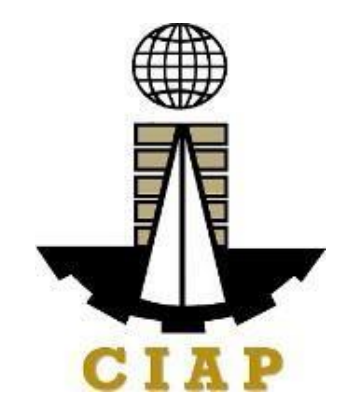

## **CONSTRUCTION INDUSTRY AUTHORITY OFTHE PHILIPPINES**

CITIZEN'S CHARTER

2022

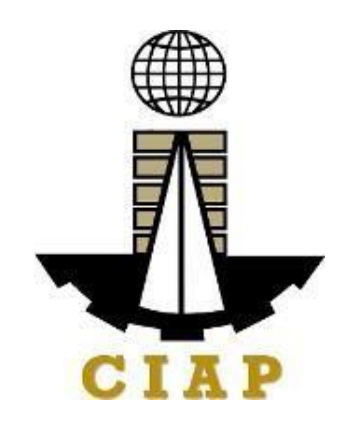

# **CONSTRUCTION INDUSTRY AUTHORITY OFTHE PHILIPPINES**

CITIZEN'S CHARTER

2022

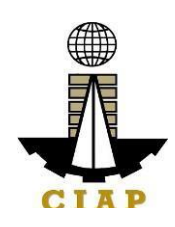

## **MESSAGE**

Through its strengthened Citizen's Charter, the Construction Industry Authority of the Philippines (CIAP), an attached agency of the Department of Trade and Industry, continues its commitment to streamline the current systems and procedures of government services. This will ensure the efficient delivery of its services under the objectives of Republic Act (RA) No. 11032 or the "Ease of Doing Business and Efficient Delivery of Government Services Act of 2018".

The Citizen's Charter is a testament to CIAP's commitment of promoting transparency, accountability, and good governance which enables it to effectively formulate and implement policies and programs for the growth and development of the country's construction industry, enabling it to be a dynamic and globally competitive sector that contributes to our overall growth.

The development of comprehensive guidelines and requirements for government services will make transactions more seamless, accessible, and convenient for our clients. CIAP's improved service standards, will surely result to higher standards of performance and service delivery, which will significantly contribute to economic growth and nation-building.

May this humble effort further encourage our partners, both public and private, to actively take part in more infrastructure-related programs and projects in support of the vision of President Ferdinand R. Marcos Jr.'s "Build, Better, More" flagship program that is set to attract more investments and generate higher quality and better-paying jobs for Filipinos.

Together, let us Build, Better, More to achieve a prosperous and thriving Philippine construction industry.

Mabuhay ang CIAP!

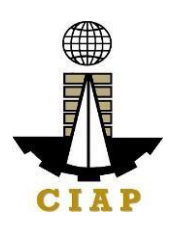

## **MESSAGE OF SUPPORT**

Recognizing the construction industry's critical role as one of the major industry sectors that significantly contributes to the nation's development and economic growth, the Construction Industry Authority of the Philippines (CIAP) is committed to promote, accelerate, and regulate the construction industry's growth and development in accordance with national goals. Hence, it is with utmost pride that CIAP presents its strengthened Citizen's Charter with new policies and programs aligned with the requirements of Republic Act No. 11032, also known as the "Ease of Doing Business Act".

The "Ease of Doing Business Act" is essential for the efficient delivery of government services, which will boost the country's competitiveness. CIAP and its five (5) implementing boards namely, the Philippine Contractors Accreditation Board (PCAB), the Philippine Overseas Construction Board (POCB), the Philippine Domestic Construction Board (PDCB), the Construction Industry Arbitration Commission (CIAC), and the Construction Development Foundation (CMDF), provide synergy for timely, efficient, and effective services to our construction industry stakeholders as well as to the public.

Currently, CIAP services encompass contractor's licensing and registration, manpower training and development, domestic construction and overseas market development and arbitration of disputes arising from construction contracts. Maximizing technological advancement by bringing its processes online, CIAP is continuously innovating to provide effective delivery of services in the most efficient manner.

As we continue to improve our government services, we hope that the CIAP's Citizen's Charter will serve as a main tool for communicating our services with the utmost transparency and efficiency, as part of our commitment to providing high-quality public service.

**IRÉNEO.** DTI Undersecretary and CIAP Alternate Chairman

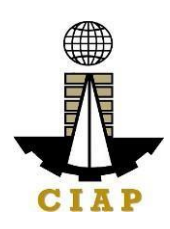

## **MESSAGE OF SUPPORT**

The Construction Industry Authority of the Philippines (CIAP) and its Implementing Boards, in pursuit of excellent public service and with due acknowledgement of its valued partners in the construction industry, hereby pledge to continue providing its services with transparency, integrity and accountability.

As such, CIAP presents to the public its updated and enhanced Citizen's Charter which will serve both as a menu to the different CIAP frontline services, and a guide to the appropriate fees, prescribed steps, processing times, and personnel in charge of each service. Through this effort of streamlining government transactions, it is hoped that red tape will be minimized, if not totally eliminated.

On the other hand, the formulation of the Citizen's Charter will serve as an anchor for every CIAP employee in continuously giving their uninterrupted service while having clear perspective in mind of its target deliverables despite changing political landscape and management priorities. The men and women of CIAP is envisioned to embody, in word and in deed, its identity of "Tatag at Tapat" as enshrined in our Philippine Construction Industry Roadmap 2020-2030.

May this Citizen's Charter achieve its purpose in providing excellent service to the public and institutionalizing the goals of this organization. Through the collective effort of everyone involved, the CIAP as an institution shall be amongst the drivers of a more sustainable, inclusive, and better future for all Filipinos.

**CIAP Executive Director-in-Charge** 

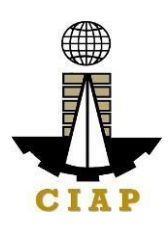

## **I. Mandates:**

## **Construction Industry Authority of the Philippines (CIAP)**

The CIAP was created by virtue of P.D. 1746 (as amended by E.O. 679 dated April 21, 1981 and E.O. 768 dated January 19, 1982; E.O. 1008 dated February 4, 1985; E.O. 133 dated February 27, 1987). It is mandated to promote, accelerate and regulate the growth and development of the construction industry in conformity with national goals. Itexercises jurisdiction and supervision over the following implementing arms.

## **Philippine Contractors Accreditation Board (PCAB)**

Exercises regulatory power and functions of the defunct Philippine Contractors Licensing Board (PLB) created under RA 4566 (Contractors Licensing Law). Among others, it shall:

a. Issue, suspend and revoke licenses of contractors so that only reliable and responsible contractors shall be allowed to practice in the construction industry.

b. Evaluate and classify contractors in accordance with their specialization's and capacities so that contractors are only allowed to participate in public bidding or enter into contract with a private party to do contractual work within the field of its license.

c. Investigate violations of the Contractor's License Law and the regulations hereunder;

d. Adopt such relevant and necessary rules and regulations to effect the classifications of contractors in a manner consistent with established usage and procedures found in the construction business.

### **Philippine Overseas Construction Board (POCB)**

POCB shall continue to exercise its power, duties and function under P.D. 1167 (Overseas Construction Incentives Decree. Among others, POCB shall:

a. Formulate strategies and programs for developing the Philippine OverseasConstruction Industry

b. Regulate and control the participation of construction contractors in overseasconstruction project.

### **Philippine Domestic Construction Board (PDCB)**

Created under PD 1746, it is mandated to recommend and implement policies and programs for the efficient implementation of public and private construction in the country. Among others, it shall:

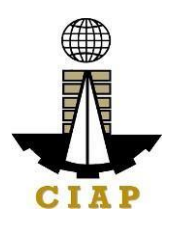

a. Formulate and recommend appropriate policies and guidelines for prequalification, bidding and contract award for public infrastructure projects;

b. Monitor and evaluate information on the status of public construction project as well as on the performance and contracting capacity of contractors engaged in such projects Formulate and recommend approximate and standardized contract terms/conditions and guidelines for determining contract price adjustments in private construction;

c. Perform such other functions as may be assigned by the Authority.

## **Construction Industry Arbitration Commission (CIAC)**

Vested with original and exclusive jurisdiction over construction disputes except labor, under E.O. 1008, CIAC shall:

- a. Formulate and adopt an arbitration program for the construction industry
- b. Enunciate policies and prescribe rules and procedures for construction arbitration

c. Supervise the arbitration program and exercise authority related thereto as regardsthe appointment, replacement or challenging of arbitrators

### **Construction Manpower Development Foundation (CMDF)**

Created under Section 7 of P.D. 1746, CMDF shall serve as the manpower development arm of the Construction Industry Authority of the Philippines. Among others, it shall:

a. Draw up an overall construction manpower development plan and relevant strategies

b. Develop and implement manpower training programs for the construction industry

c. Formulate and adopt construction skills standards and establish training and certification facilities in coordination with Technical Education Skills and Development Authority (TESDA)

d. Recommend appropriate policies and measures to rationalize training and export of trained manpower in the construction industry in coordination with the Department of Labor and Employment (DOLE)

e. Perform such other functions as may be assigned by the Authority

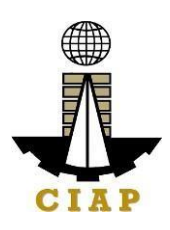

## **II. Vision 2022:**

We are the central authority of the Philippine construction industry in the forefront of construction policy and program formulation, development and implementation.

## **III. Mission:**

Spearhead initiatives for the growth of the construction industry, through regulation, human resource capacity building, dispute resolution and domestic and overseas program development.

## **IV. Service Pledge:**

We, the Construction Industry Authority of the Philippines, commit to;

a. Work for an environment conducive to the growth and development of the Construction Industry;

b. Ensure that only competent and reliable contractors are allowed to engage in construction contracting;

c. Promote Filipino capabilities and corporate export of construction and related services;

d. Promote an environment for the effective and efficient implementation of public and private construction in the country;

e. Provide speedy and expeditious settlement of claims/disputes arising from construction contracts;

f. Enhance the competencies and capabilities of the human resource of the construction industry;

g. Promote greater participator of the private sector in the formulation of the policiesand resolutions of issues affecting the industry;

h. Promote the implementation of streamlined services and procedures to expedite the delivery of our services to the internal and external clients;

i. Continually improve our processes while upholding the value of professionalism, integrity and commitment to public service;

j. Utilize optimally the resources and harness the fullest potential of our people adhering to the R.A. 11032 or the 'Ease of Doing Business and Efficient Government Service Delivery Act of 2018" and

k. Address the need of all clients or requesting parties who are within the premises of the office prior to the end of official working hours and during lunch break.

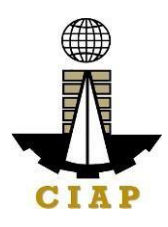

## **LIST OF SERVICES**

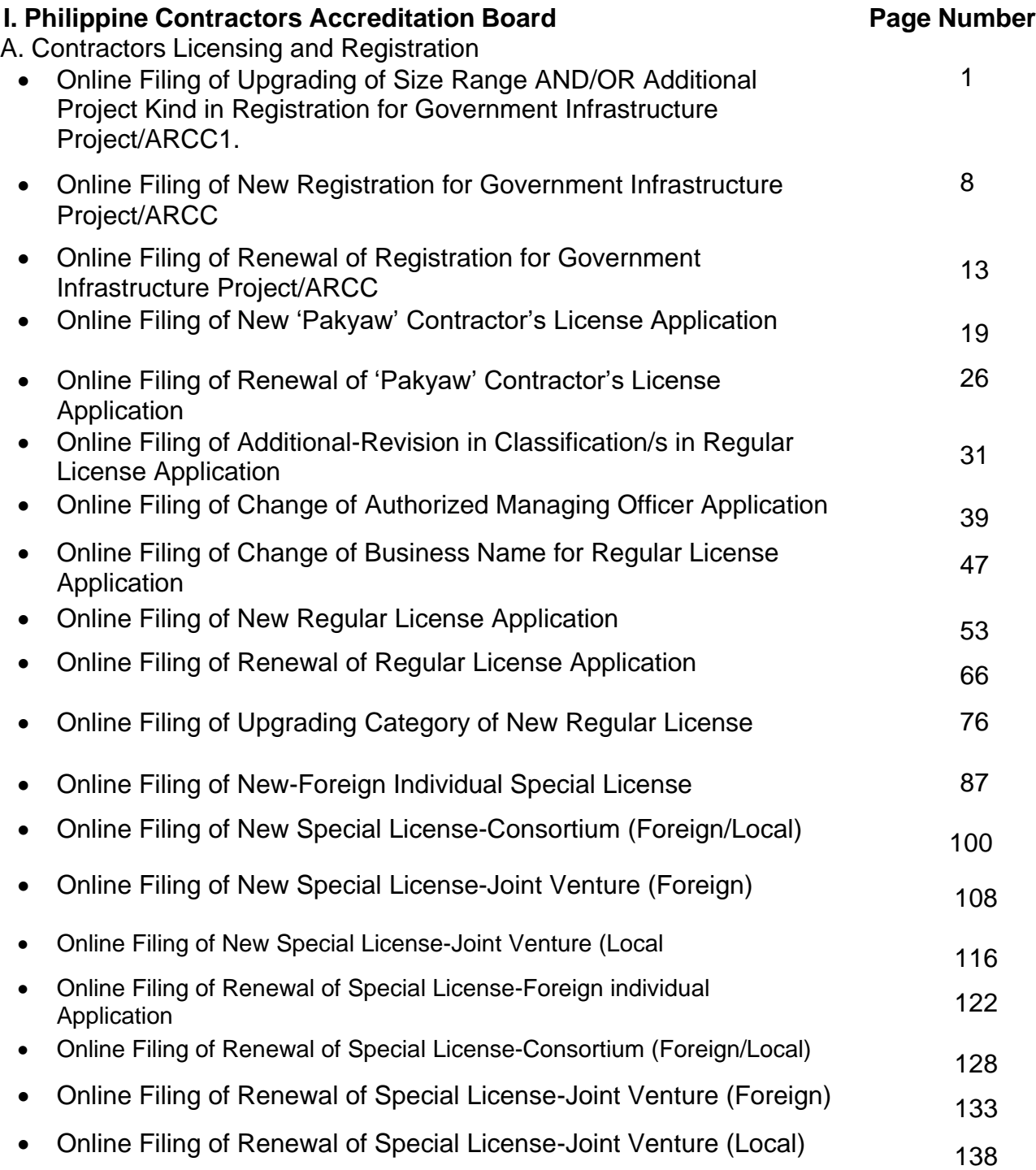

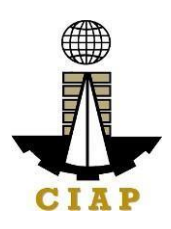

# **II. Philippine Overseas Construction Board**

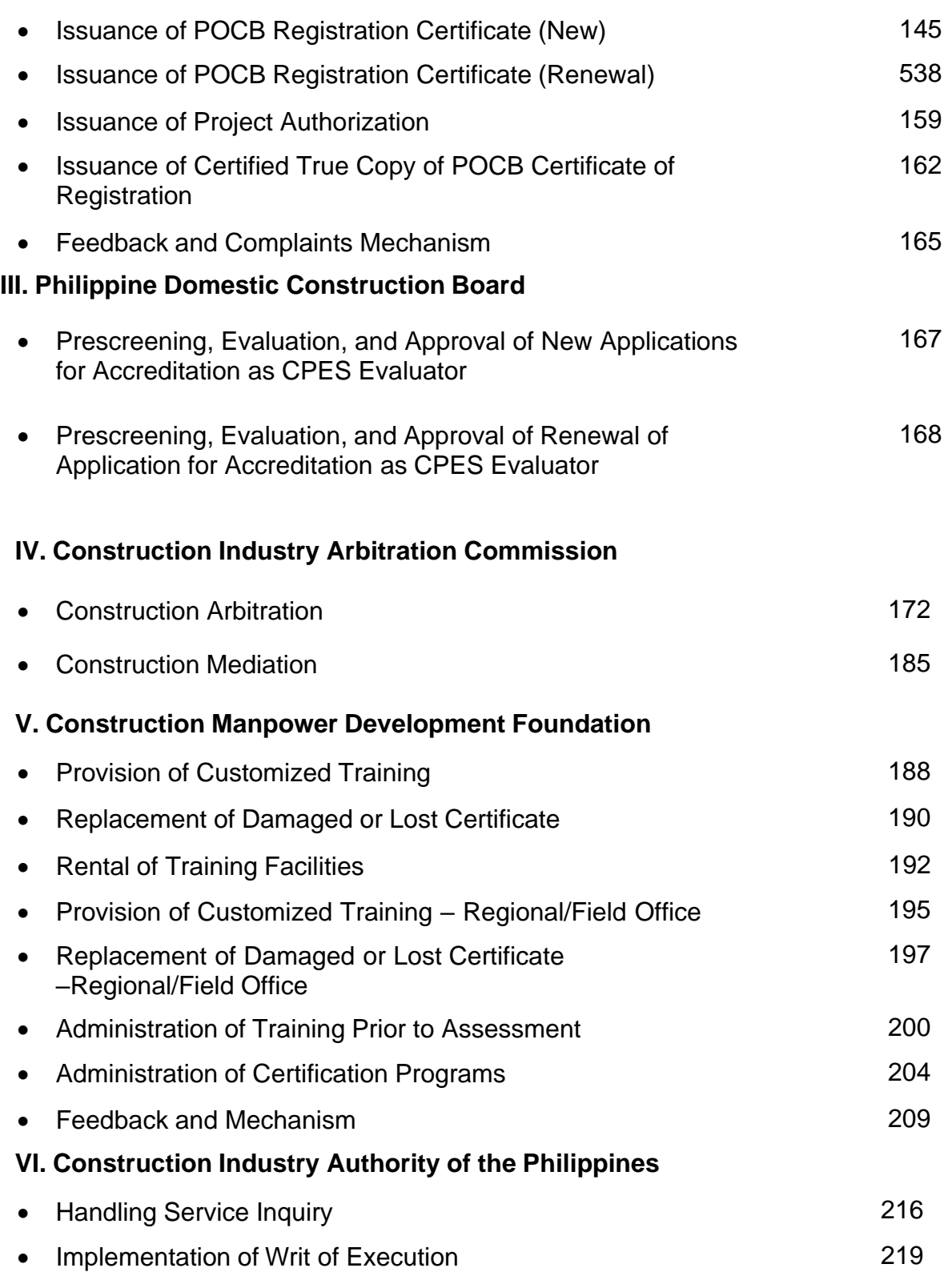

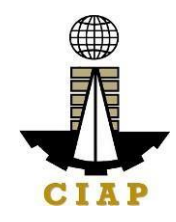

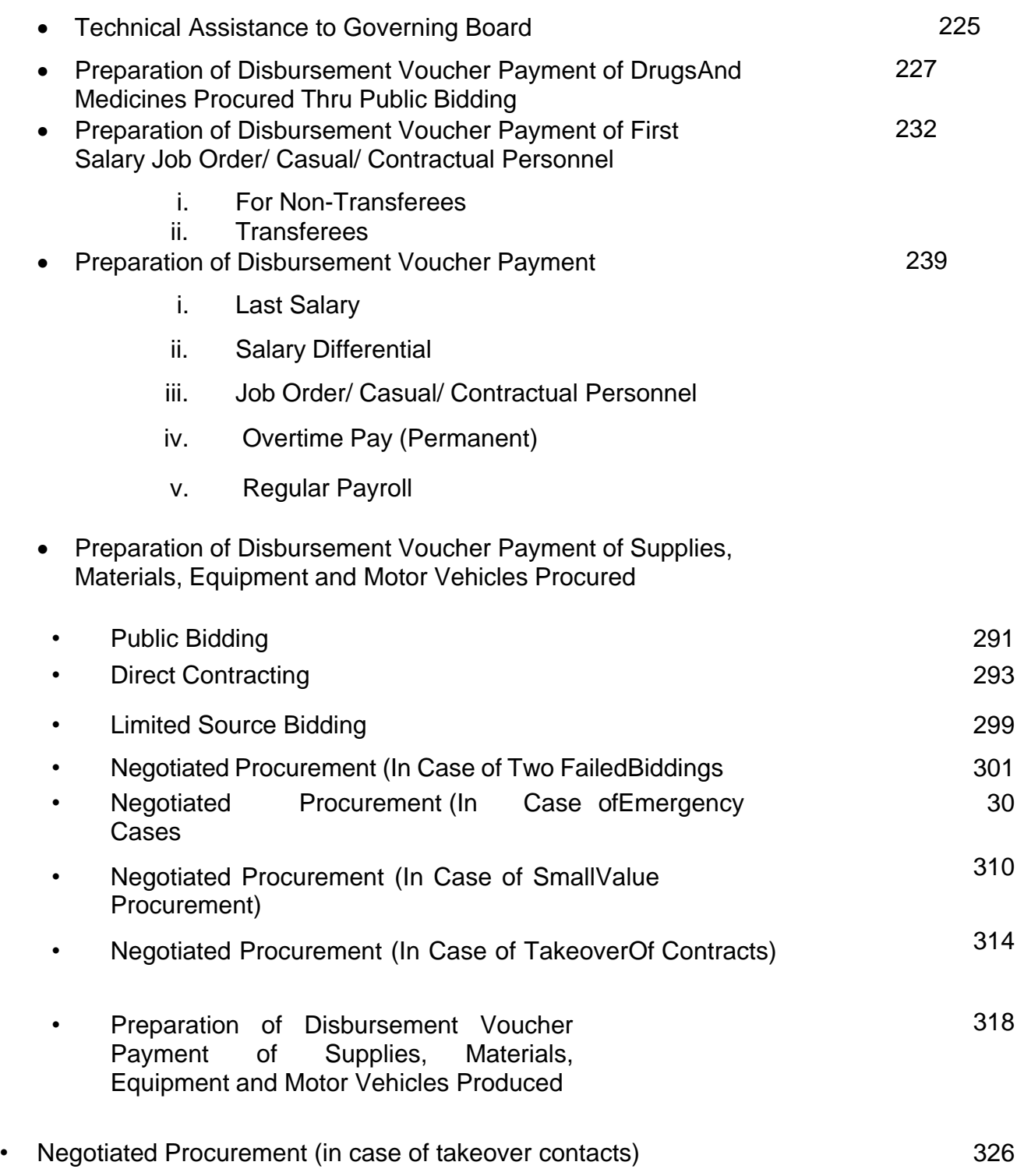

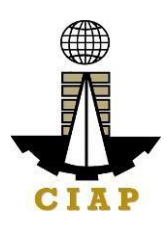

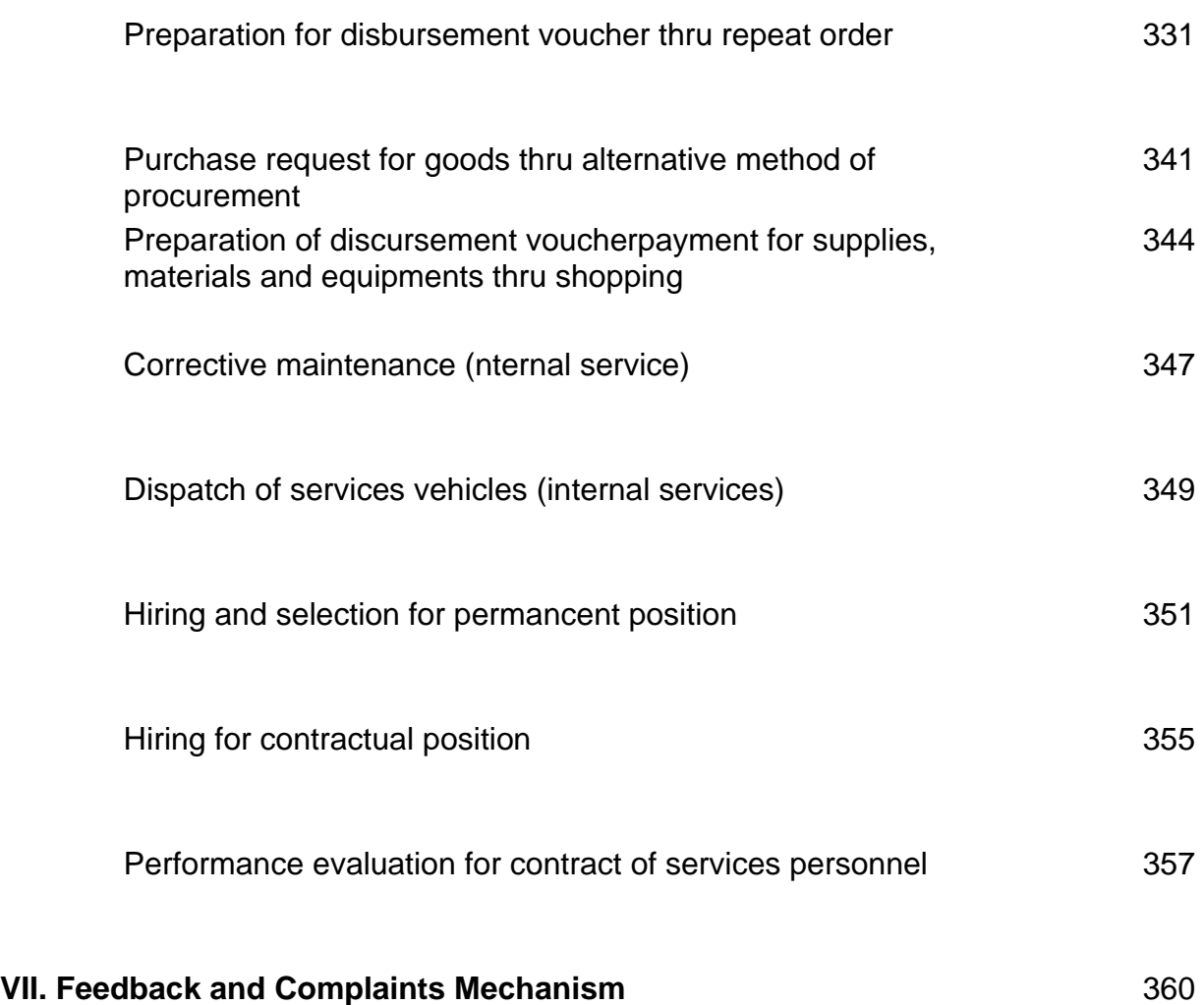

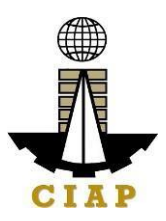

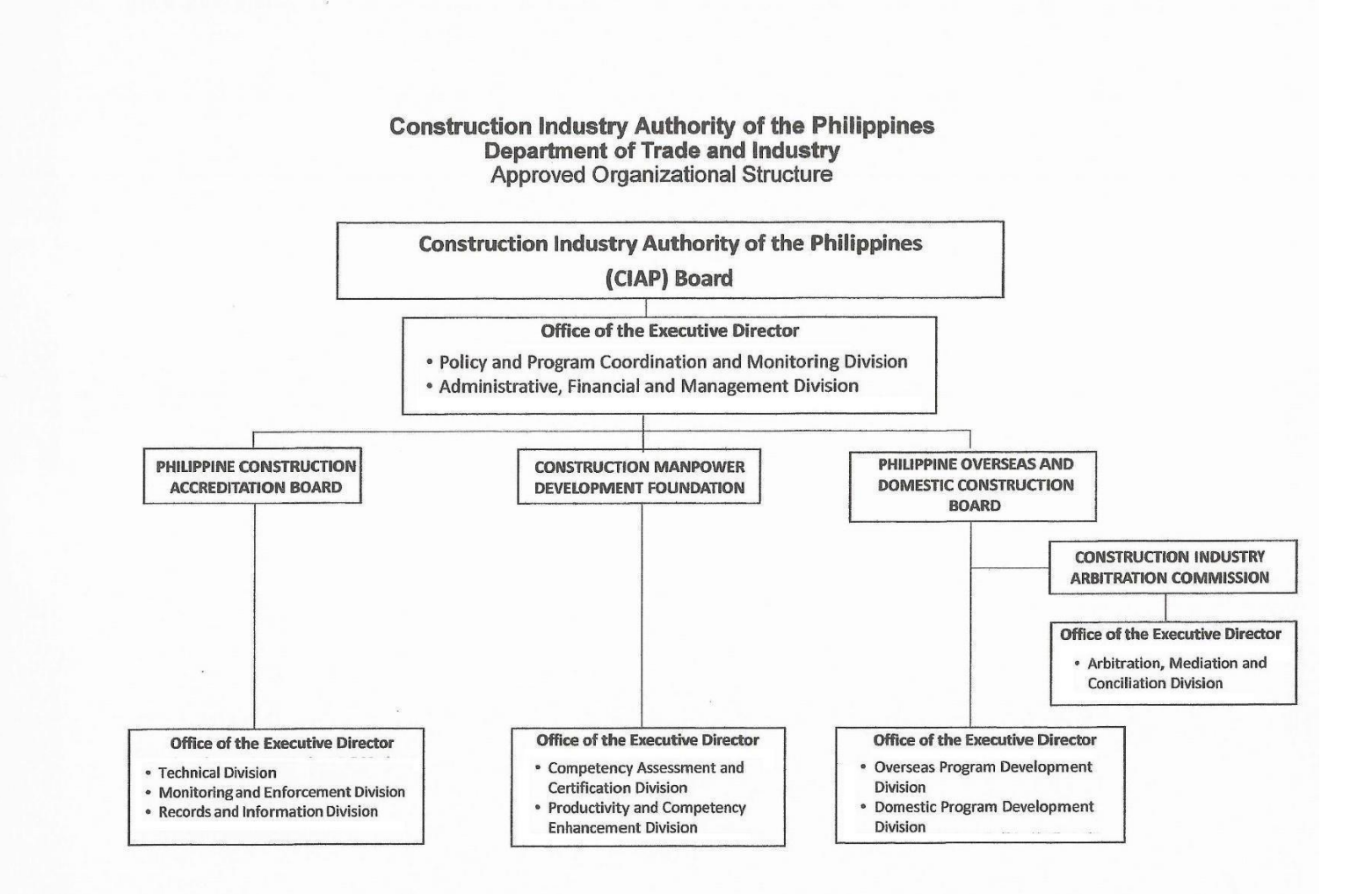

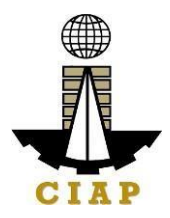

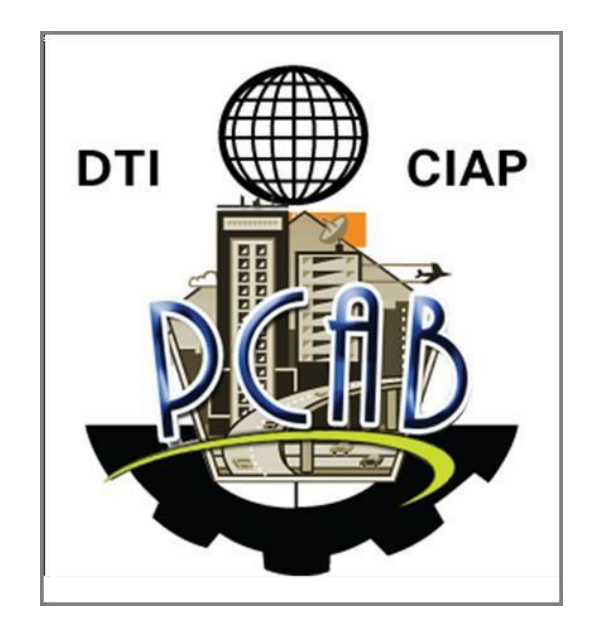

**Philippine Contractors Accreditation Board**

**External Services**

## **1. Online Filing of Upgrading of Size Range AND/OR Additional Project Kind in Registration for Government Infrastructure Project/ARCC**

Processing of application for Upgrading of Size Range and/or Additional Project of existing Registration for Government Infrastructure Project or "ARCC".

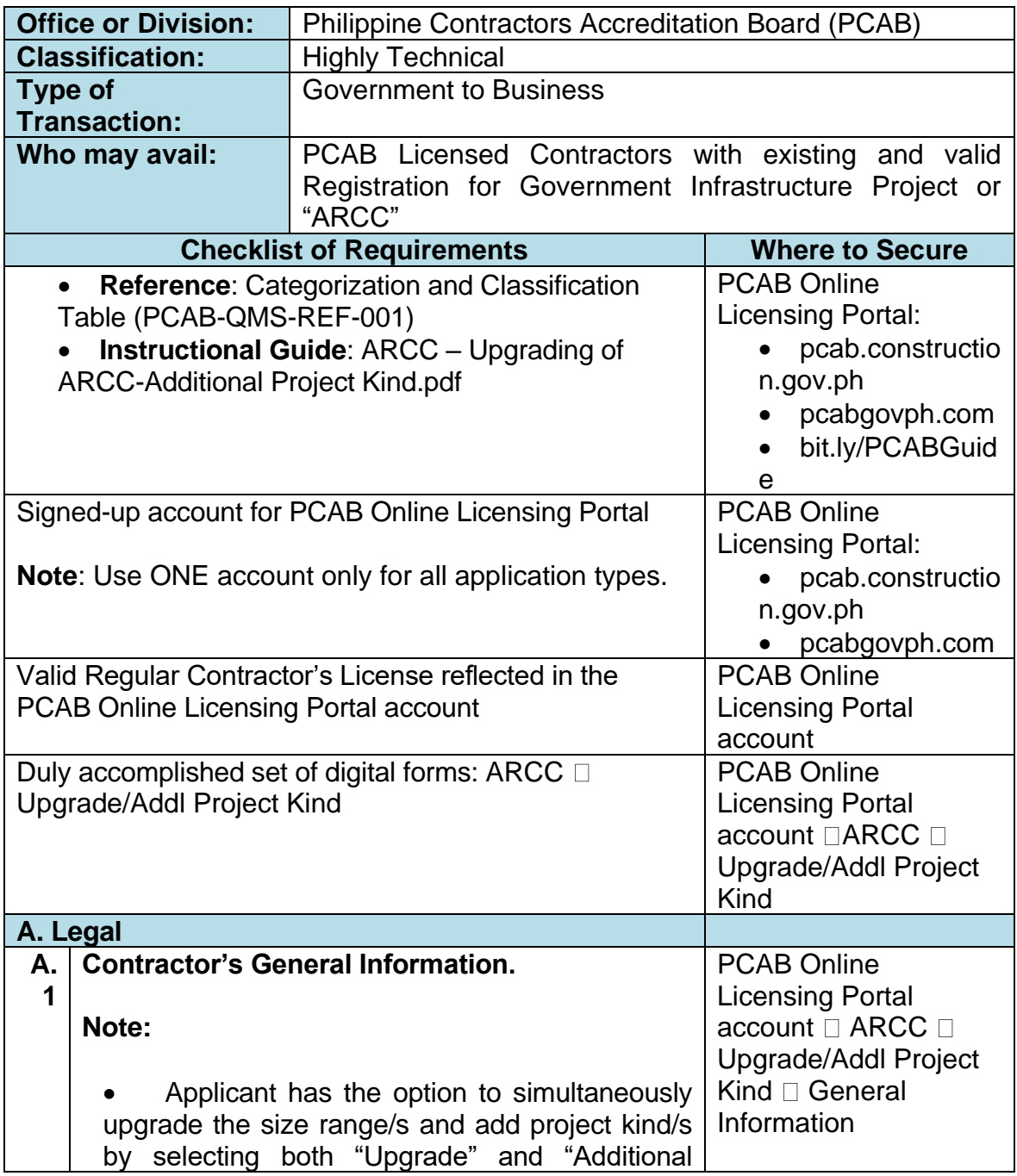

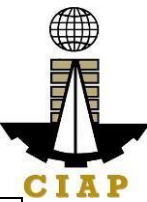

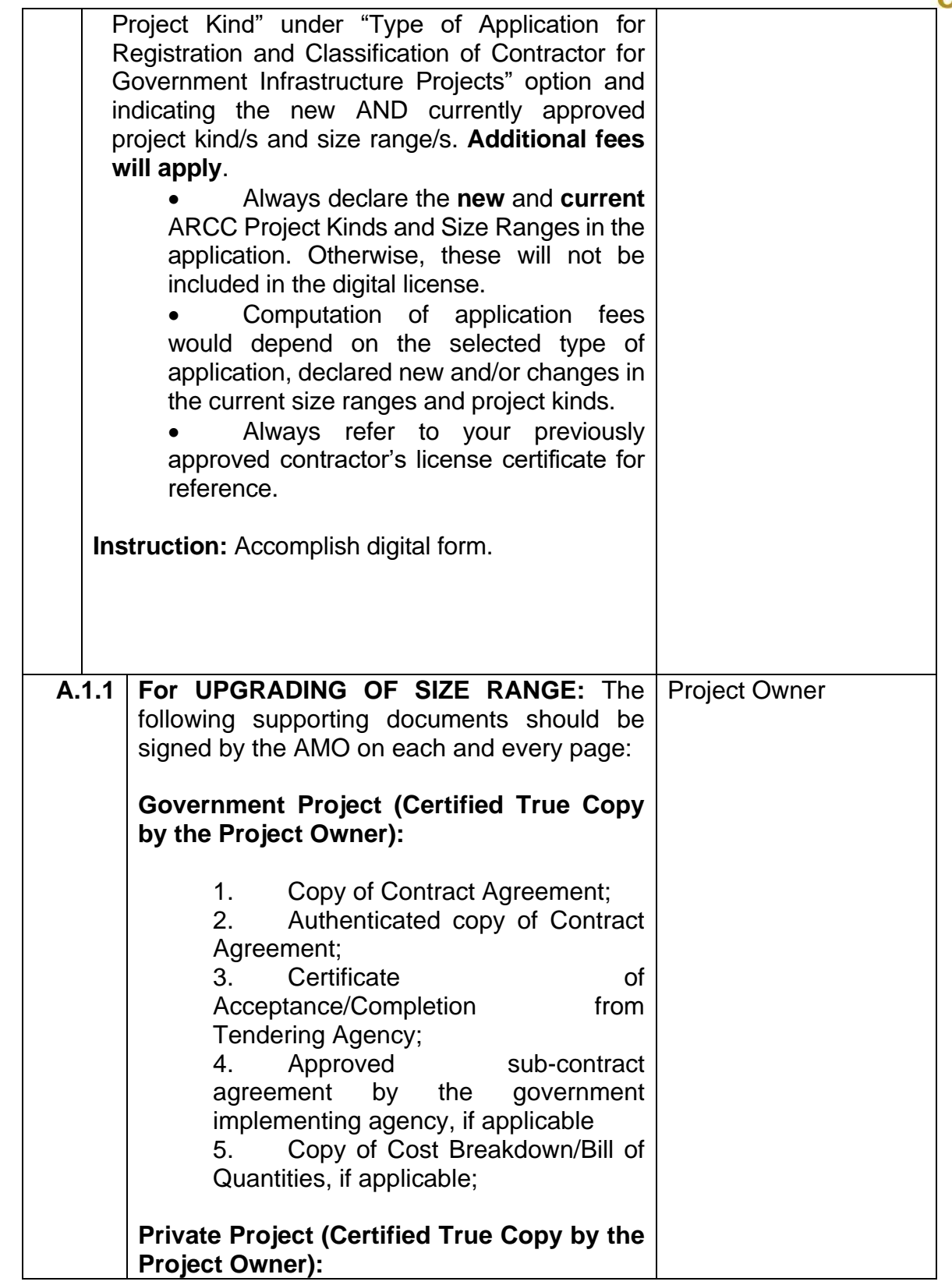

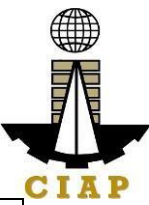

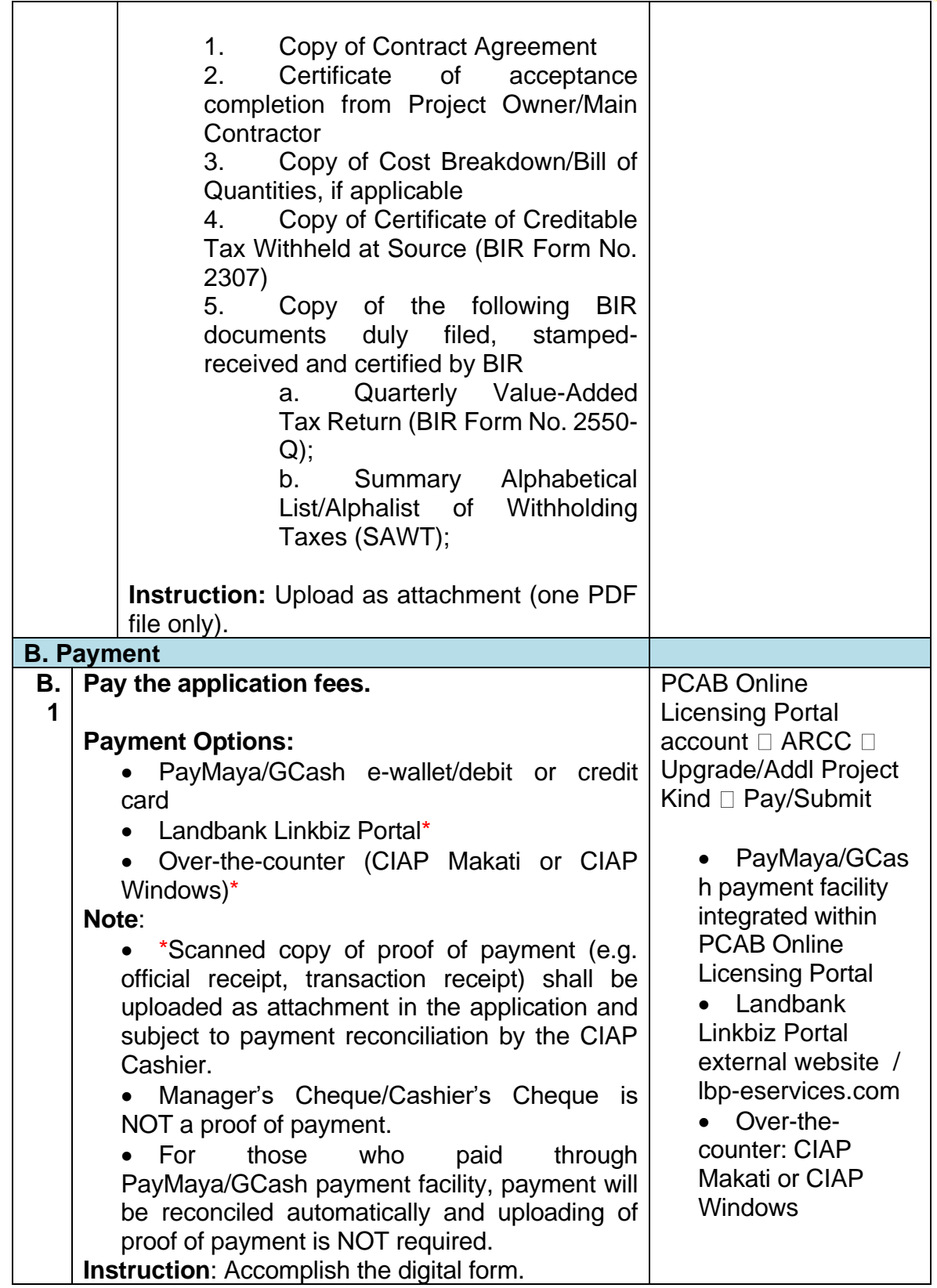

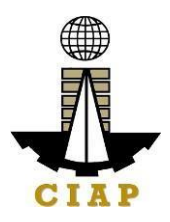

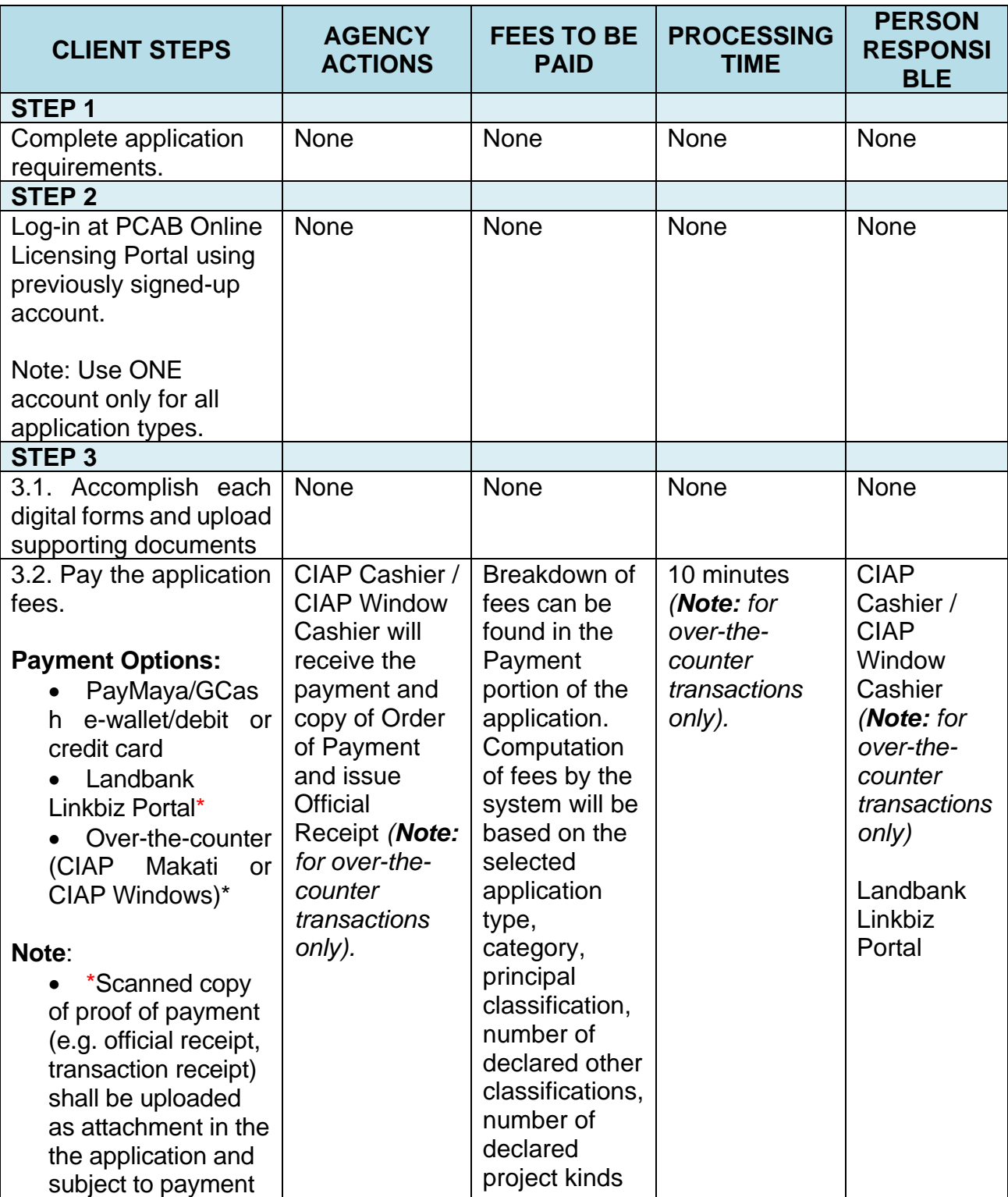

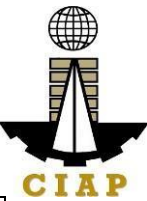

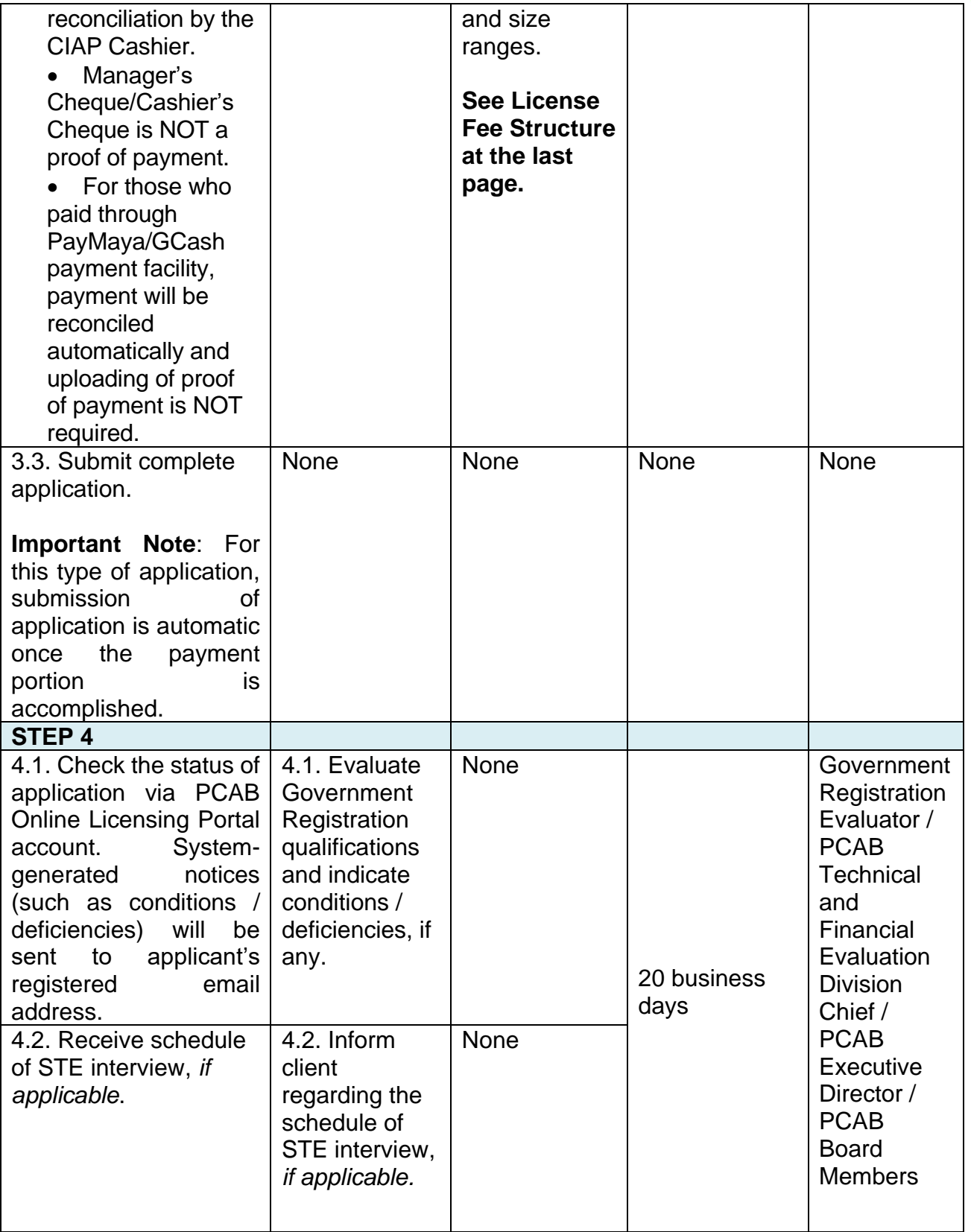

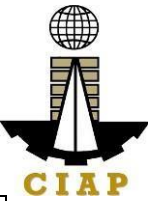

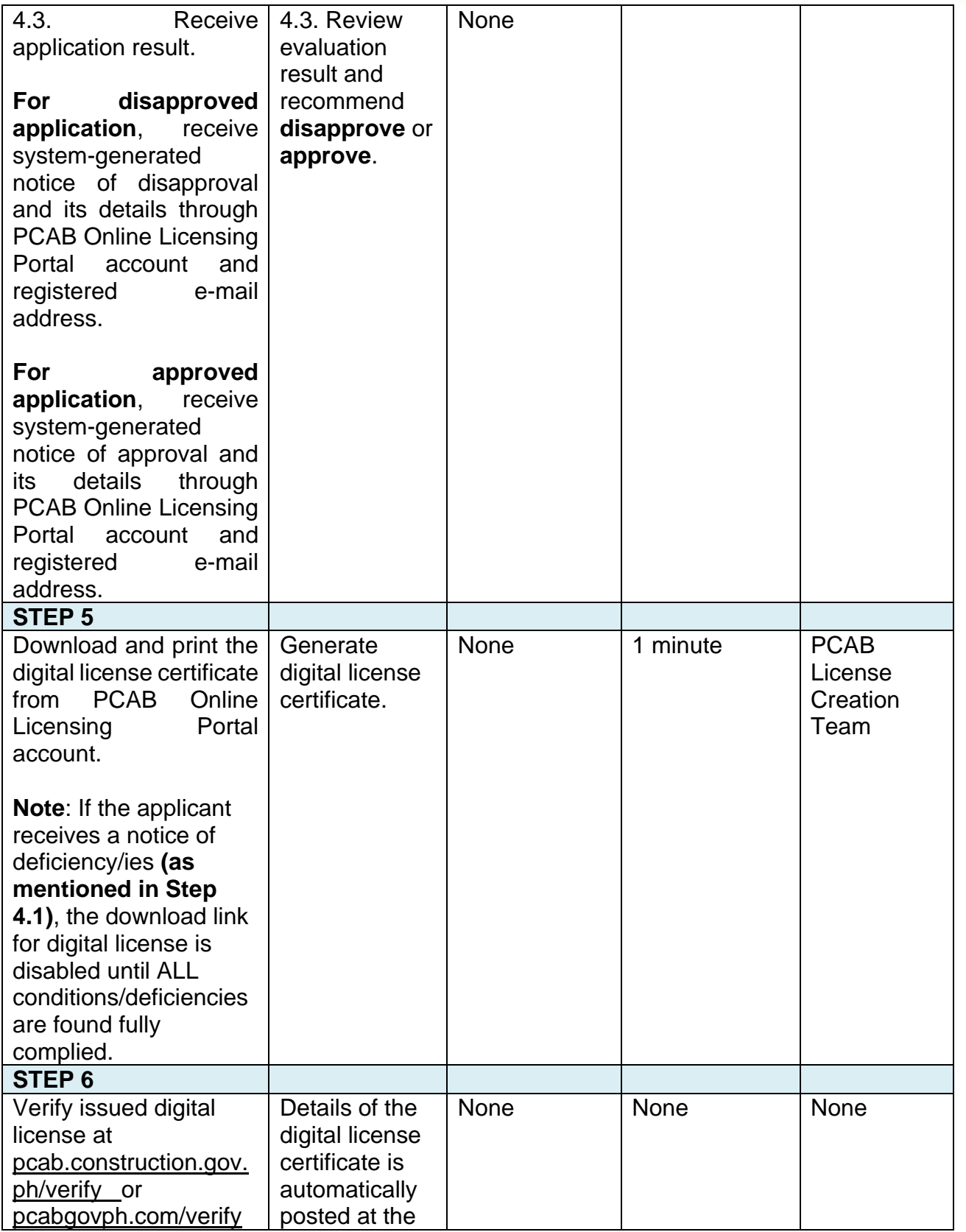

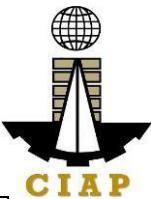

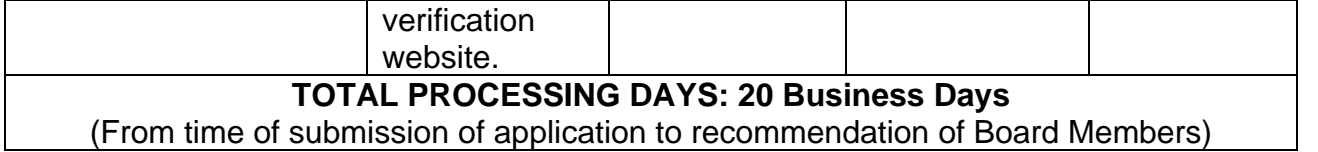

## **LICENSING FEE STRUCTURE**

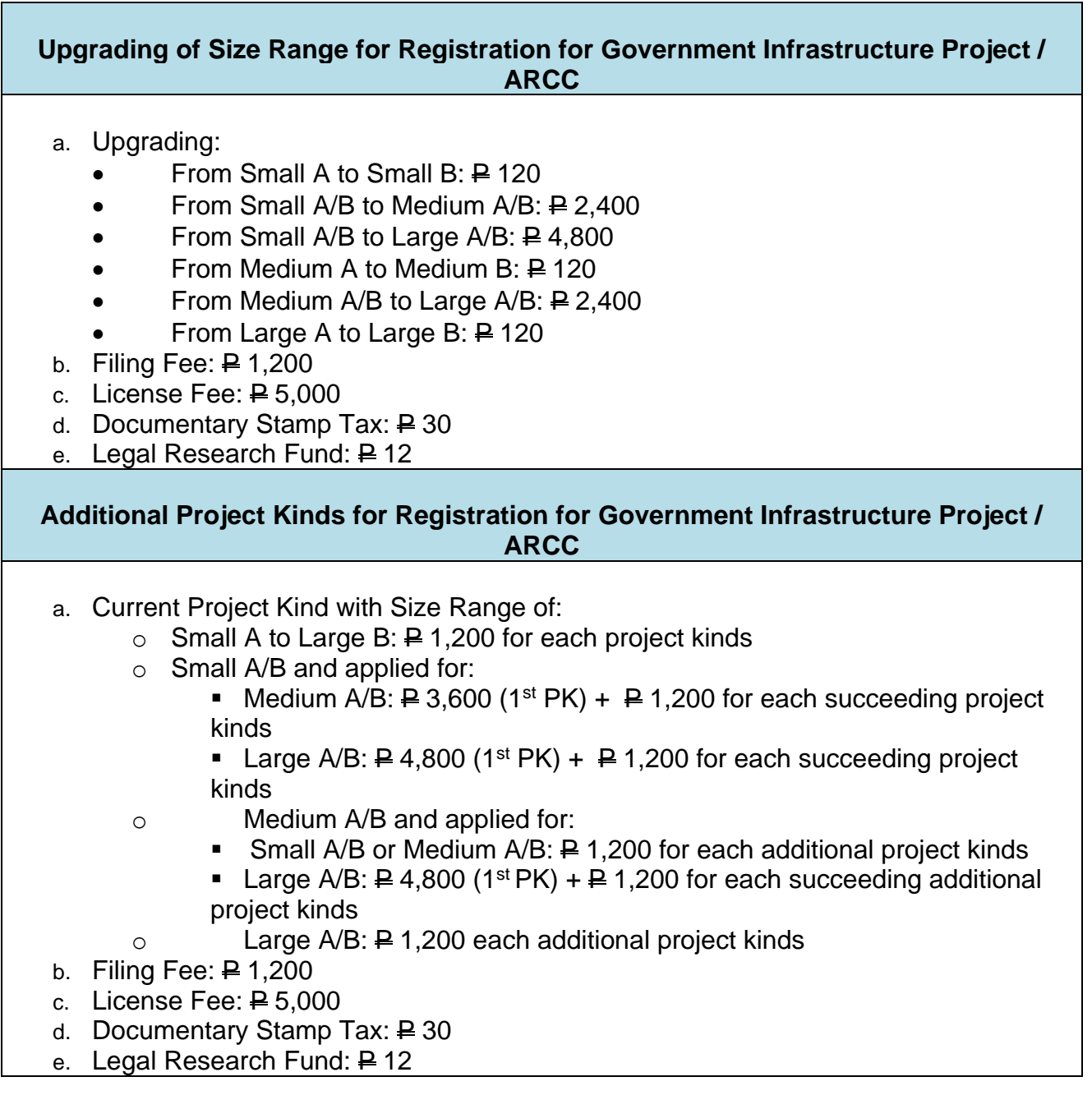

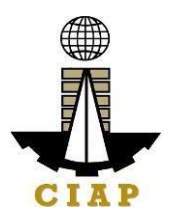

# **2.Online Filing of New Registration for Government Infrastructure Project/ARCC**

Processing of application for New Registration for Government Infrastructure Project

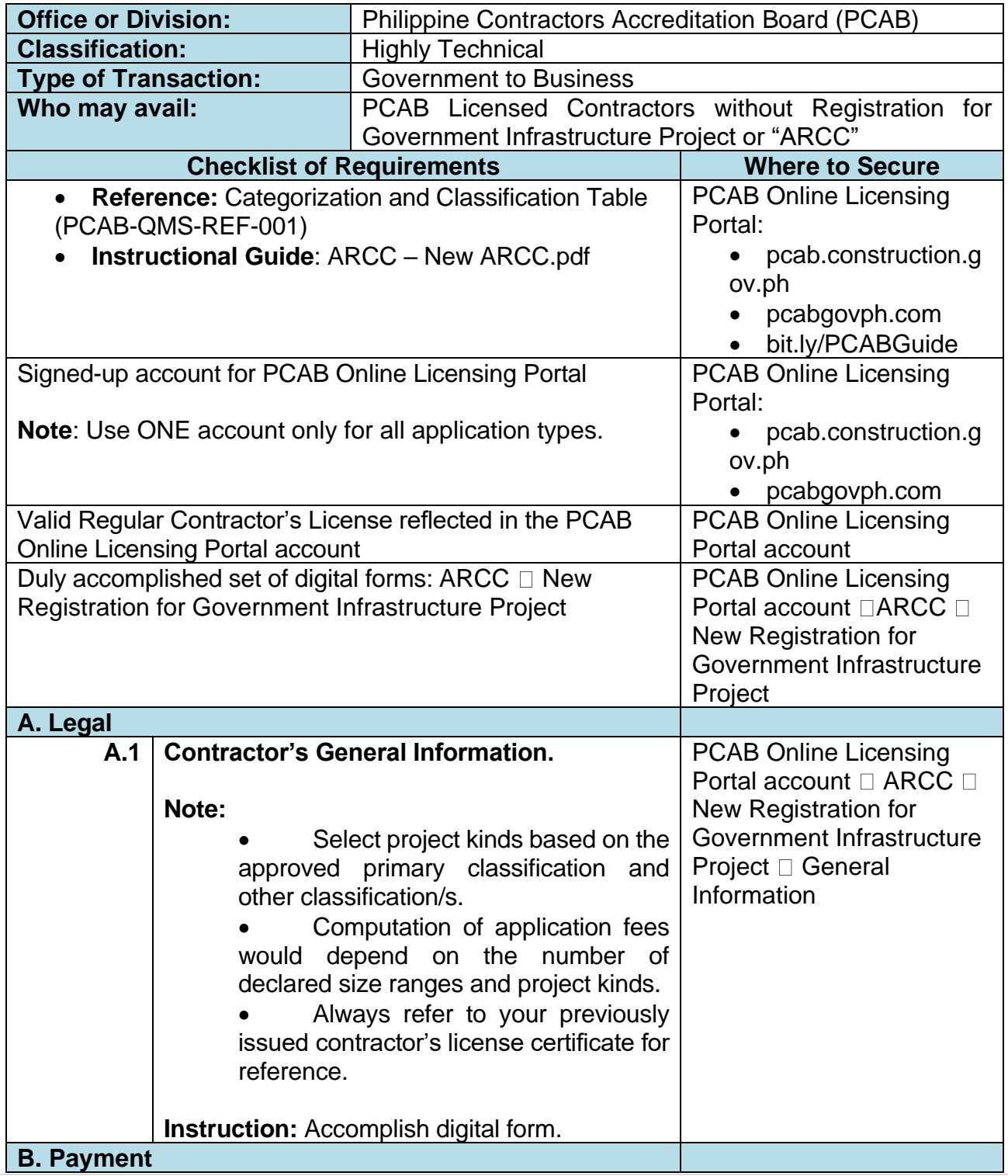

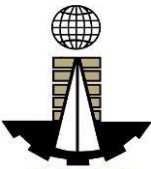

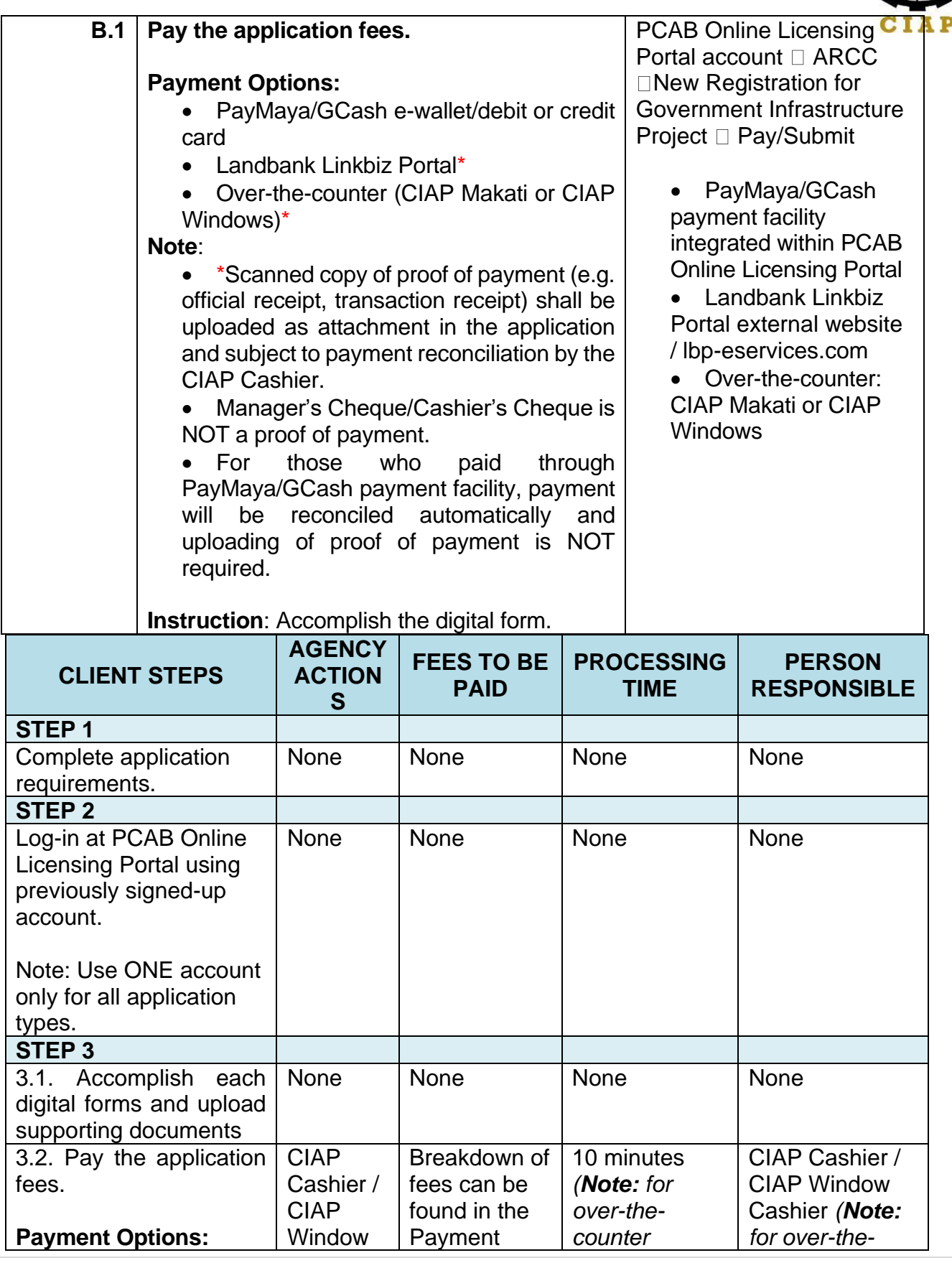

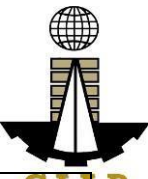

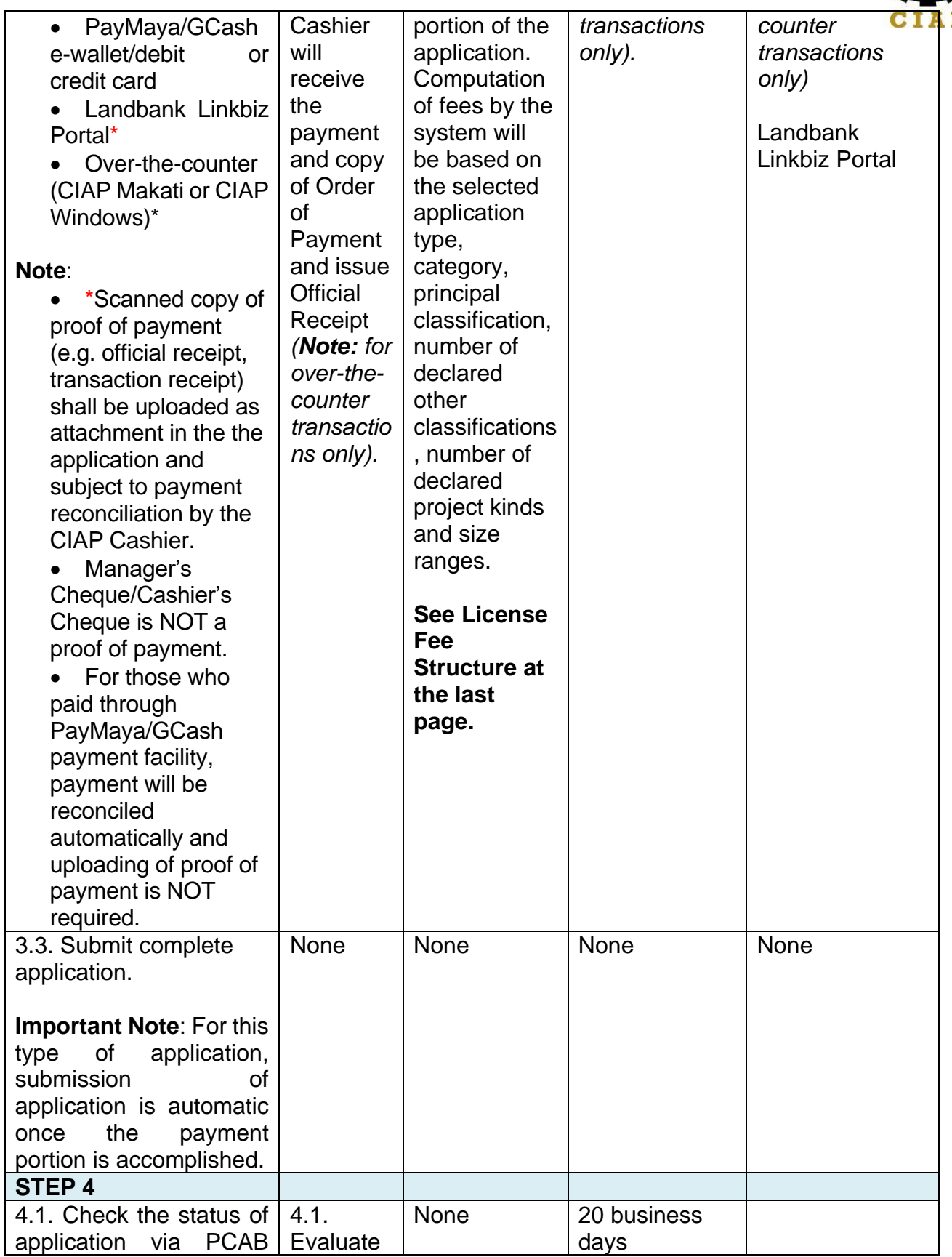

![](_page_24_Picture_0.jpeg)

![](_page_24_Picture_265.jpeg)

![](_page_25_Picture_0.jpeg)

![](_page_25_Picture_179.jpeg)

### **LICENSING FEE STRUCTURE**

# **New Registration for Government Infrastructure Project / ARCC**

- a. Small A/B:  $\triangleq$  2,400 for 1<sup>st</sup> project kind +  $\triangleq$  1,200 for each succeeding project kinds
- b. Filing Fee:  $\mathsf{P}$  1,200
- c. License Fee: 5,000
- d. Documentary Stamp Tax: P 30
- e. Legal Research Fund: P 12

![](_page_26_Picture_0.jpeg)

## **3. Online Filing of Renewal of Registration for Government Infrastructure Project/ARCC**

Processing of application for Renewal of Registration for Government Infrastructure Project or "ARCC".

![](_page_26_Picture_226.jpeg)

![](_page_27_Picture_0.jpeg)

![](_page_27_Picture_267.jpeg)

**Instruction**: Accomplish the digital form.

![](_page_27_Picture_268.jpeg)

![](_page_28_Picture_0.jpeg)

![](_page_28_Picture_356.jpeg)

![](_page_29_Picture_0.jpeg)

![](_page_29_Picture_220.jpeg)

![](_page_30_Picture_0.jpeg)

![](_page_30_Picture_216.jpeg)

![](_page_31_Picture_235.jpeg)

(From time of submission of application to recommendation of Board Members)

### **LICENSING FEE STRUCTURE**

### **Renewal of Registration for Government Infrastructure Project / ARCC**

- a. For First Project Kind with Largest Size Range of:
	- Small A/B:  $\cancel{\text{P}}$  2,400 +  $\cancel{\text{P}}$  1,200 for each succeeding project kinds
	- Medium A/B:  $\cancel{P}$  4,800 +  $\cancel{P}$  1,200 for each succeeding project kinds
	- Large A/B:  $\bigoplus$  7,200 +  $\bigoplus$  1,200 for each succeeding project kinds
- b. Filing Fee:  $\overline{P}$  1,200
- c. License Fee:  $\cancel{\text{P}}$  5,000
- d. Documentary Stamp Tax:  $P = 30$
- e. Legal Research Fund: P 12

![](_page_32_Picture_0.jpeg)

## **4.Online Filing of New 'Pakyaw' Contractor's License Application**

Processing of applications for 'Pakyaw' Contractor's License which provides for a facility to legitimize the operation of smalls scale contractors.

![](_page_32_Picture_201.jpeg)

![](_page_33_Picture_0.jpeg)

![](_page_33_Picture_204.jpeg)

![](_page_34_Picture_0.jpeg)

![](_page_34_Picture_263.jpeg)

**Instruction**: Accomplish the digital form.

![](_page_34_Picture_264.jpeg)

![](_page_35_Picture_0.jpeg)

![](_page_35_Picture_319.jpeg)
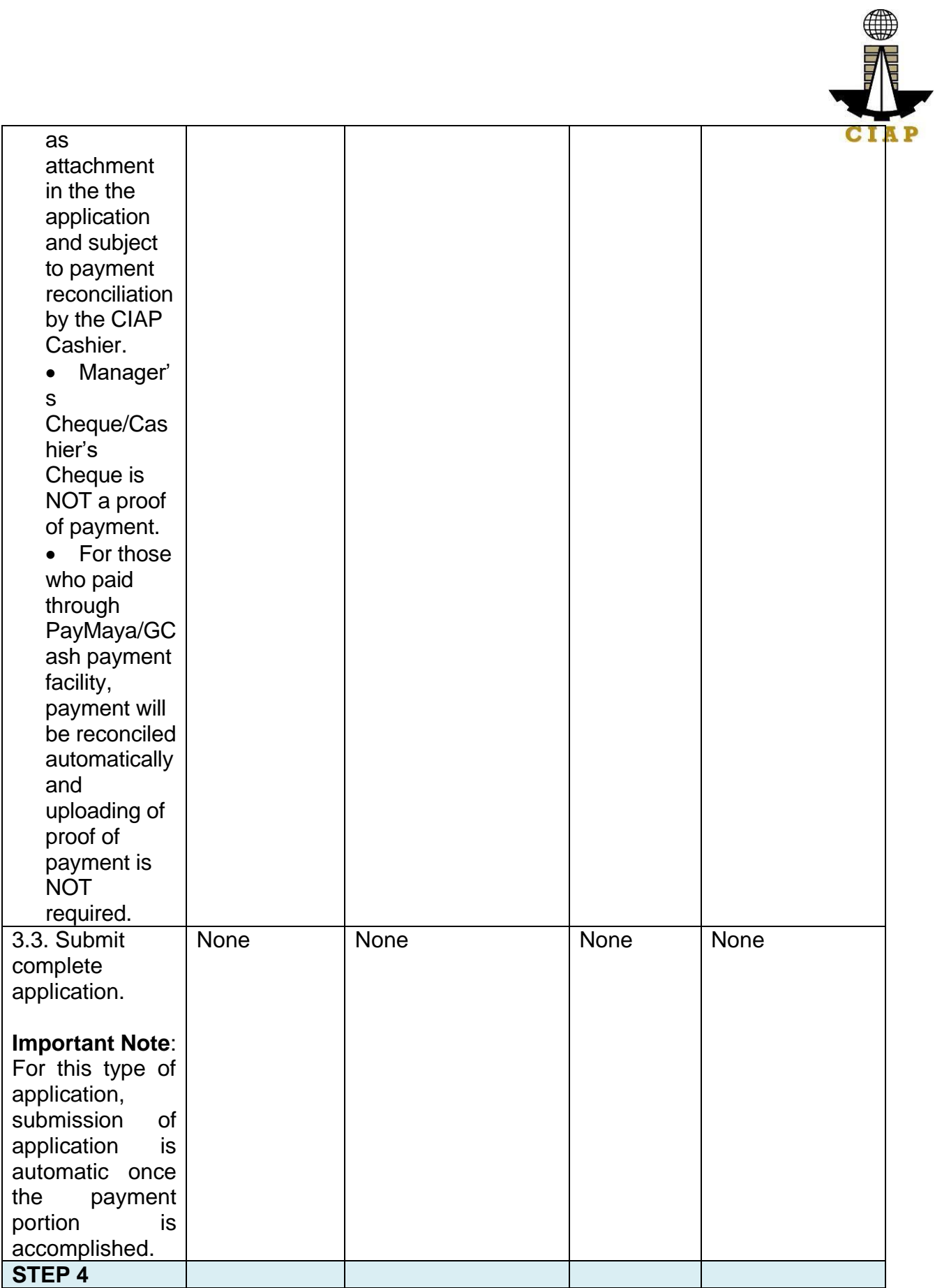

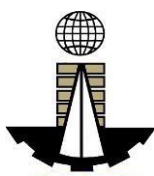

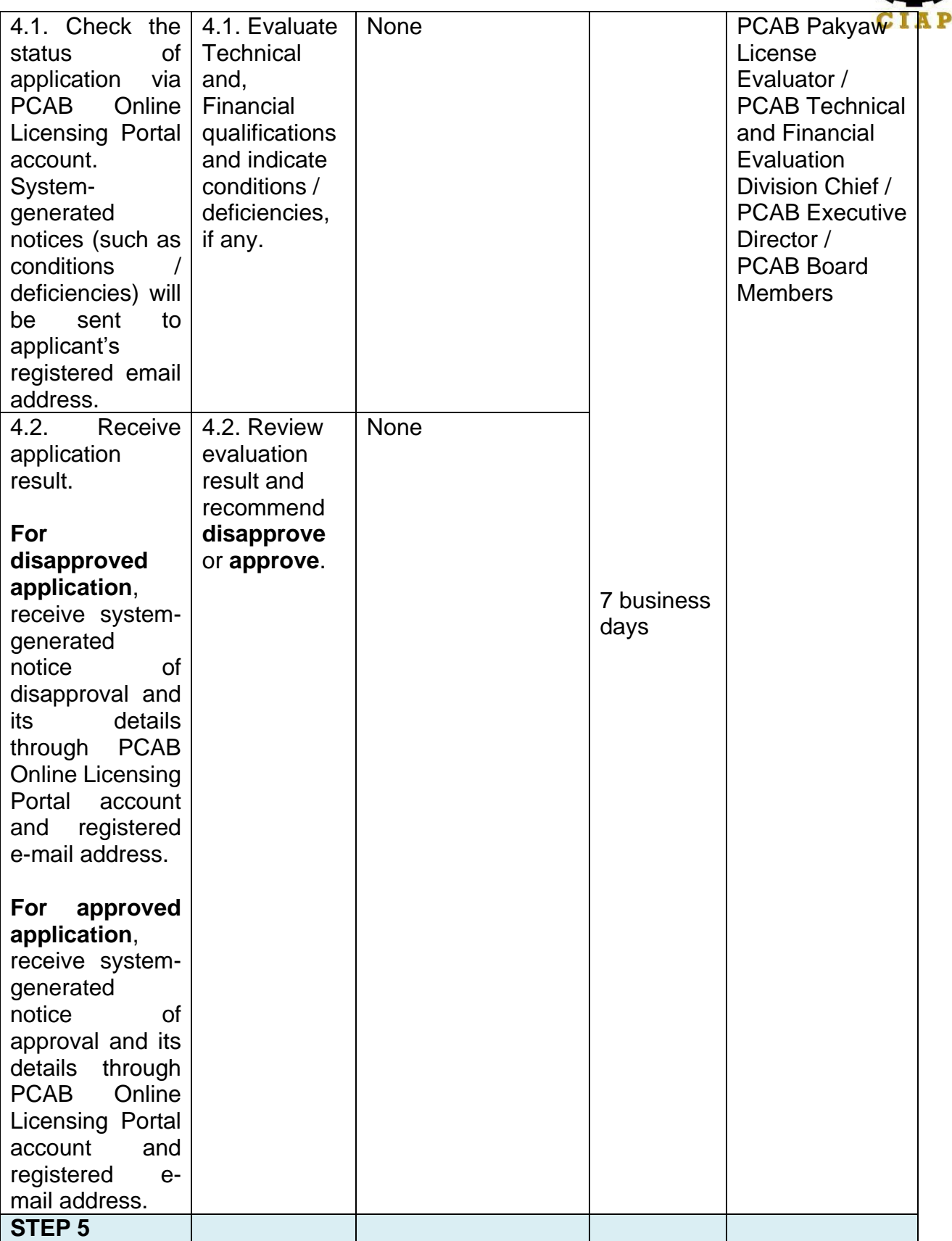

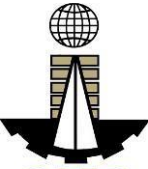

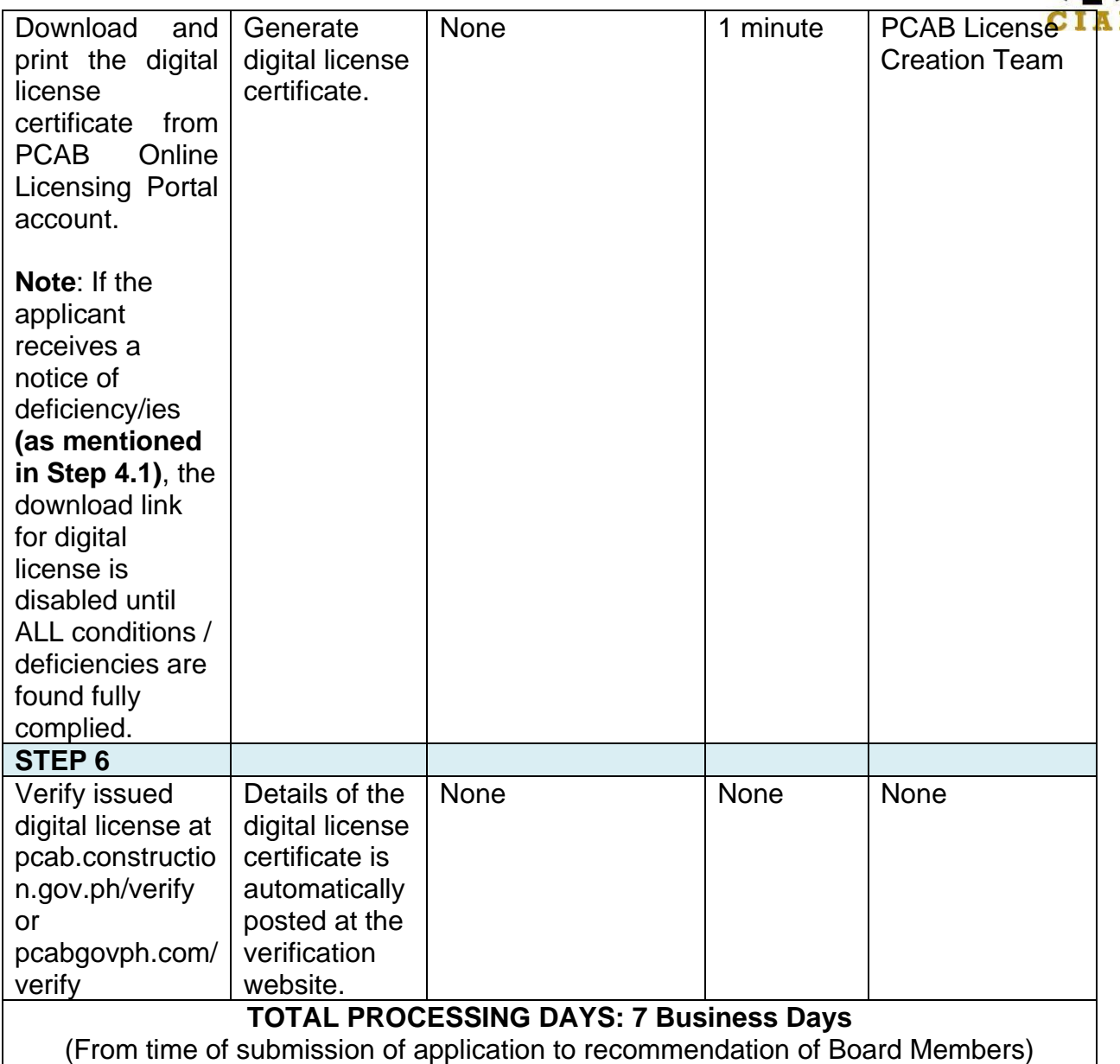

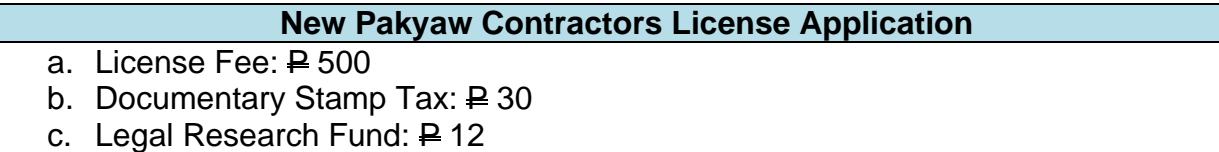

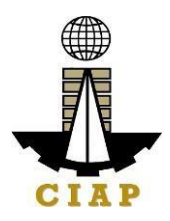

## **5.Online Filing of Renewal of 'Pakyaw' Contractor's License Application**

Processing of applications for renewal of 'Pakyaw' Contractor's License.

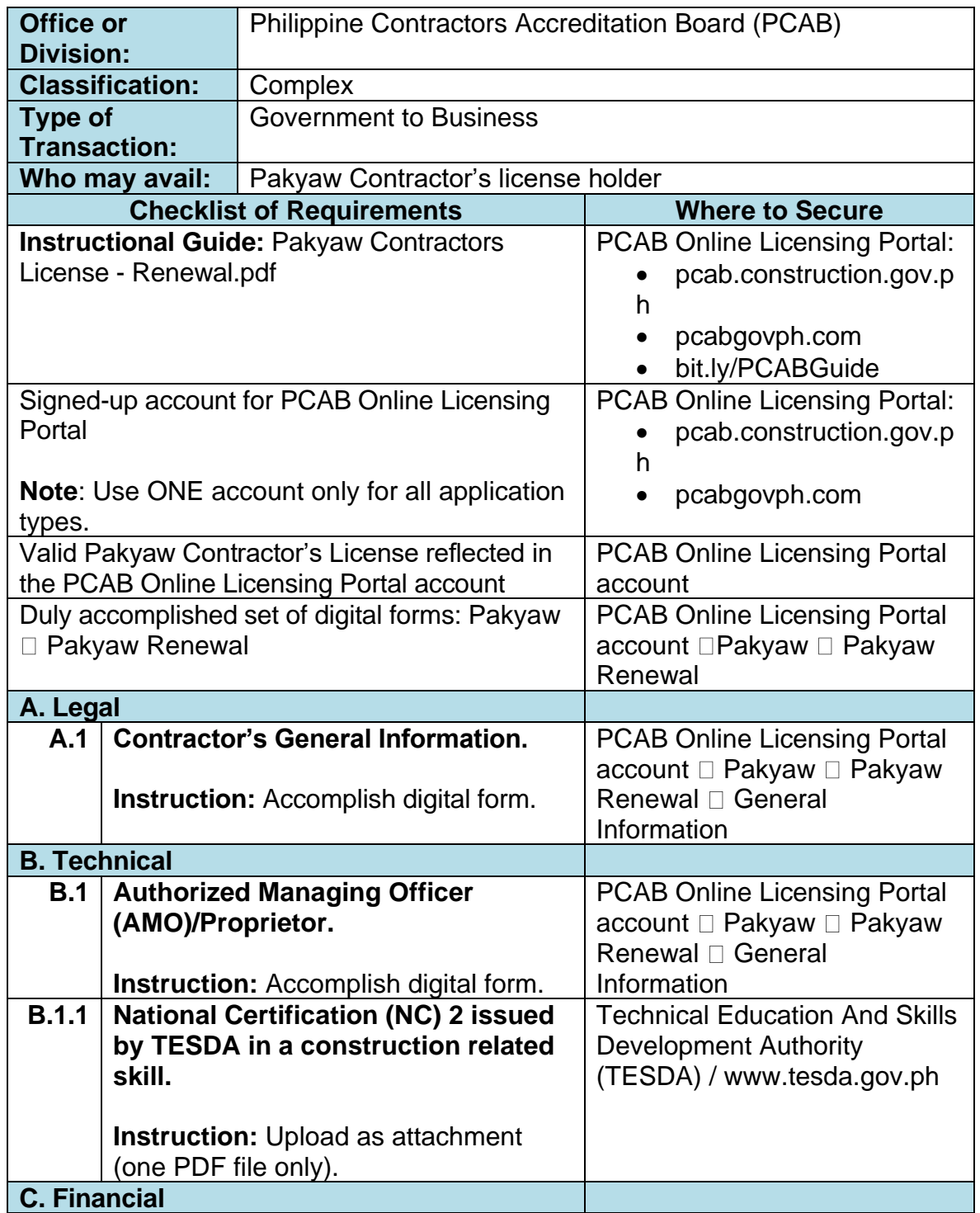

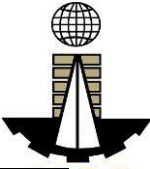

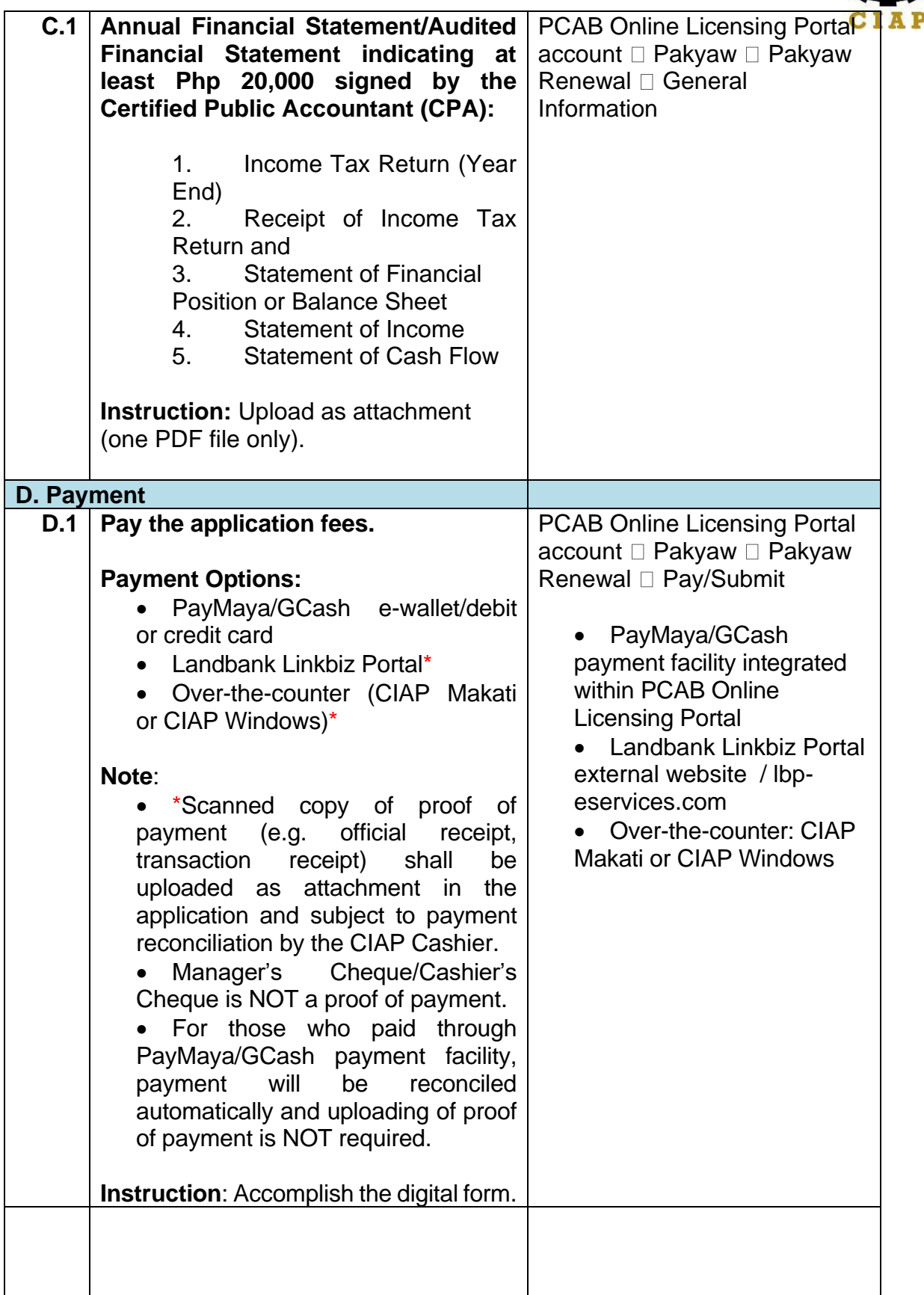

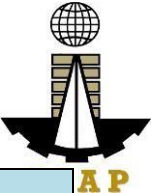

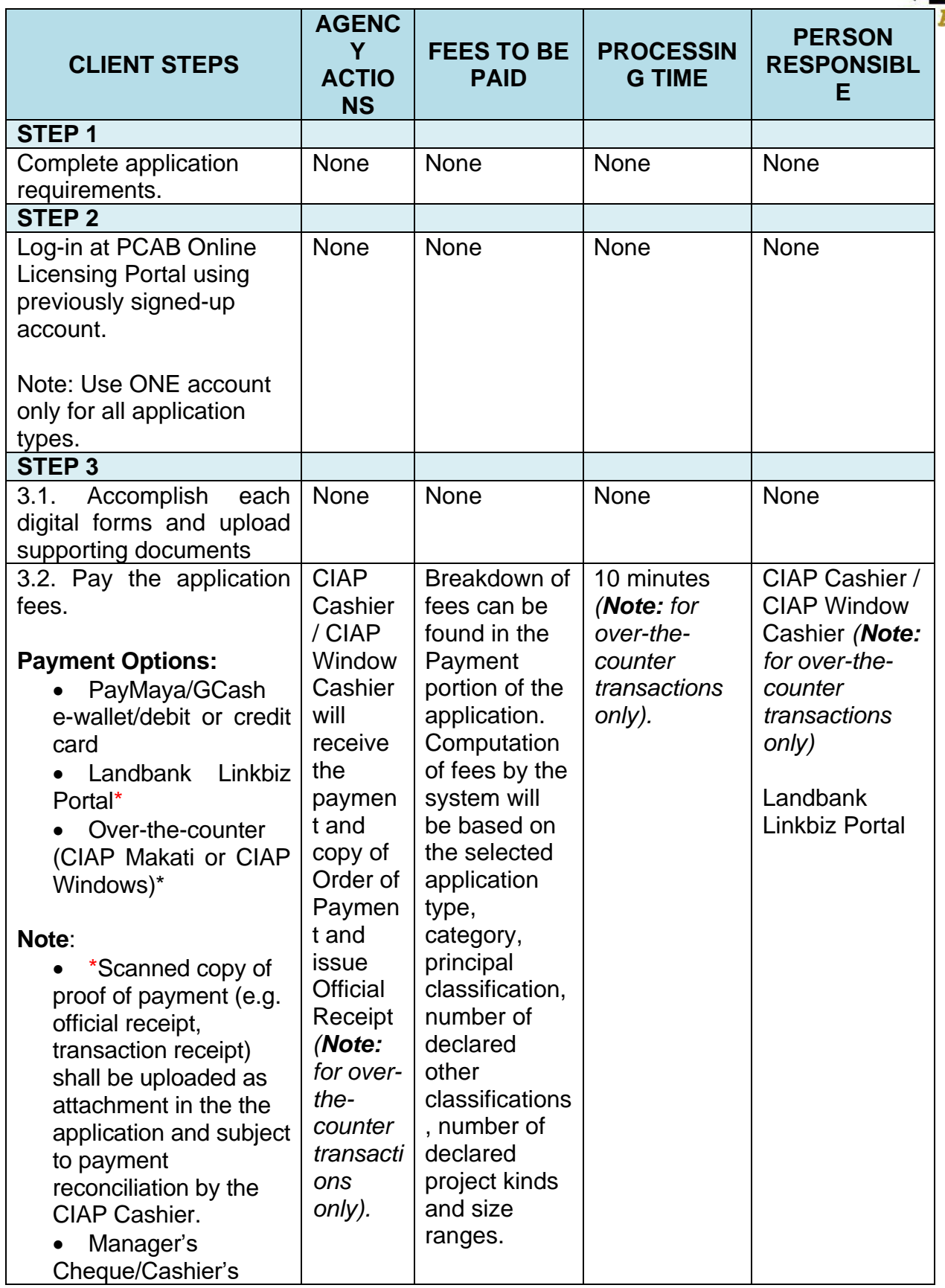

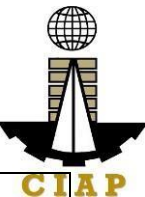

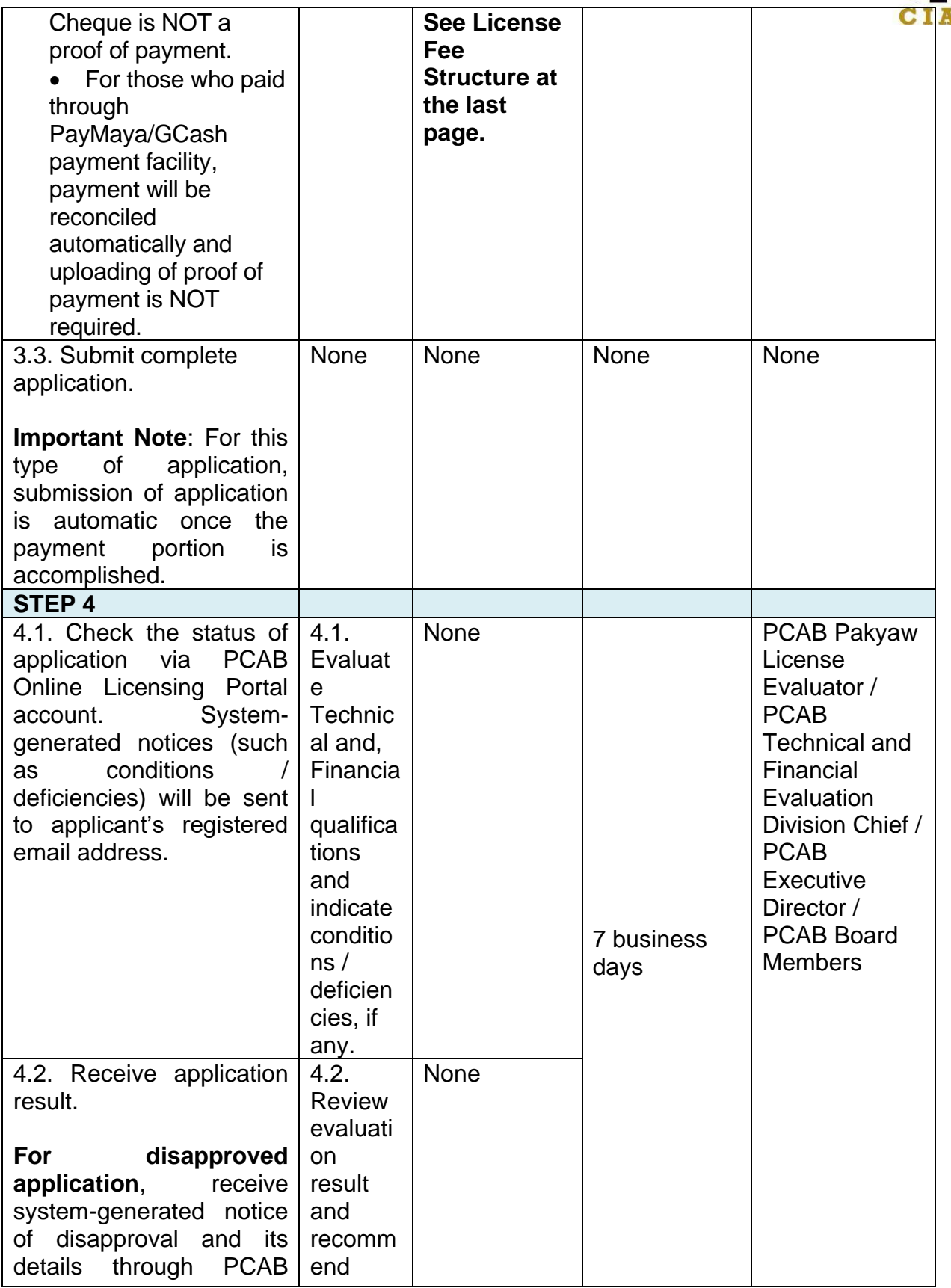

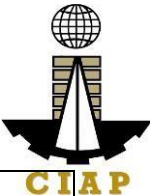

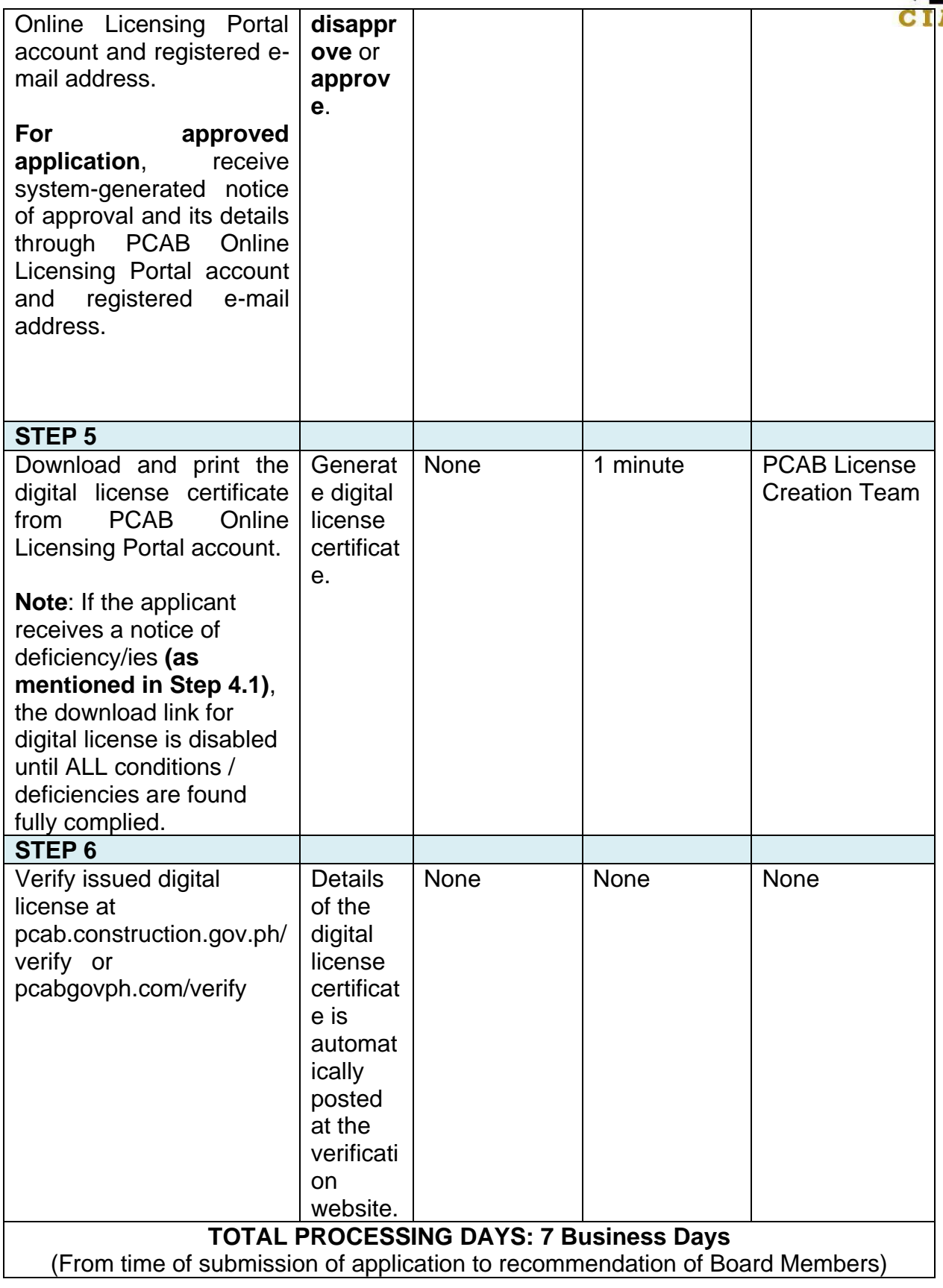

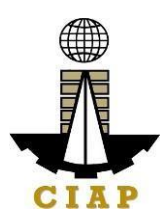

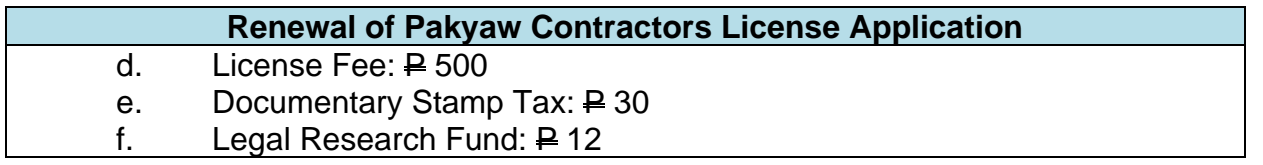

#### **6. Online Filing of Additional-Revision in Classification/s in Regular License Application**

Processing of applications for additional-revision in principal classification and/or other classification/s of regular license.

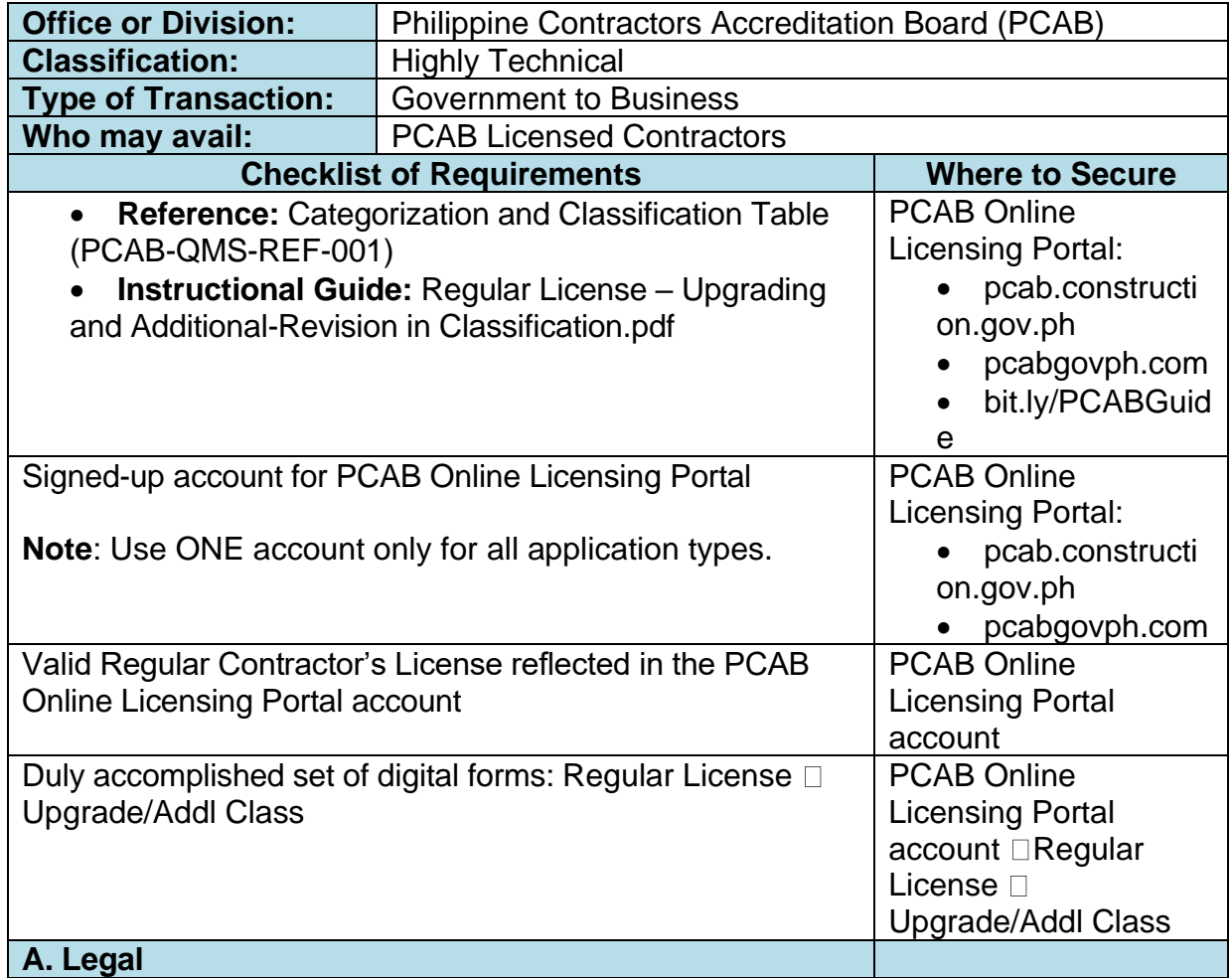

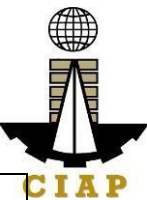

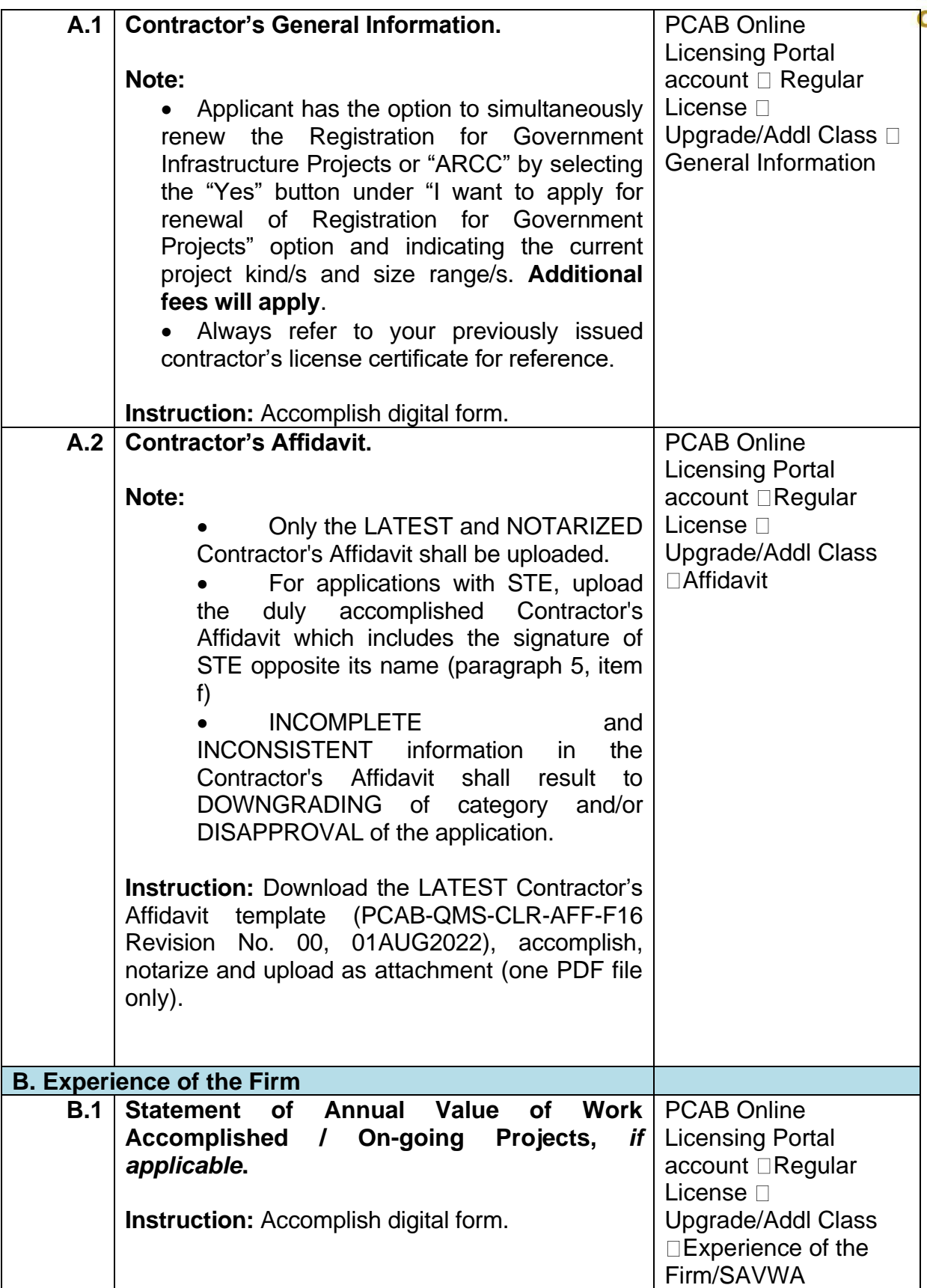

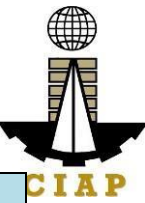

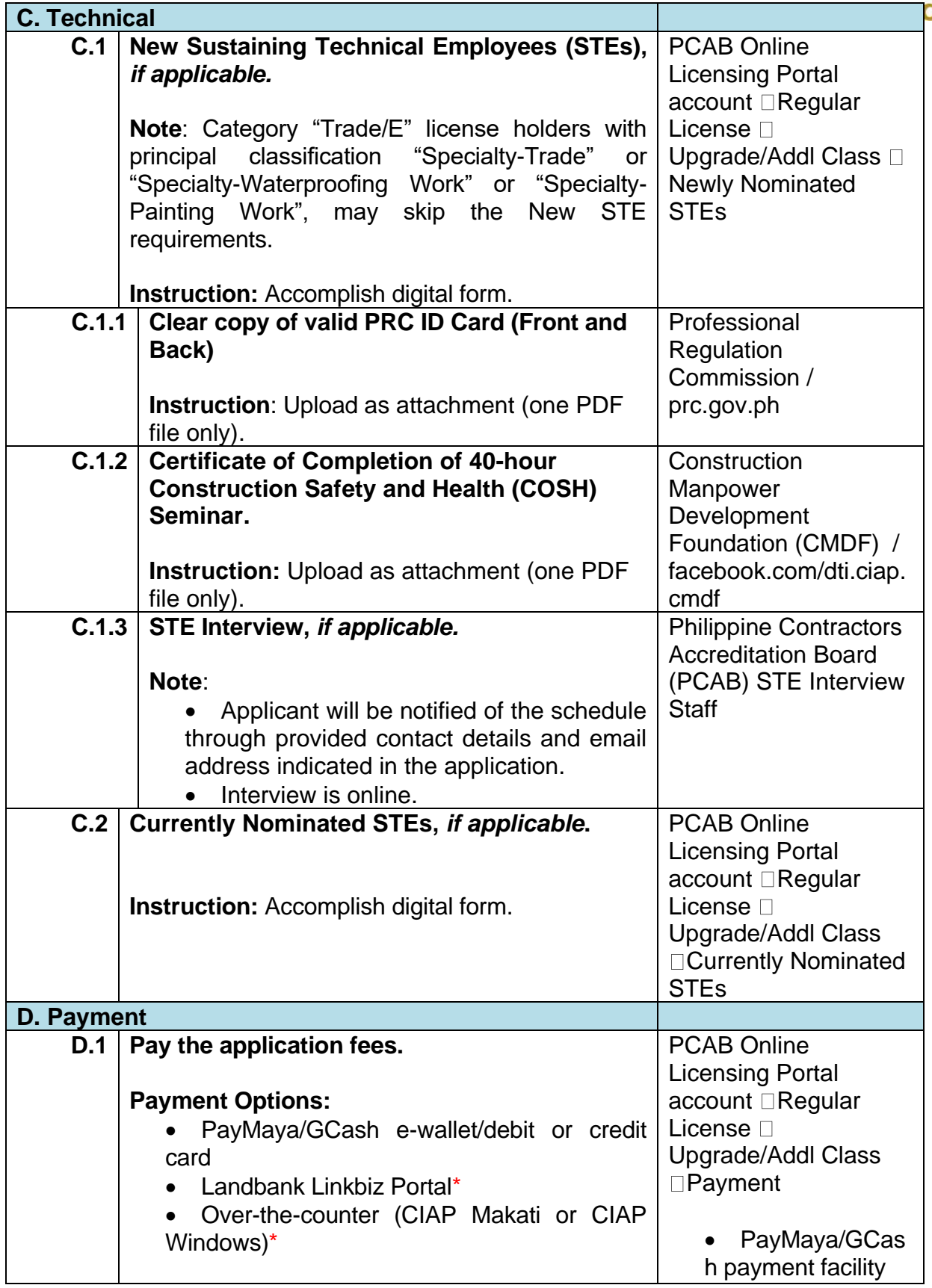

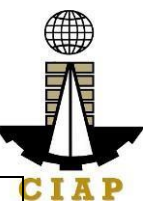

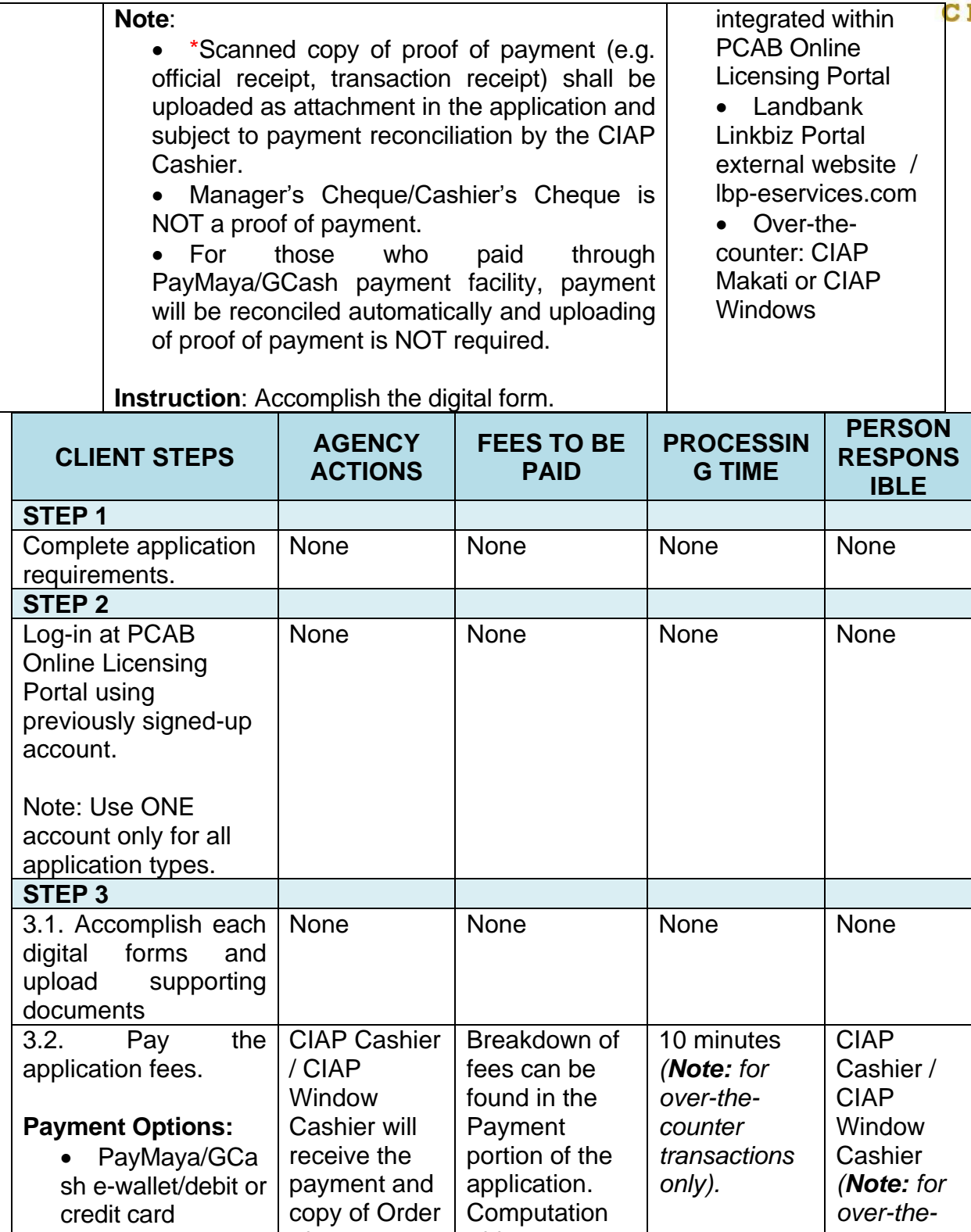

of fees by the system will be based on the selected

*counter transaction s only)*

• Landbank Linkbiz Portal\*

counter

• Over-the-<br>counter (CIAP

of Payment and issue **Official** Receipt

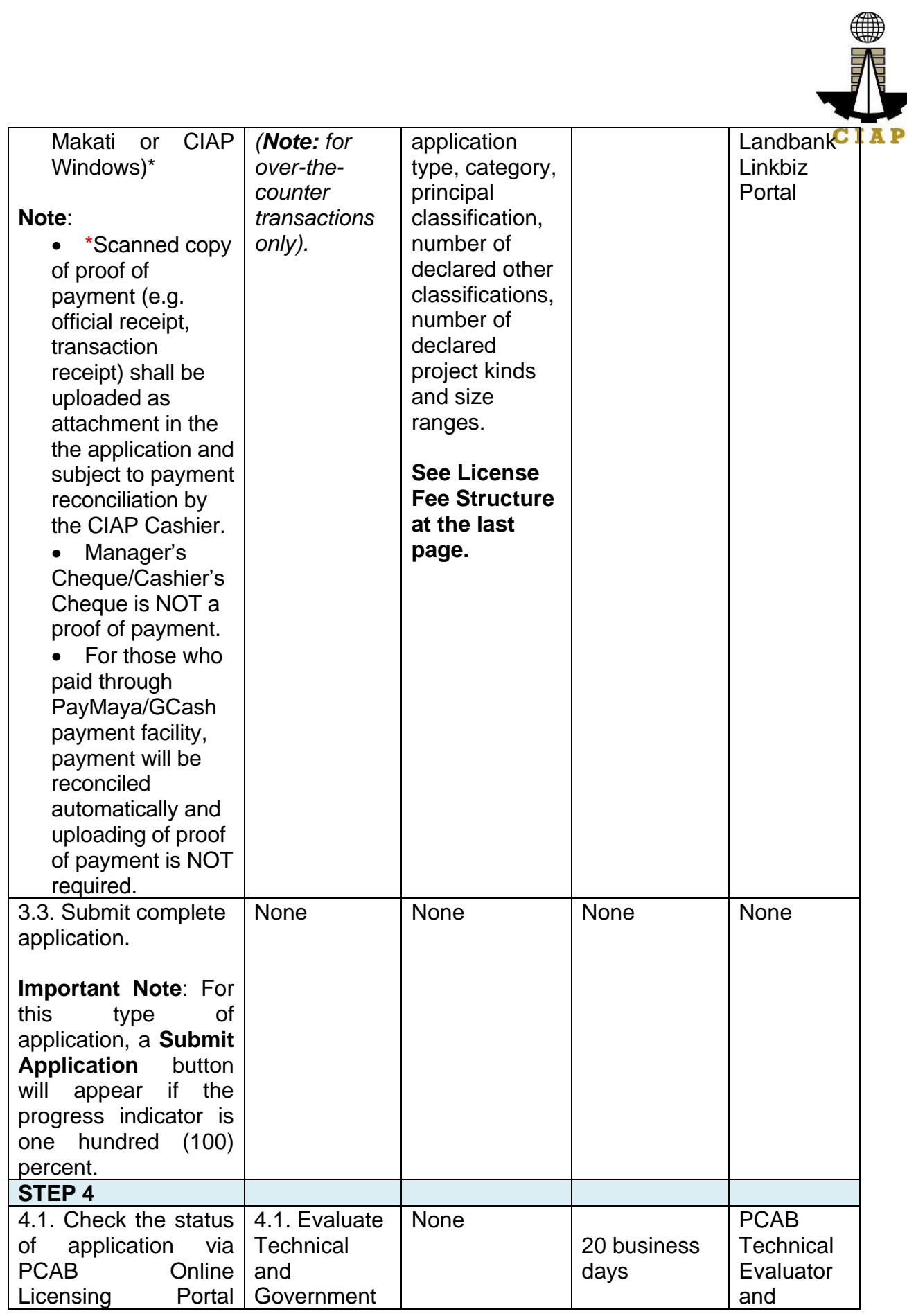

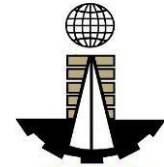

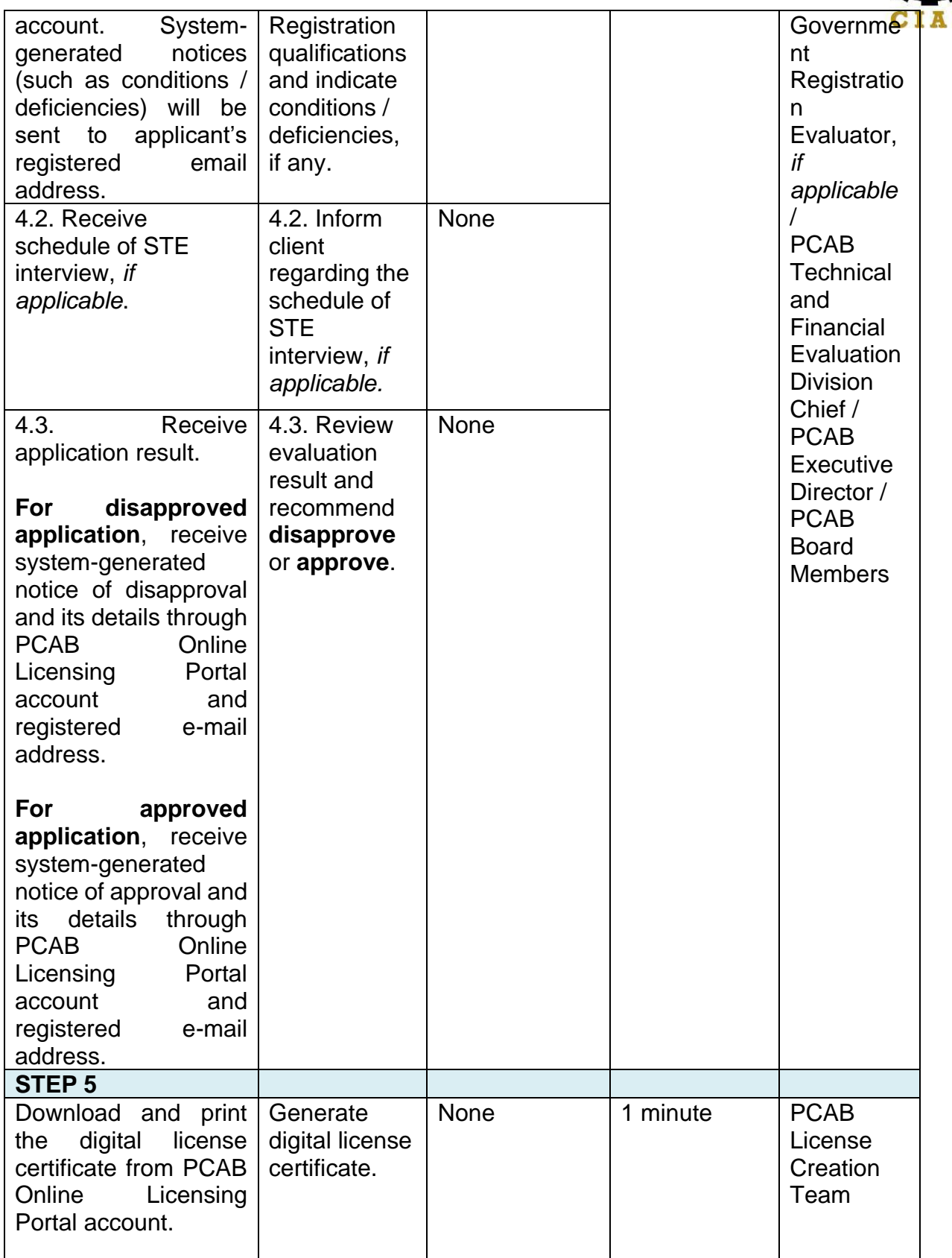

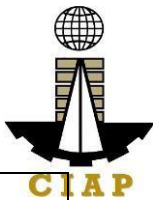

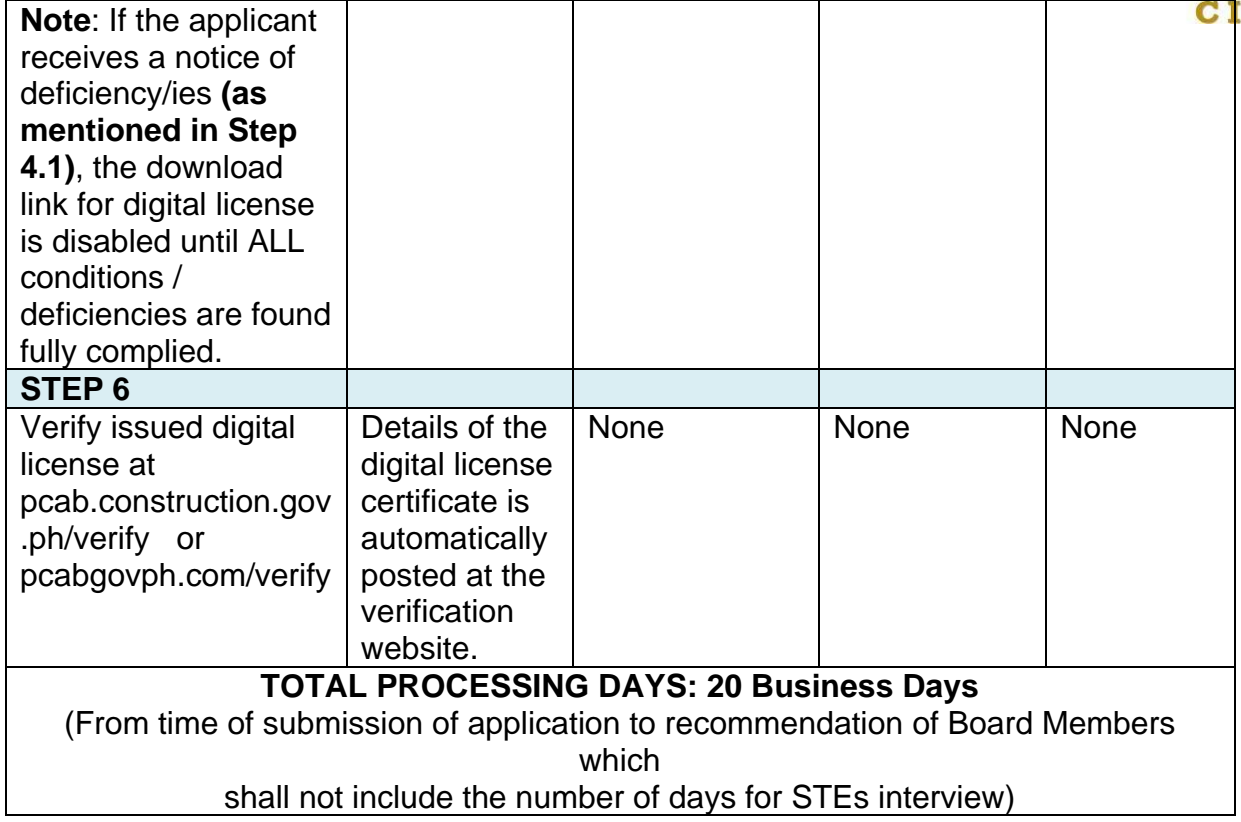

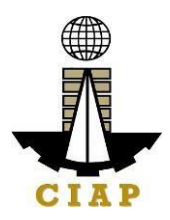

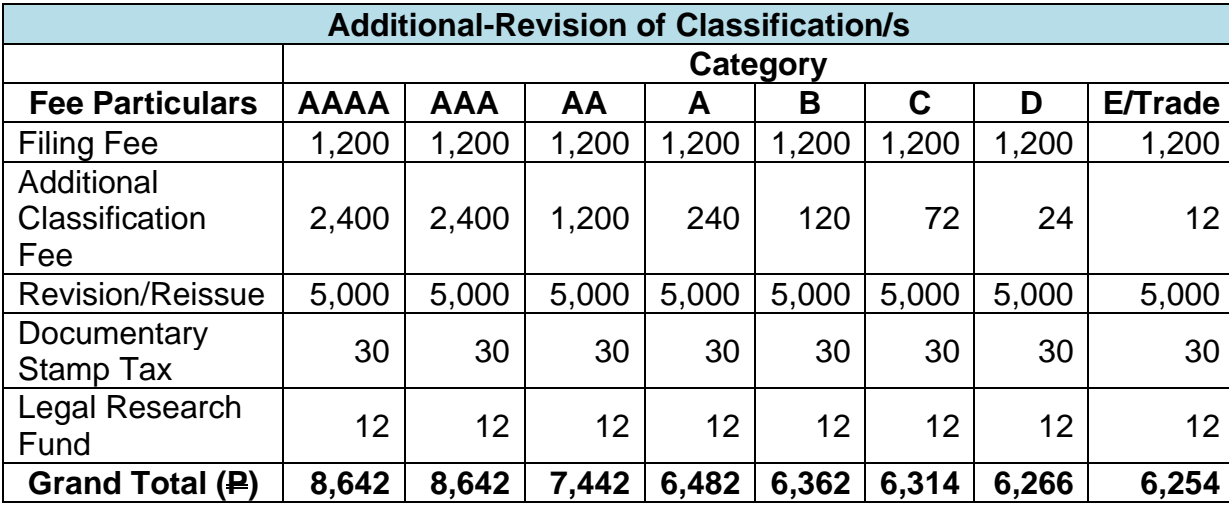

#### **Renewal of Registration for Government Infrastructure Project / ARCC**

- f. For First Project Kind with Largest Size Range of:
	- Small A/B:  $\angle$  2,400 +  $\angle$  1,200 for each succeeding project kinds
	- Medium A/B:  $\cancel{P}$  4,800 +  $\cancel{P}$  1,200 for each succeeding project kinds
	- Large A/B:  $\cancel{\text{P}}$  7,200 +  $\cancel{\text{P}}$  1,200 for each succeeding project kinds
- g. Filing Fee:  $\overline{P}$  1,200
- h. Legal Research Fund: P 12

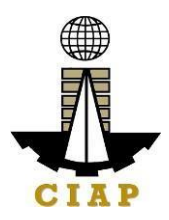

## **7. Online Filing of Change of Authorized Managing Officer Application**

Processing of applications for change of Authorized Managing Officer/AMO.

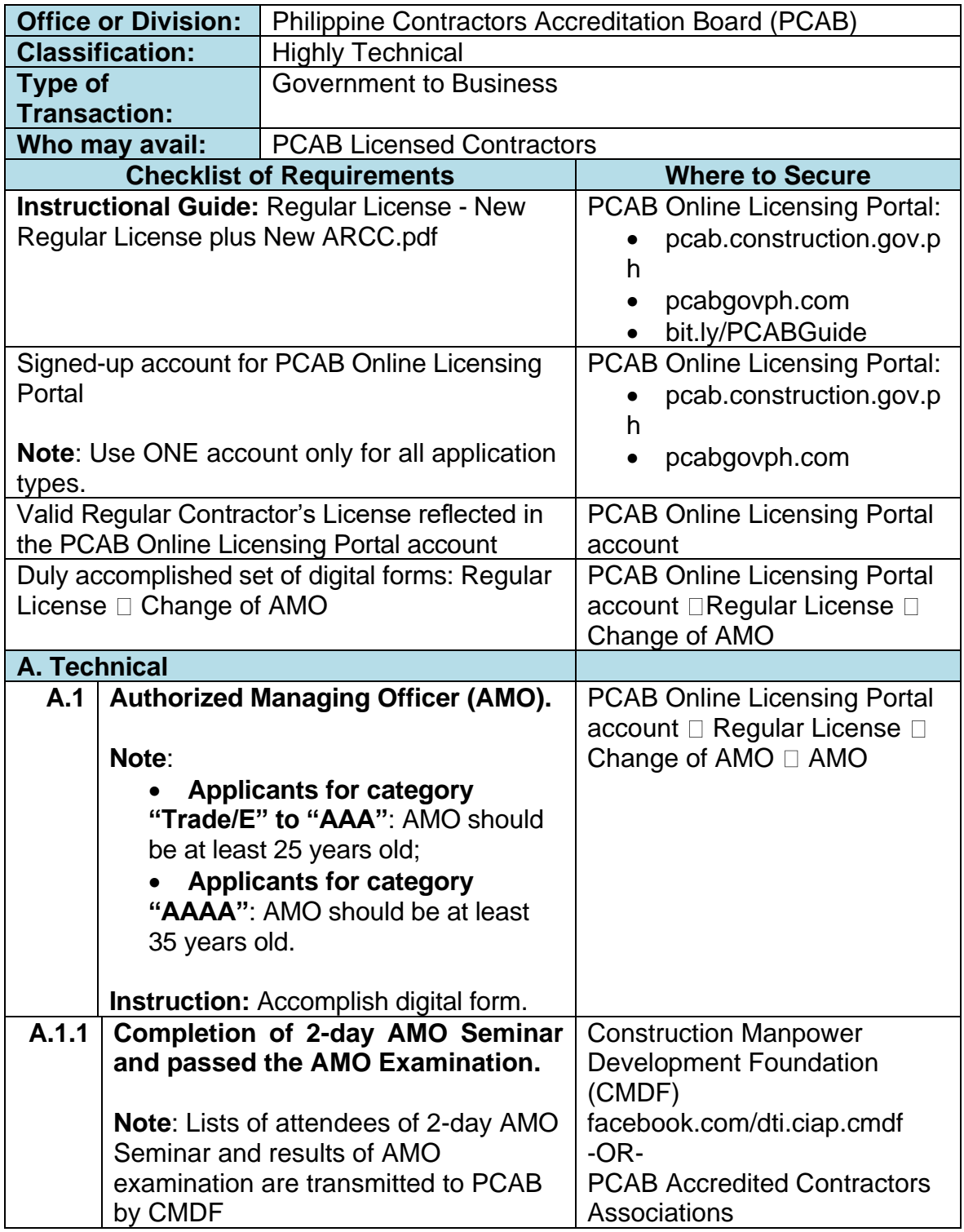

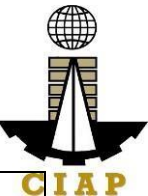

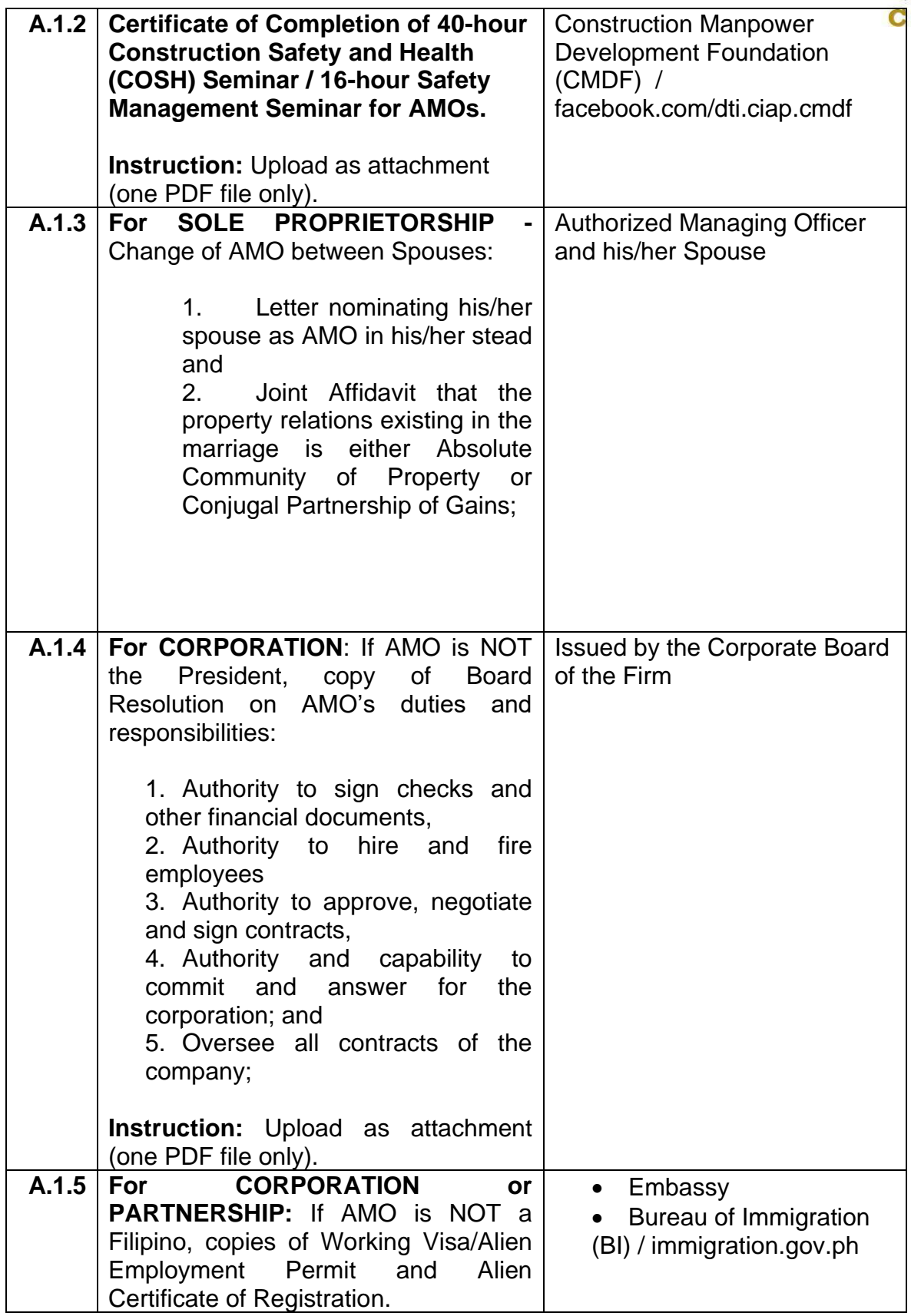

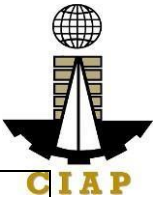

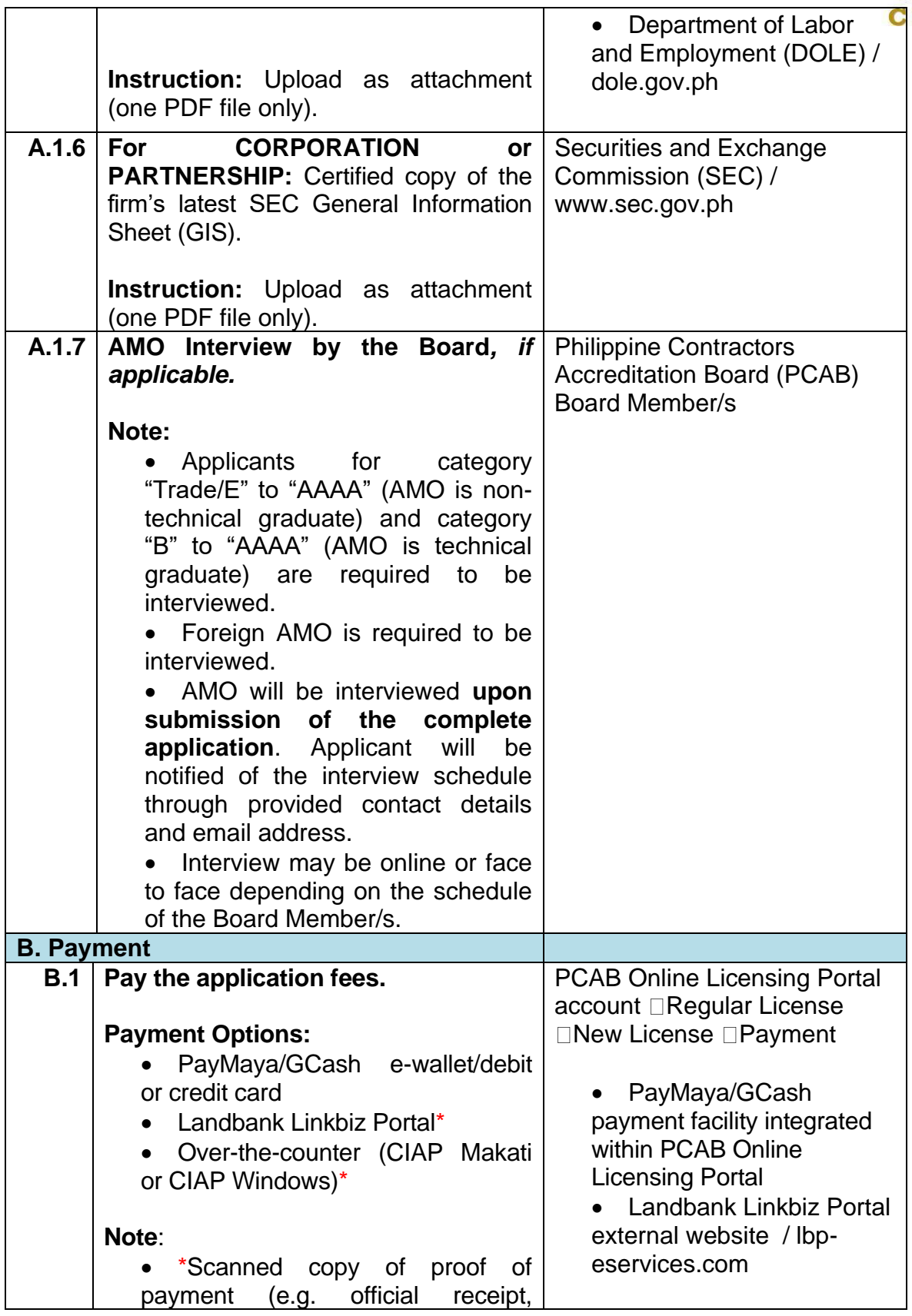

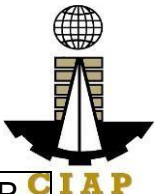

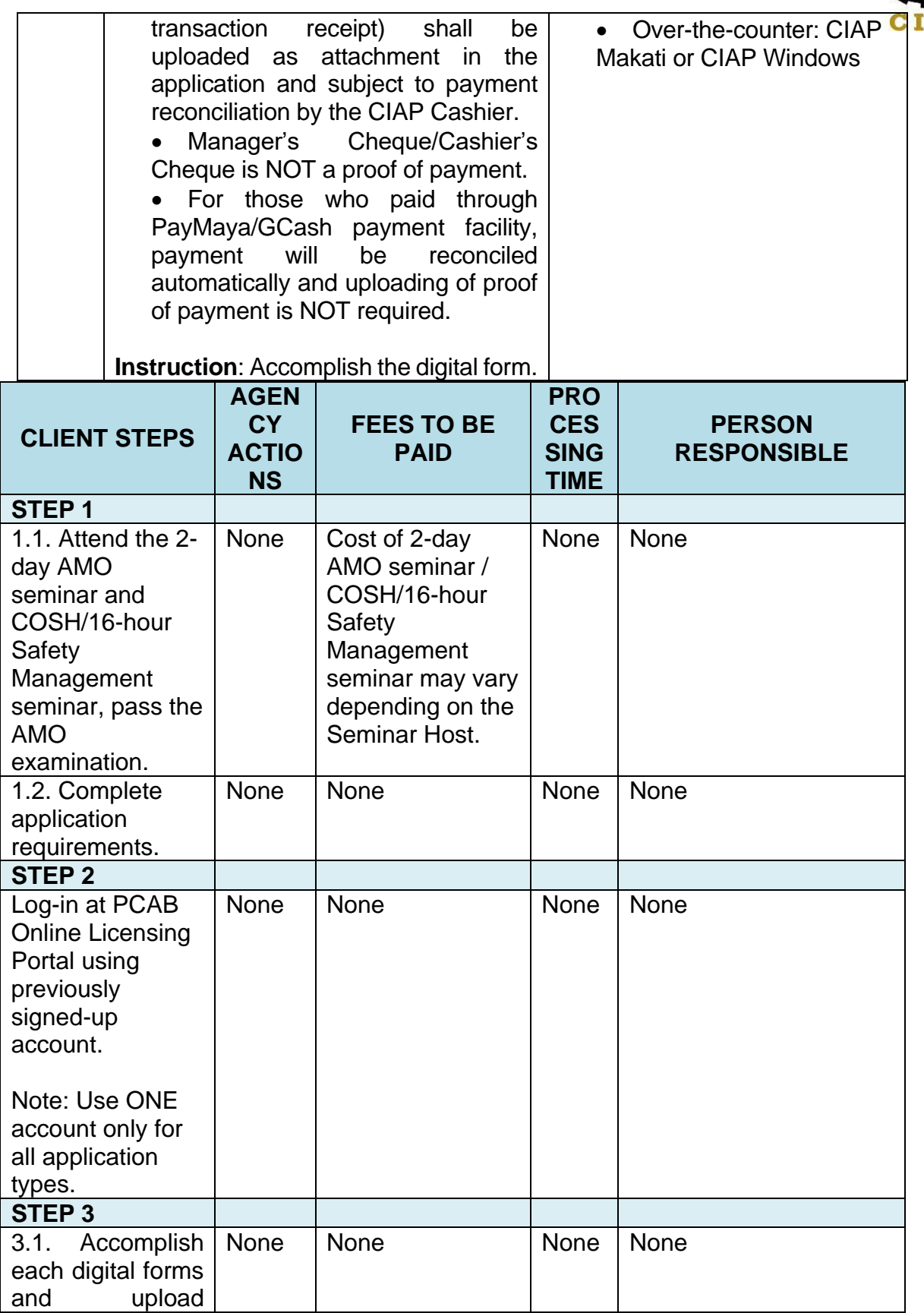

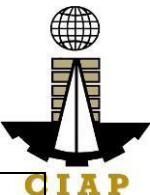

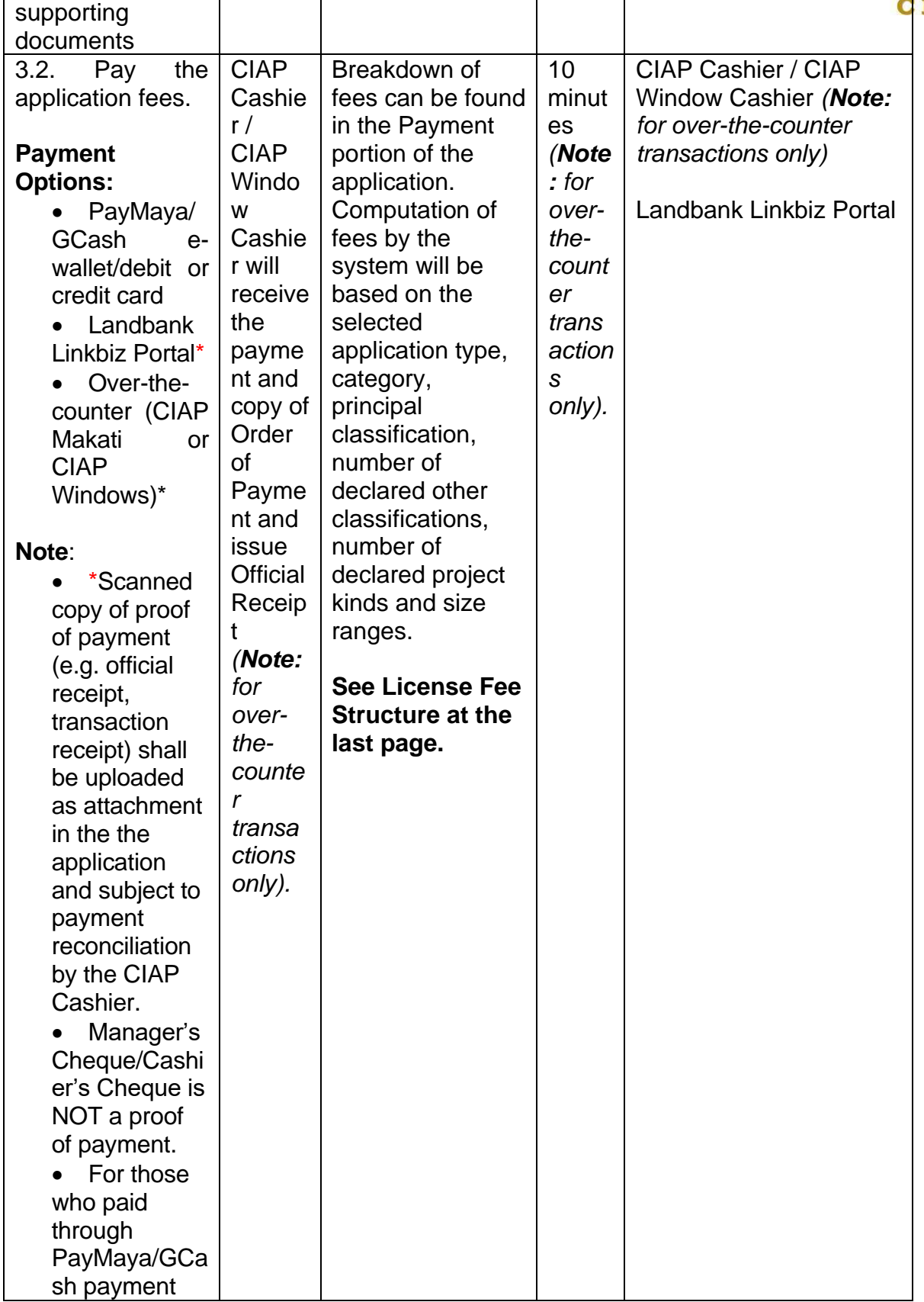

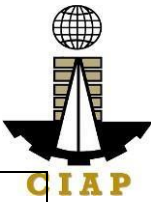

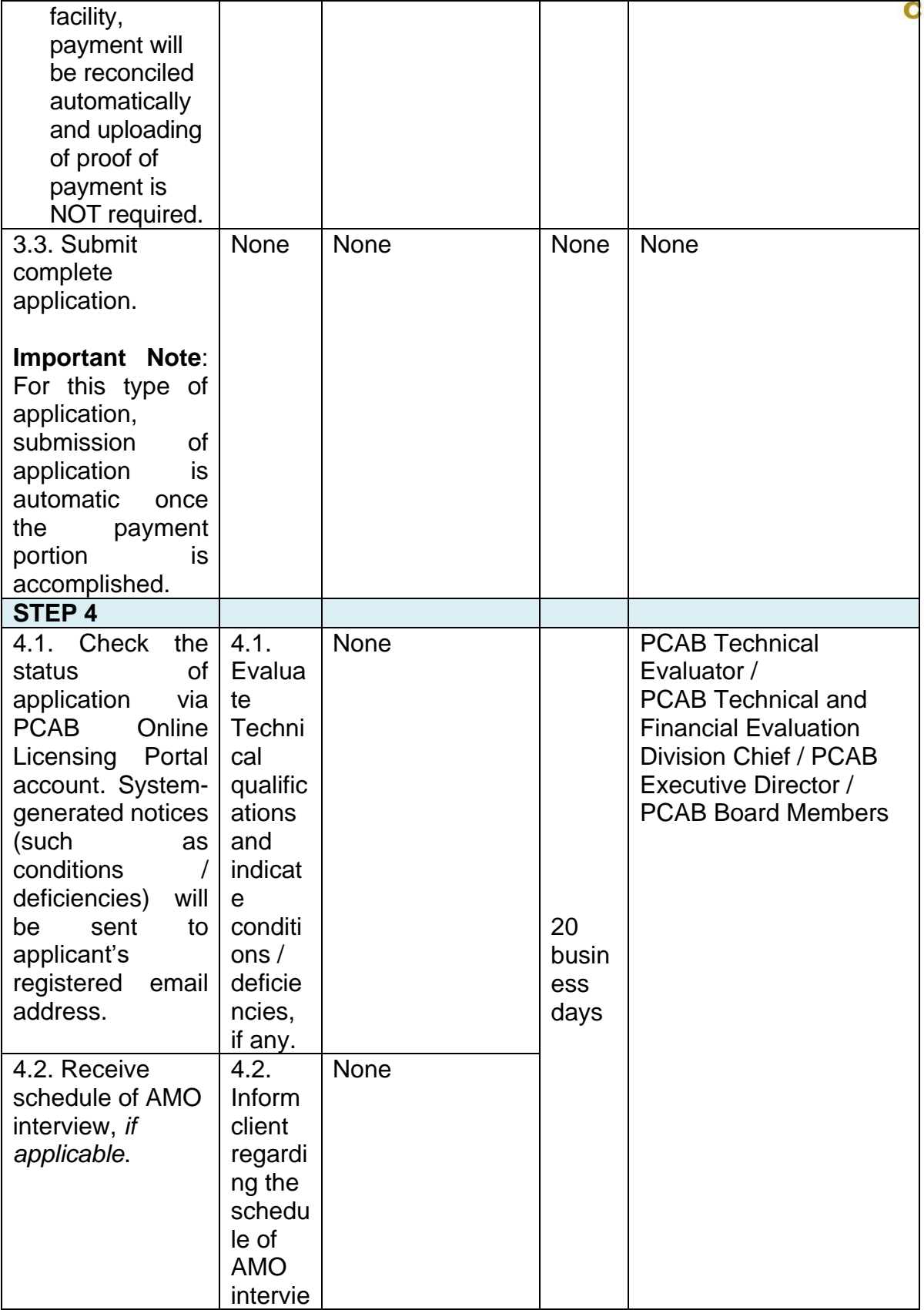

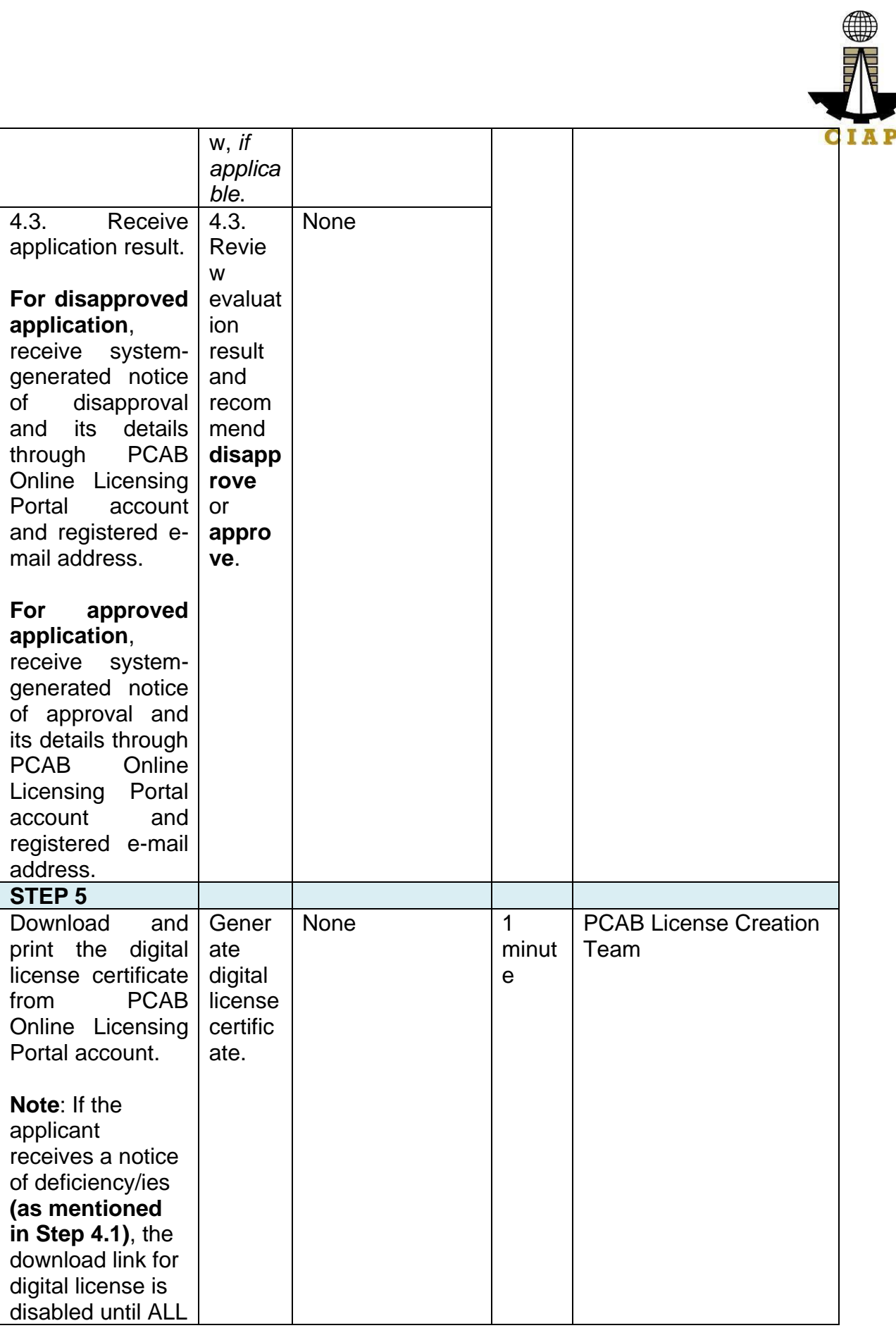

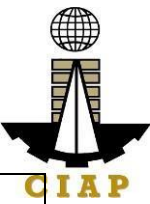

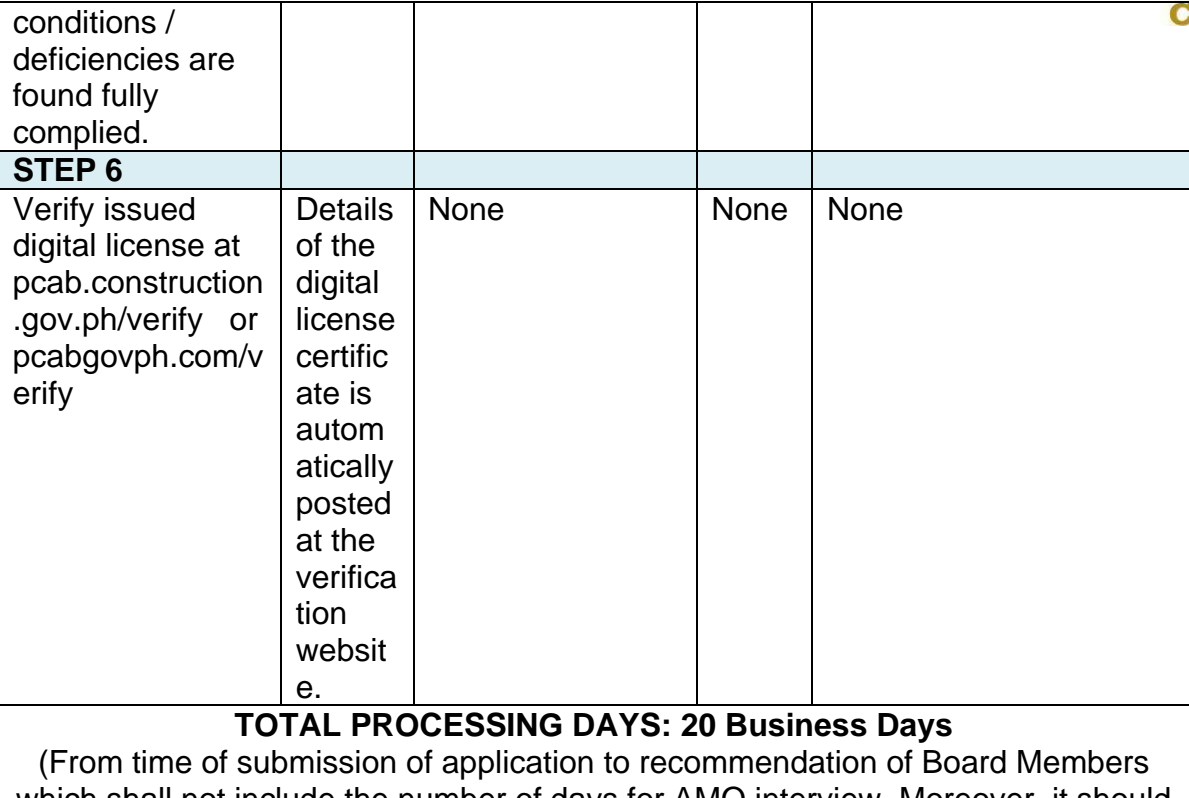

which shall not include the number of days for AMO interview. Moreover, it should be understood that the AMO interview is scheduled upon the availability of the Board Members)

#### **LICENSING FEE STRUCTURE**

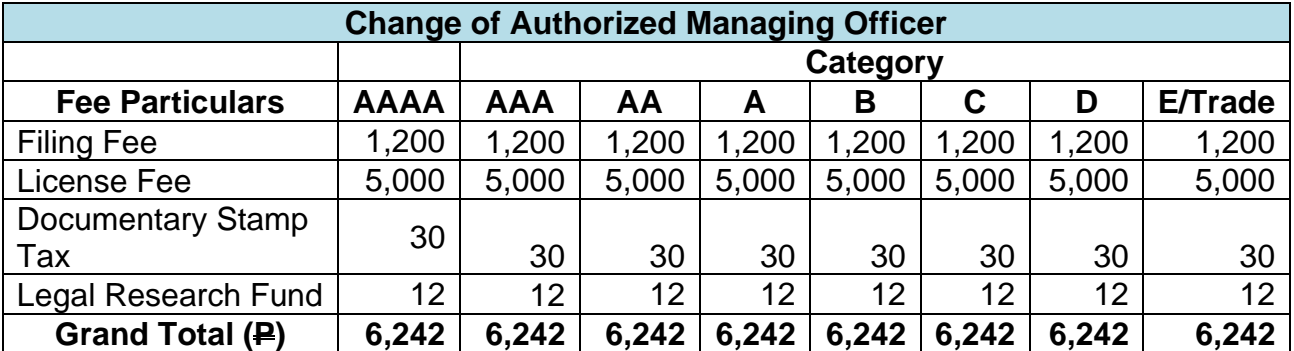

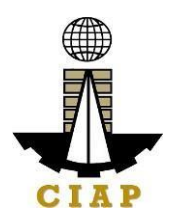

## **8. Online Filing of Change of Business Name for Regular License Application**

Processing of applications for change of business name for regular license.

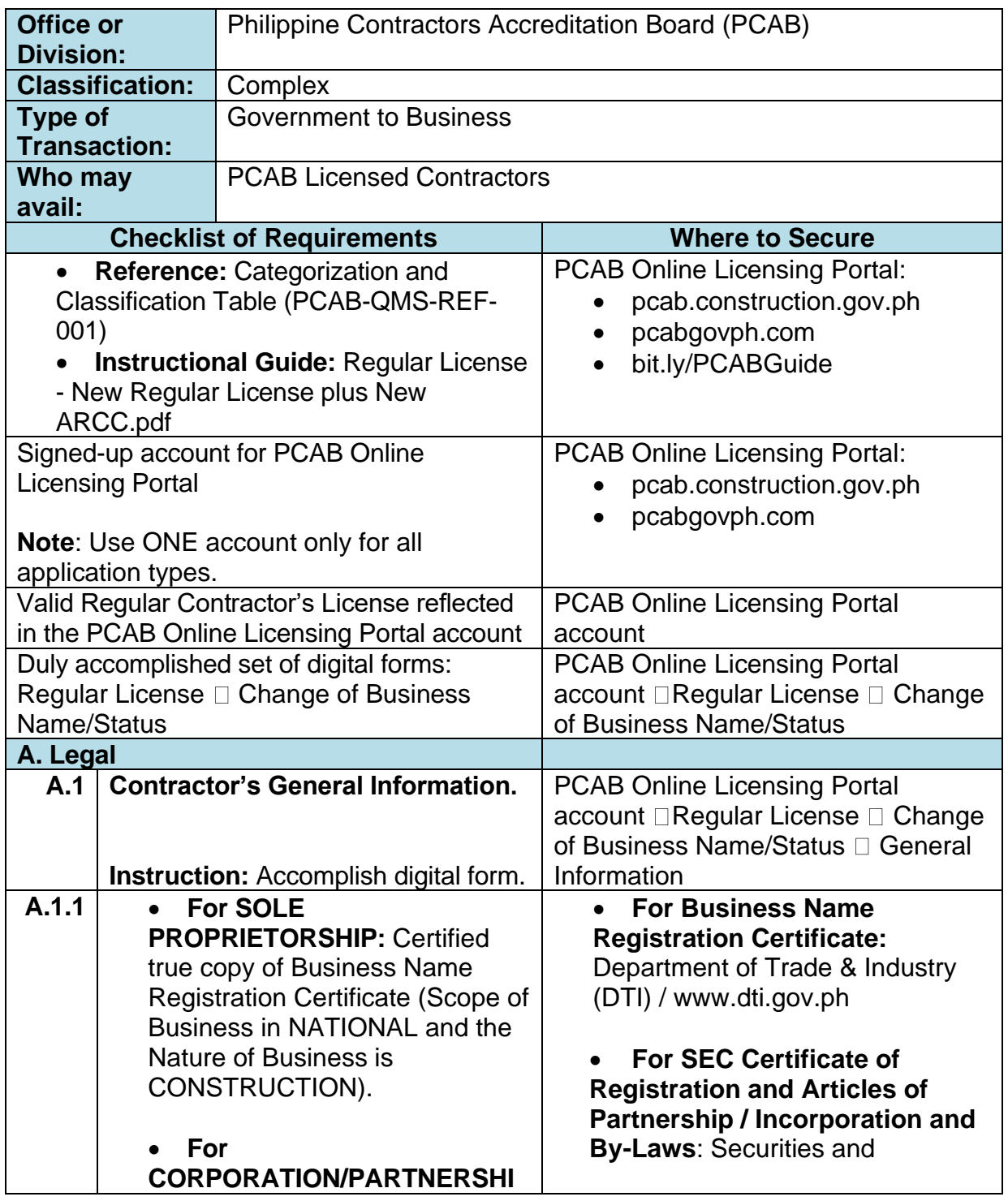

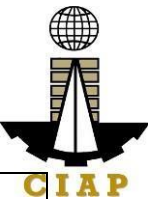

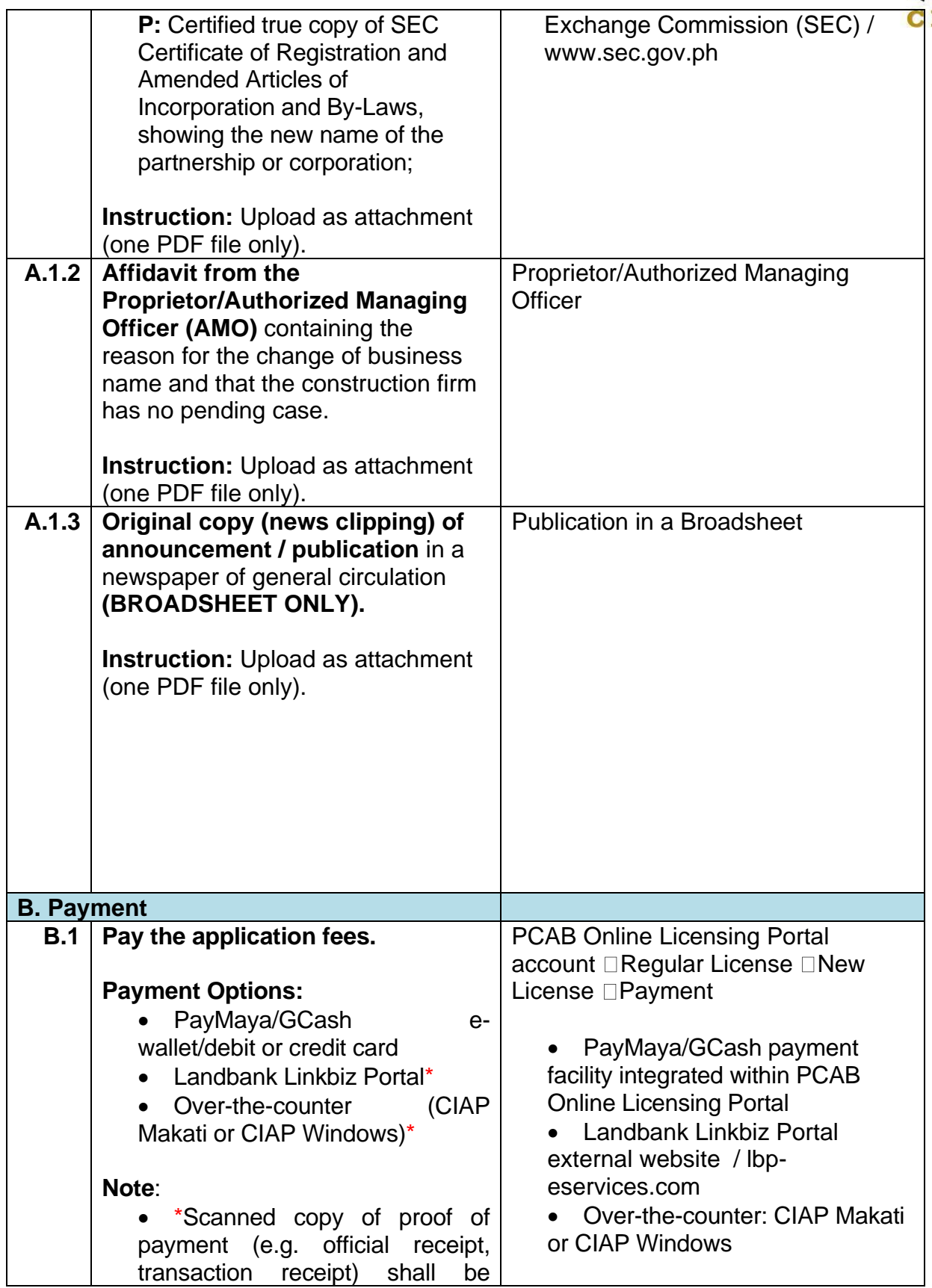

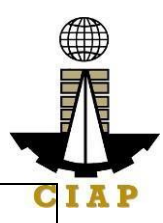

uploaded as attachment in the application and subject to payment reconciliation by the CIAP Cashier.

• Manager's Cheque/Cashier's Cheque is NOT a proof of payment.

• For those who paid through PayMaya/GCash payment facility, payment will be reconciled automatically and uploading of proof of payment is NOT required.

**Instruction**: Accomplish the digital form.

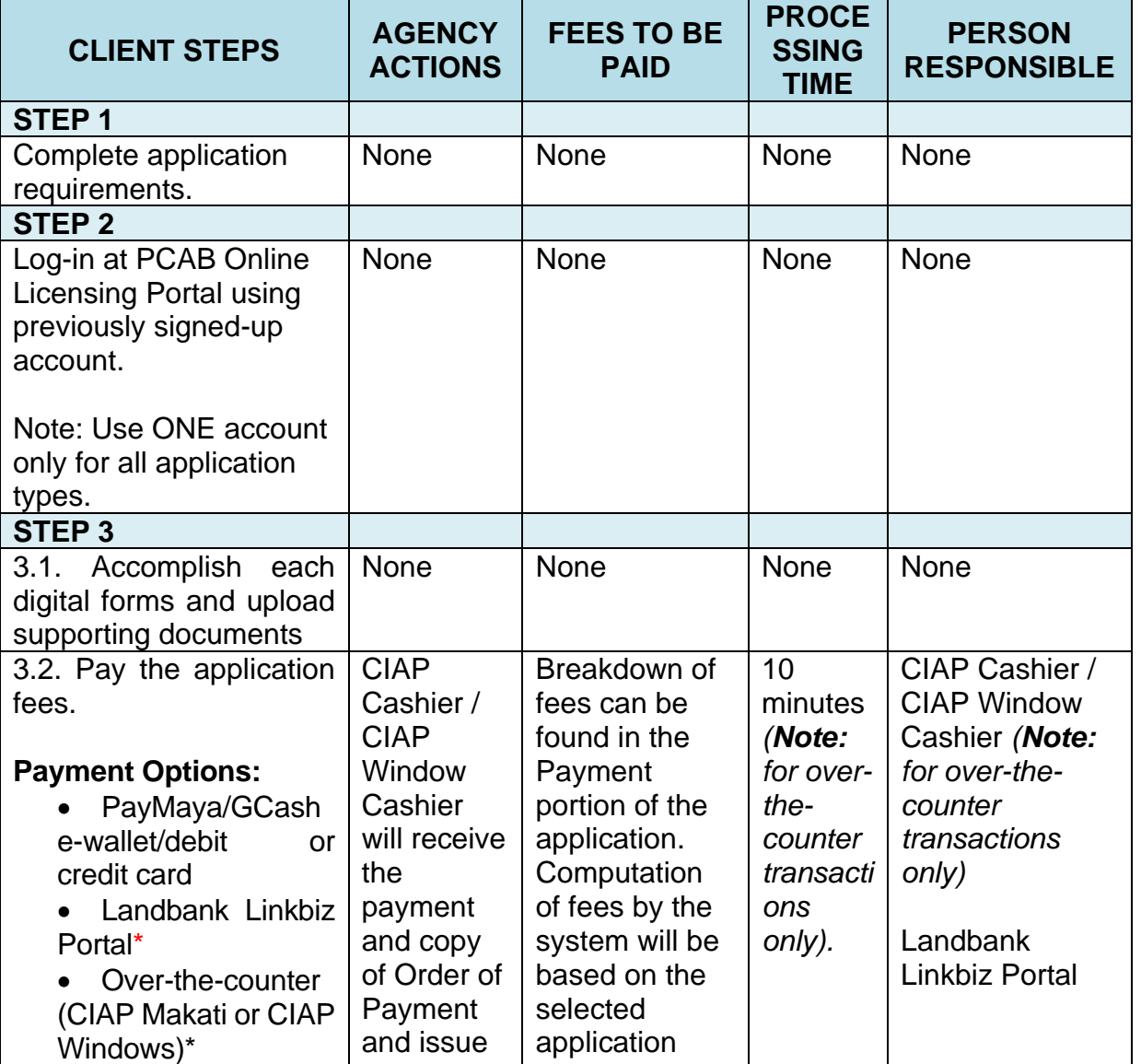

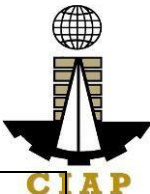

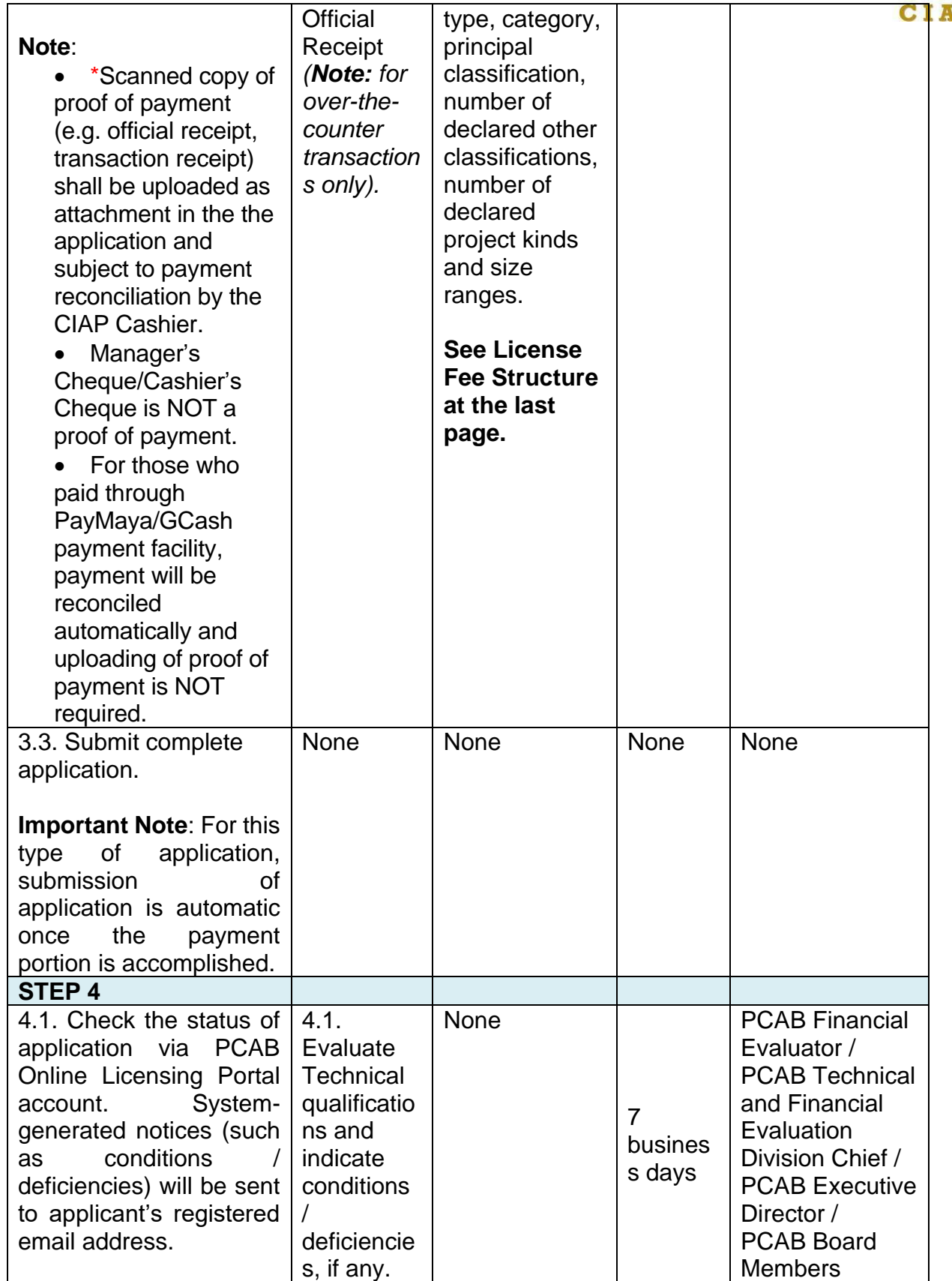

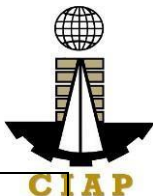

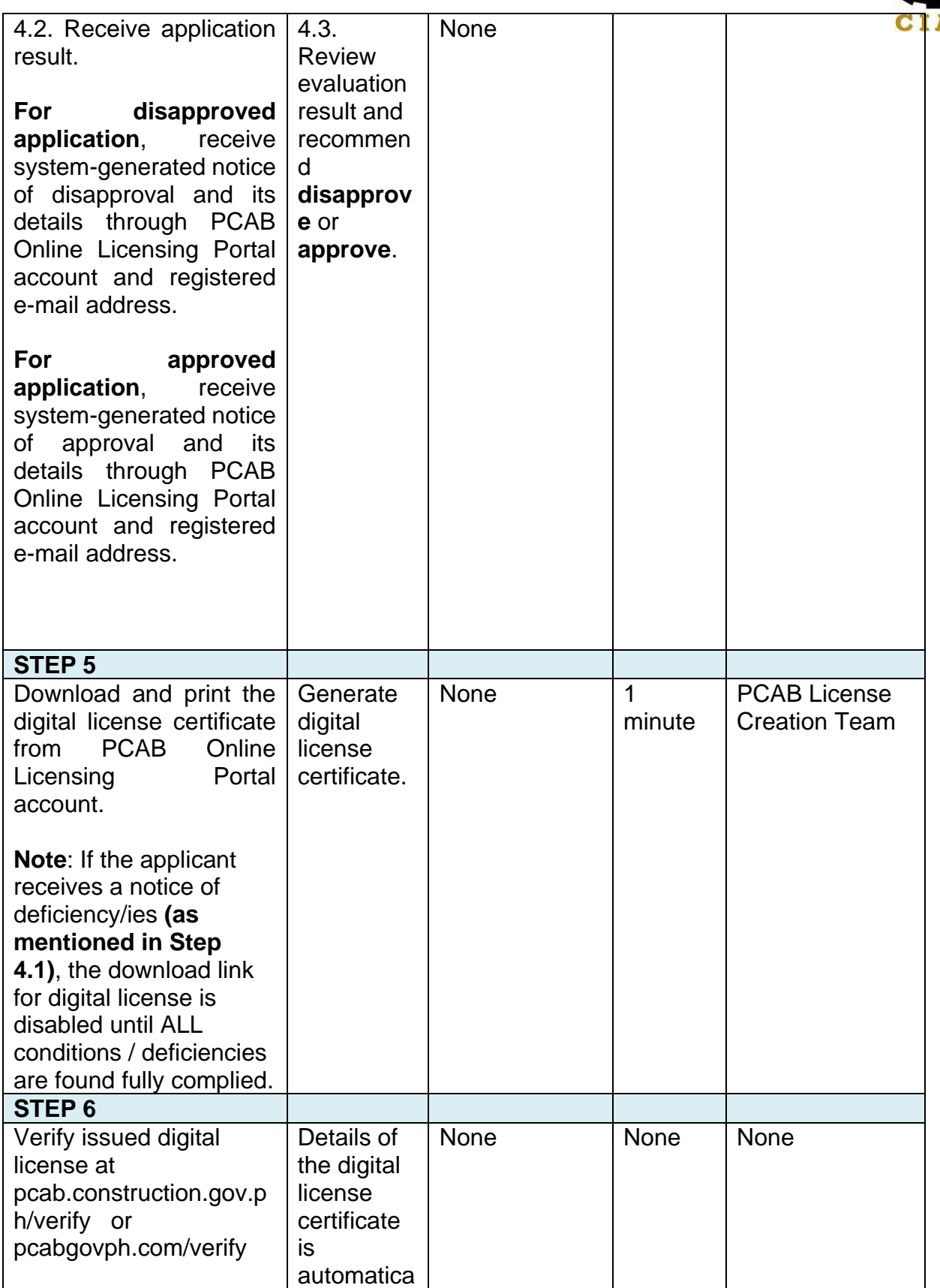

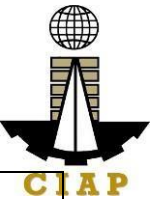

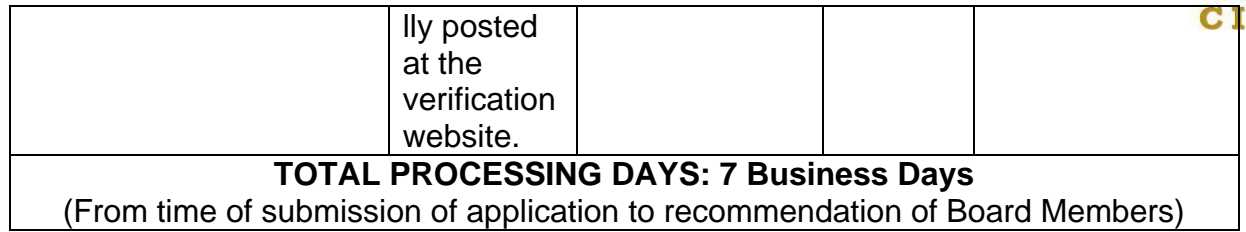

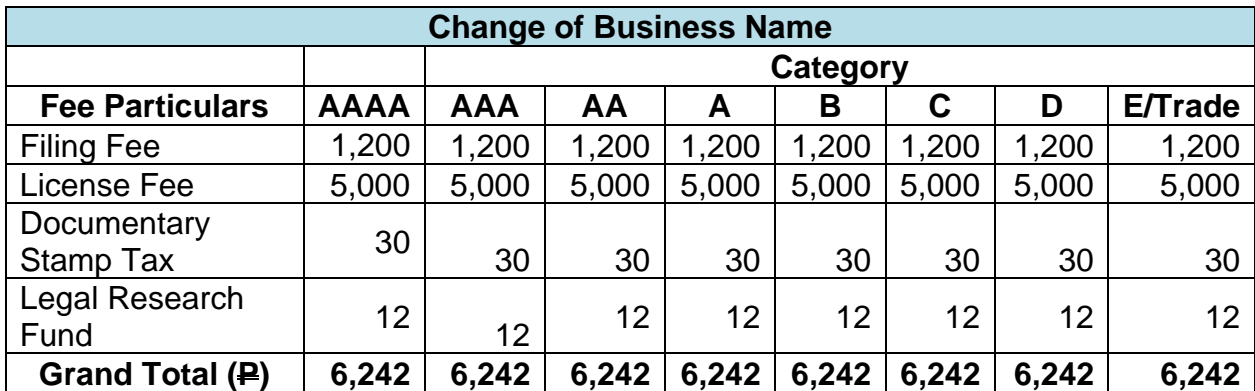

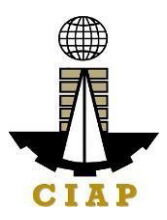

## **9. Online Filing of New Regular License Application**

Processing of applications for new regular license under Republic Act No. 4566, as amended by Republic Act No. 11711

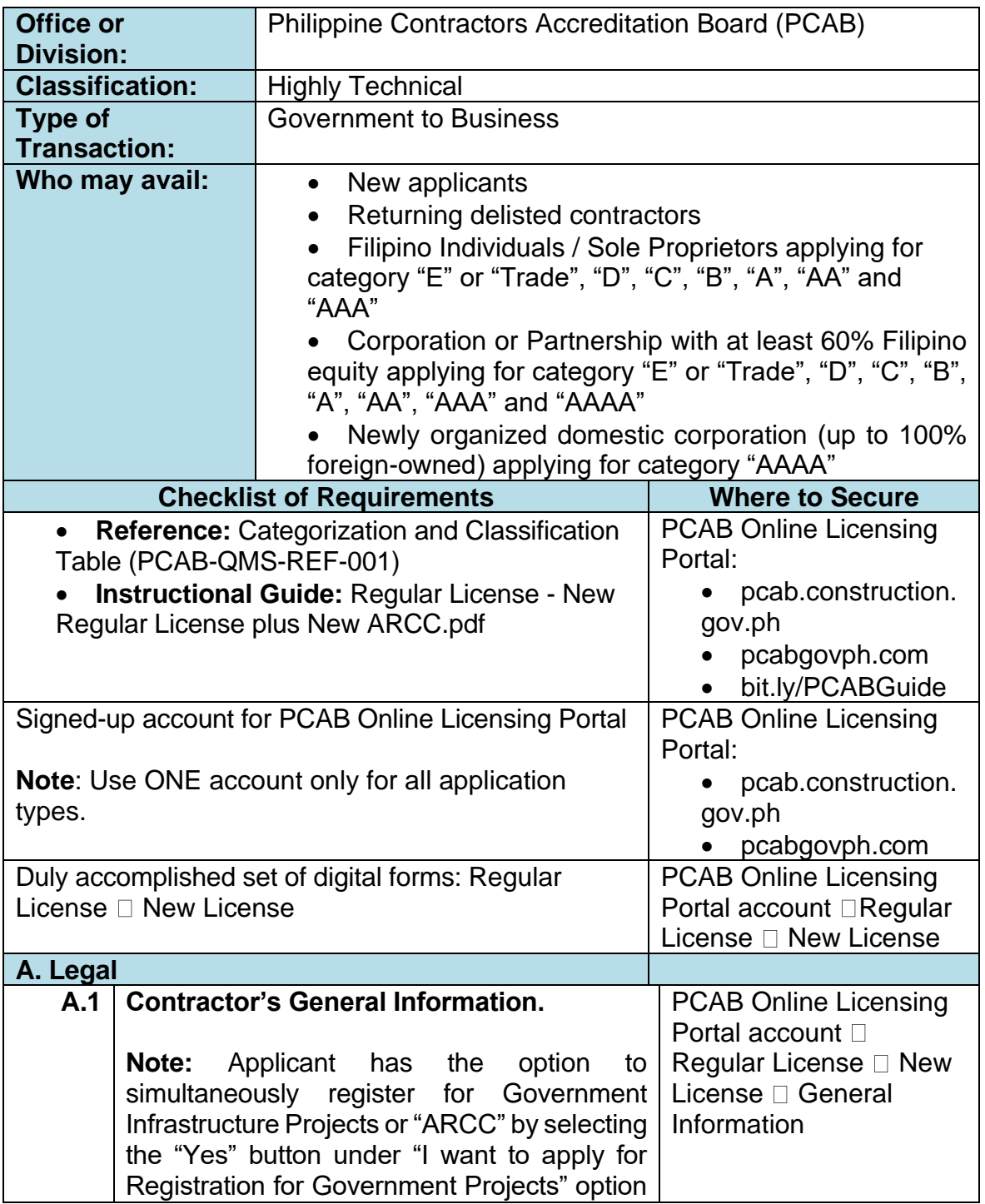

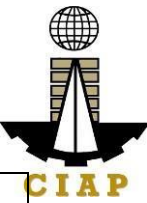

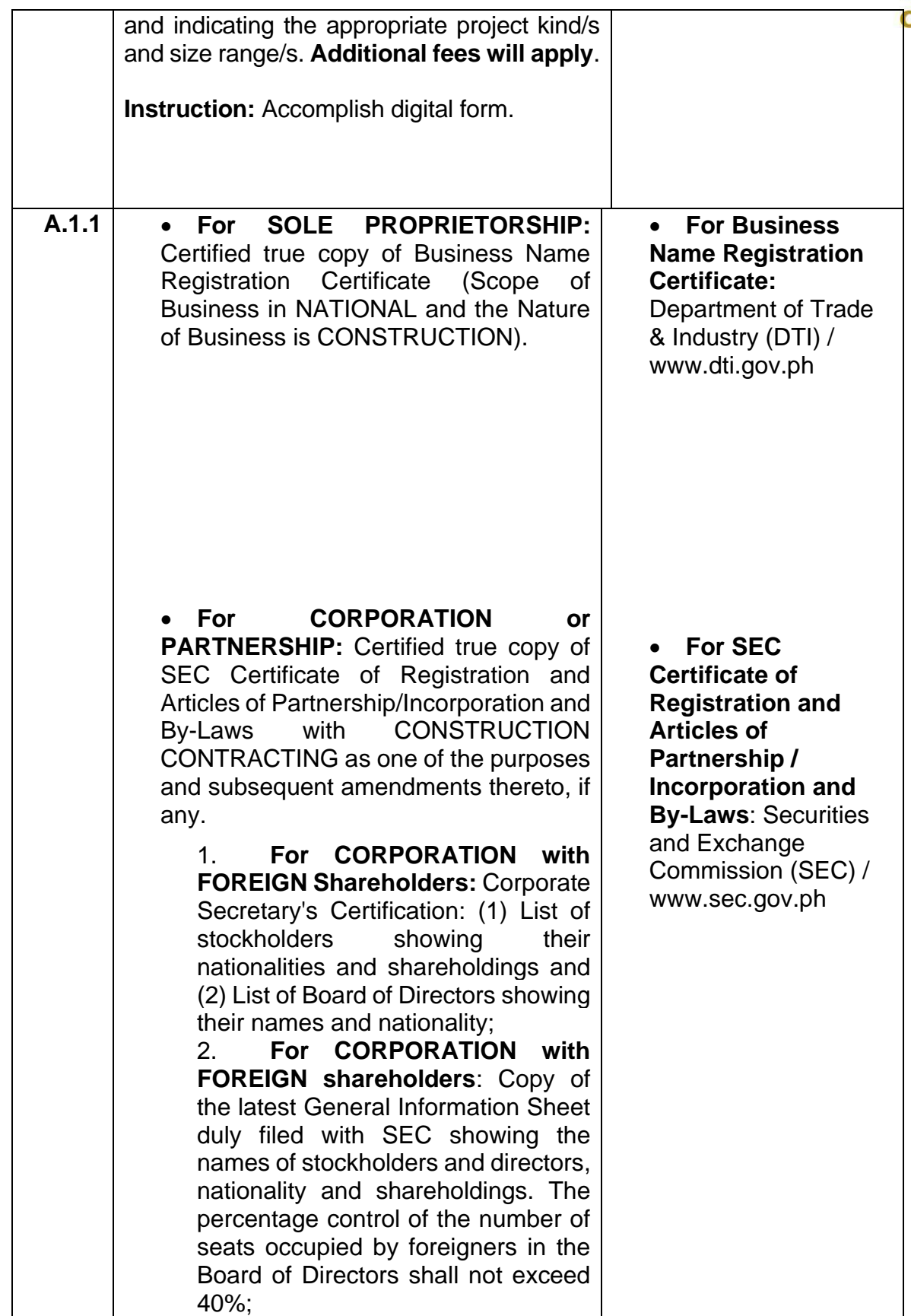

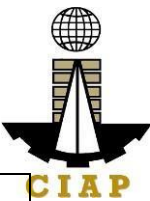

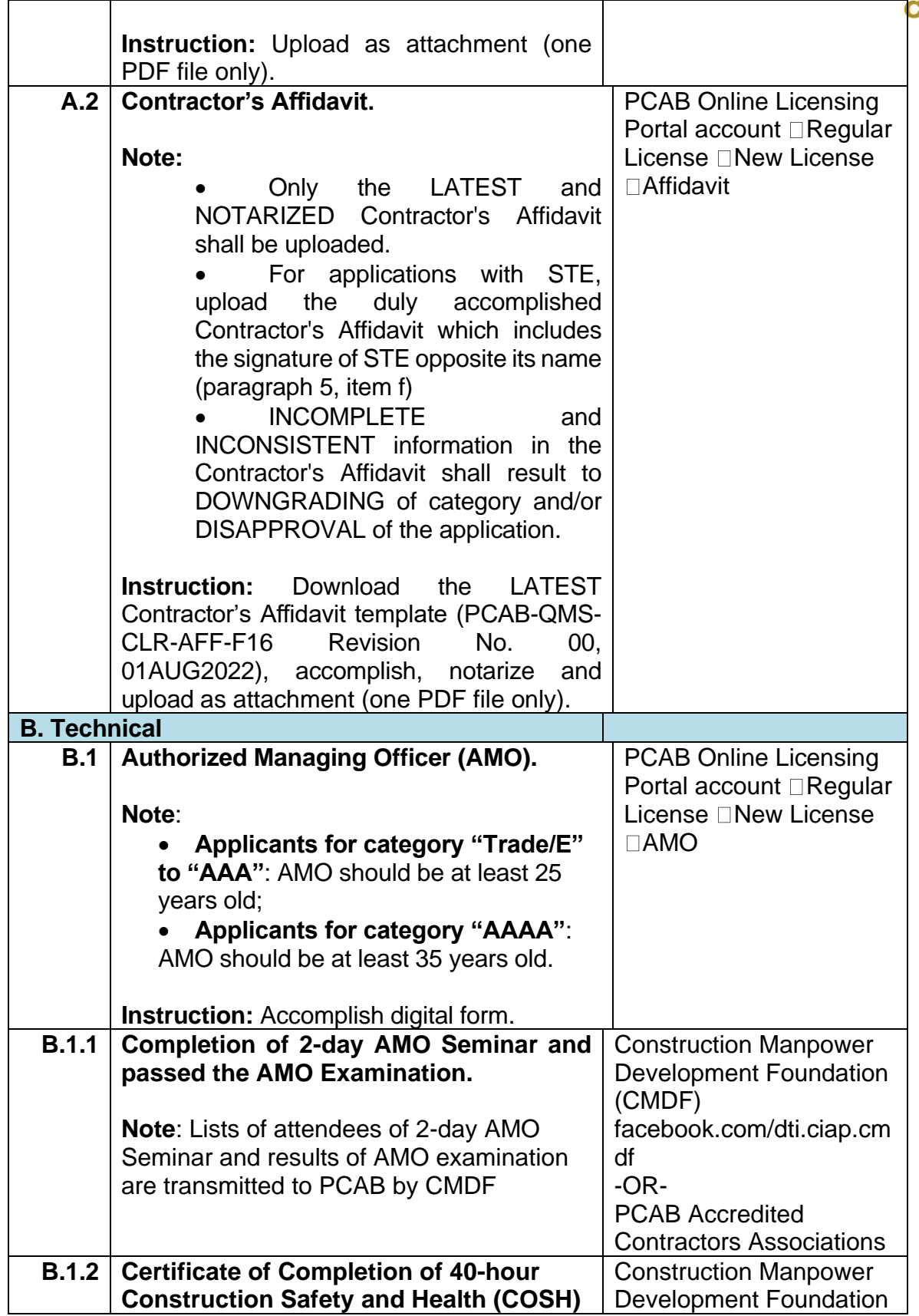

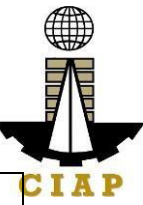

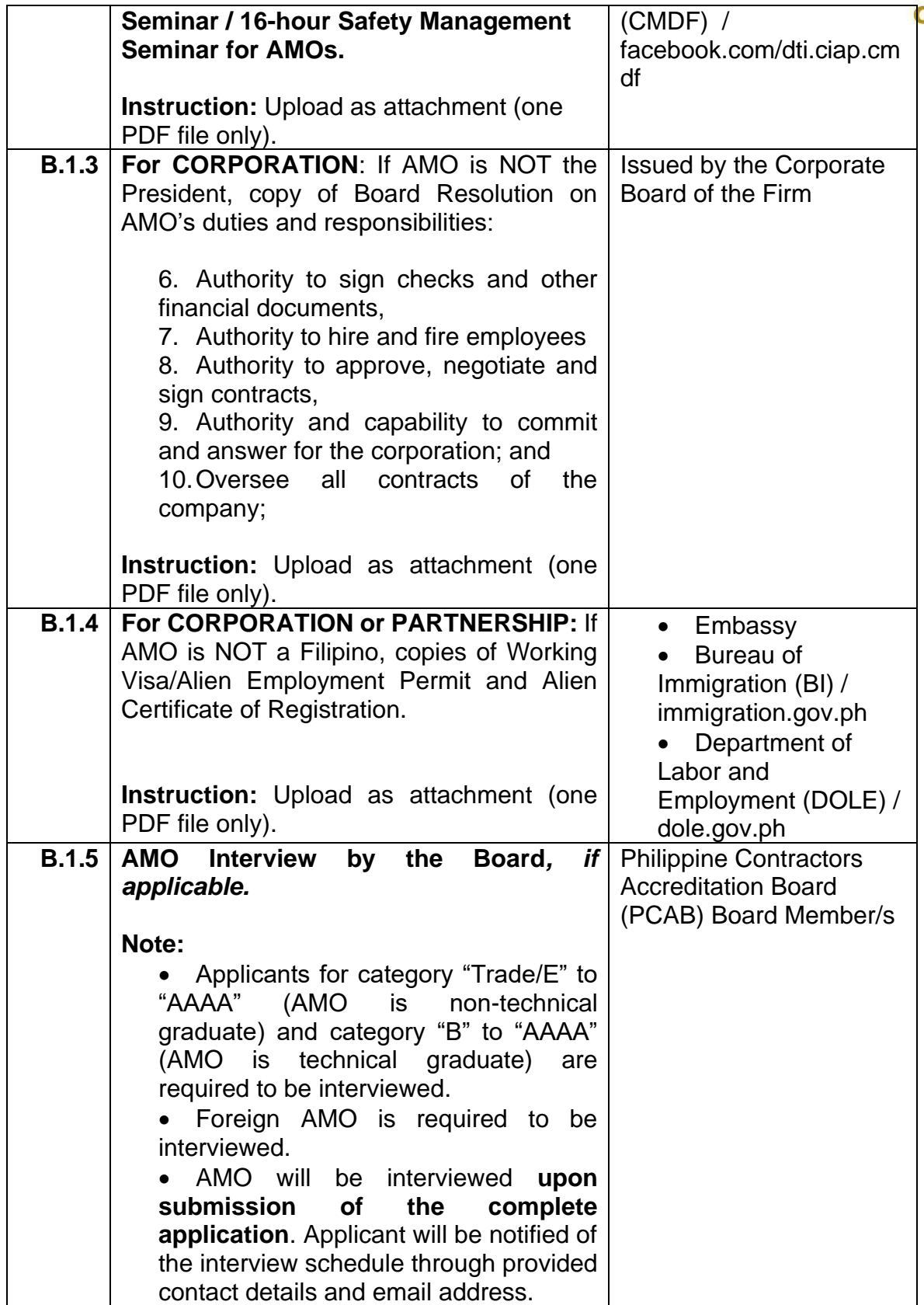

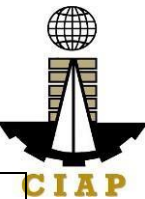

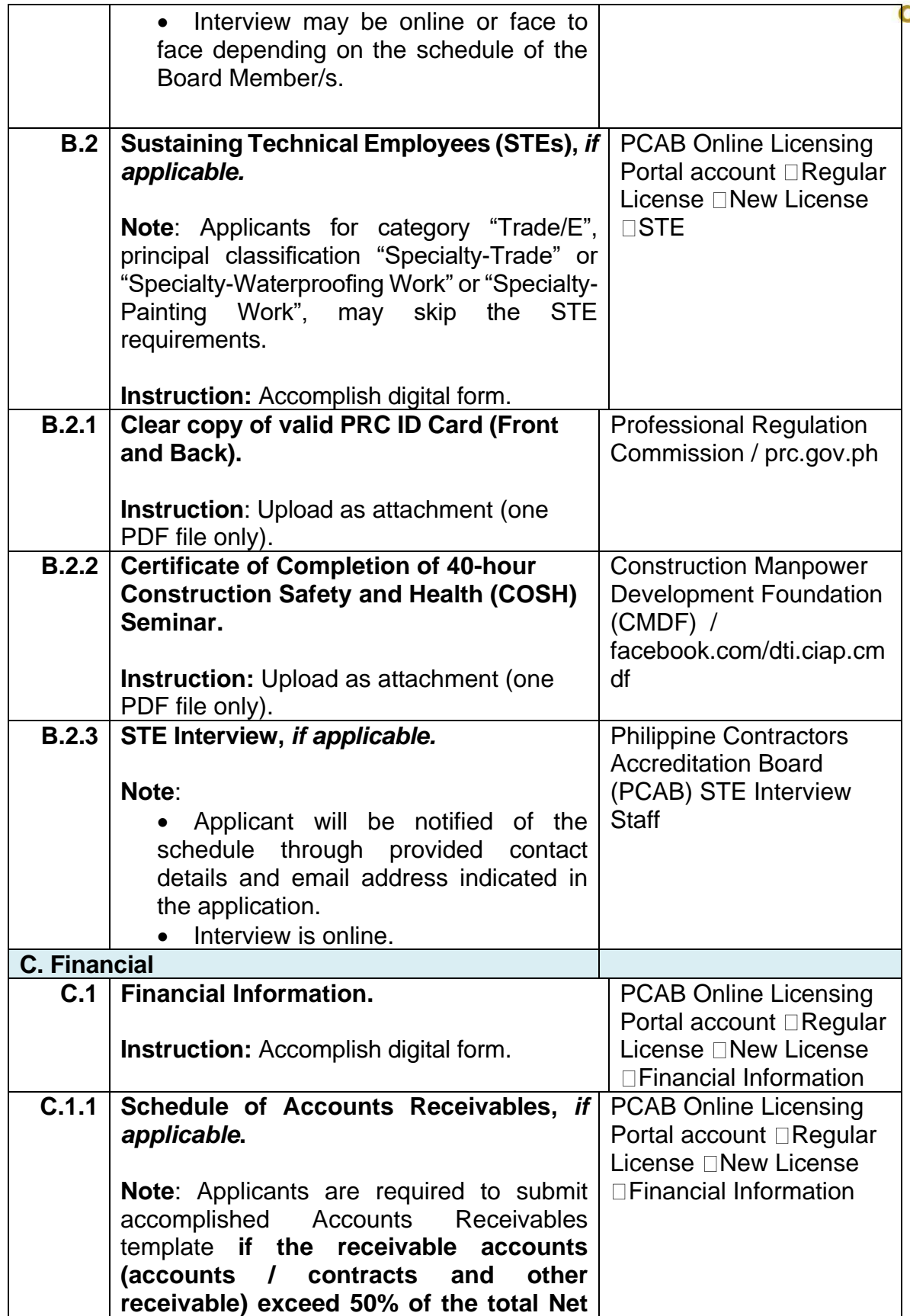

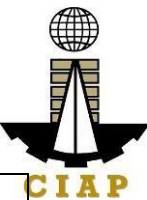

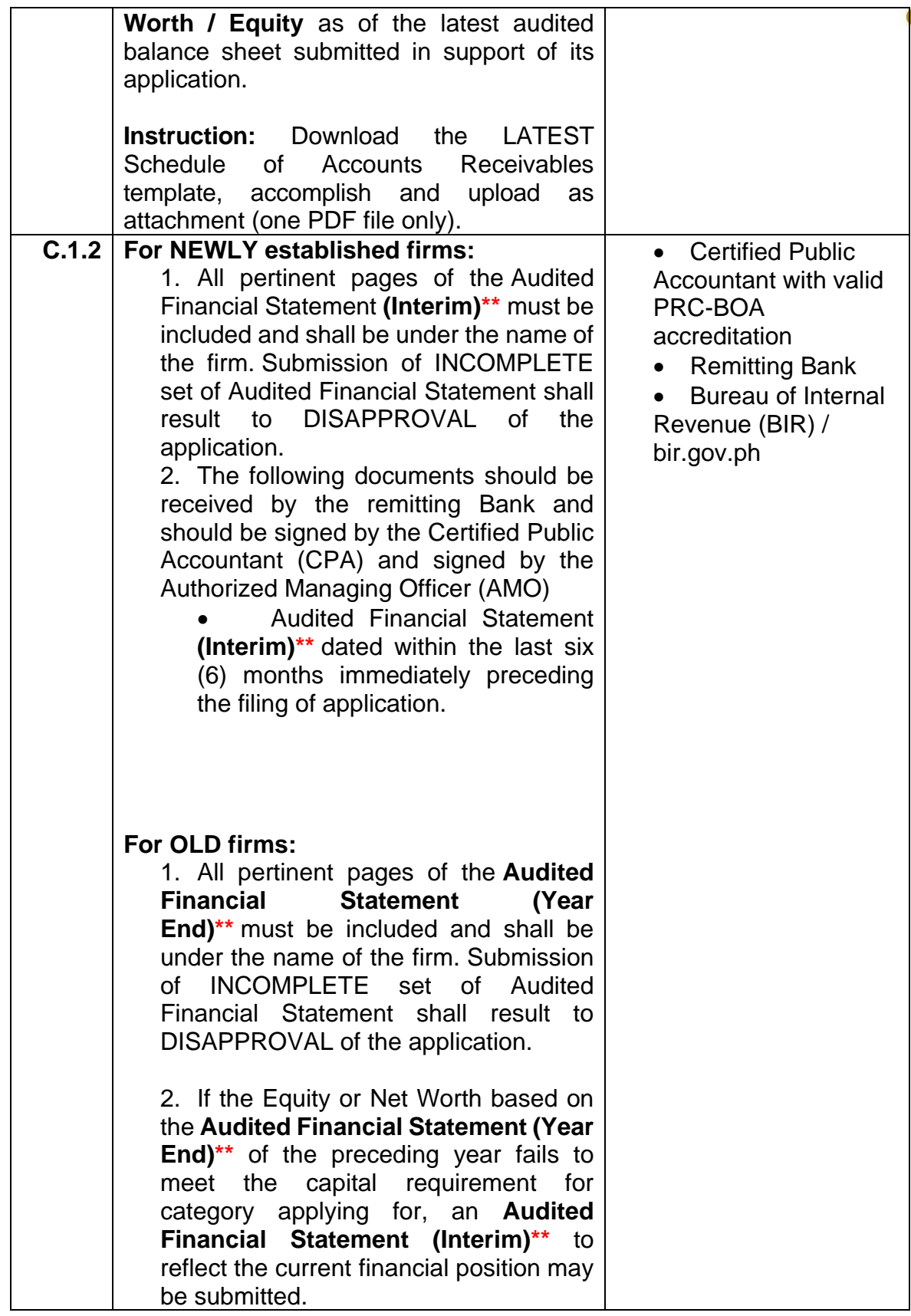
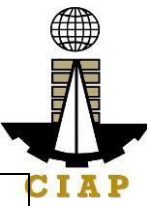

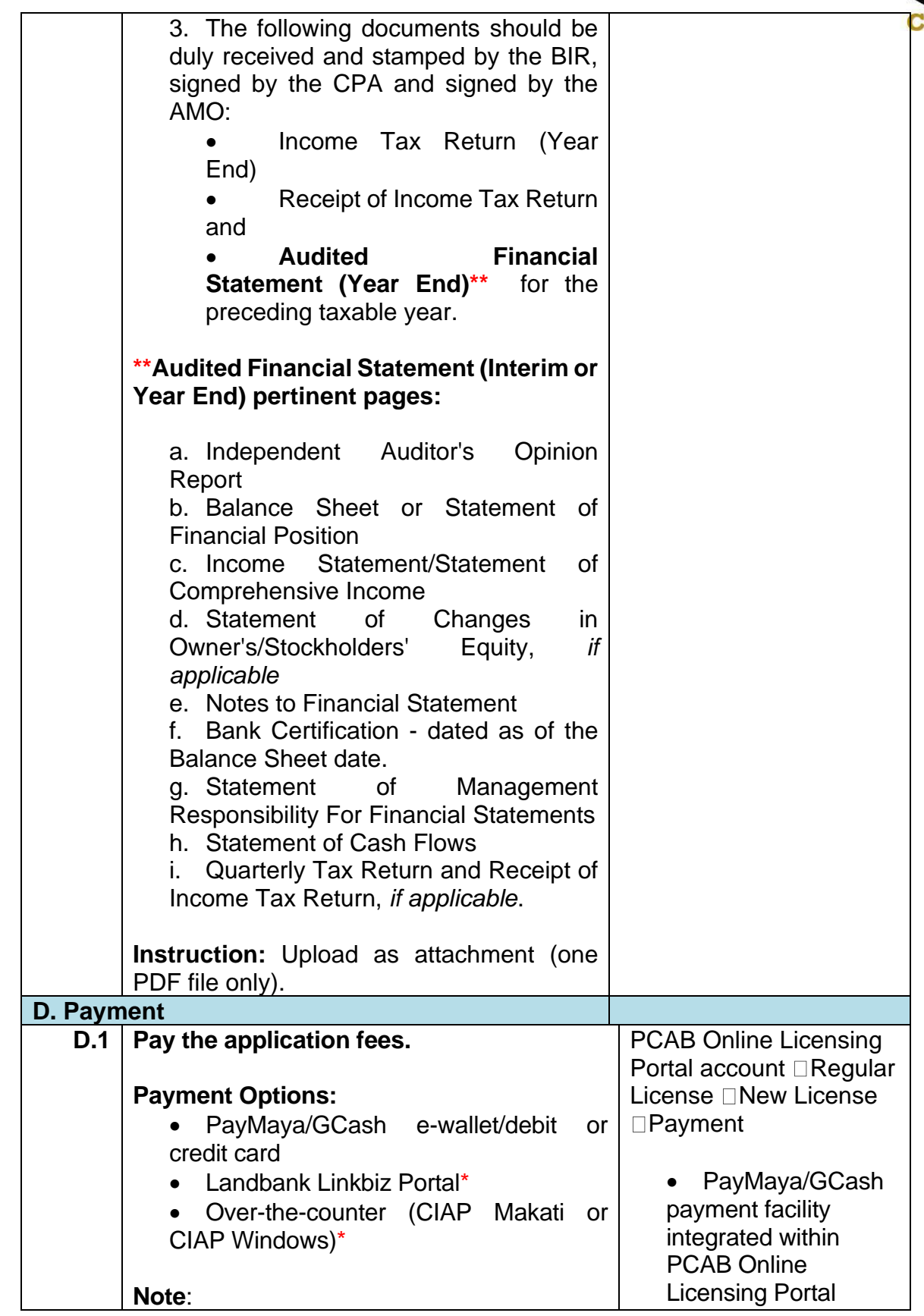

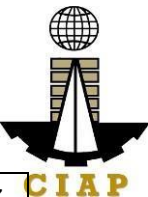

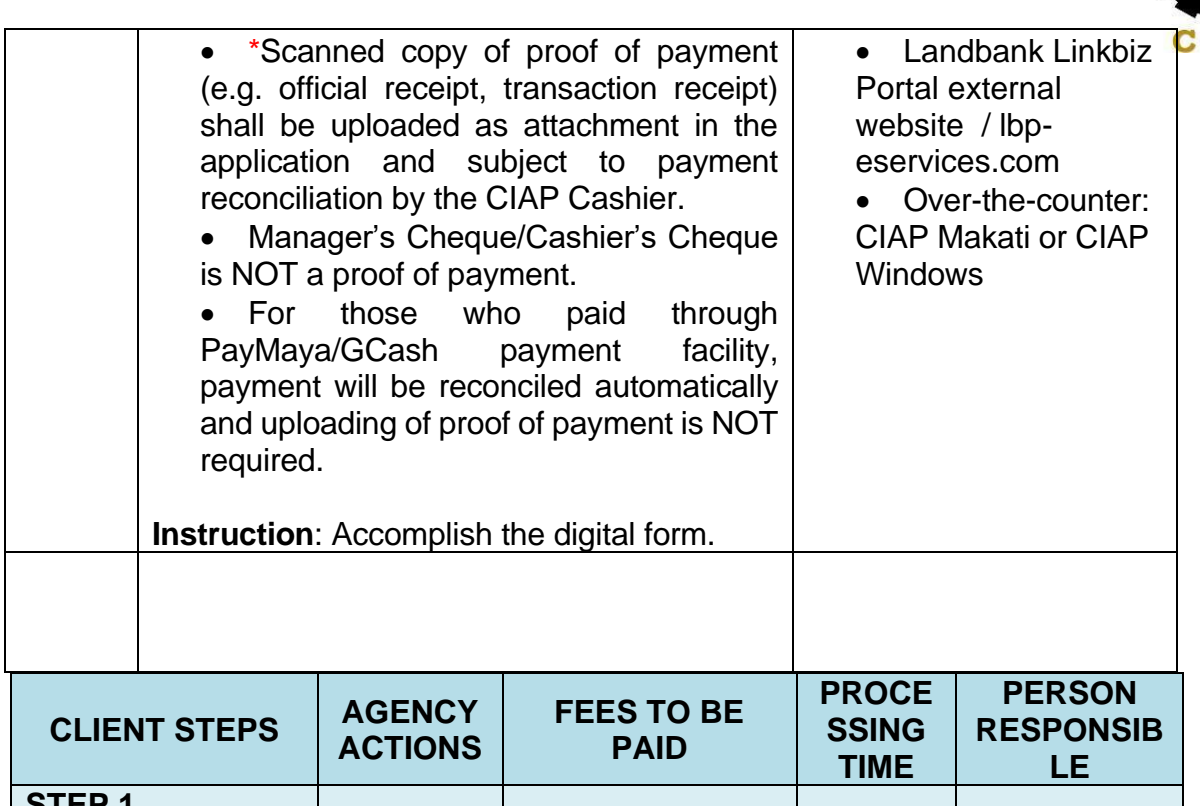

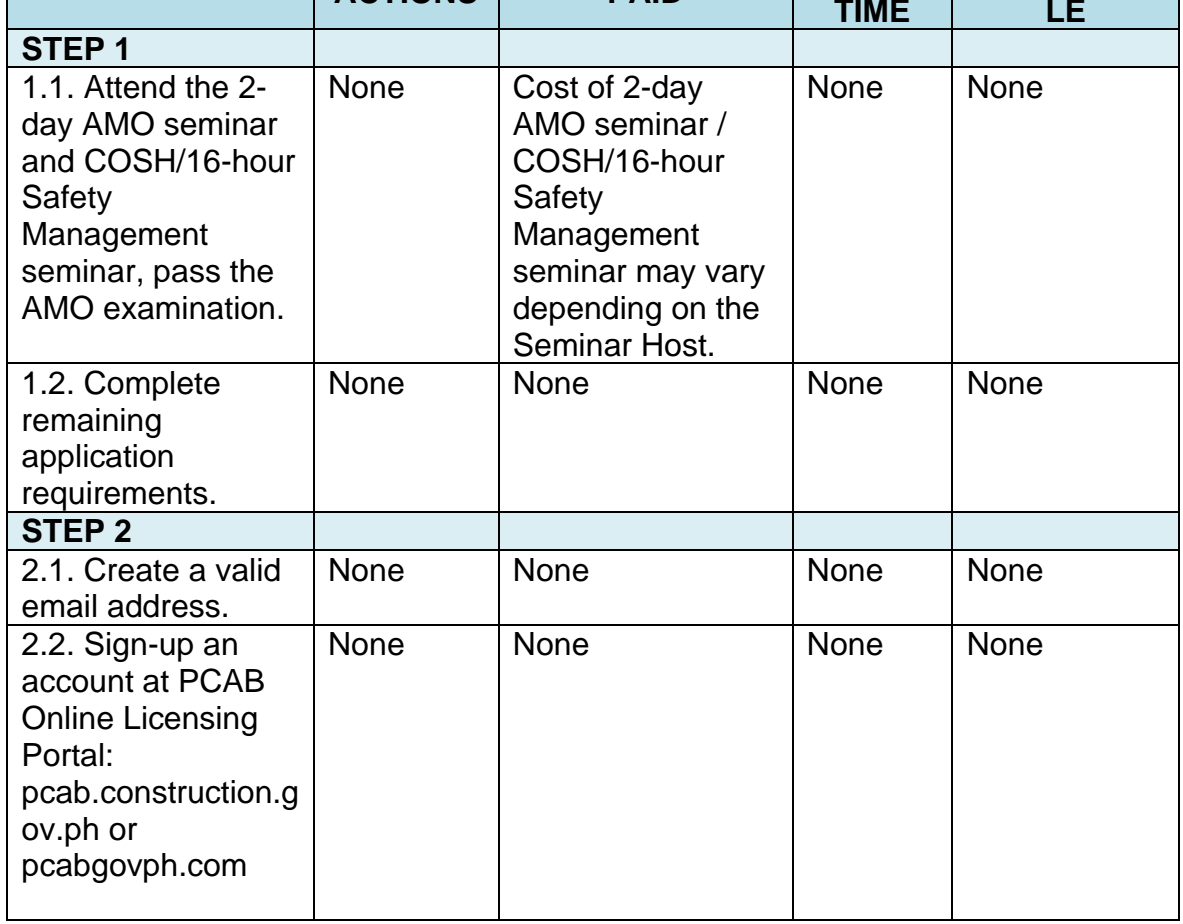

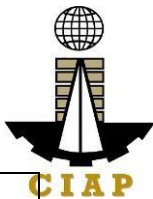

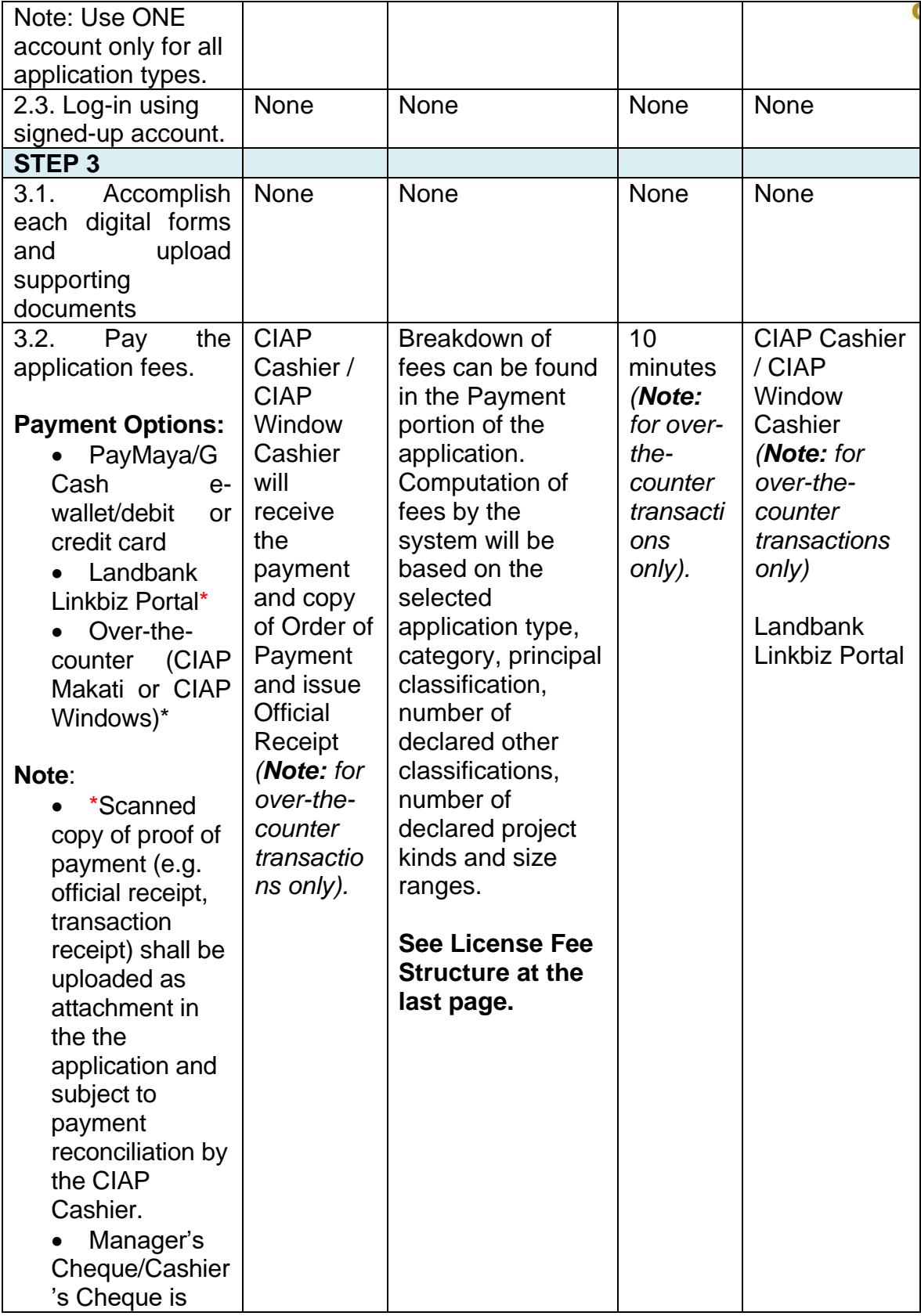

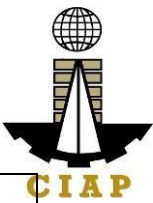

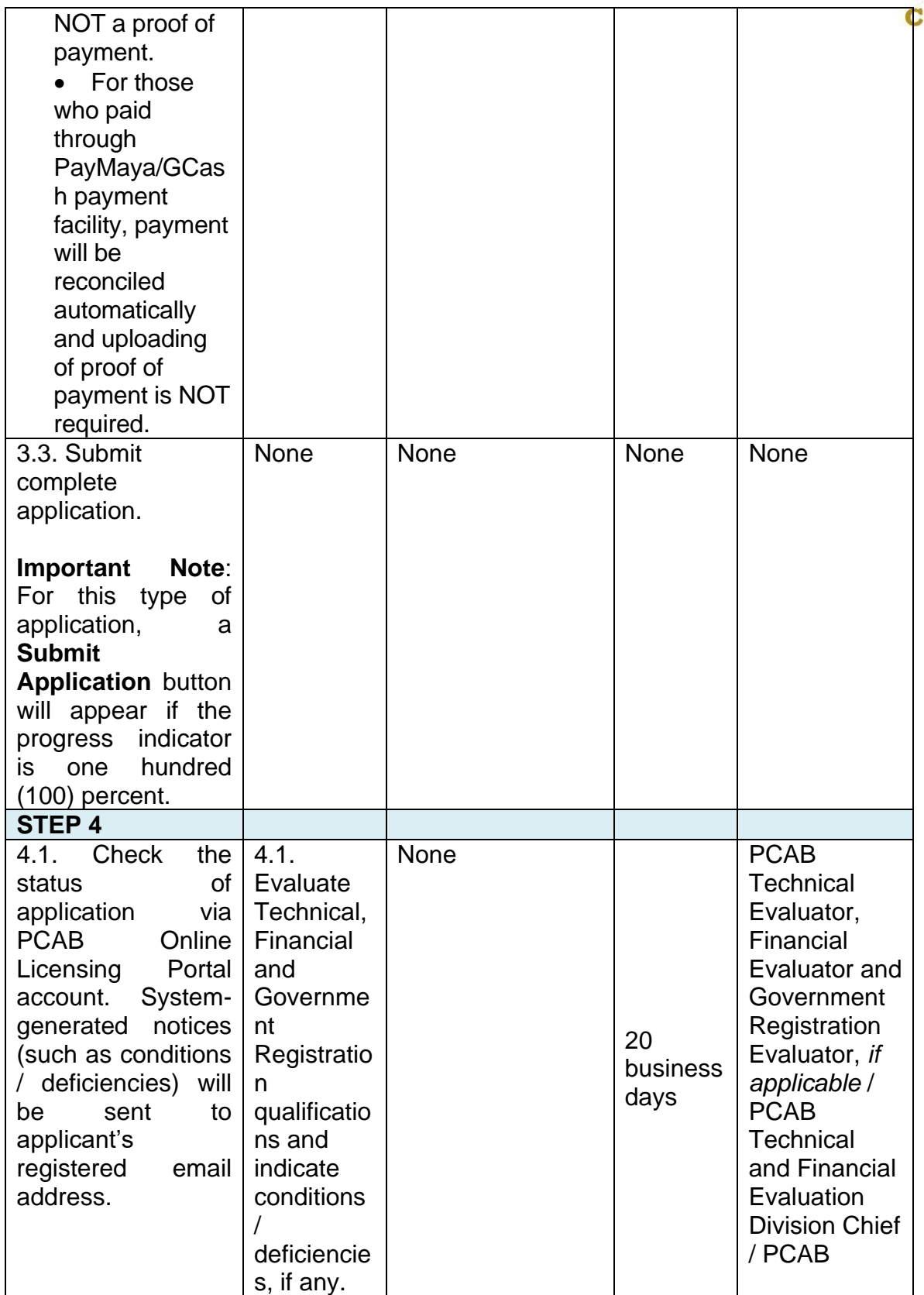

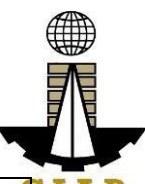

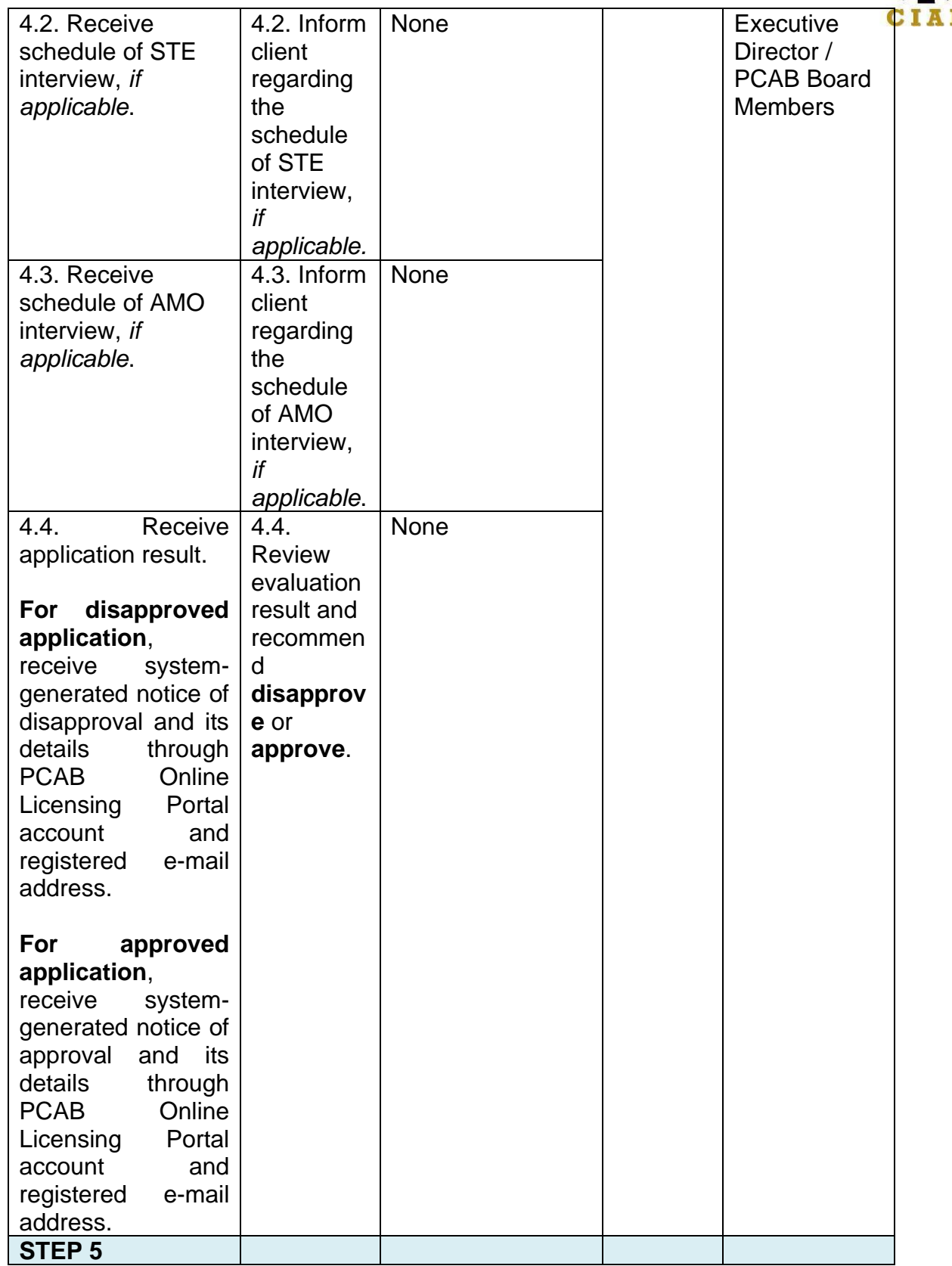

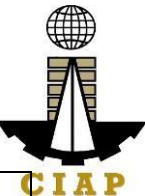

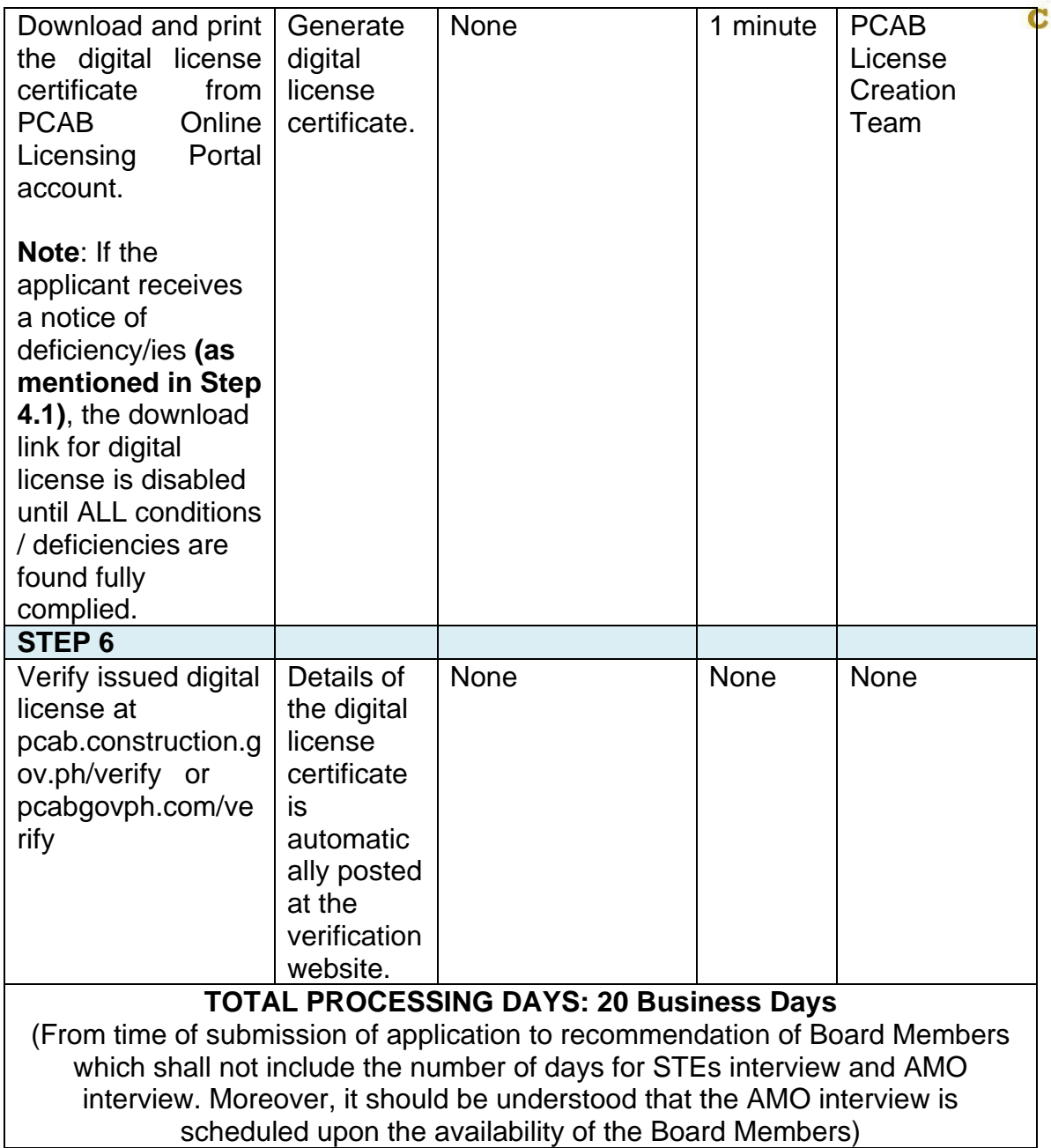

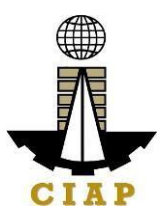

# **LICENSING FEE STRUCTURE**

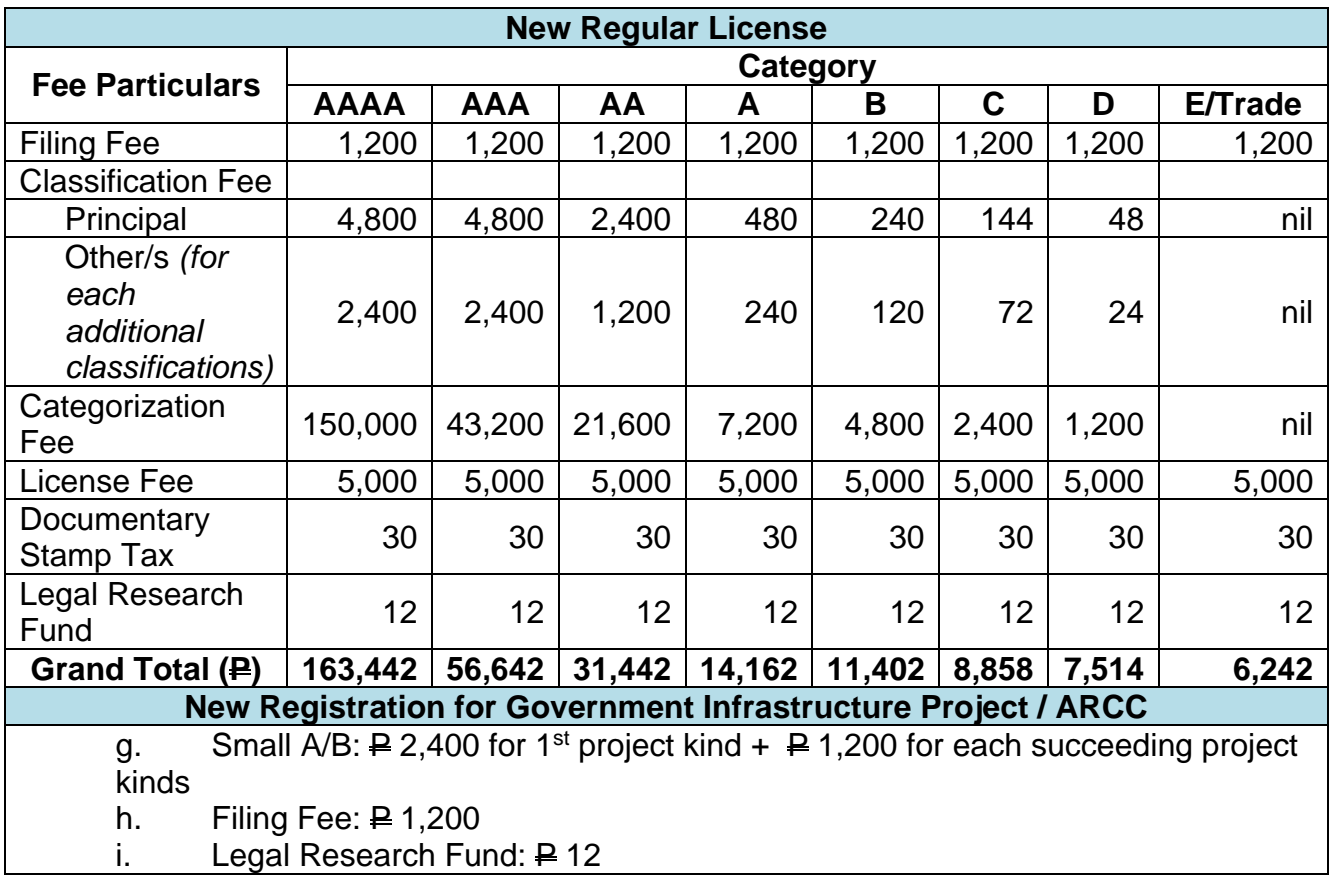

**Penalties**

At least  $\cancel{\text{P}}$  100,000.00 but not more than  $\cancel{\text{P}}$  500,000.00 / Plus the equivalent of one-tenth of one-percent (0.1%) of the project cost for undertaking projects without a PCAB license (R.A. 11711).

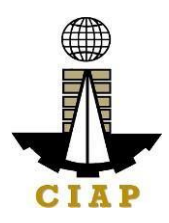

# **10. Online Filing of Renewal of Regular License Application**

Processing of application for renewal of regular license certificate.

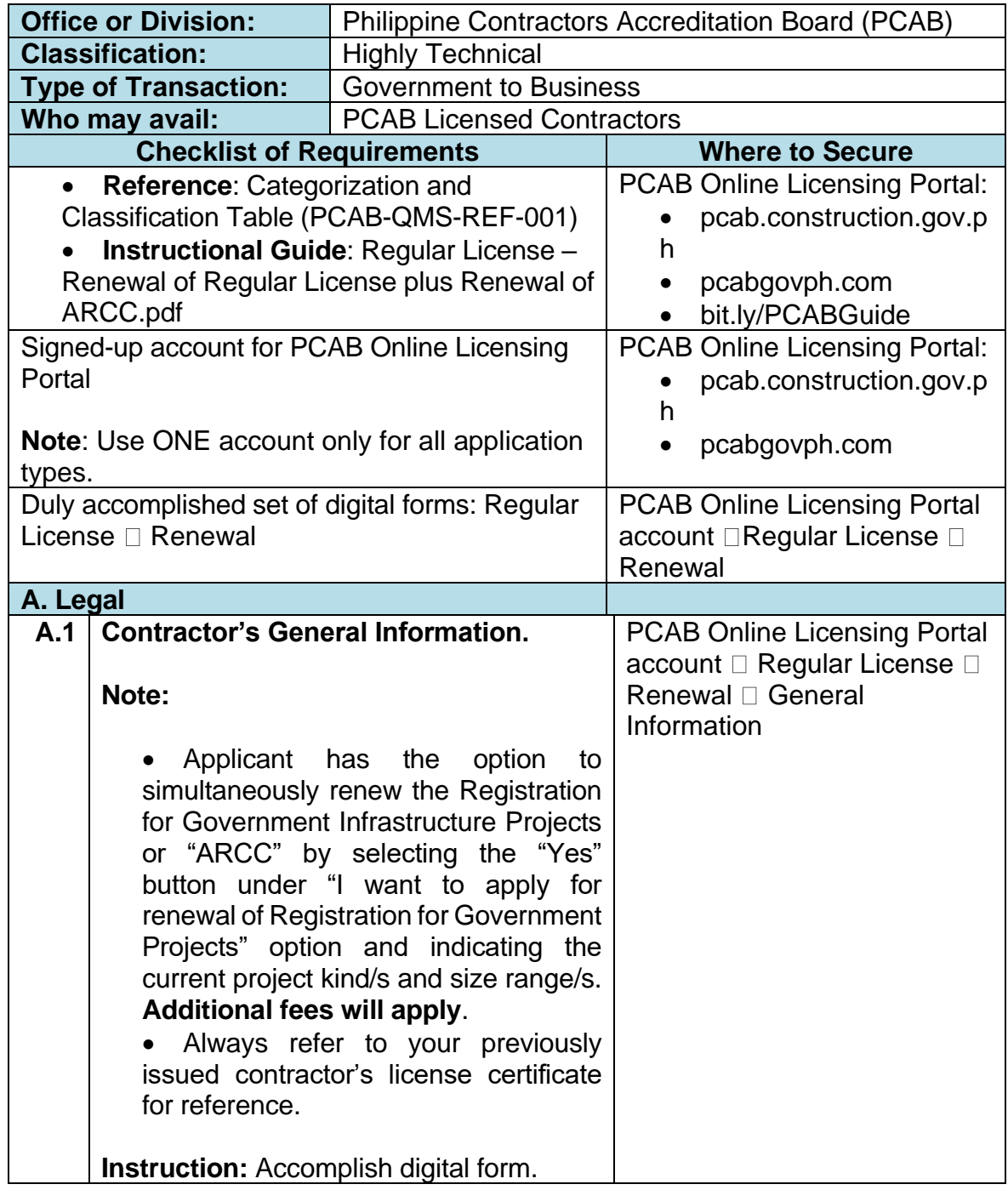

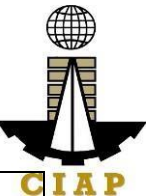

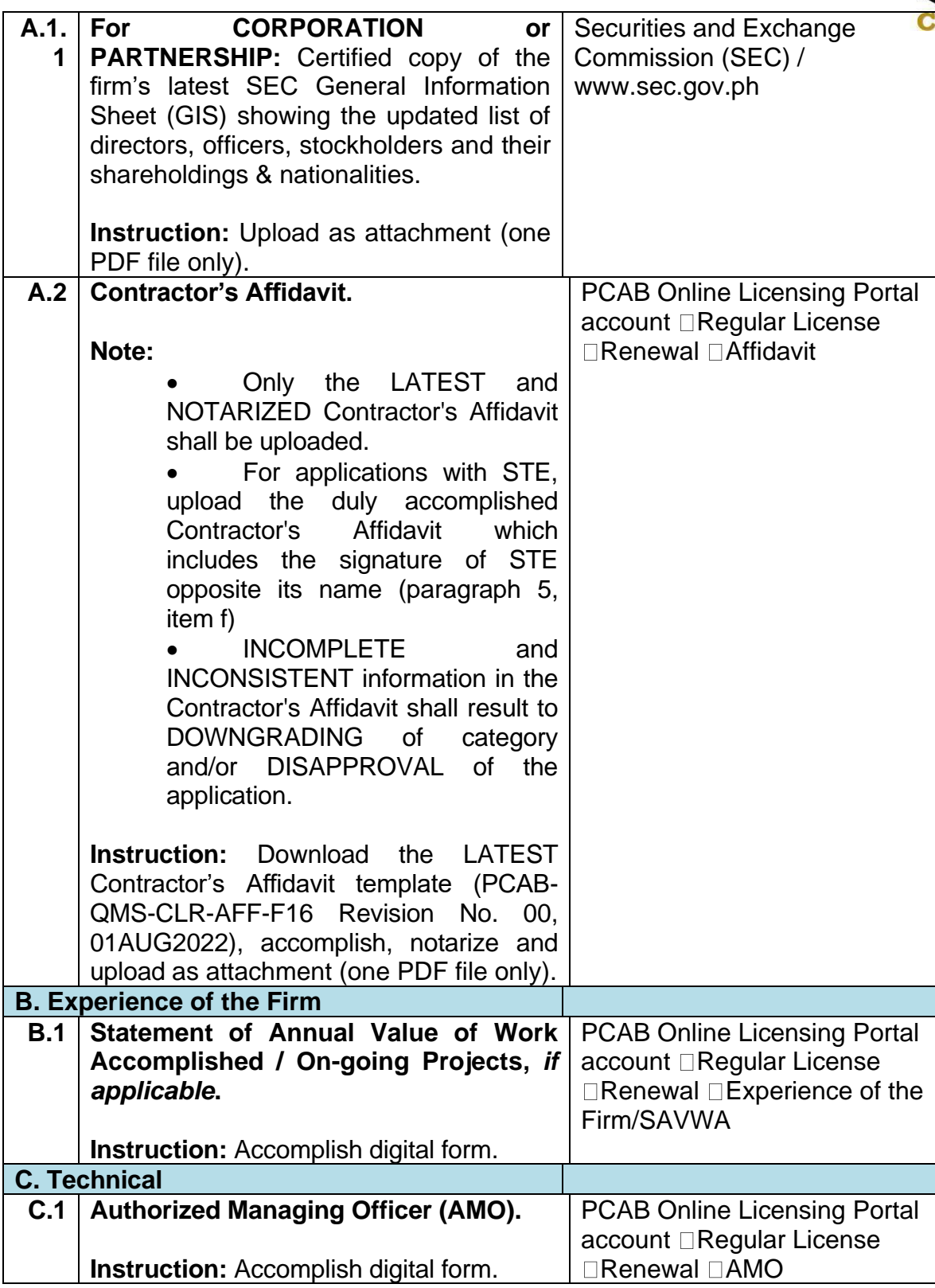

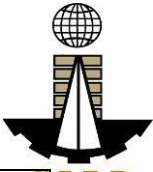

A P

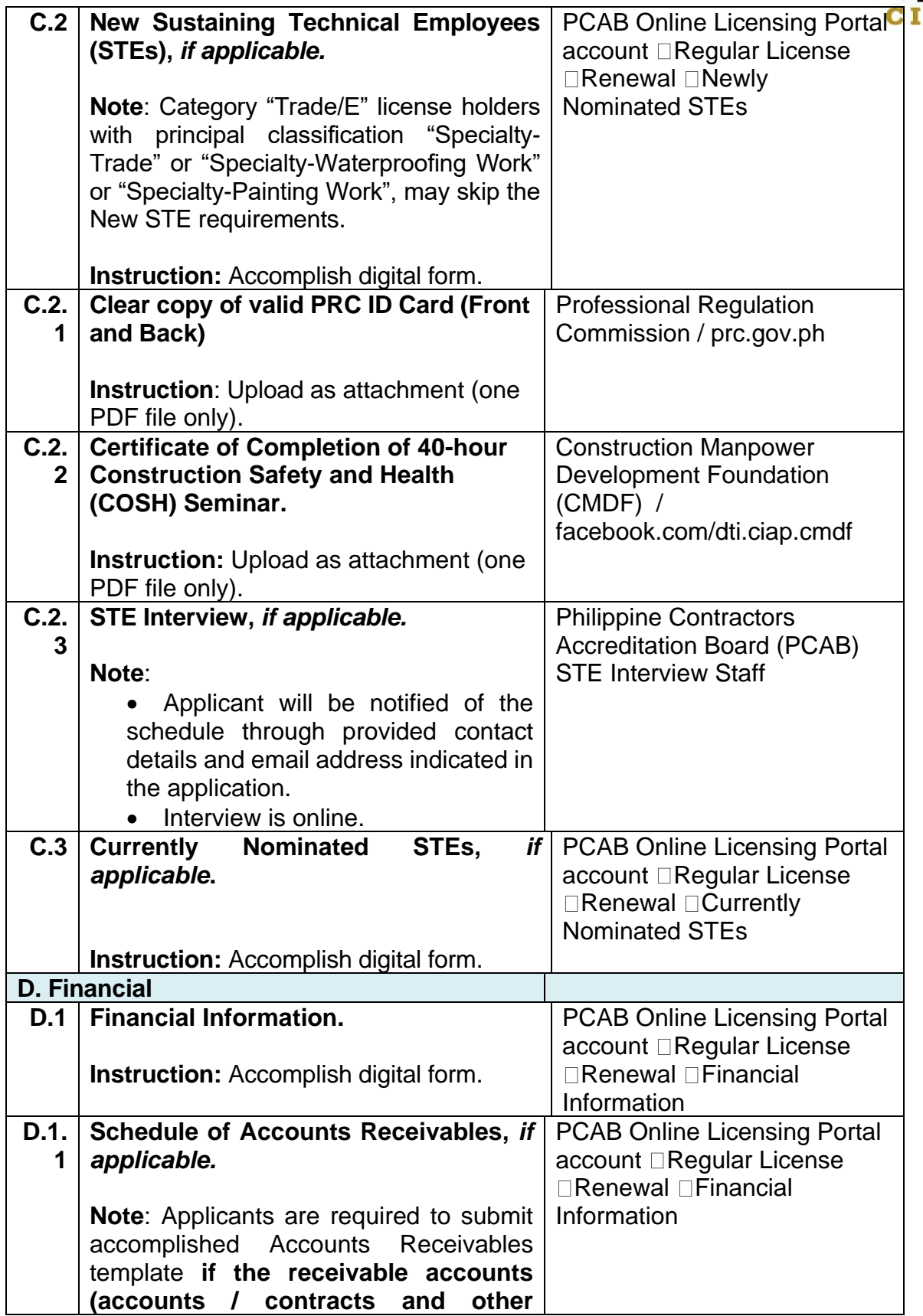

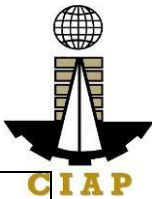

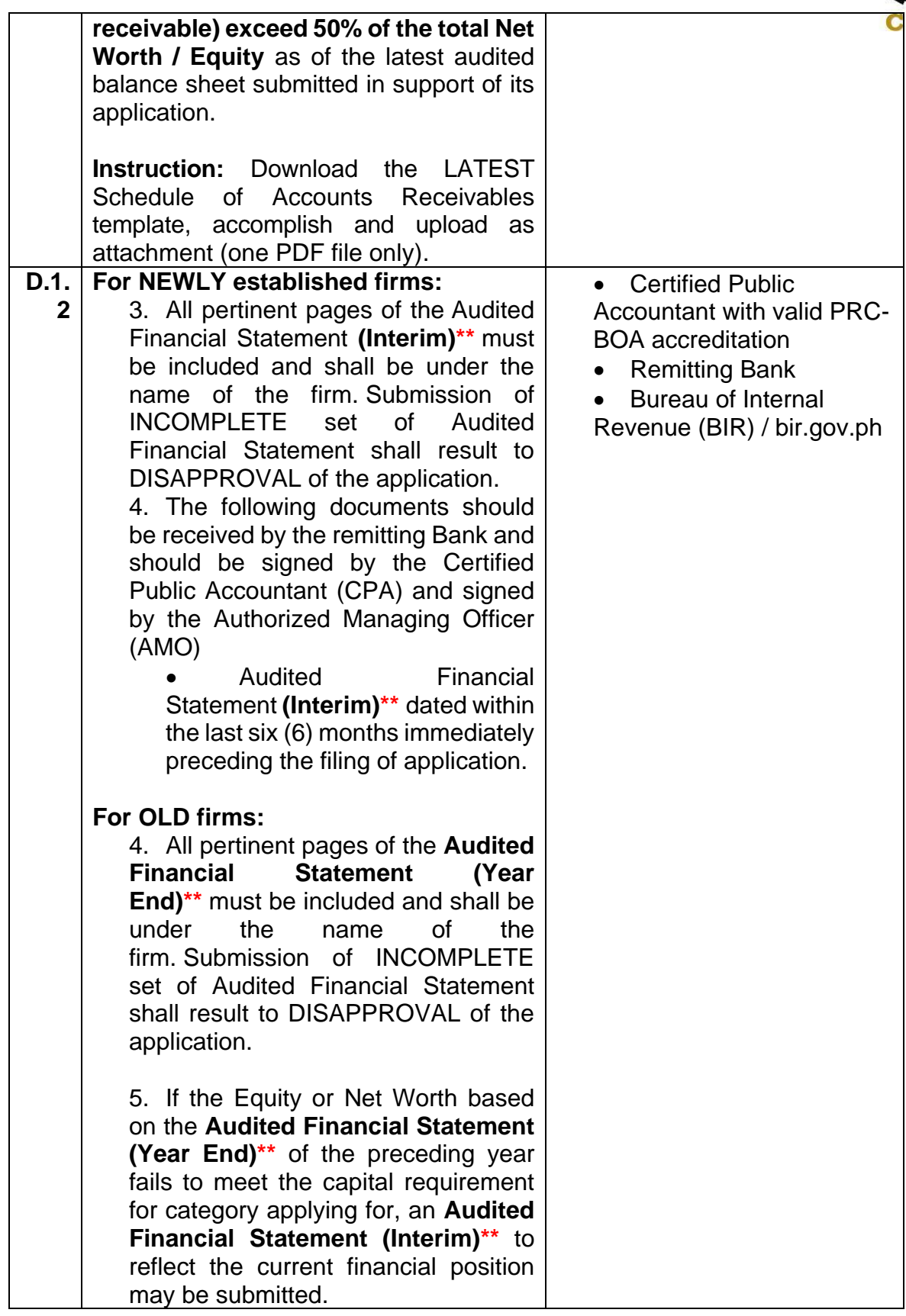

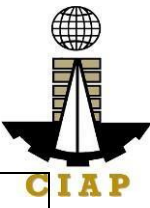

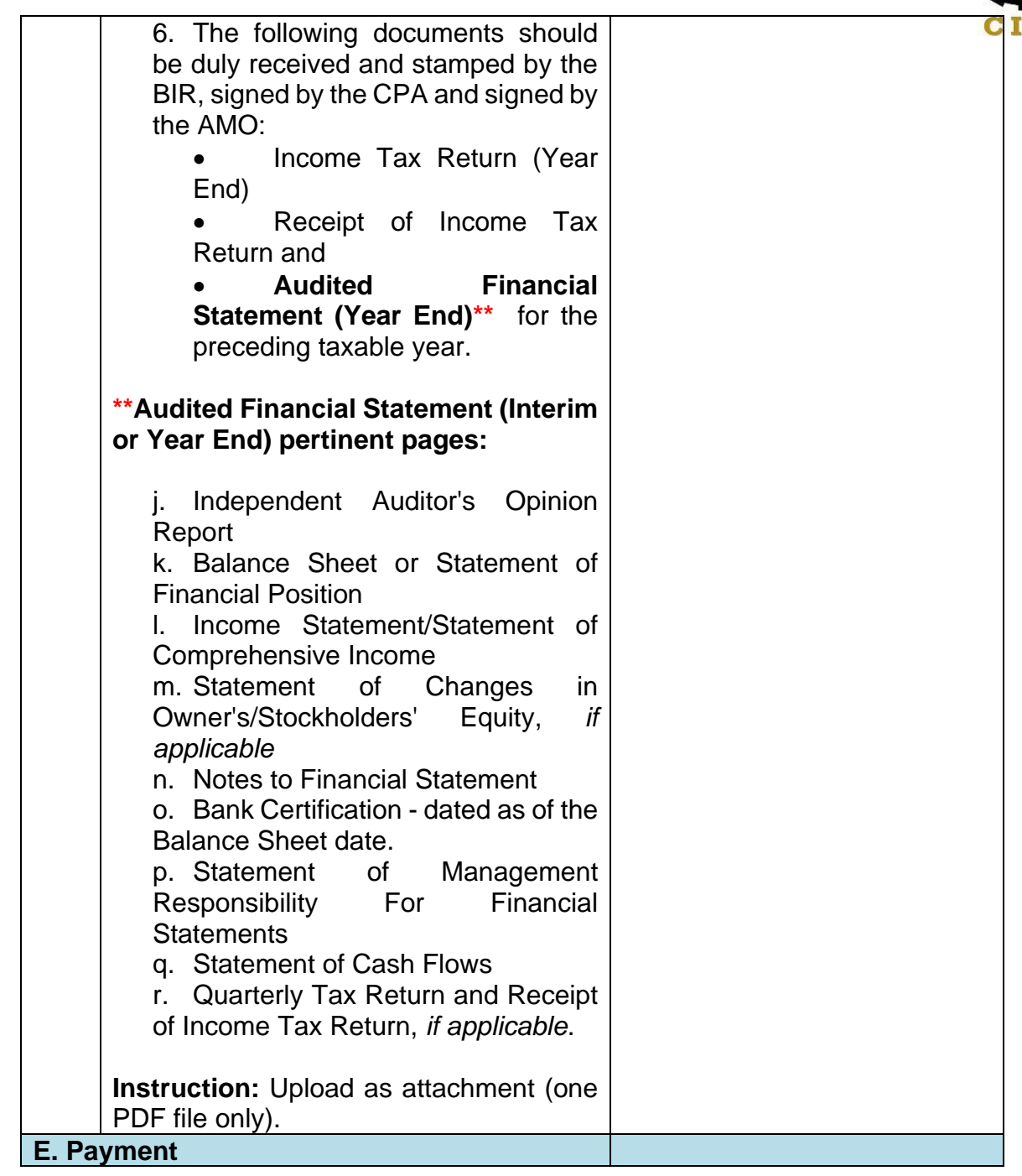

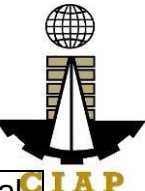

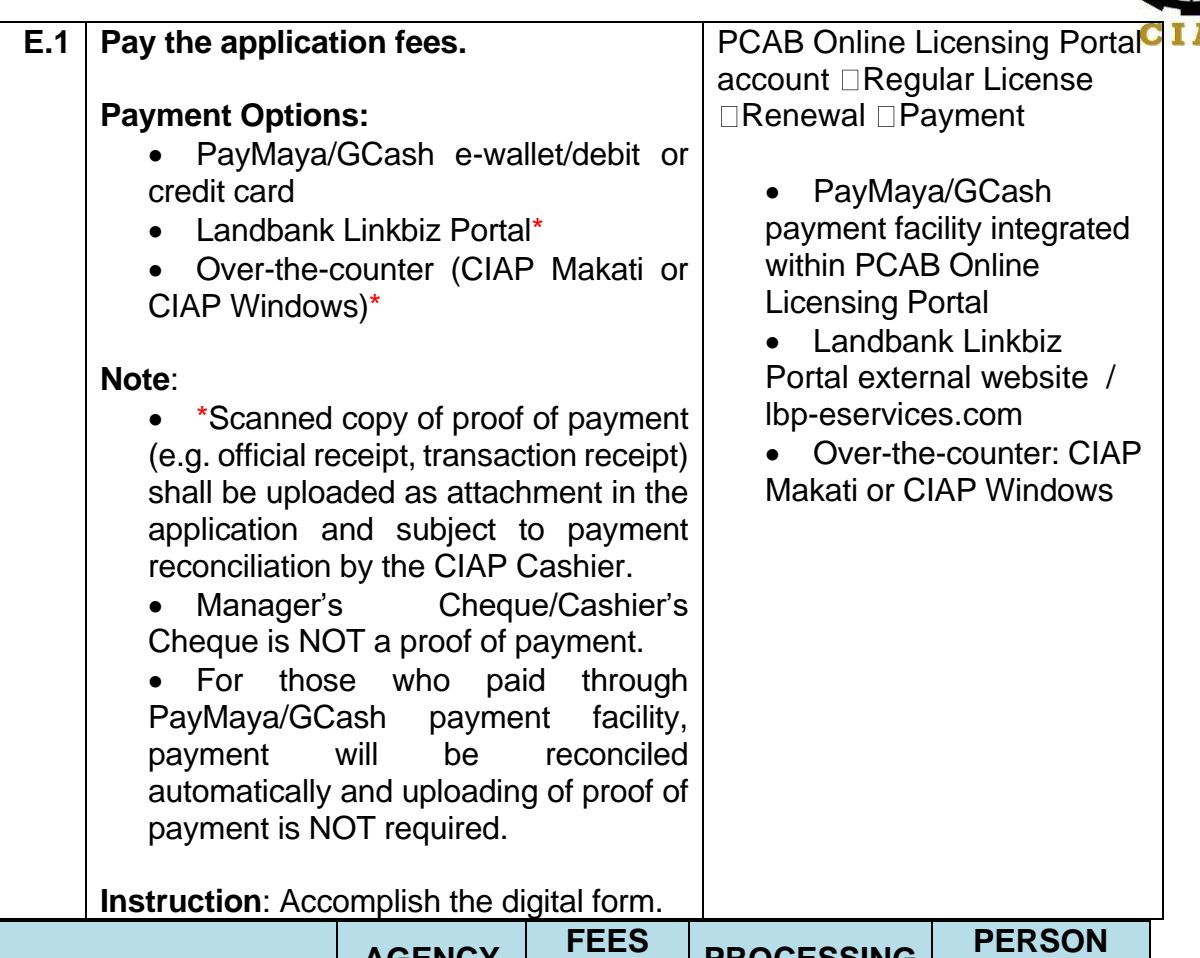

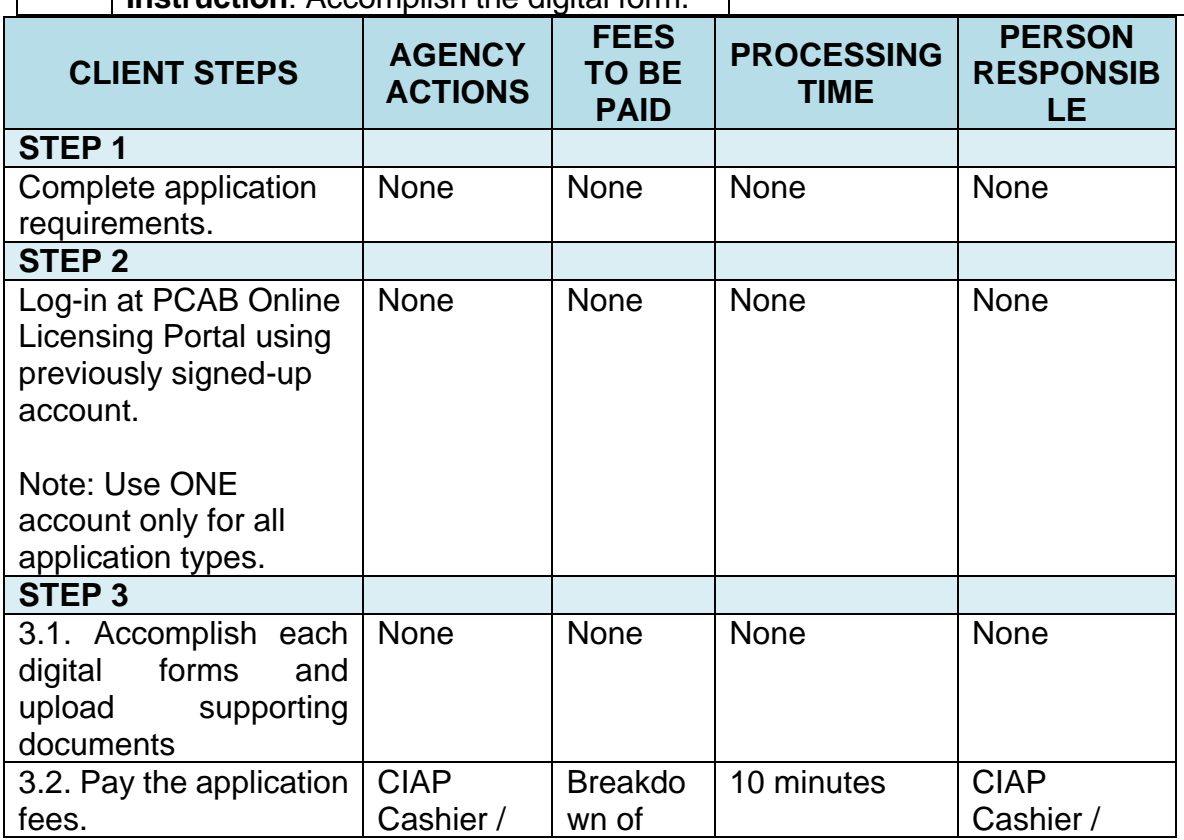

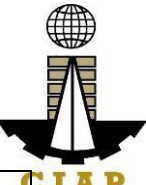

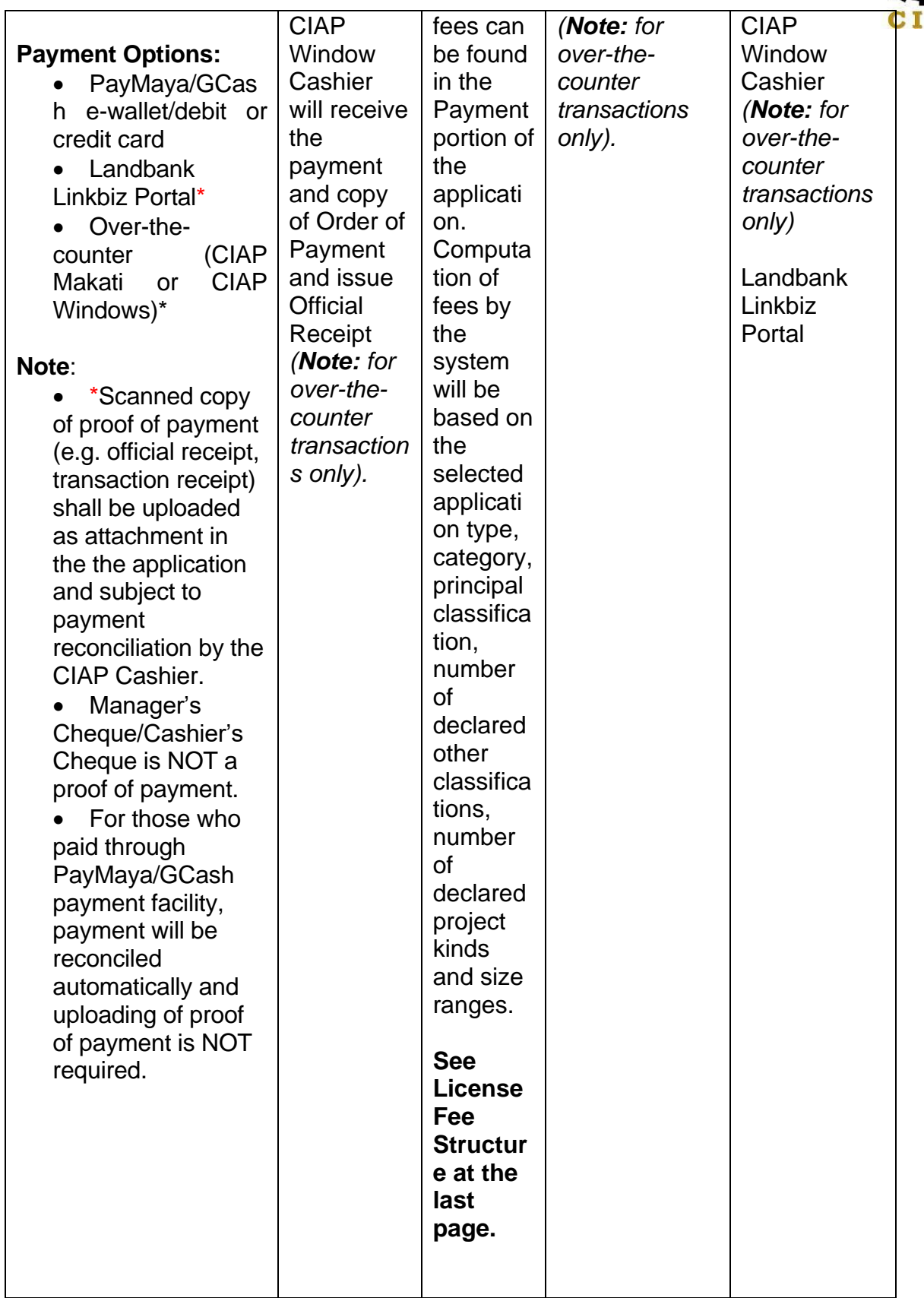

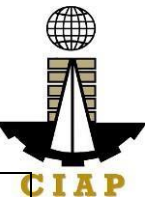

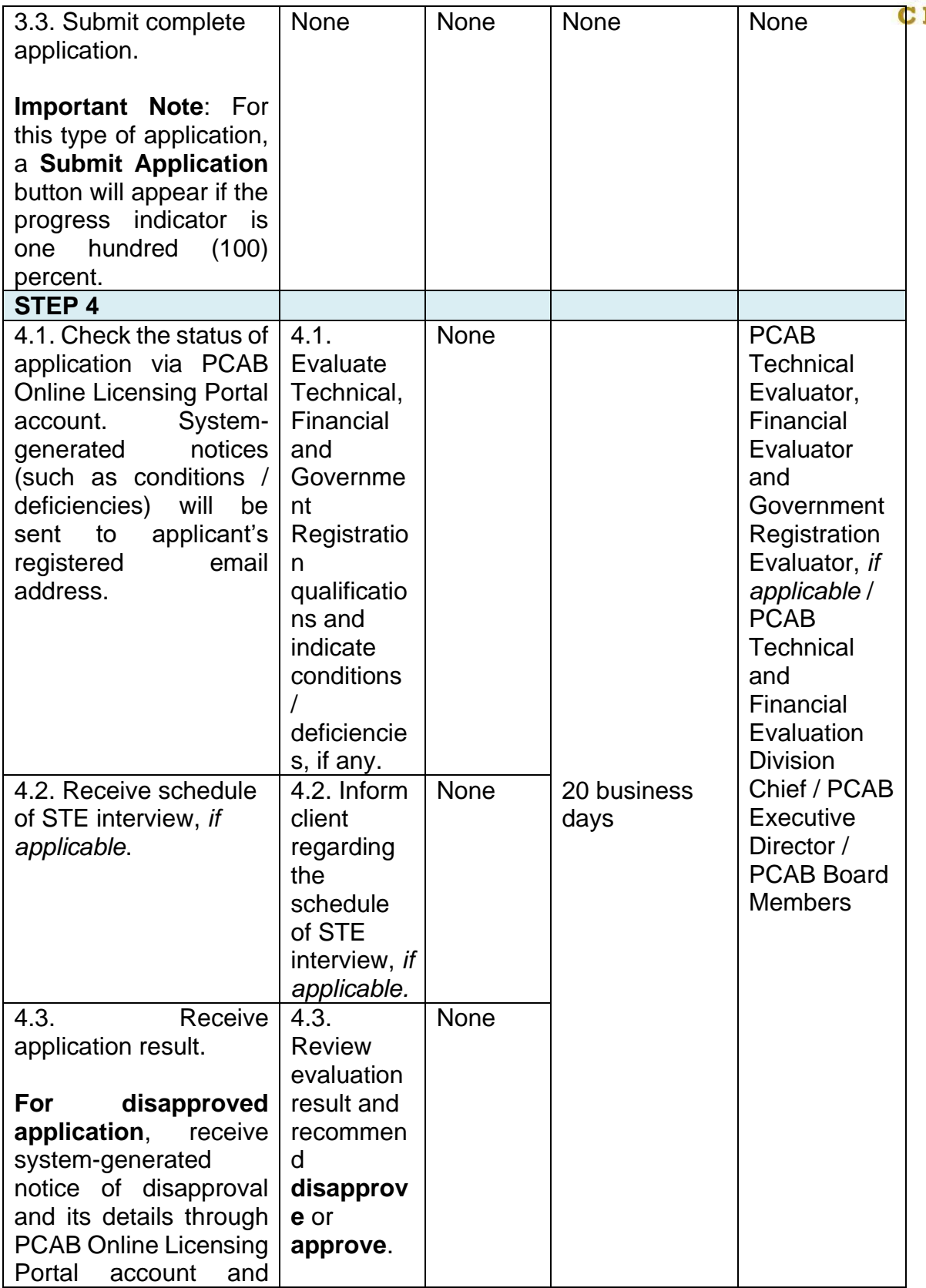

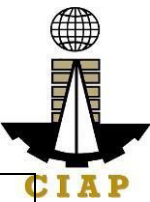

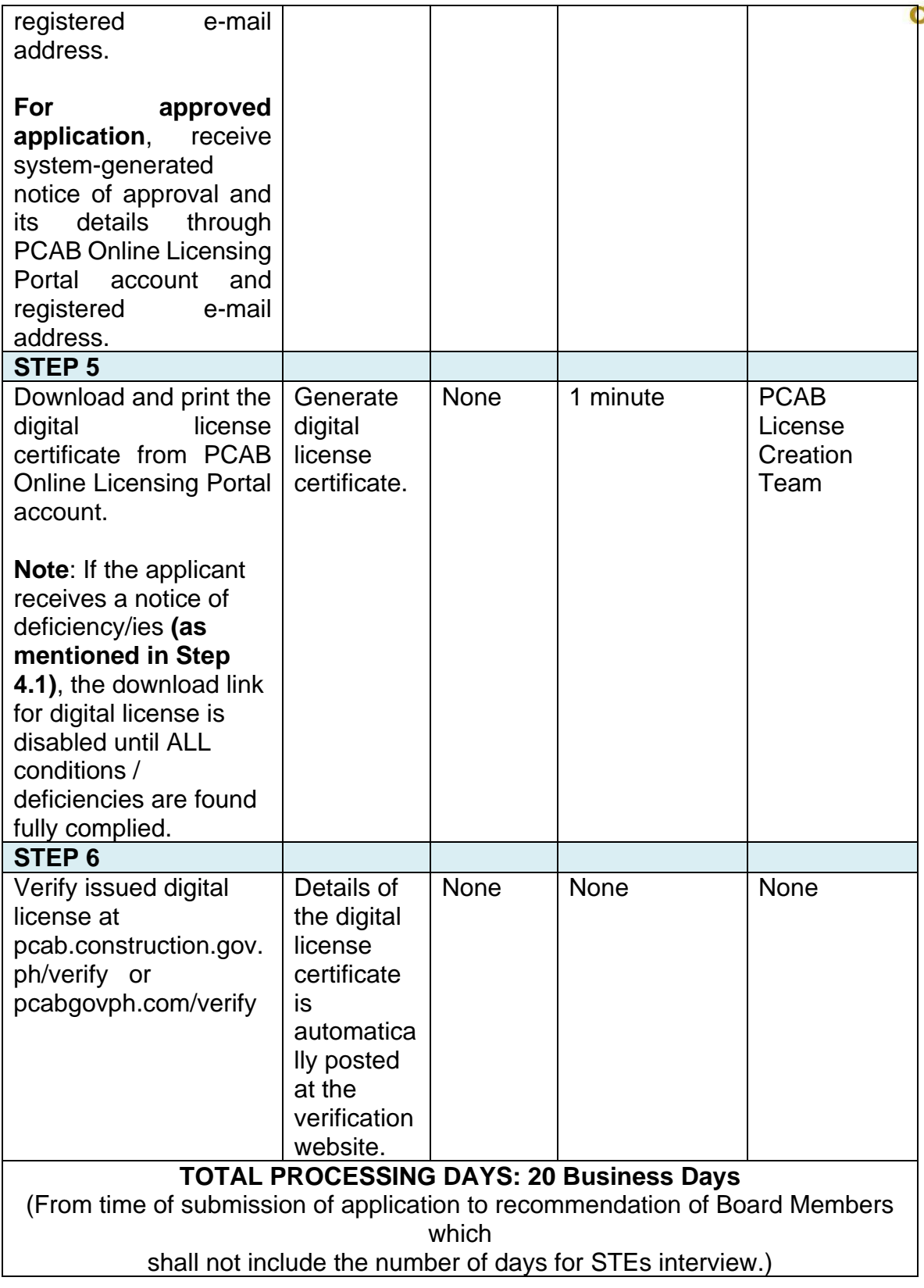

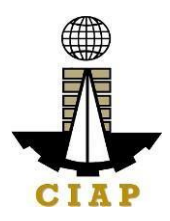

# **LICENSING FEE STRUCTURE**

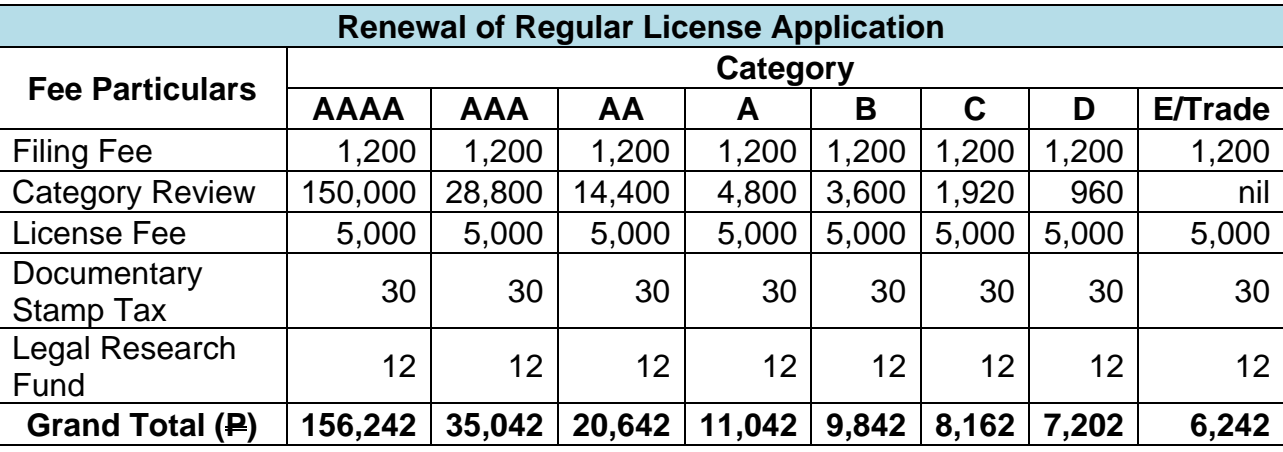

#### **Note:**

An Additional Processing Fee (APF) of  $\blacktriangleright$  5,000 shall be imposed on top of application fees if the renewal application is submitted after respective schedule of renewal (as indicated at the footer of constructor's license certificate).

An Additional License Fee (ALF) of  $\bigoplus$  5,000 plus Surcharge of  $\bigoplus$  40 plus Additional Processing Fee (APF) of  $\triangle$  5,000 shall be imposed on top of application fees if the renewal application is submitted after 30<sup>th</sup> of June OR expiry of the license.

### **Renewal of Registration for Government Infrastructure Project / ARCC**

i. For First Project Kind with Largest Size Range of:

- Small A/B:  $\bigoplus$  2,400 +  $\bigoplus$  1,200 for each succeeding project kinds
- Medium A/B:  $\cancel{P}$  4,800 +  $\cancel{P}$  1,200 for each succeeding project kinds
- Large A/B:  $\cancel{\text{P}}$  7,200 +  $\cancel{\text{P}}$  1,200 for each succeeding project kinds
- j. Filing Fee:  $\cancel{\equiv} 1,200$
- k. Legal Research Fund:  $\cancel{\text{P}}$  12

### **Penalties**

At least  $\blacktriangleright$  100,000.00 but not more than  $\blacktriangleright$  500,000.00 / Plus the equivalent of onetenth of one-percent (0.1%) of the project cost for undertaking projects without a PCAB license (R.A. 11711).

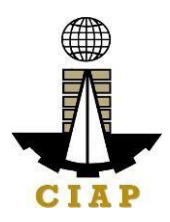

# **11. Online Filing of Upgrading of Category of Regular License Application**

Processing of applications for upgrading of category of regular license.

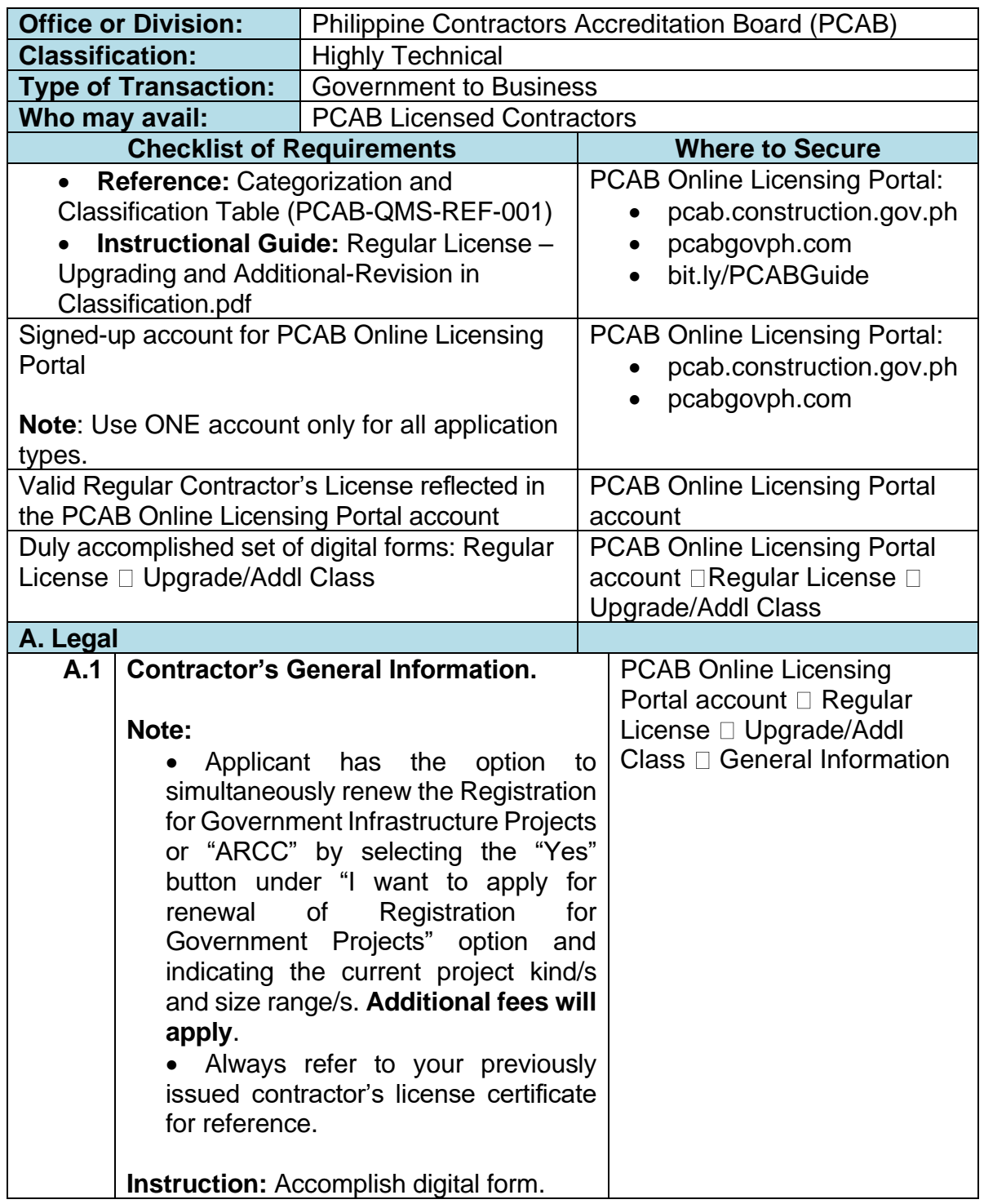

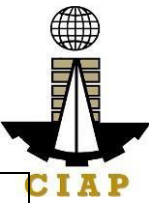

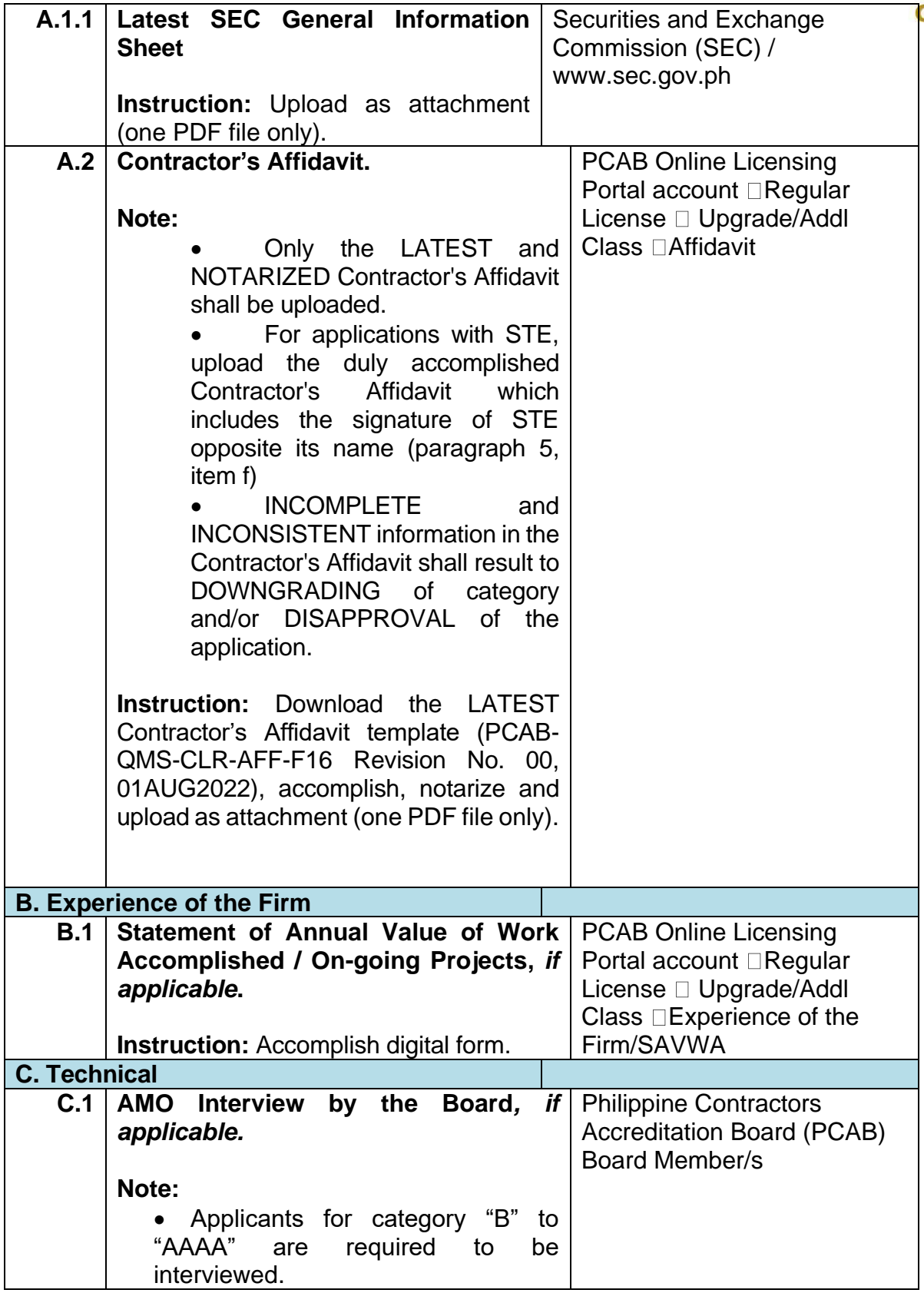

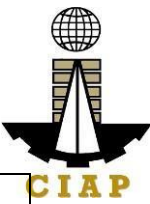

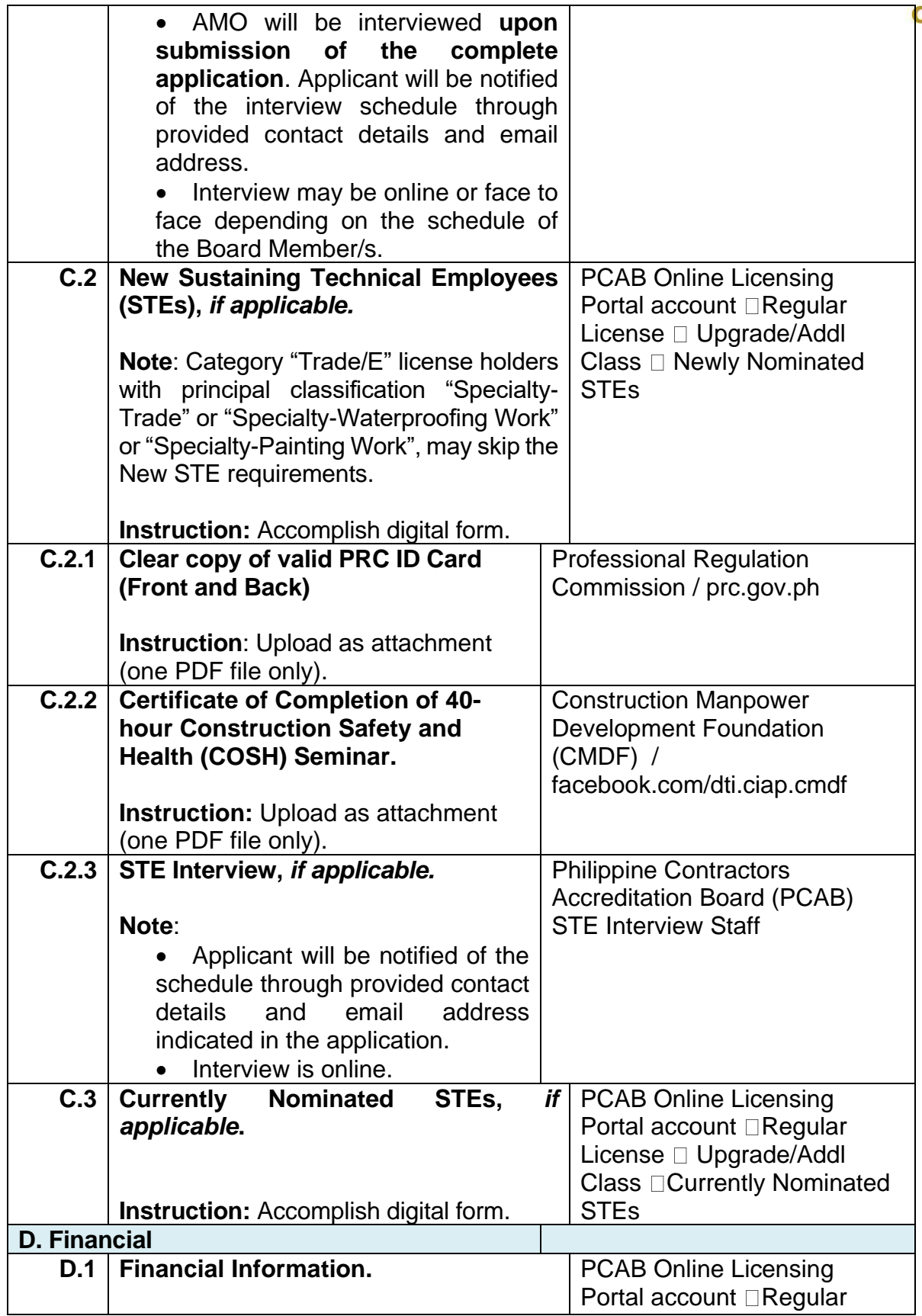

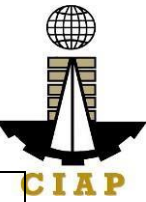

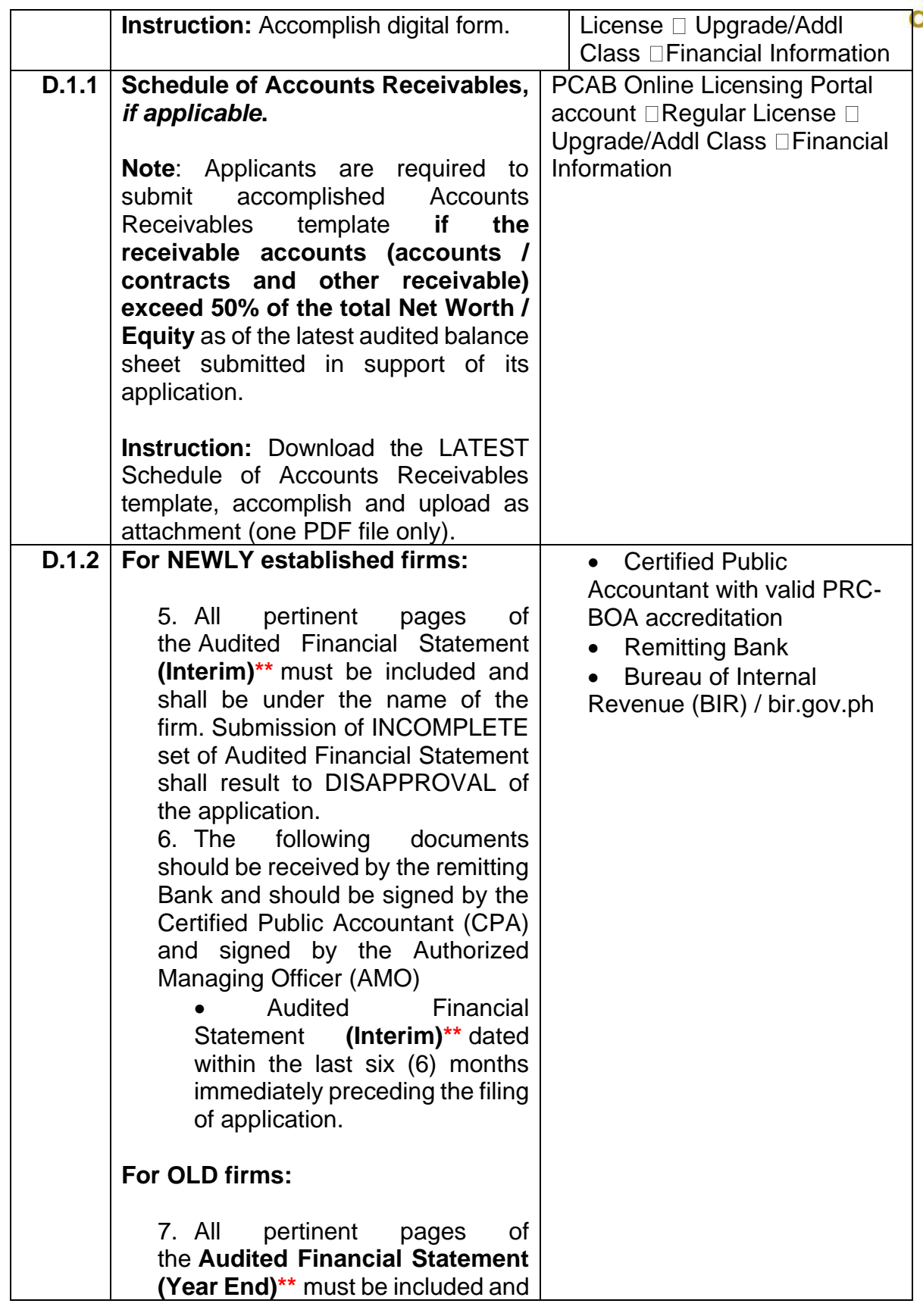

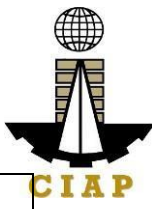

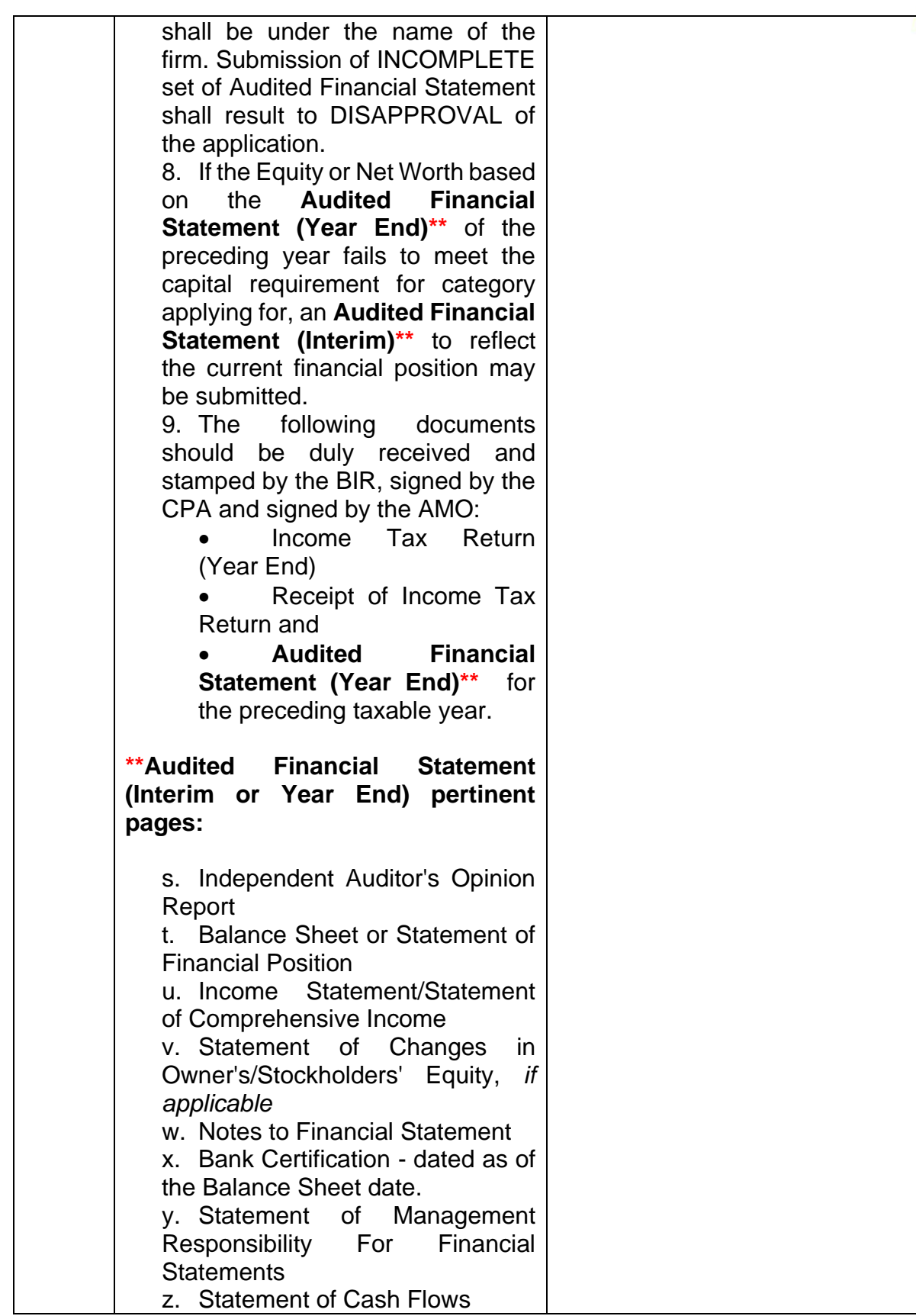

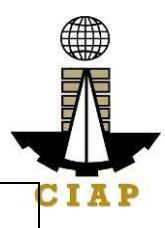

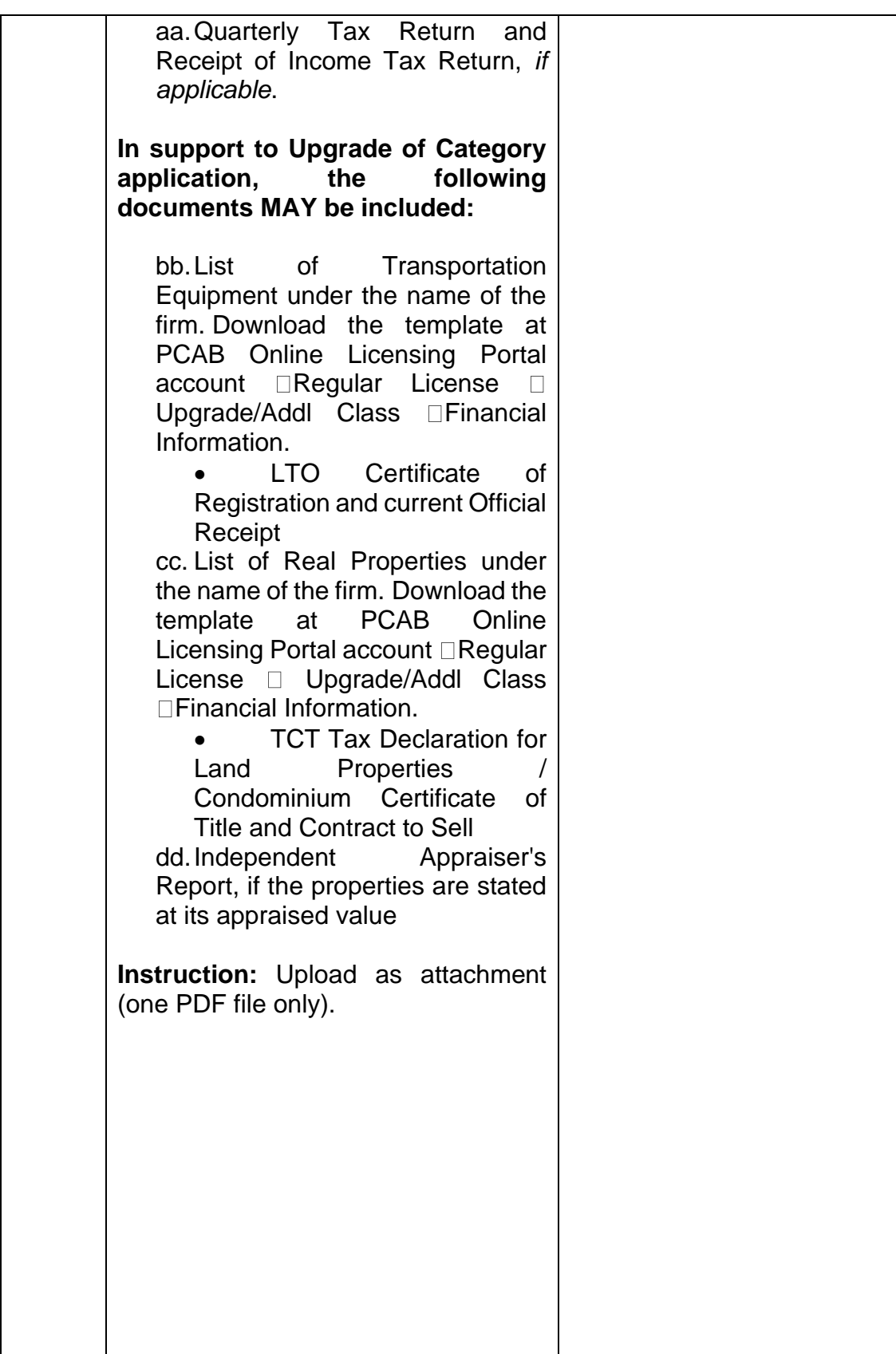

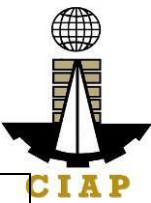

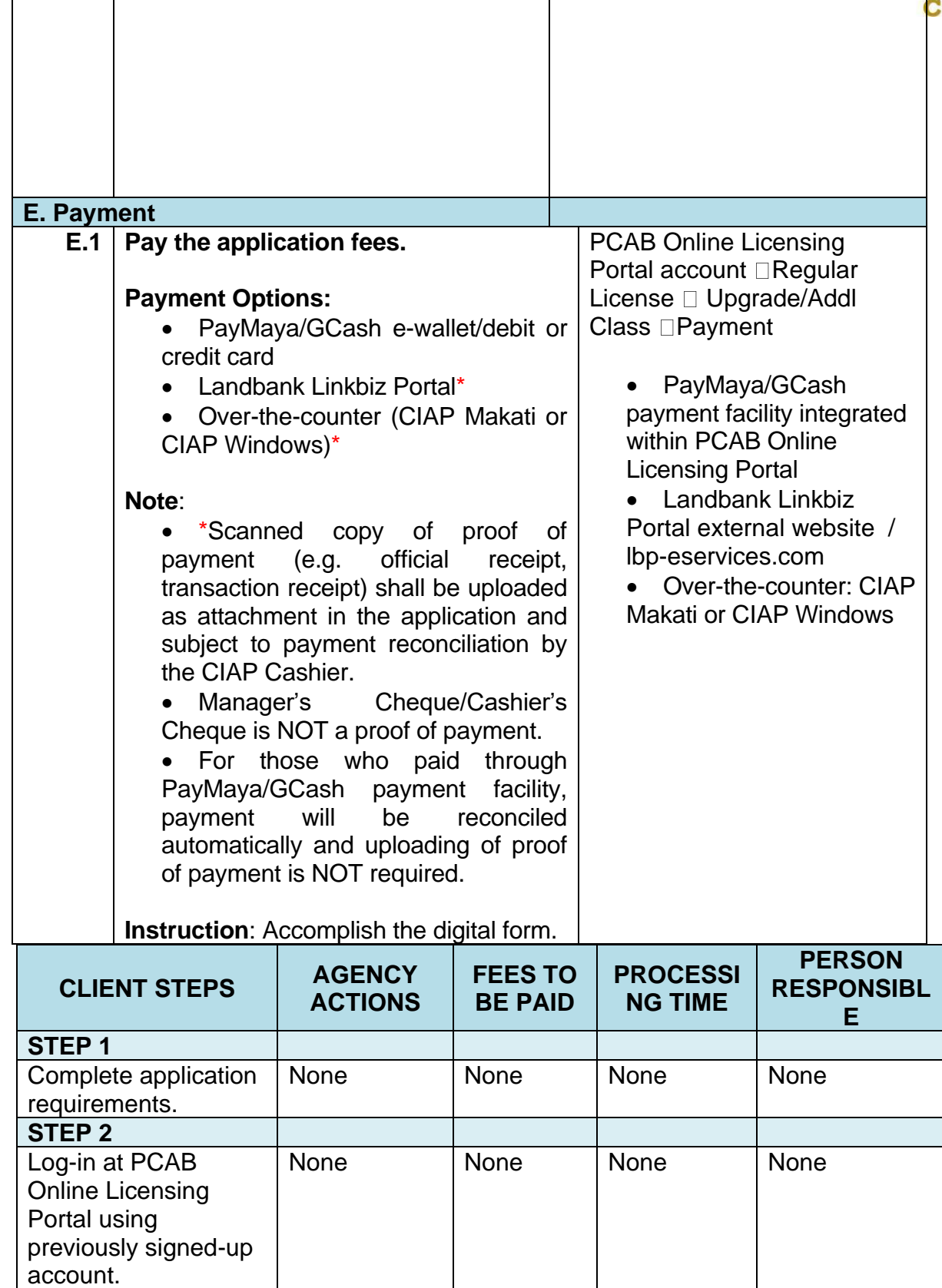

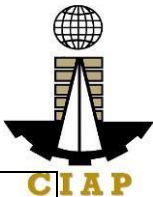

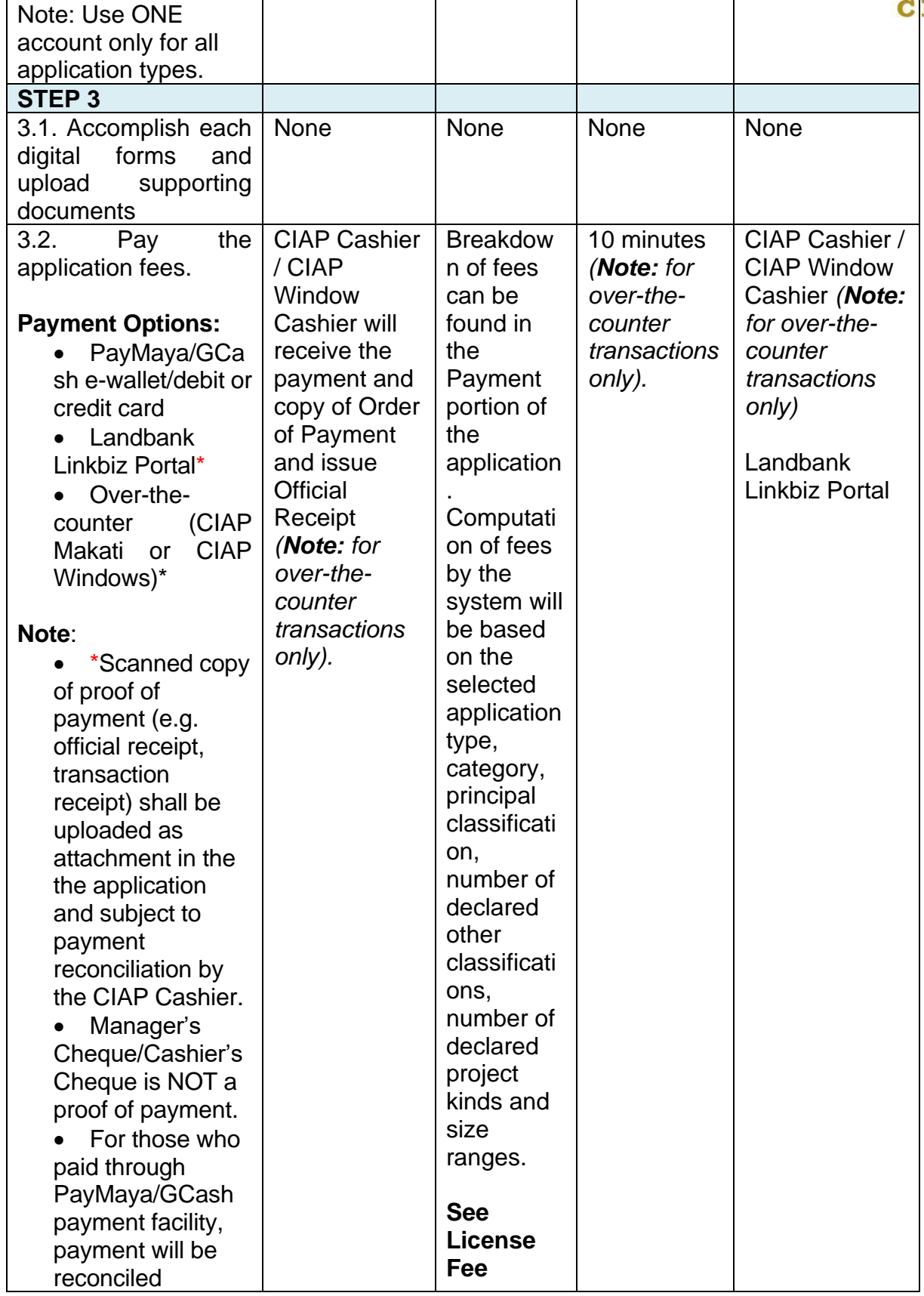

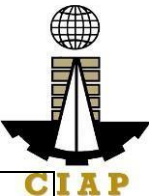

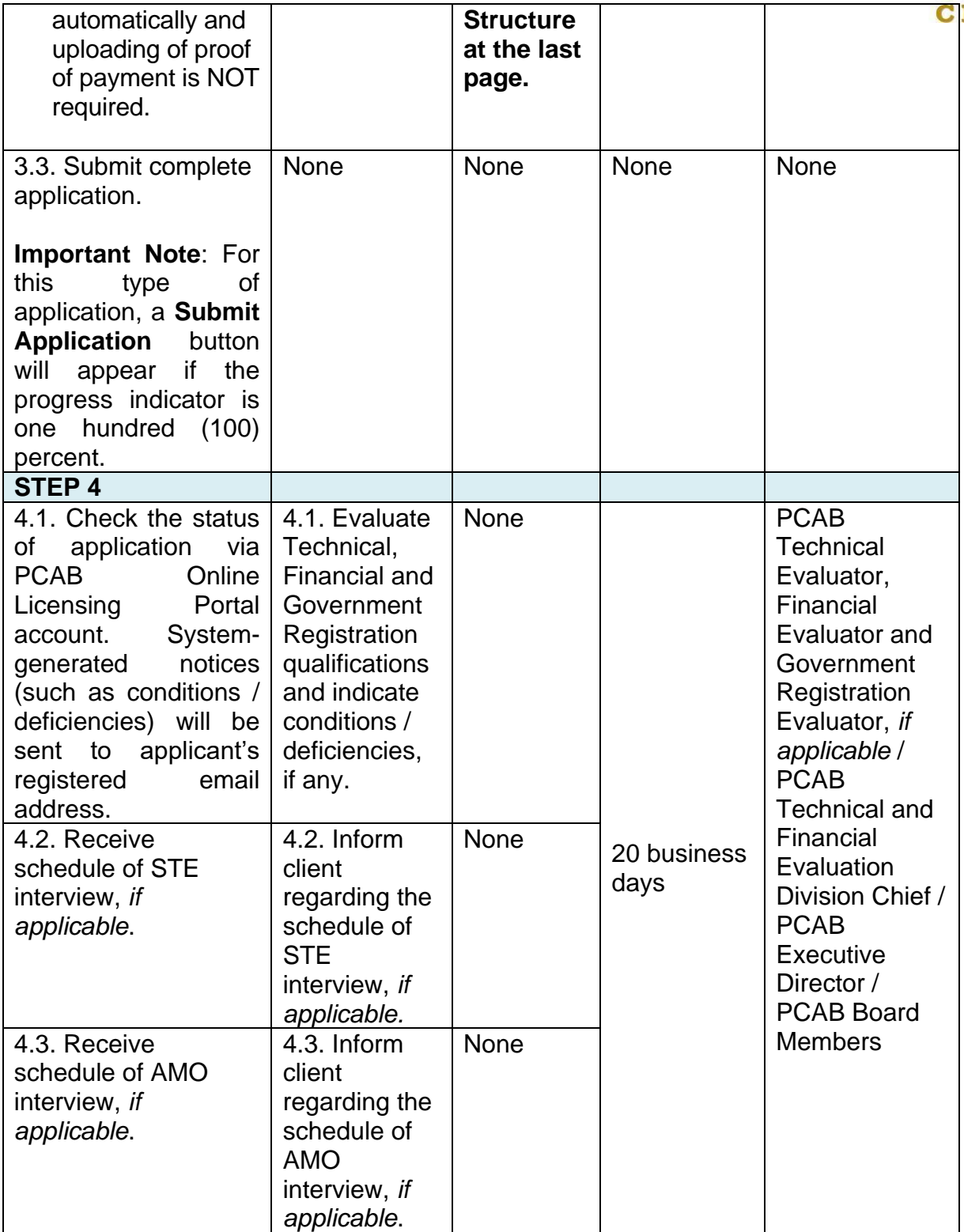

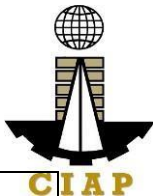

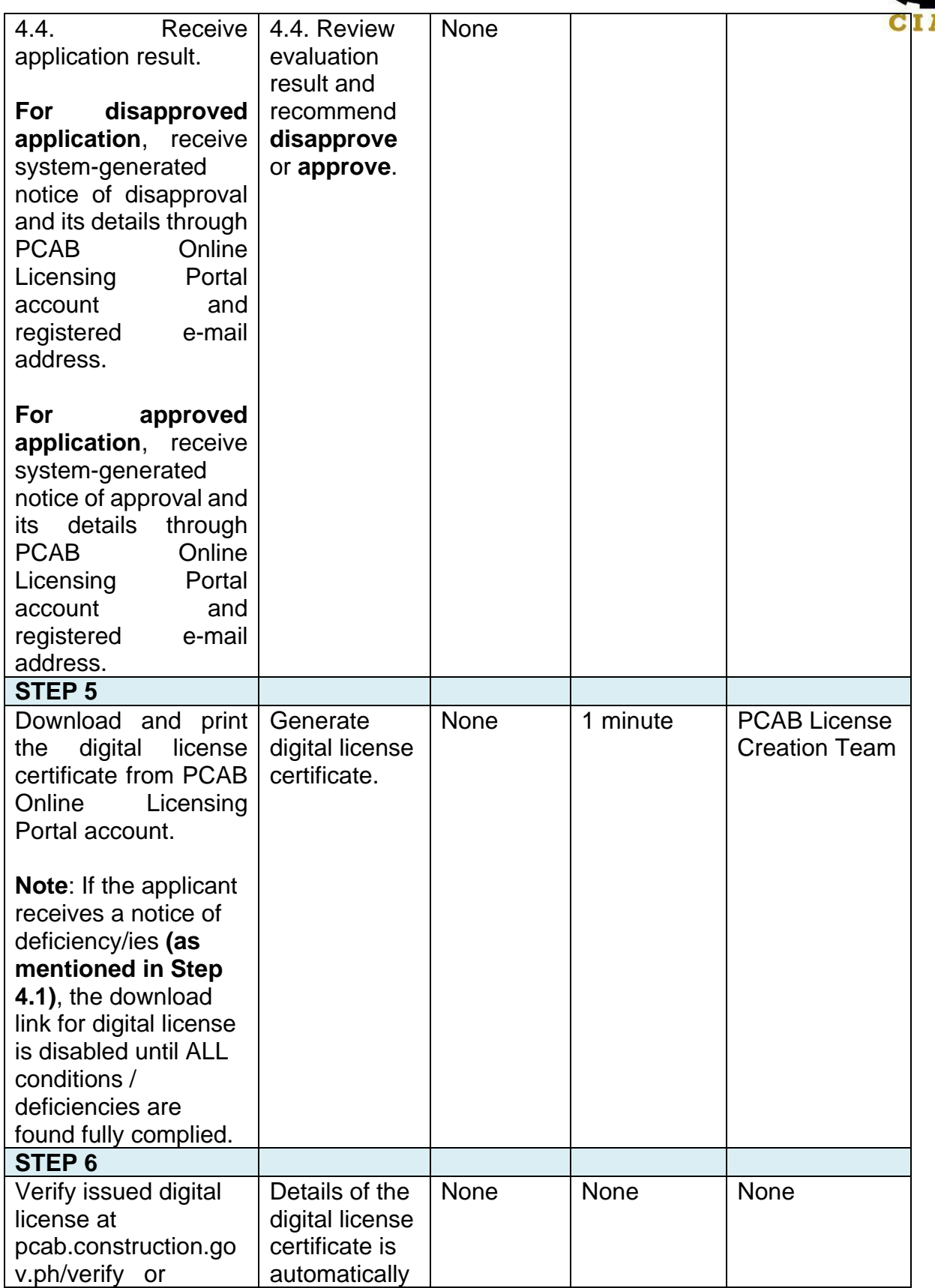

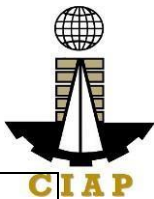

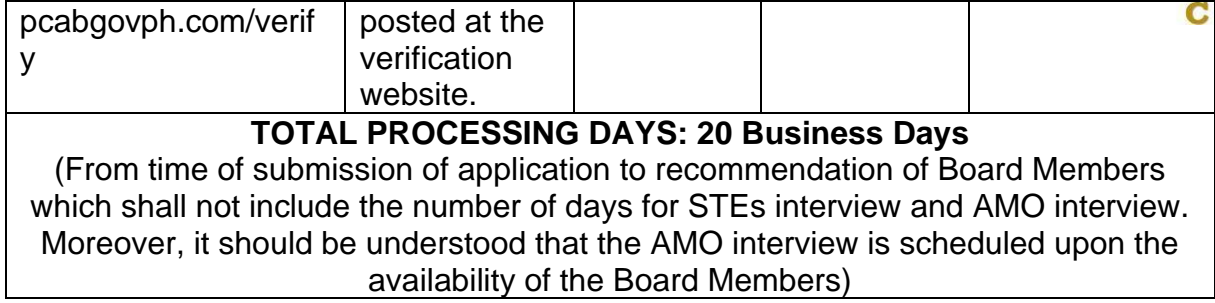

## **LICENSING FEE STRUCTURE**

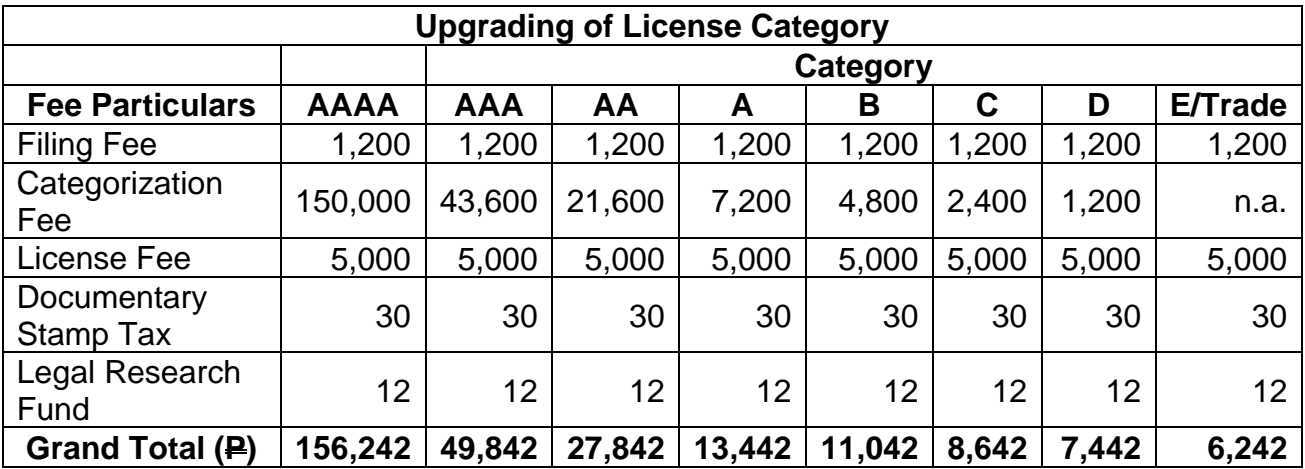

# **Renewal of Registration for Government Infrastructure Project / ARCC**

l. For First Project Kind with Largest Size Range of:

- Small A/B:  $\cancel{\text{P}}$  2,400 +  $\cancel{\text{P}}$  1,200 for each succeeding project kinds
- Medium  $A/B$ :  $B = 4,800 + B = 1,200$  for each succeeding project kinds
- Large A/B:  $\cancel{\text{P}}$  7,200 +  $\cancel{\text{P}}$  1,200 for each succeeding project kinds

m. Filing Fee:  $\stackrel{\sim}{\ne}$  1,200

n. Legal Research Fund: ₽ 12

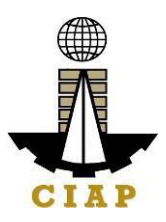

# **12. Online Filing of New Special License-Foreign individual Application**

Processing of application for new special license by a Foreign Contractor who will engage in the construction of a single undertaking/project PROVIDED that the project is foreign financed/internationally funded and that international bidding is required or the participation of foreign contractors is allowed under the terms of the Bilateral Agreement entered into by and between the Philippine Government and the Foreign/International Financing Institution; or Certification that the project is to be implemented in accordance with the Expanded BOT Law or Republic Act. No. 7718 or Public-Private-Partnership (PPP) OR locally-funded government or private projects where there is inadequate or no local capability in the technology being required by the project owner.

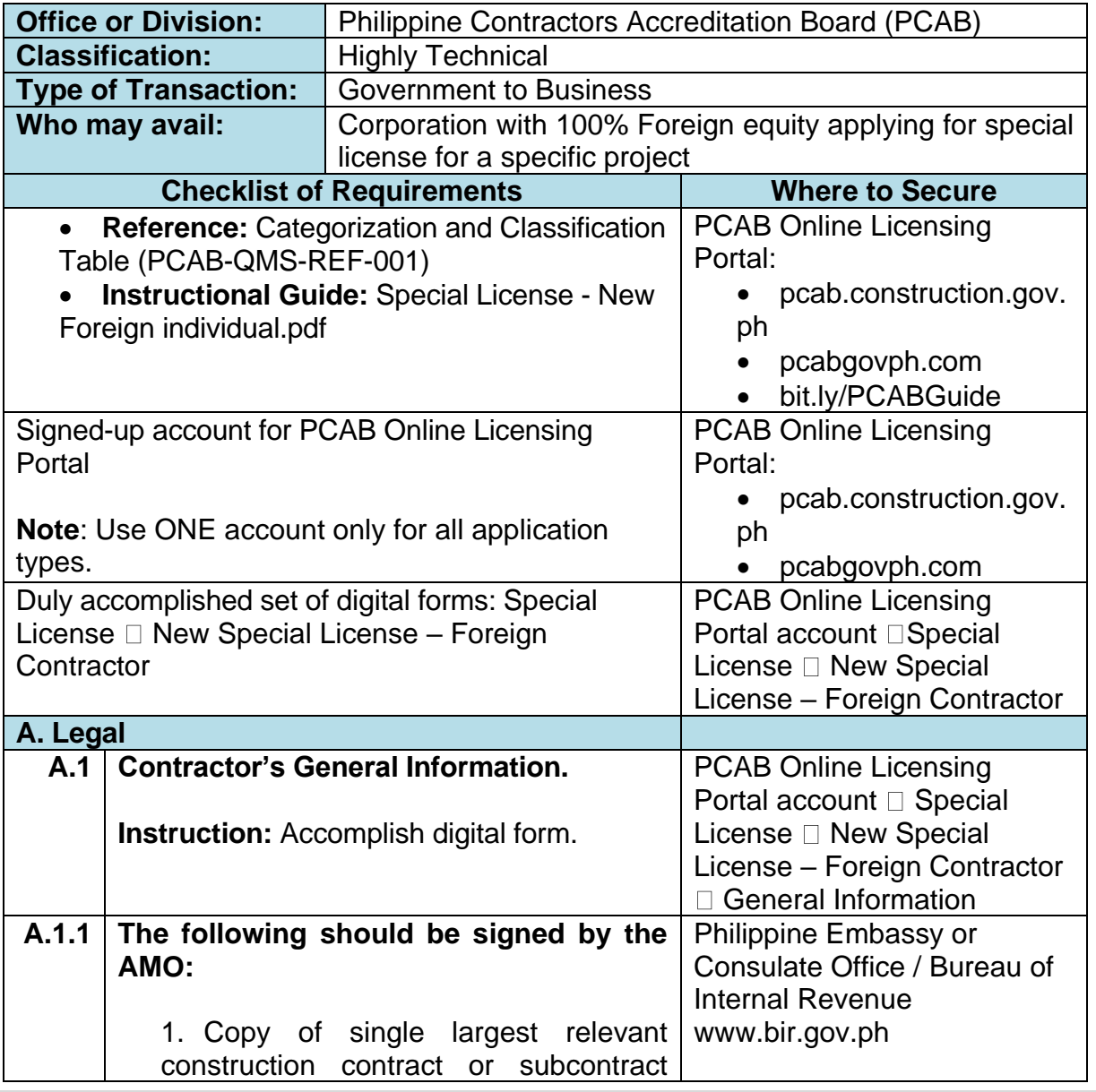

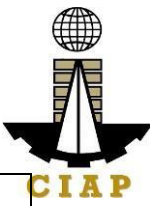

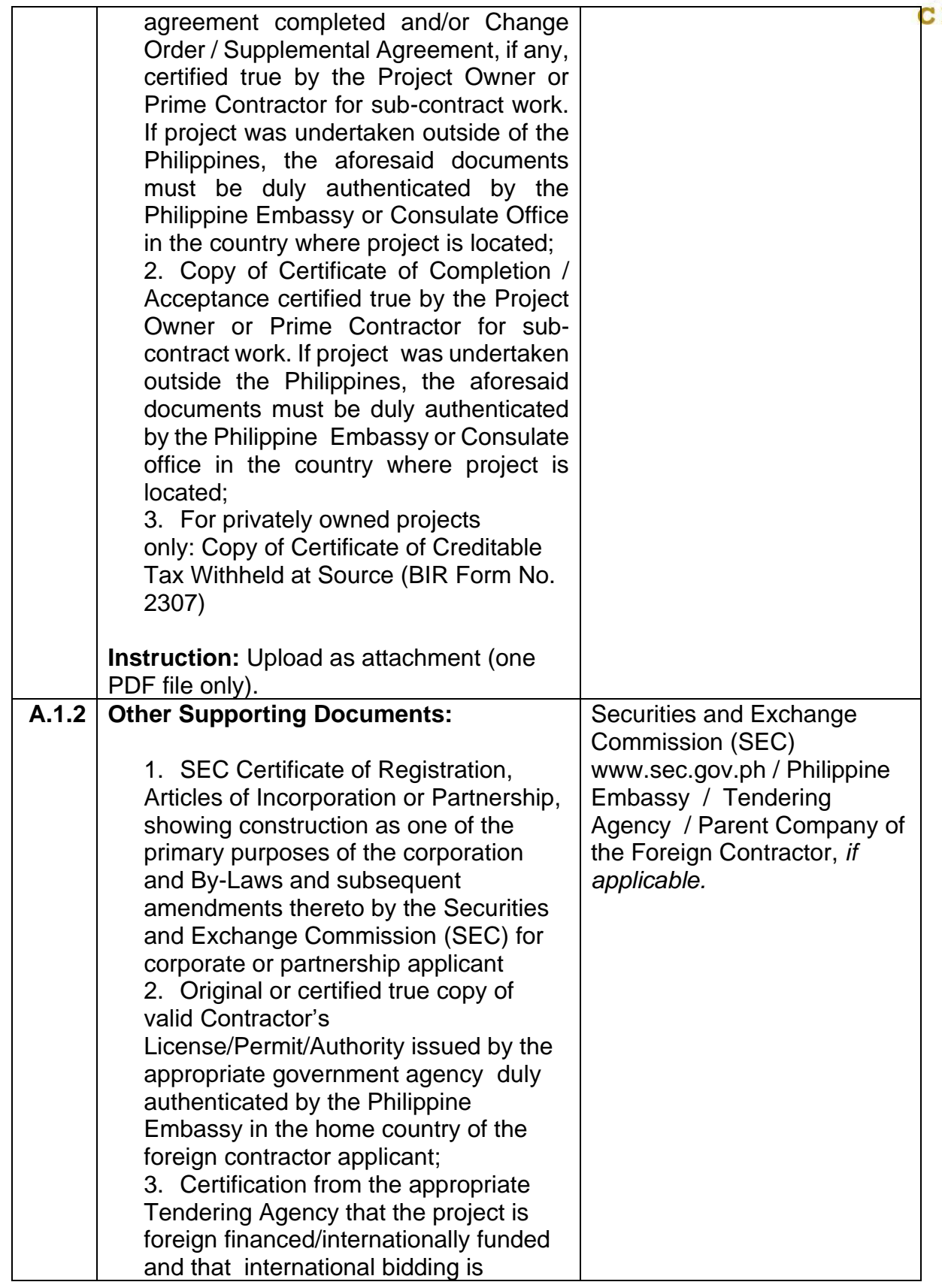

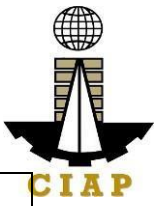

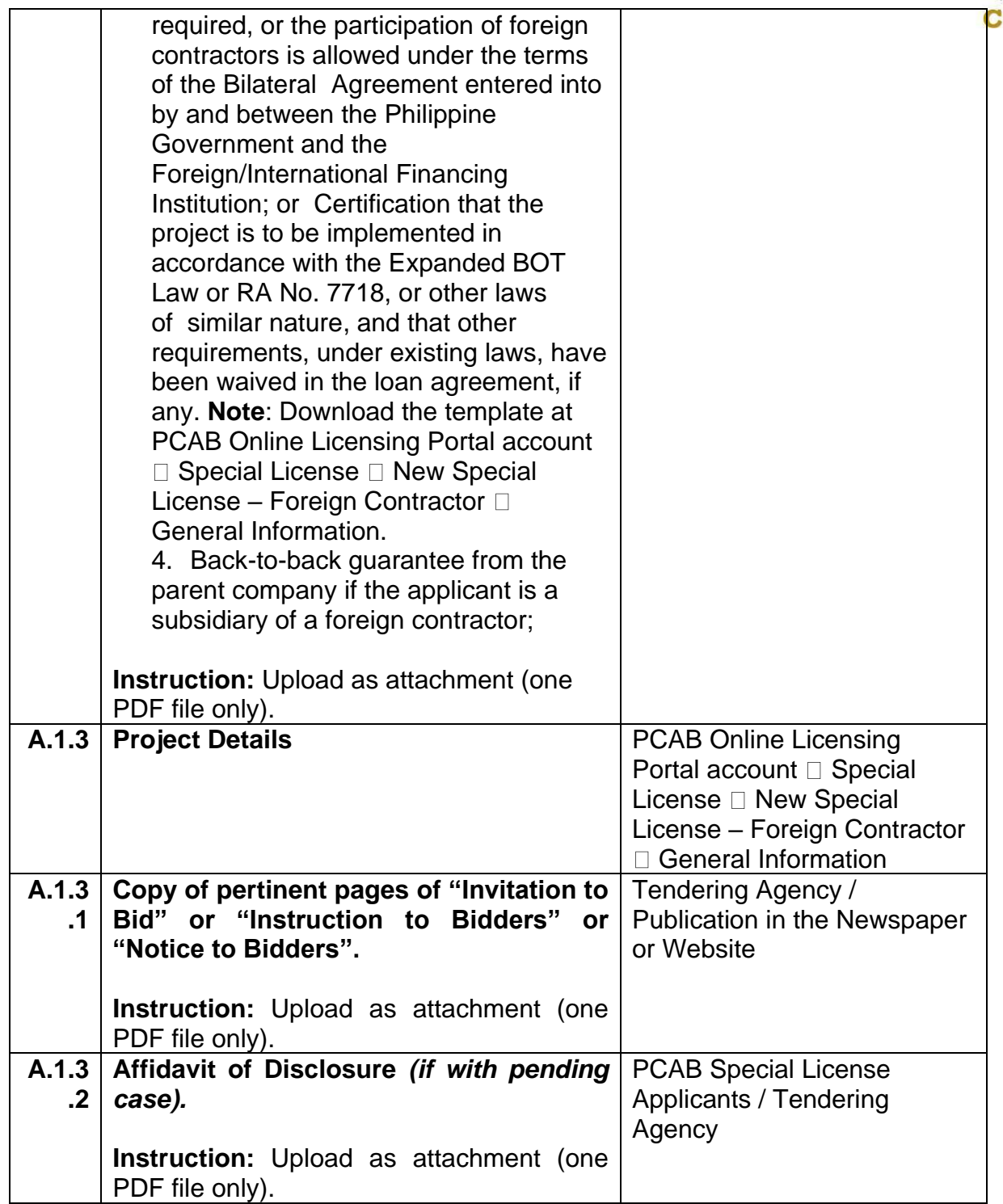

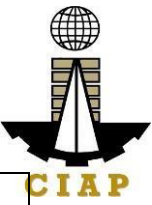

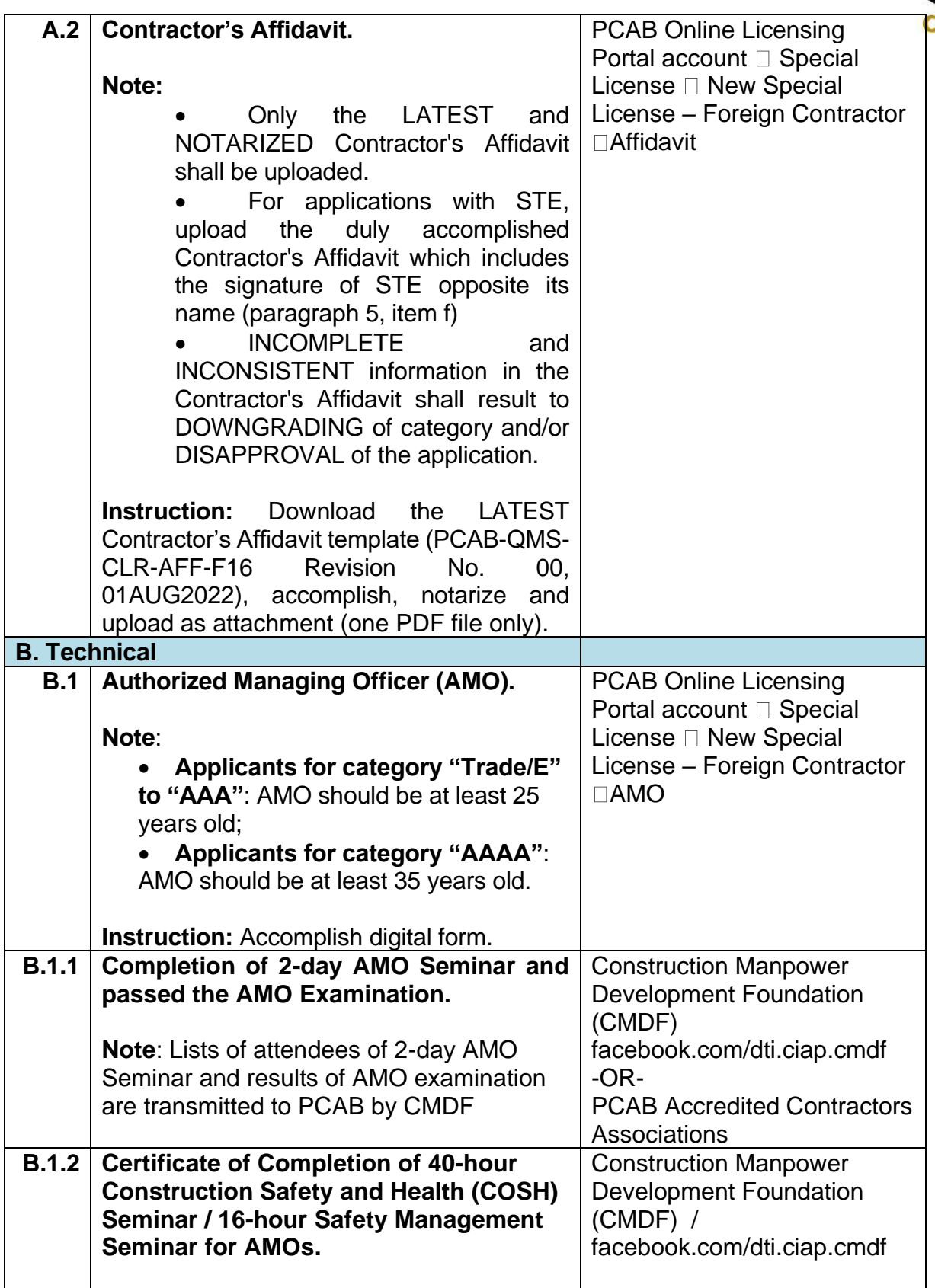

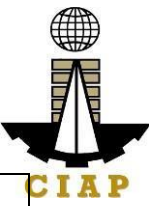

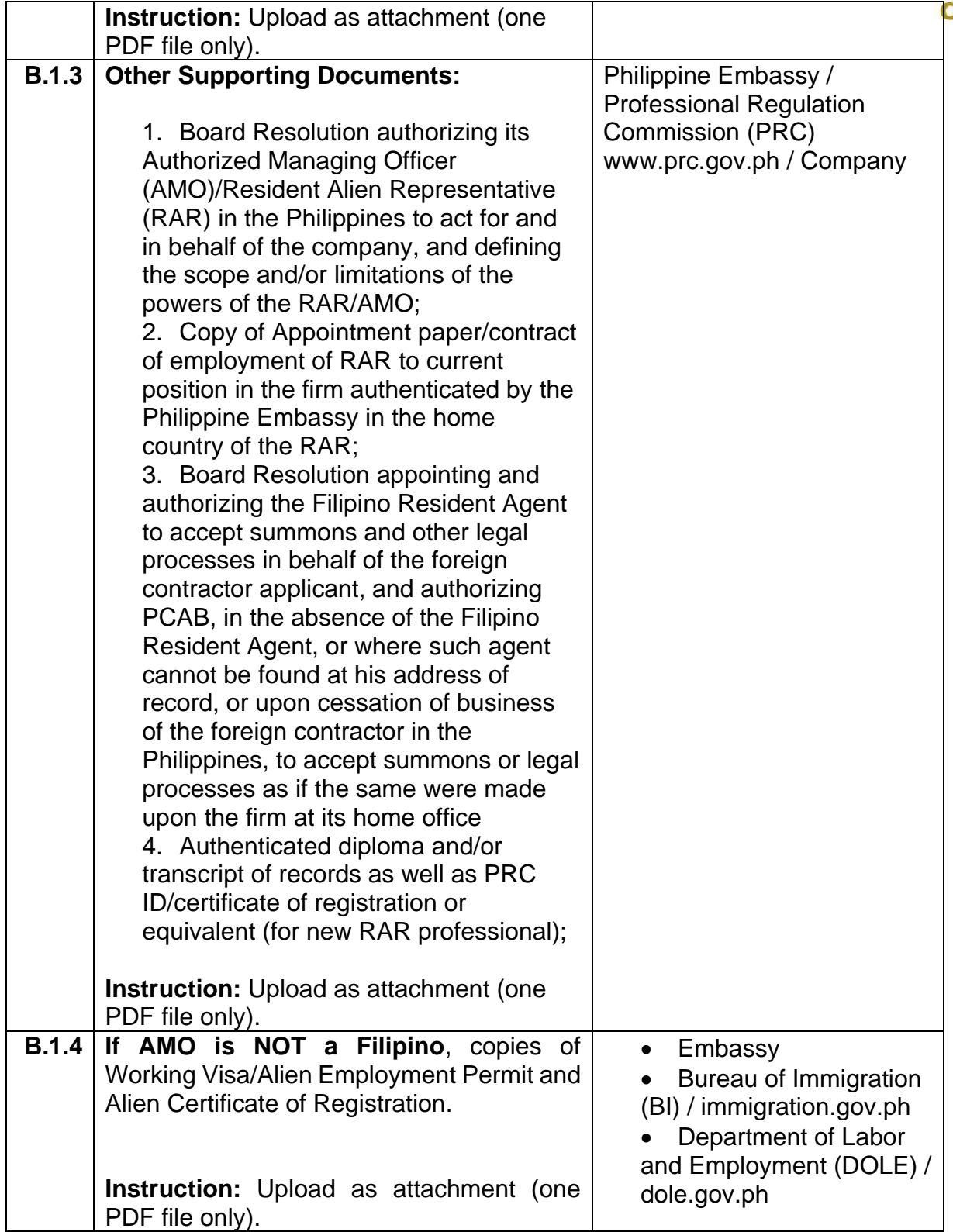

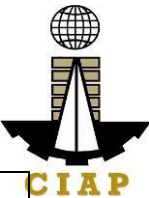

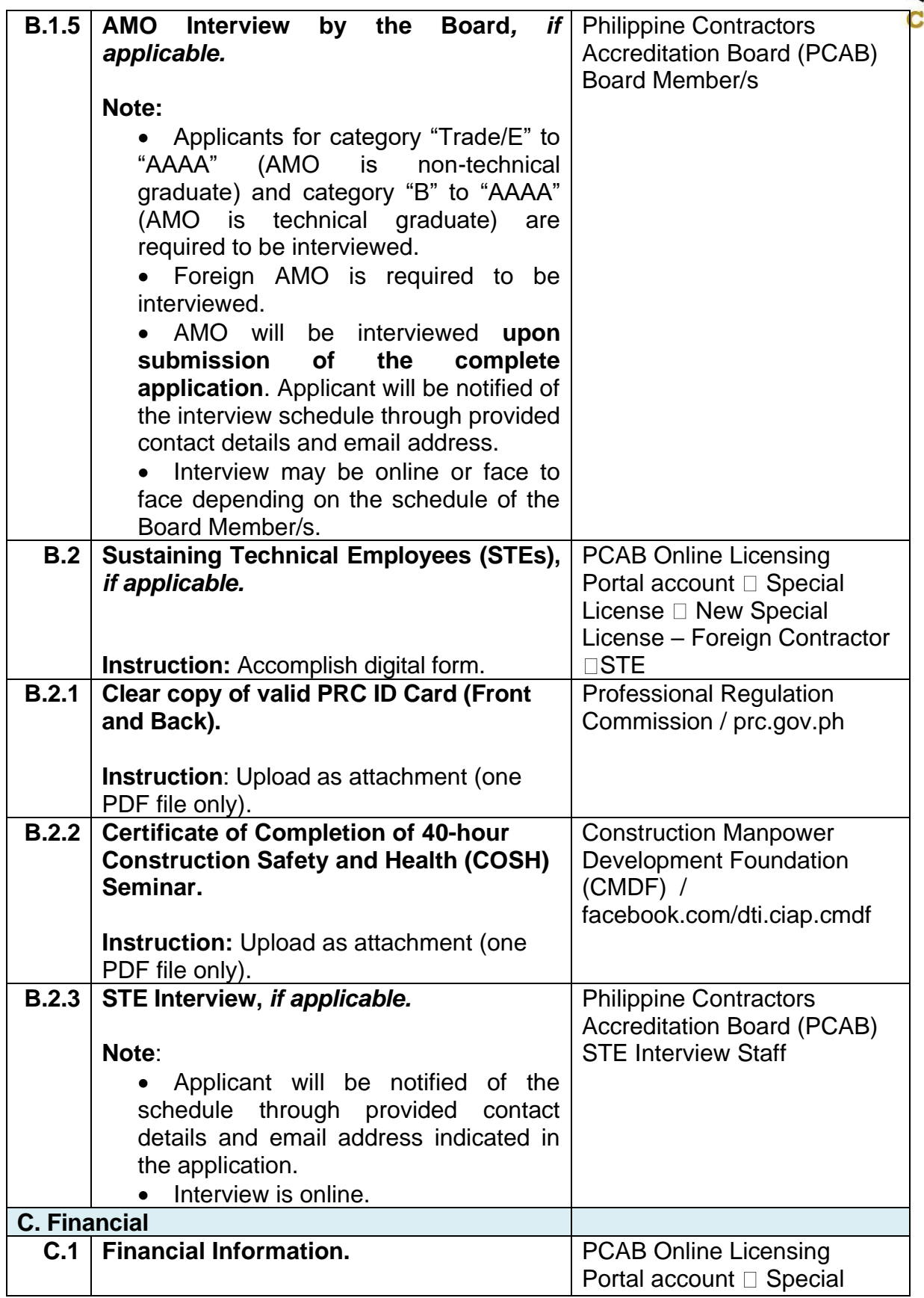

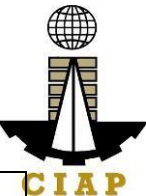

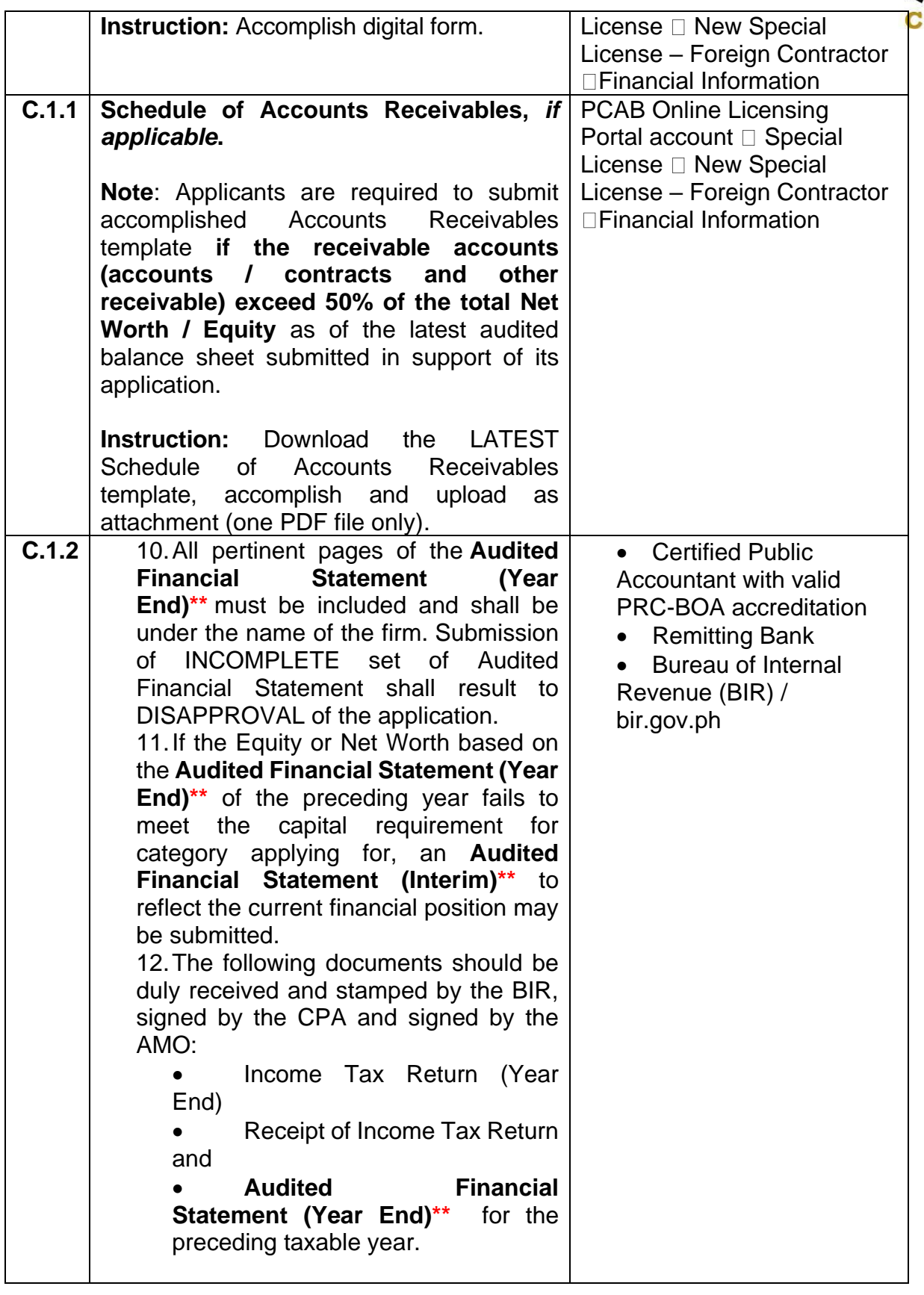

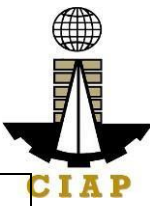

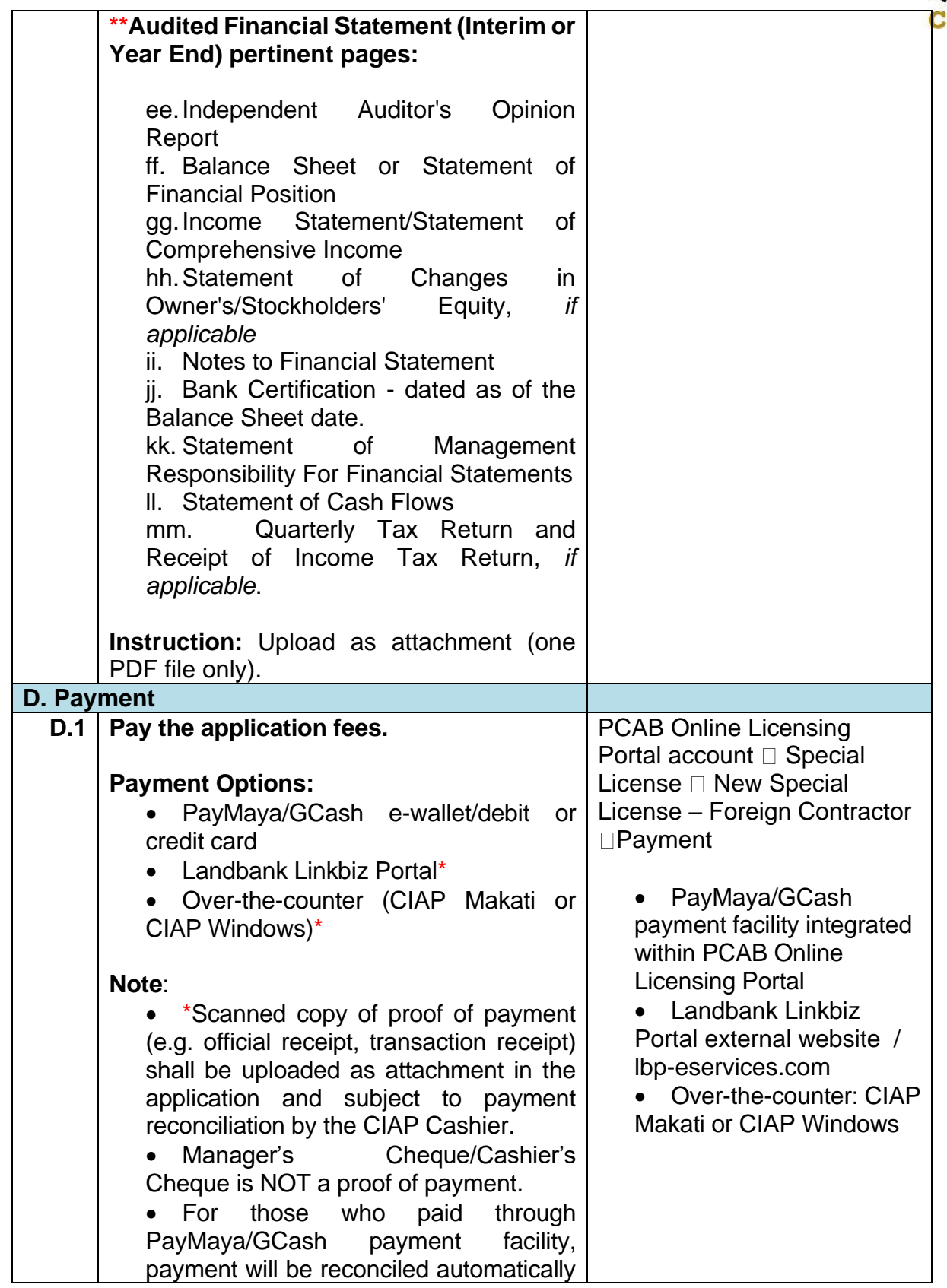
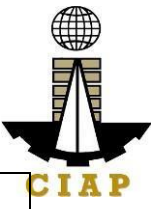

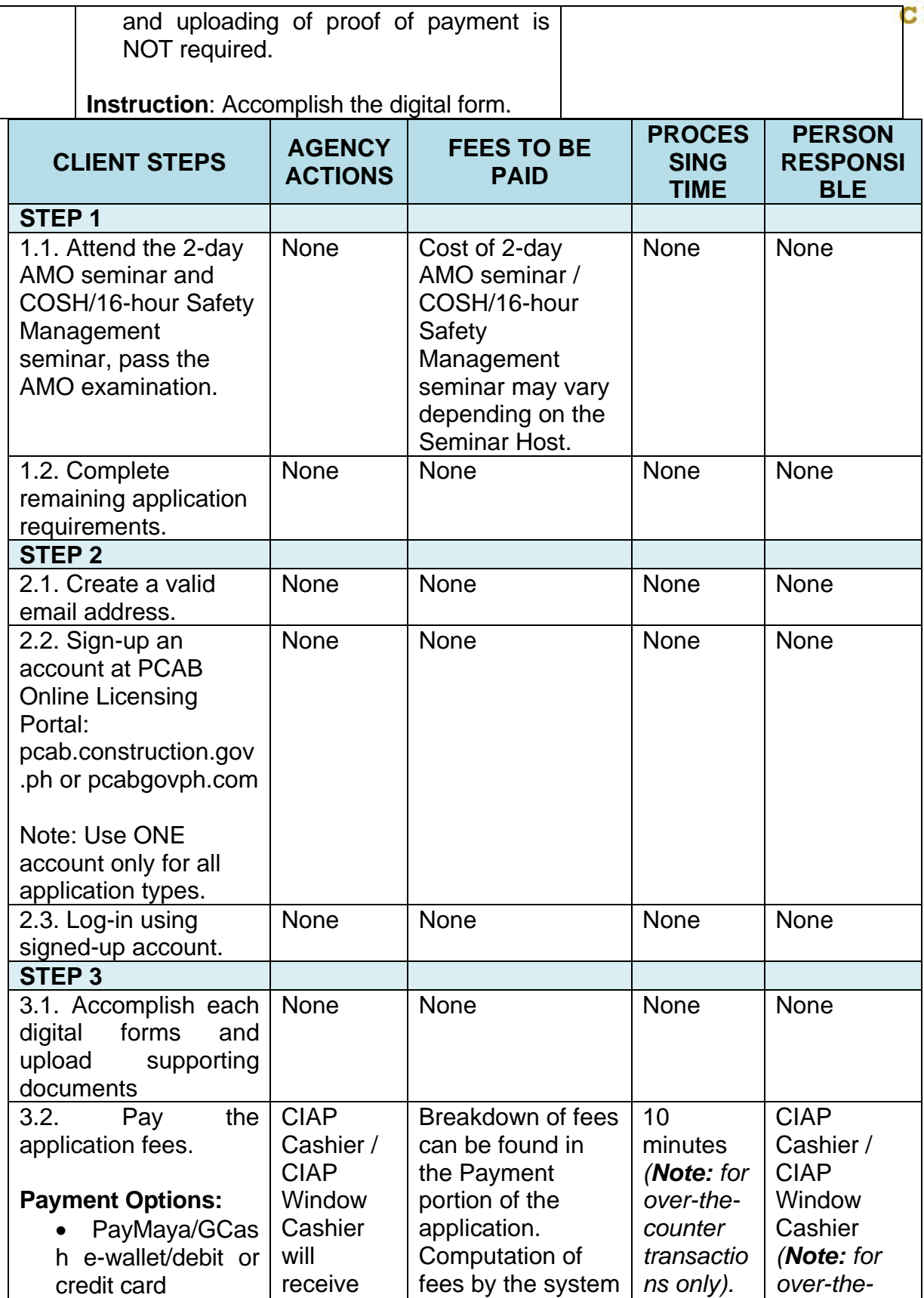

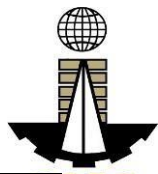

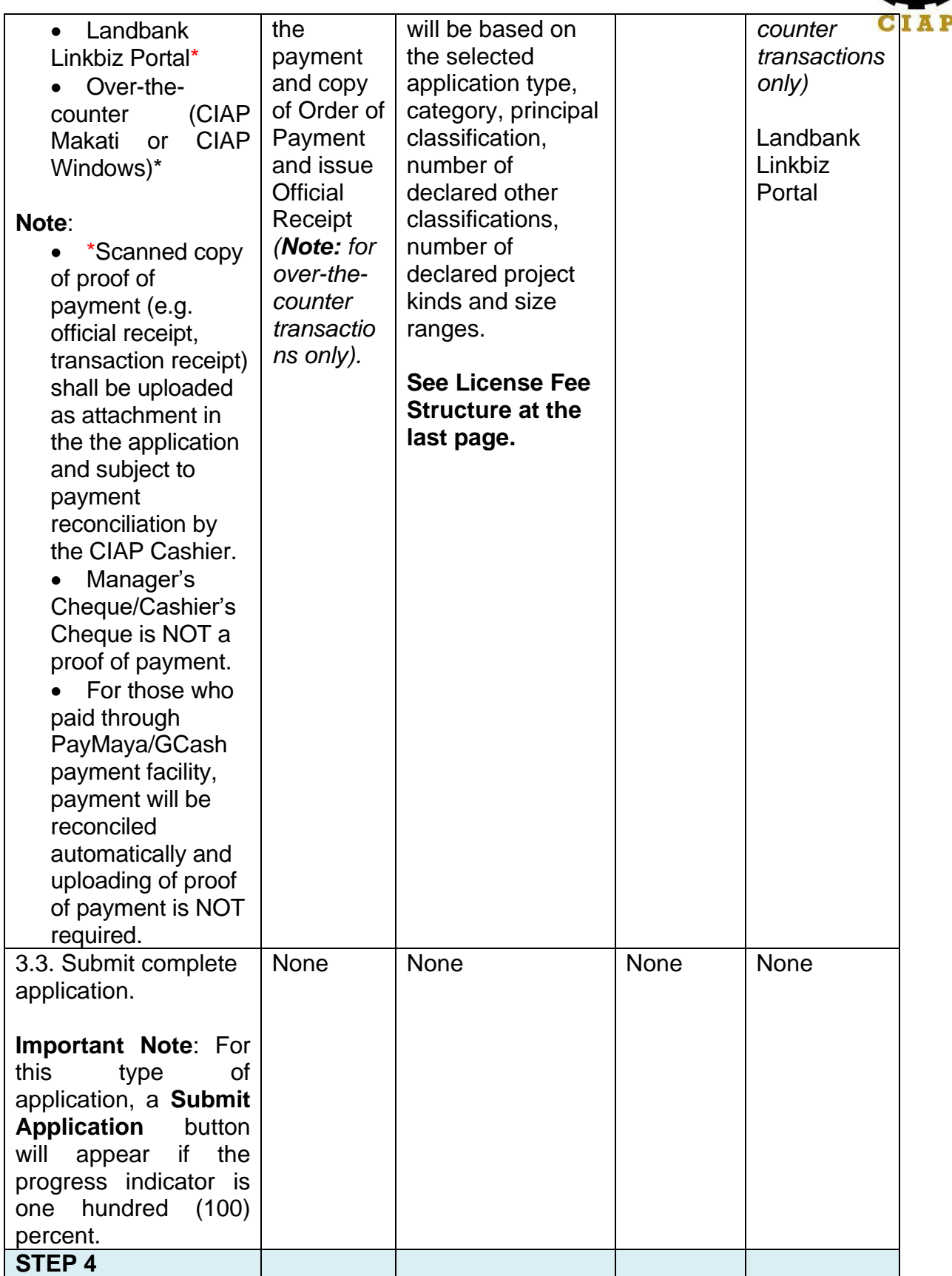

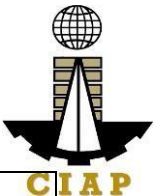

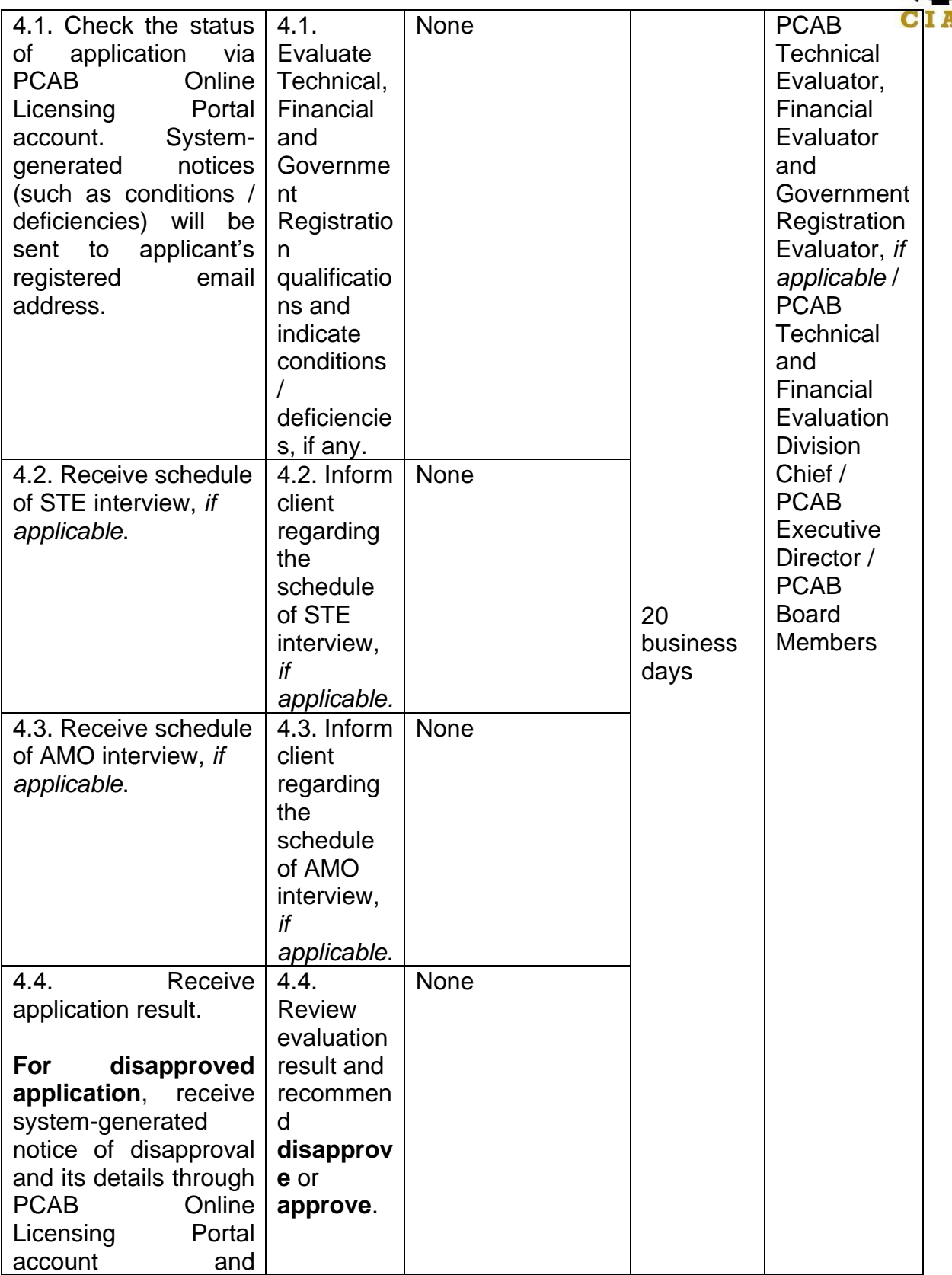

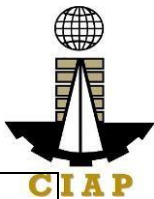

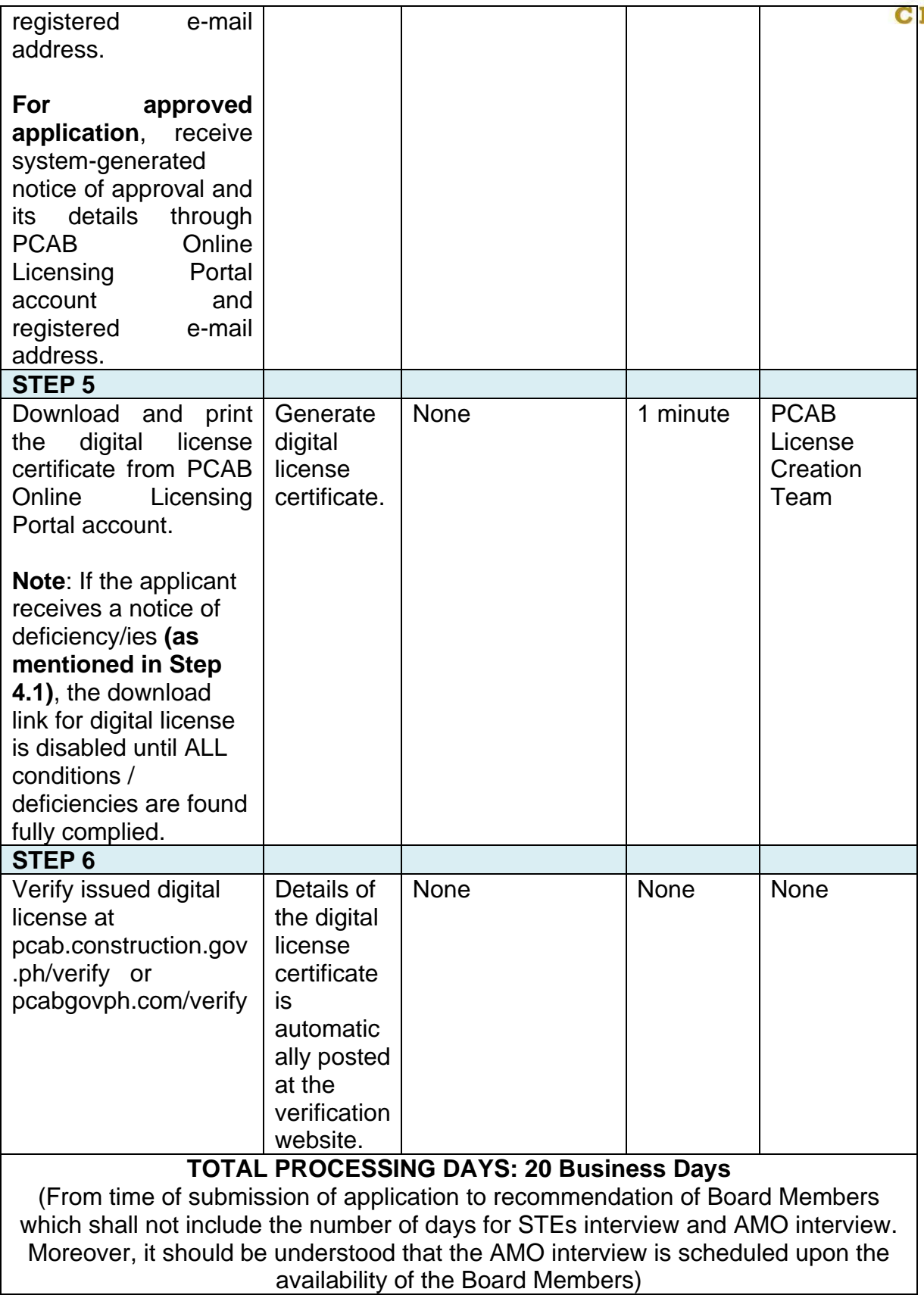

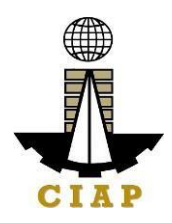

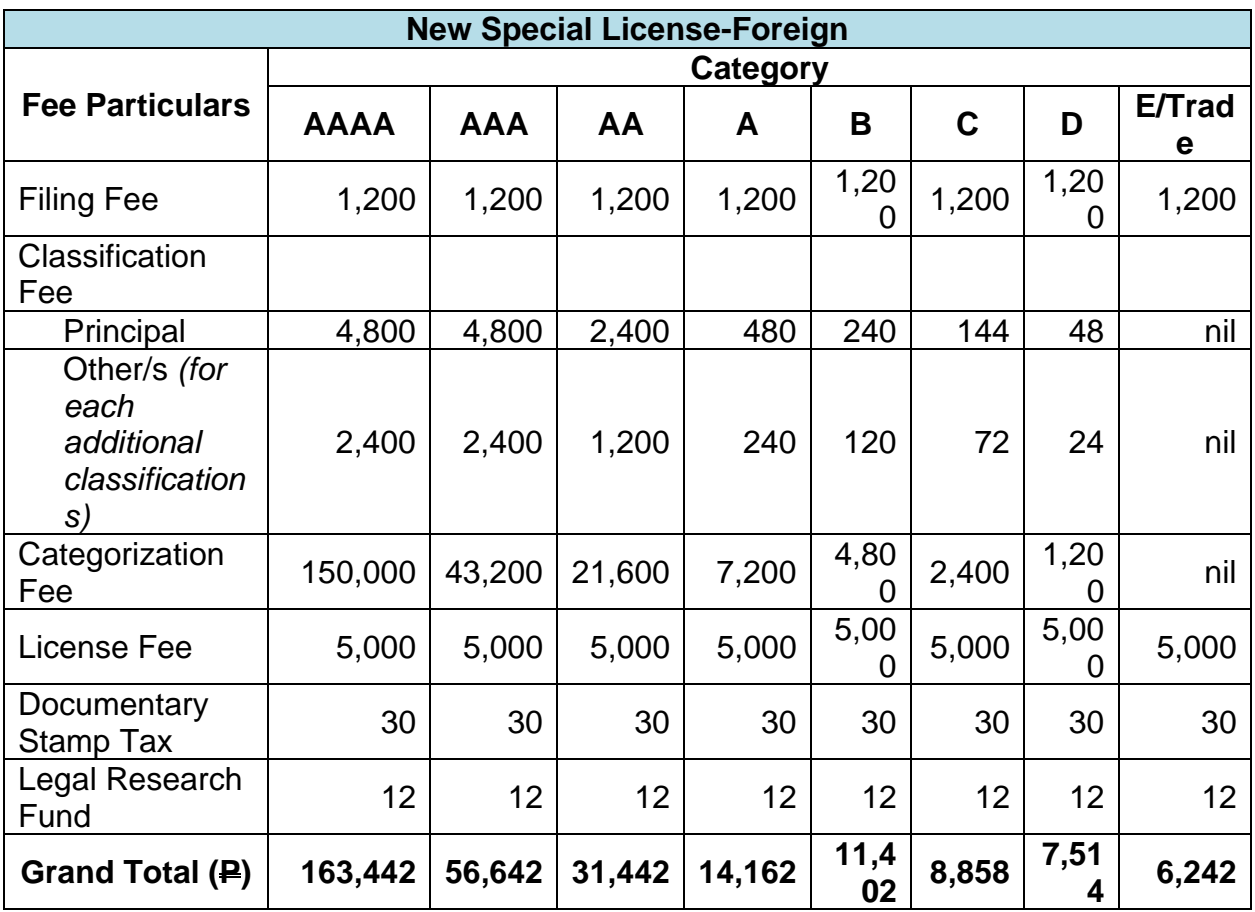

#### **Penalties**

At least  $\geq 100,000.00$  but not more than  $\geq 500,000.00$  / Plus the equivalent of onetenth of one-percent (0.1%) of the project cost for undertaking projects without a PCAB license (R.A. 11711).

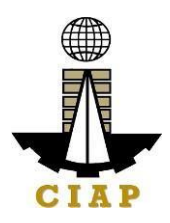

#### **13. Online Filing of New Special License-Consortium (Foreign/Local)**

Processing of application for New Special License-Consortium, a cooperative arrangement between PCAB licensed contractor(s) and non-licensed contractor(s) to jointly perform a single specific undertaking/projects with the licensed contractor(s) as managing and operating partner(s) and others as financier(s) or any such other construction supportive role.

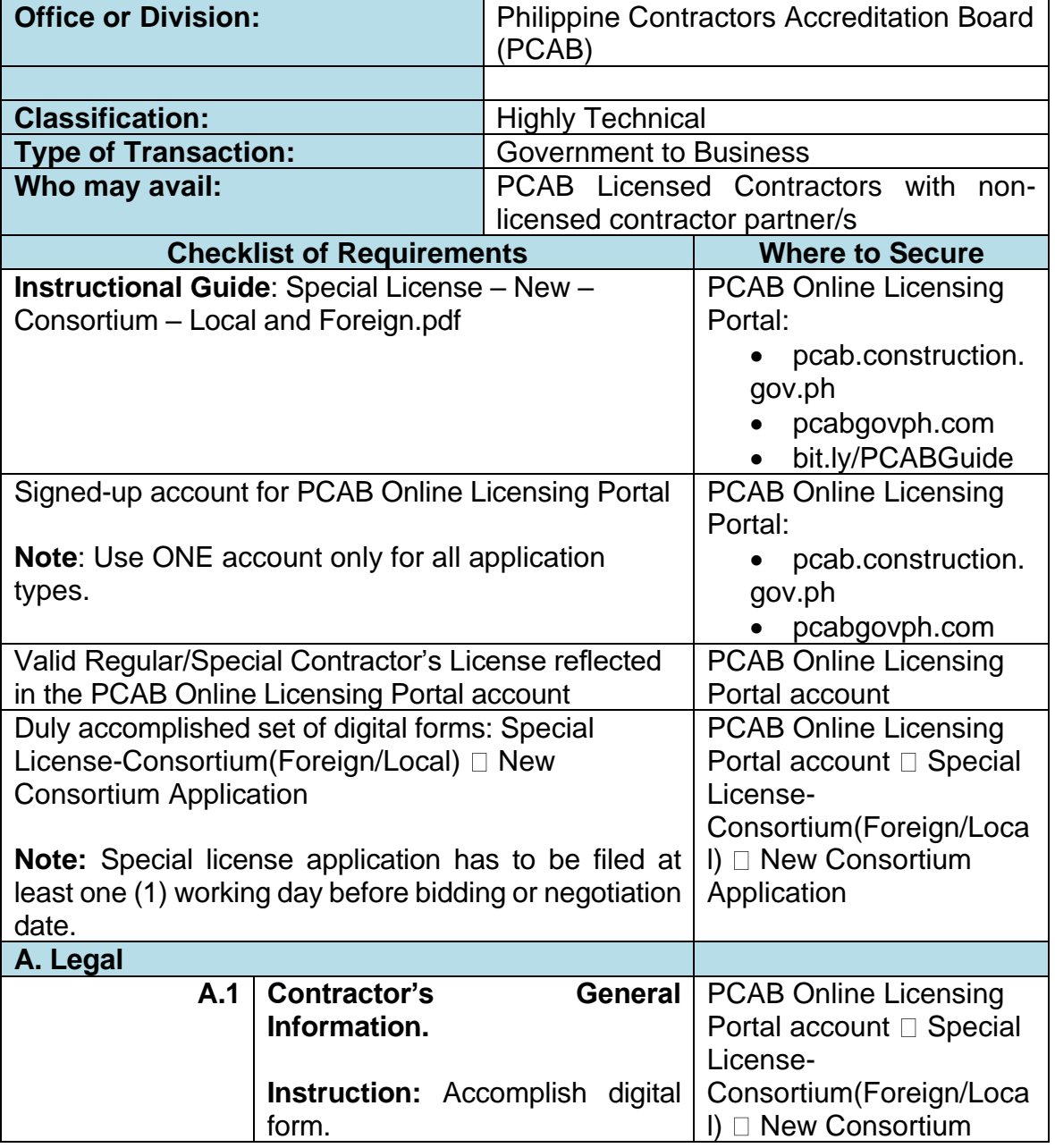

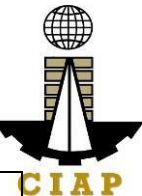

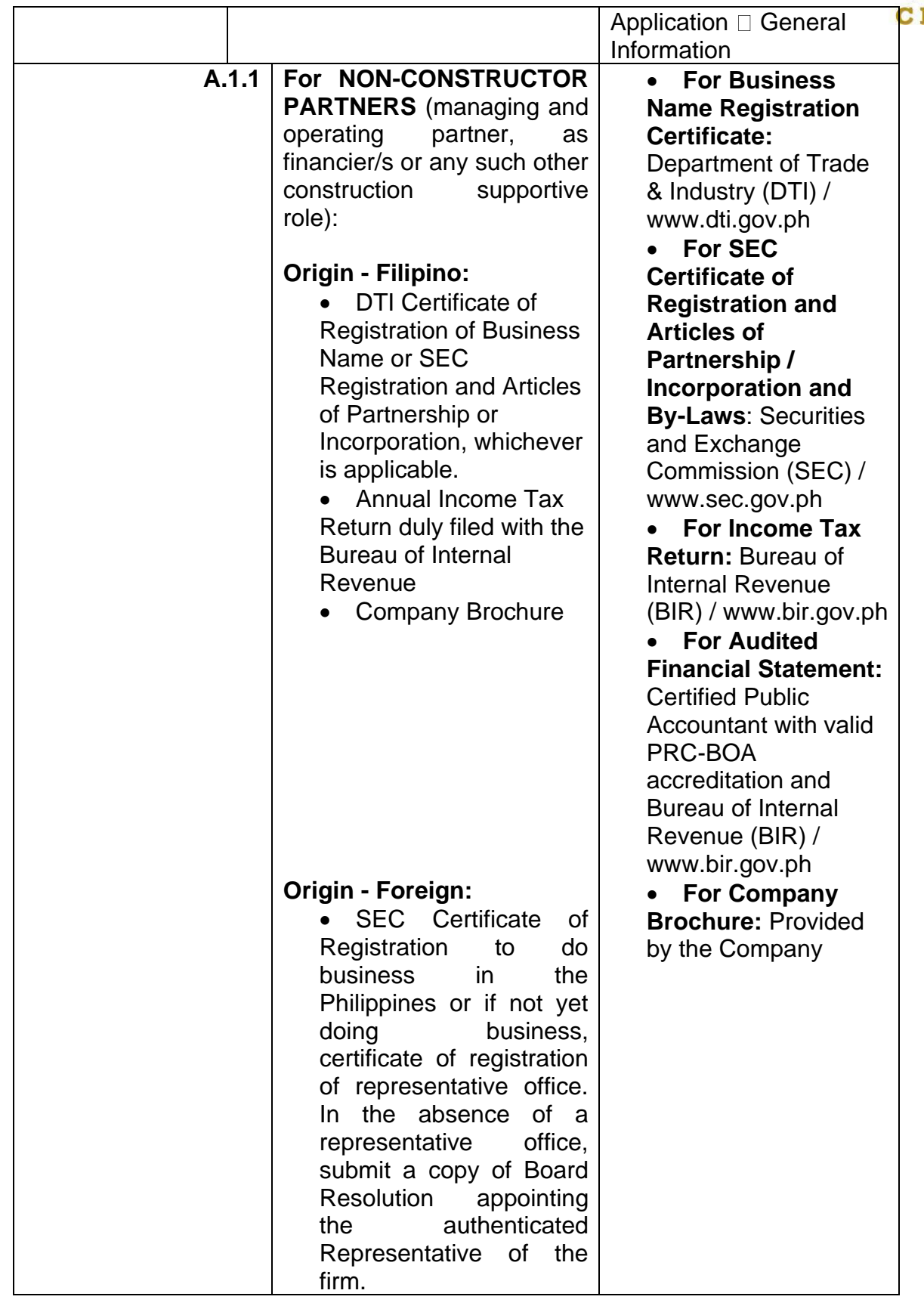

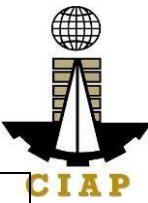

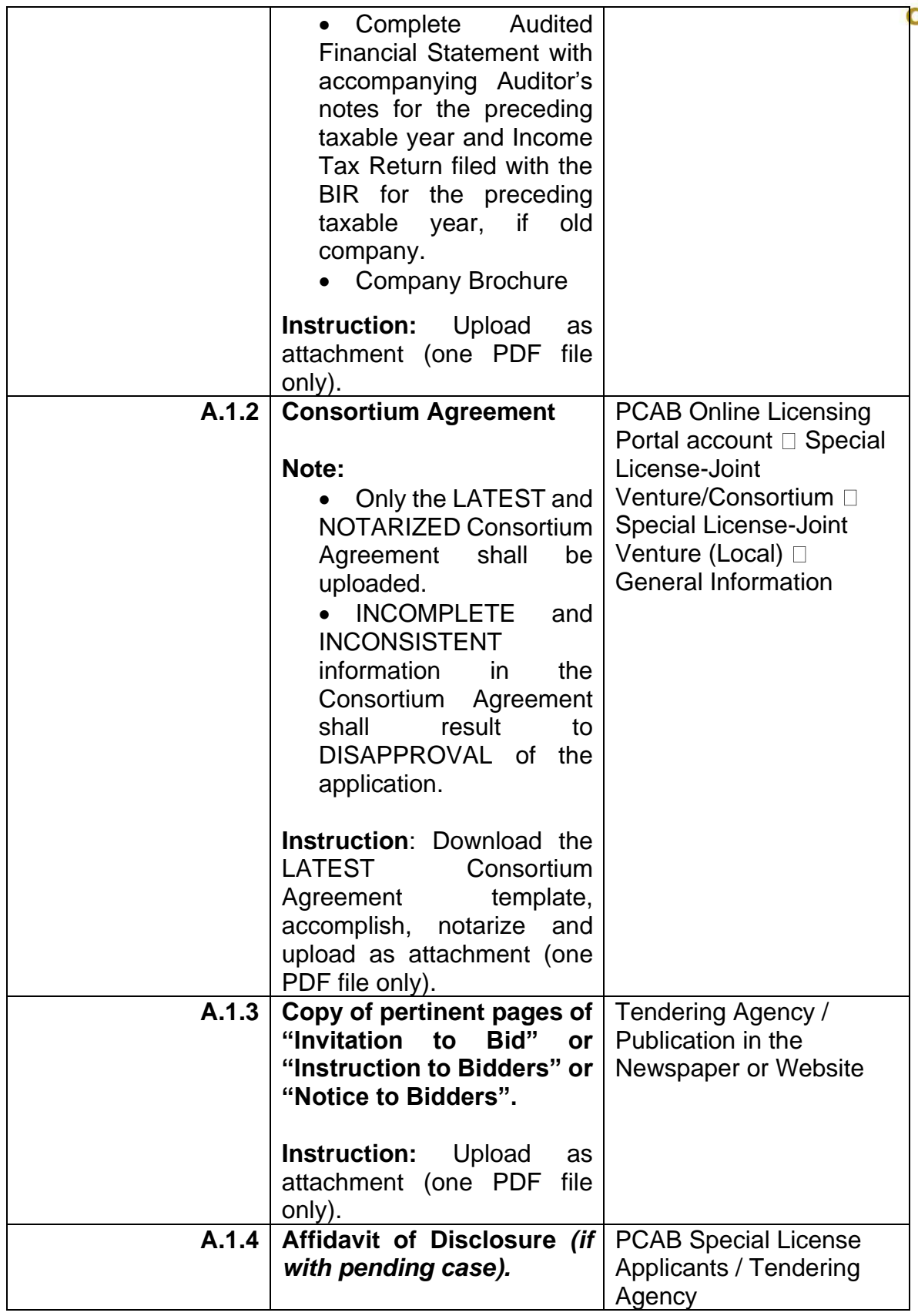

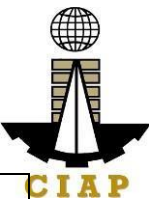

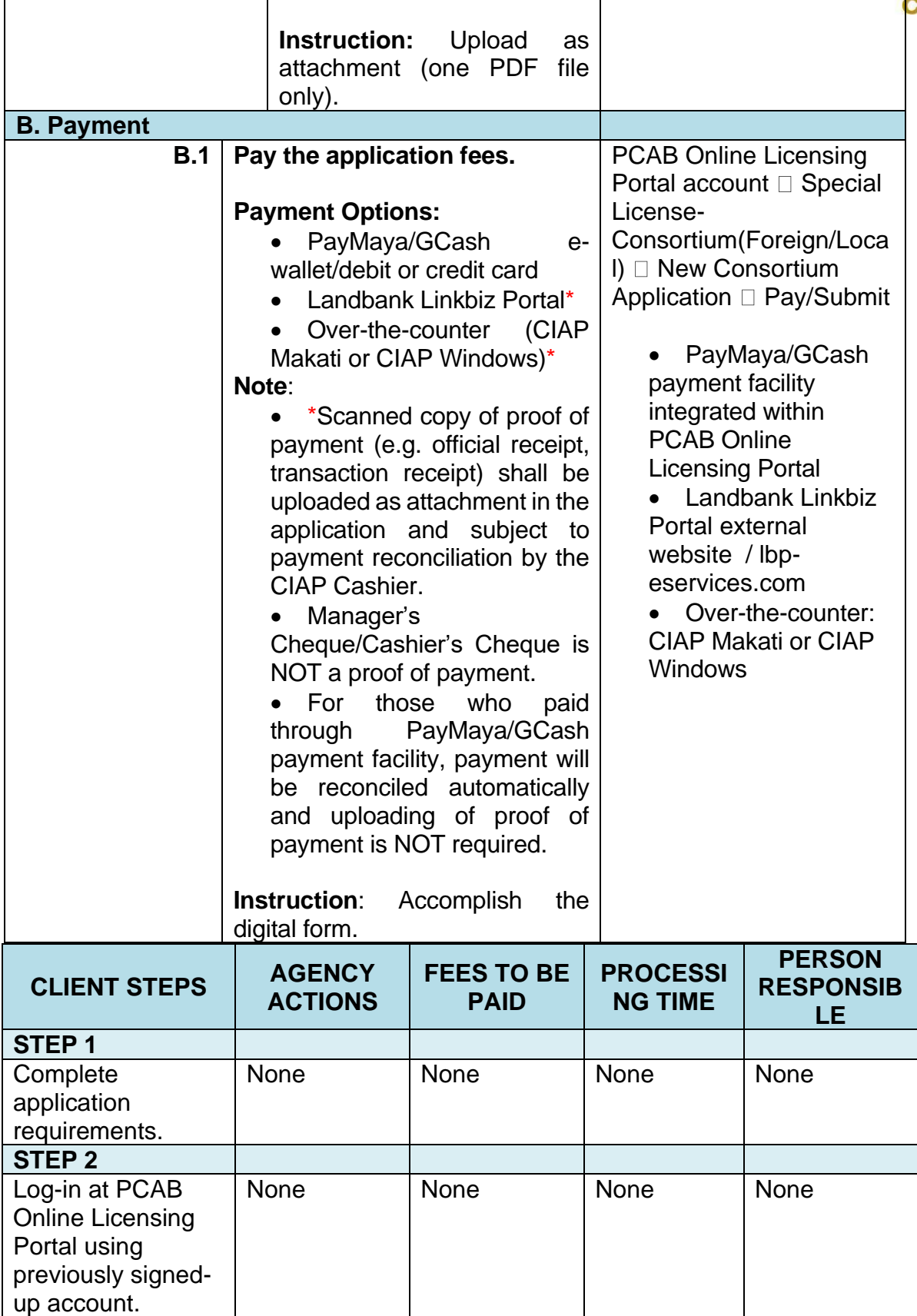

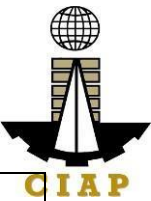

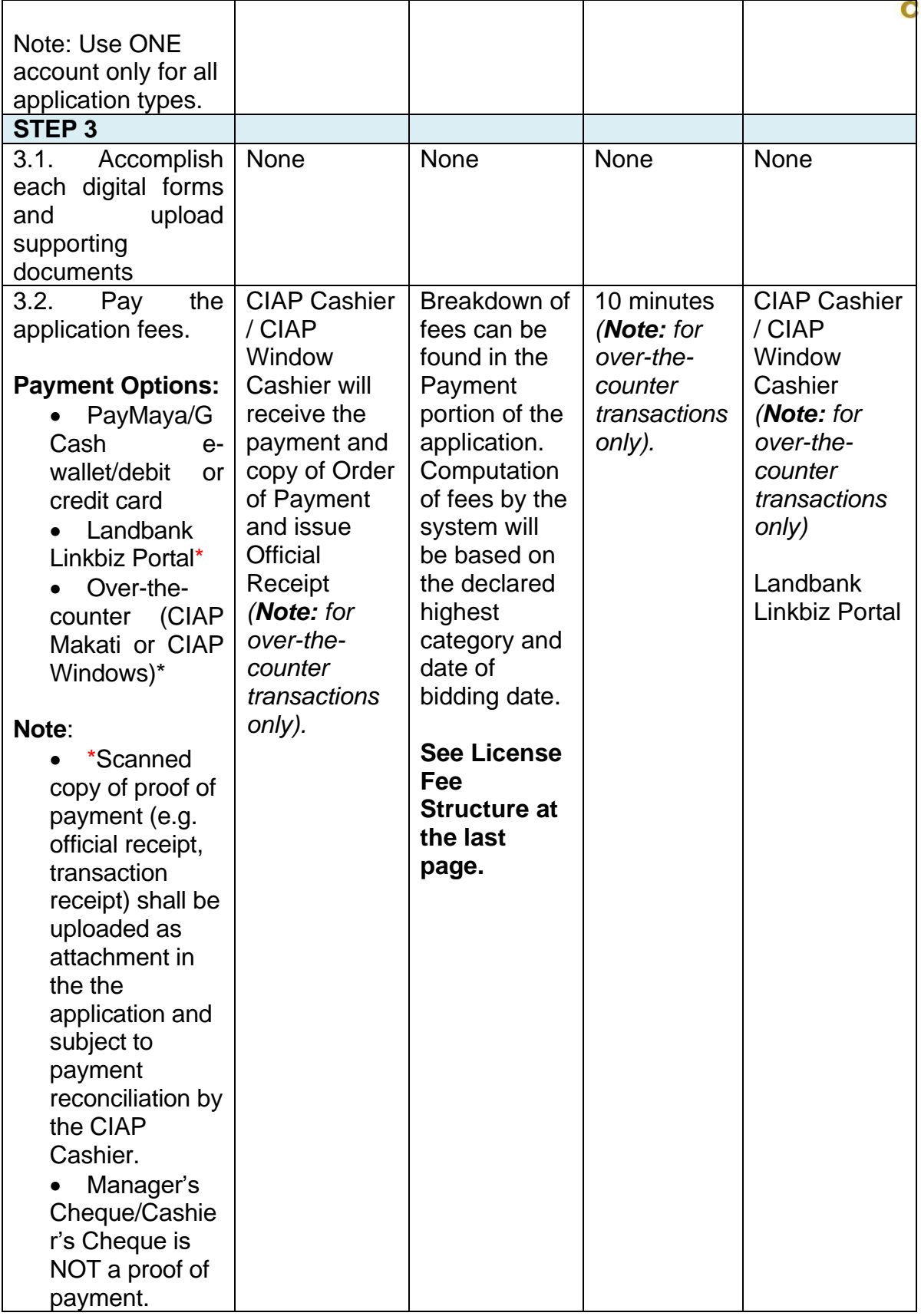

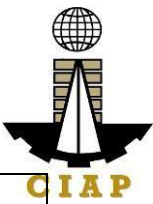

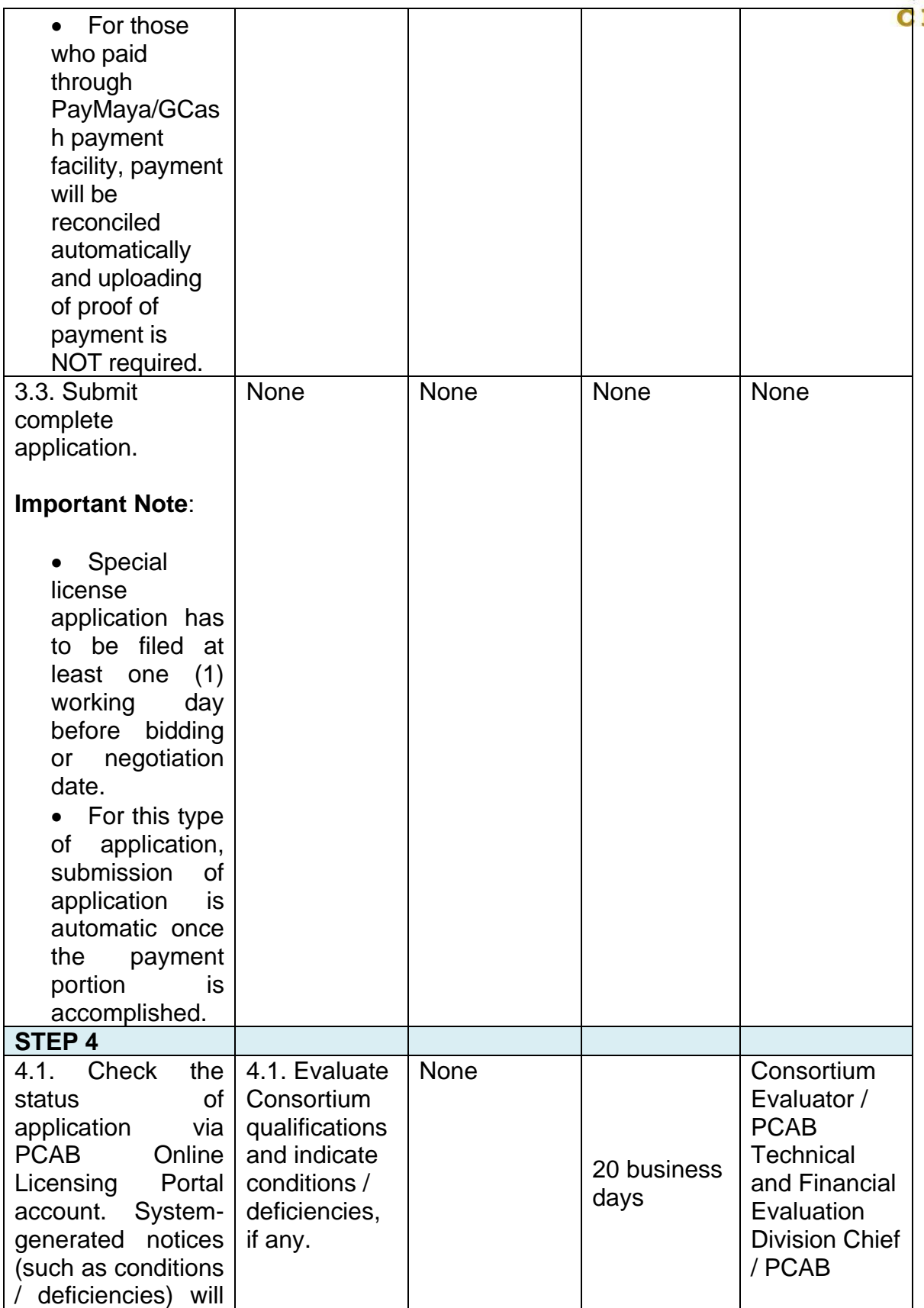

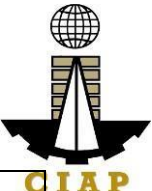

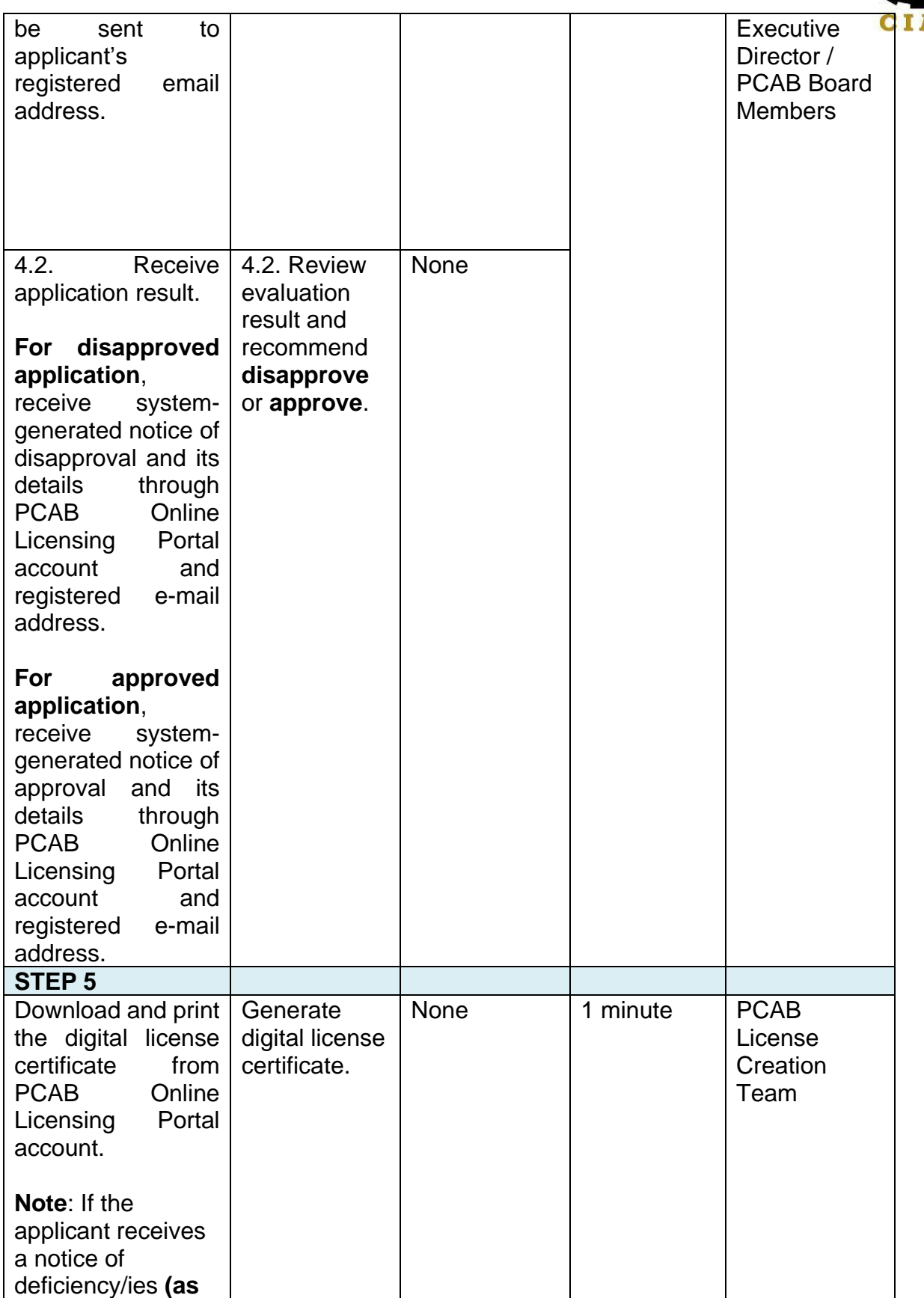

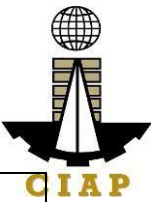

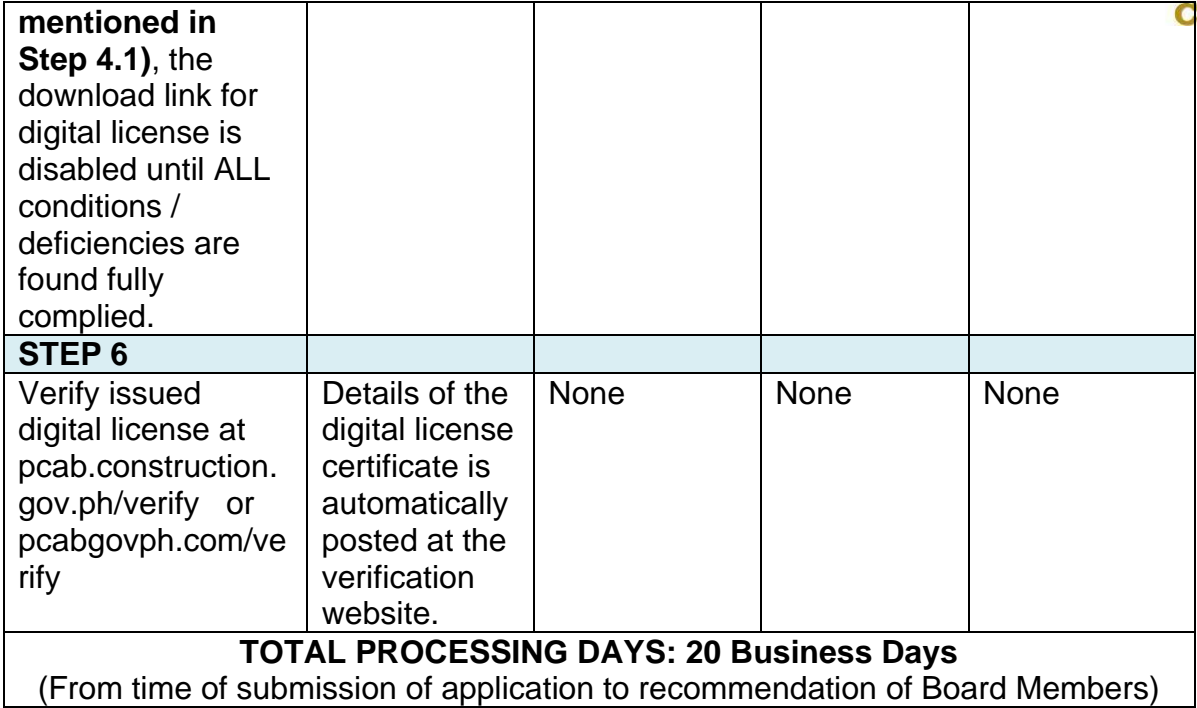

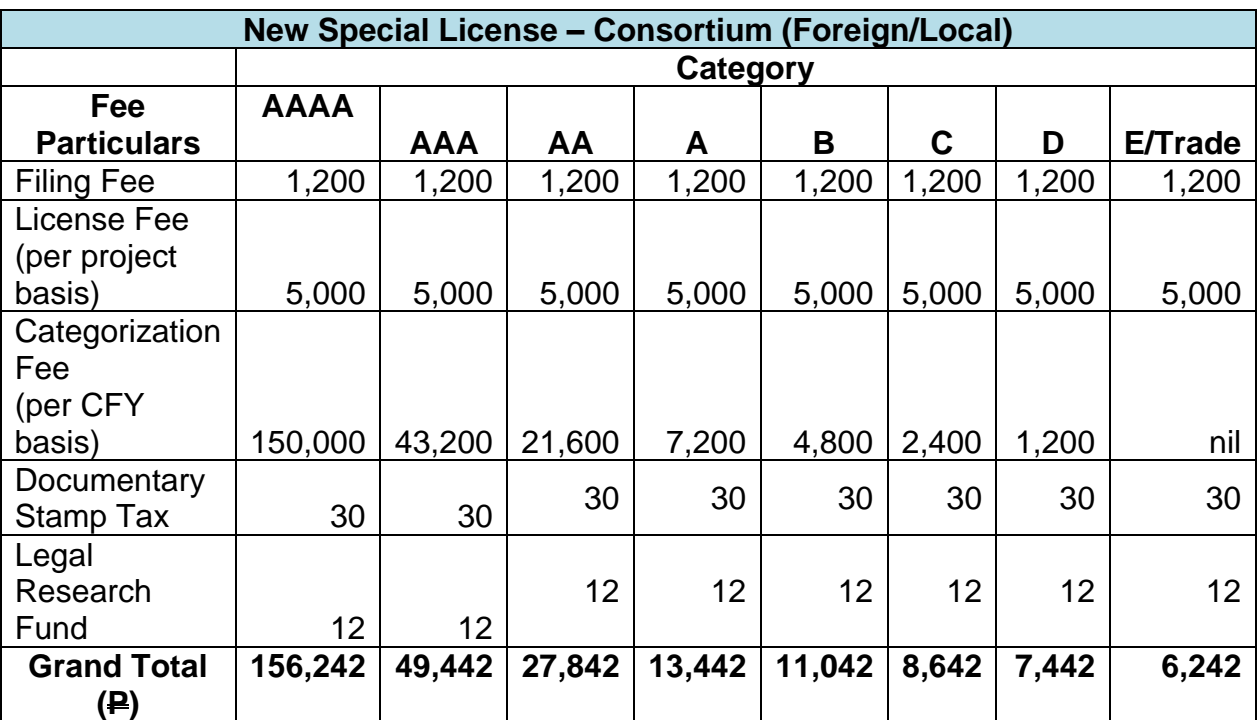

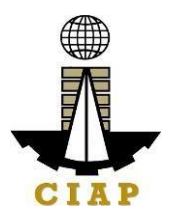

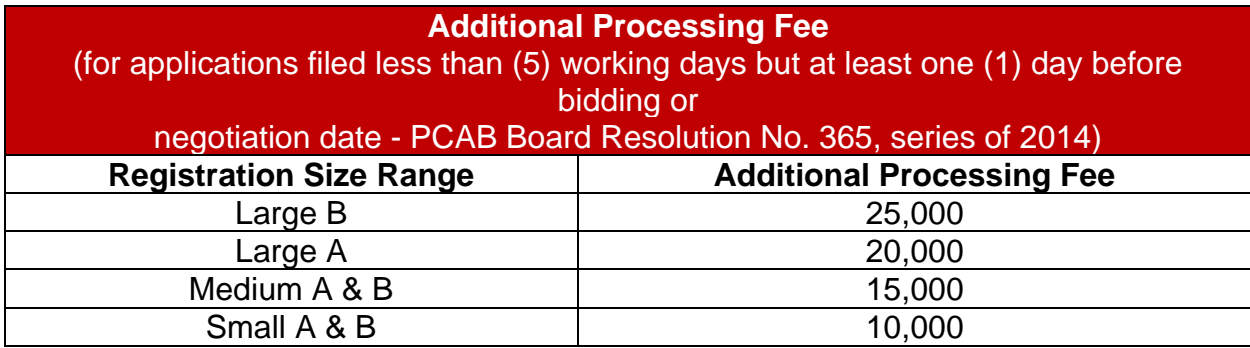

#### **14. Online Filing of New Special License-Joint Venture (Foreign)**

Processing of application for New Special License-Joint Venture, a cooperative arrangement between licensed construction contractors (all Non-Filipinos, or a combination of Filipinos and Non-Filipinos) to jointly perform a single specific undertaking/project with each of the partners contributing to the performance.

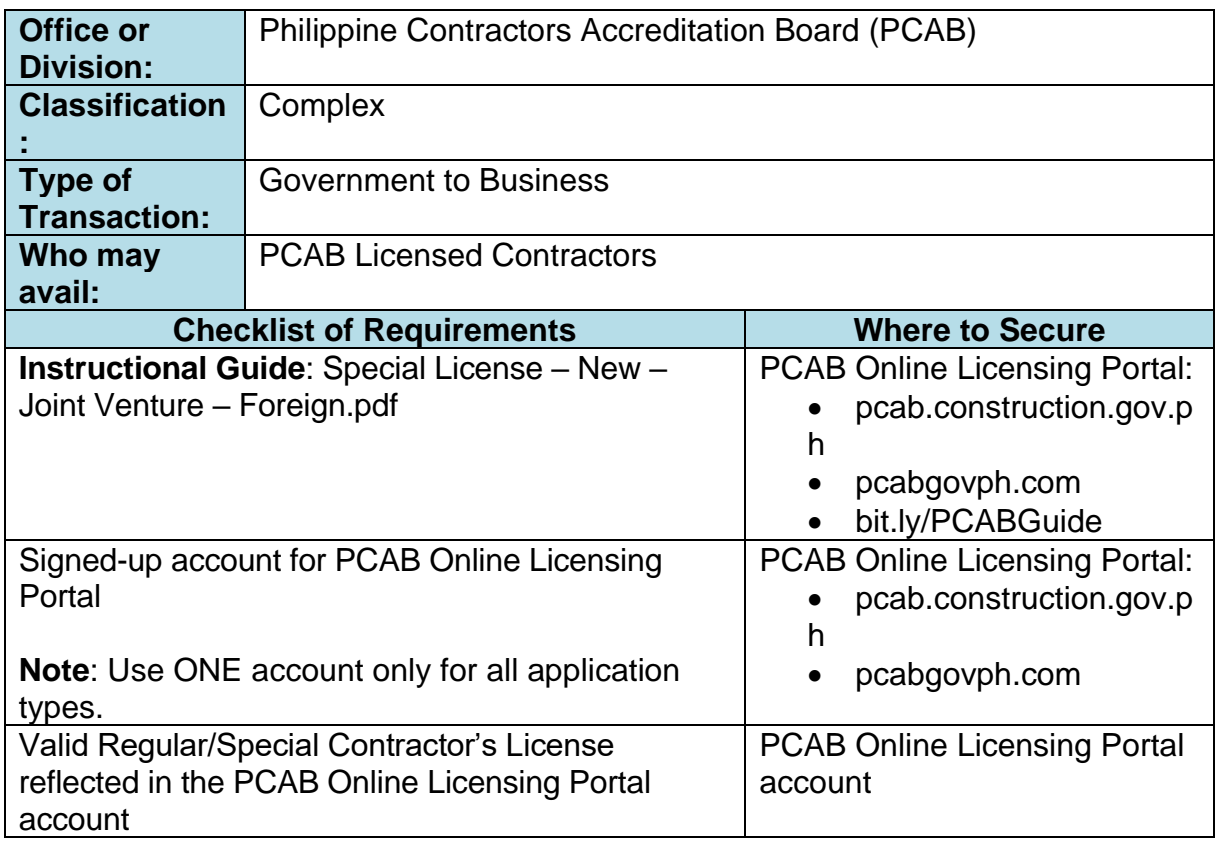

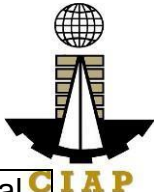

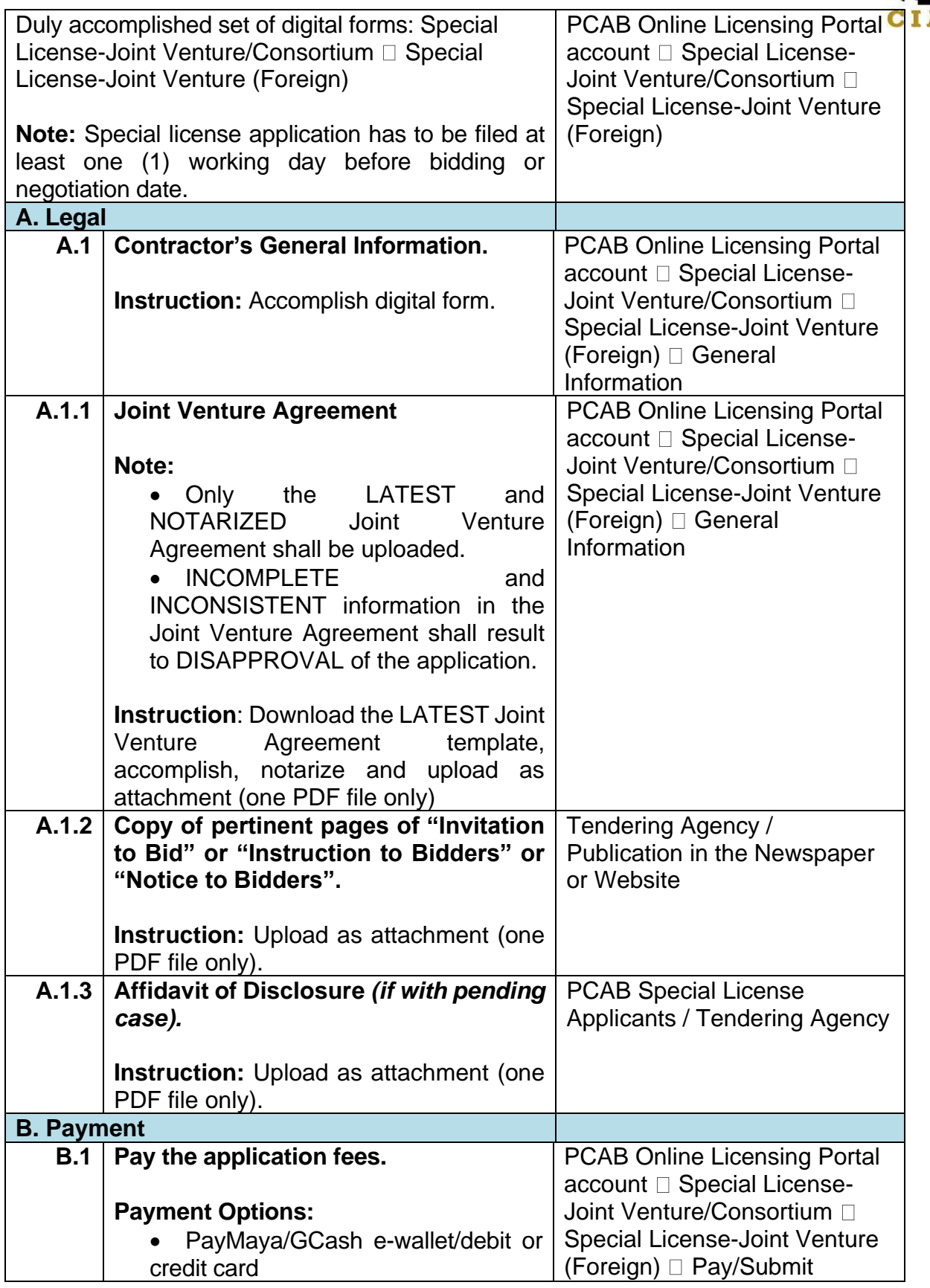

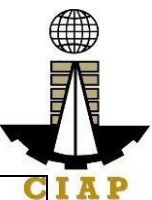

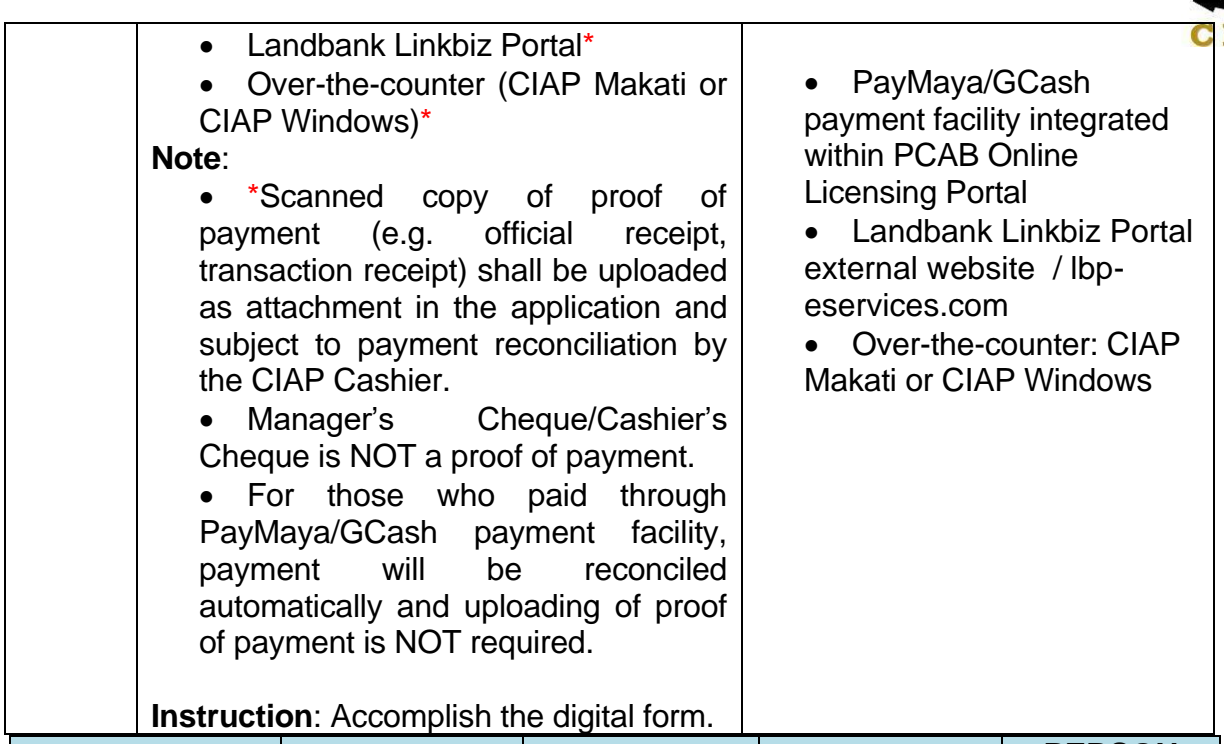

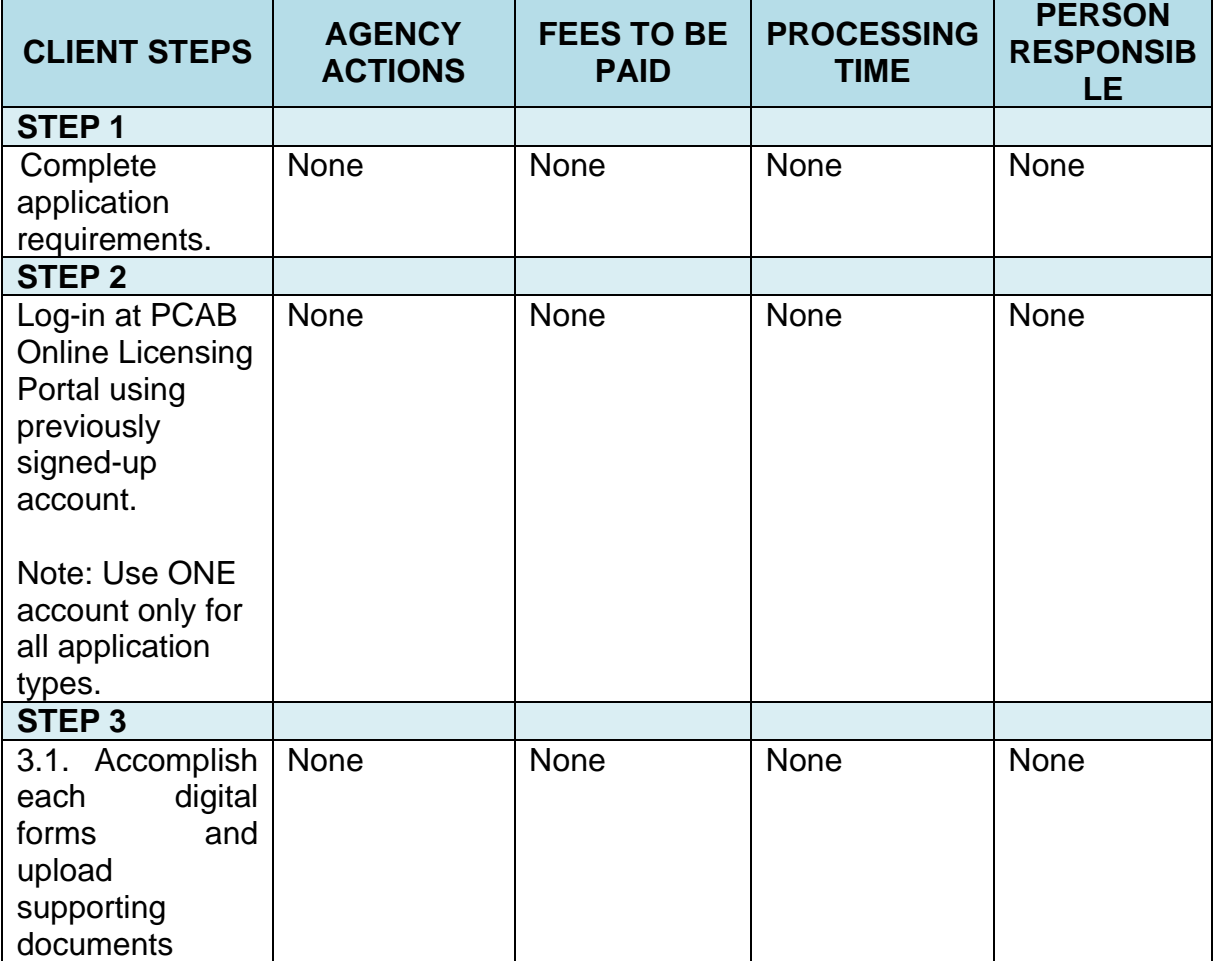

**110 |** P a g e

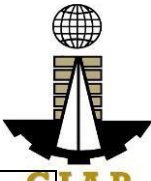

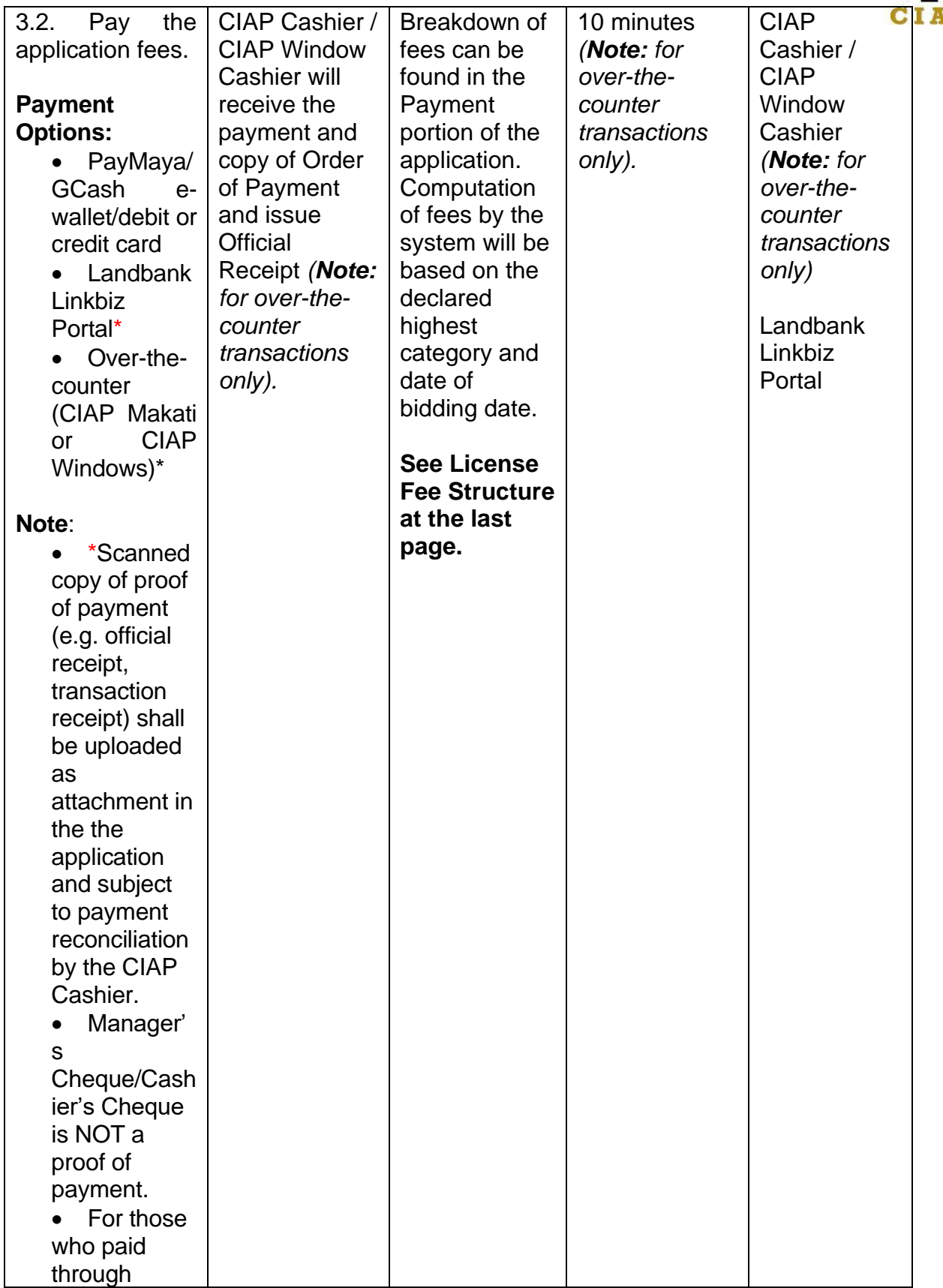

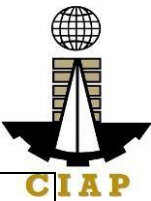

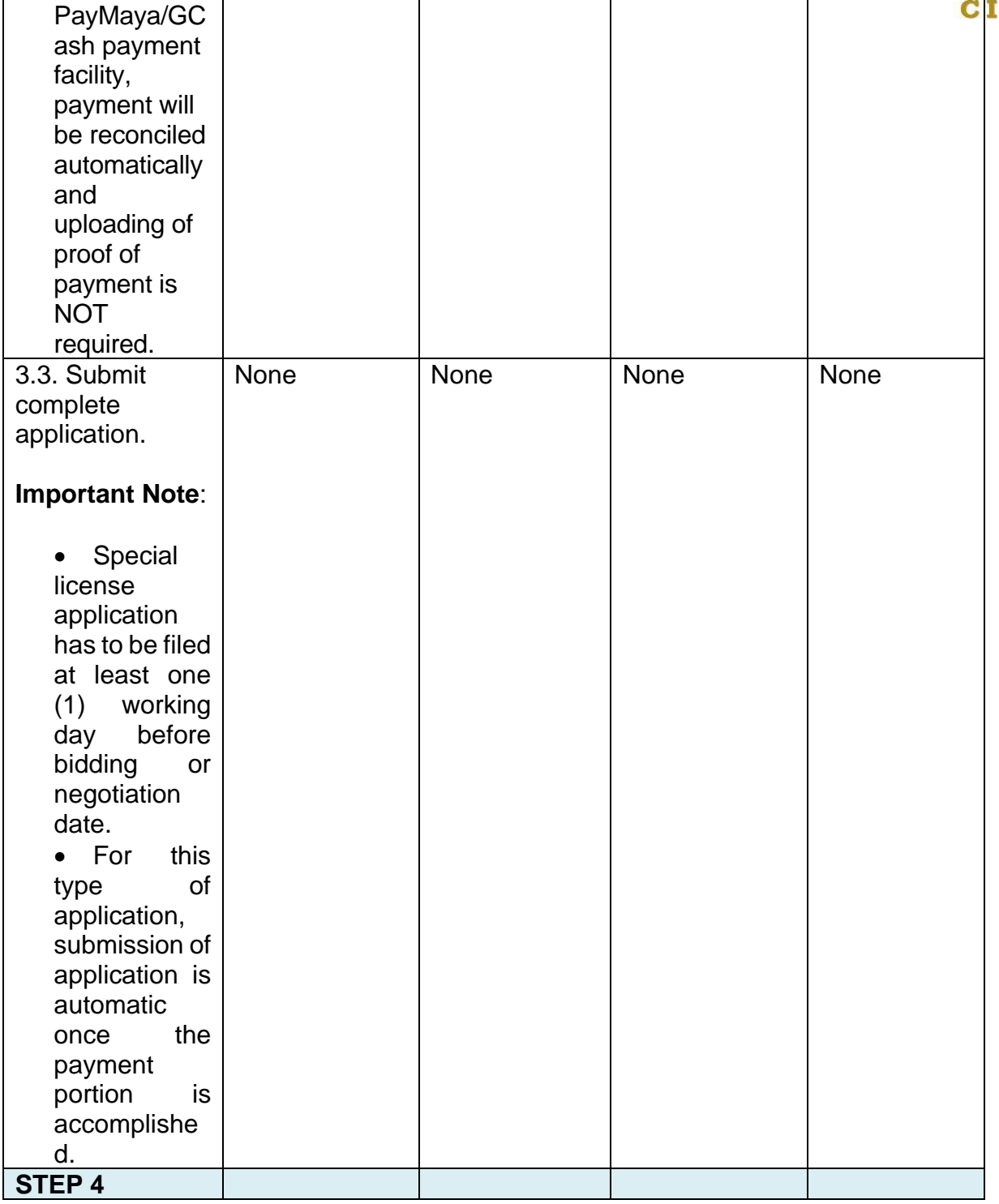

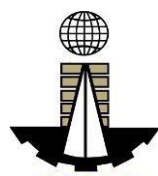

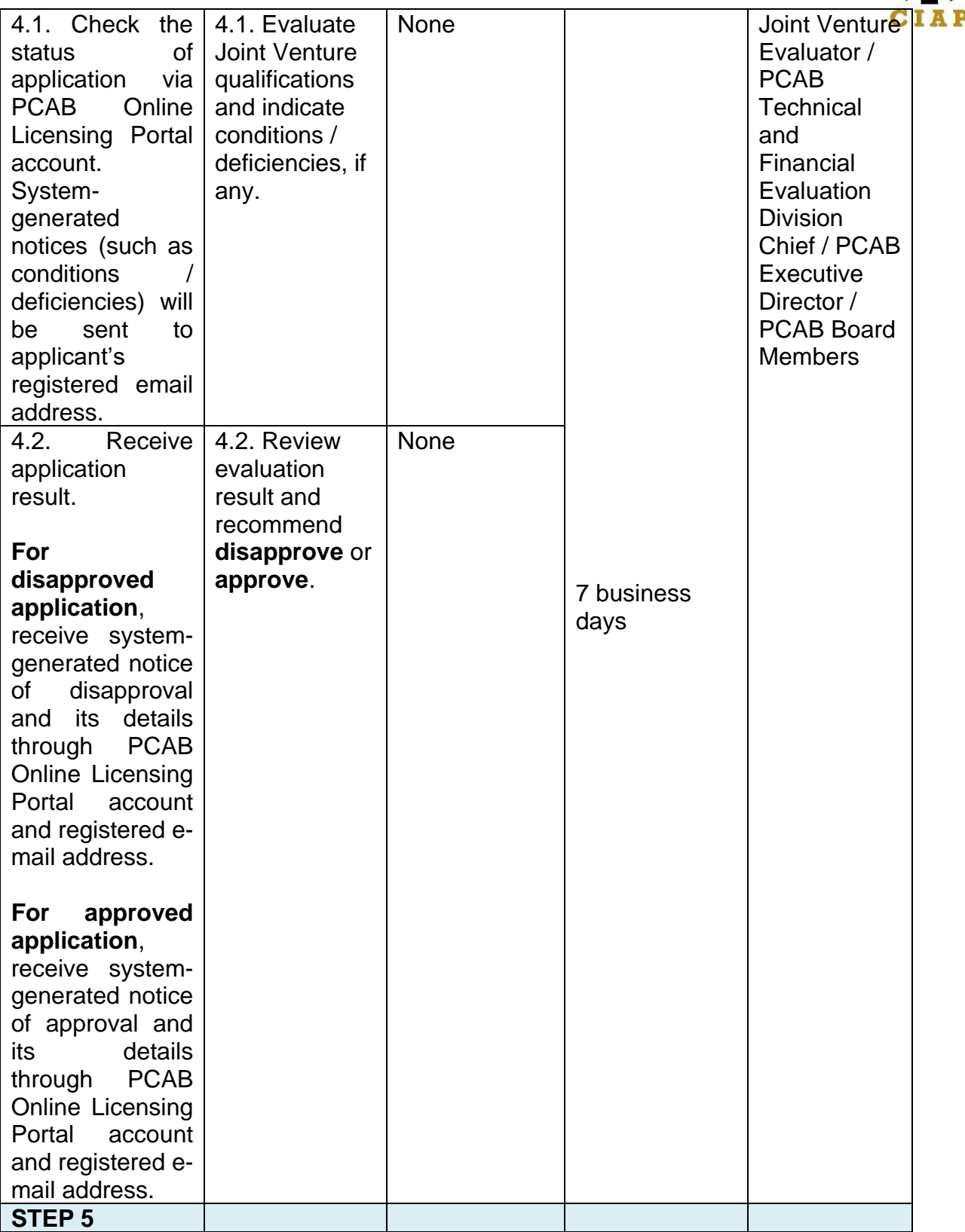

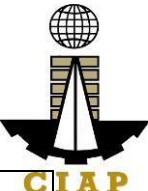

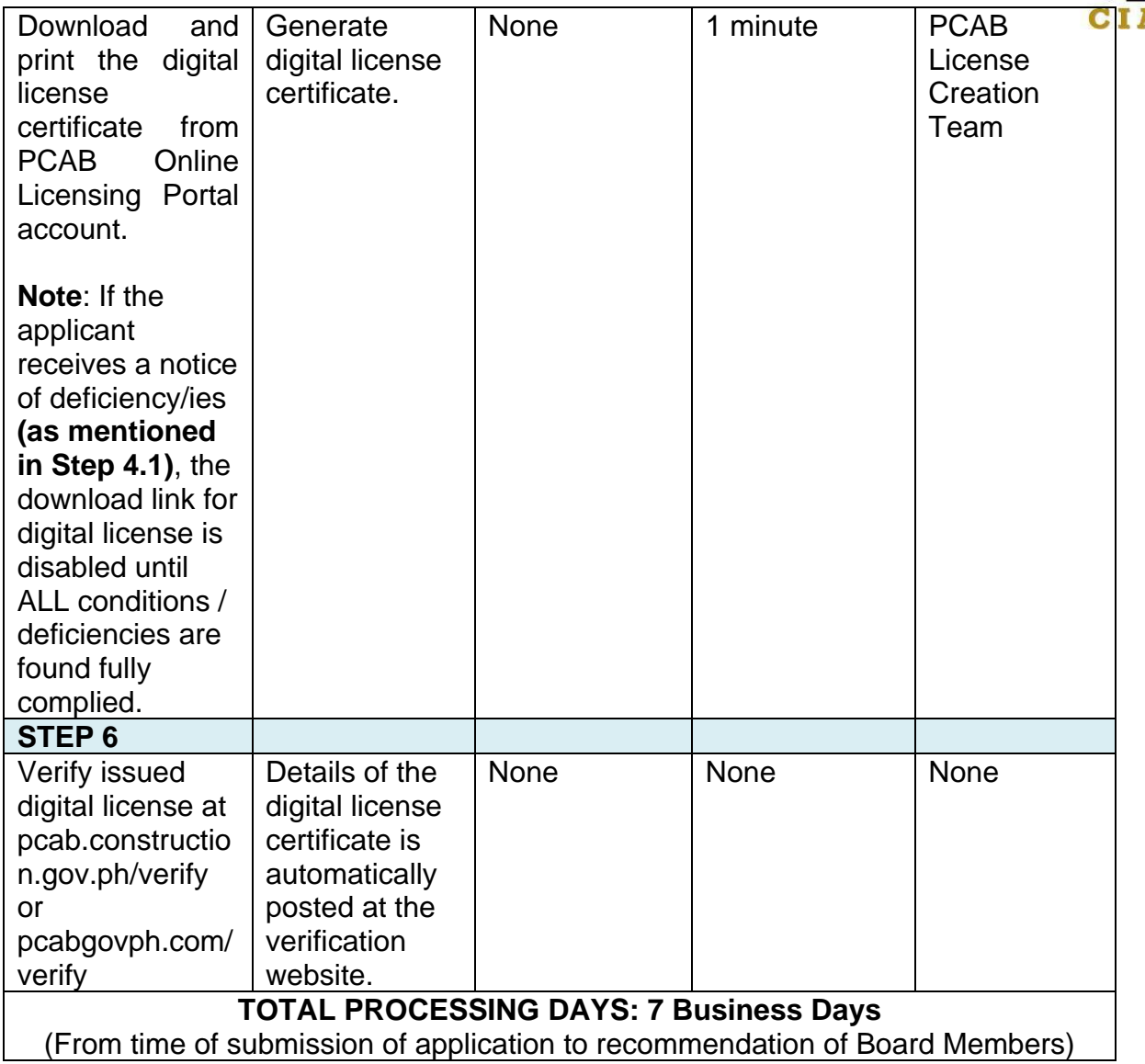

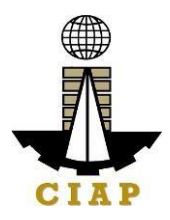

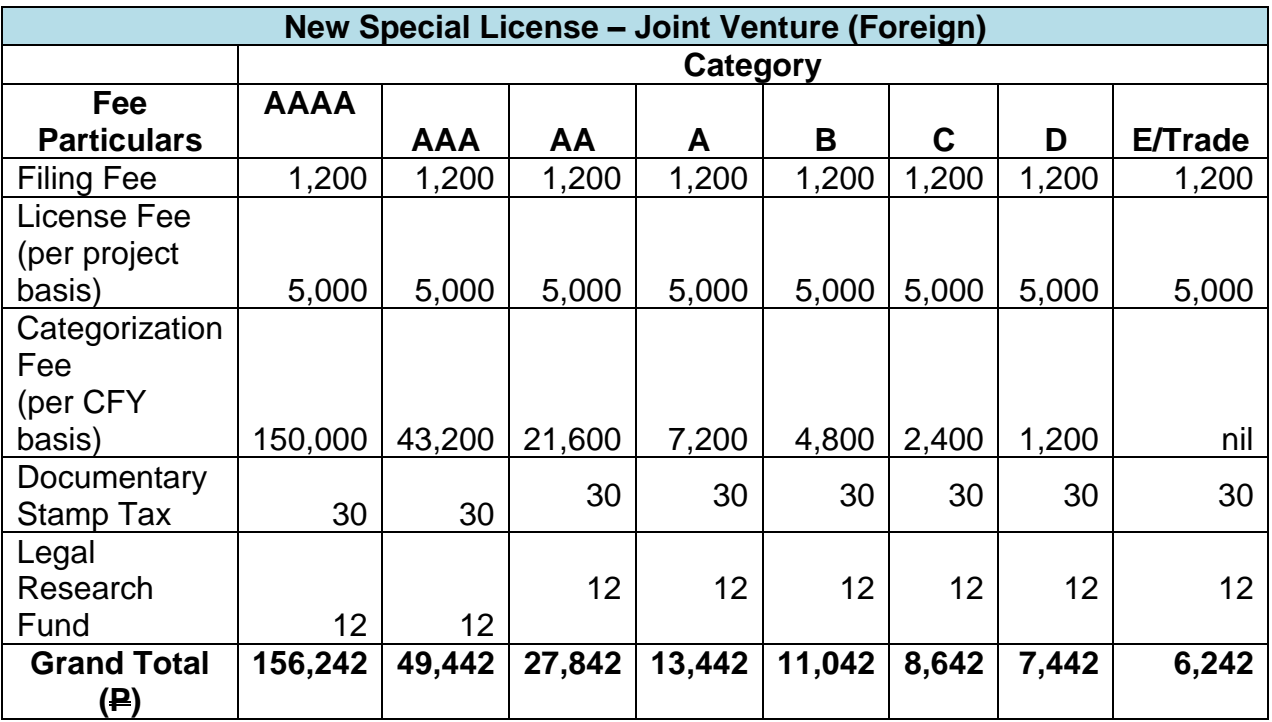

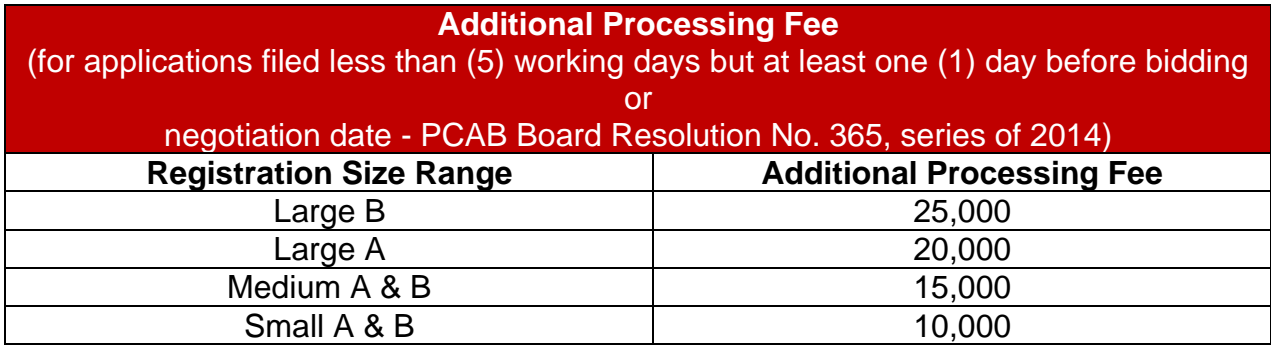

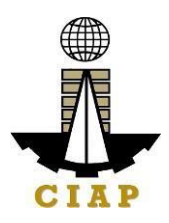

#### **15. Online Filing of New Special License-Joint Venture (Local)**

Processing of application for New Special License-Joint Venture, a cooperative arrangement between licensed construction contractors (all Filipinos) to jointly perform a single specific undertaking/project with each of the partners contributing to the performance.

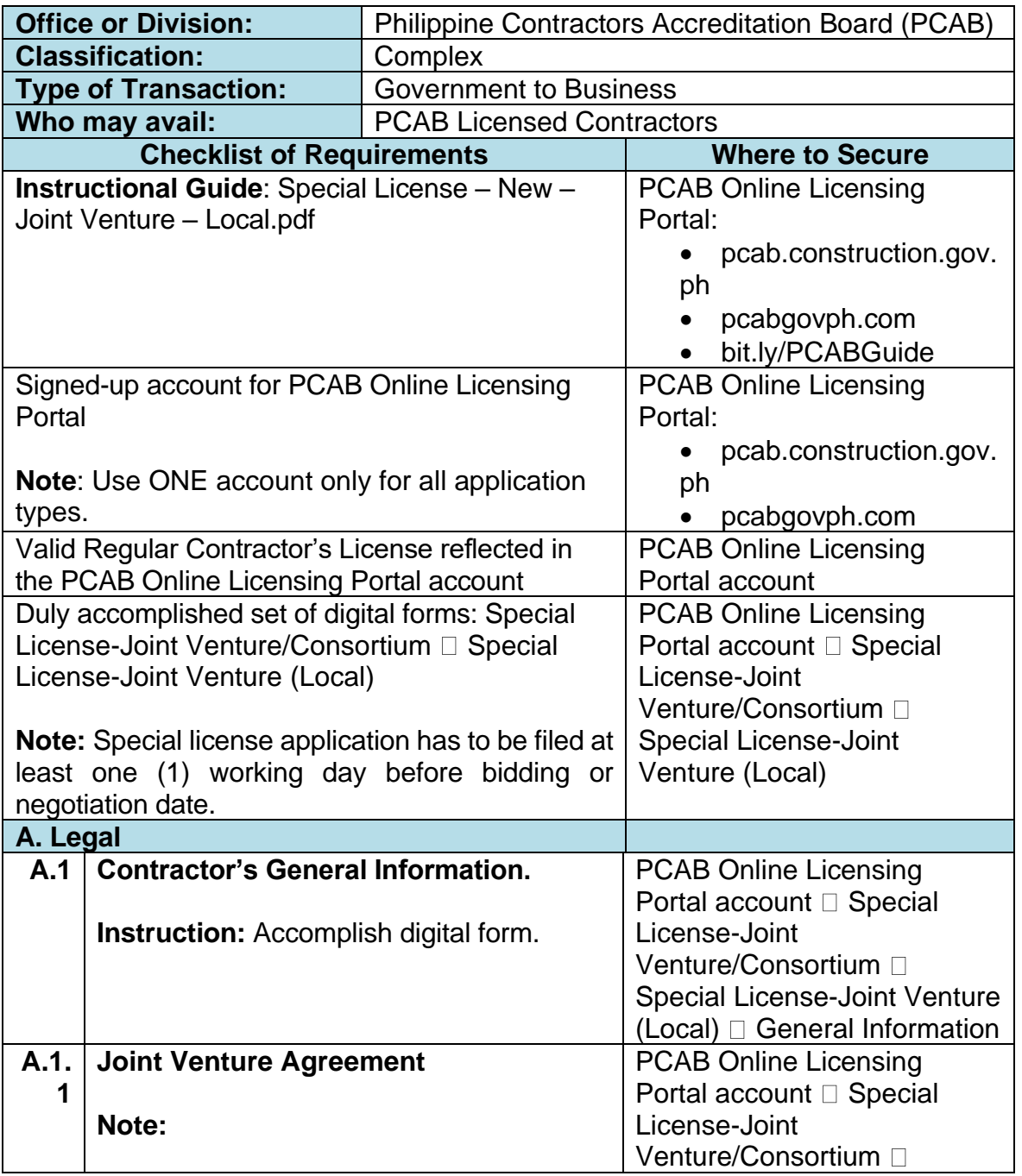

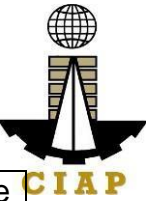

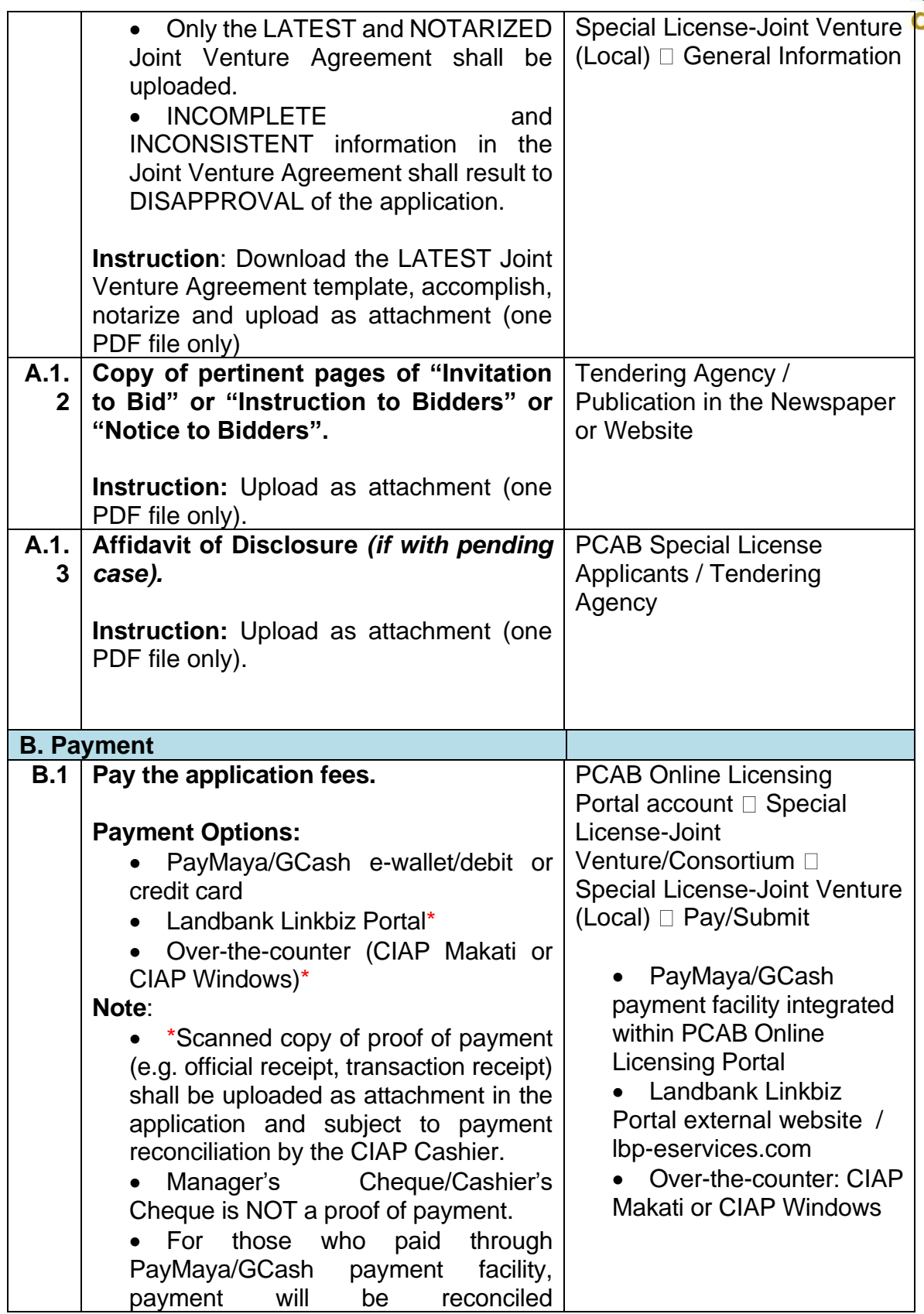

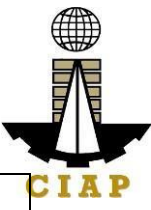

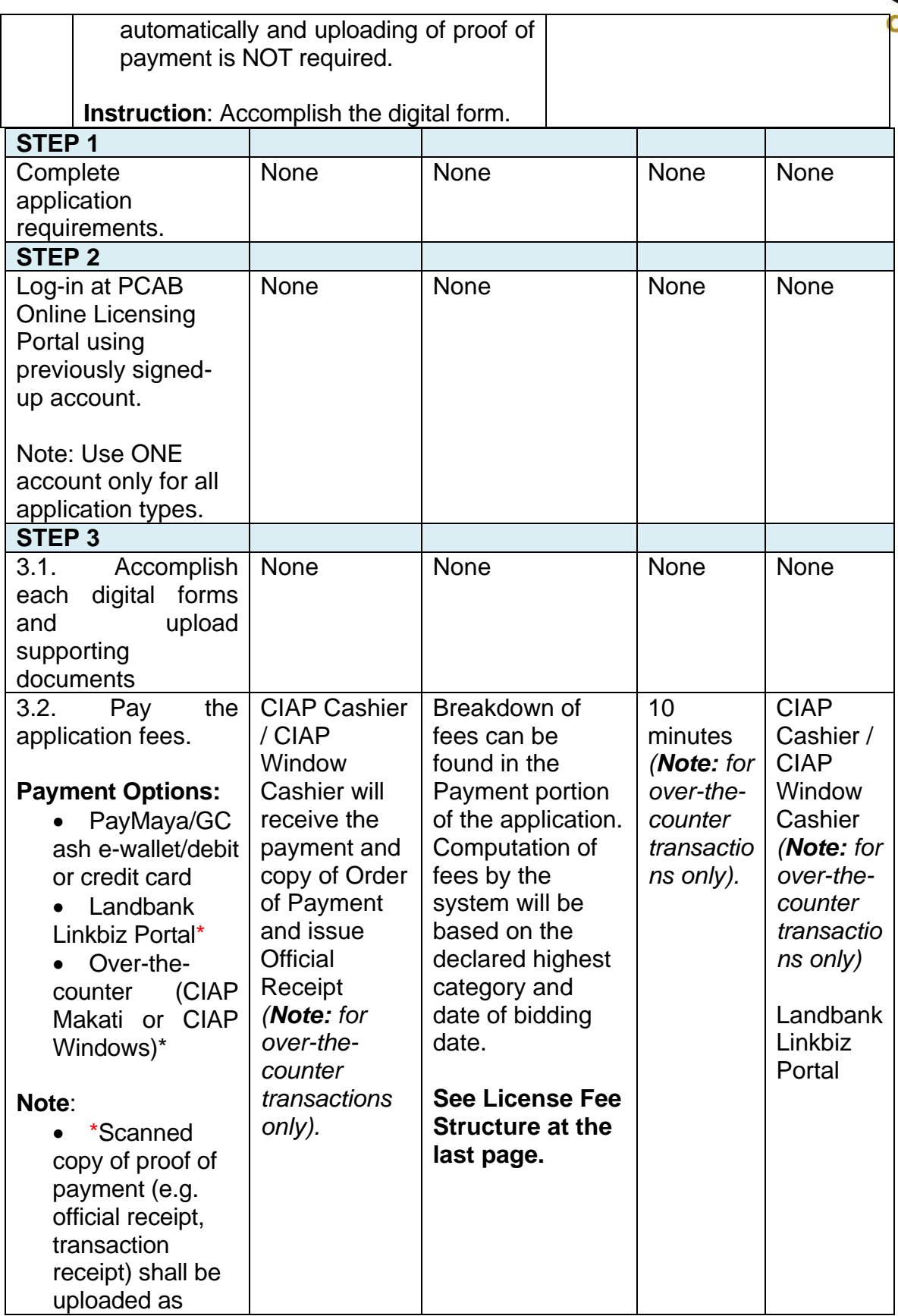

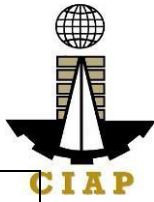

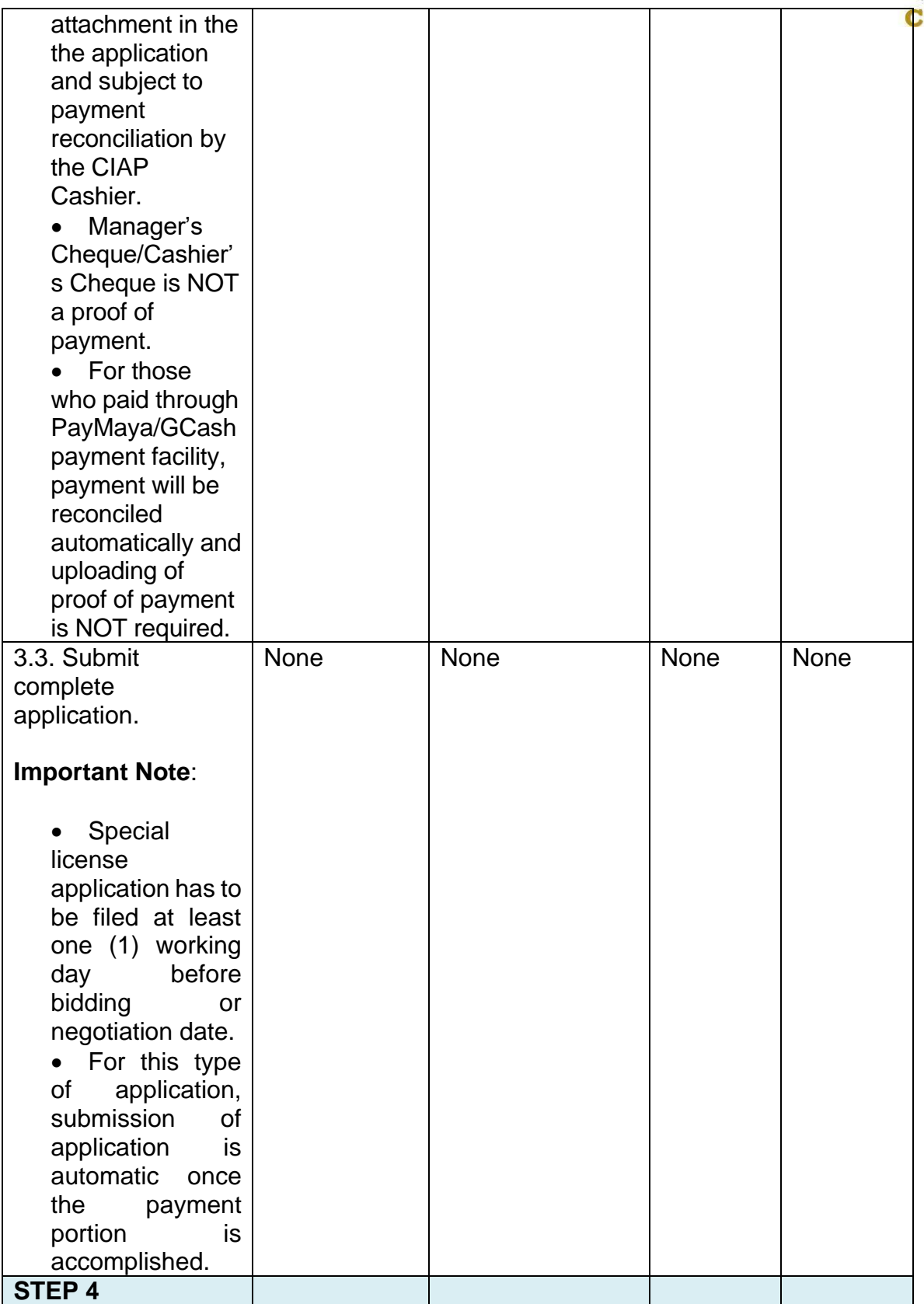

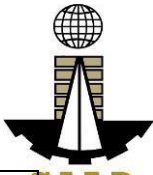

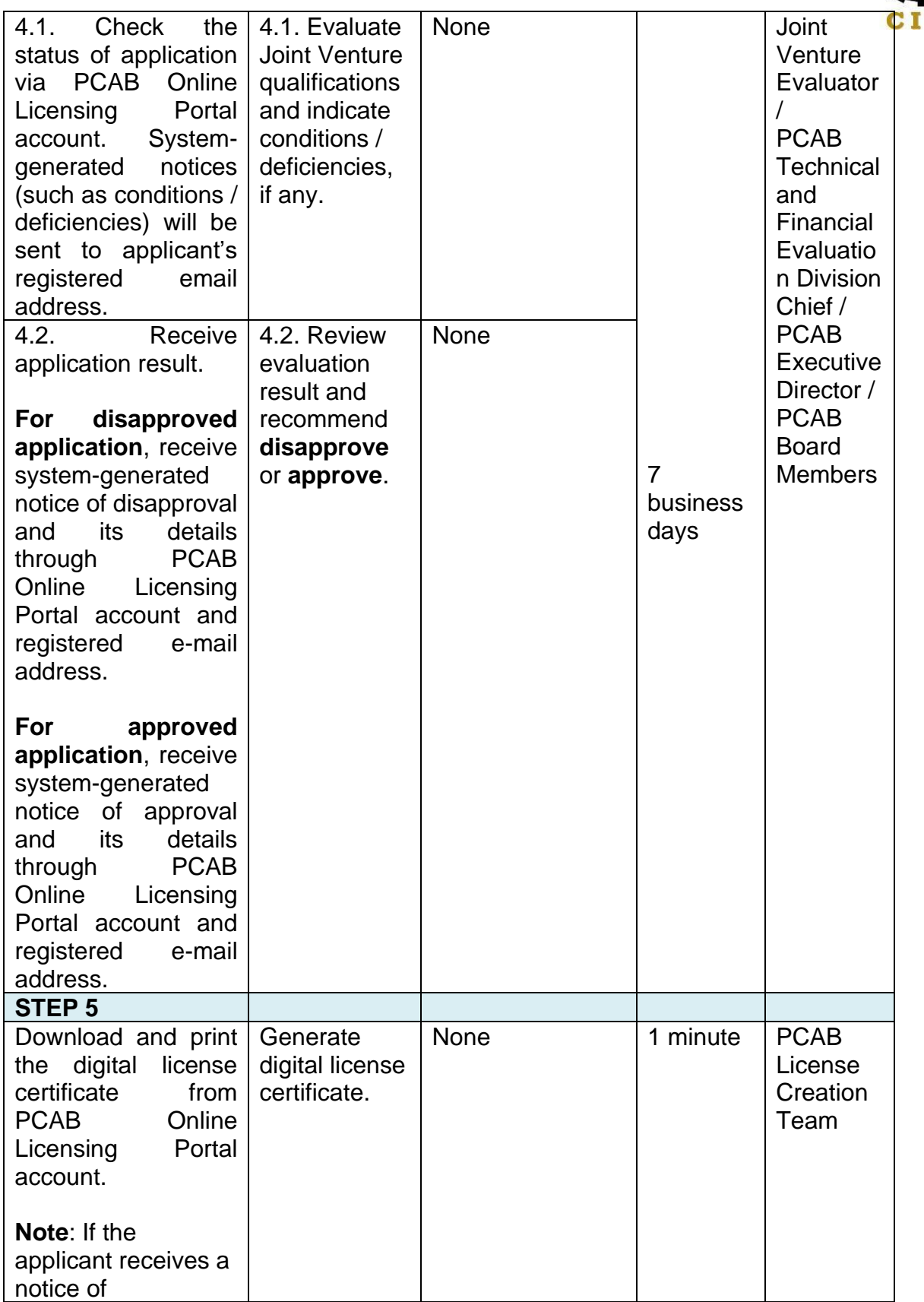

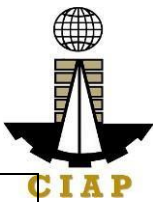

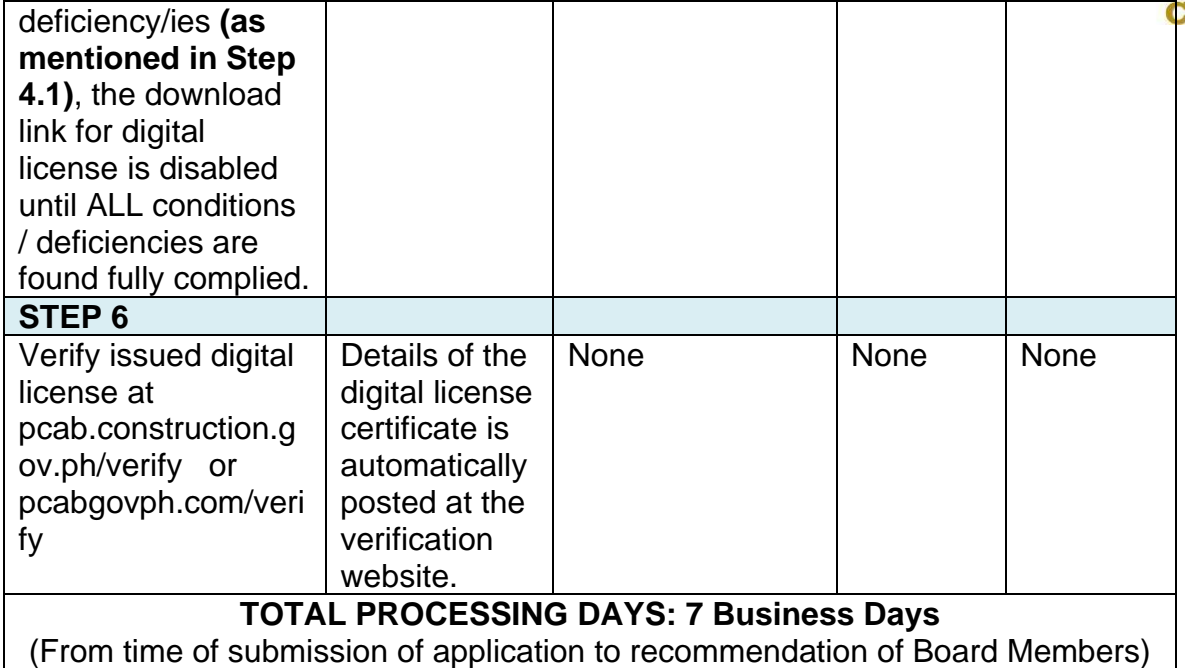

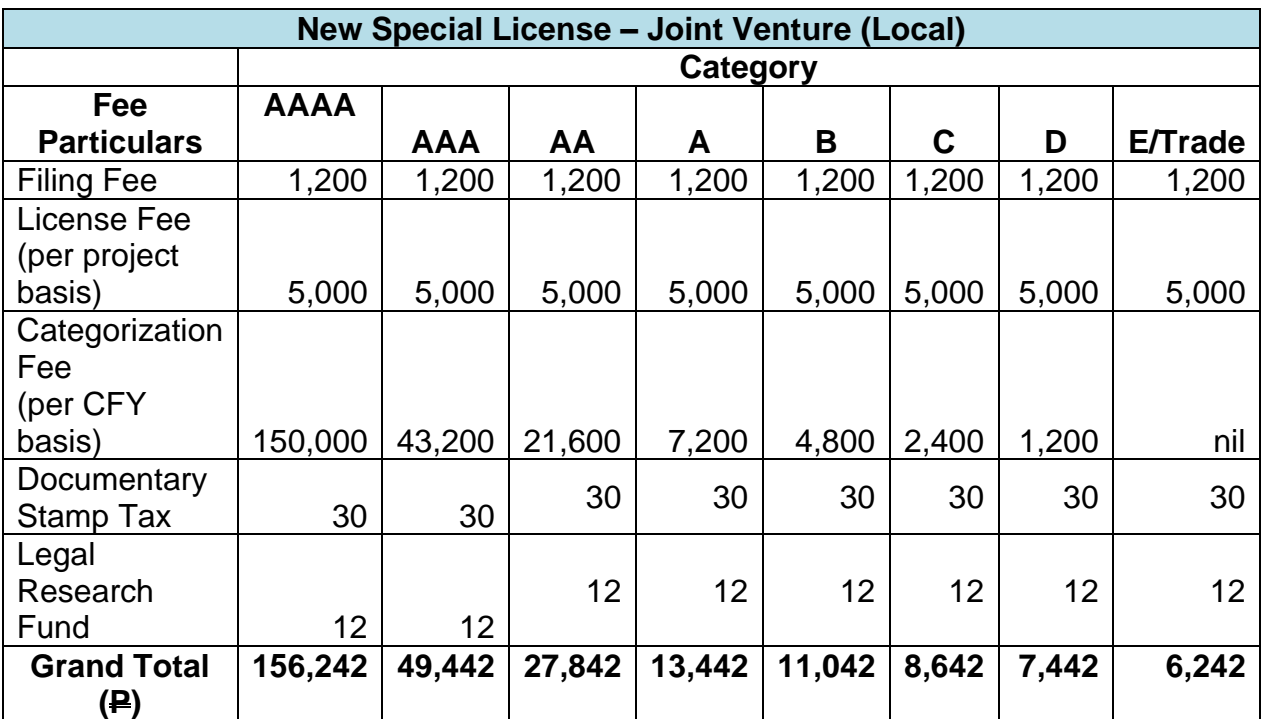

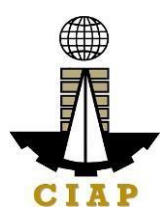

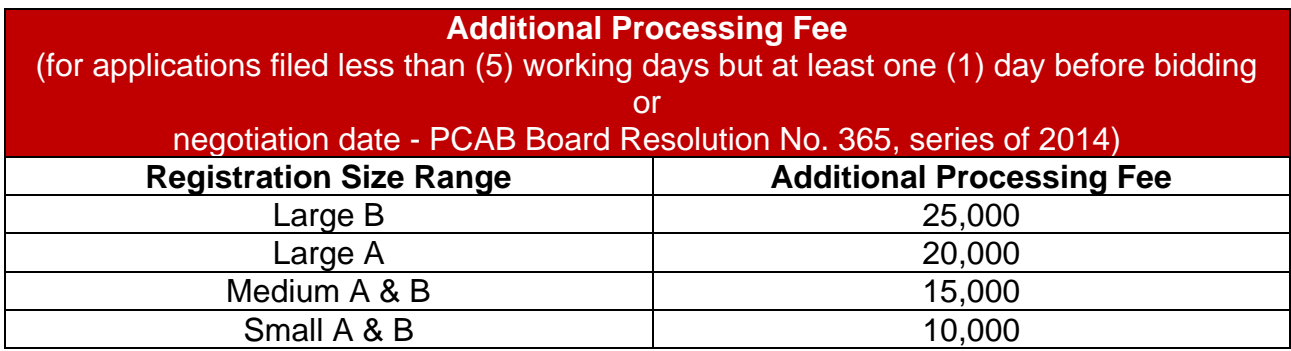

## **16.Online Filing of Renewal of Special License-Foreign individual Application**

Processing of applications for renewal of of special license by a Foreign Contractor.

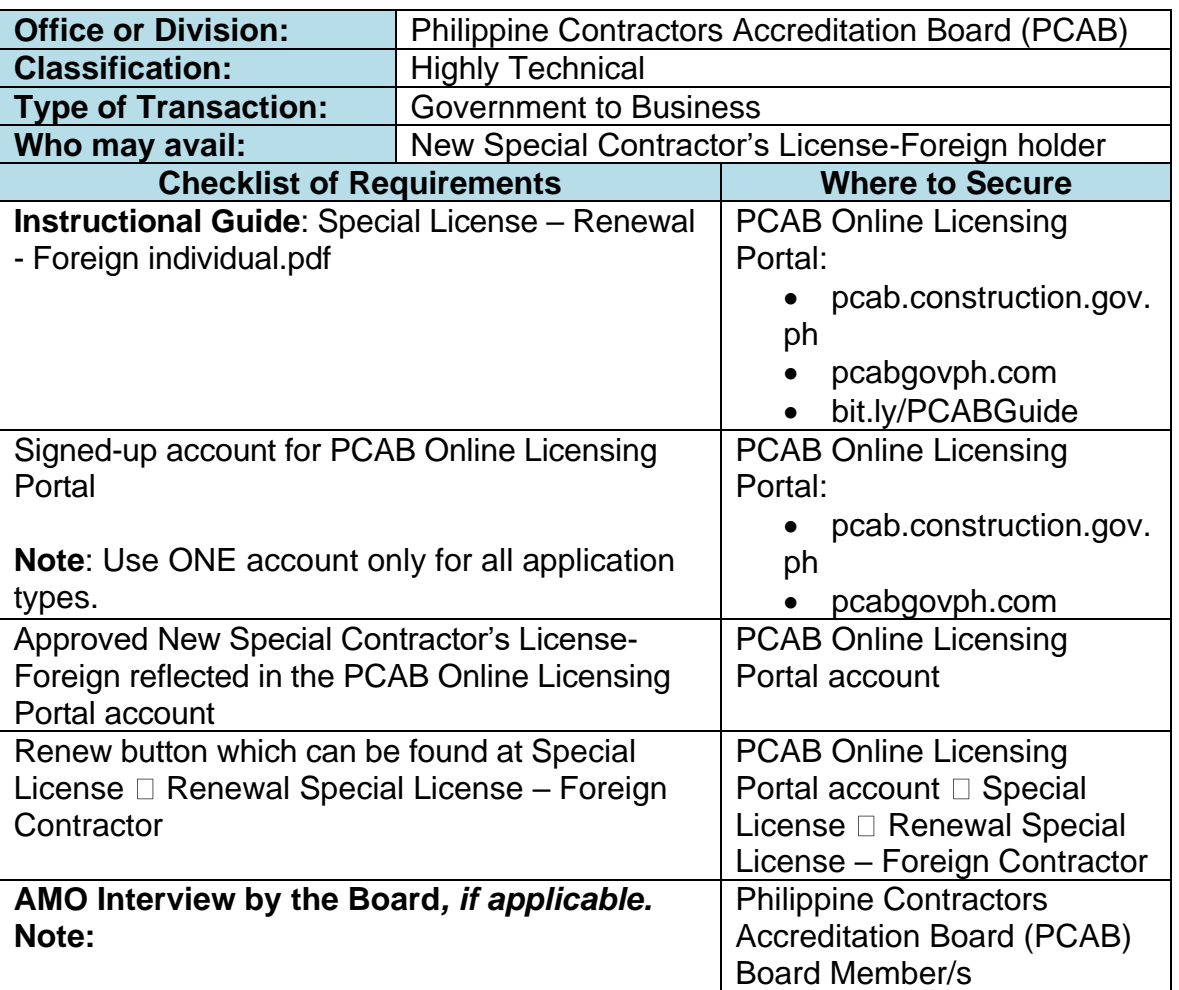

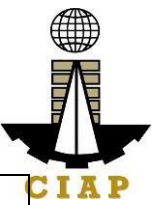

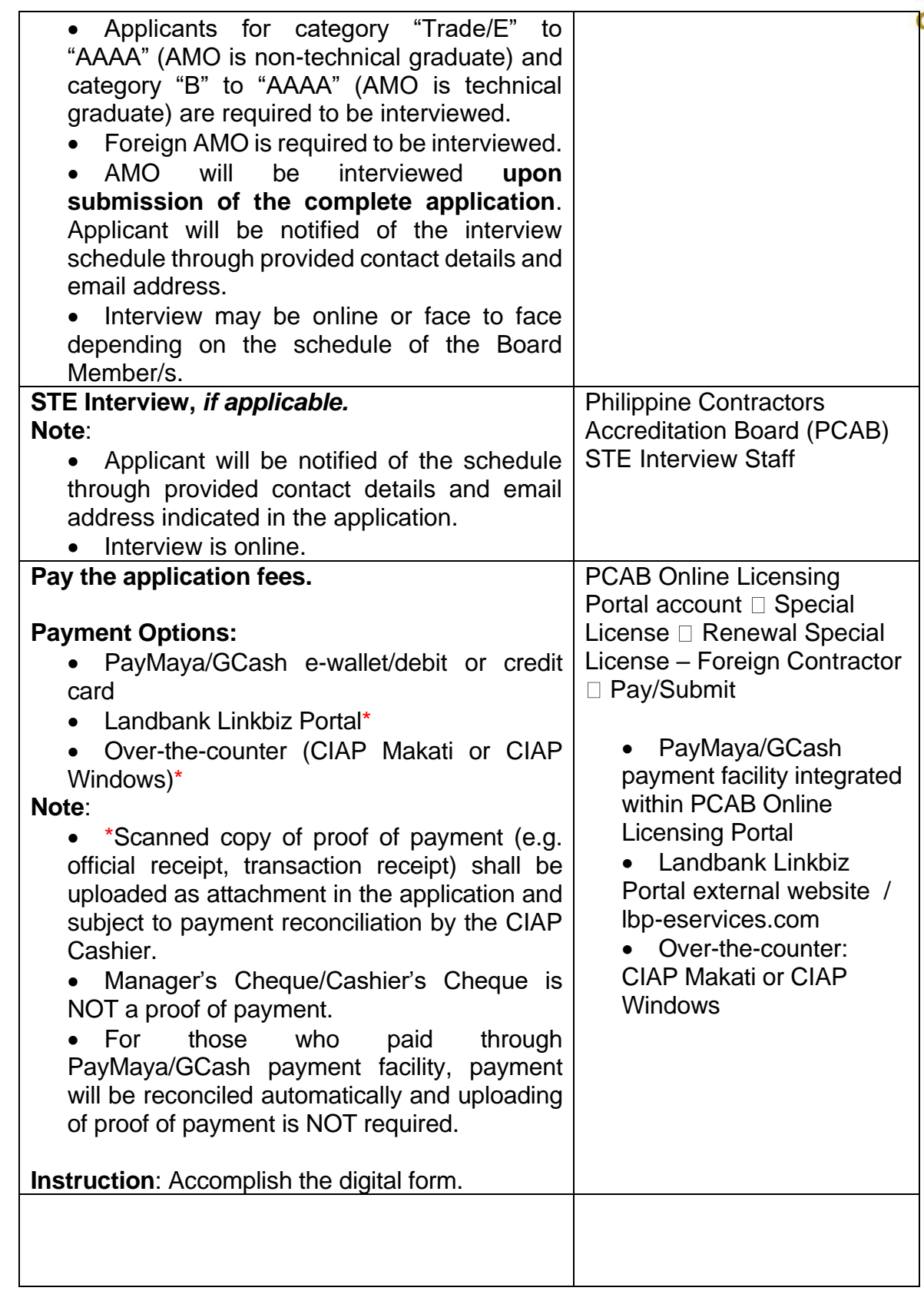

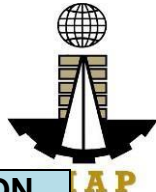

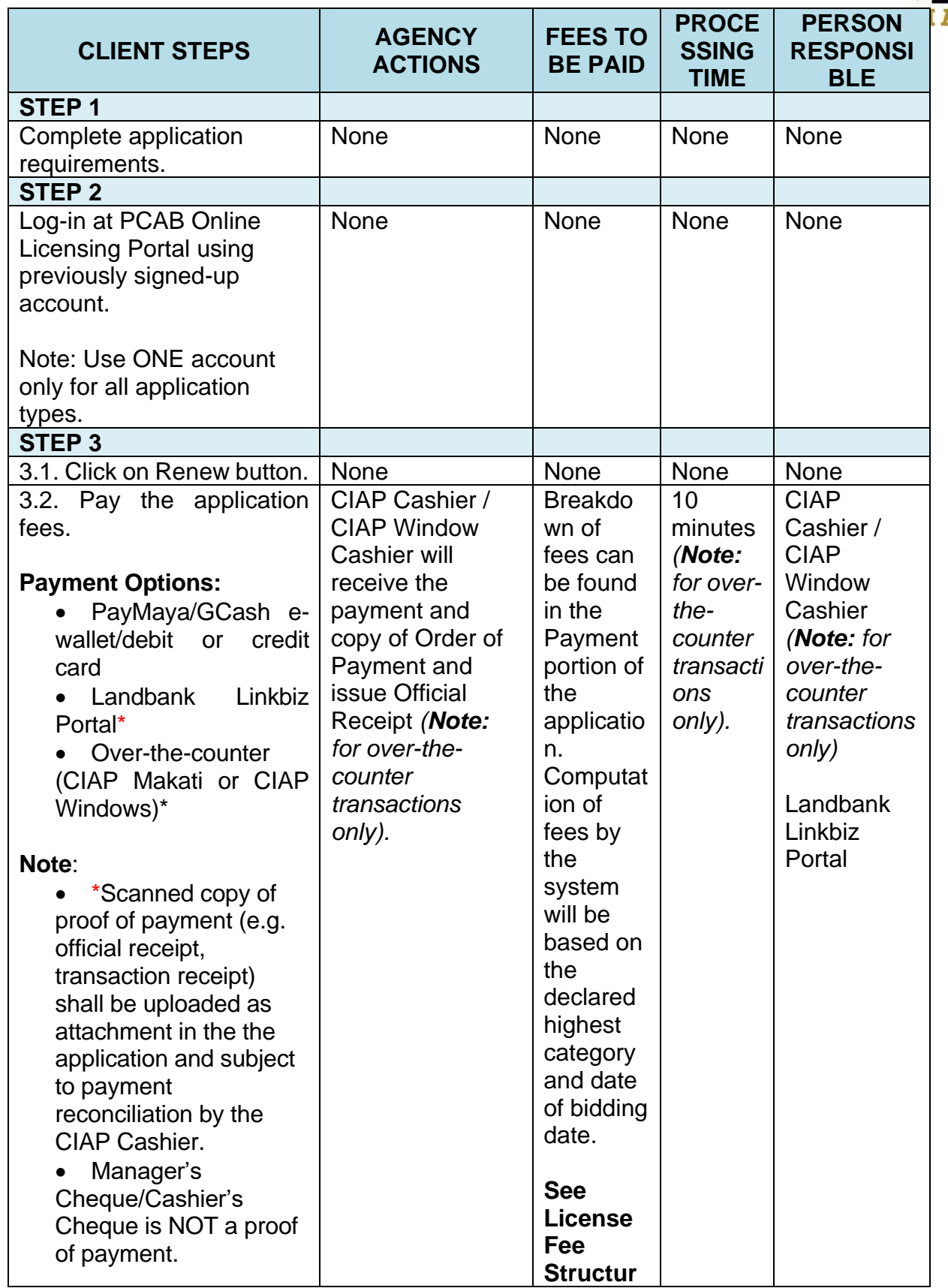

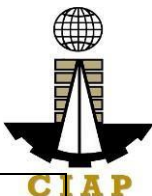

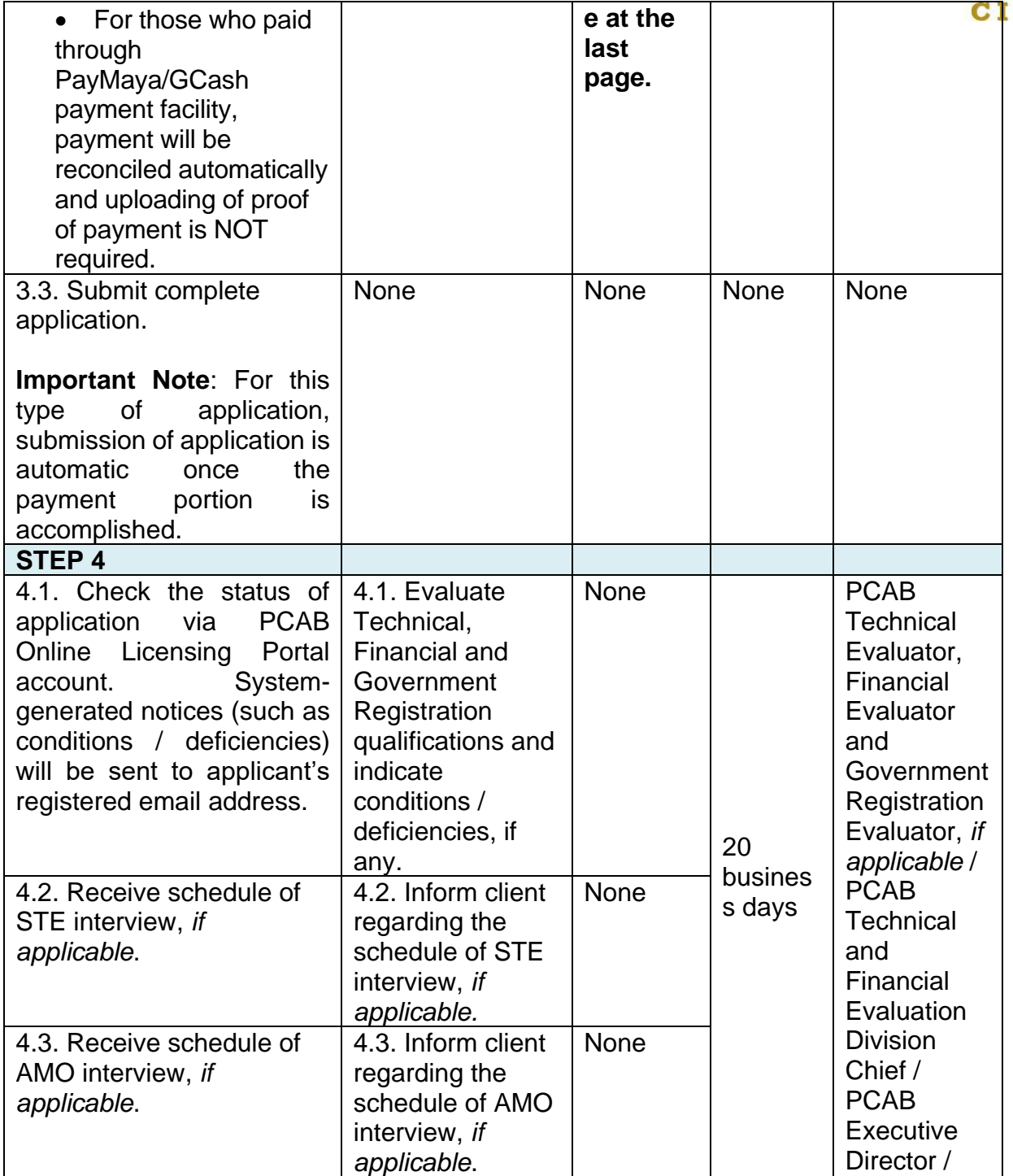

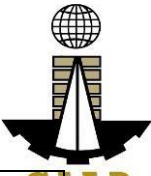

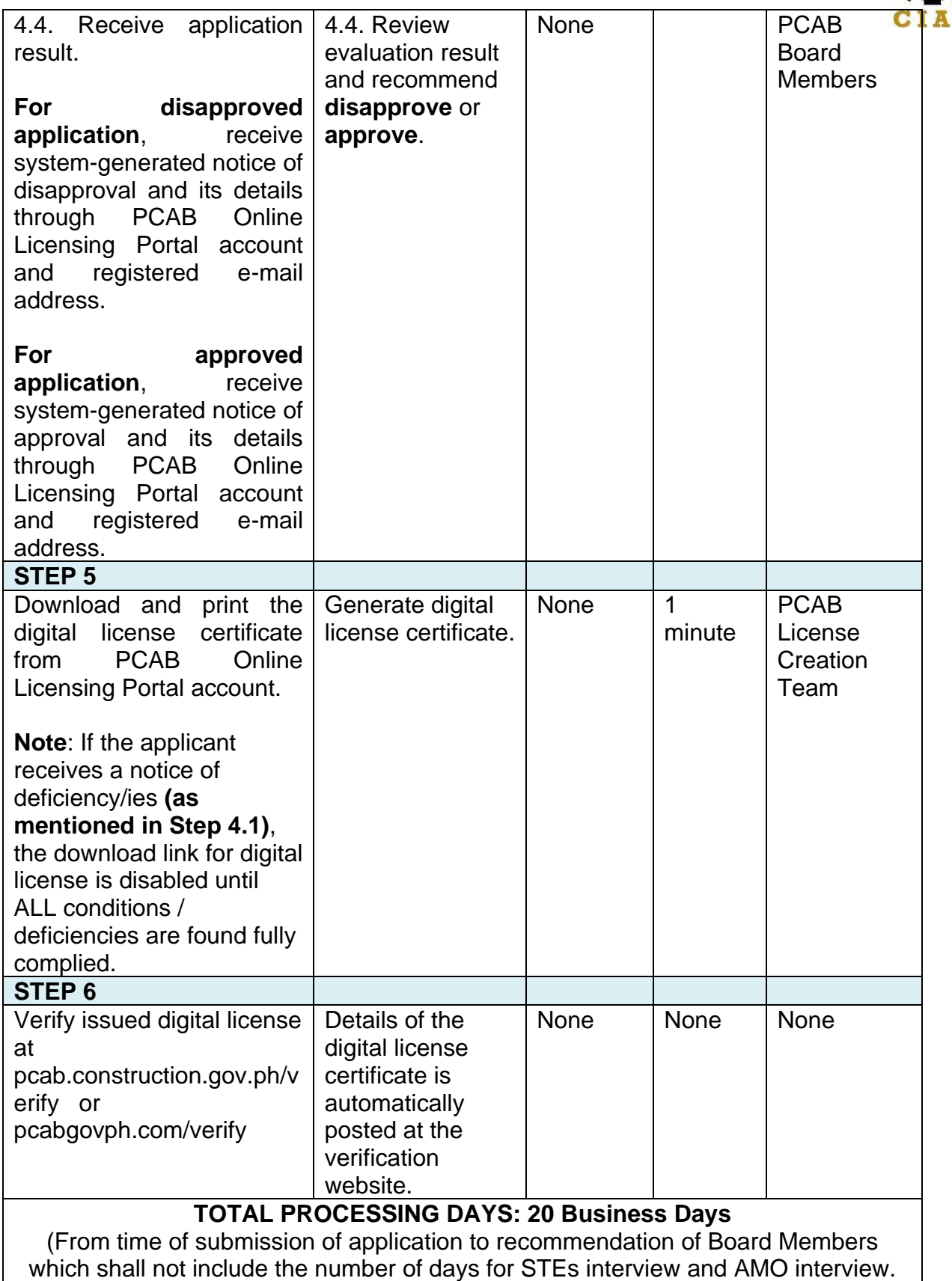

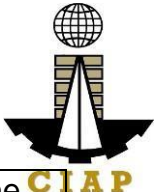

Moreover, it should be understood that the AMO interview is scheduled upon the  $\mathbf{C}$  **A P** availability of the Board Members)

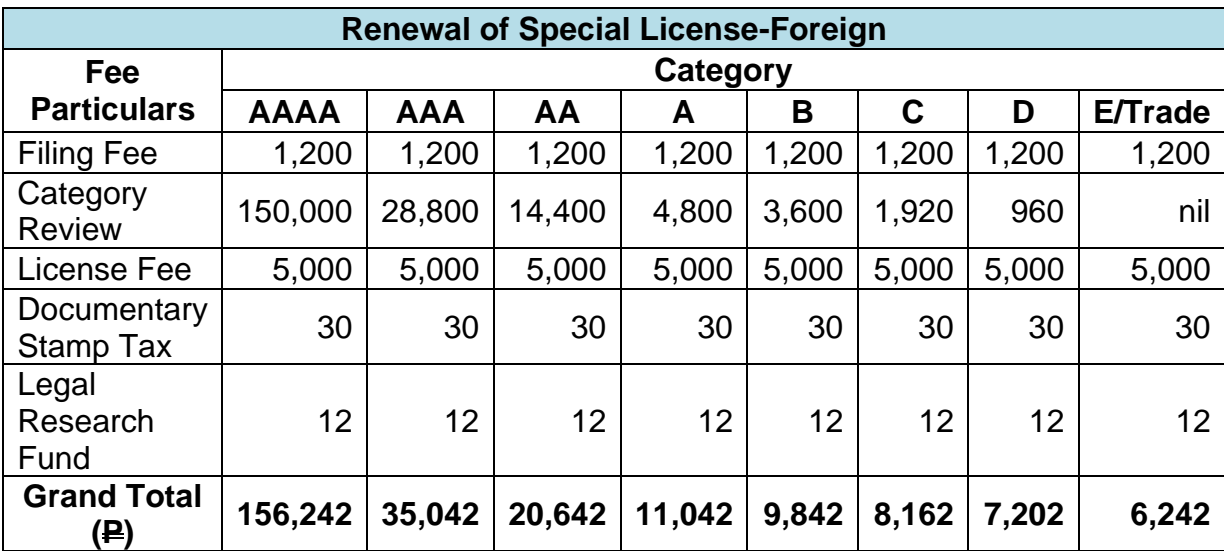

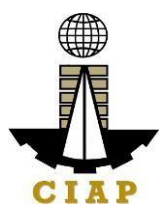

## **17. Online Filing of Renewal of Special License-Consortium (Foreign/Local)**

Processing of application for Renewal Special License-Consortium (Foreign/Local).

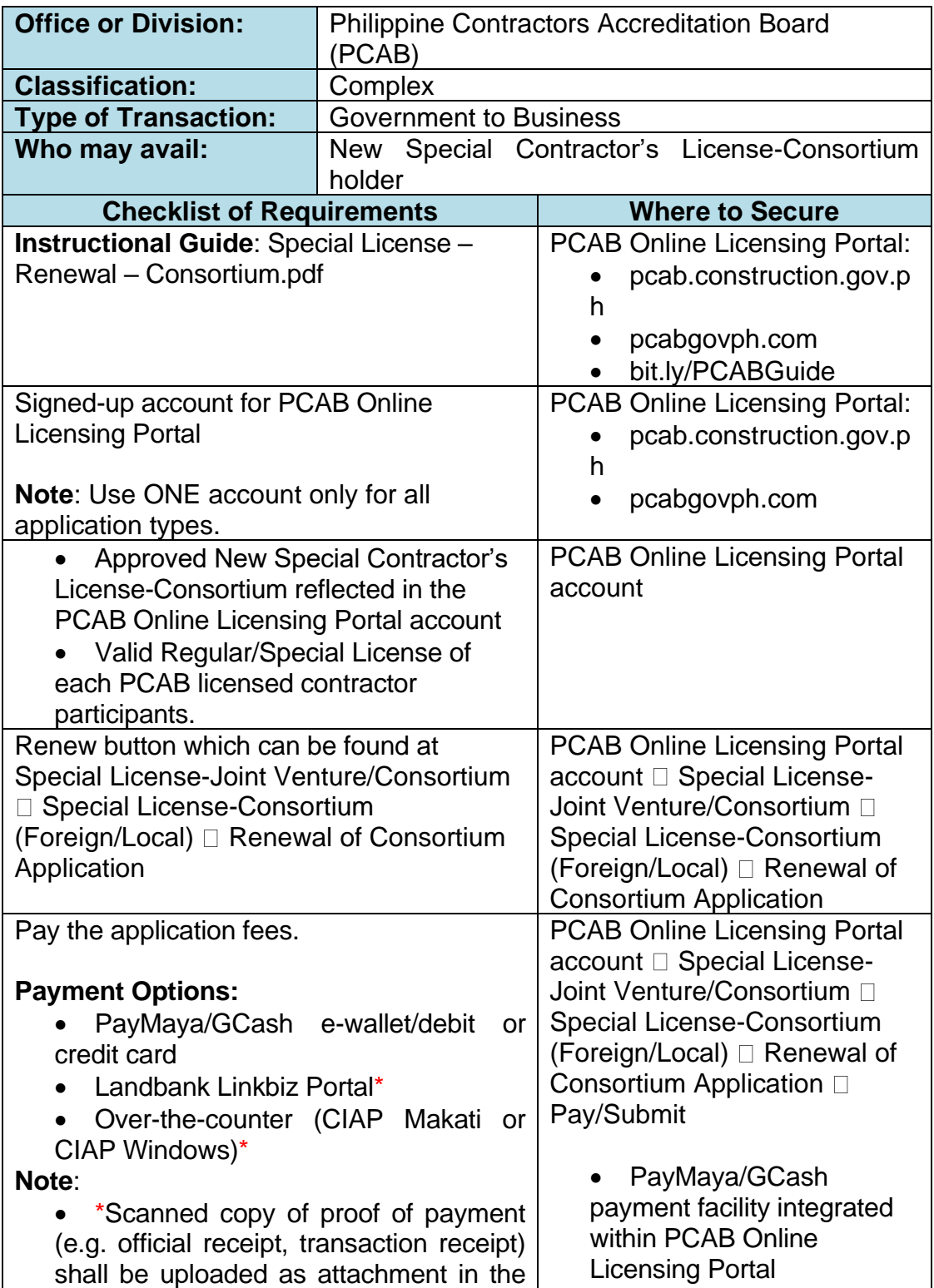

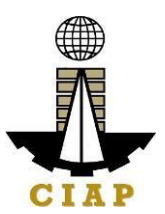

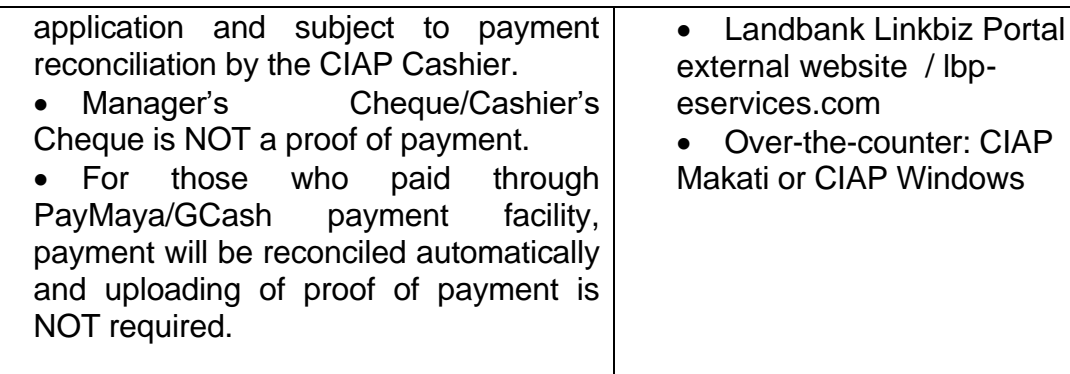

**Instruction**: Accomplish the digital form.

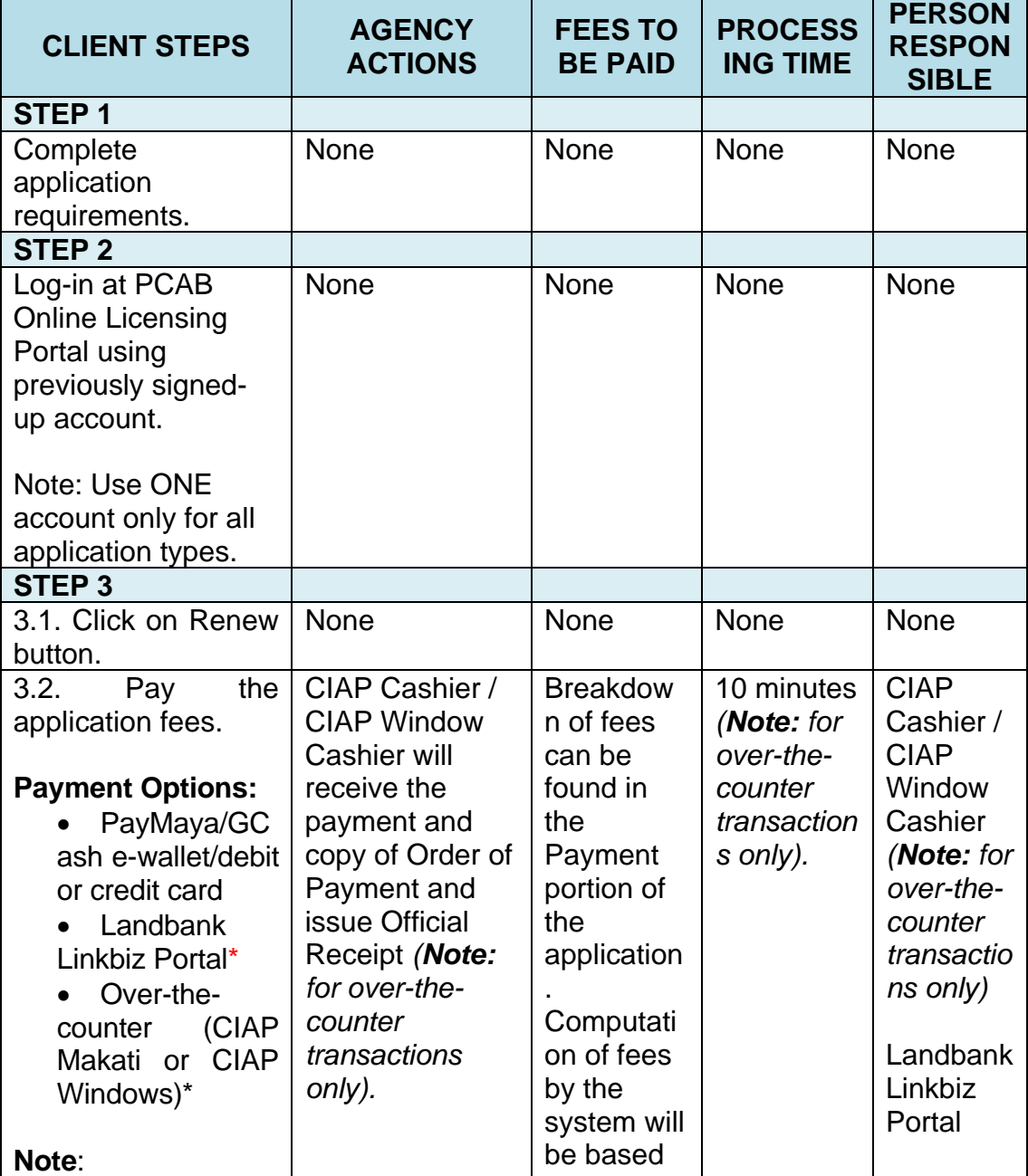

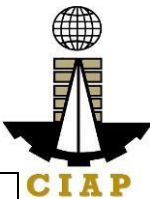

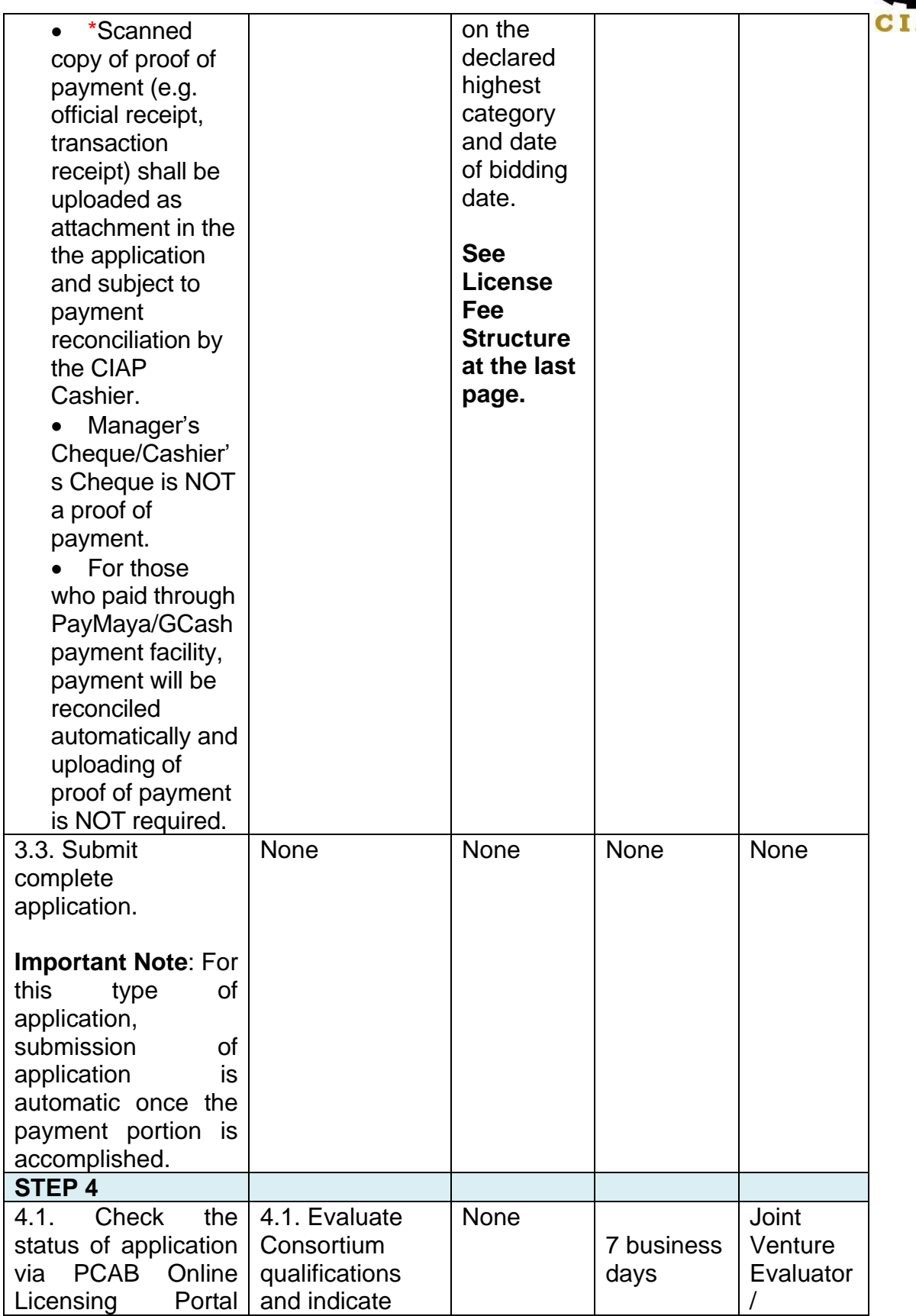
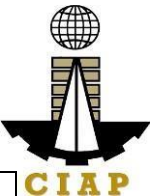

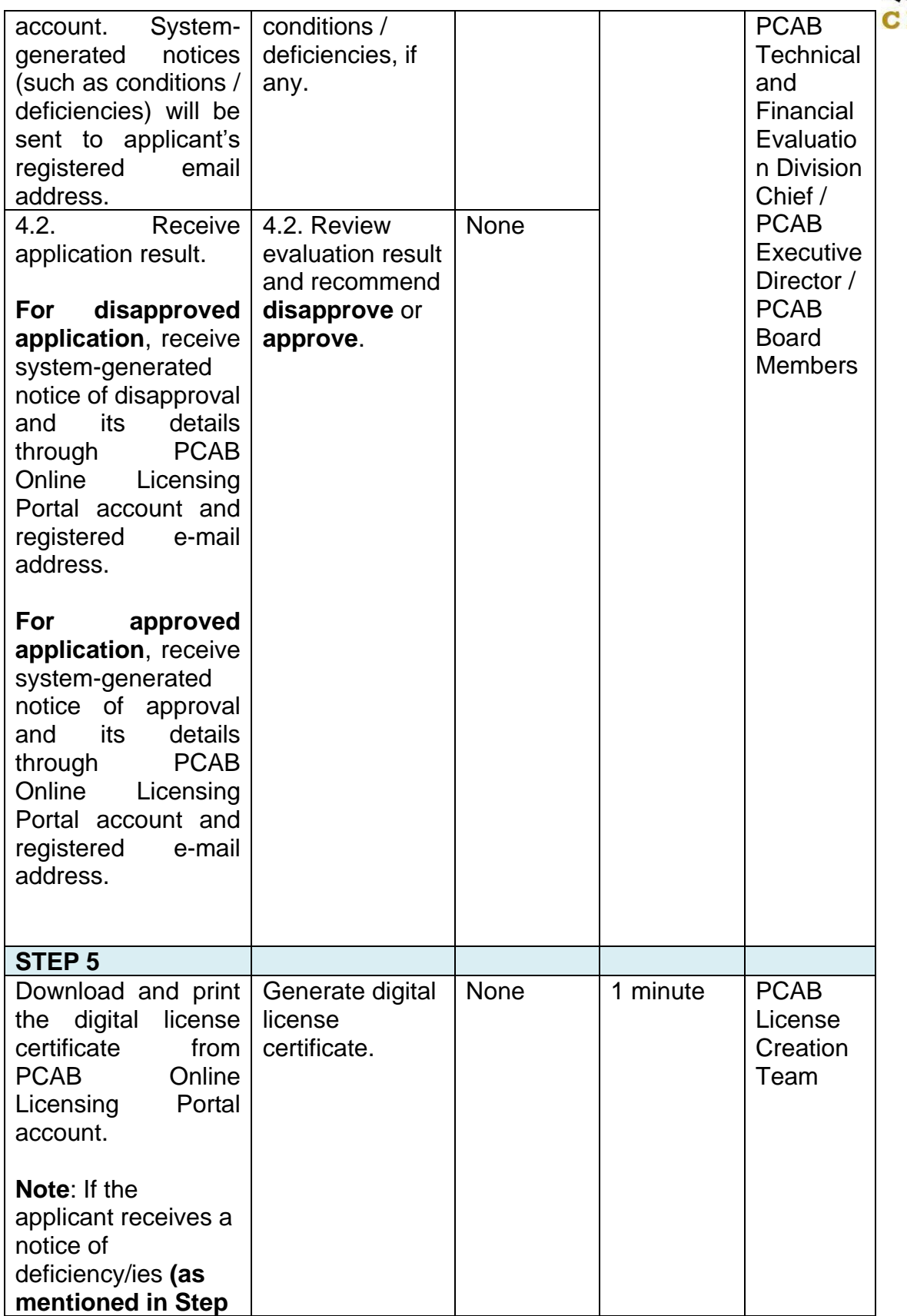

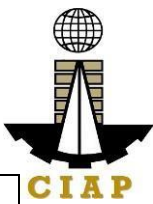

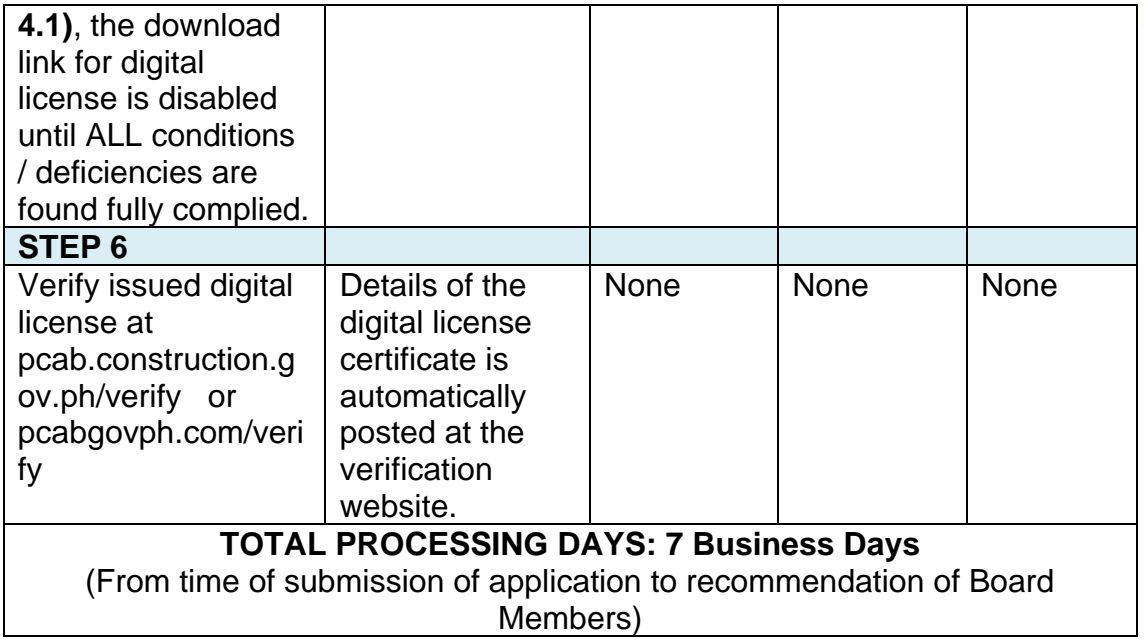

## **LICENSING FEE STRUCTURE**

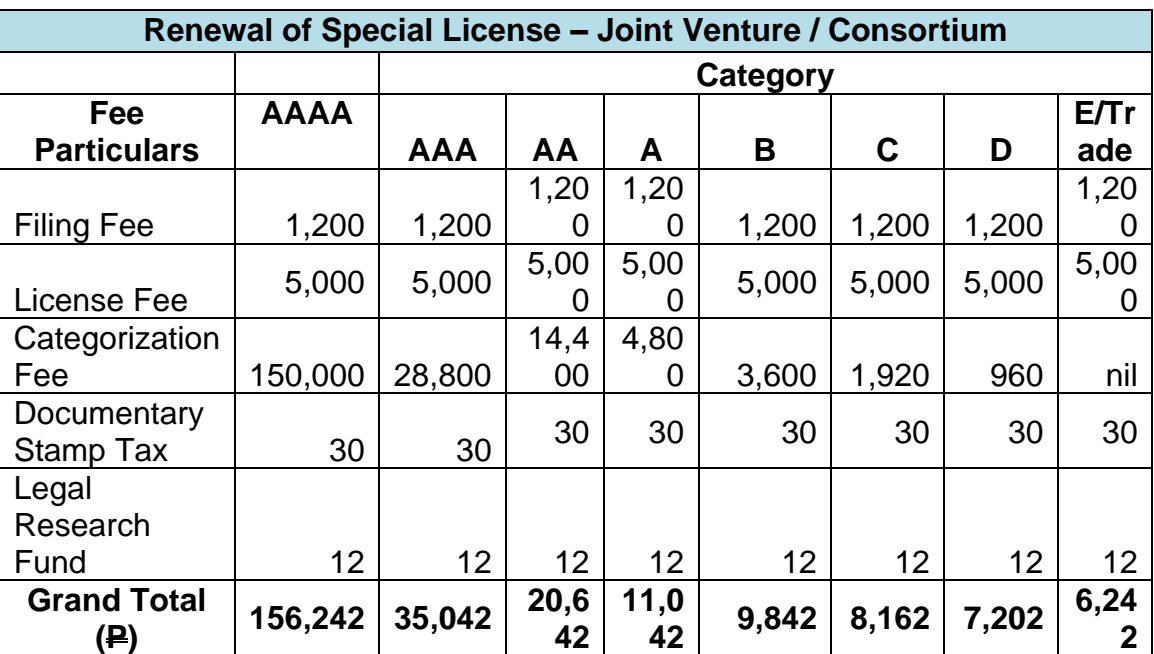

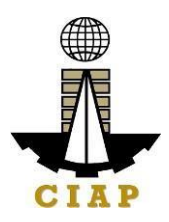

#### **18. Online Filing of Renewal of Special License-Joint Venture (Foreign)**

Processing of application for Renewal Special License-Joint Venture (all Non-Filipinos, or a combination of Filipinos and Non-Filipinos).

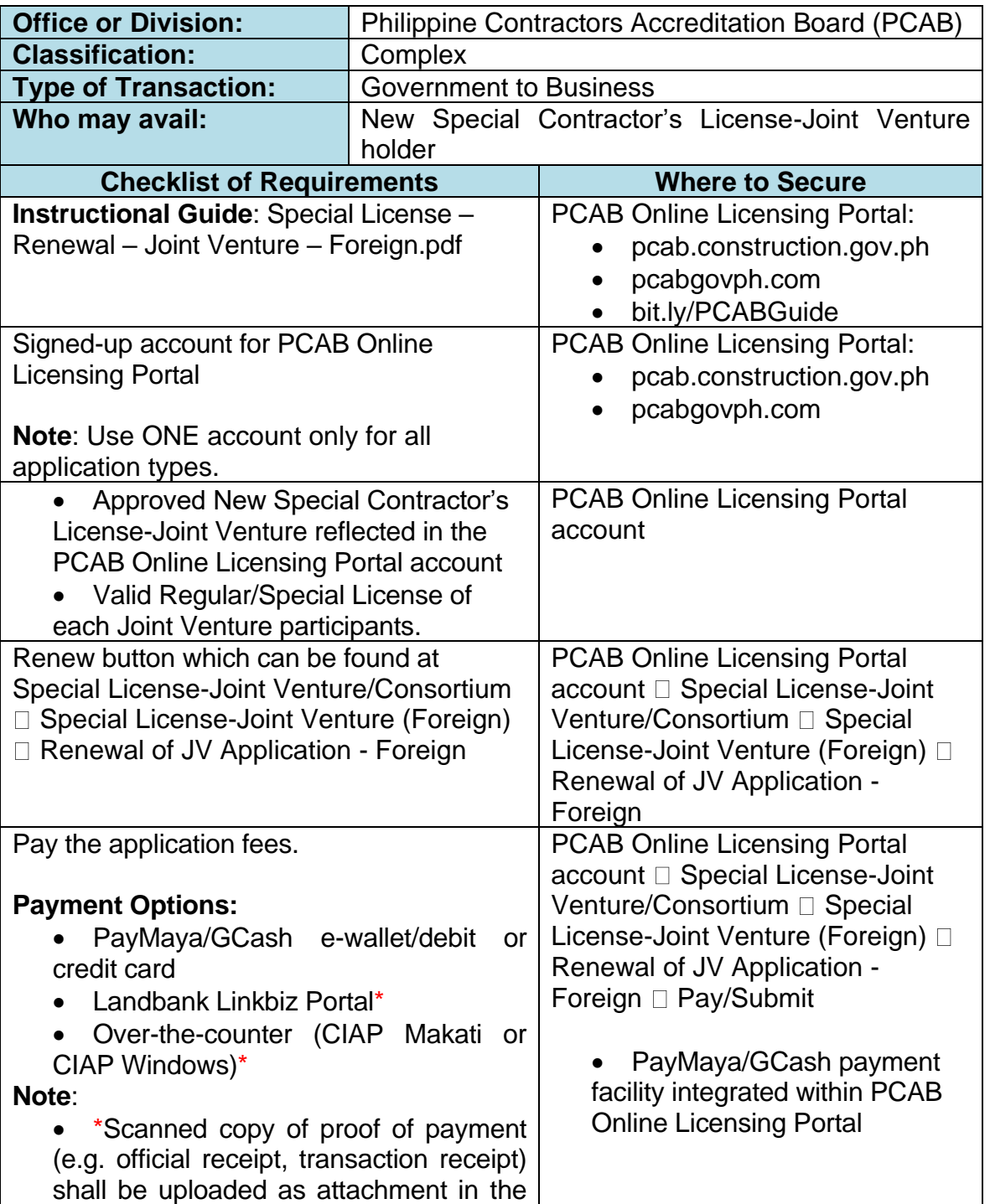

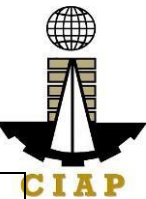

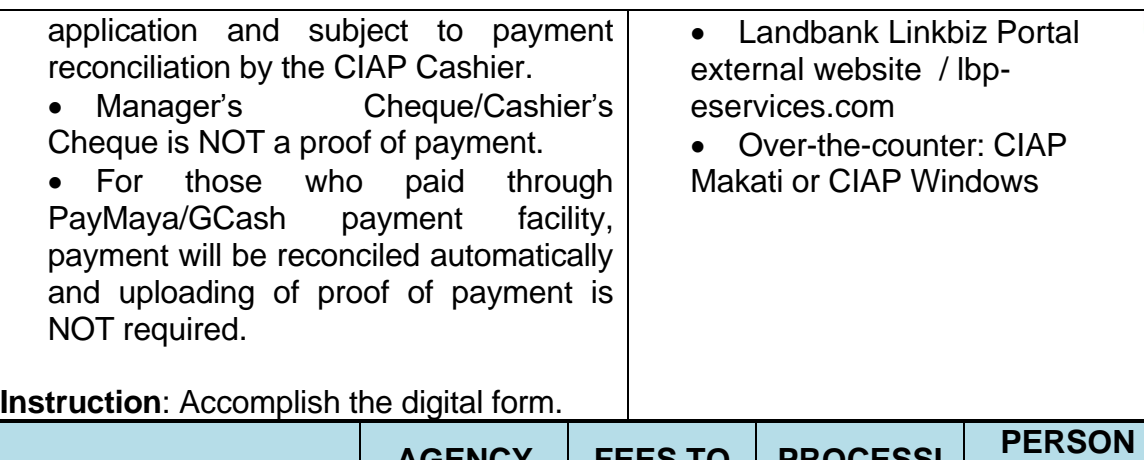

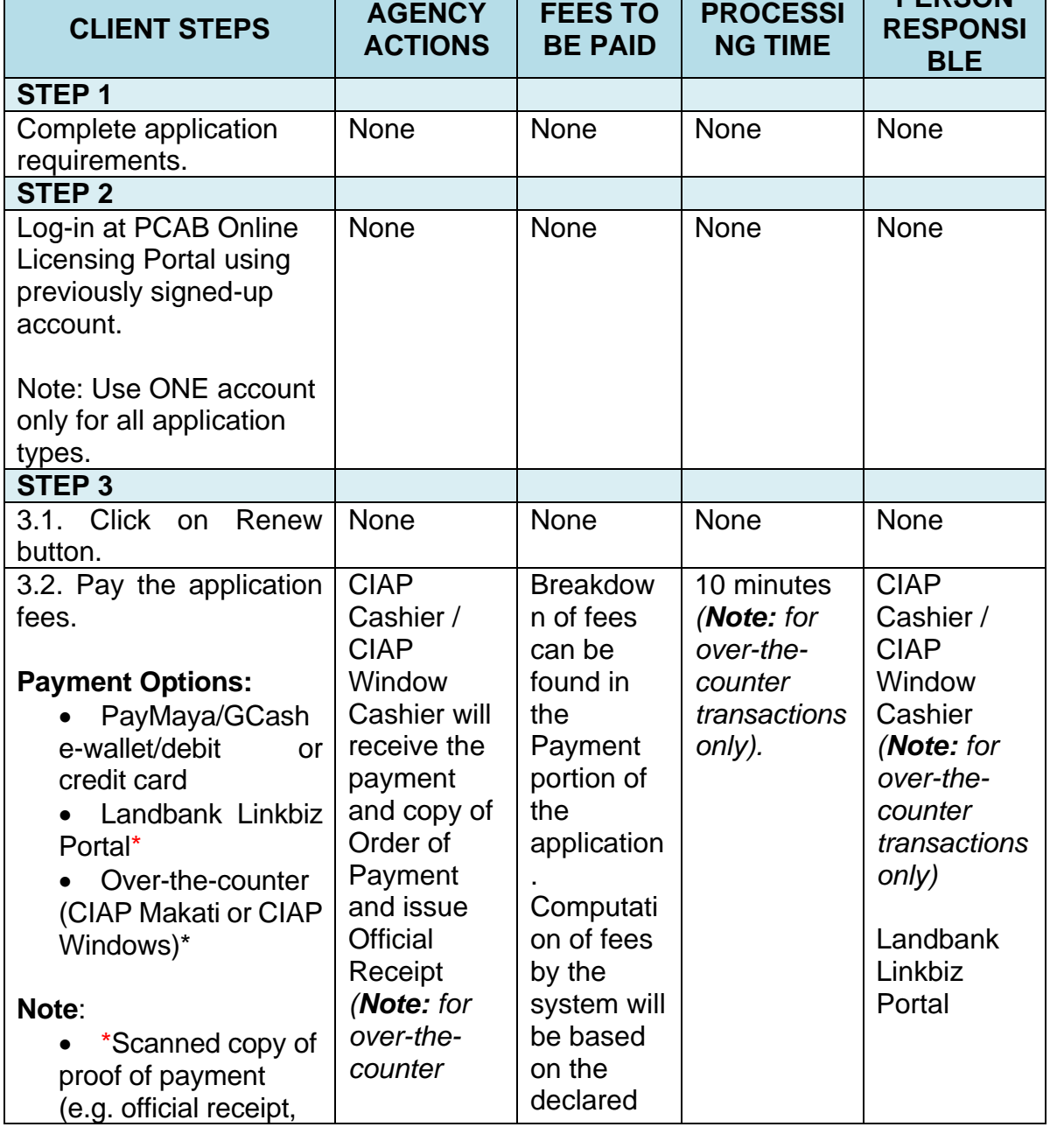

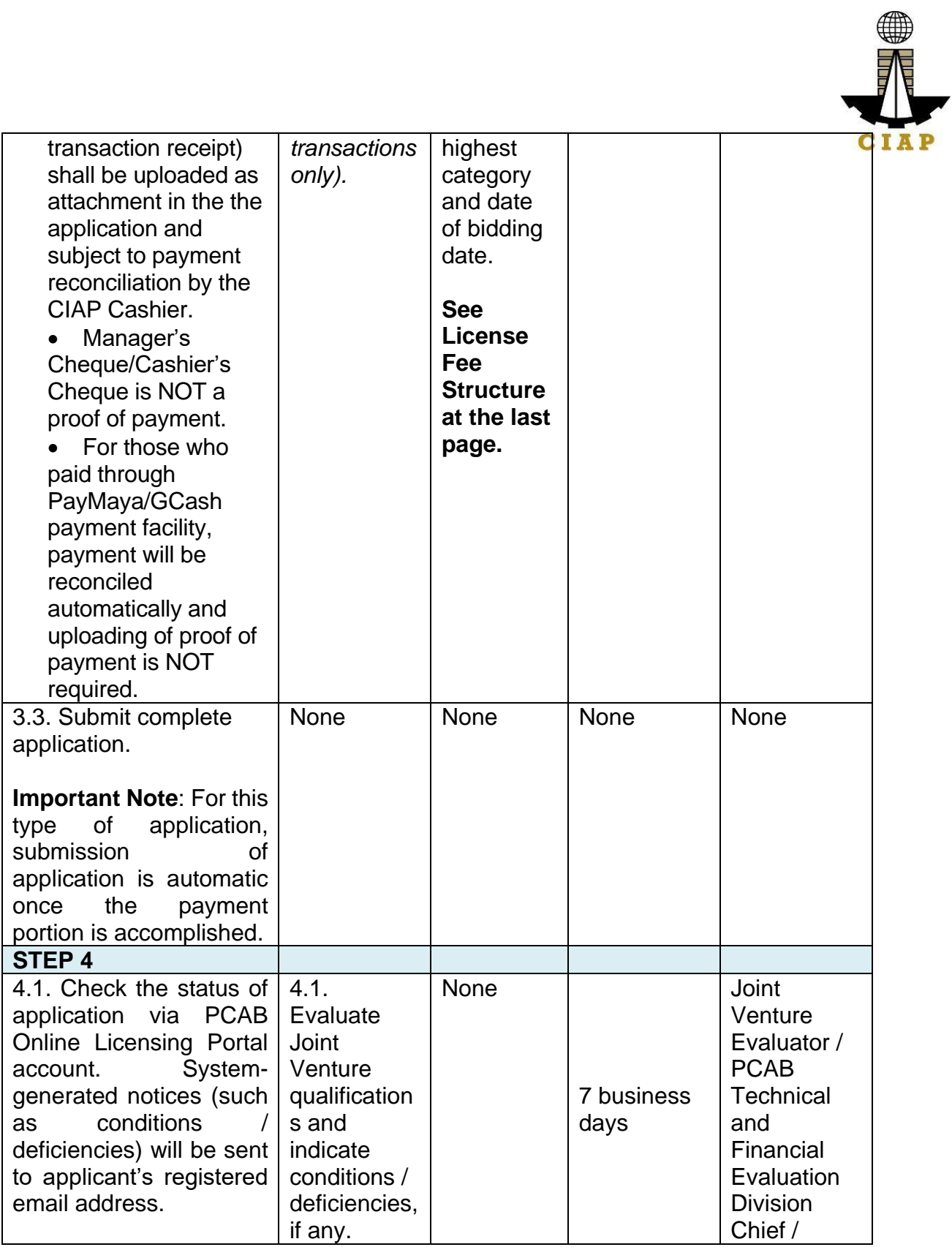

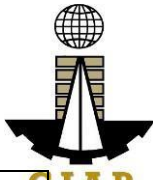

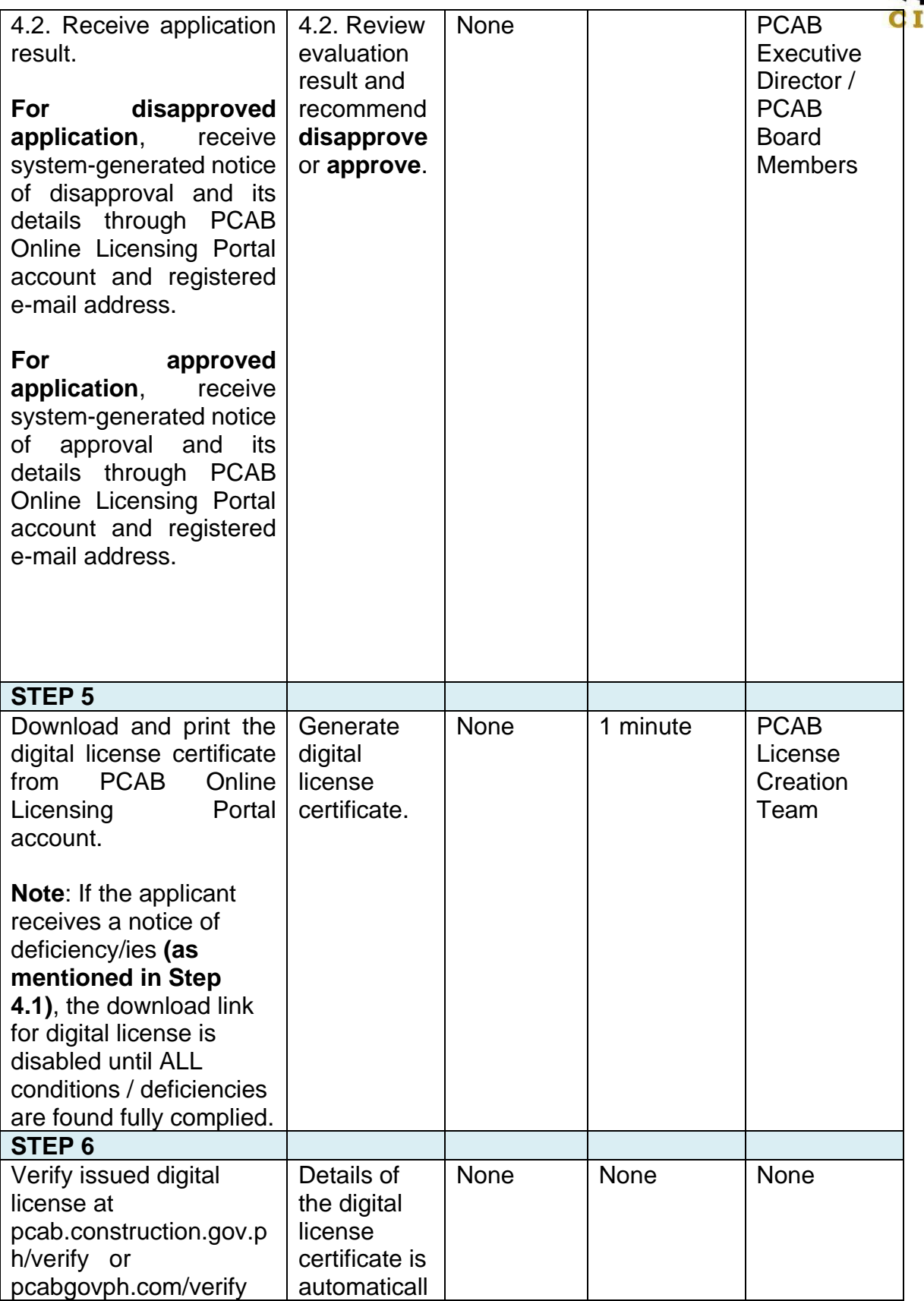

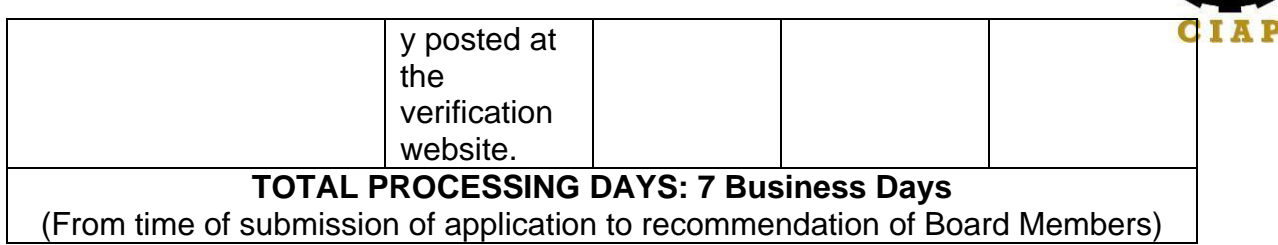

### **LICENSING FEE STRUCTURE**

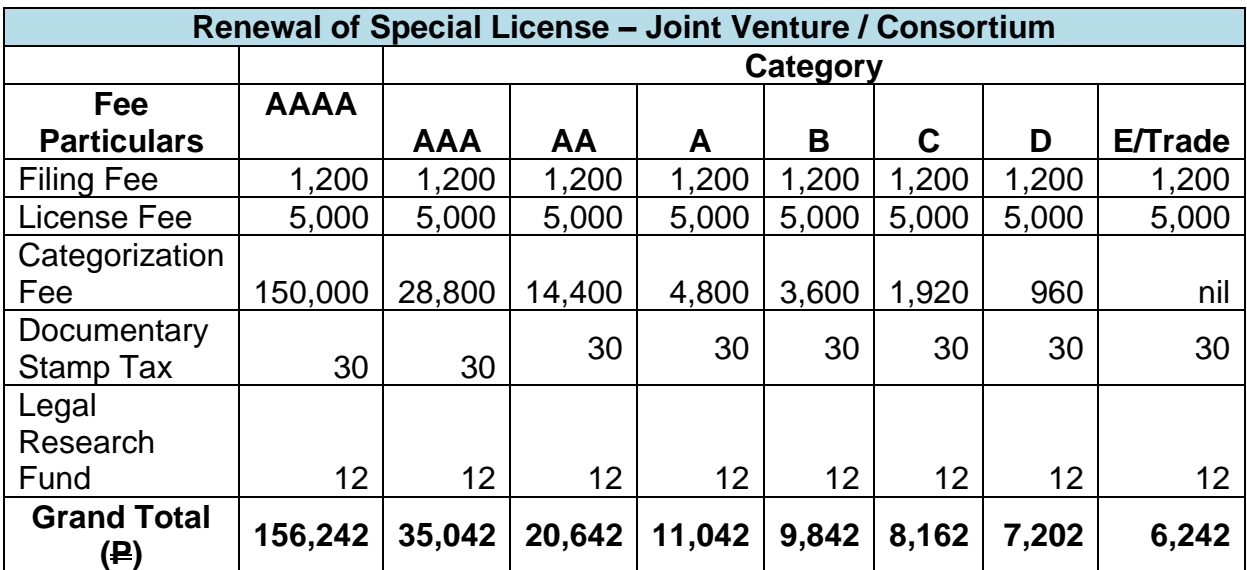

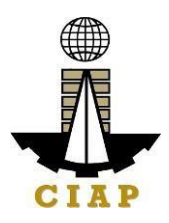

#### **19. Online Filing of Renewal of Special License-Joint Venture (Local)**

Processing of application for Renewal Special License-Joint Venture (all Filipinos).

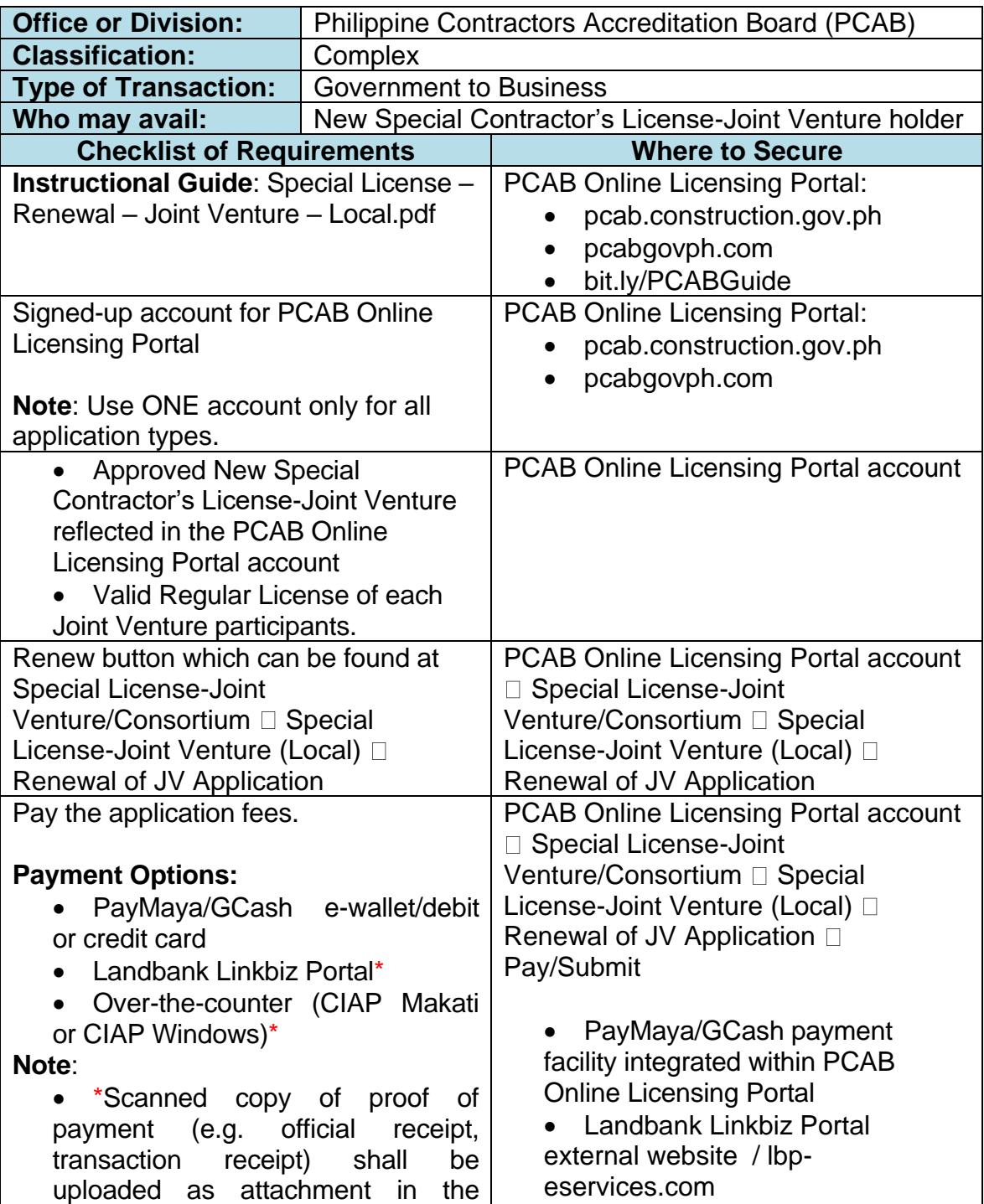

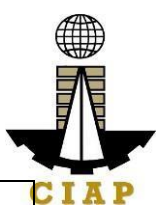

application and subject to payment reconciliation by the CIAP Cashier. • Manager's Cheque/Cashier's Cheque is NOT a proof of payment. • For those who paid through PayMaya/GCash payment facility, payment will be reconciled automatically and uploading of proof of payment is NOT required.

• Over-the-counter: CIAP Makati or CIAP Windows

**Instruction**: Accomplish the digital form.

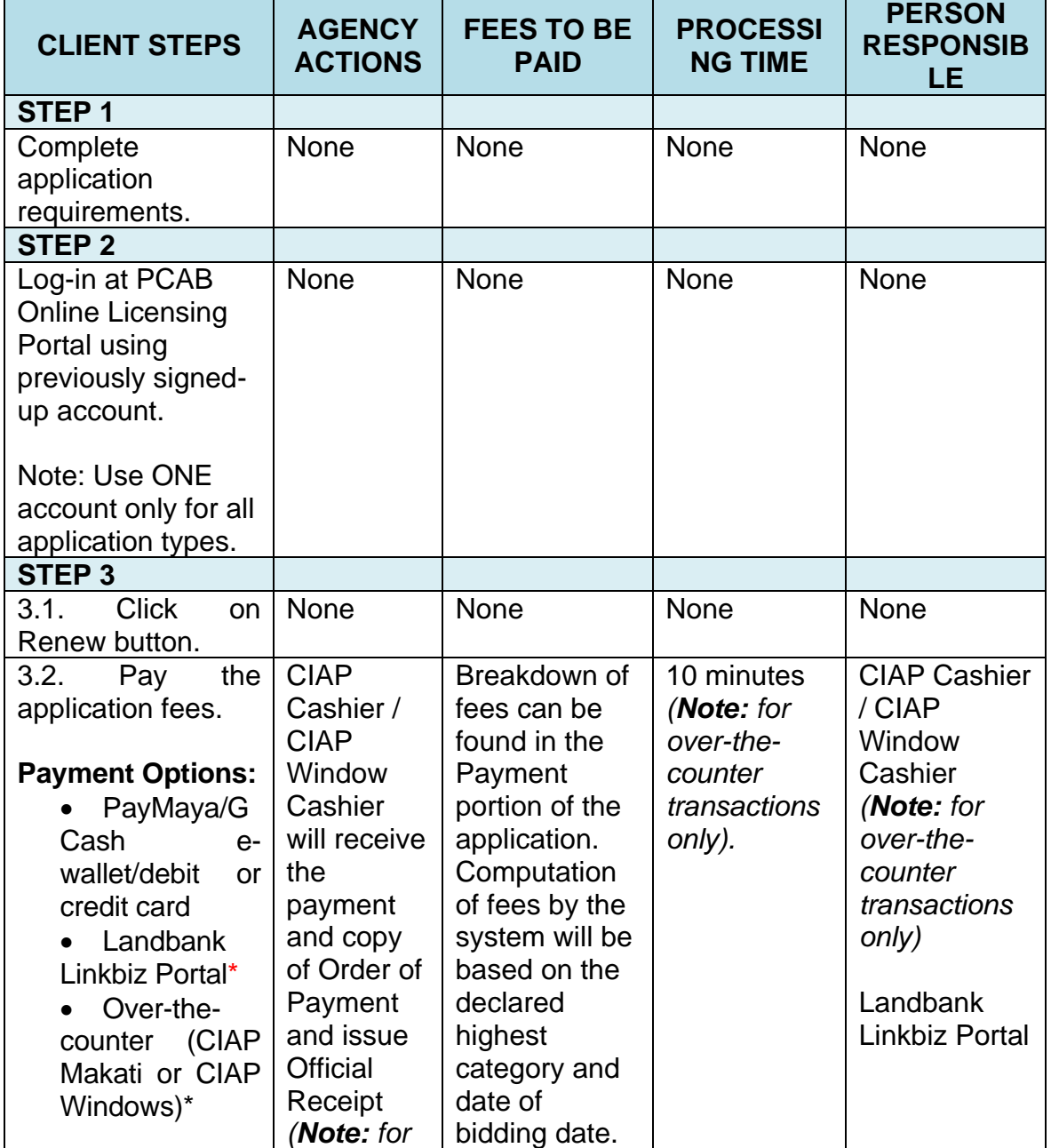

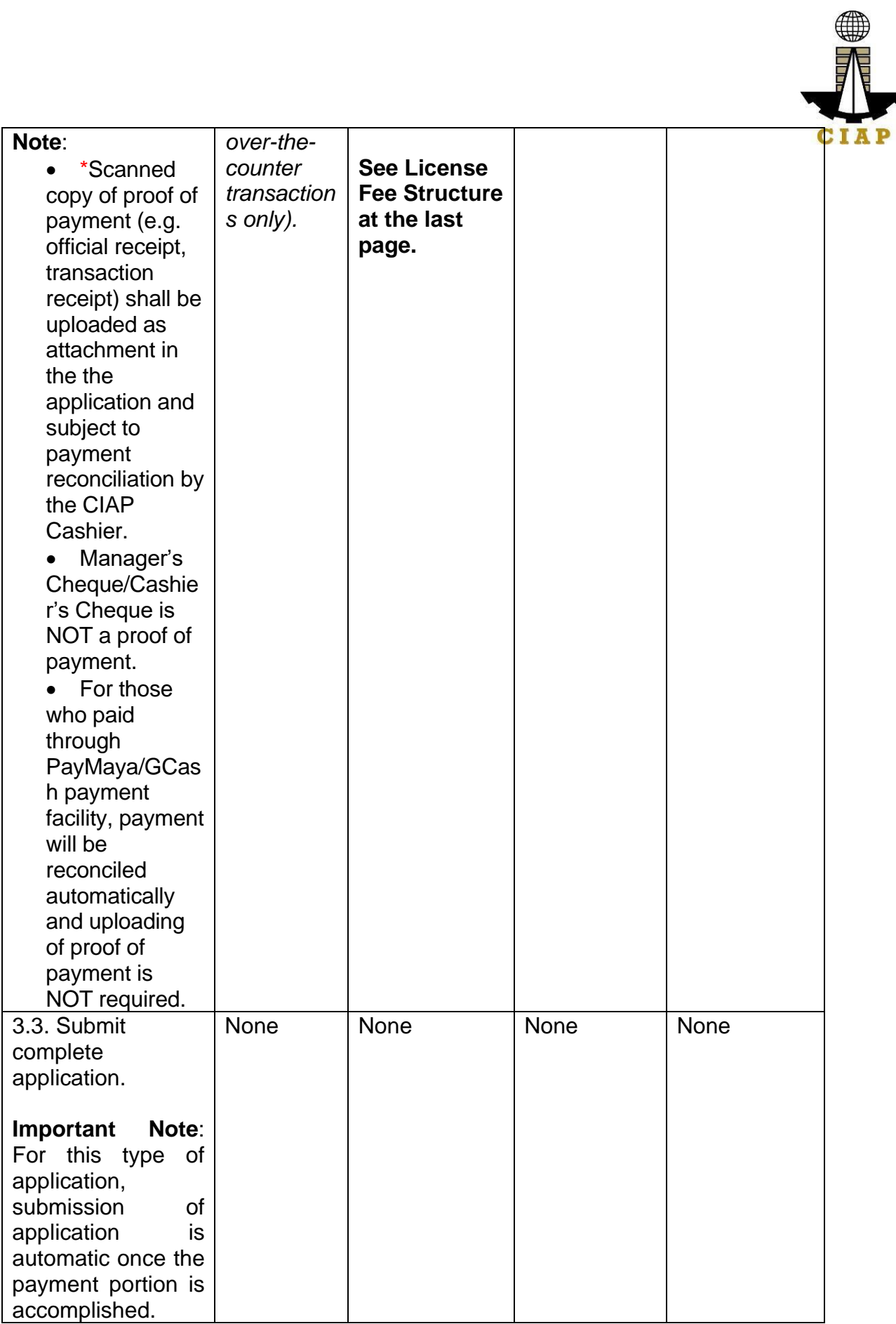

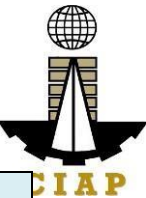

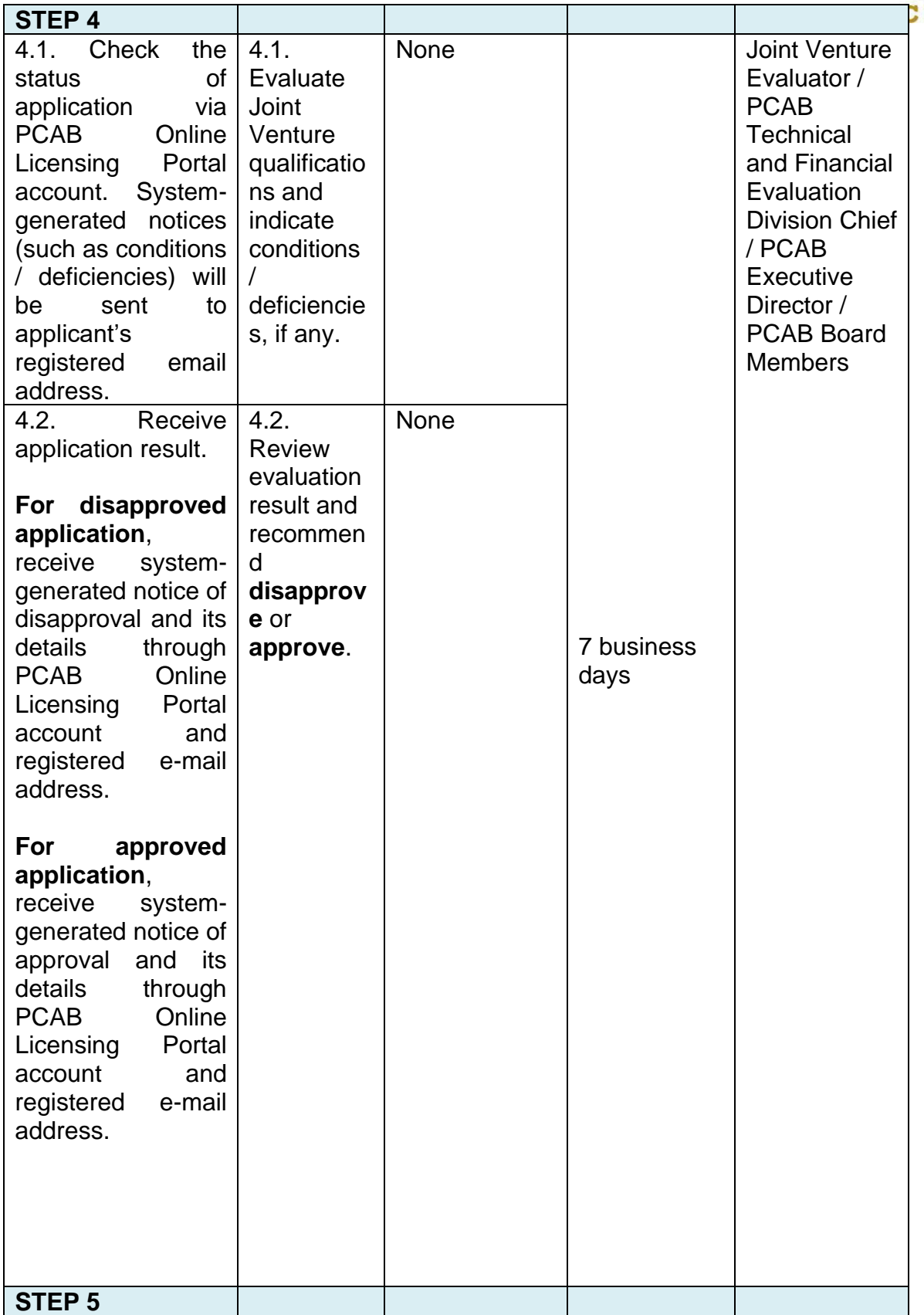

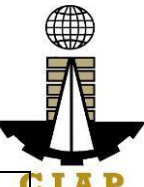

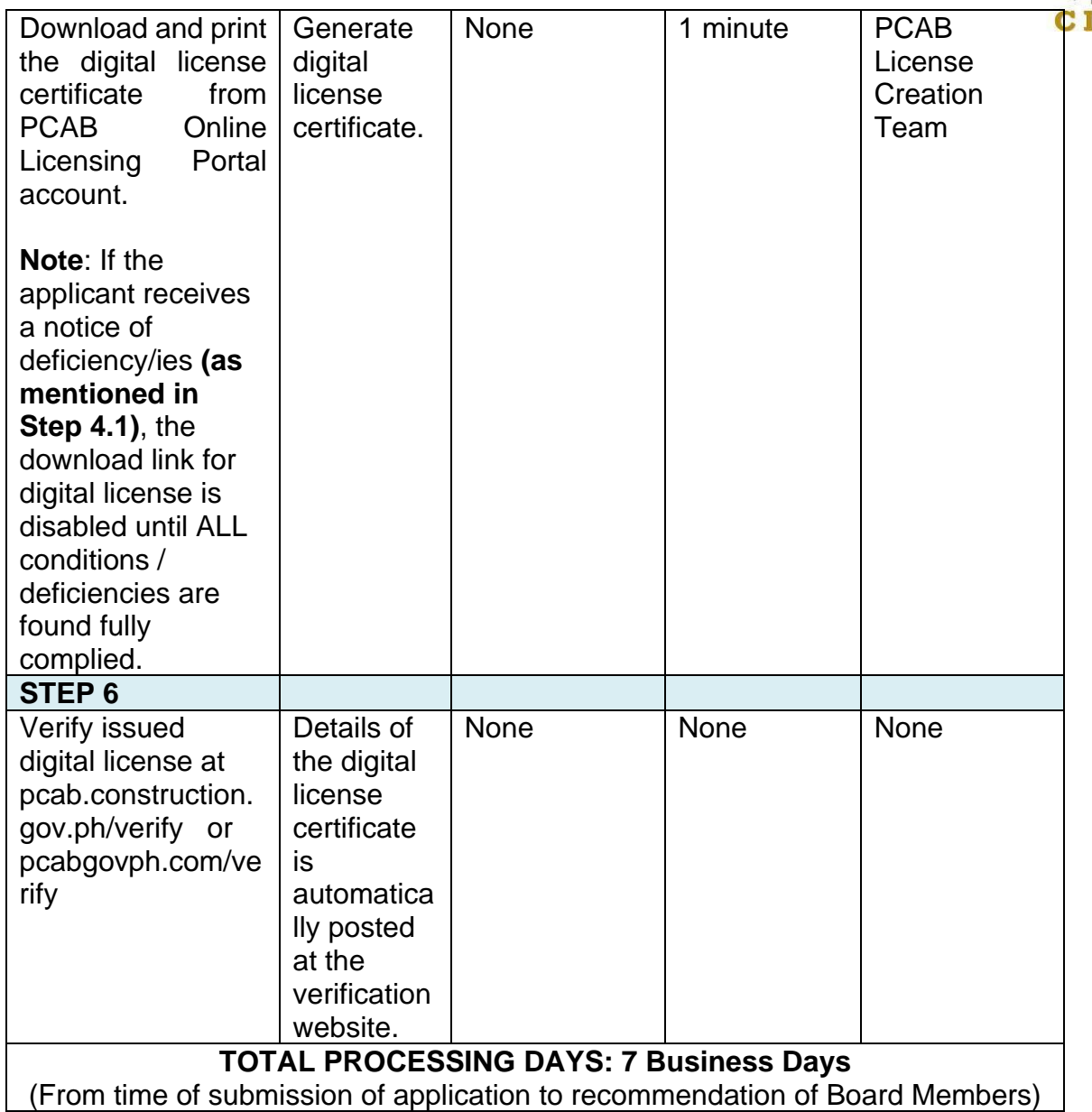

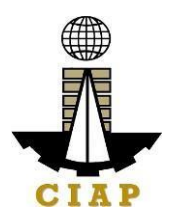

### **LICENSING FEE STRUCTURE**

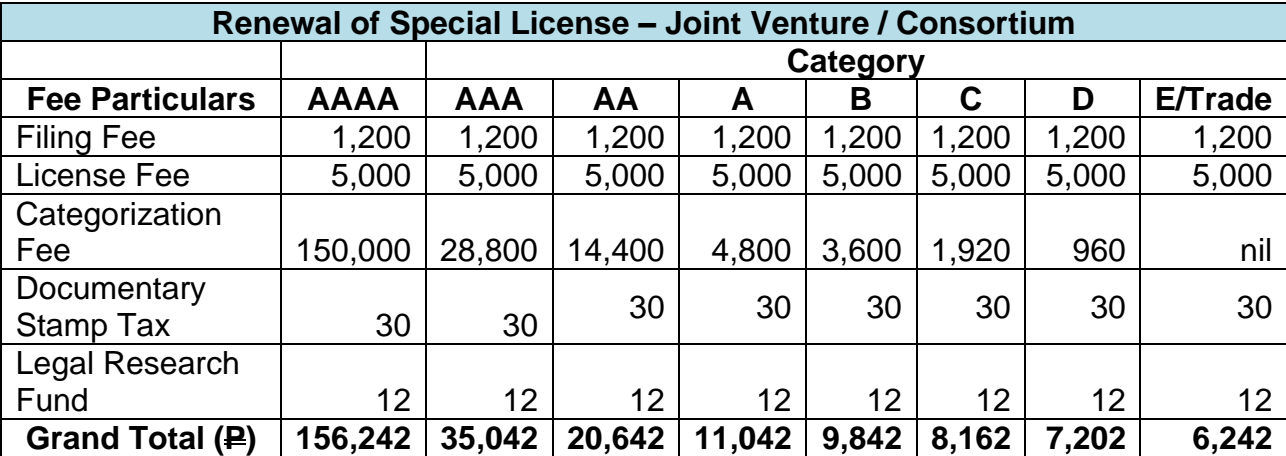

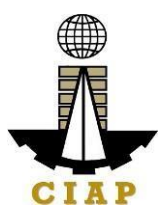

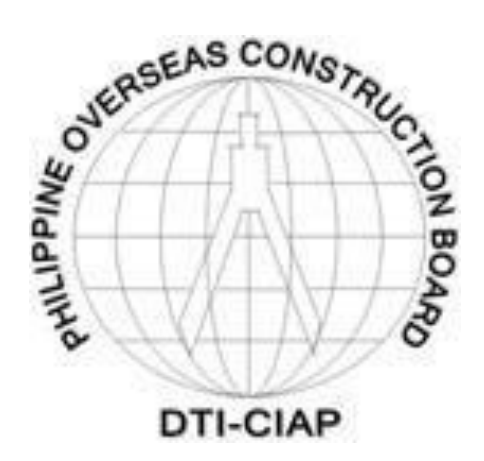

 **Philippine Overseas Construction Board External Services**

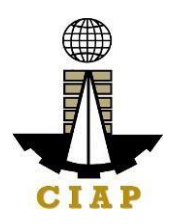

### **1. Issuance of POCB Registration Certificate (New)**

Pursuant to P.D. 1167 Section 7. Construction contractors undertaking or who intend to undertake overseas construction projects shall register with the Philippine Overseas Construction Board (POCB). No construction contractor shall tender or bid on any overseas construction project unless authorized by POCB.

POCB Registration has a validity of two (2) years from date of approval of registration.

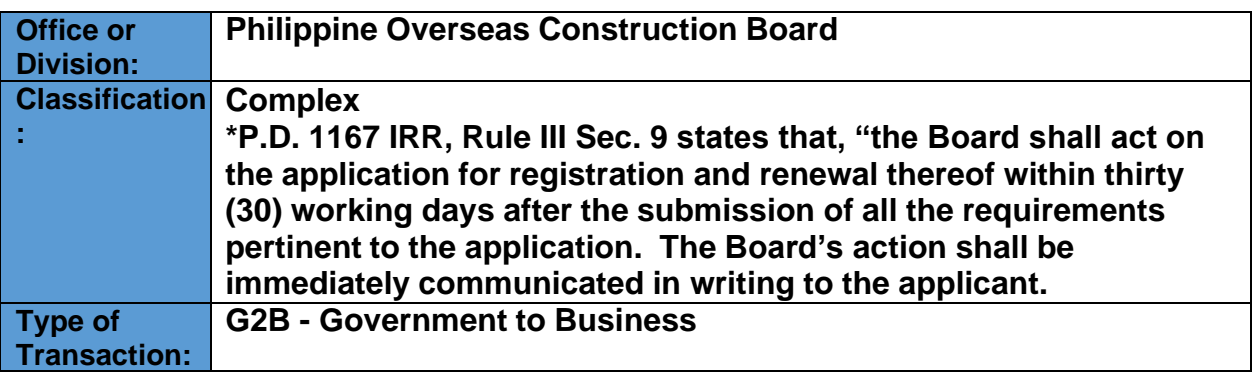

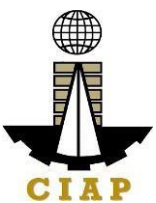

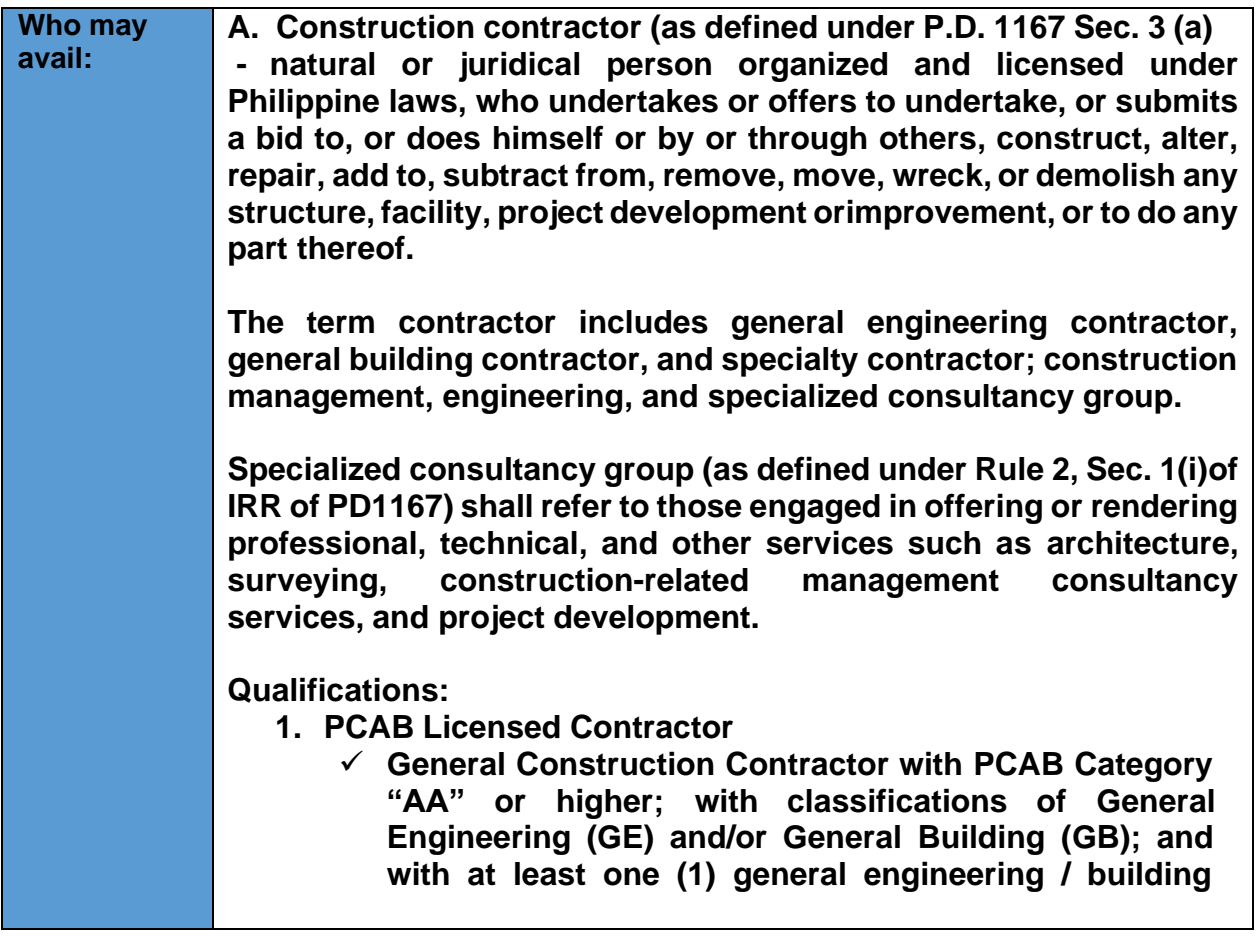

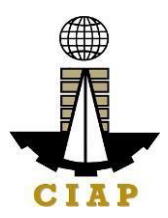

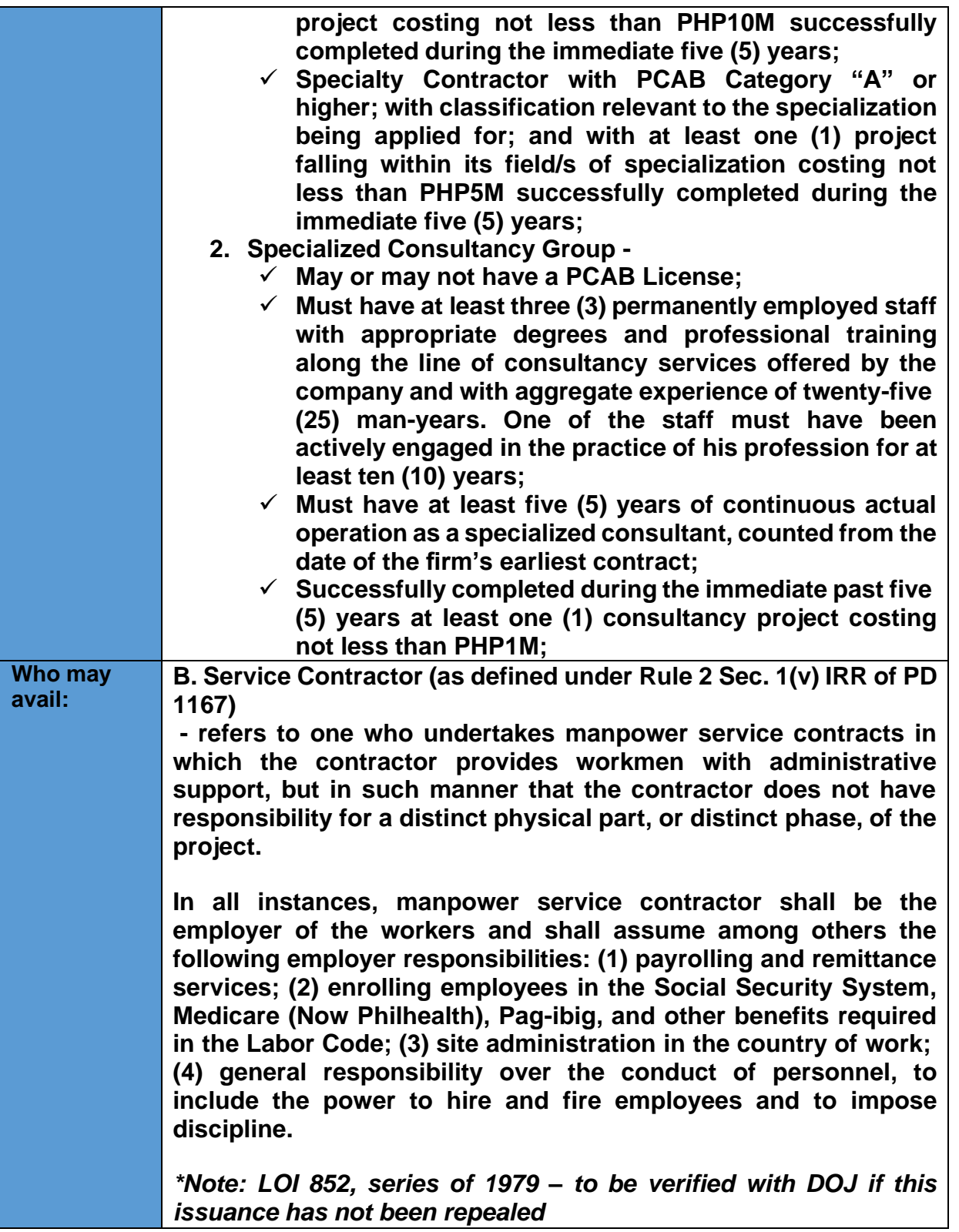

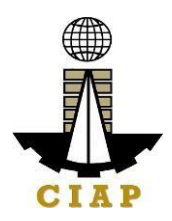

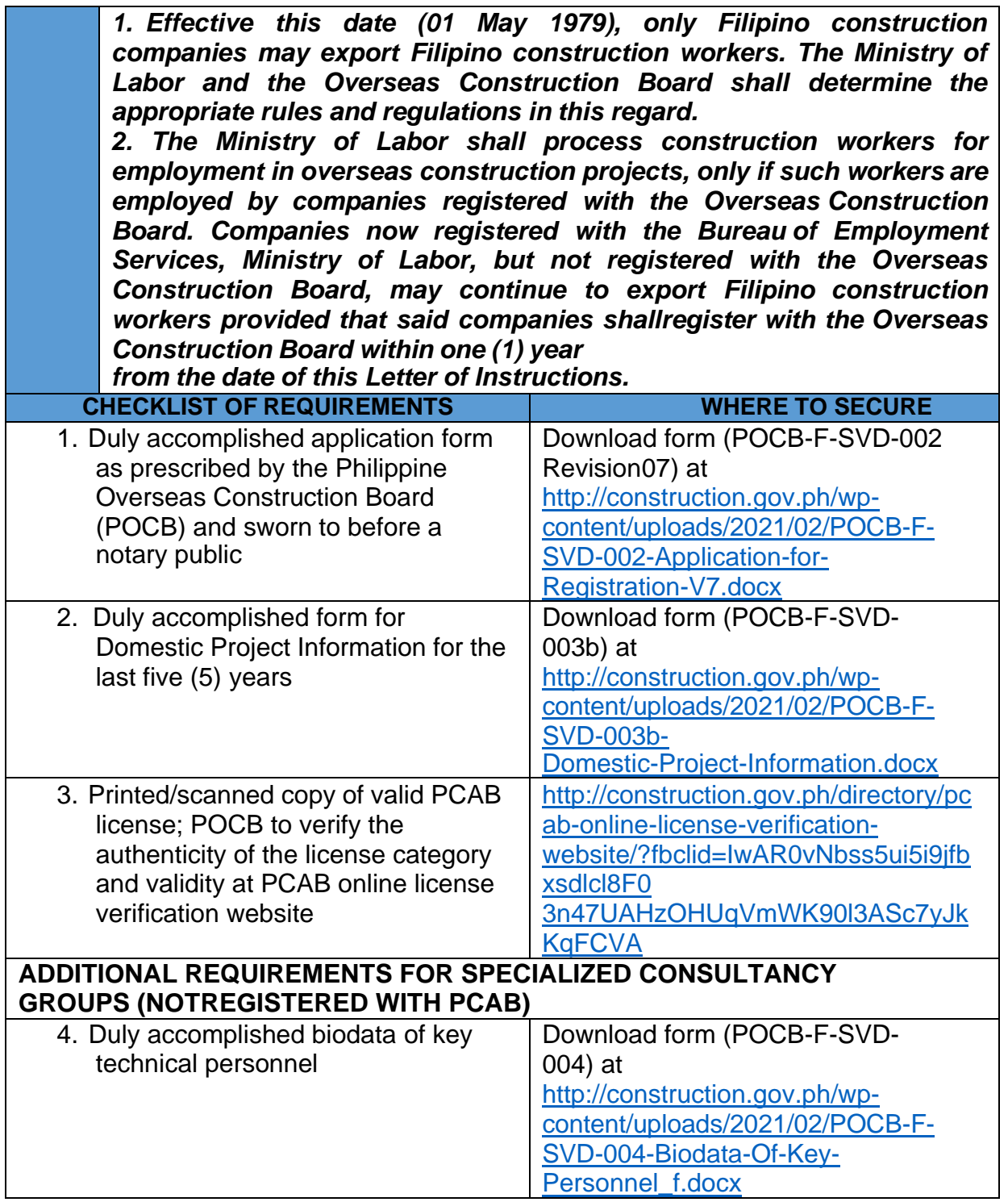

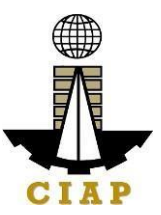

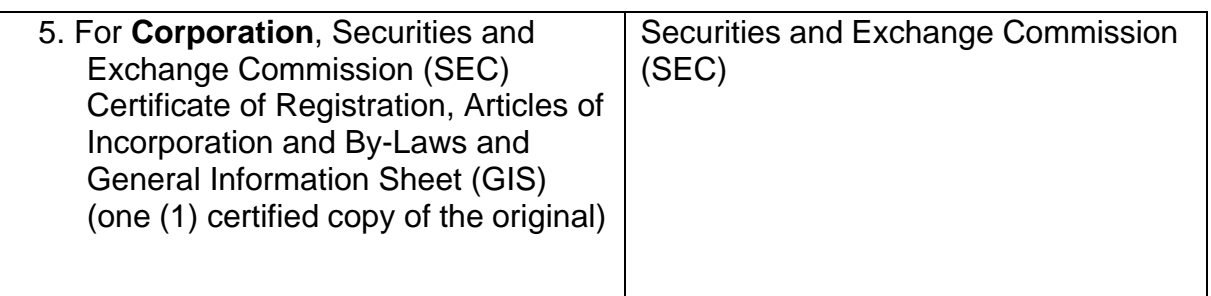

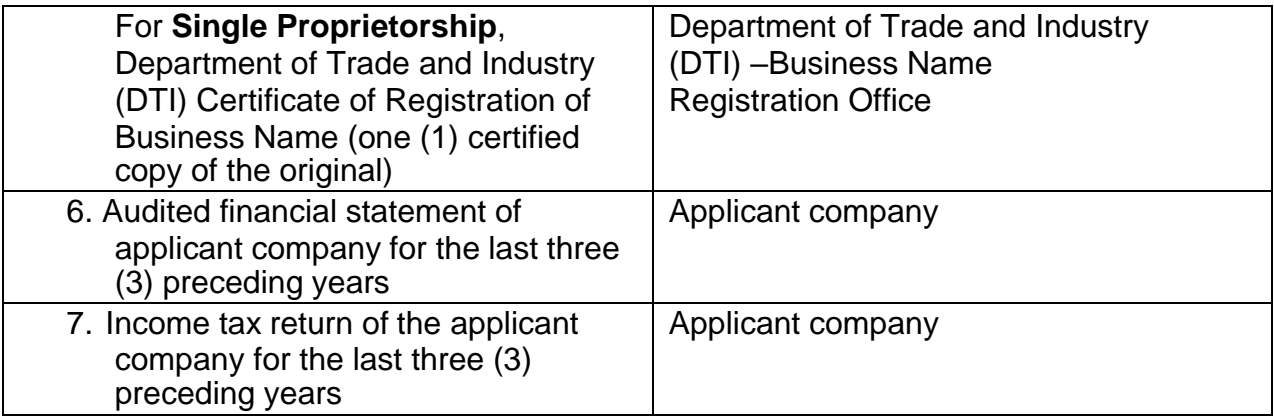

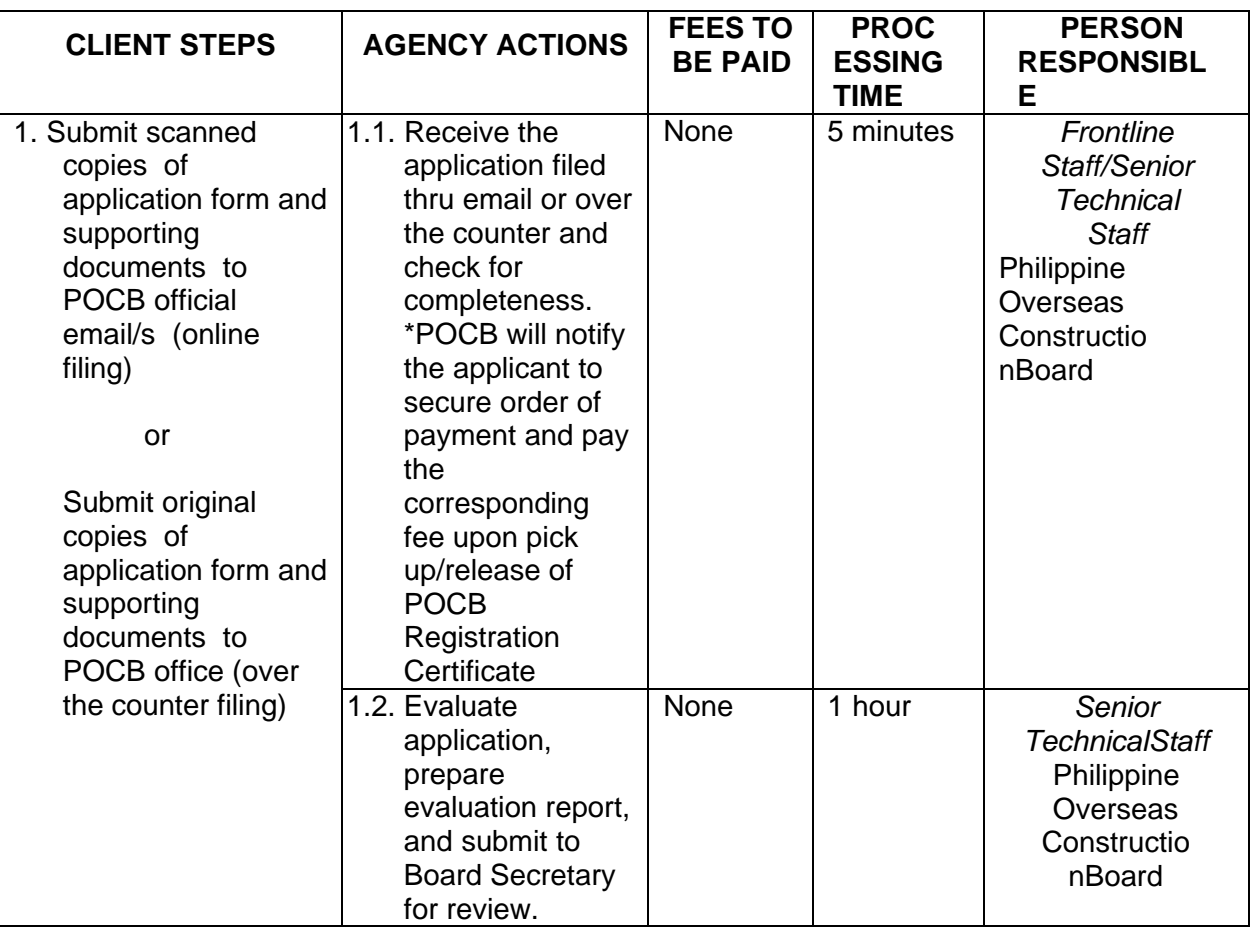

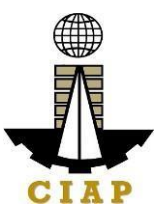

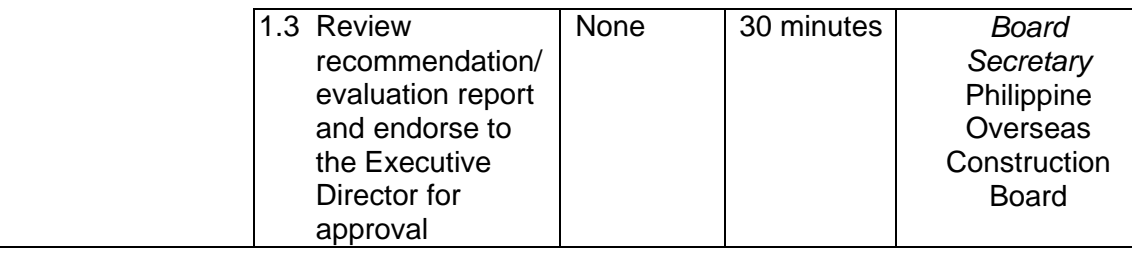

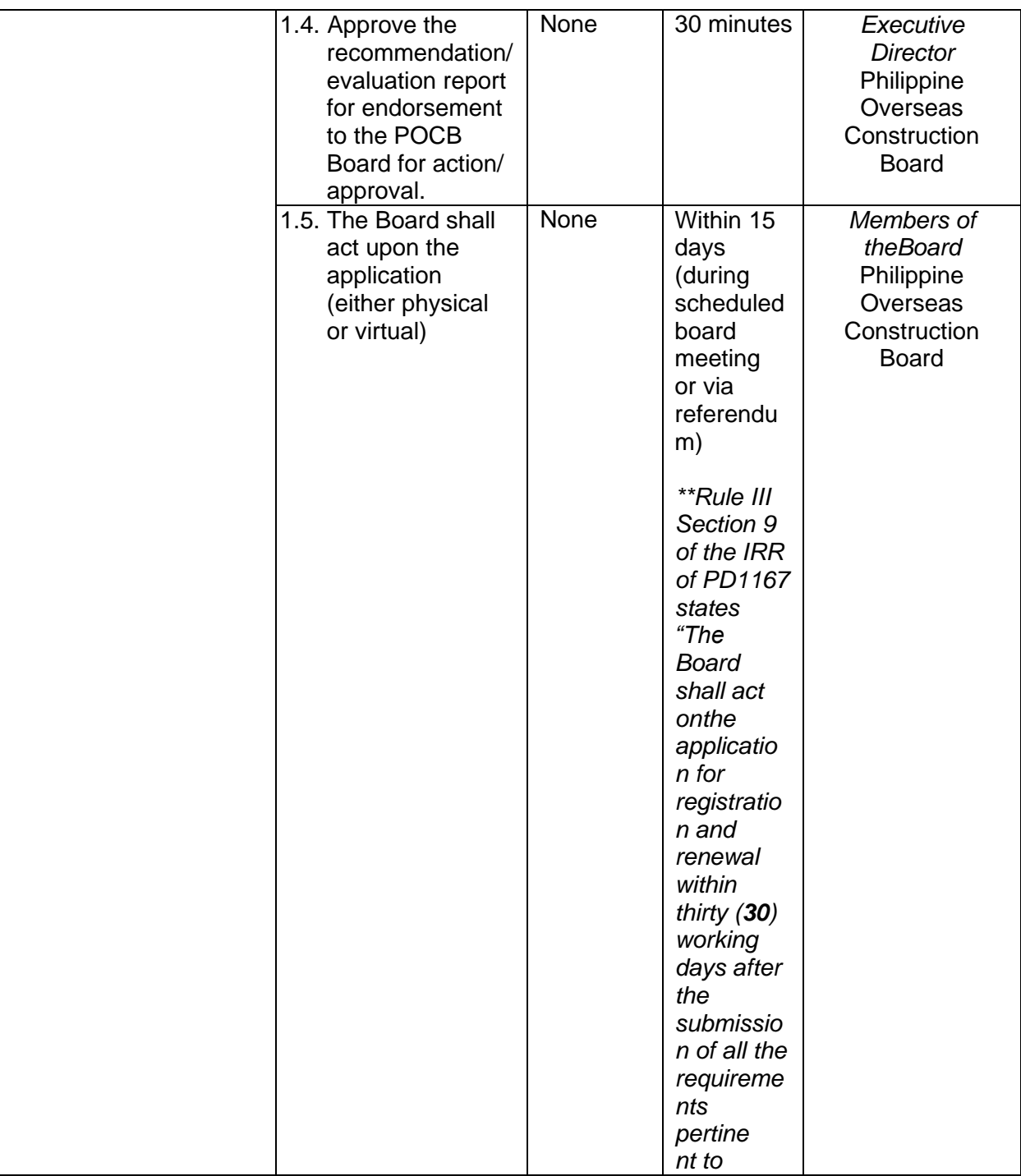

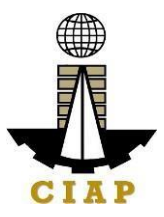

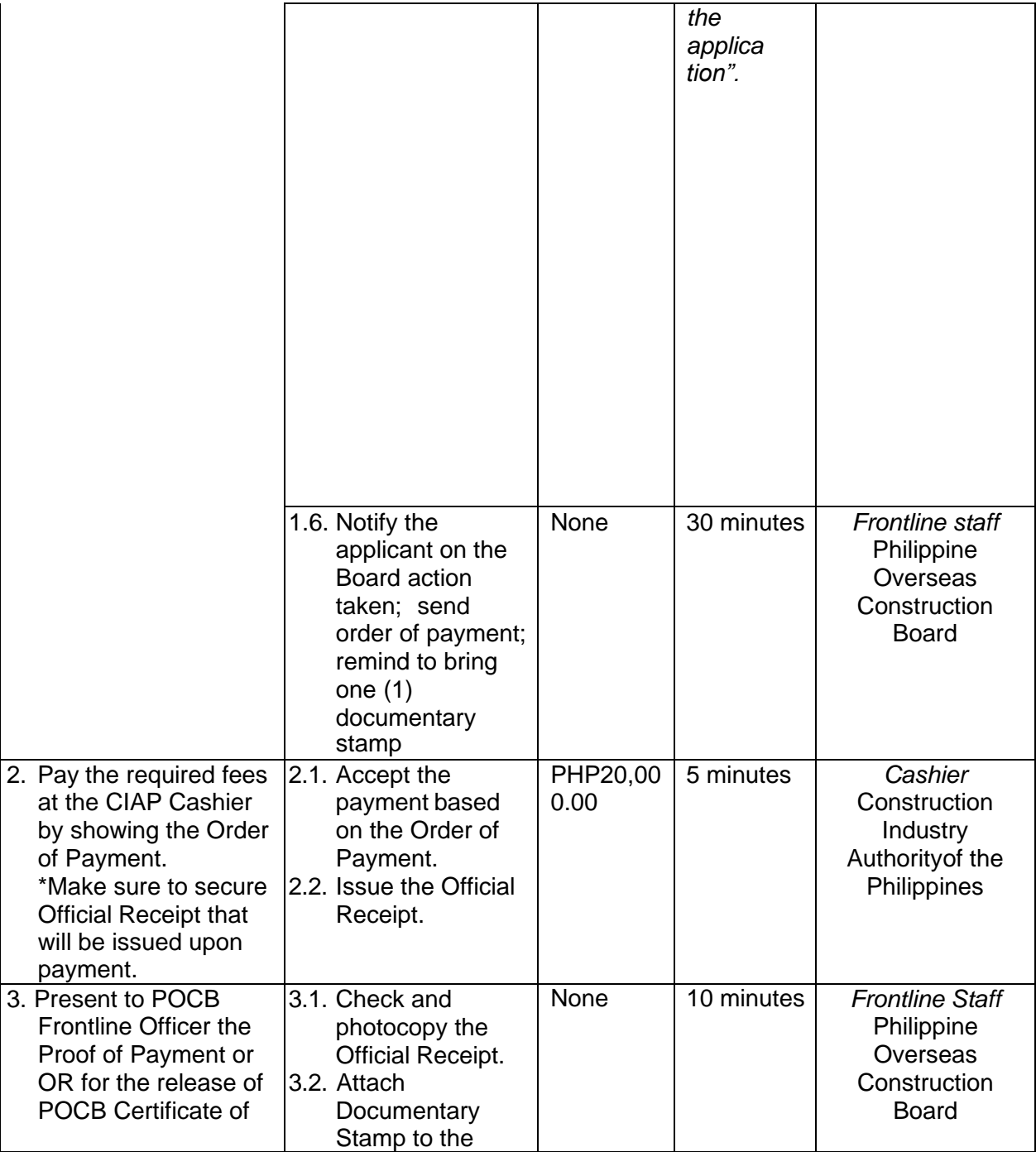

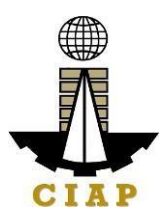

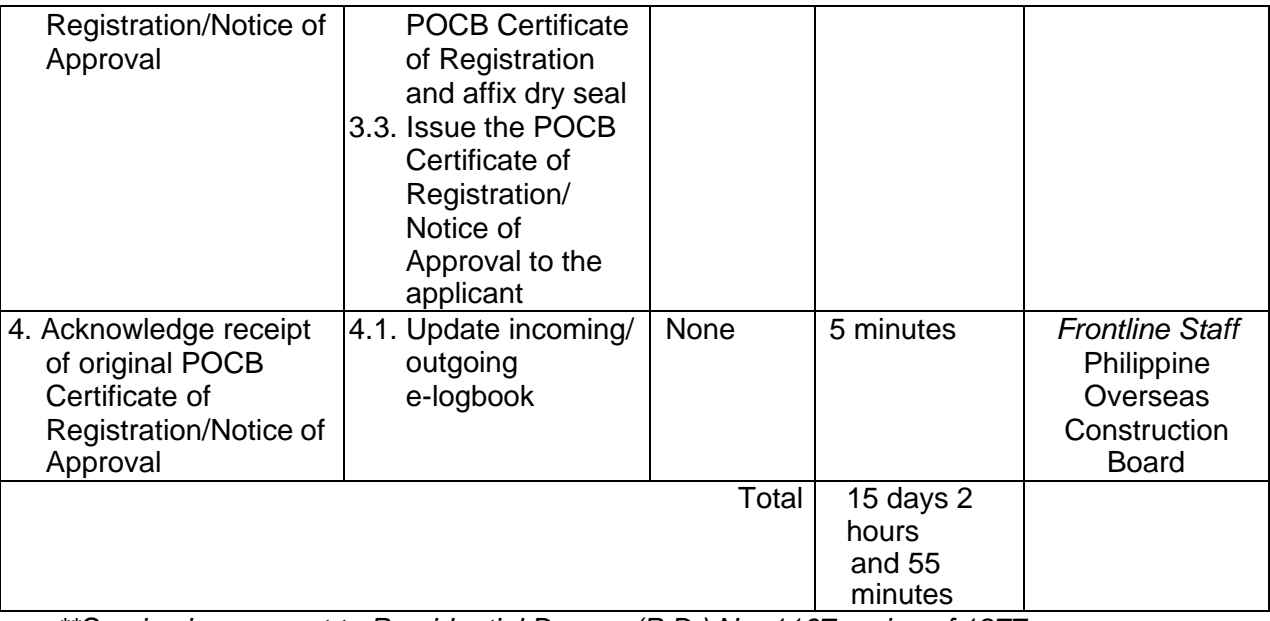

*\*\*Service is pursuant to Presidential Decree (P.D.) No. 1167 series of 1977*

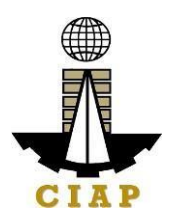

### **2. Issuance of POCB Registration Certificate (Renewal)**

Pursuant to P.D. 1167 Section 7. Construction contractors undertaking or who intend to undertake overseas construction projects shall register with the Philippine Overseas Construction Board (POCB). No construction contractor shall tender or bid on any overseas construction project unless authorized by the Board.

Per Sec. 4, Rule III of the IRR of P.D. 1167, all contractors registered with the Board arerequired to renew their registration every two (2) years during the month when their applications for registration were approved.

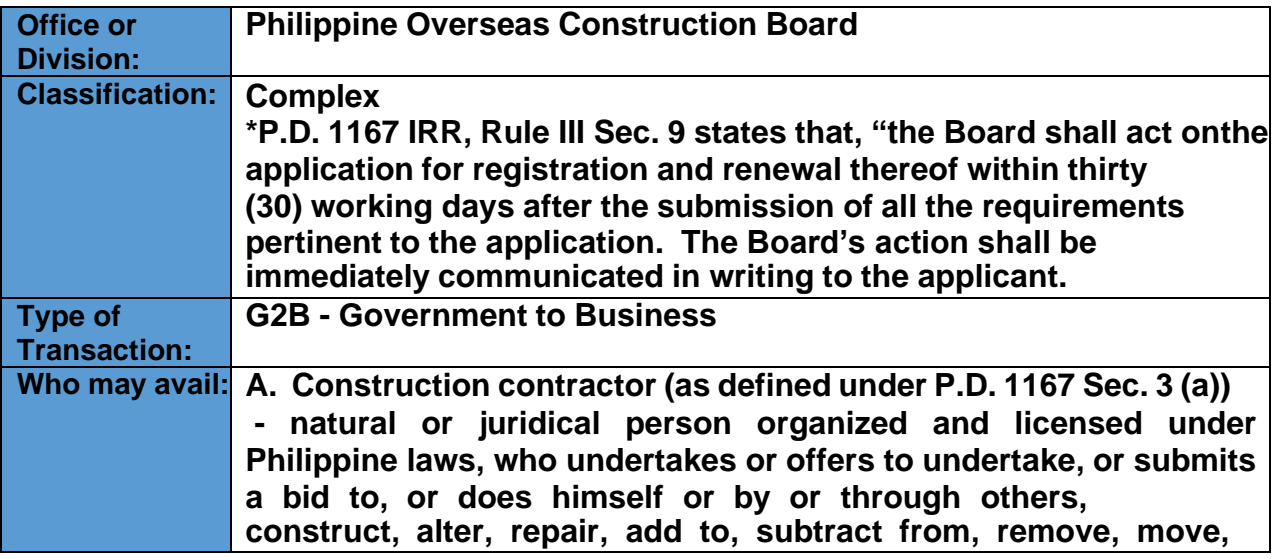

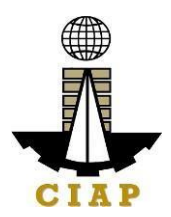

**wreck, or demolish any structure, facility, project development or improvement, or to do any part thereof.**

**The term contractor includes general engineering contractor,general building contractor, and specialty contractor; construction management, engineering, and specialized consultancy group.**

**Specialized consultancy group (as defined under Rule 2, Sec. 1(i)of IRR of PD1167) shall refer to those engaged in offering or rendering professional, technical, and other services such as architecture, surveying, construction-related management consultancy services, and project development.**

**Qualifications:**

- **1. PCAB Licensed Contractor**
	- ✓ **General Construction Contractor with PCAB Category "AA" or higher; with classifications of General Engineering (GE) and General Building (GB); and with at least one (1) general engineering / building project costing not less than PHP10M successfully completedduring the immediate five (5) years;**
	- ✓ **Specialty Contractor with PCAB Category "A" or higher; with classification relevant to the specialization being applied for; and with at least one (1) project falling within its field/s of specialization costing not less than PHP5M successfully completed during the immediate five (5) years;**
- **2. Specialized Consultancy Group -**
	- ✓ **May or may not have a PCAB License;**
	- ✓ **Must have at least three (3) permanently employed staffwith appropriate degrees and professional training along the line of consultancy services offered by the company and with aggregate experience of twenty-five**

**(25) man-years. One of the staff must have been actively engaged in the practice of his profession for atleast ten (10) years;**

- ✓ **Must have at least five (5) years of continuous actual operation as a specialized consultant, counted from the date of the firm's earliest contract;**
- ✓ **Successfully completed during the immediate past five (5) years at least one (1) consultancy project costing not less than PHP1M;**

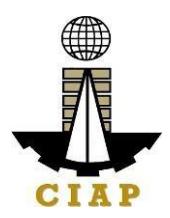

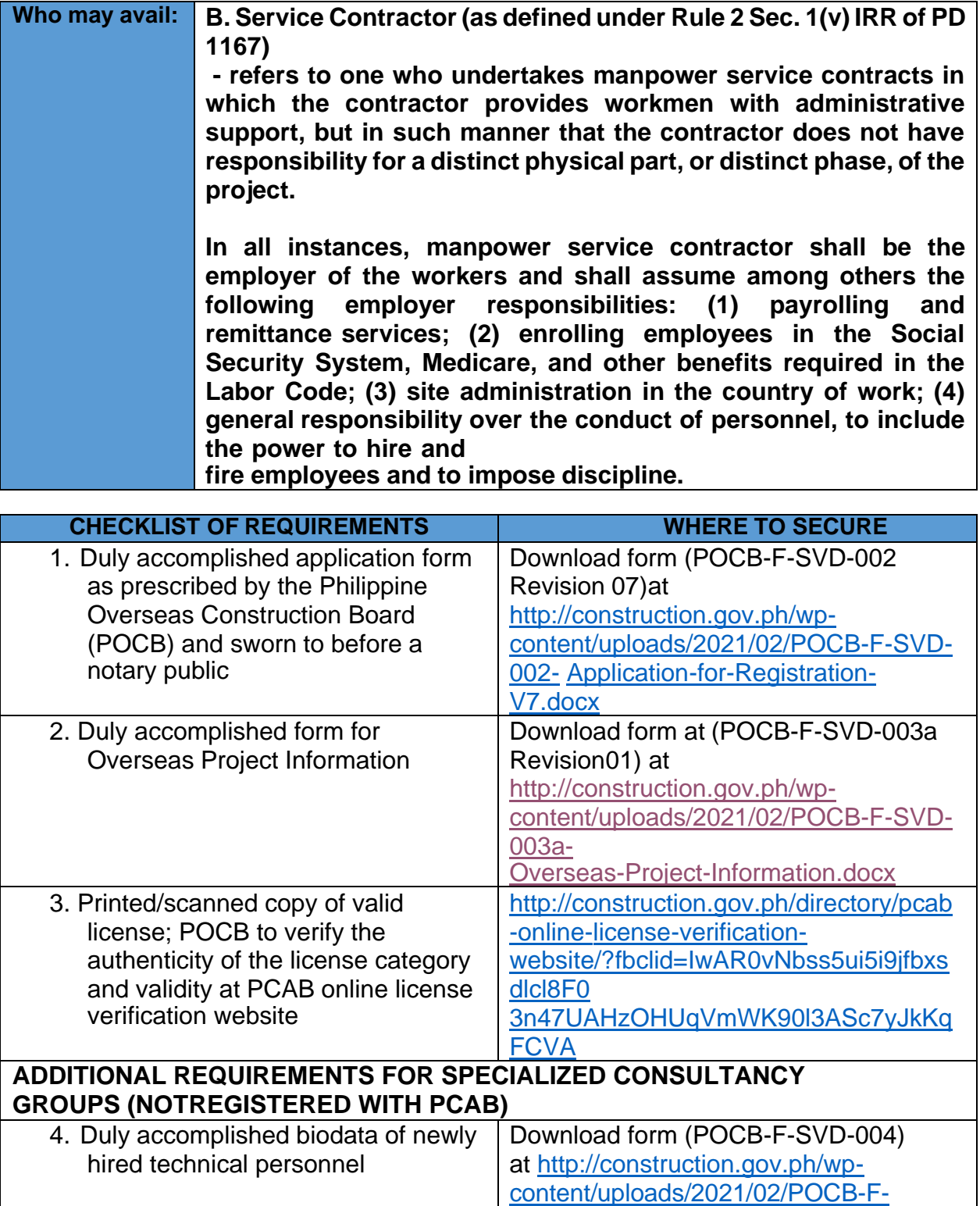

[SVD-004-Biodata-Of-Key-](http://construction.gov.ph/wp-content/uploads/2021/02/POCB-F-SVD-004-Biodata-Of-Key-Personnel_f.docx)

[Personnel\\_f.docx](http://construction.gov.ph/wp-content/uploads/2021/02/POCB-F-SVD-004-Biodata-Of-Key-Personnel_f.docx)

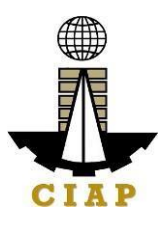

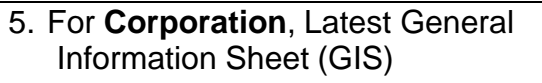

Securities and Exchange Commission (SEC)

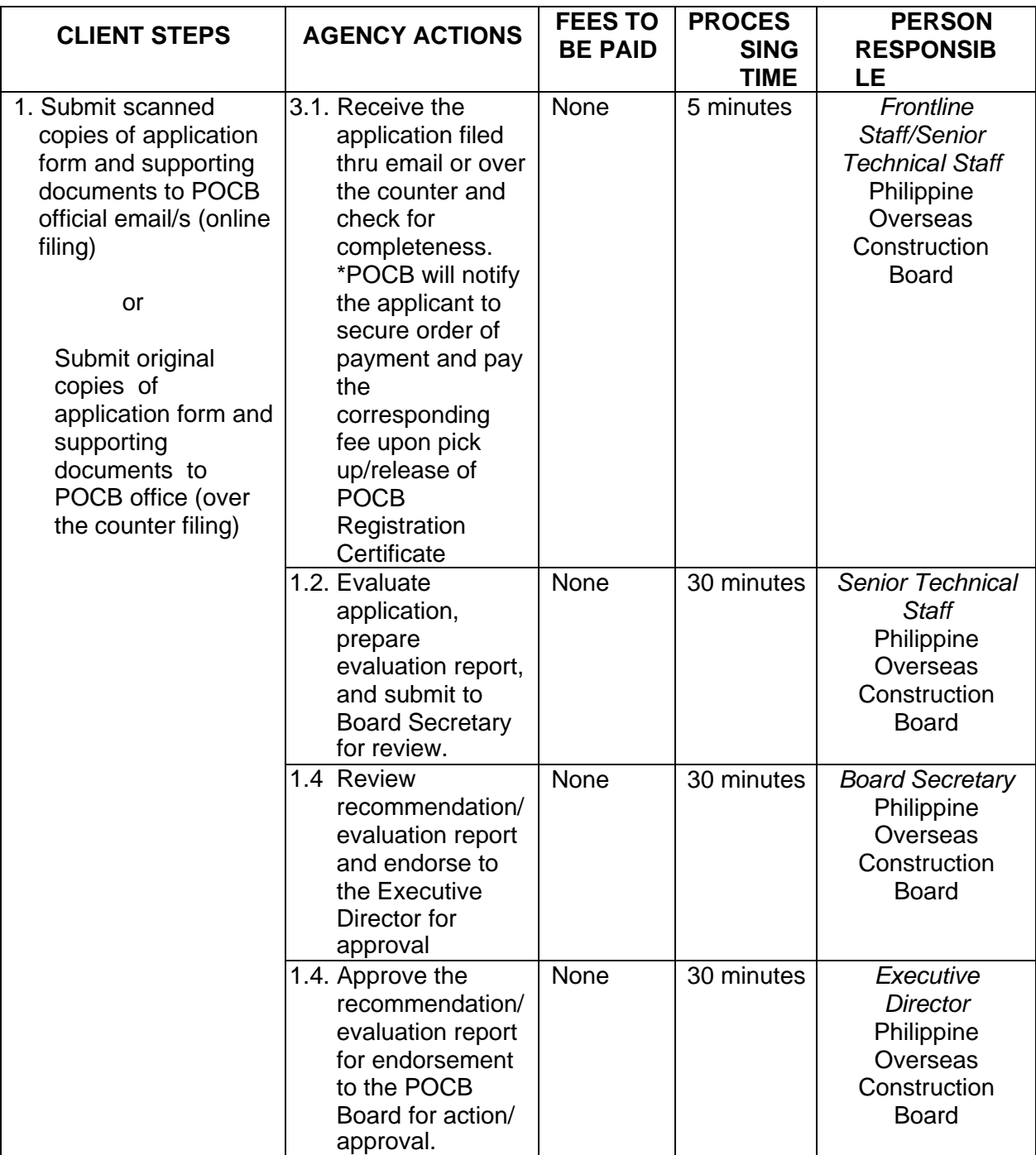

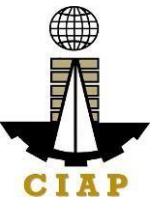

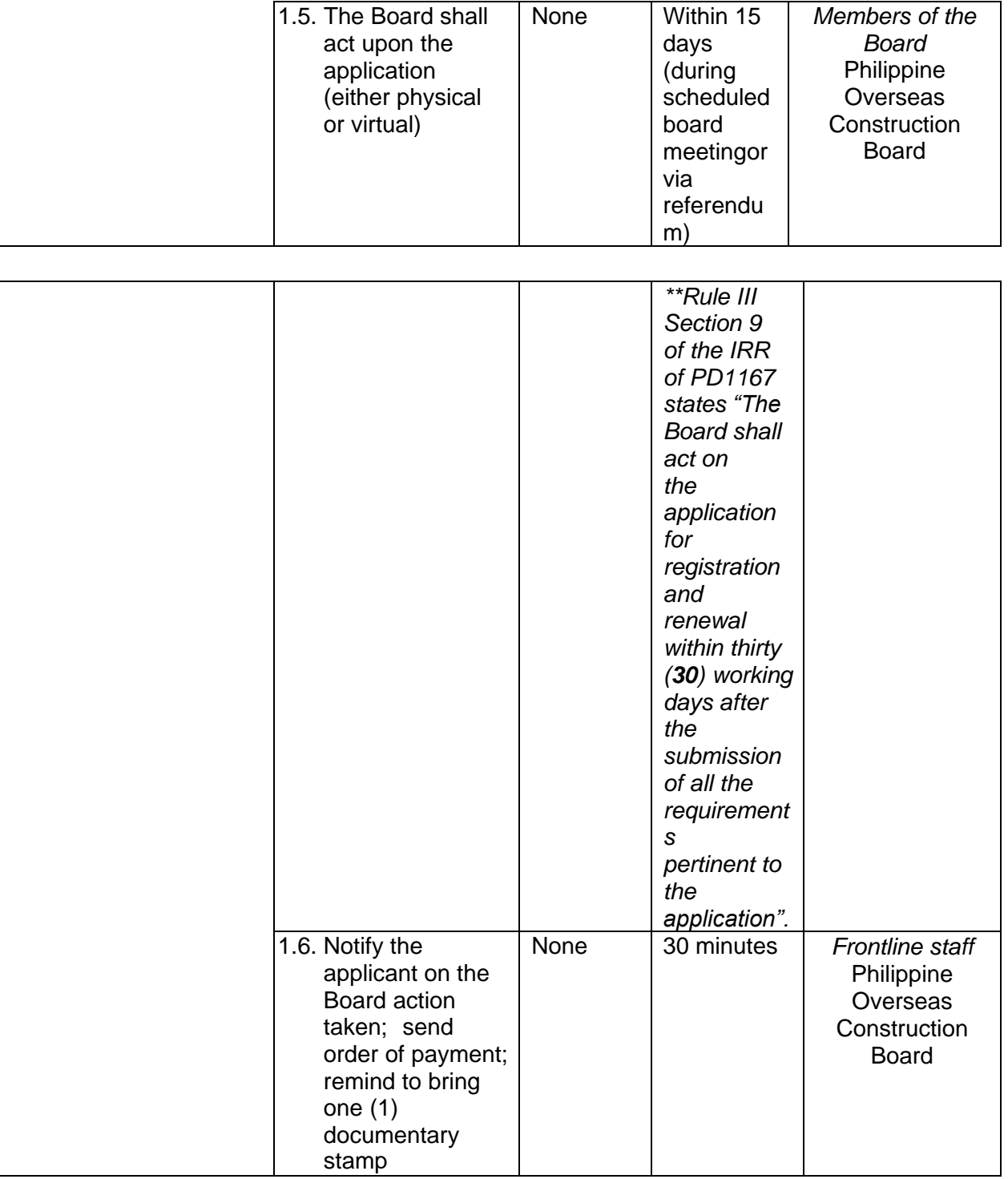

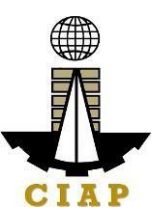

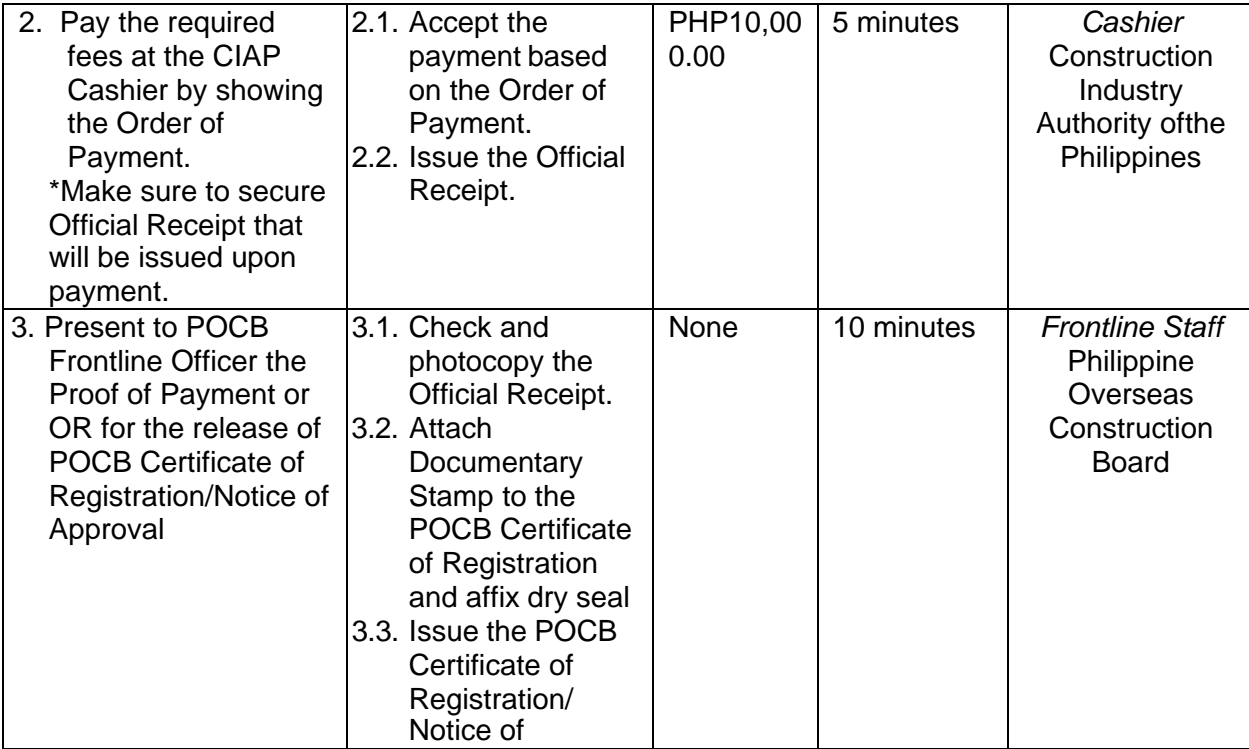

|                                                                                                    | Approval to the<br>applicant                   |                                        |           |                                                                                   |
|----------------------------------------------------------------------------------------------------|------------------------------------------------|----------------------------------------|-----------|-----------------------------------------------------------------------------------|
| 4. Acknowledge receipt<br>of original POCB<br>Certificate of<br>Registration/Notice of<br>Approval | 4.1. Update incoming/<br>outgoing<br>e-logbook | None                                   | 5 minutes | <b>Frontline Staff</b><br><b>Philippine Overseas</b><br><b>Construction Board</b> |
|                                                                                                    |                                                | 15 days $2$<br>hours and 25<br>minutes |           |                                                                                   |

*\*\*Service is pursuant to Presidential Decree (P.D.) No. 1167 series of 1977*

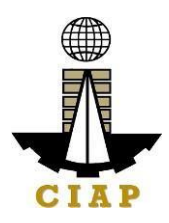

### **3. Issuance of Project Authorization**

Pursuant to Rule IV, Section 1 (a) of P.D. 1167 Construction Contractors must securean authorization from the Philippine Overseas Construction Board before bidding or negotiating for an overseas project. Such authorization shall be applicable only to theparticular project subject of the application and to no other.

Project Authorization is valid for the duration of the project contract.

R.A. 8042 "Migrant Workers and Overseas Filipinos Act of 1995" Revised IRR 2016,Rule IV (Licensing of Companies Registered with POCB)

Section 43. Licensing of POCB-Registered Companies – POCB-registered companieswith overseas projects may apply in writing for a special license to deploy their workersto their overseas projects, subject to submission of [the following} requirements and payment of fees.

Section 45. The Administration shall issue a special license to POCB-registered companies within twenty-four (24) hours from receipt of application, provided all the requirements are met by the applicant. Only applications with complete supporting documents shall be deemed filed.

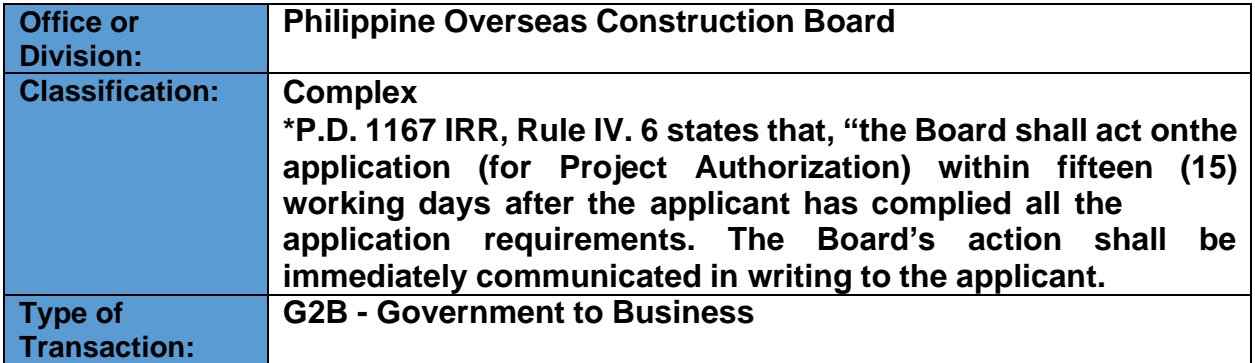

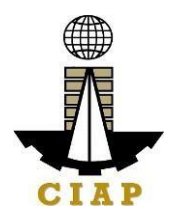

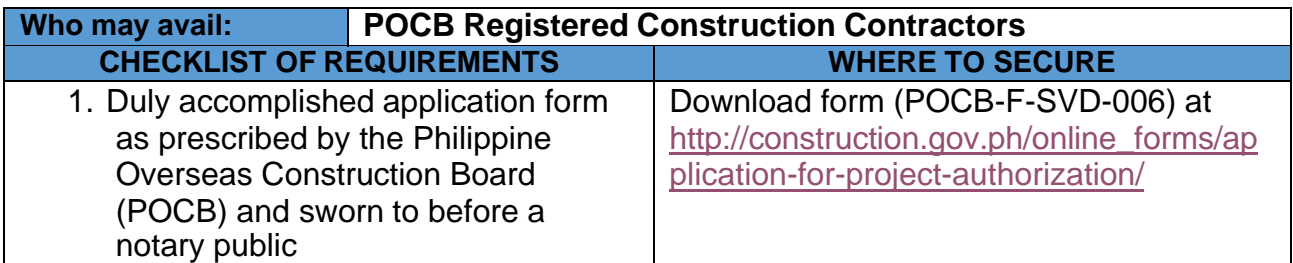

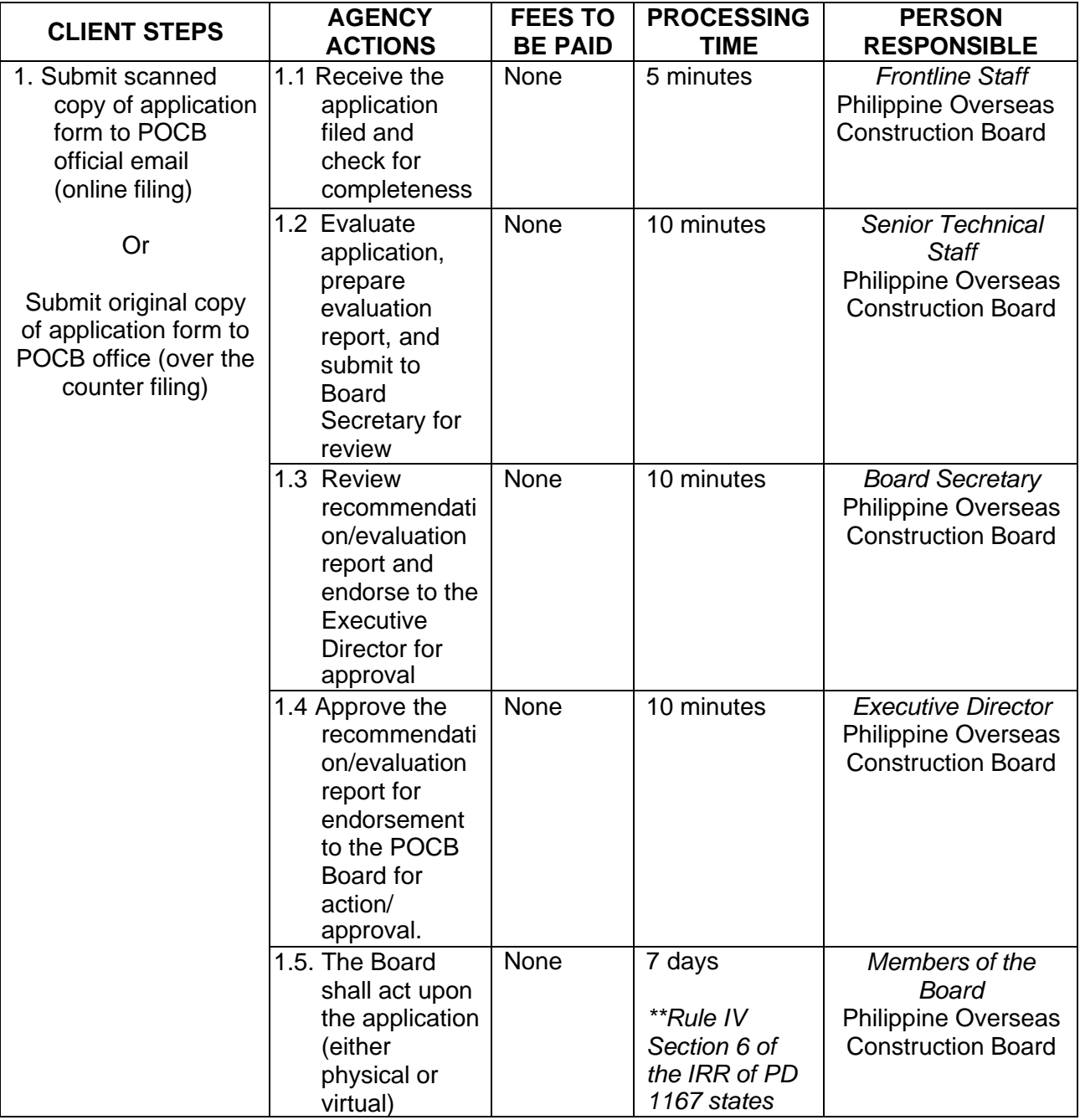

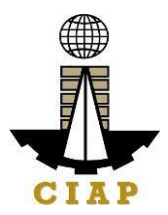

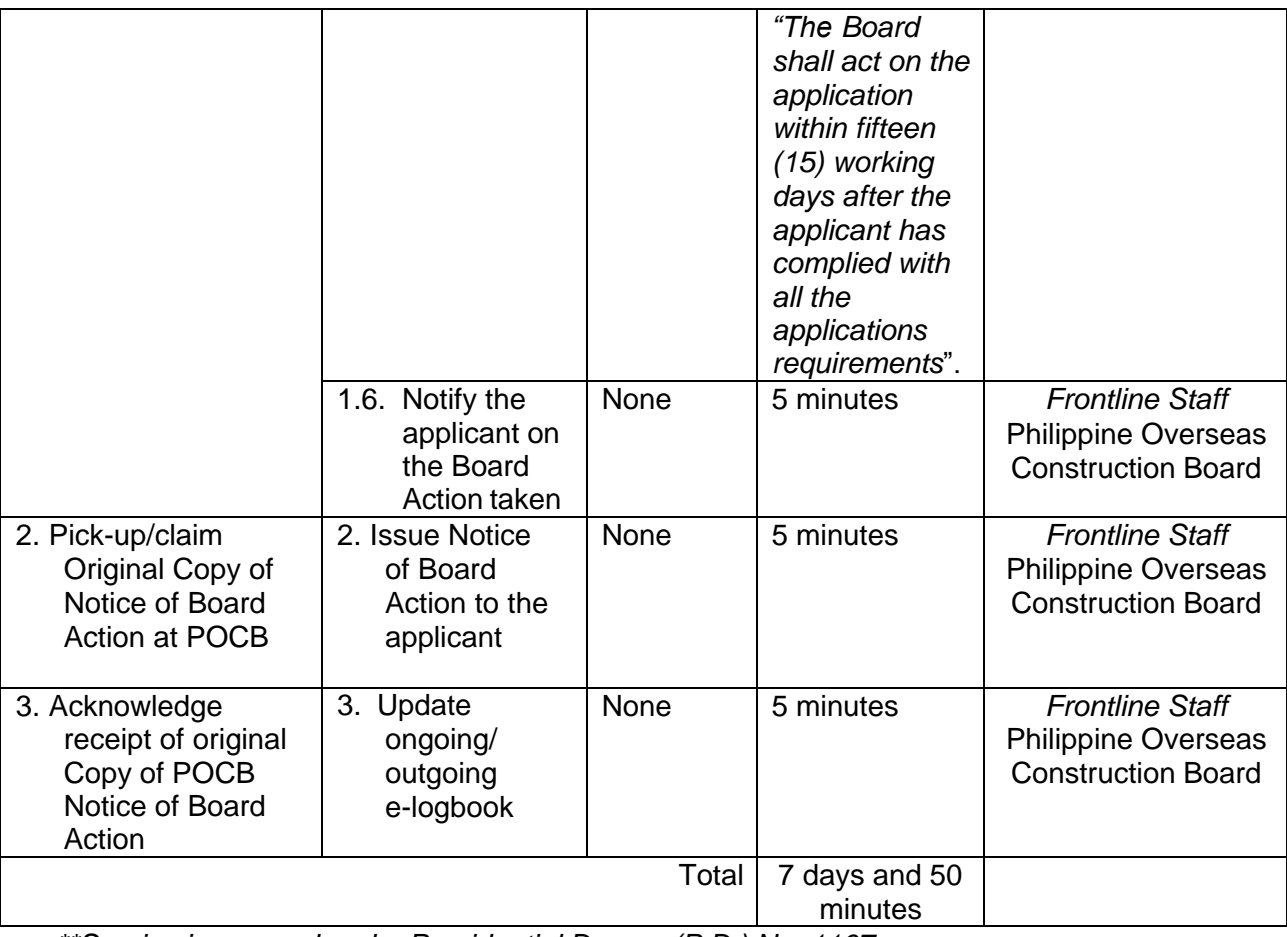

*\*\*Service is covered under Presidential Decree (P.D.) No. 1167*

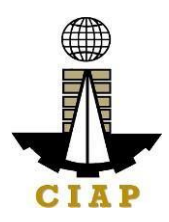

### **4. Issuance of Certified True Copy of POCB Certificate of Registration**

R.A. 8042 "Migrant Workers and Overseas Filipinos Act of 1995" Revised IRR 2016, RuleIV (Licensing of Companies Registered with POCB)

Section 43. Licensing of POCB-Registered Companies – POCB-registered companies withoverseas projects may apply in writing for a special license to deploy their workers to their overseas projects, subject to submission of [the following} requirements and payment of fees.

Section 45. The Administration shall issue a special license to POCB-registered companieswithin twenty-four (24) hours from receipt of application, provided all the requirements are met by the applicant. Only applications with complete supporting documents shall be deemed filed.

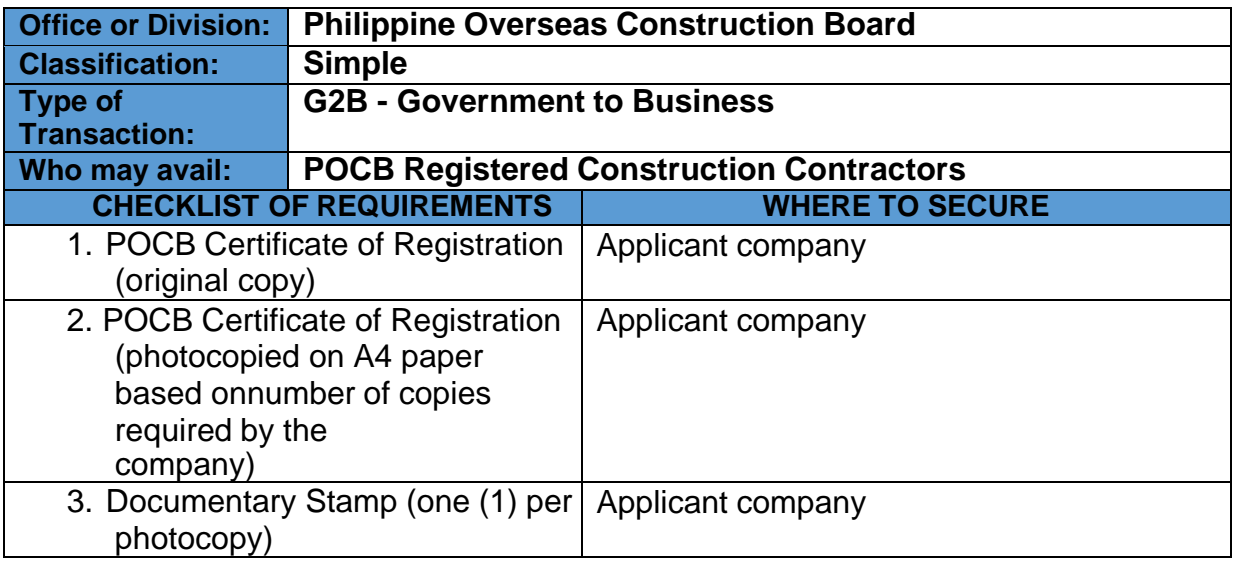

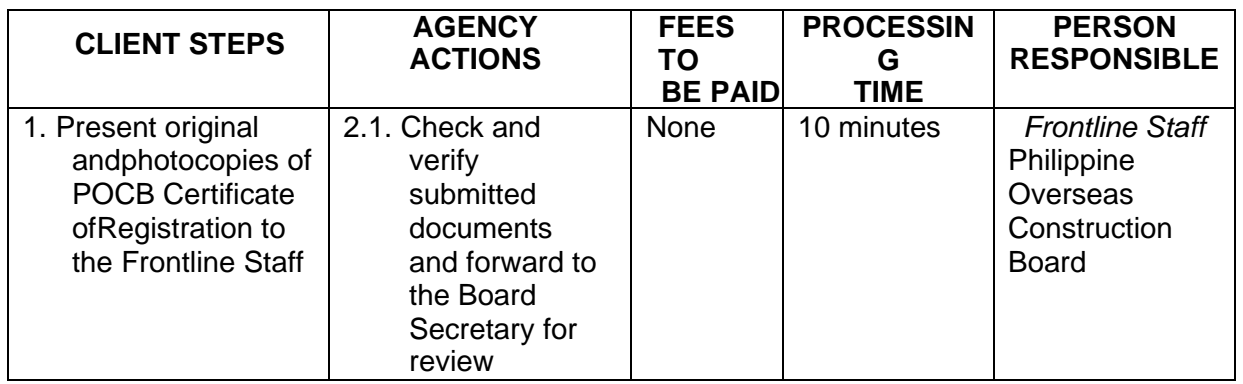

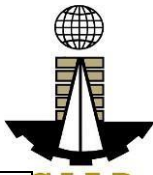

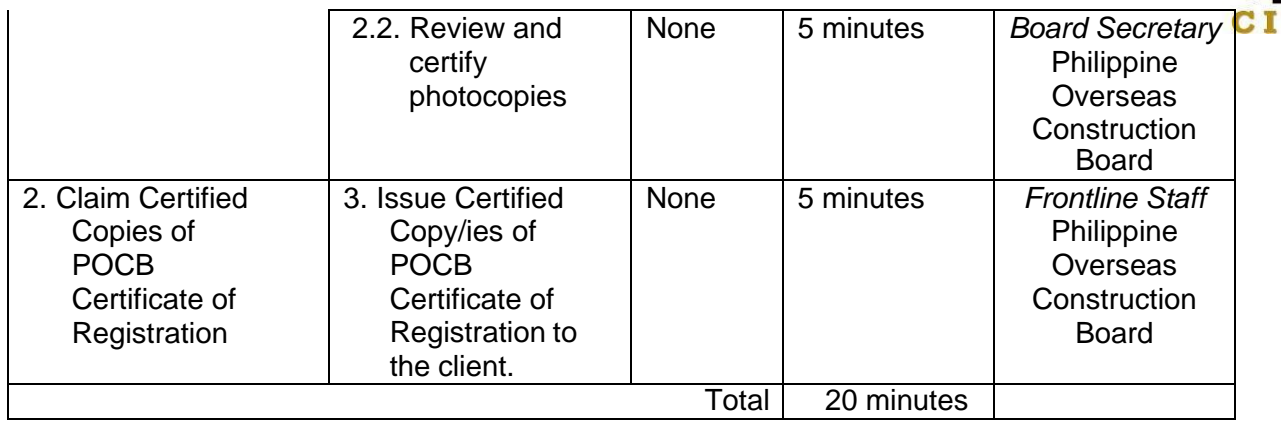

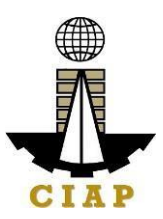

# **FEEDBACK AND COMPLAINTS MECHANISM**

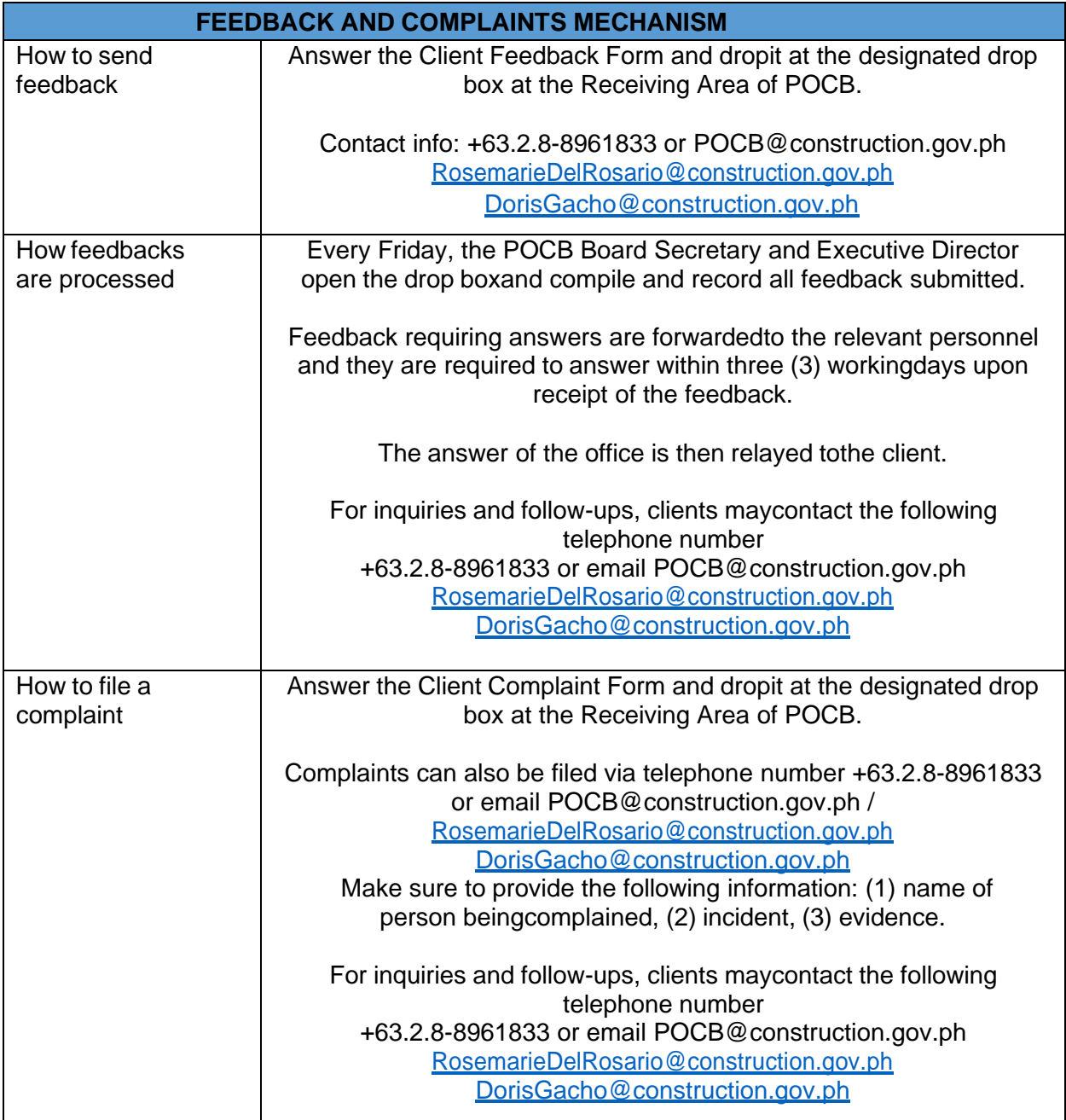

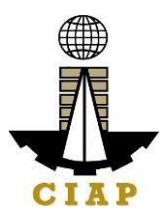

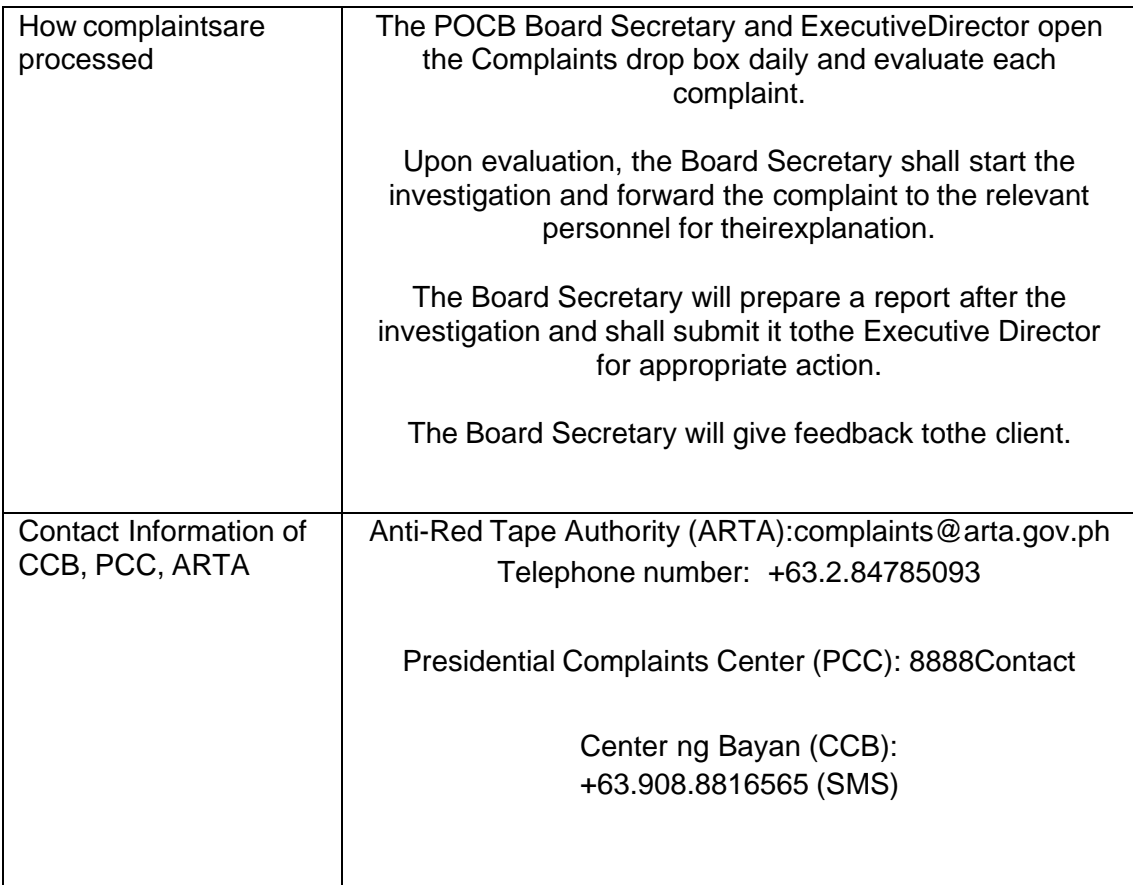

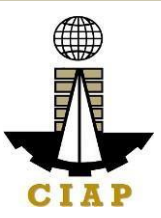

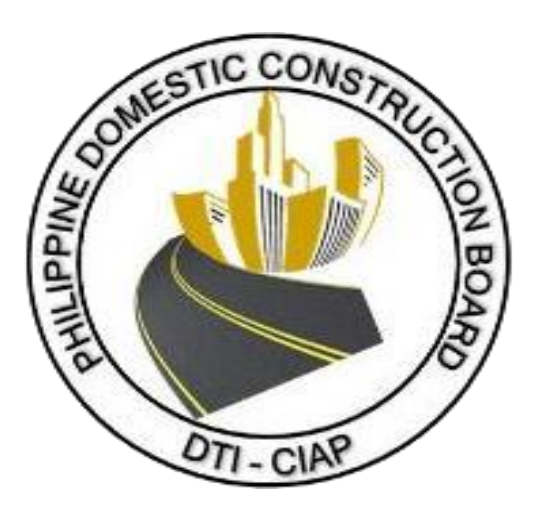

**Philippine Domestic Construction Board External Services**
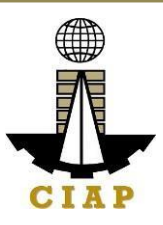

## **1. Prescreening, Evaluation, and Approval of New Application for Accreditation as CPES Evaluator**

Section 12, Annex E of the Implementing Rules and Regulations (IRR) of Republic Act No. 9184 (Government Procurement Reform Act) states that, all government procuring entities implementing infrastructure projects are mandated to evaluate the performance of constructors using the CPES. CPES evaluation shall be undertaken by CPES Evaluators who are duly accredited by the PDCB.

For purposes of this Citizens Charter **PRESCREENING** shall mean the initial assessment and inspection of the *completeness* of the application, the very purpose of which is to check whether the application contains all the necessary documents as indicated and stated in the checklist (*without looking into what is contained in each document*).

Pursuant to the ARTA Law, the PDCB shall NOT ACCEPT incomplete applications wanting of required documents. Accordingly, such applications shall be deemed incomplete and deficient *ab initio*.

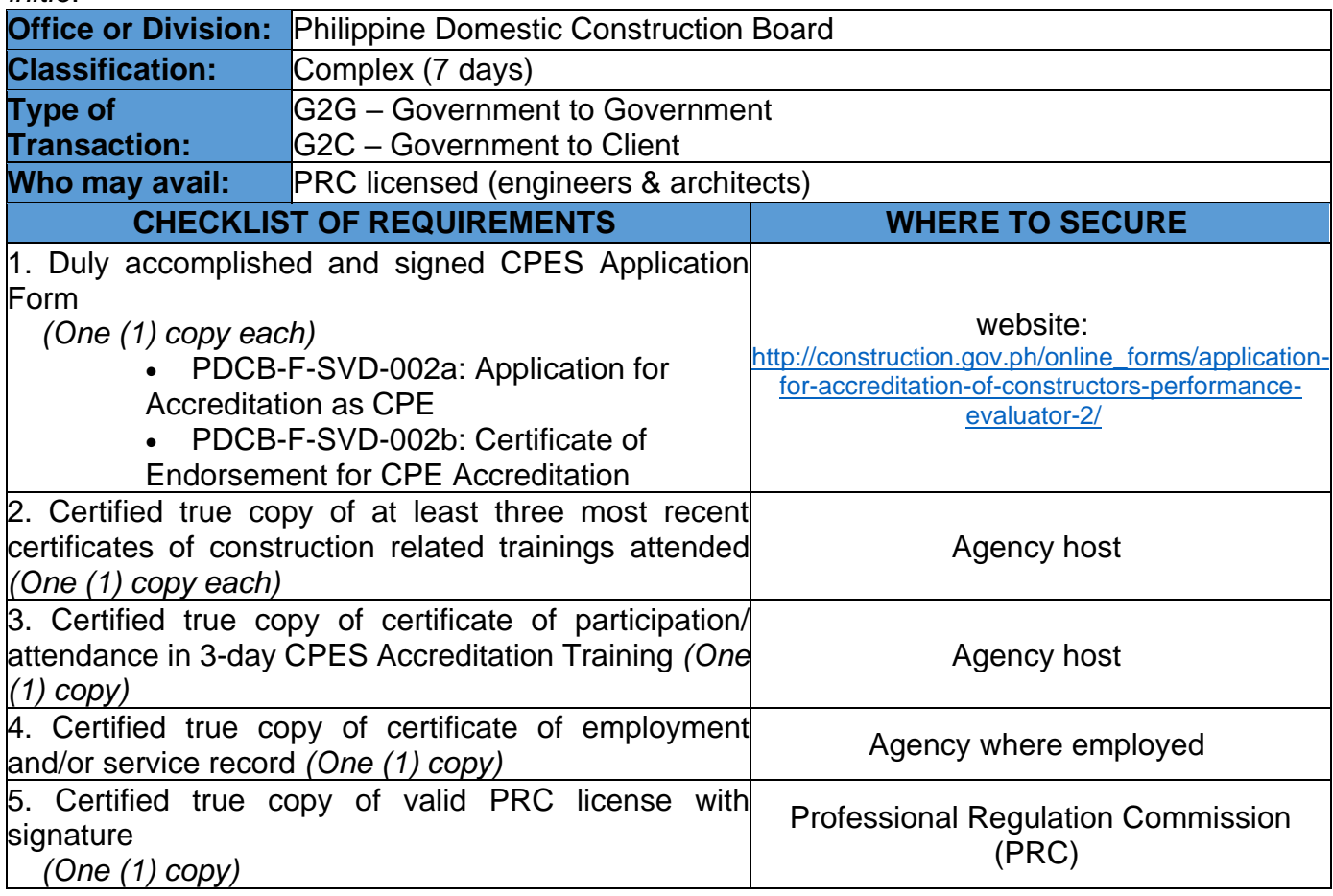

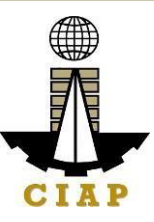

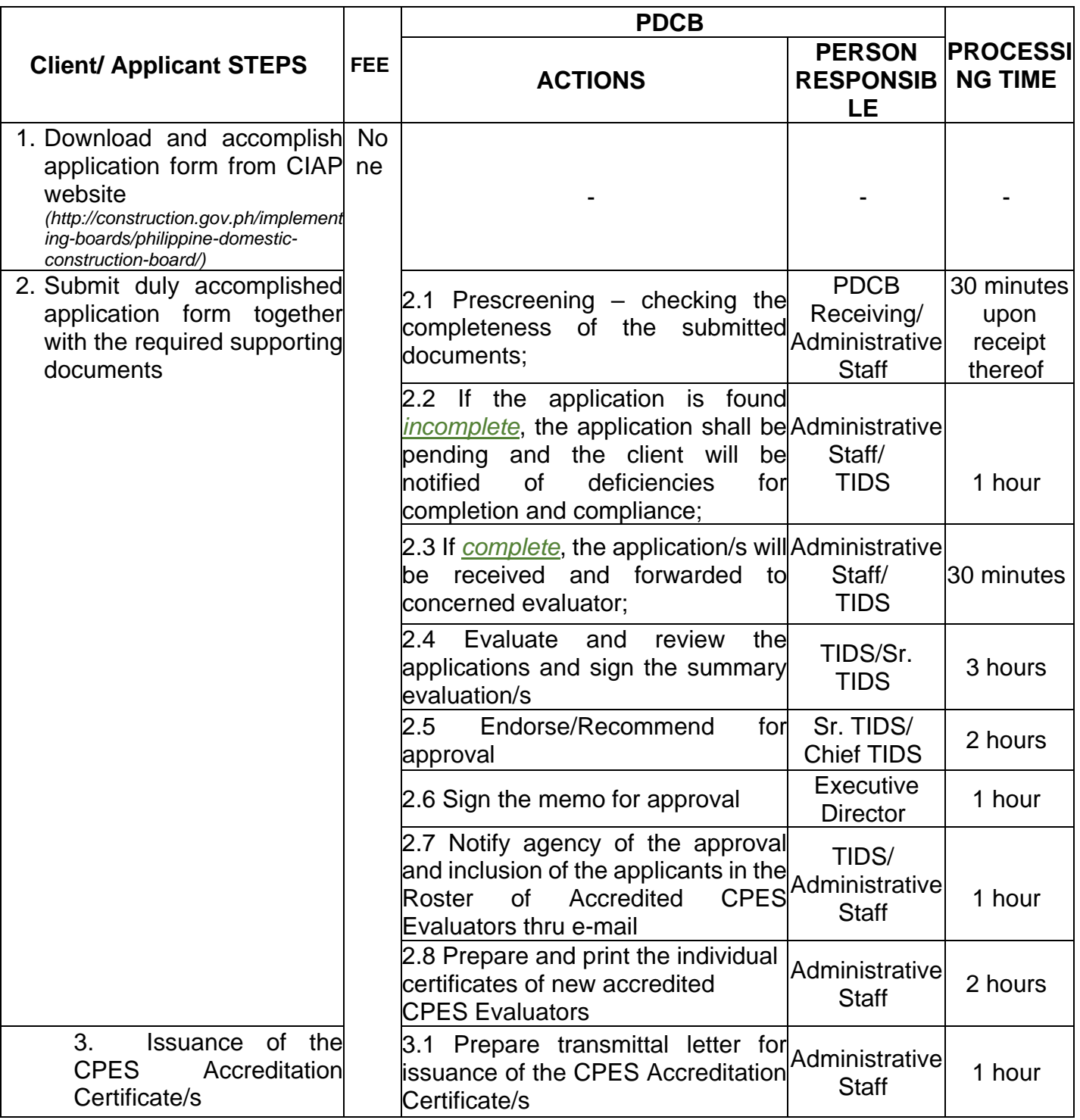

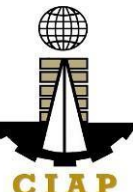

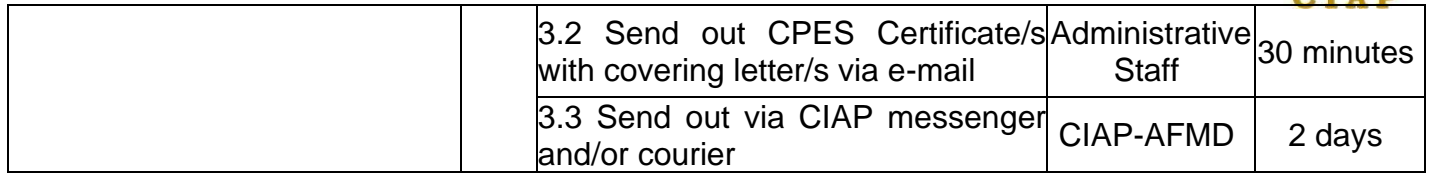

## **2. Prescreening, Evaluation, and Approval of Renewal of Application for Accreditation as CPES Evaluator**

The CPE accreditation shall be valid for a period of three (3) years from the date of accreditation. An application for renewal of CPE accreditation may be filed with the CIAP's PDCB not later than two (2) years from expiry date.

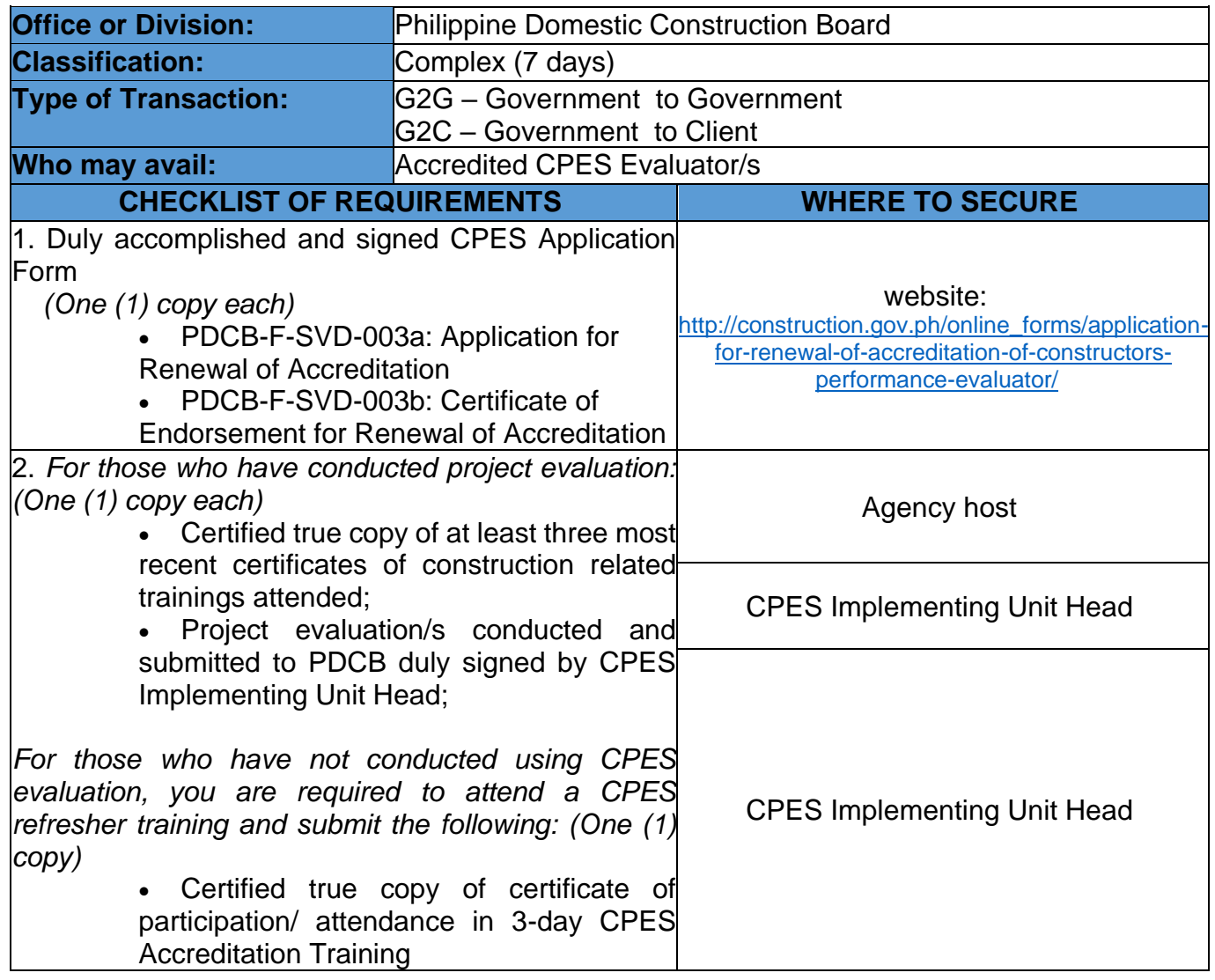

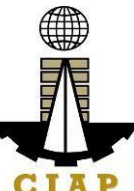

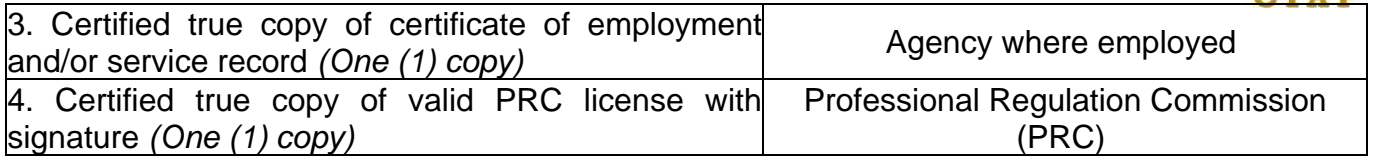

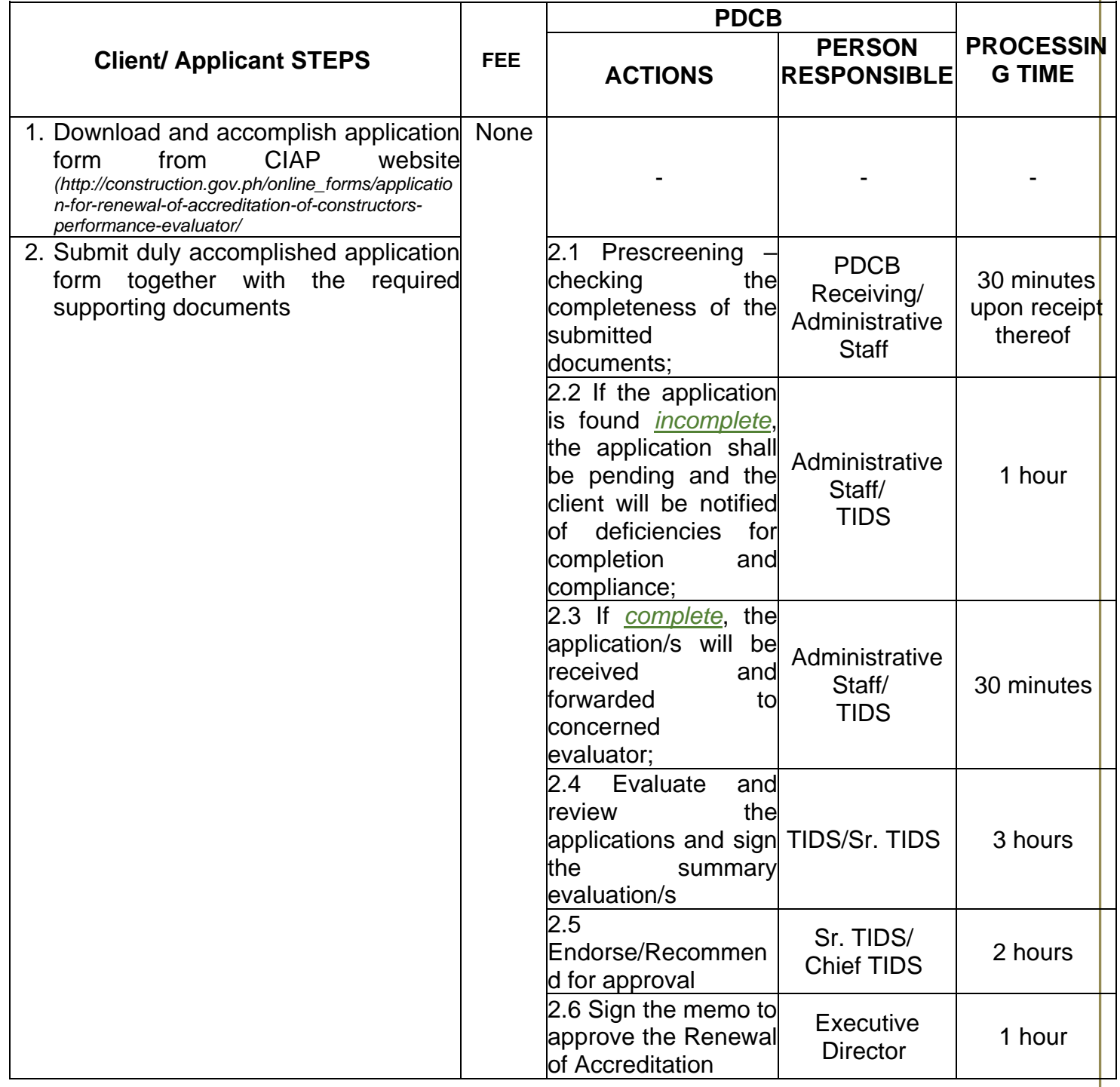

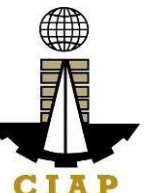

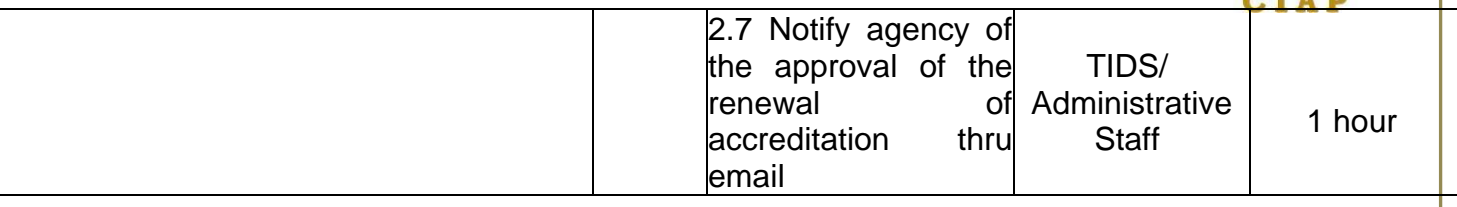

## **MINIMUM CRITERIA AND REQUIRED DOCUMENTS** FOR NEW/RENEWAL OF ACCREDITATION OF GOVERNMENT **CONSTRUCTORS' PERFORMANCE EVALUATORS (CPEs)**

## **MINIMUM CRITERIA:**

1. Must be physically fit to do field work, if necessary, in different locations in the Philippines;

2. Must be of good moral character and have not been convicted of a crime involving moral turpitude;

3. Must be regularly renewing its PRC license;

4. Must have a minimum five (5) years' work experience in construction project implementation and related fields. Office work experiences may be considered provided that jobs are related/necessary to construction project implementation;

5. Must have attended seminars and training in any of the following:

- o Quality control/assurance;
- o Materials testing;
- o Project management;
- o Project evaluation/supervision;
- o Construction safety; and
- o Other construction related seminars and training.

6.Must have conducted project evaluation using the CPES and submitted to the PDCB or attended the refresher training for CPES.

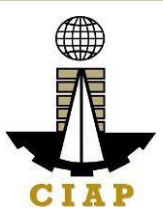

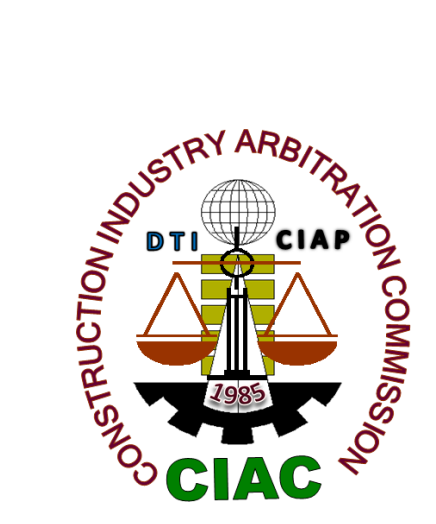

# **Construction Industry Arbitration Commission**

External Services

# **1. CONSTRUCTION ARBITRATION**

For purposes of this Citizens Charter, **CONSTRUCTION ARBITRATION**  shallmean the resolution of **disputes** arising from, or connected with, government or private contracts entered into by parties involved in construction in the Philippines, by one (Sole Arbitrator) or three persons (Arbitral Tribunal) accredited by the CIAC to act as arbitrators in quasijudicial proceedings in accordance with the CIAC rules of procedure prescribing time periods for resolution which were promulgated by the CIAC pursuant to Executive Order No. 1008 (Construction Industry Arbitration Law).

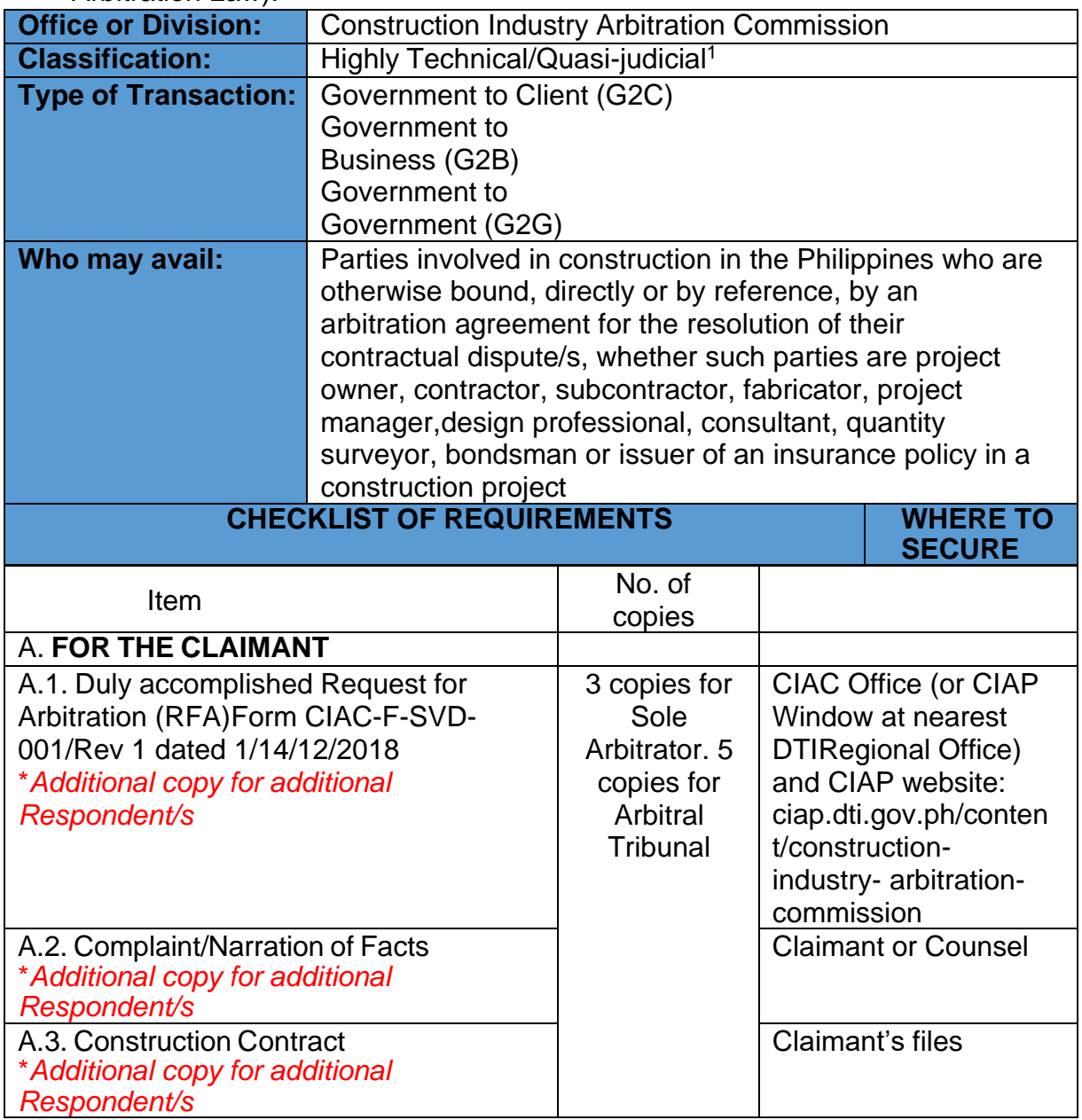

<sup>1</sup>The CIAC Rules of Procedure Governing Construction Arbitration provides for the arbitral award to be rendered within thirty (30) days from the time the case is submitted for resolution (i.e., from the termination of the hearing, or from the filing of additional documents, or from the submission of memoranda, pleadings, documents or evidences whichever is later) but not more than six (6) months from the signing of the Terms of Reference (TOR) or from the date of the last preliminary conference call for the purpose of finalizing and/or signing of the TOR (Sections 13.18 and 16.1 of the CIAC Rules). The above time periods are inextendible unless approved by the Commission on justifiable grounds. The resolution of a construction arbitration case may involve several issues (technical and legal), substantial amounts of claims and counterclaims, more than one (1) contract between the parties, and more than one (1) Claimant and/or Respondent. The evaluation/determination of the issues and claims/counterclaims subject of arbitration entails the reception of documentary and testimonial evidence and validation of these evidence through hearings, site inspections, expert witnesses, and all other reasonable means to ascertain the facts in each case speedily and objectively in the interest of substantive due process. Attached for reference are a copy of the CIAC Rules and Time Indicator reports for the last three (3) years (2017-2019) showing the time lapses per case from filing to award and TOR signing to award, and the average time lapse per year from TOR signing to award. In view of the quasi-judicial nature of construction arbitration and the foregoing circumstances, exemption from the time periods in RA11032 is justified.

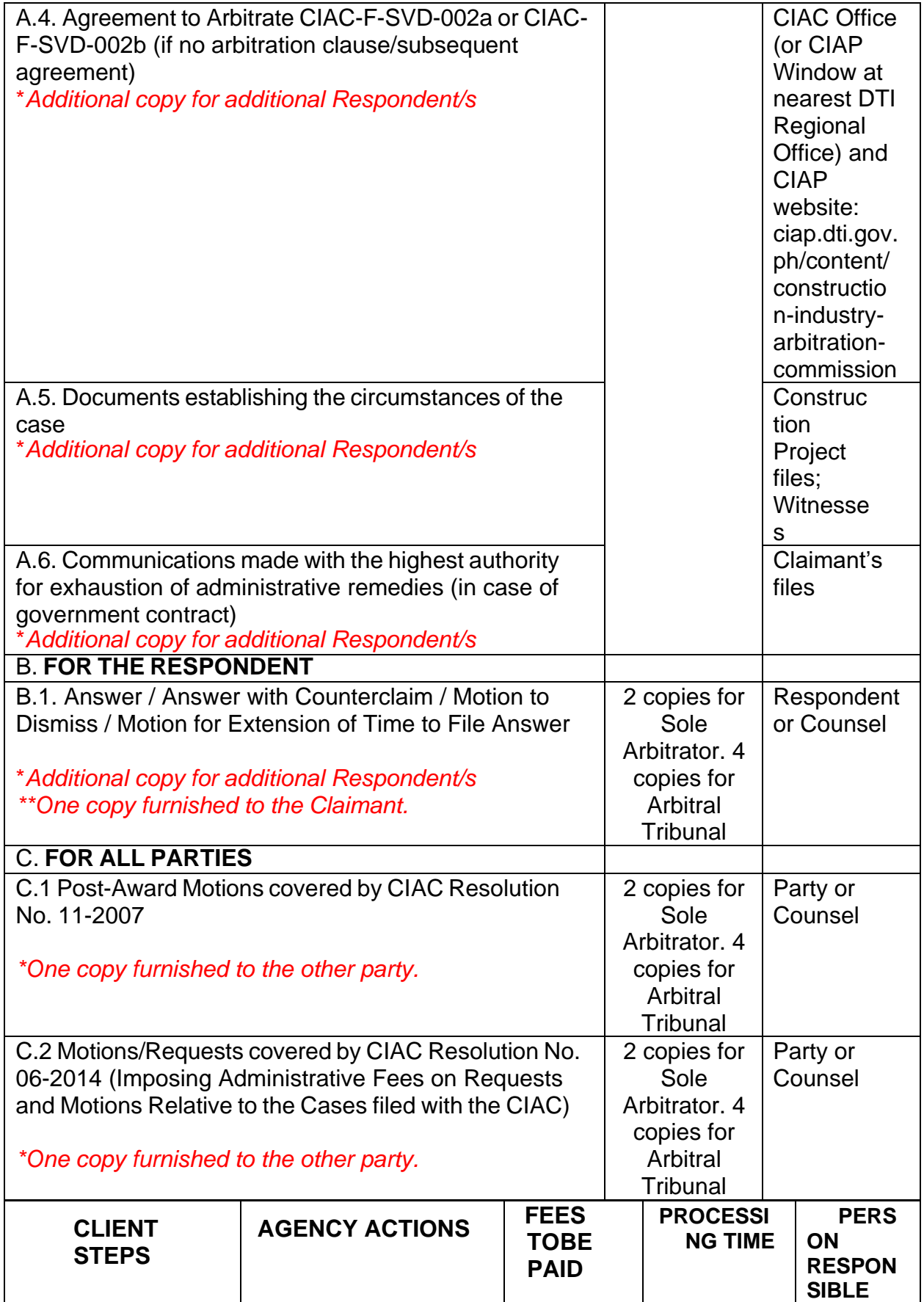

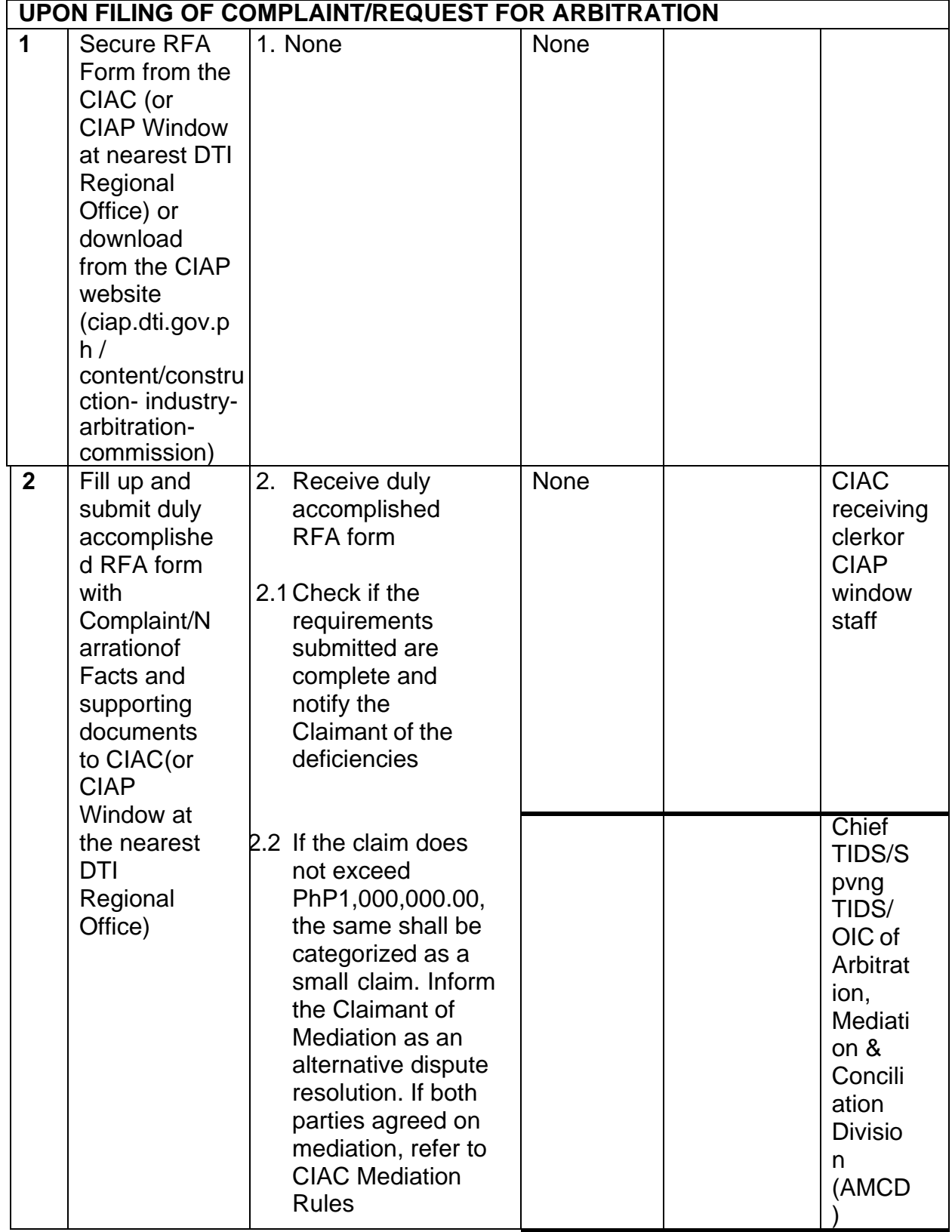

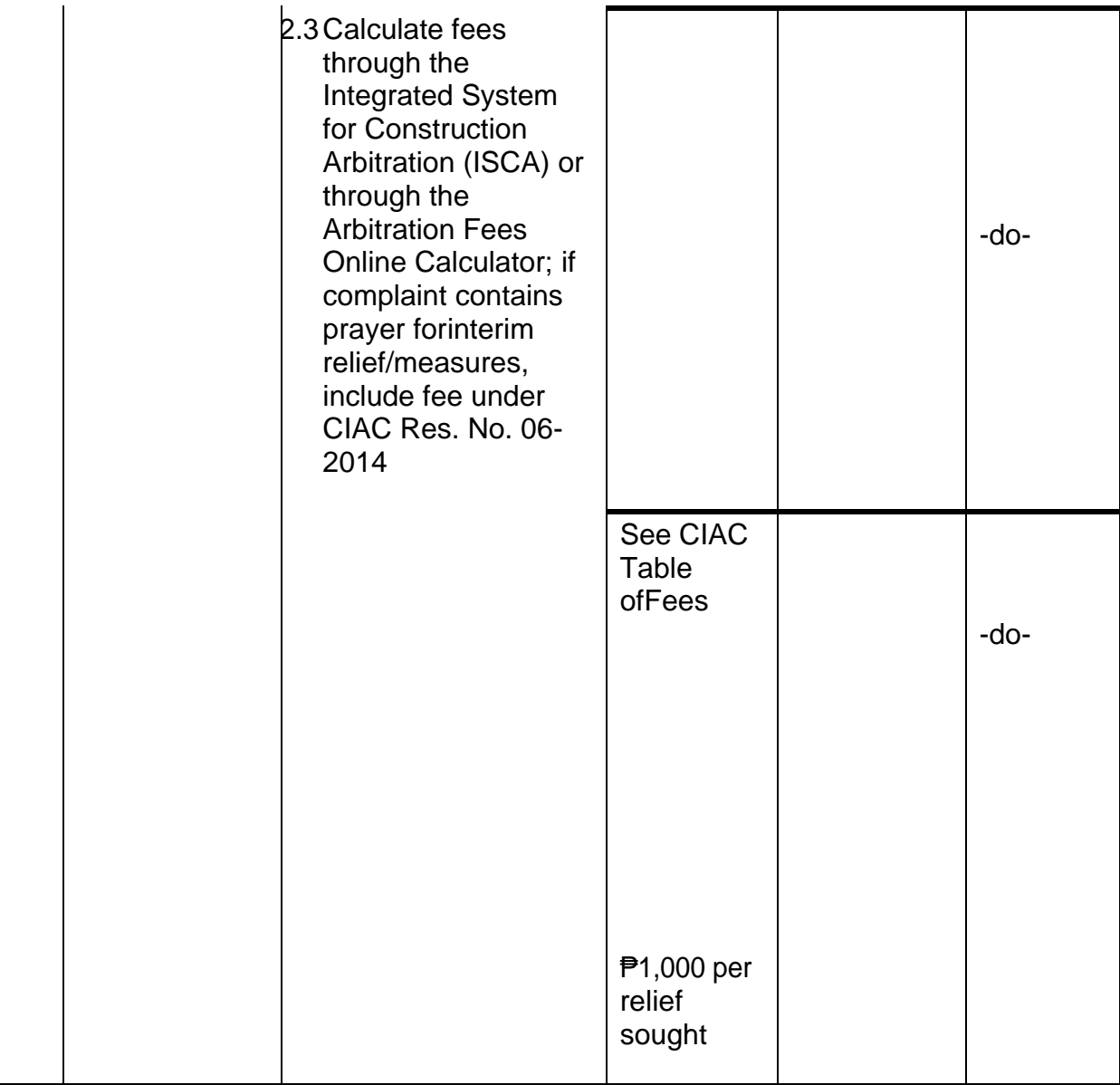

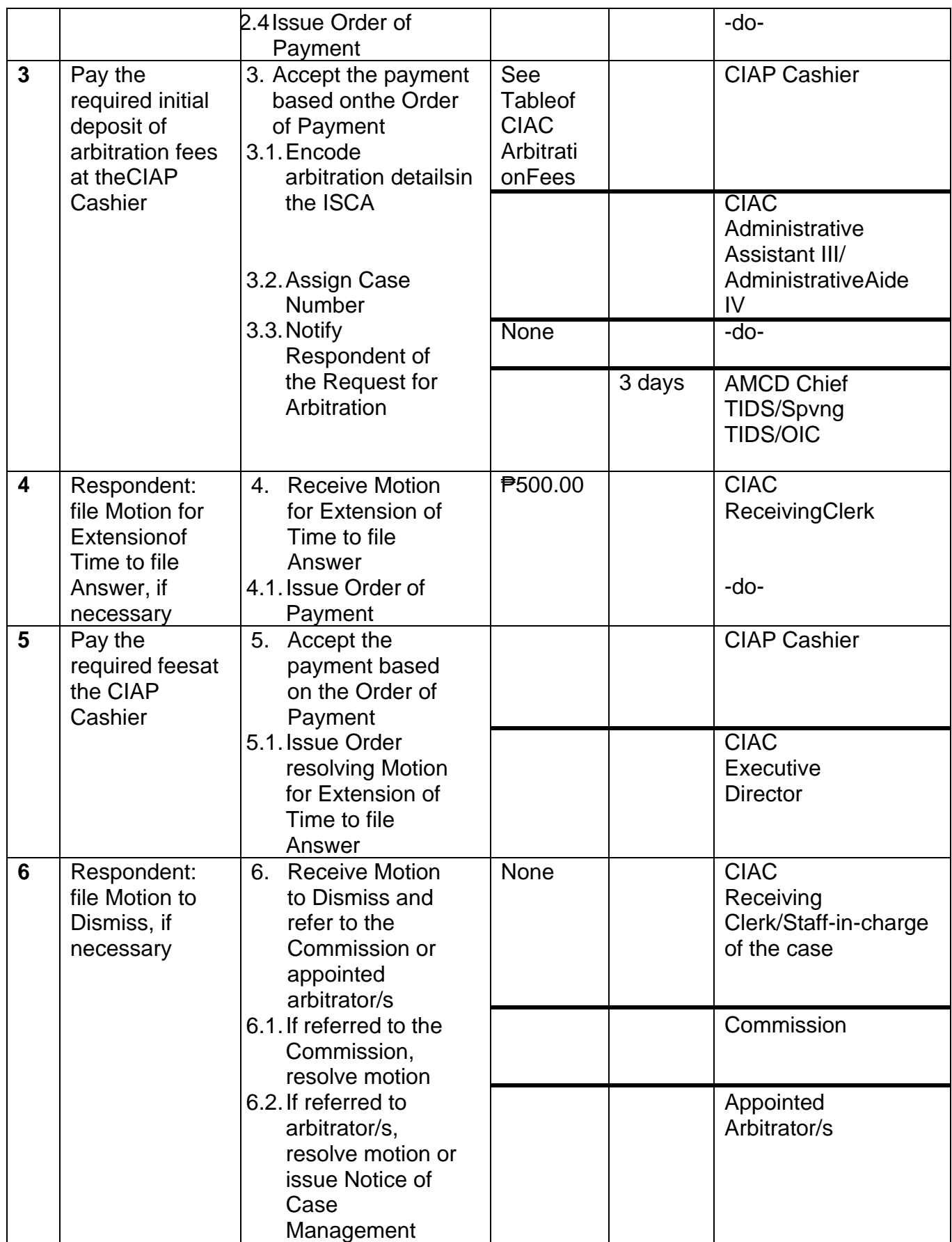

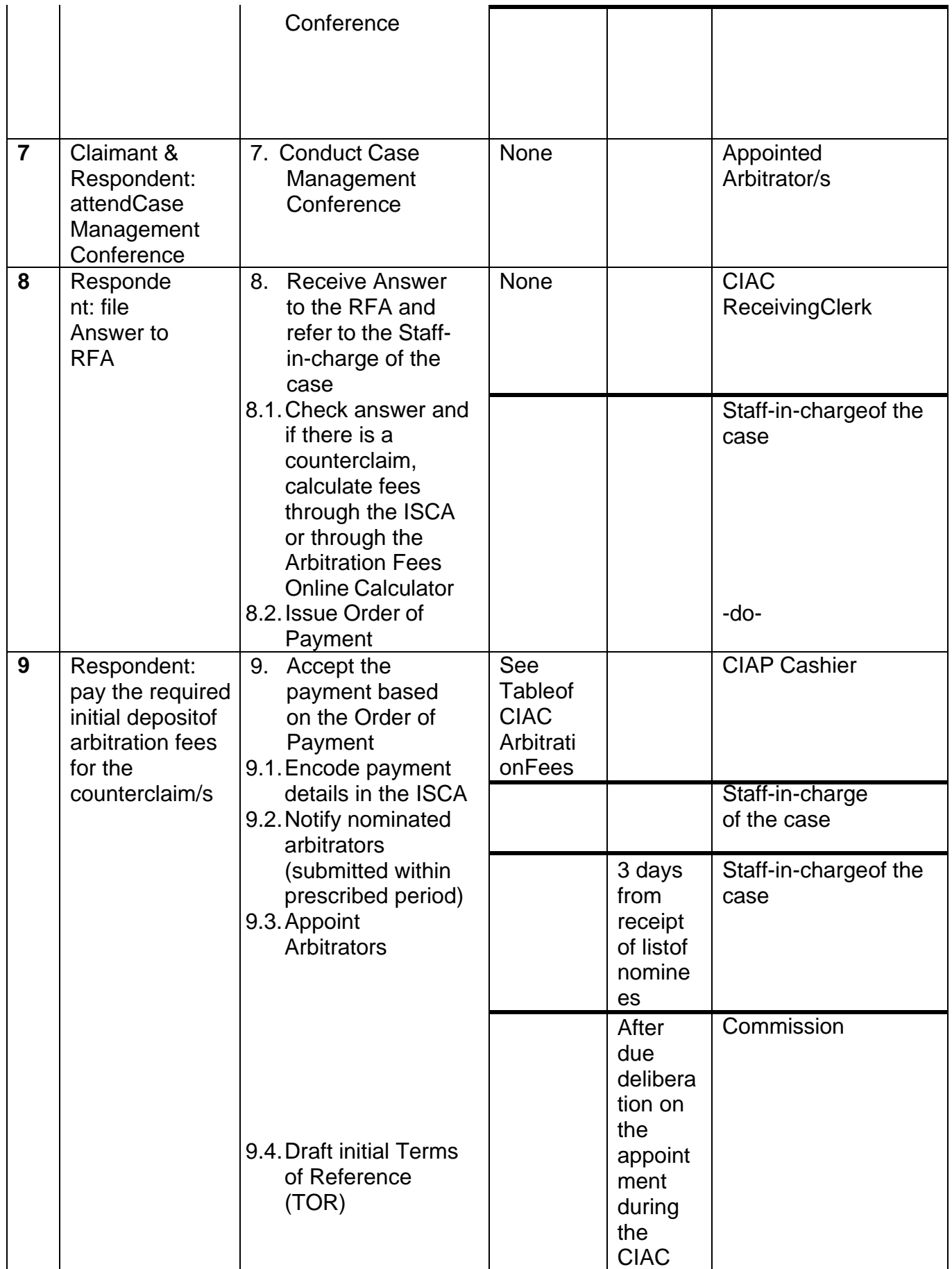

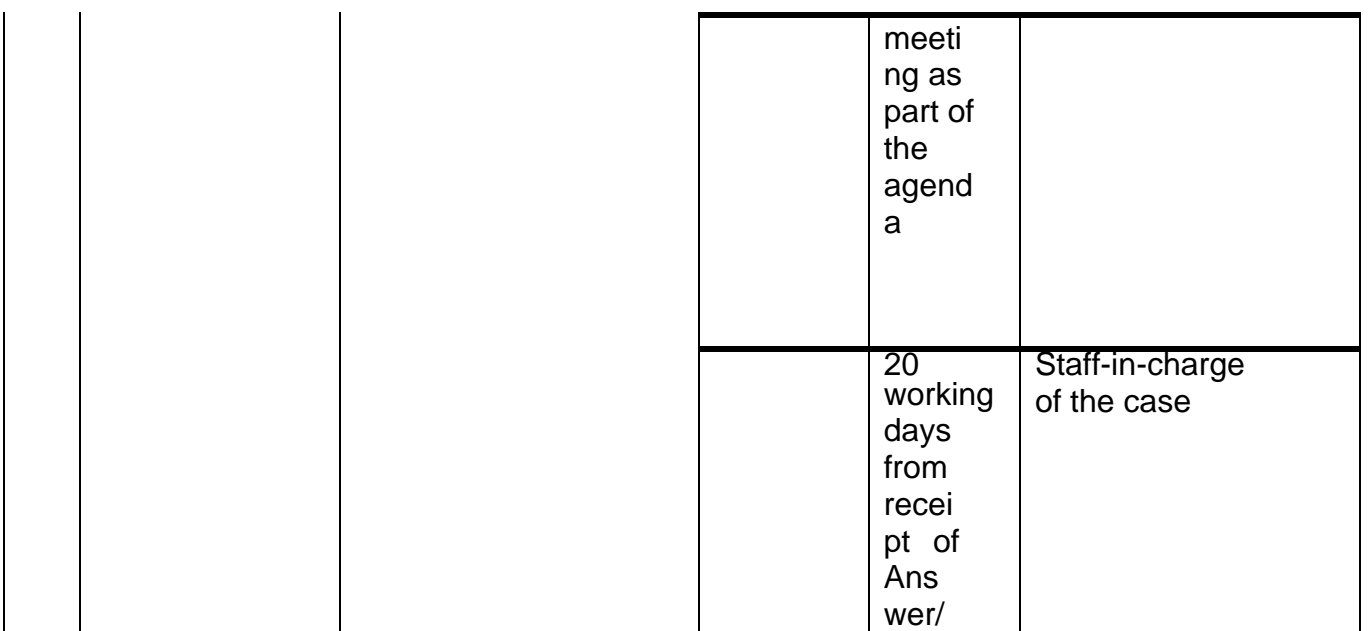

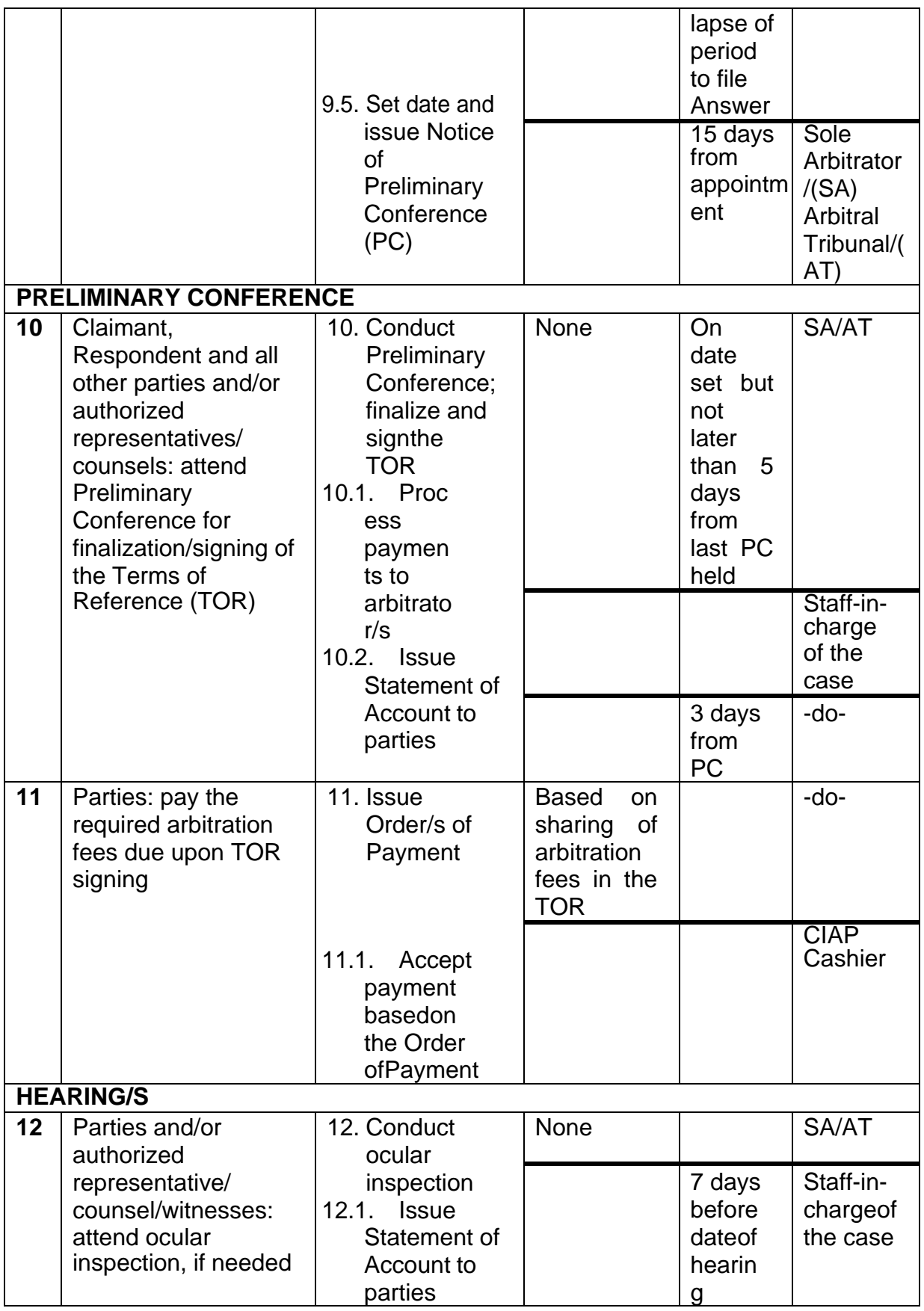

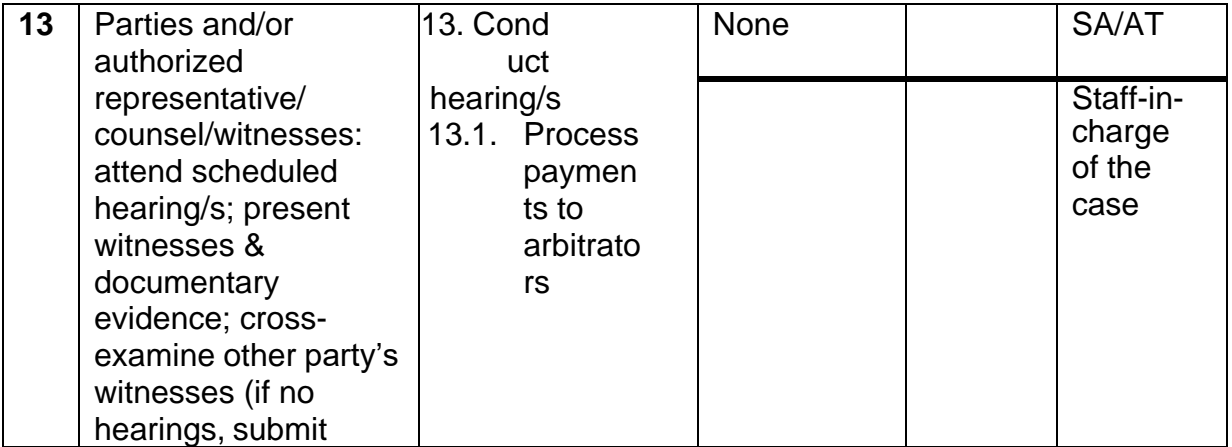

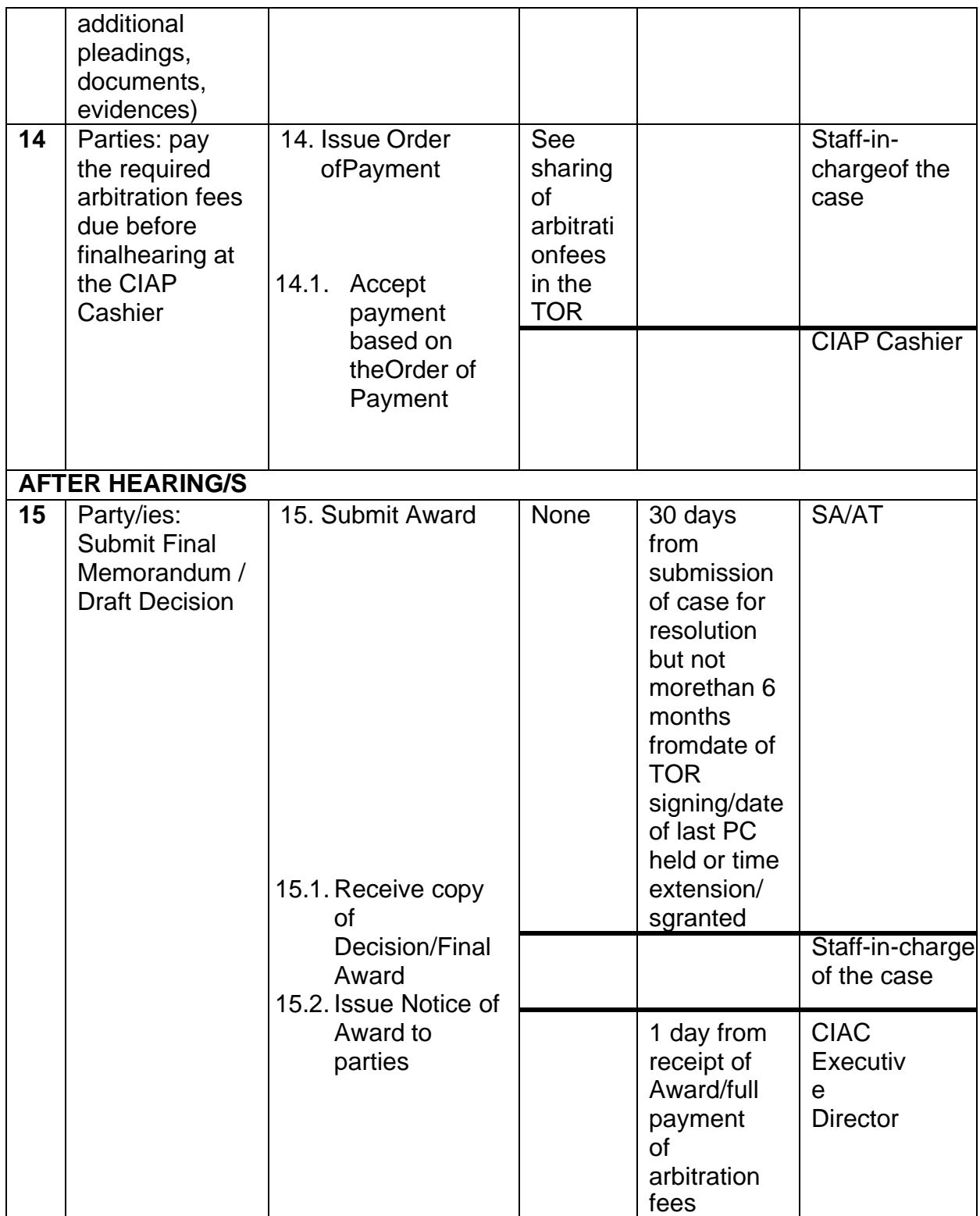

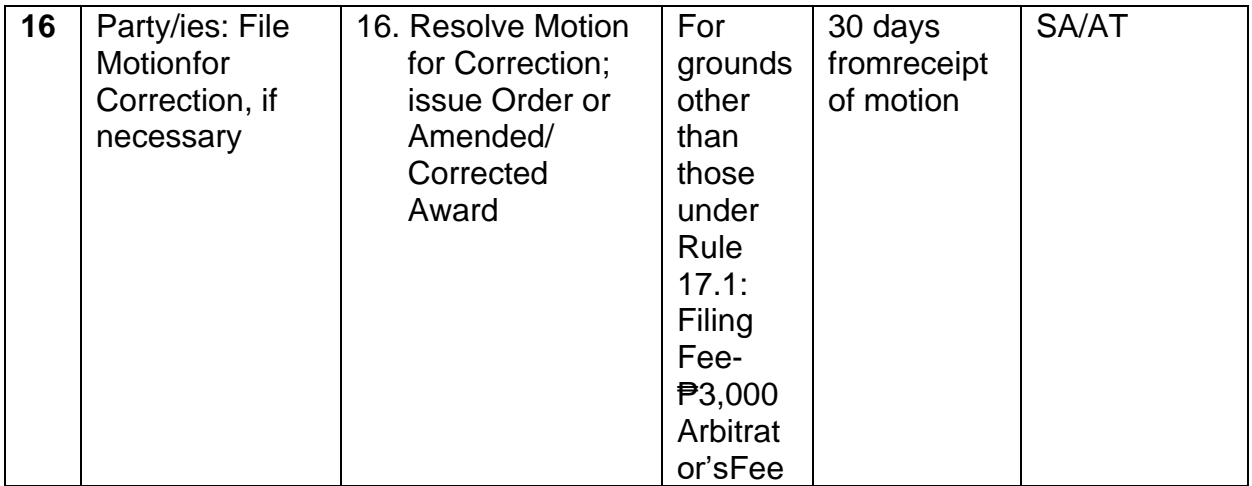

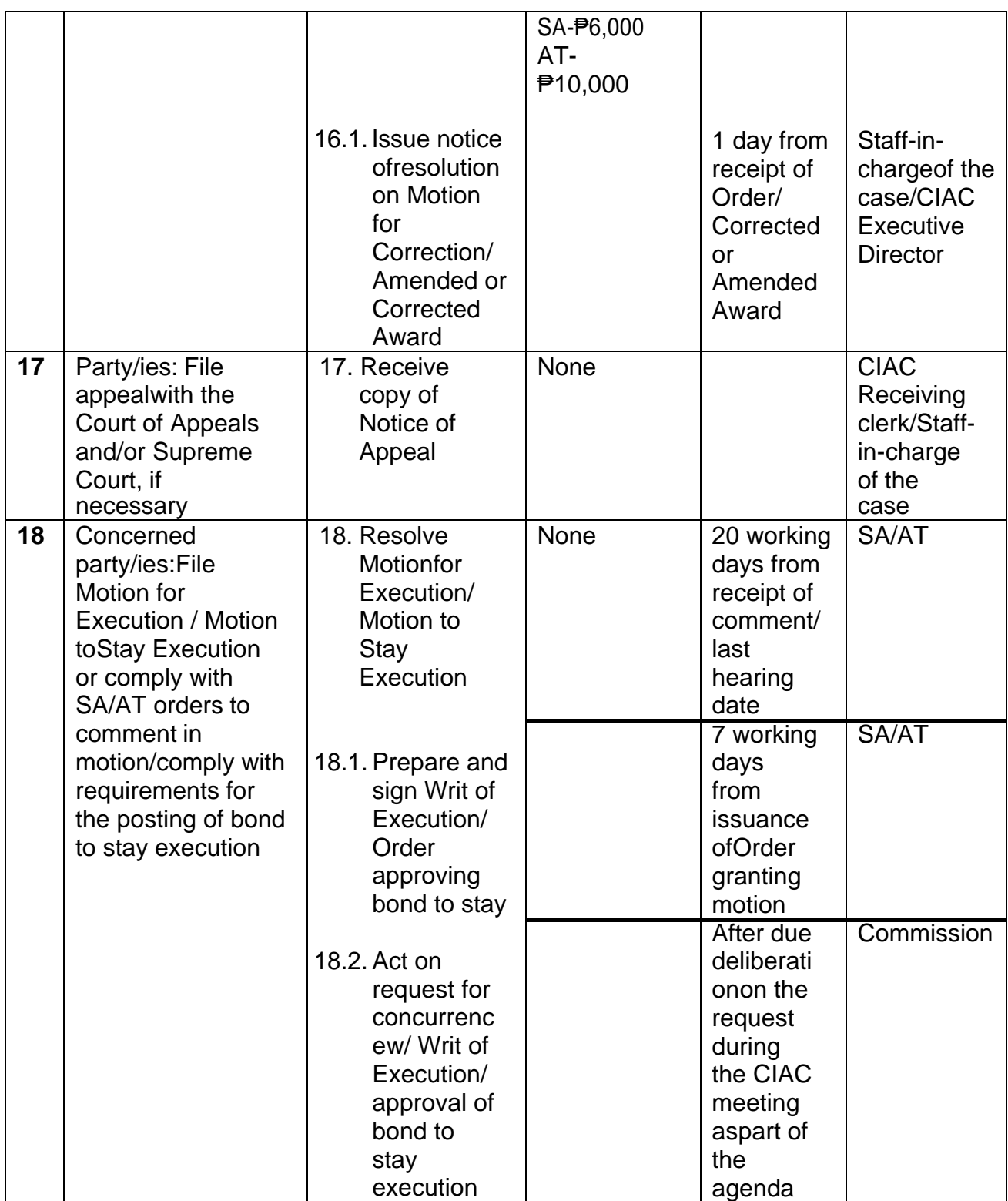

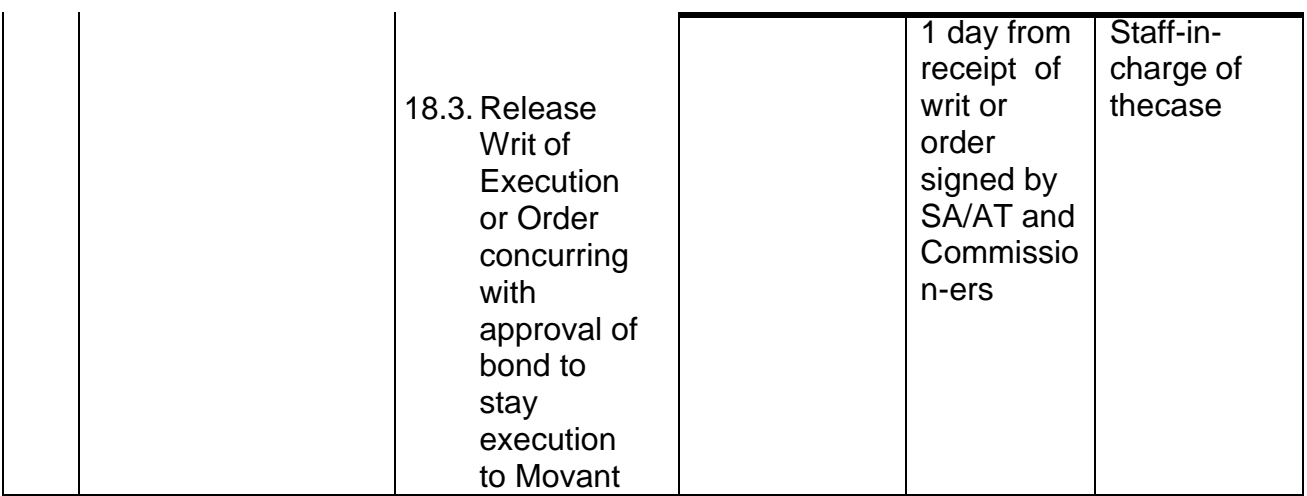

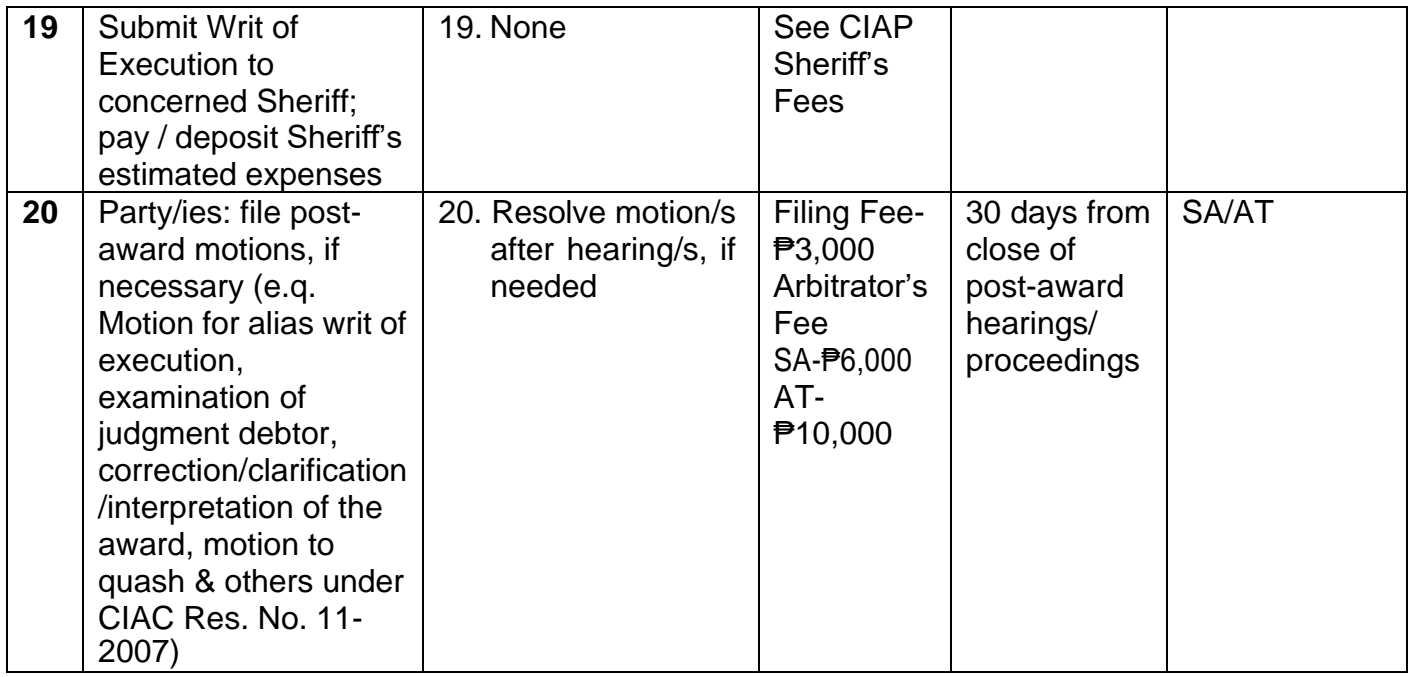

# **CIAC TABLE OF ARBITRATION FEES**

**(Revised under CIAC Resolution No. 01-2023; effective 01 March 2023)**

### **A. For Monetary Claims**

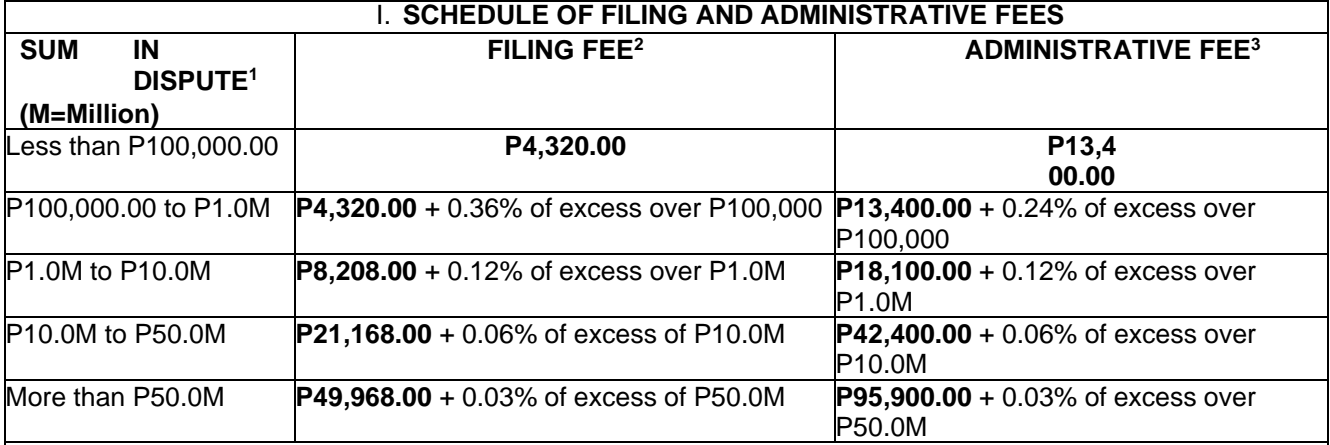

**<sup>1</sup> See Rules for Computing the Sum in Dispute pursuant to CIAC Resolution No. 04-2016 (attached as Annex "A")amending CIAC Resolution No. 07-2013**

**<sup>2</sup> 20% increase in the base amounts approved in the CIAC Special Meeting held on 13 February 2001**

### **<sup>3</sup> Base amounts adjusted under CIAC Resolution No. 01-2023**

**Note**: Pursuant to CIAC Res. No. 02-1996 (dtd. May 28, 1996), a special assessment fee for the establishment of theArbitration Development Fund (ADF), equivalent to 1/10 of **1.5%** of the Sum in Dispute (SID), as amended by CIAC Resolution No. 07-2013, shall be imposed on cases with SID over P1.0 Million.

### **II. ARBITRATOR'S FEES**

(The honoraria of the arbitrators shall consist of a Base Amount plus Adjustments to reflect complexity of the case,number of disputants and number of arbitrators

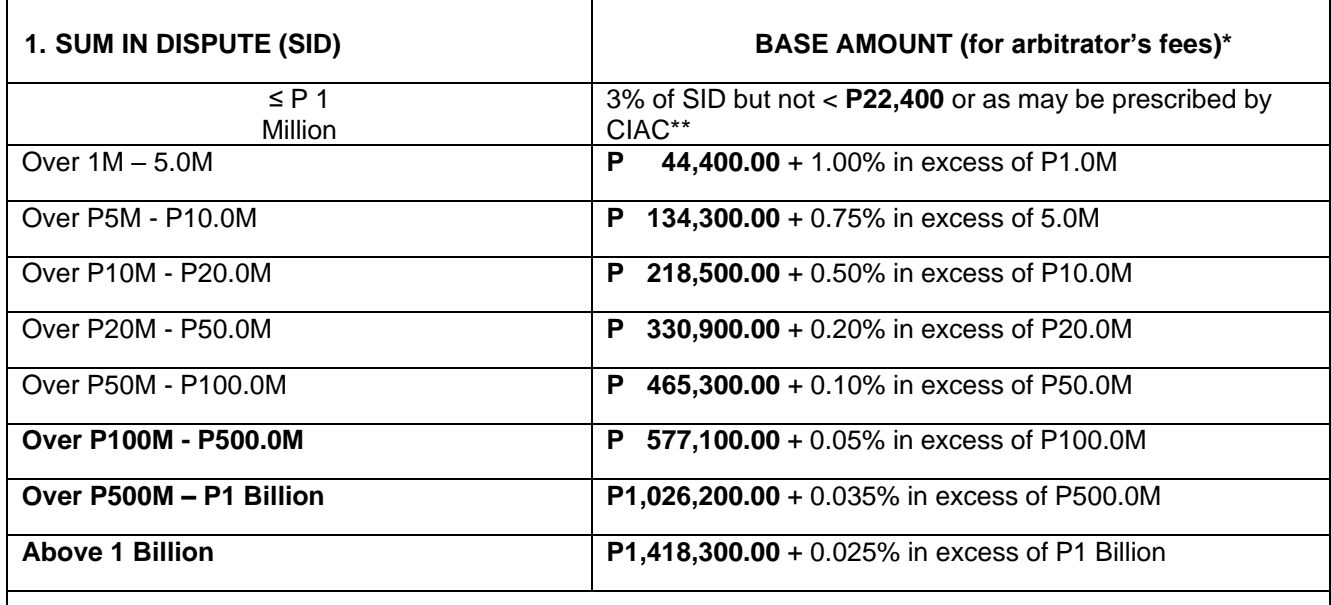

**\* Base amounts adjusted pursuant to CIAC Resolution No. 01-2023**

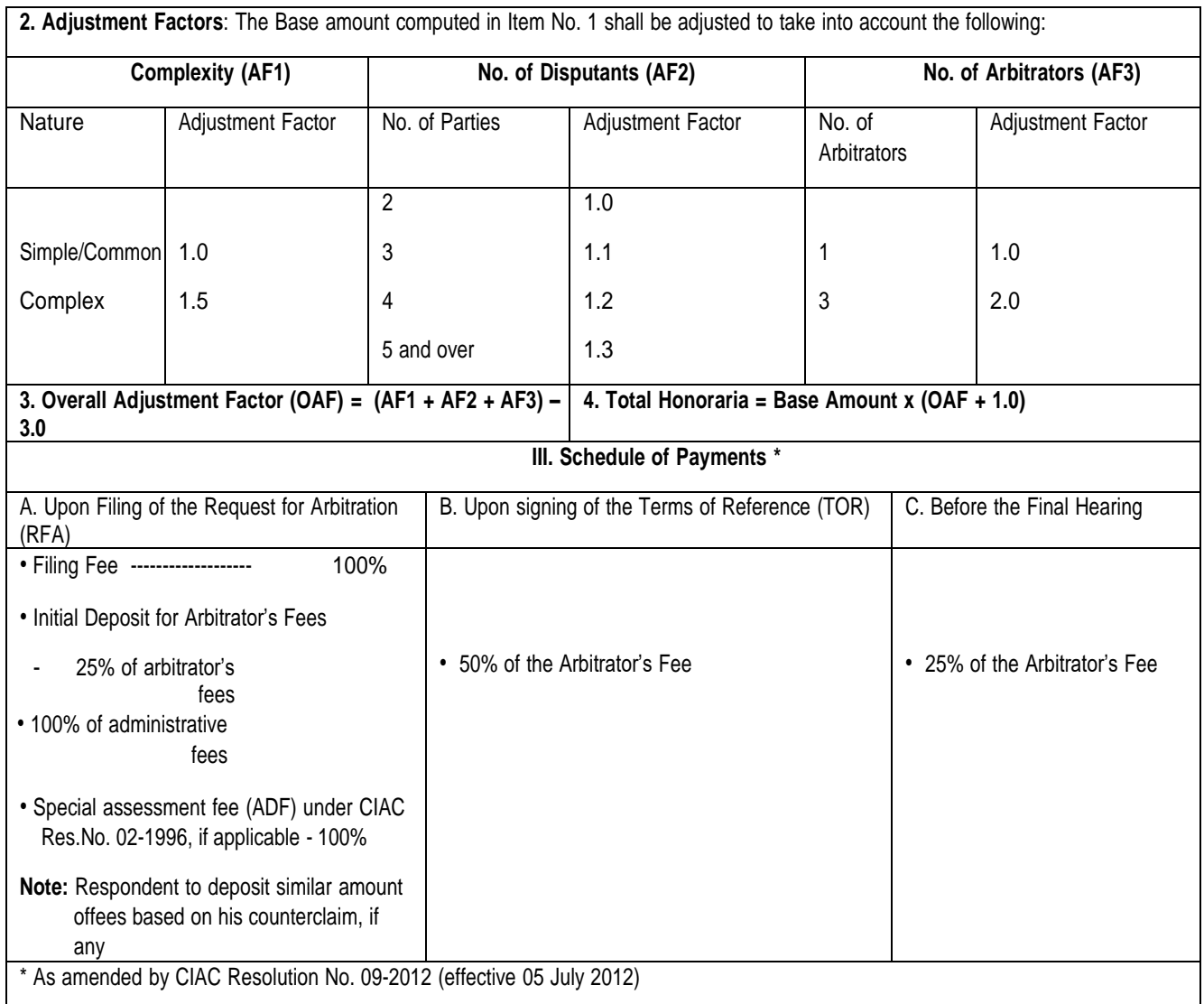

### **B. For Non-Monetary Claims**

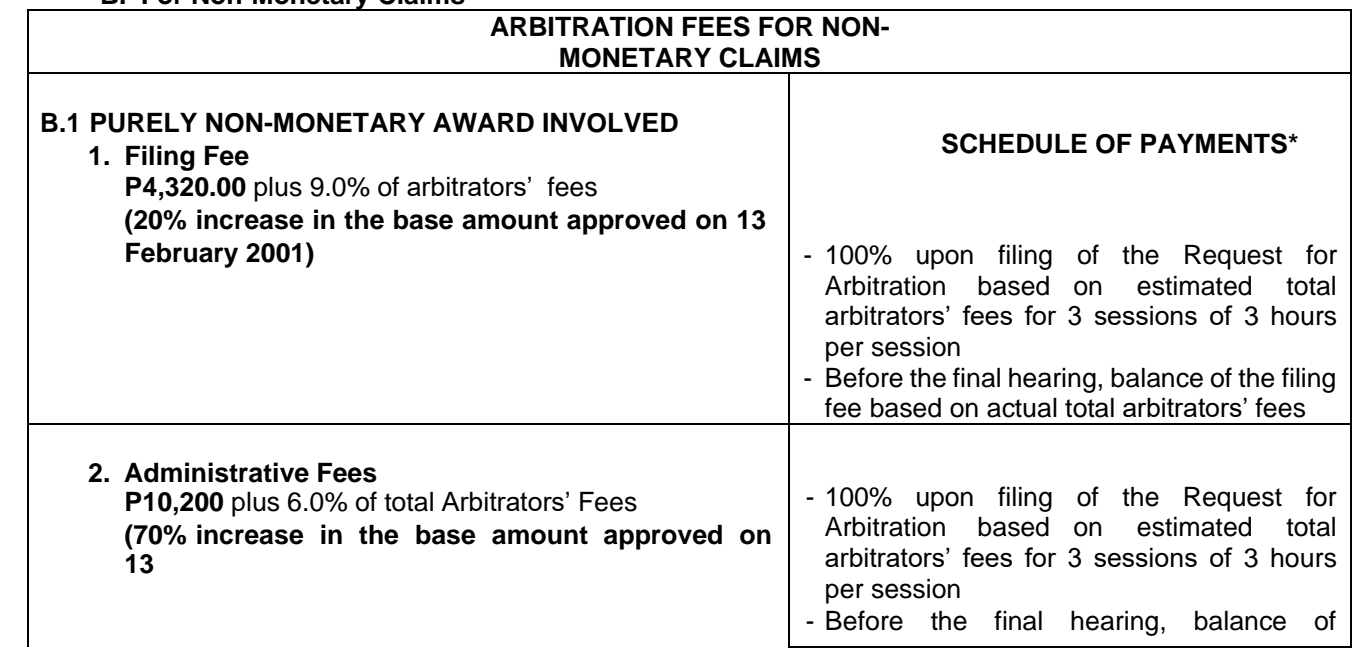

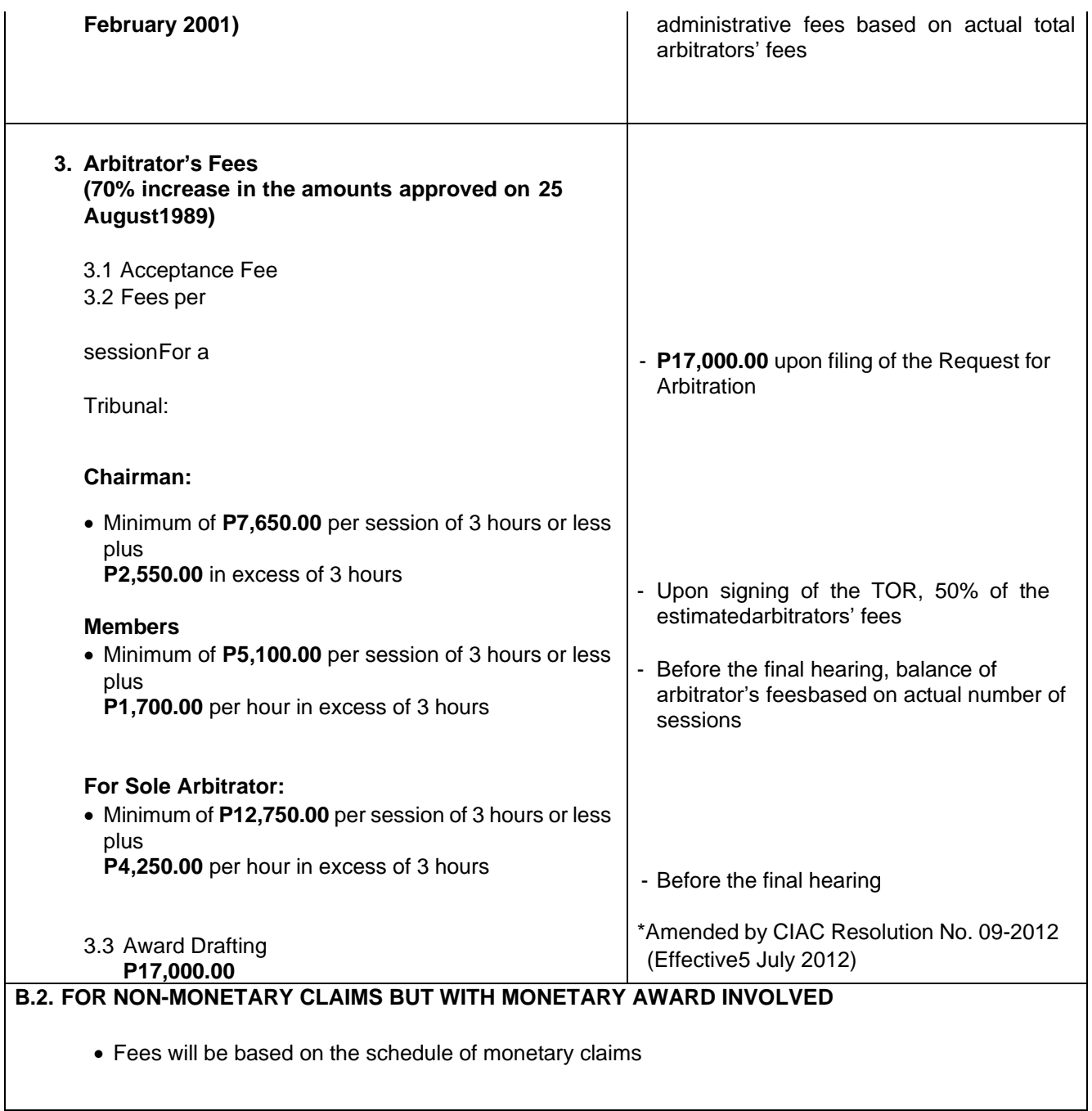

# **1. CONSTRUCTION MEDIATION**

For purposes of this Citizens Charter, **CONSTRUCTION MEDIATION** shall mean a voluntary process in which a mediator, selected by disputing parties involved in construction in the Philippines, whether the dispute arose before or after the completion of the contract, or after the abandonment or breach thereof, facilitates communication and negotiation between the parties and assists them in reaching a voluntary compromise agreement/settlement regarding their dispute. The mediation process conducted under the auspices of the CIAC is governed by the CIAC Mediation Rules. These disputes may involve government or private contracts.

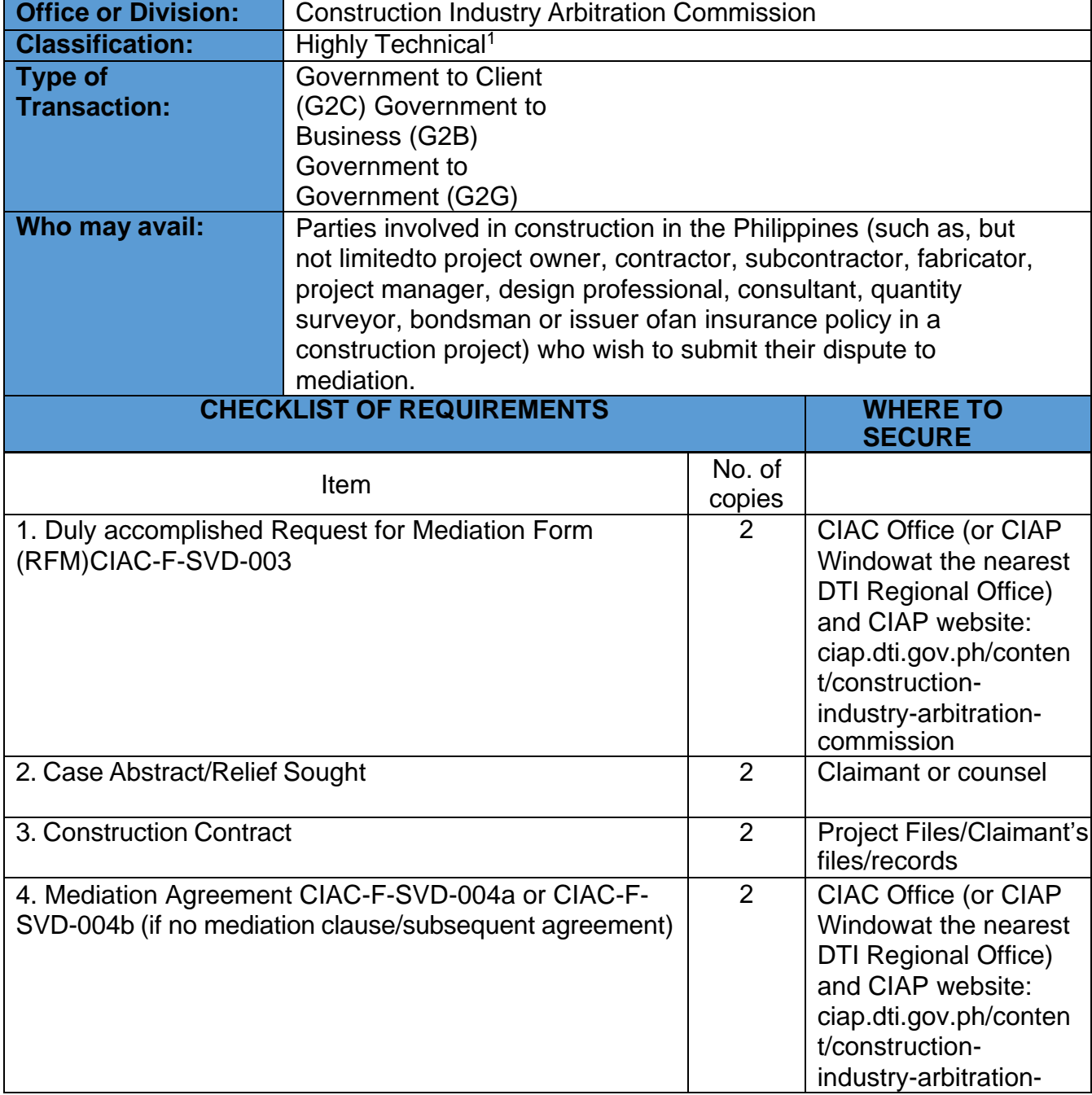

|  | commission |
|--|------------|
|  |            |
|  |            |
|  |            |
|  |            |

<sup>&</sup>lt;sup>1</sup> The CIAC Mediation Rules provide for a period for mediation, to wit: "Section 14. The Mediation Process - The Mediator shall commence the mediation proceedings as soon as possible after his/her acceptance of the appointment and shall use his or her best efforts to conclude the mediation within thirty (30) calendar days of his/her appointment. The appointment shall not extend beyond said period without the written consent of the Parties.

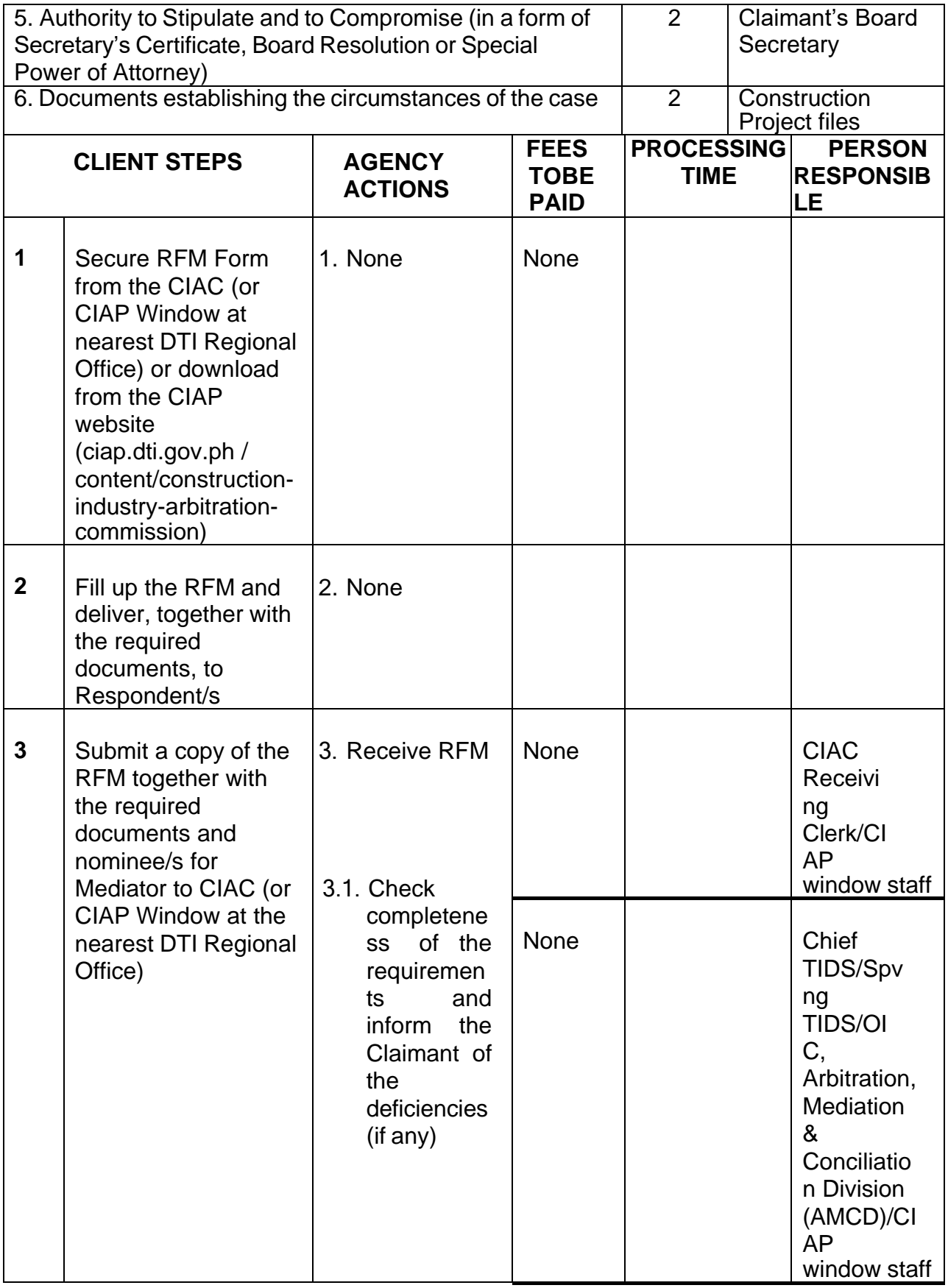

j

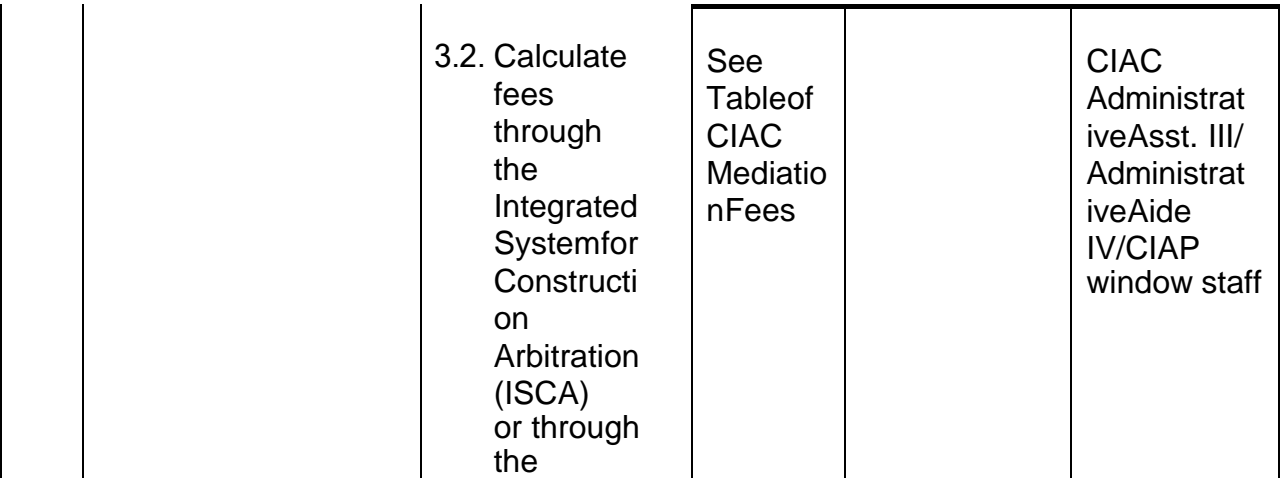

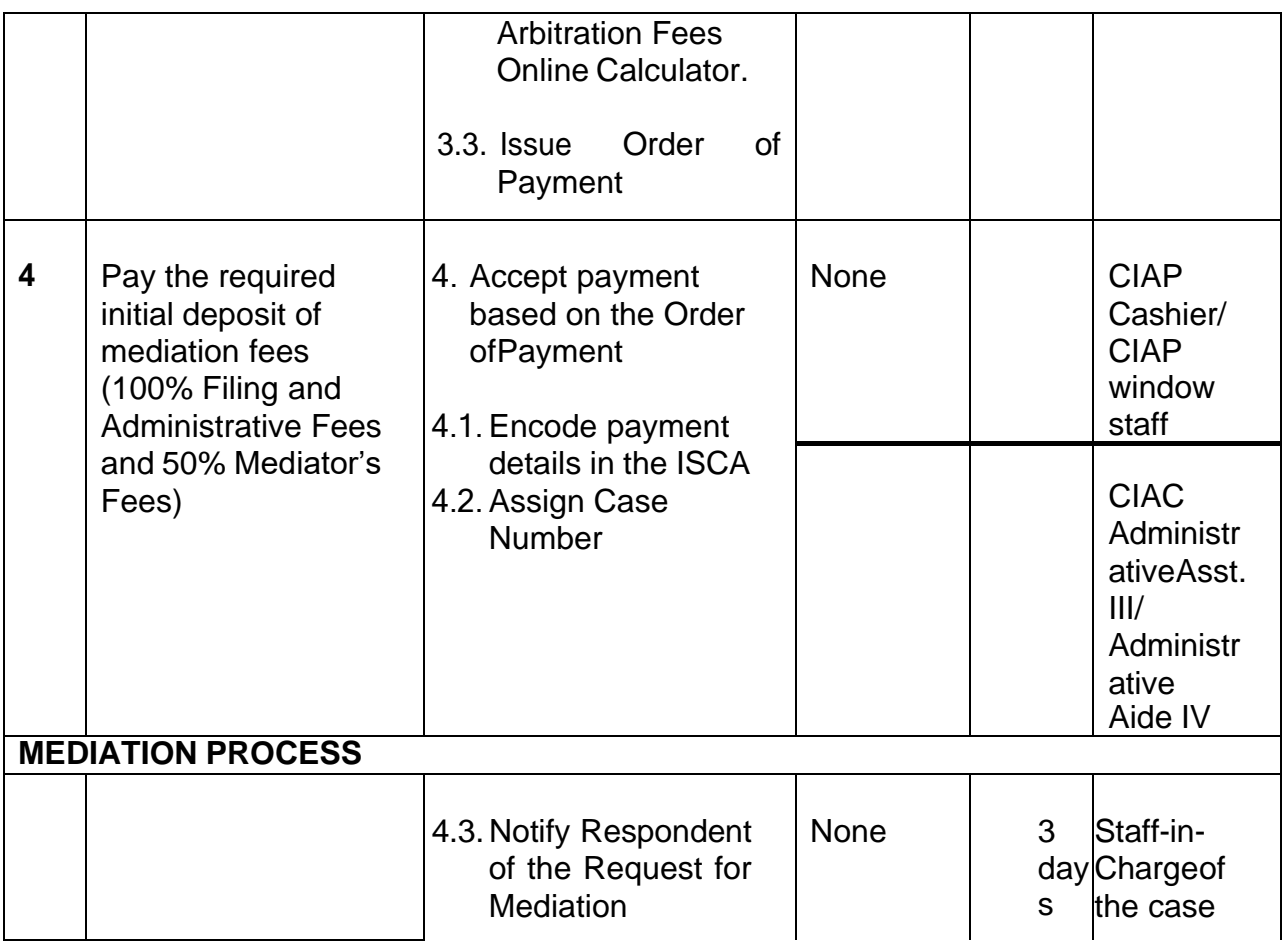

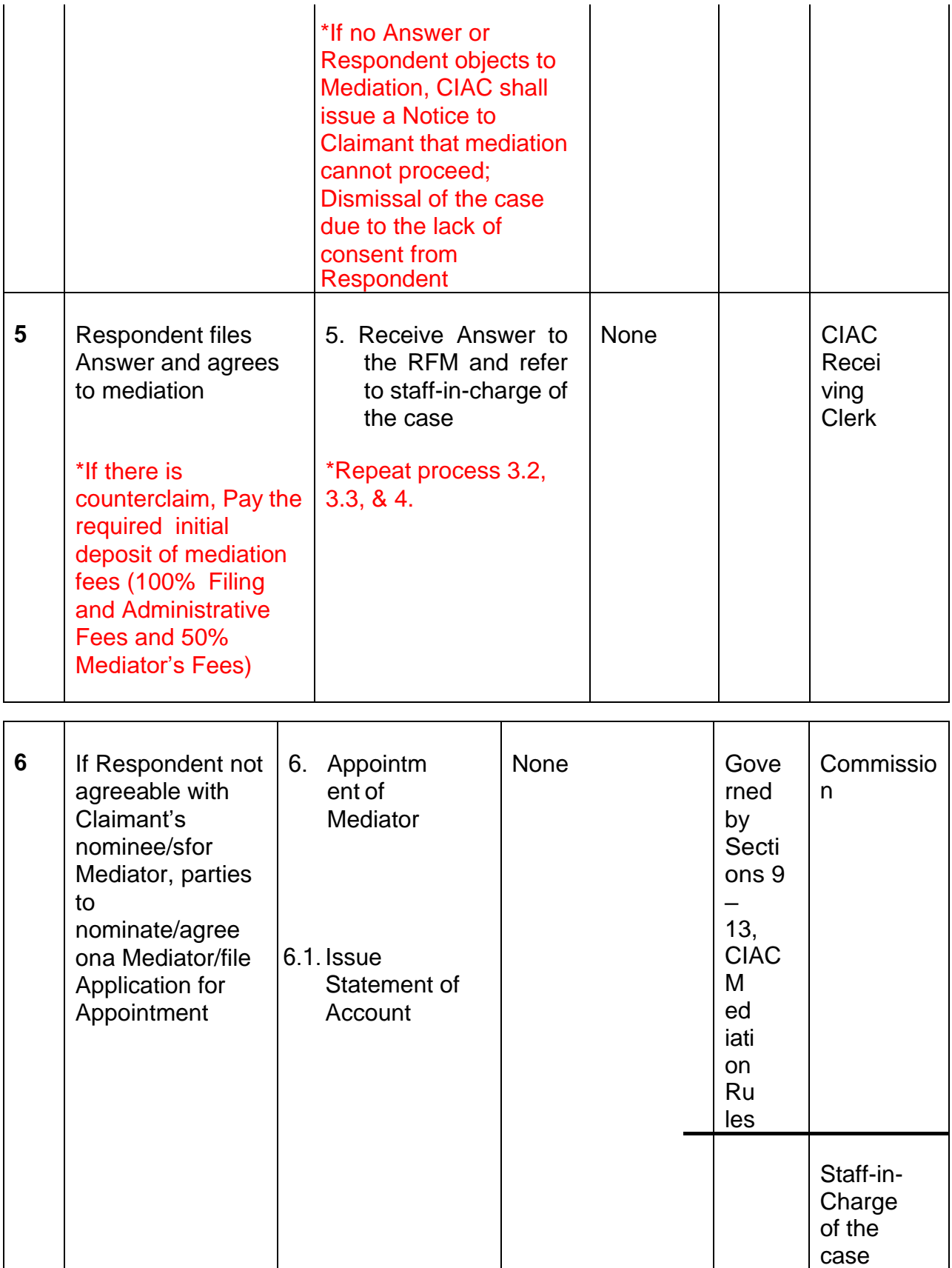

j

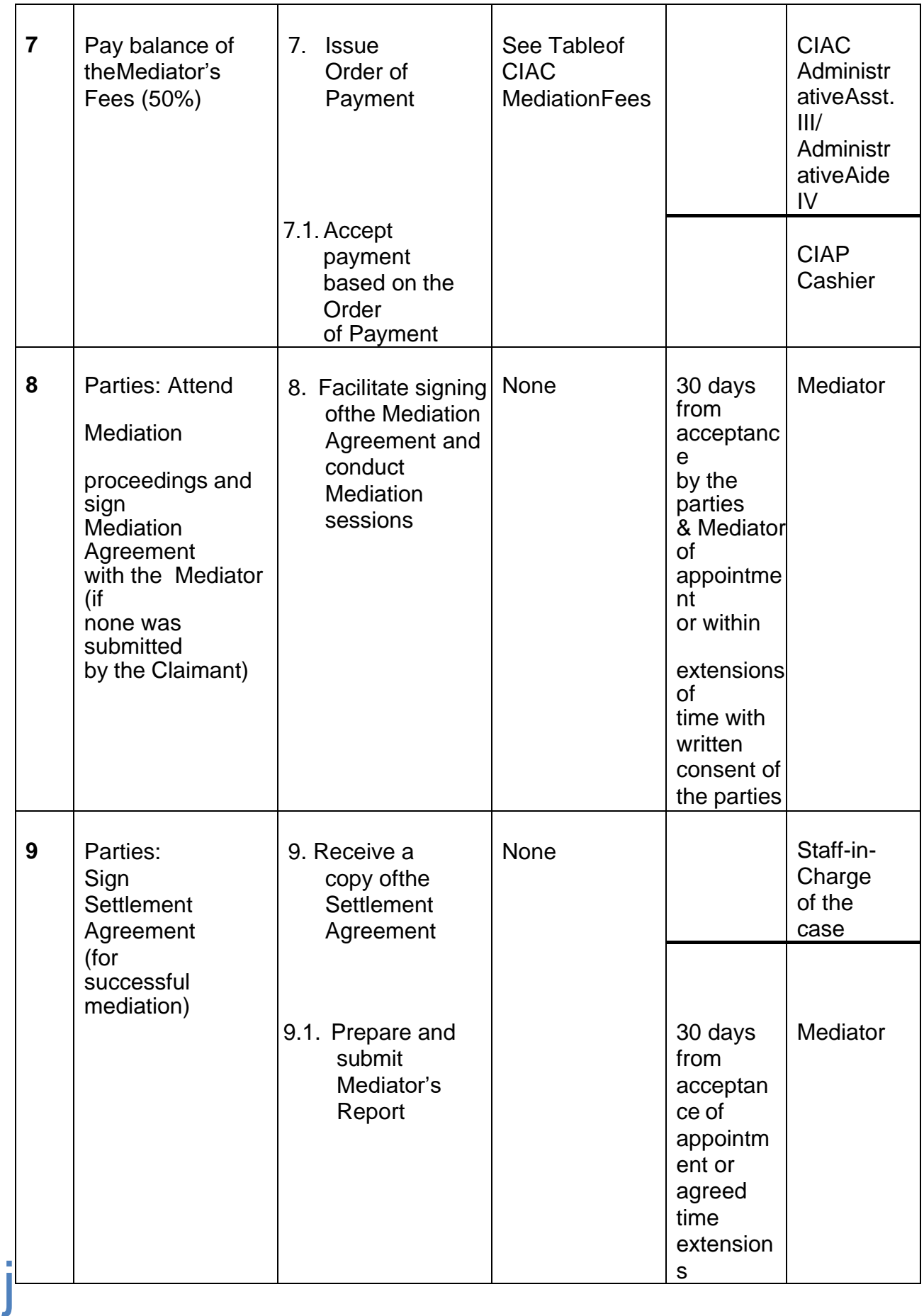

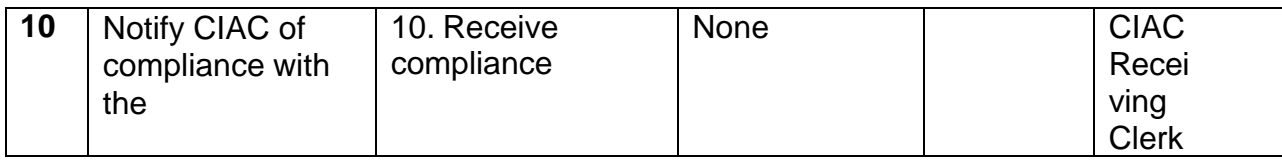

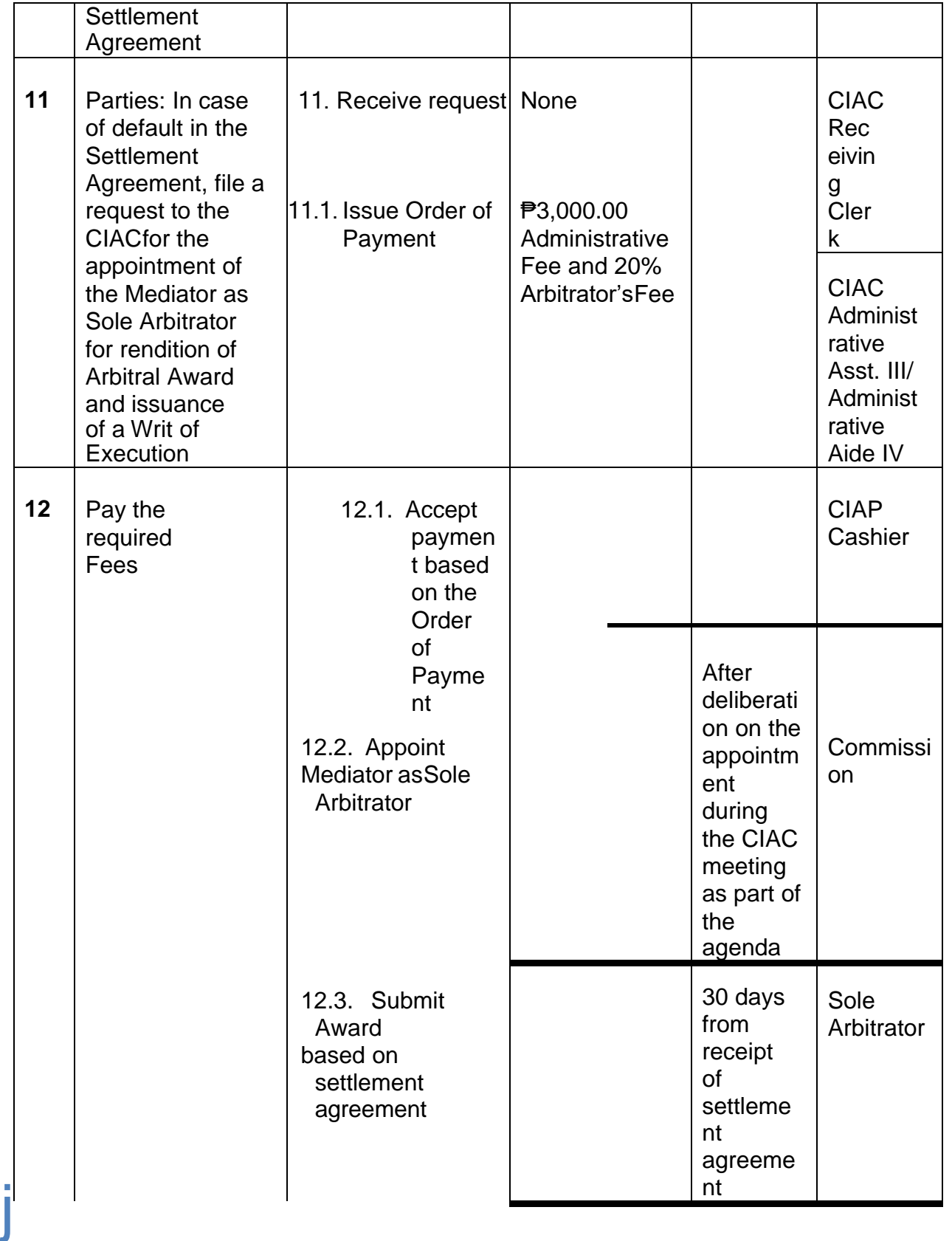

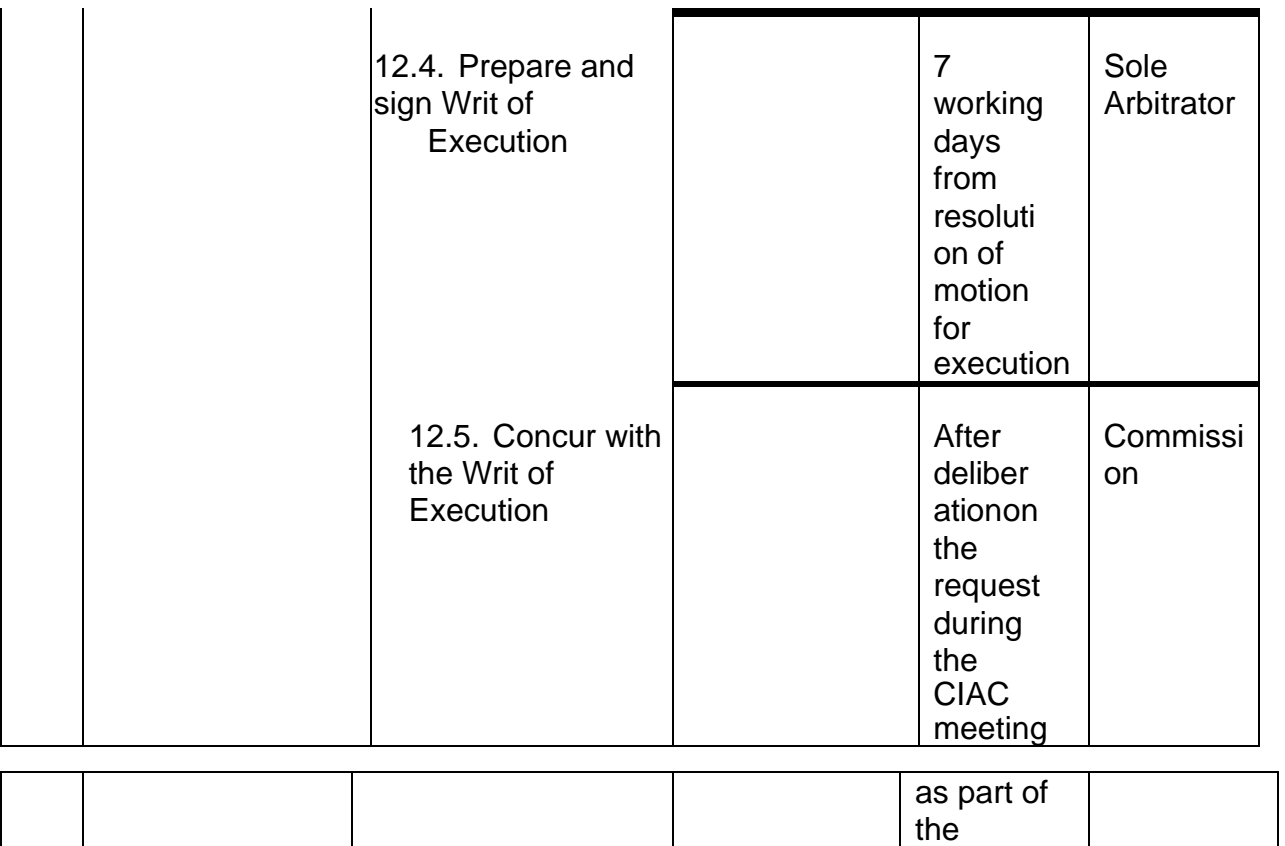

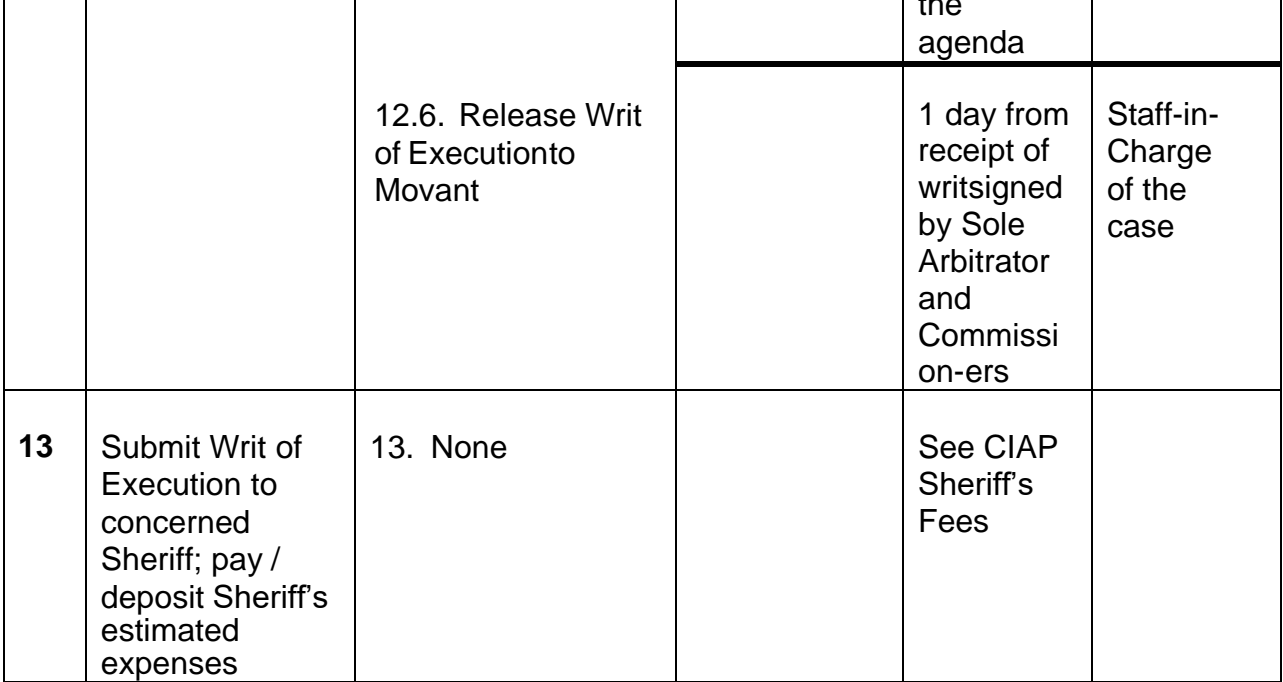

# **TABLE OF**

# **MEDIATION FEES**

## **(Revised under CIAC Resolution No. 07-2013; effective 11 December 2013) I. From Filing to Formulation of Settlement Agreement**

A. Mediation Fees (Filing, Administrative and Mediator's Fees)

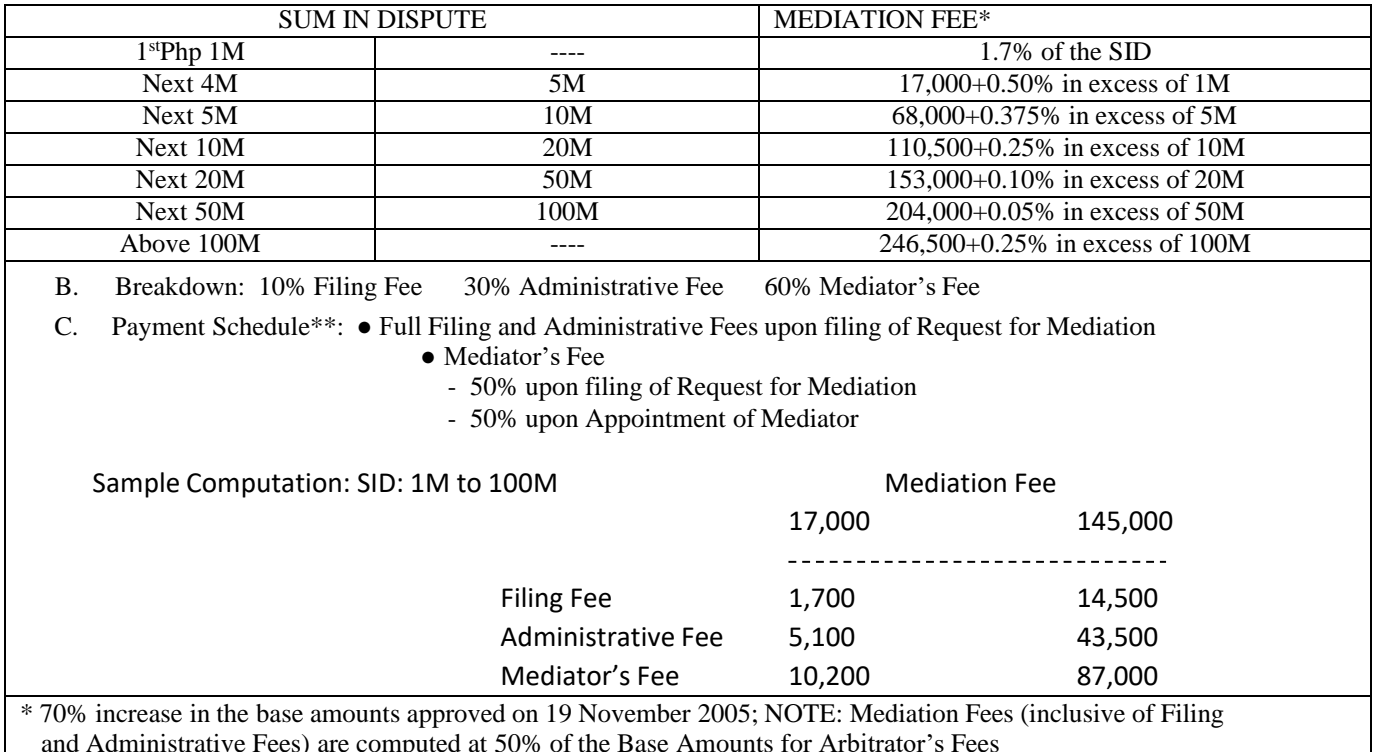

\*\*Pursuant to CIAC Resolution No. 09-2012 (effective 5 July 2012)

# **II.Execution of Settlement Agreement**

## **If the Settlement Agreement (SA) is required to be converted into an Arbitral Award for Purposes of Execution in caseof default, the following schedule of fees shall apply:**

A. Conversion of SA into an Arbitral Award - No additional compensation for the

Mediator

- Only minimum work is required by the Mediator No additional chargesto adopt the SA into an Arbitral Award

## **B. [1] CIAC Responsibility**

j

Appointment of Mediator as Sole Arbitrator by CIAC - PHP 3,000 (Administrative cost of CIAC) Promulgation of the Award Records Keeping

**[2] Arbitrator's Responsibility (Execution Phase) - 20% of Arbitrator's Fee per CIAC Schedule of Hearing of Motion (if necessary) Fees computed on amount of Award in the SAIssuance of Writ of Execution** Approval of Bond

**Note:** The amount under item II (B1) shall become due before the appointment of the Mediator as Sole Arbitrator by the CIAC. The amount in item II (B2)shall become due upon the filing of the Motion for Execution to be paid by the movant but shall be recoverable aspart of cost of execution like Sheriff's fee.

# **III. Other Charges**

j

# **A. Registration of Non-accredited Mediator for every case to be mediated**

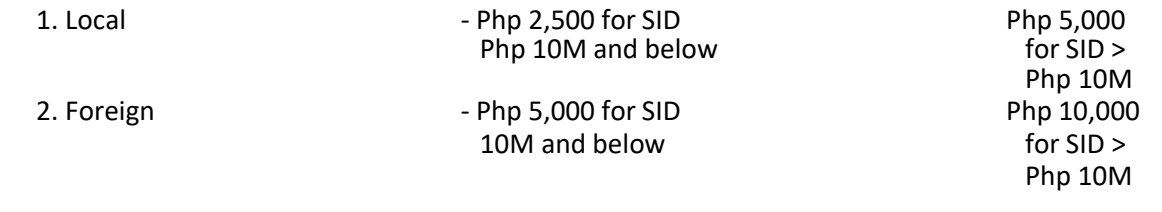

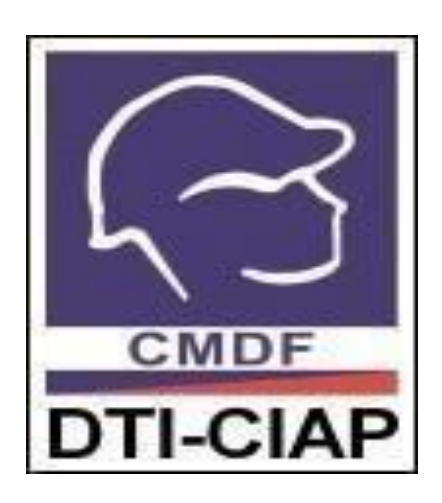

**Construction Manpower DevelopmentFoundation Productivity and Competency Enhancement/Division**

**External Services**

j

## **1. Provision of Customized Training**

j

The CMDF-PCED implements a customized Productivity Training and Development Program to enhance the competencies and capabilities of the human resources of the Construction Industry, with the end-in-view of making the industry globally competitive.

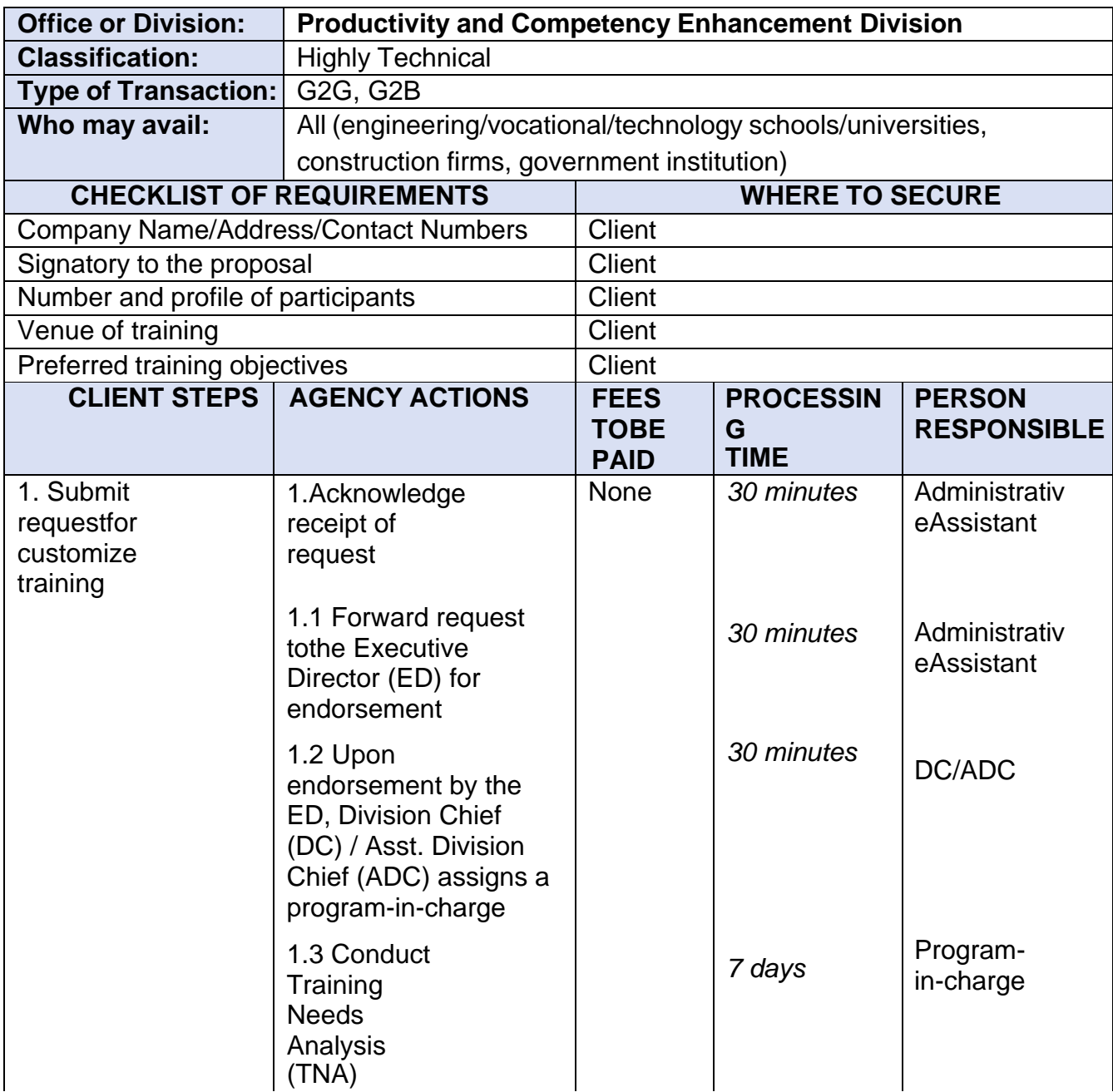
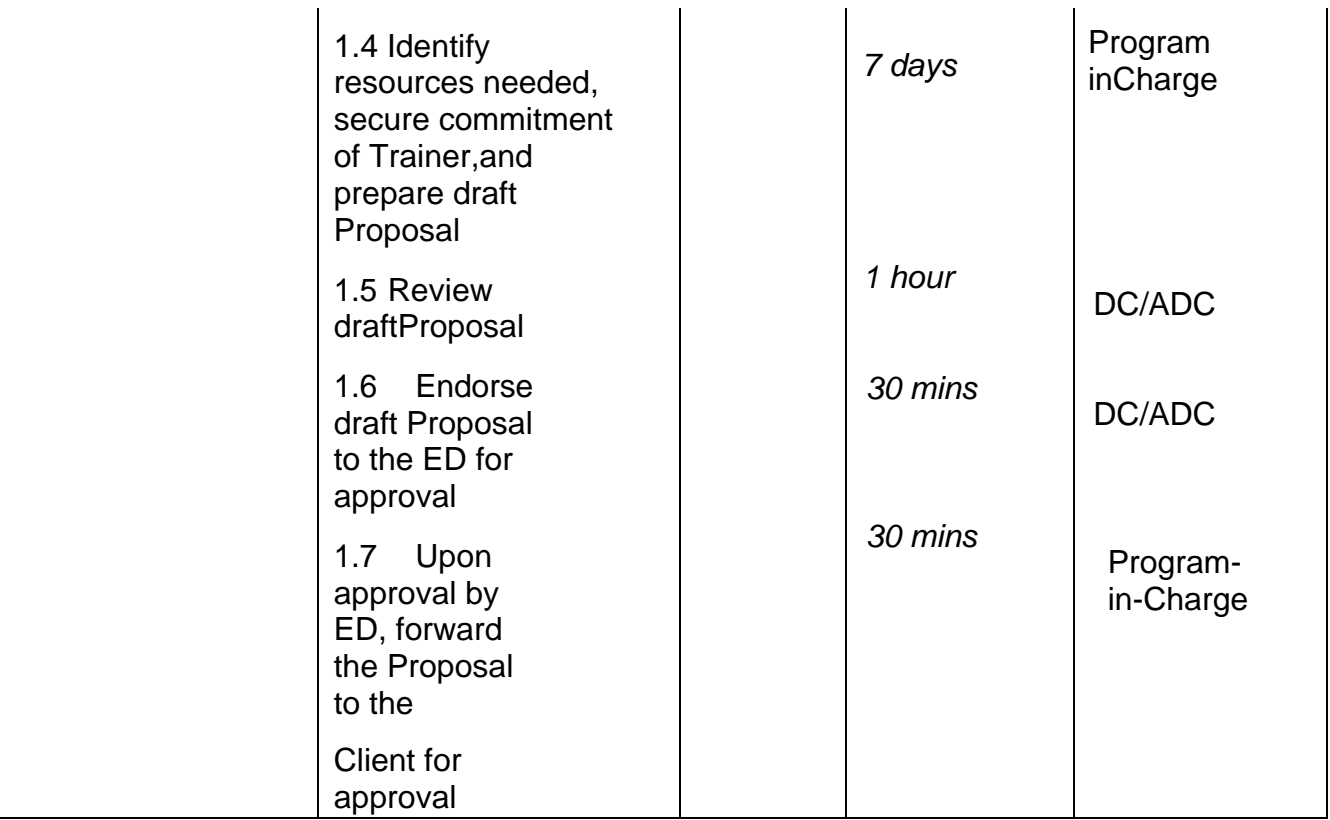

j

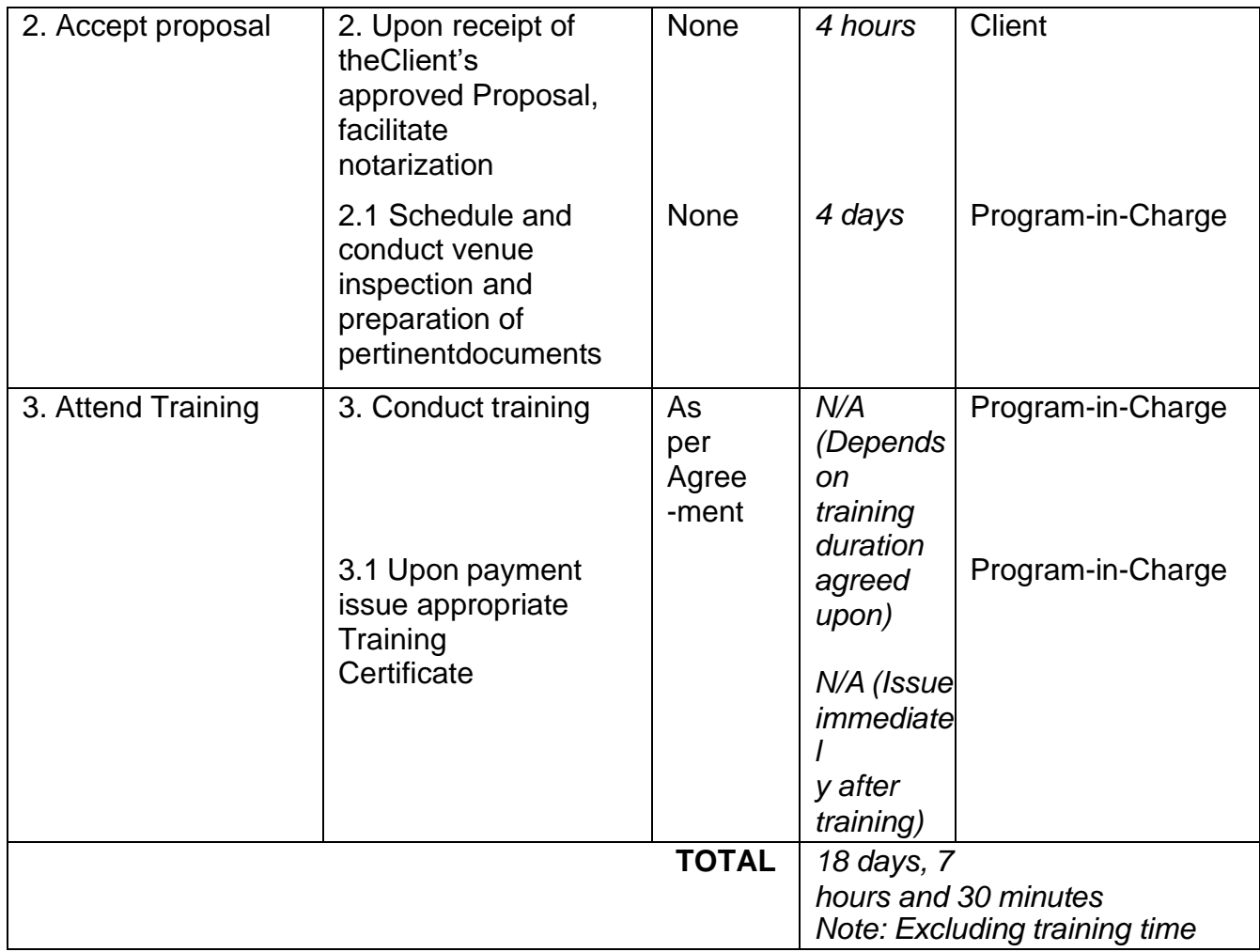

j

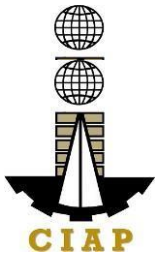

### **2. Replacement of Damaged or Lost Certificate**

CMDF acknowledges the importance of training certificates for job application and promotion purposes. That is why CMDF allows the replacement/reissuance of damage or loss certificate provided that the said training certificate was issued not more than 5 years from the date of application.

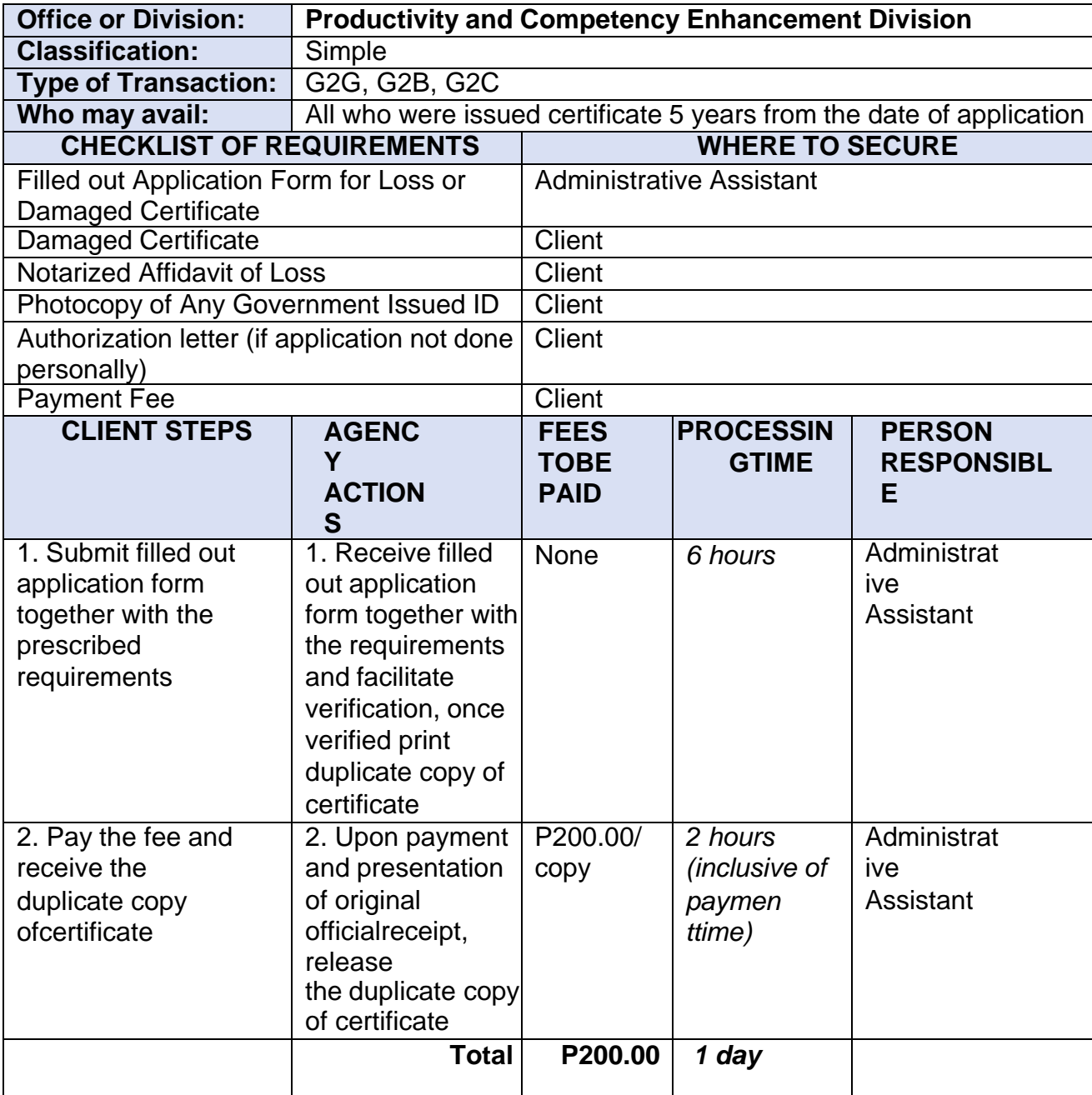

### Sample Application Form "Replacement of Lost or Damaged Certificate

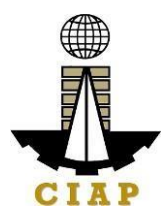

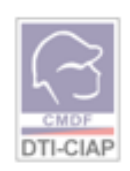

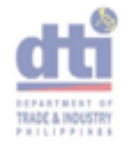

#### **APPLICATION FORM** REPLACEMENT OF LOST OR DAMAGED CERTIFICATE

٠

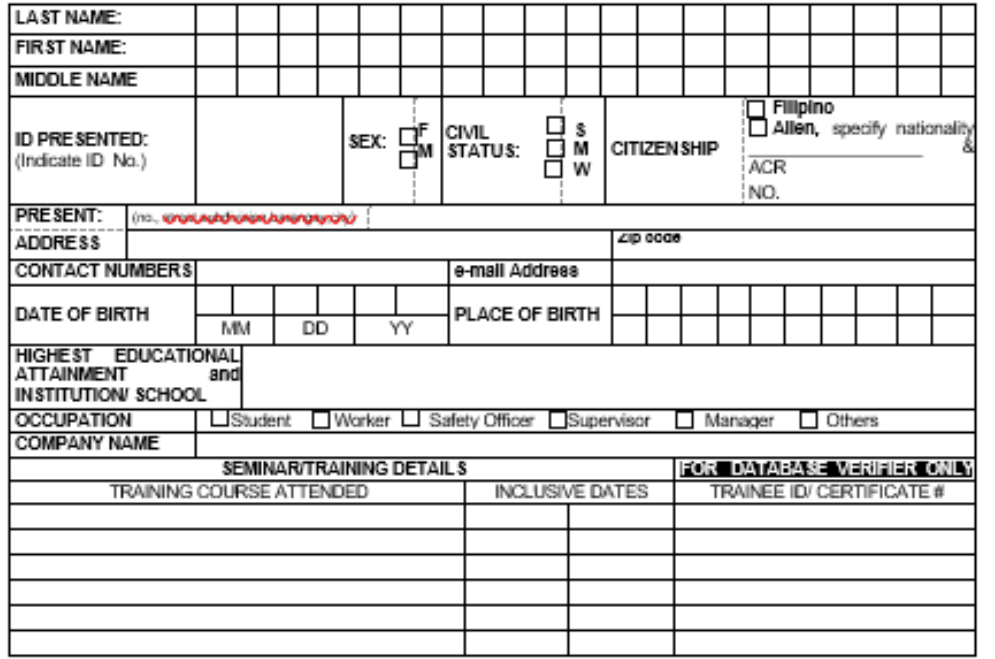

I HEREBY CERTIFY THAT THE FOREGOING STATEMENTS ARE TRUE AND CORRECT.

SIGNATURE OF APPLICANT FOR CMDF USE ONLY DO NOT FILL UP THIS PORTION  $\mathsf{DATE:}\_\_\_\_\_\_\_\_\_\_\$ OR NUMBER: *DATE* (FOR CASHIER'S USE ONLY) · For Lost Certificate - submit Notarized Affidavit of Lost

· For Damaged Certificate - present damaged Certificate

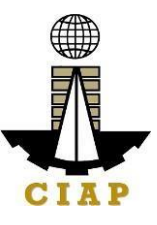

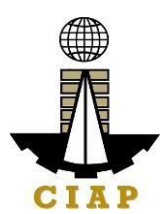

### **3. Rental of Training Facilities**

CMDF operates 10 Ha training facility located at Brgy. Salawag, Dasmarinas, Cavite comprised of different construction trade workshops for rebar works, formworks and scaffolding, plumbing works, building wiring, welding works, heavy equipment operation and maintenance.

We offer this facility at a reasonable price to construction companies, training institutions, and other groups that will complement CMDF mandate.

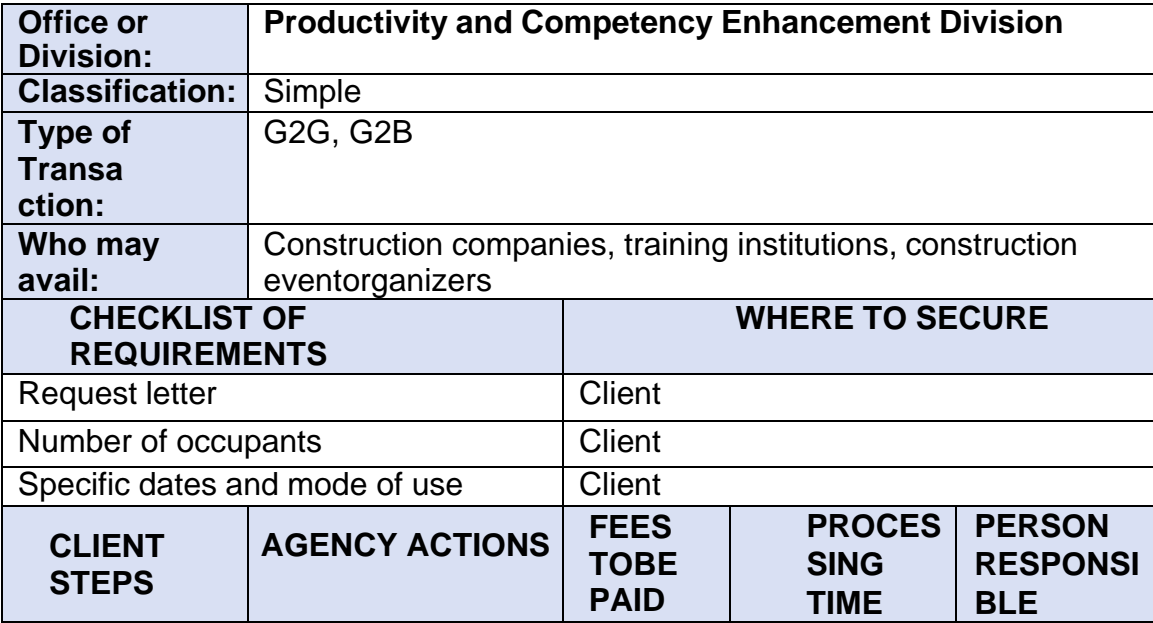

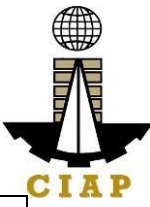

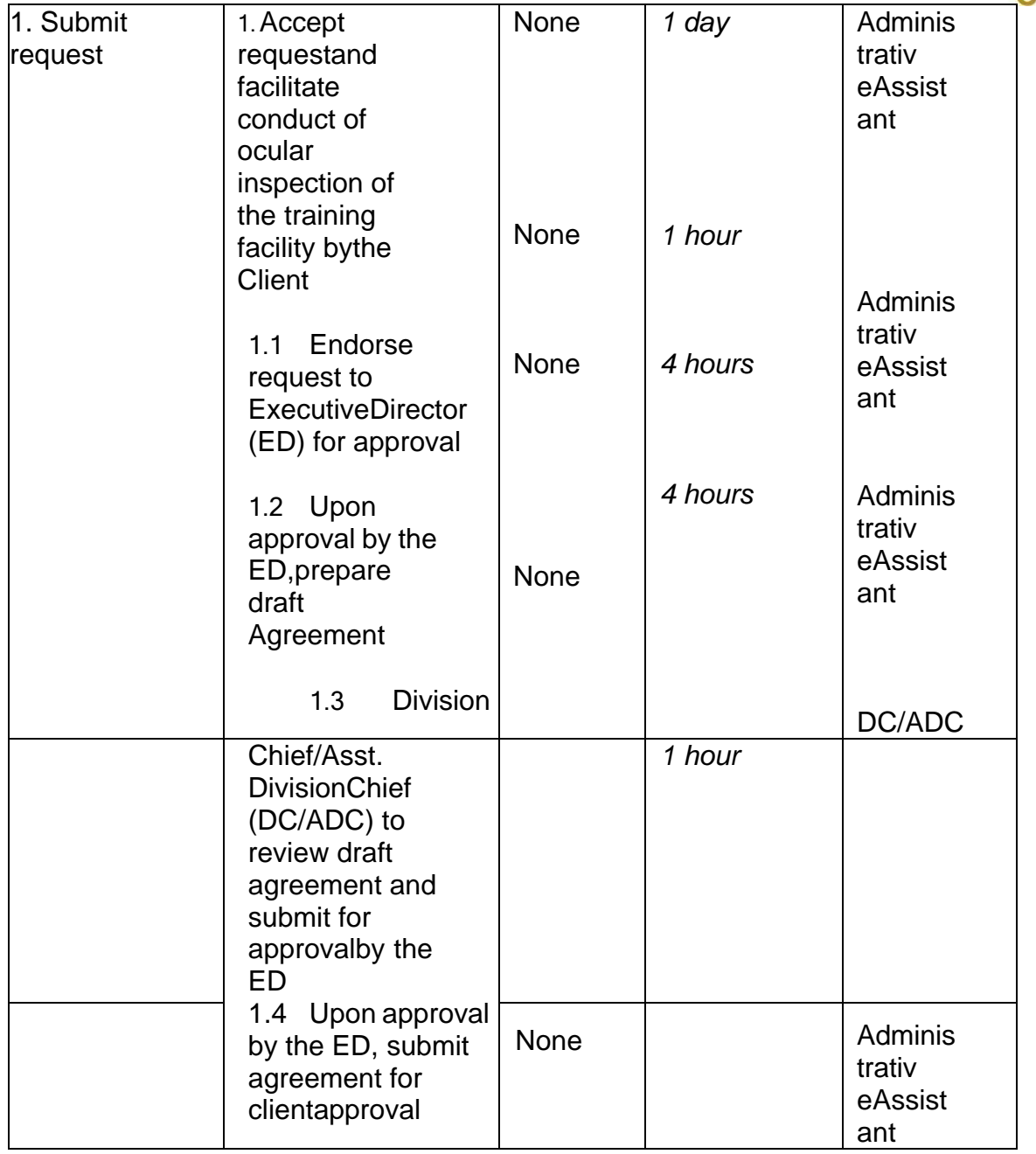

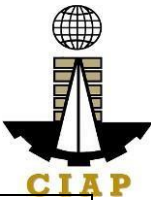

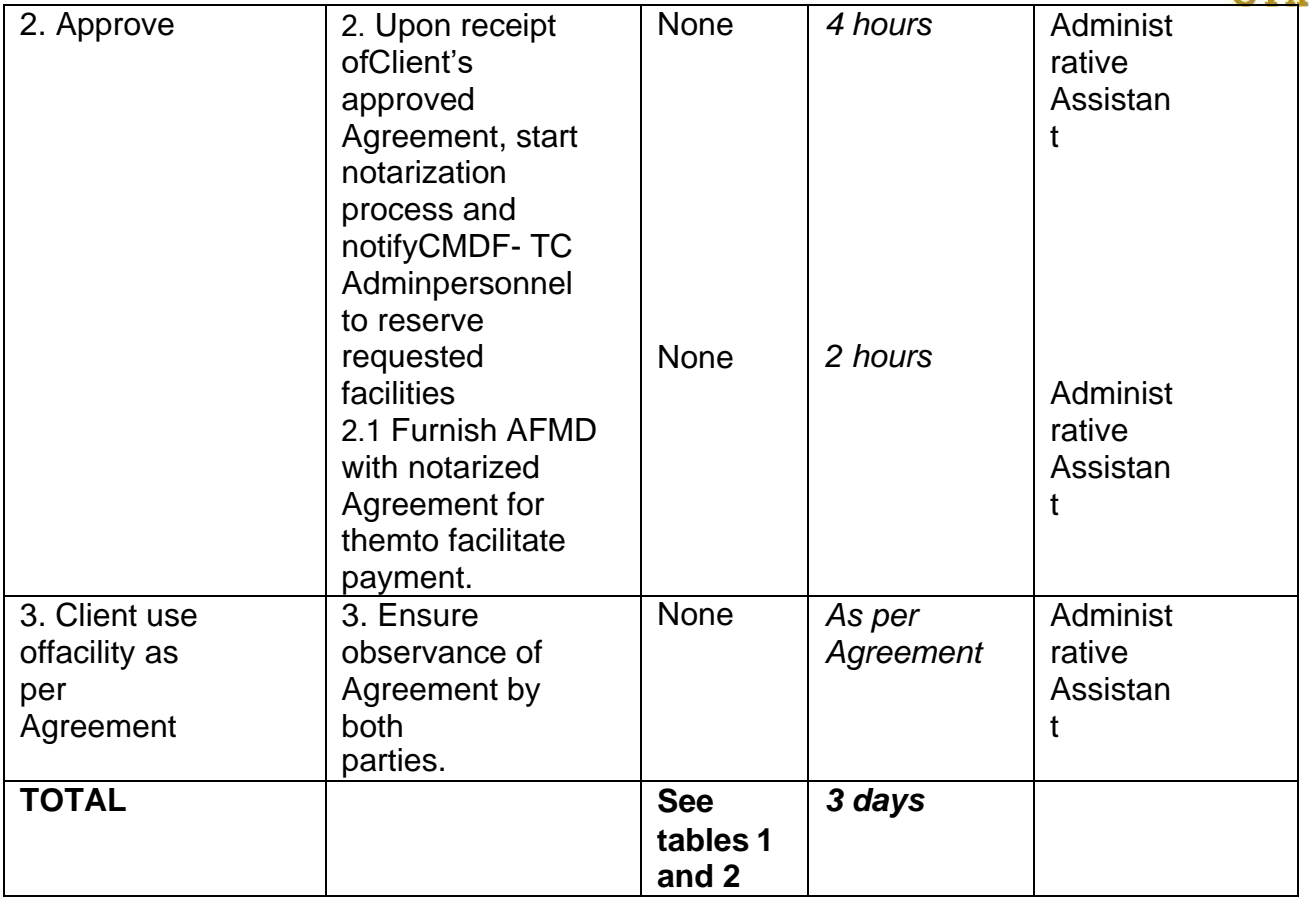

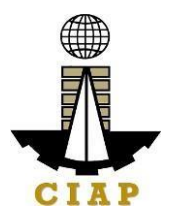

#### Table 1 **CONSTRUCTION MANPOWER DEVELOPMENT FOUNDATION -TRAINING CENTER**

Brgy. Salawag,

Dasmarinas,

Cavite UPDATED

RENTALRATES

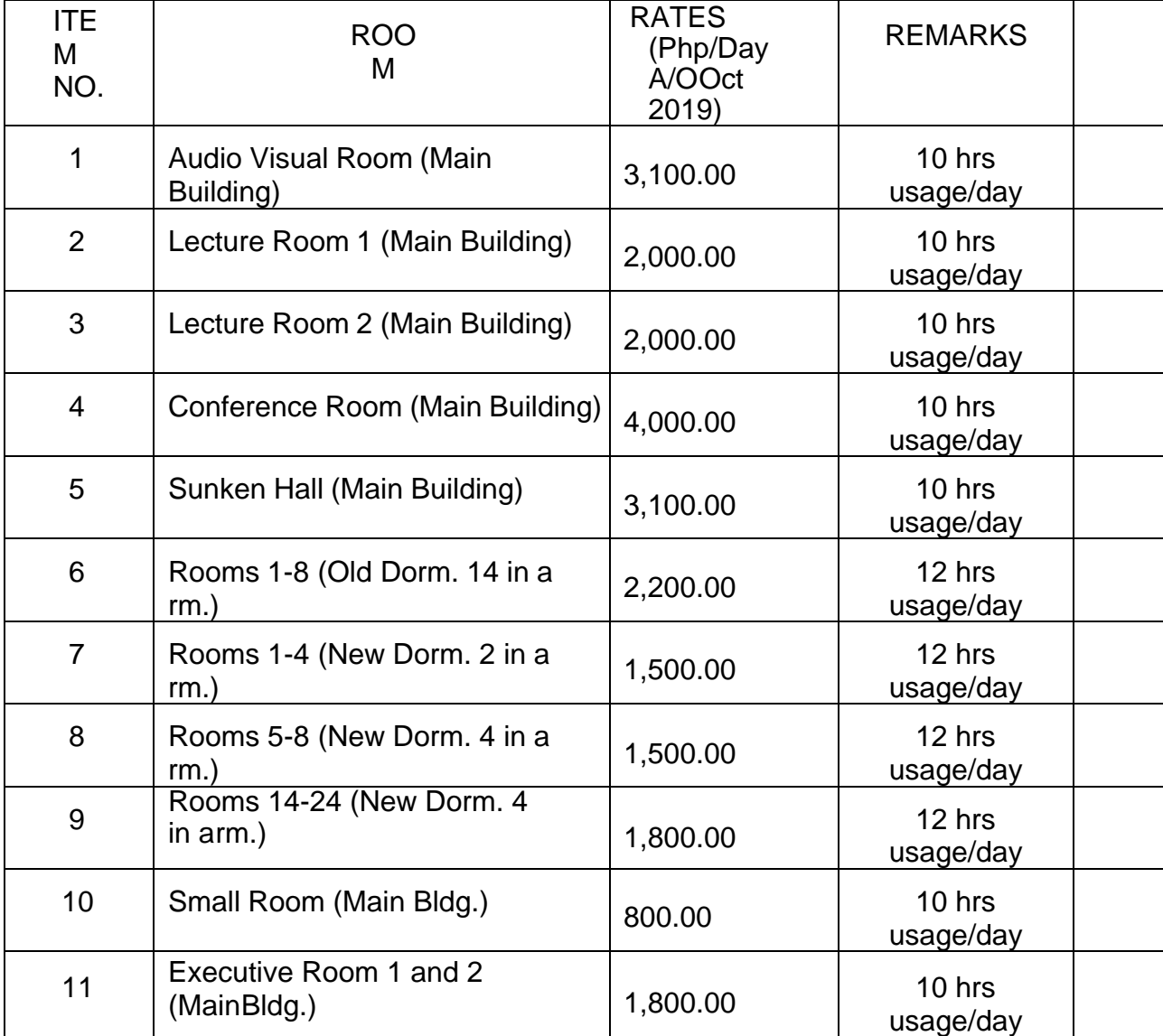

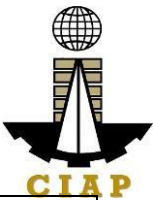

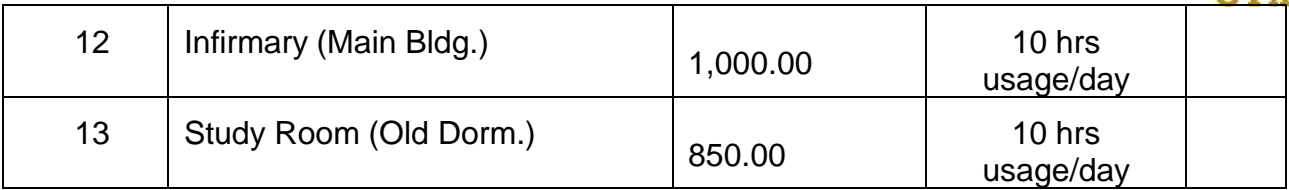

Table 2

### **CONSTRUCTION MANPOWER DEVELOPMENT FOUNDATION - TRAINING CENTER**

Brgy. Salawag,

Dasmarinas,

Cavite UPDATED

## RENTAL RATES

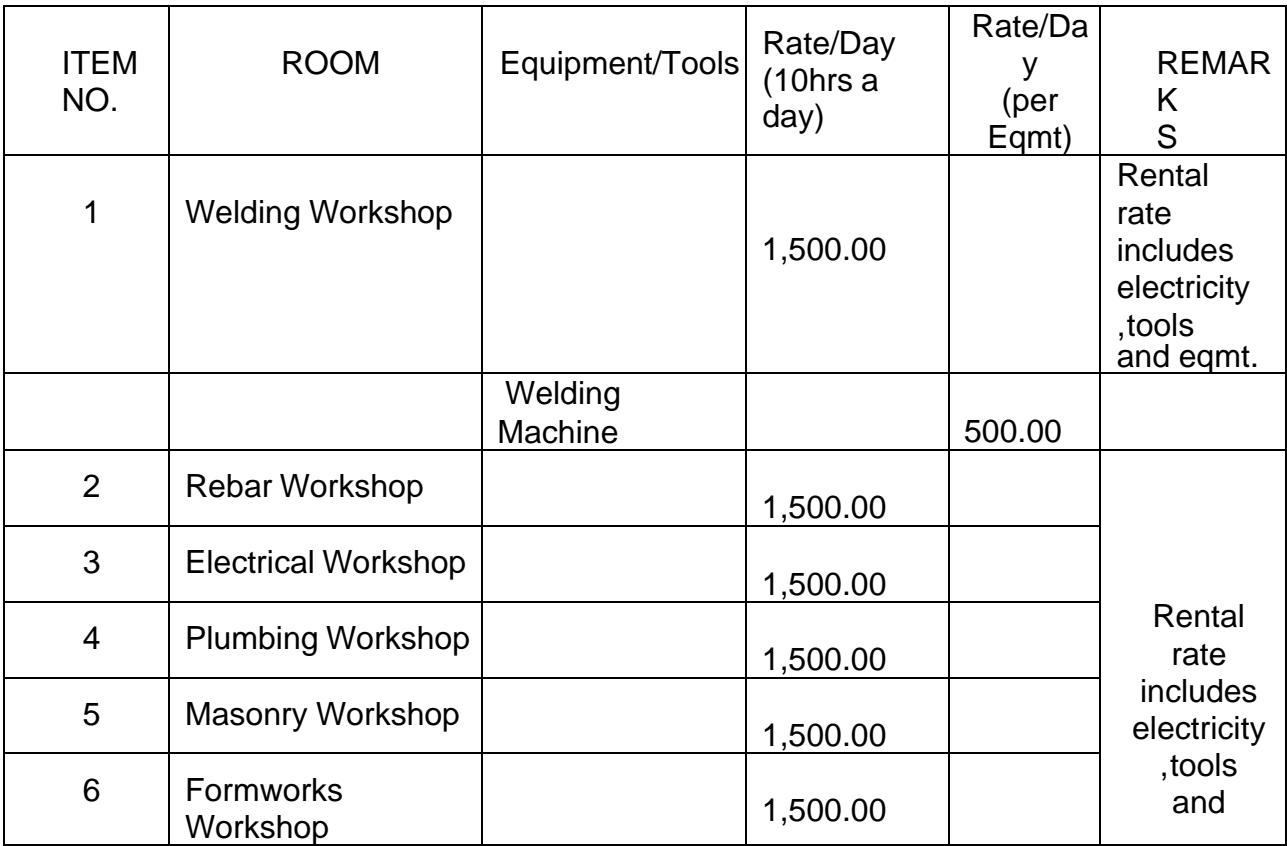

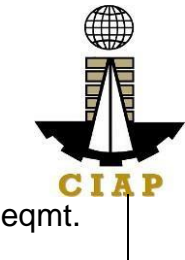

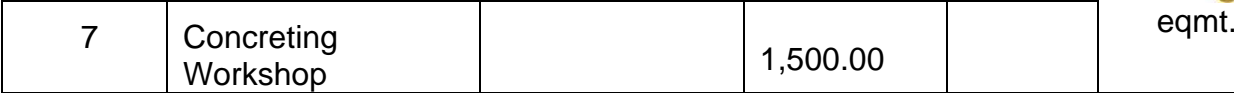

#### **4. Provision of Customized Training – Training Regional/FieldOffice**

The CMDF-PCED implements a customized Productivity Training and Development Program to enhance the competencies and capabilities of the human resources of the Construction Industry, with the end-in-view of making the industry globally competitive.

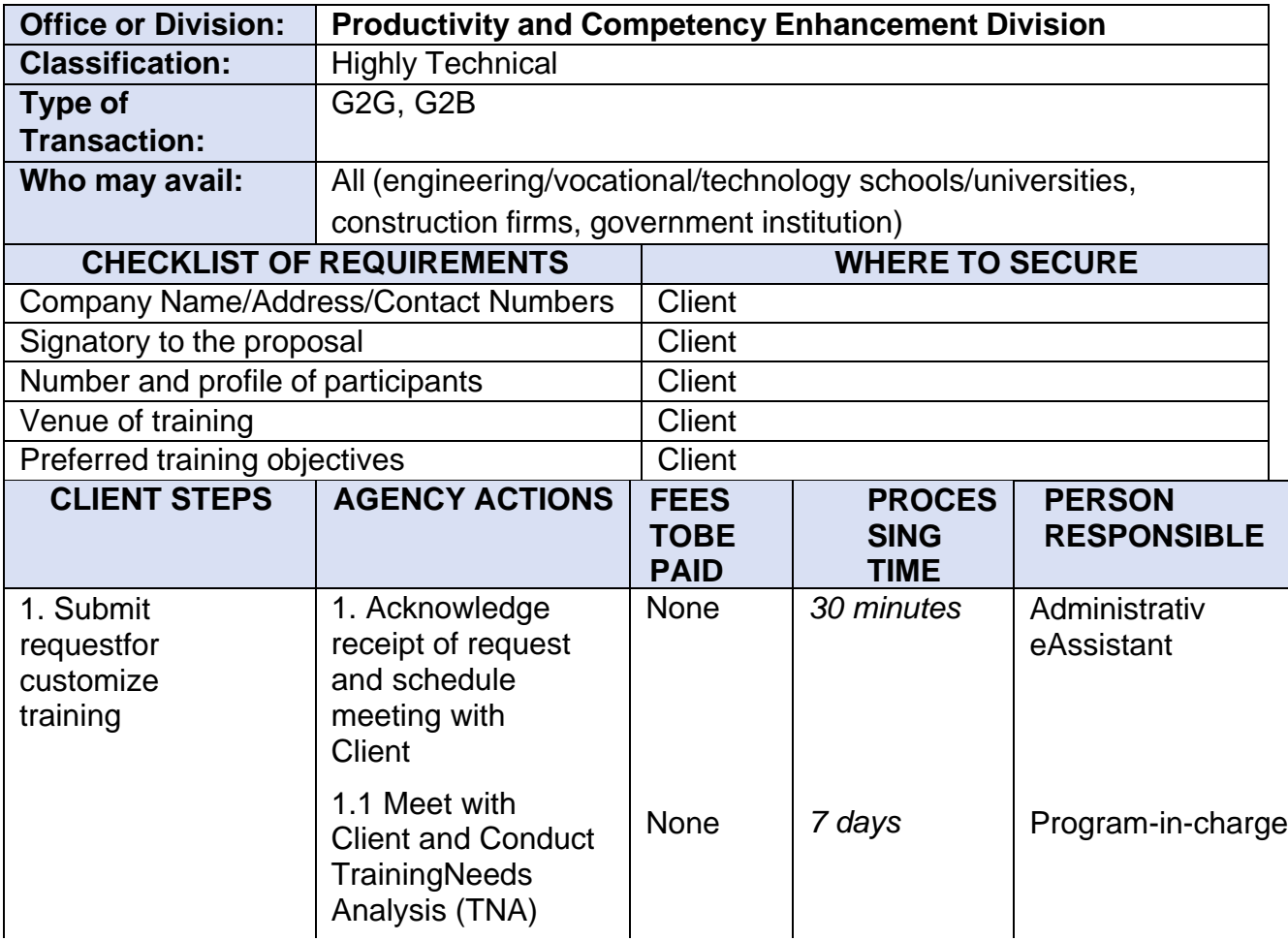

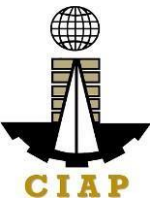

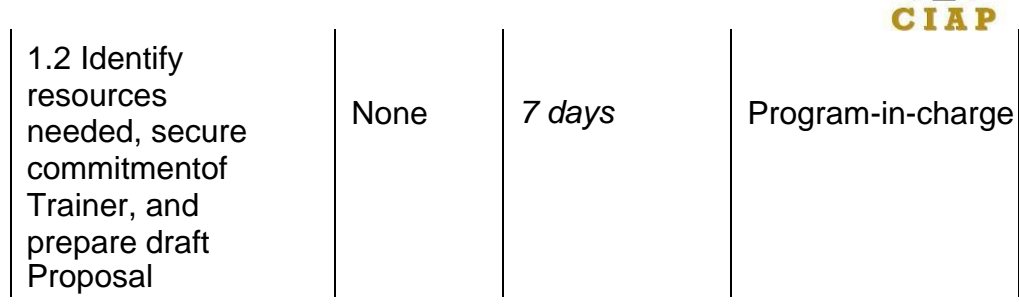

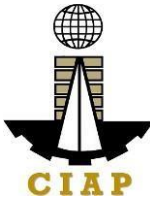

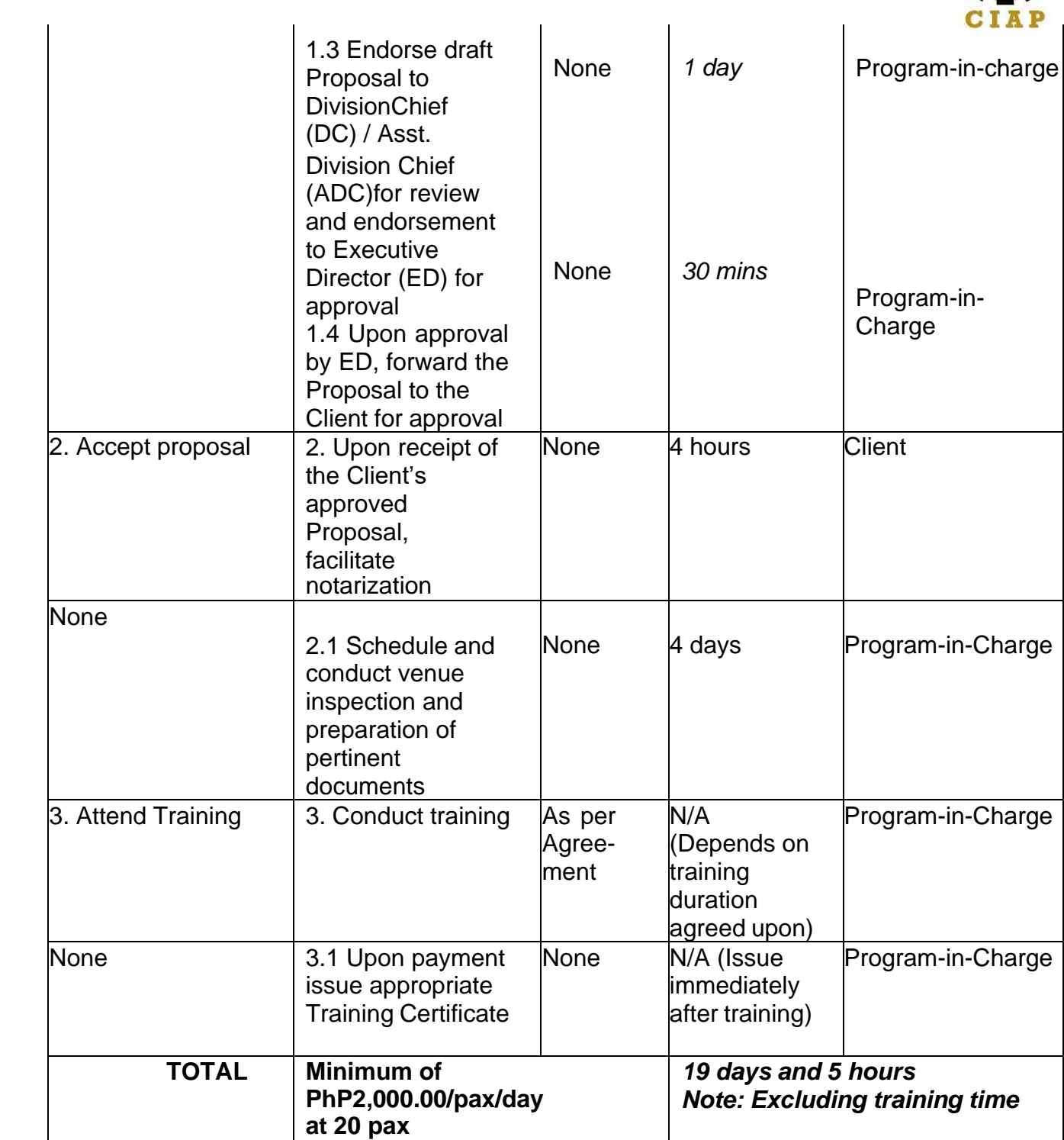

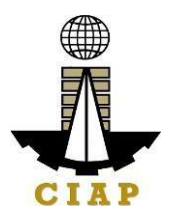

### **5. Replacement of Damaged or Lost Certificate – Regional/FieldOffice**

CMDF acknowledges the importance of training certificates for job application and promotion purposes. That is why CMDF allows the replacement/reissuance of damage or loss certificate provided that the said training certificate was issued not more than 5 years from the date of application.

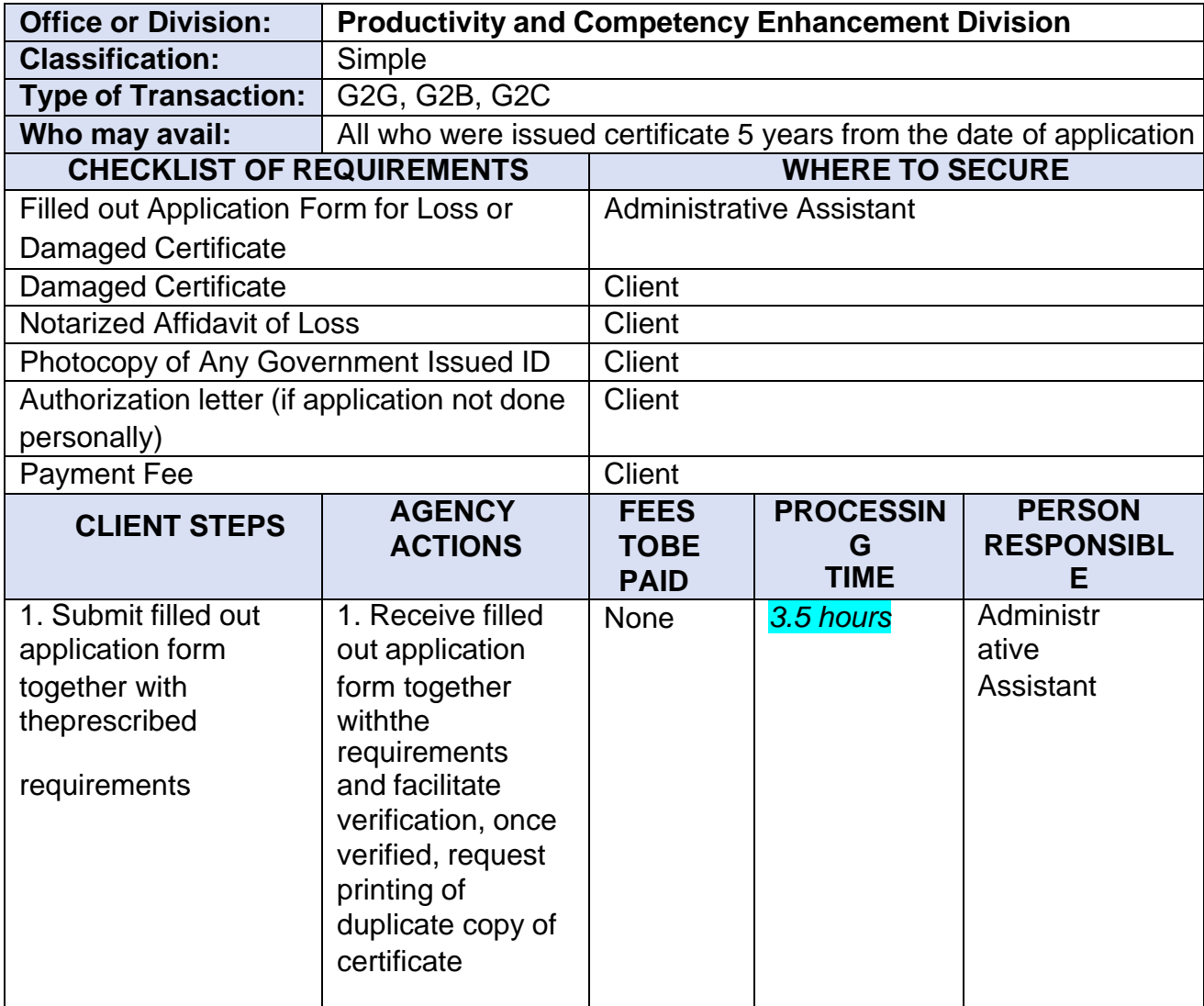

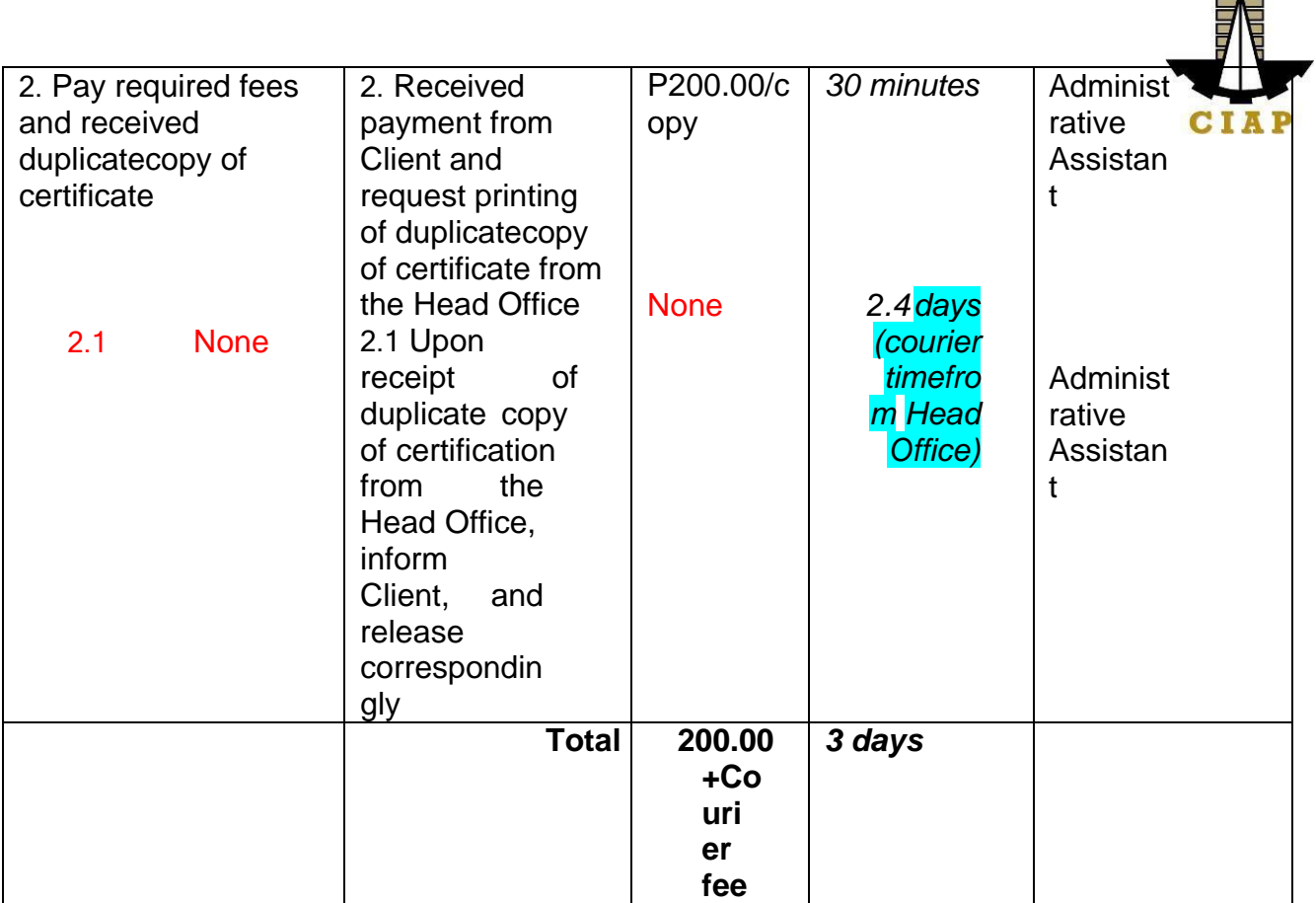

₩

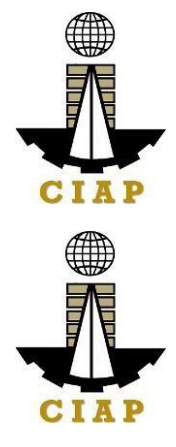

## Sample Application Form "Replacement of Lost or Damaged Certificate"

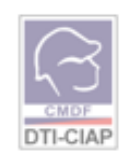

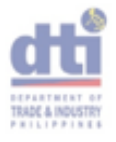

#### **APPLICATION FORM** REPLACEMENT OF LOST OR DAMAGED CERTIFICATE  $\overline{\phantom{a}}$

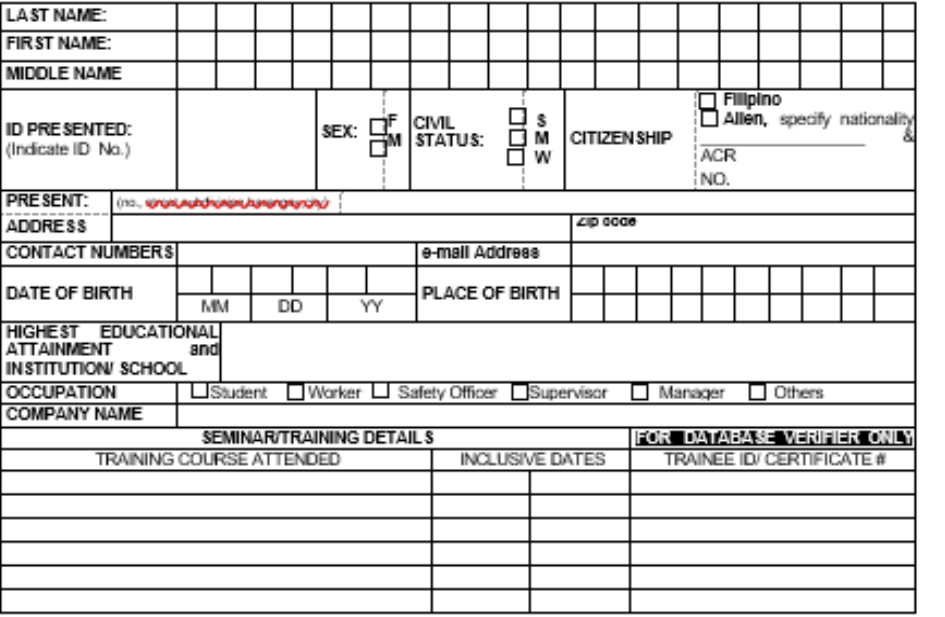

I HEREBY CERTIFY THAT THE FOREGOING STATEMENTS ARE TRUE AND CORRECT.

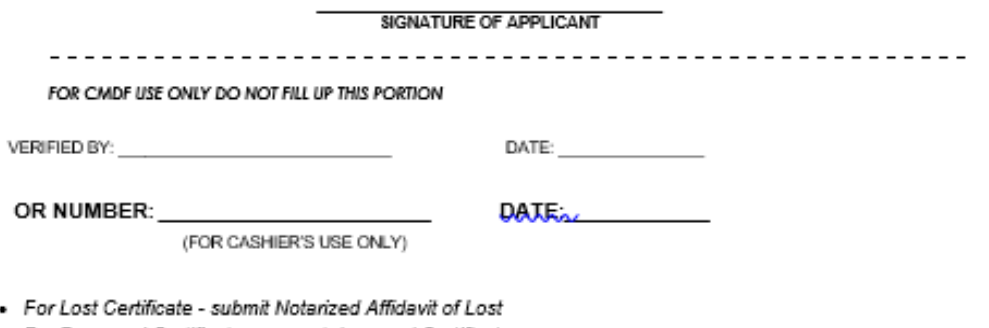

· For Damaged Certificate - present damaged Certificate

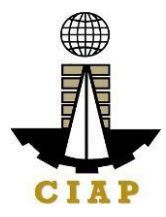

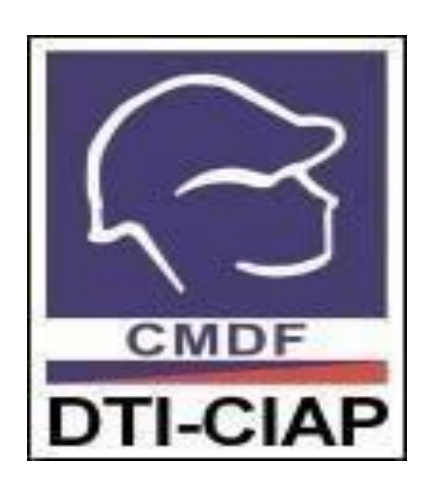

## **COMPETENCY ASSESSMENTAND CERTIFICATION DIVISION**

**External Services**

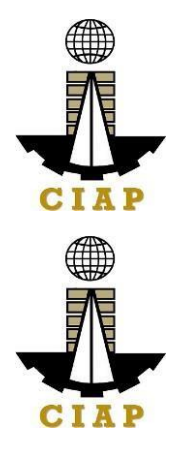

# **1. ADMINISTRATION OF TRAINING PRIOR TO ASSESSMENT**

The purpose of this document is to provide guidance to interested parties in relation to training prior to assessment.

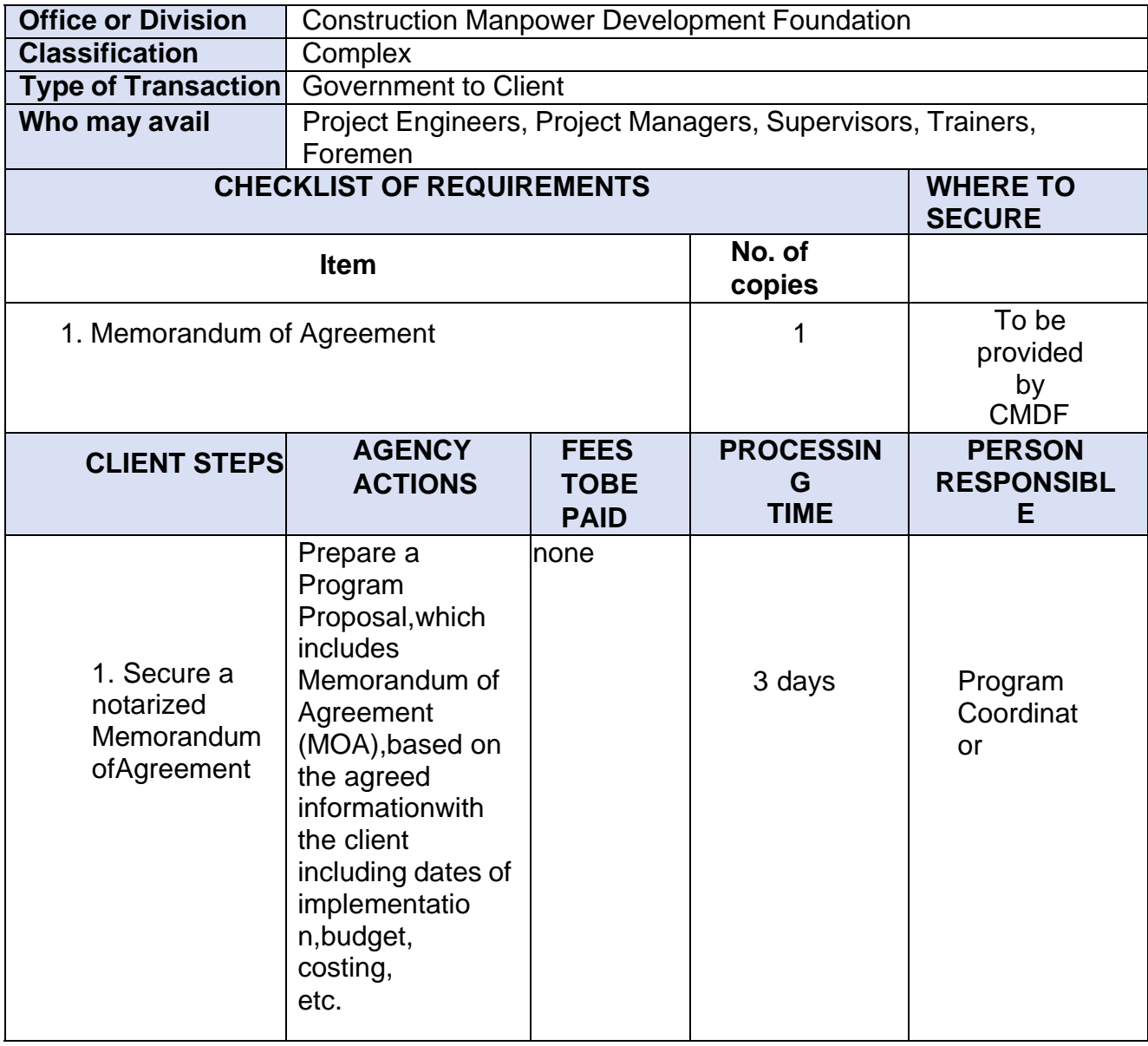

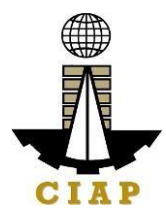

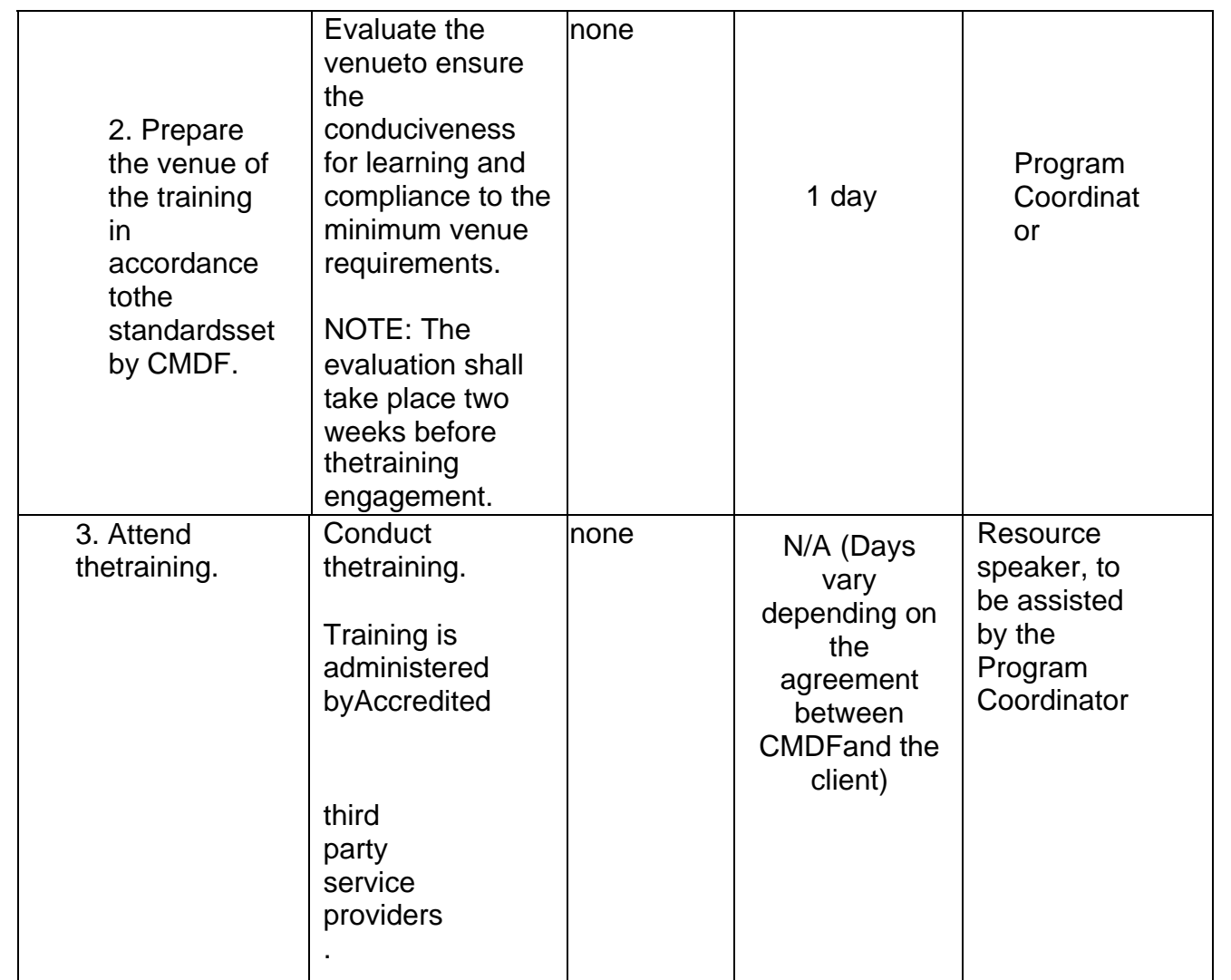

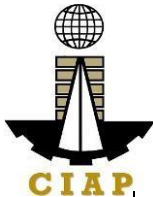

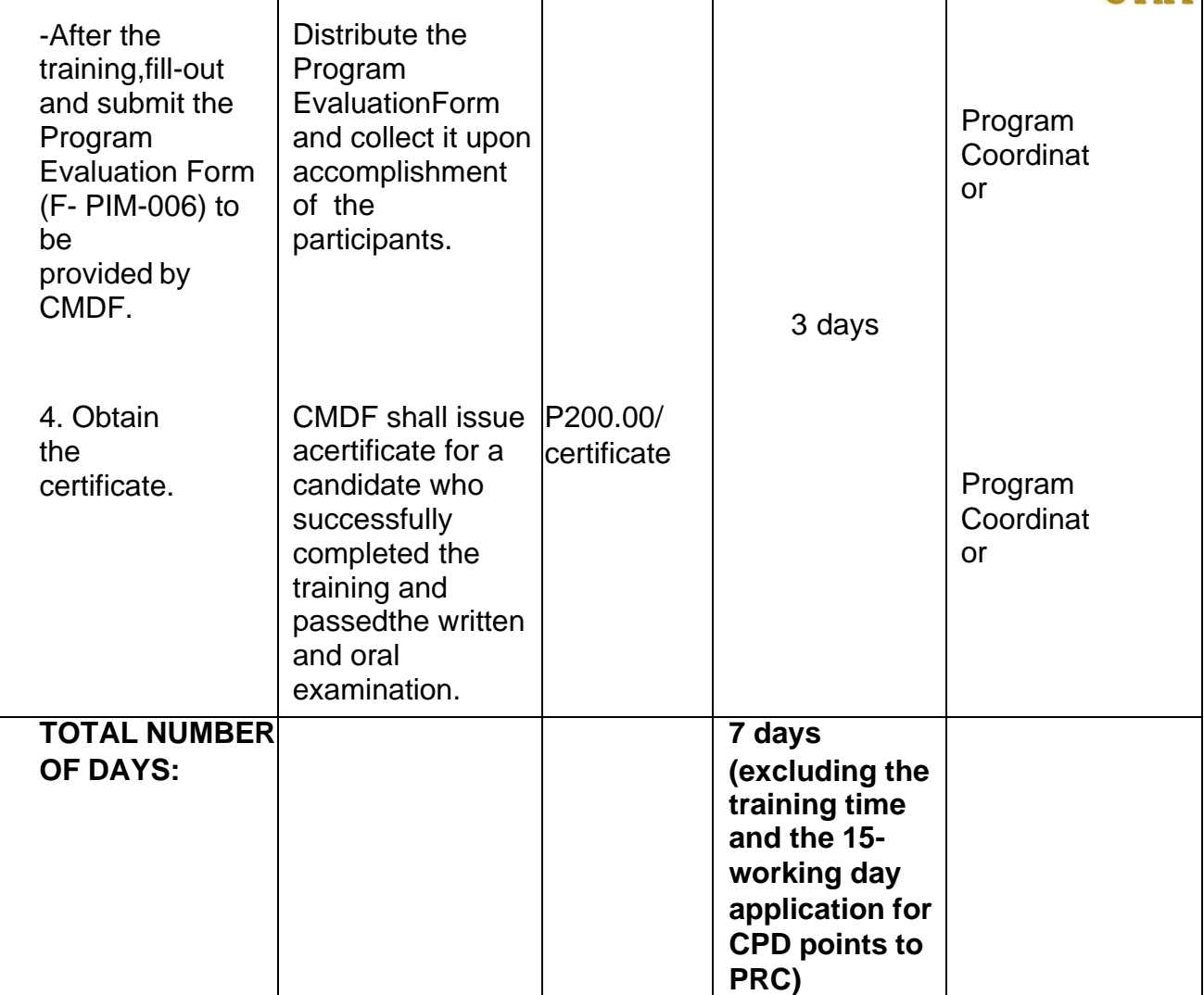

Sample image of the venue checklist form:

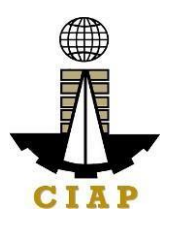

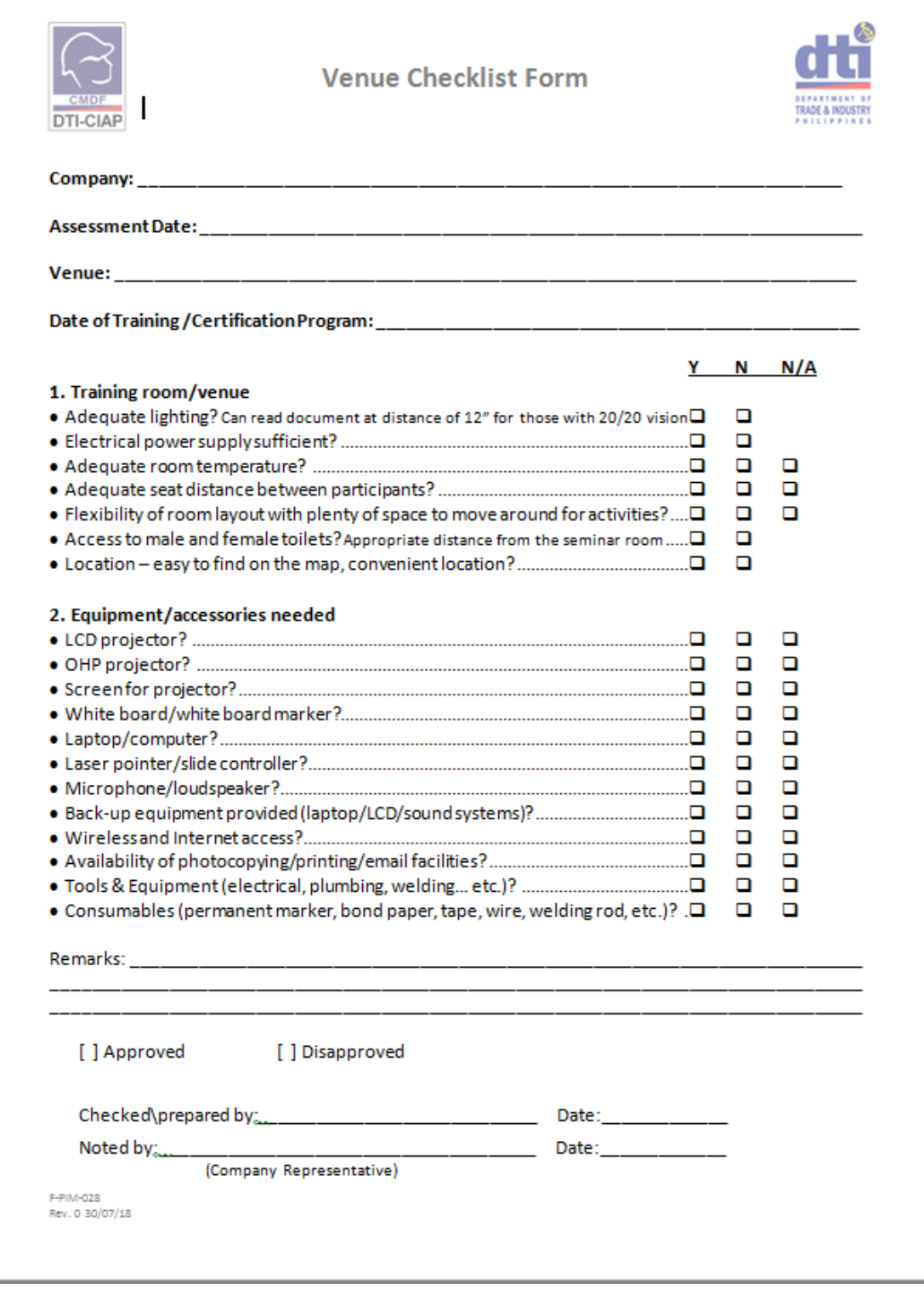

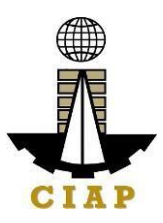

#### Sample image of the Program Evaluation Form:

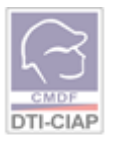

### PROGRAM EVALUATION FORM

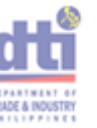

#### PROGRAM:

We commit to continually extend utmost service to our clients and stakeholders, your feedback is very important to enable us to assess the effectiveness of the seminar and to improve the program in the future. Please be assured that all information shall be treated with strict confidentiality.

**NAME** 

\_\_(optional) Sex: \_\_\_  $\sim 10$ \_\_\_\_\_\_\_\_\_\_\_\_\_\_\_\_\_\_\_\_\_\_\_\_\_\_\_\_

**COMPANY E-mail Address** 

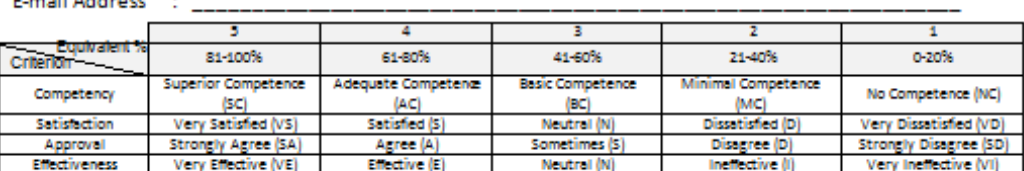

#### PLEASE CHECK THE BOX THAT BEST REFLECT YOUR RATING:

#### A. SATISFACTION ON THE TOPIC

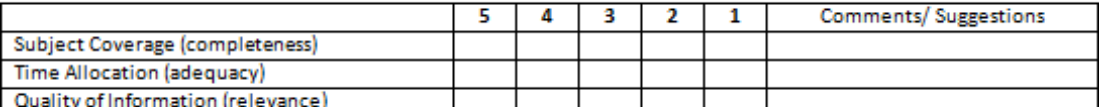

#### **B. COMPETENCY OF RESOURCE PERSON/s**

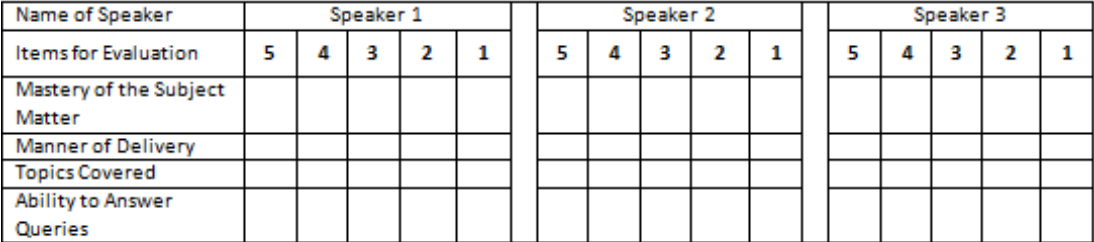

#### C. SATISFACTION ON THE LOCATION AND SERVICES OFFERED

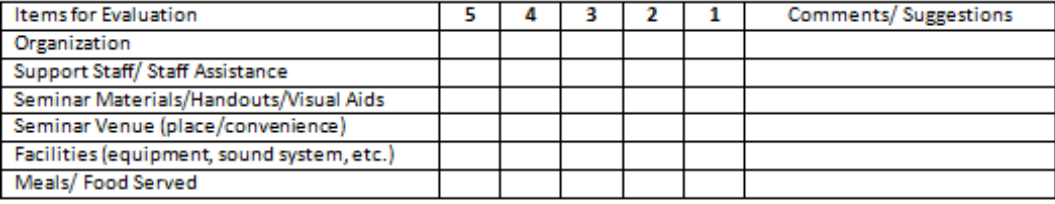

#### D. EFFECTIVENESS OF THE PROGRAM

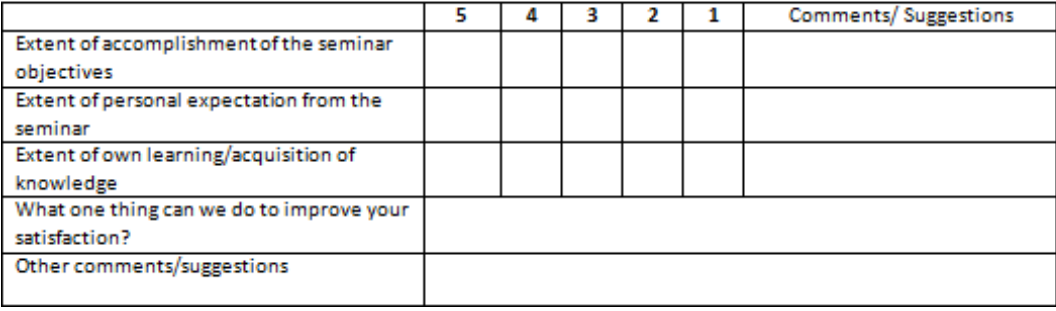

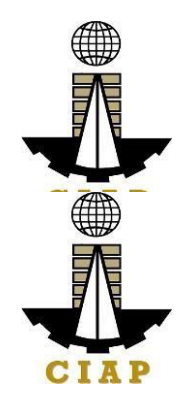

### **2. Administration of Certification Programs**

The purpose of this document is to provide guidance to interested parties in relation to administration of certification programs of CMDF.

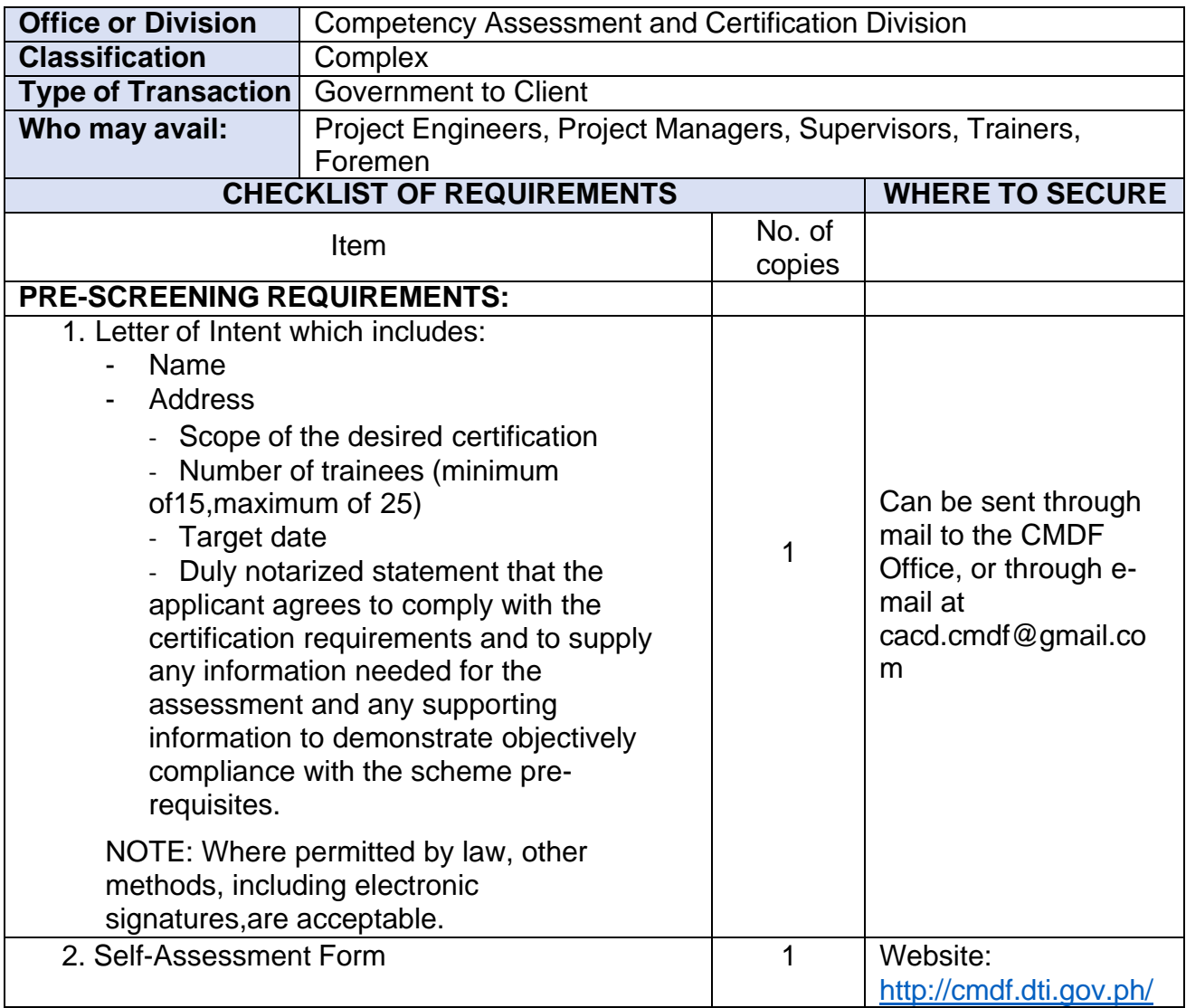

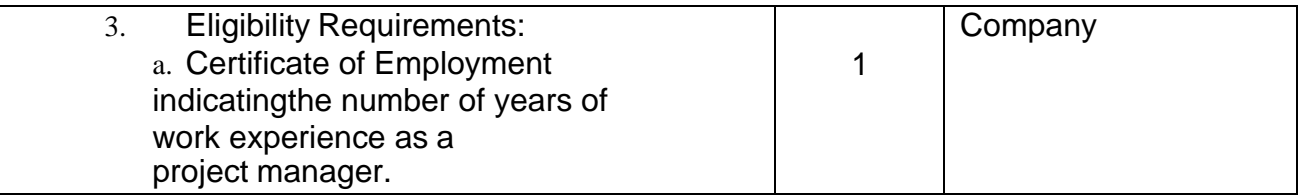

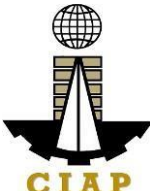

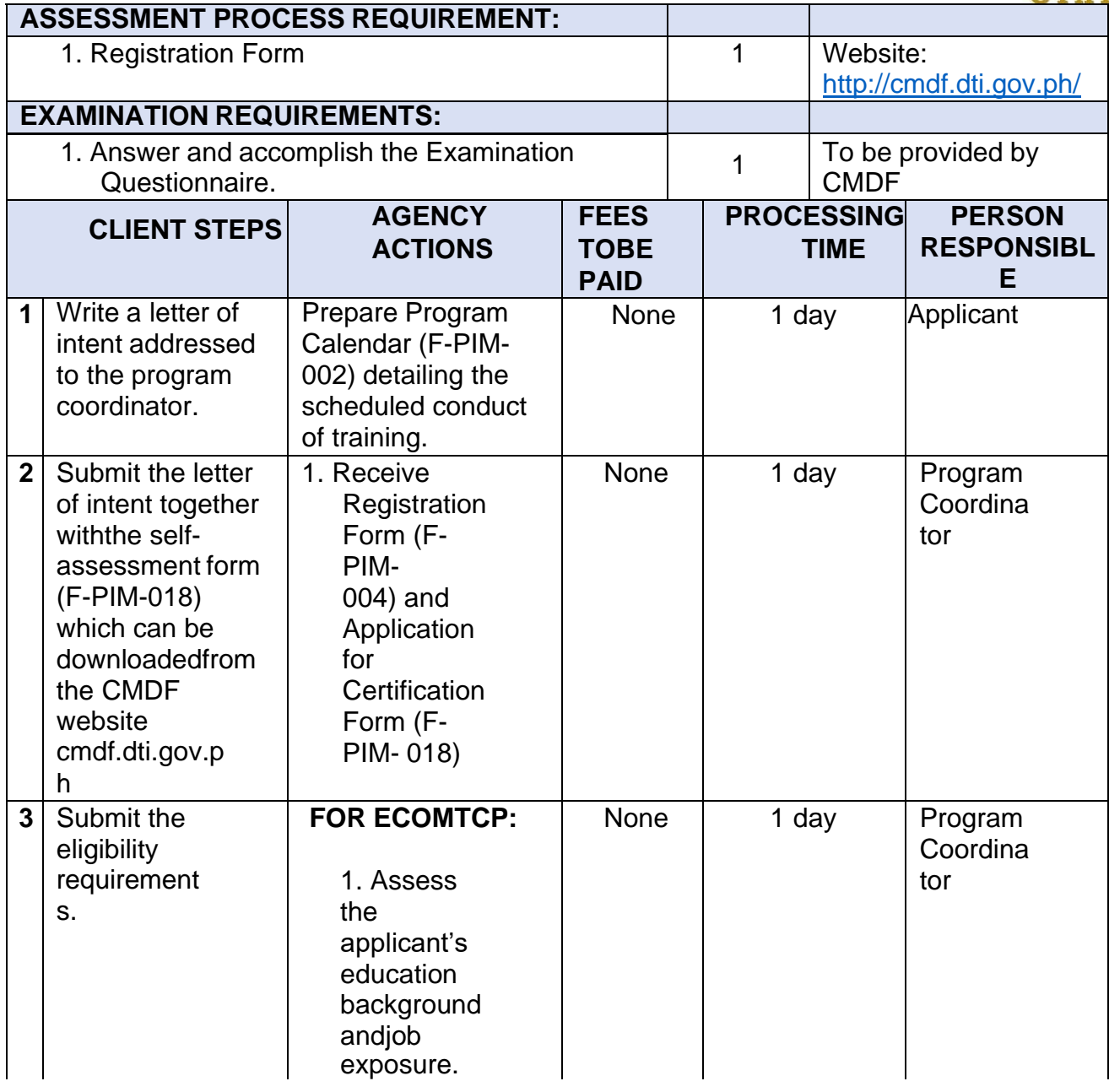

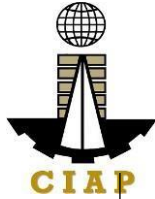

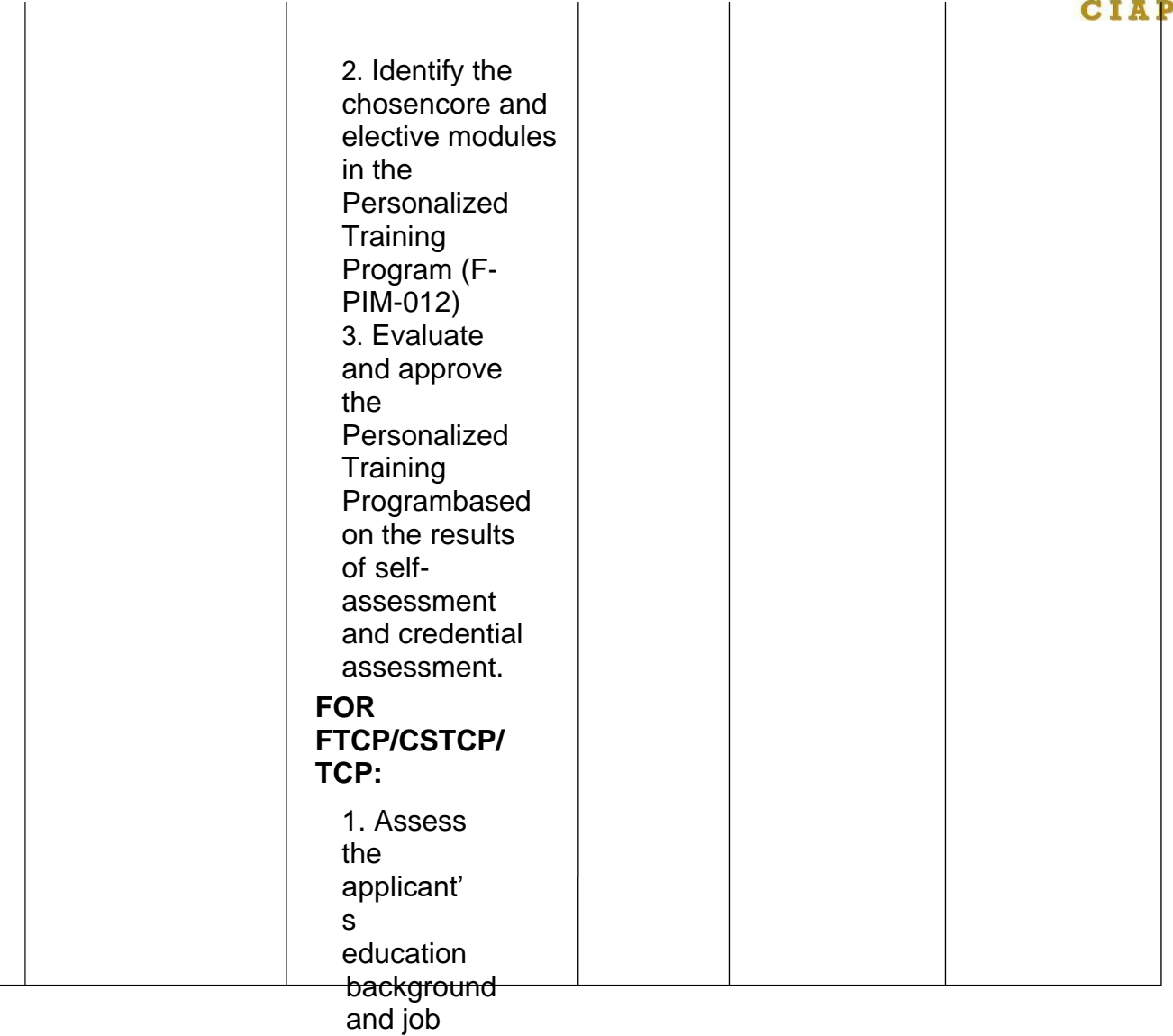

exposure.

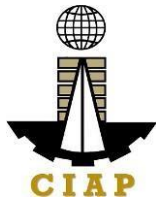

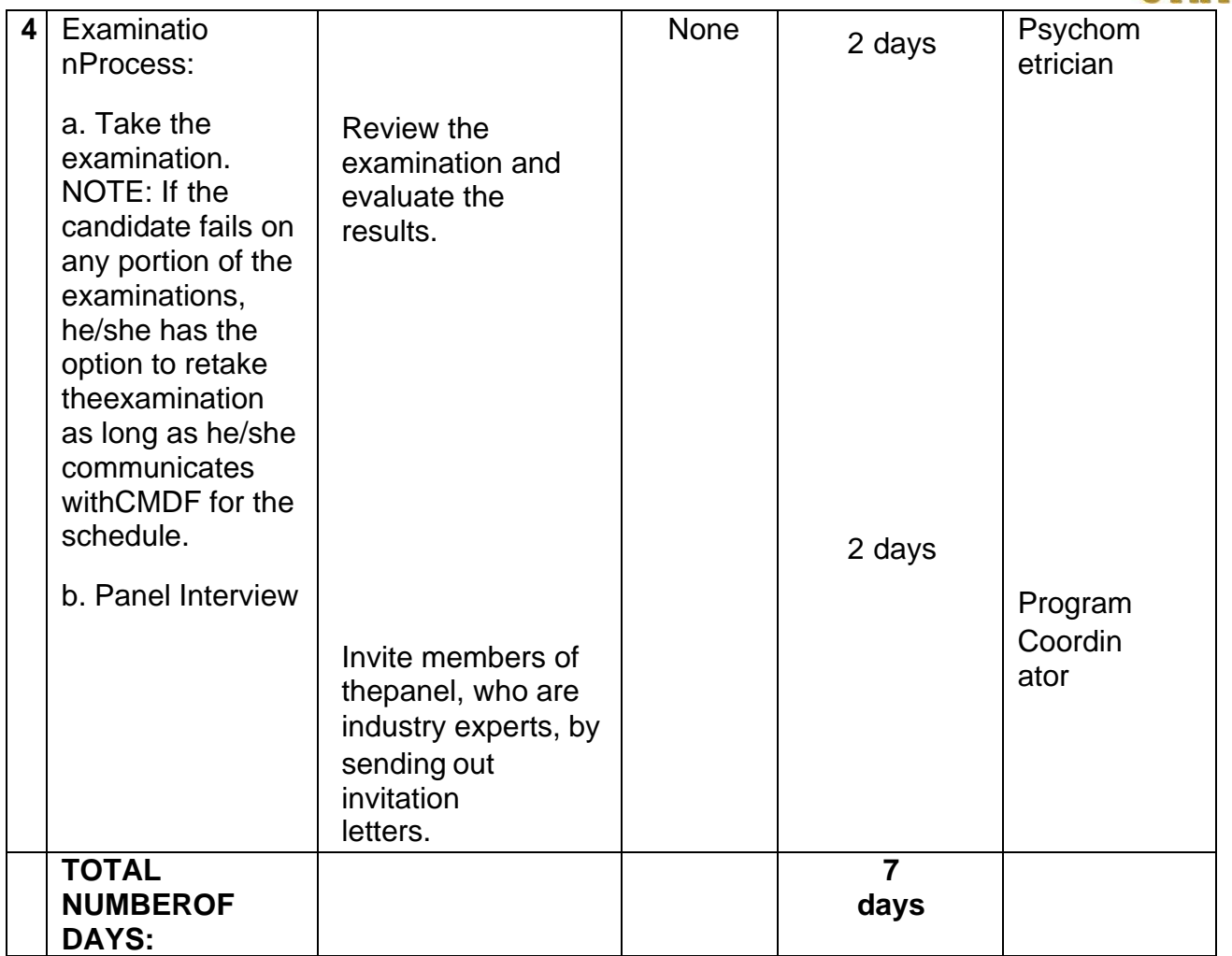

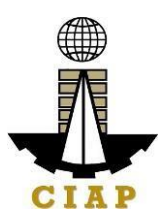

# Sample image of the Registration Form:

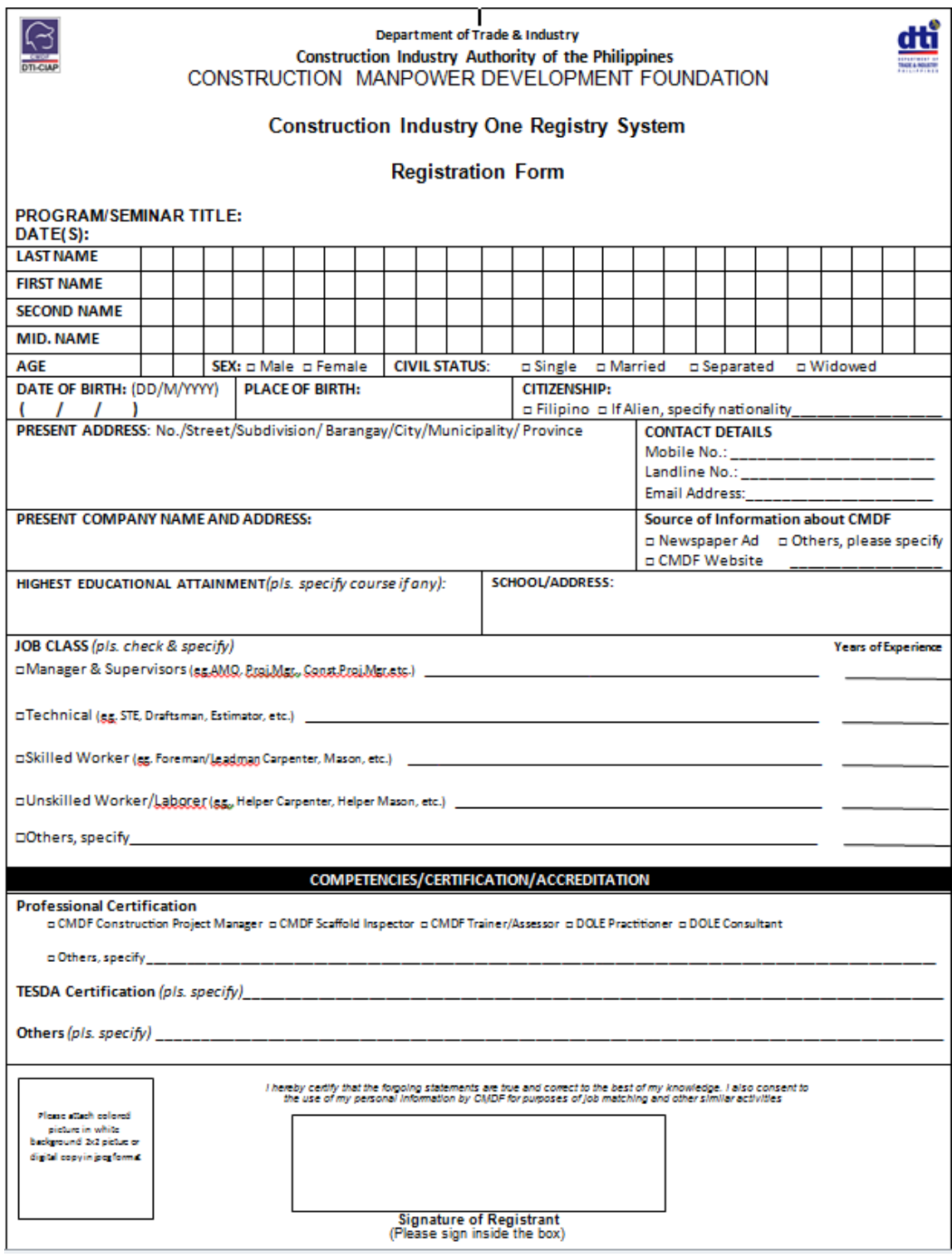

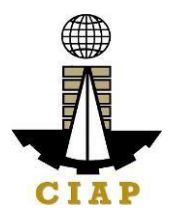

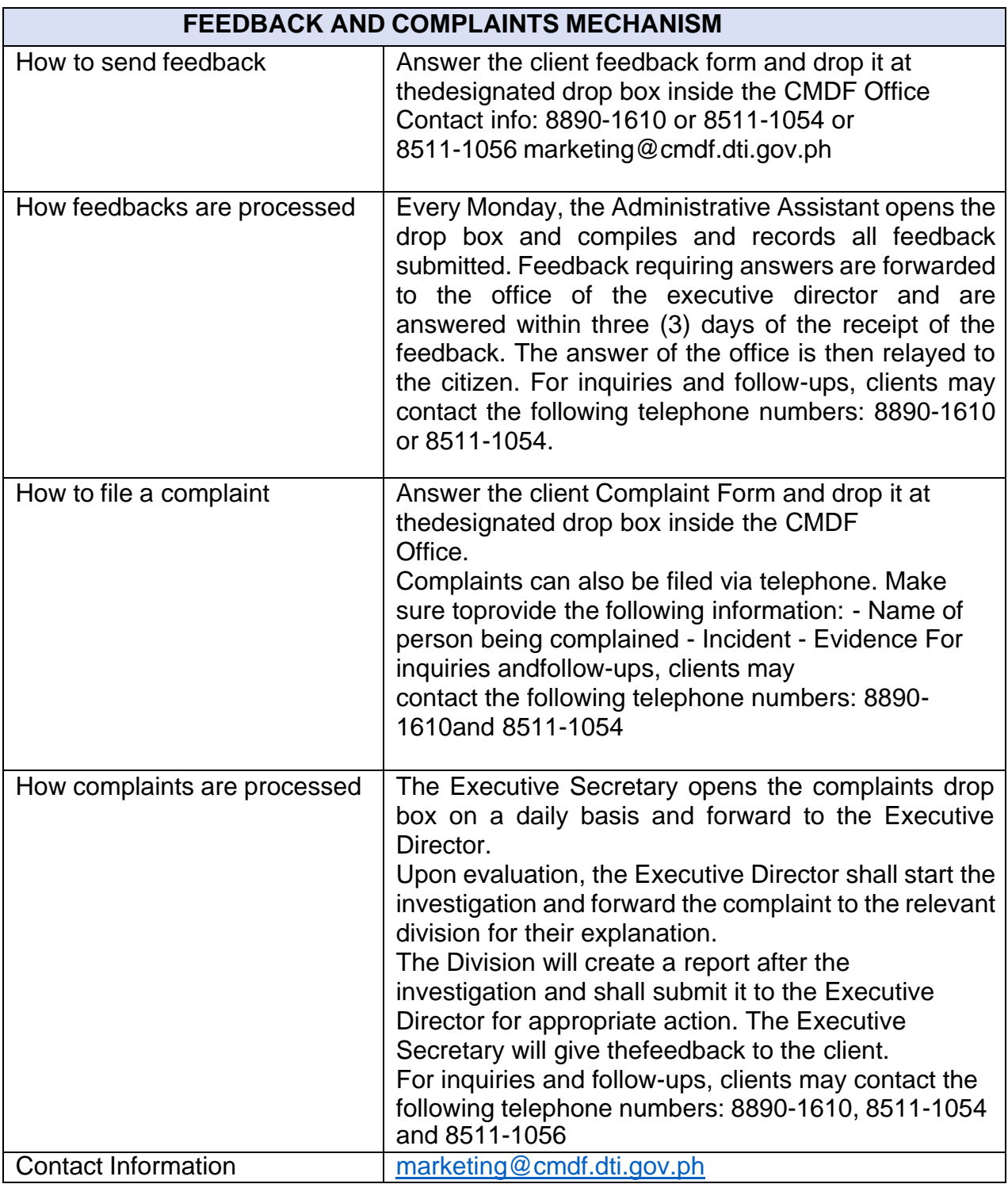

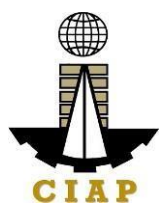

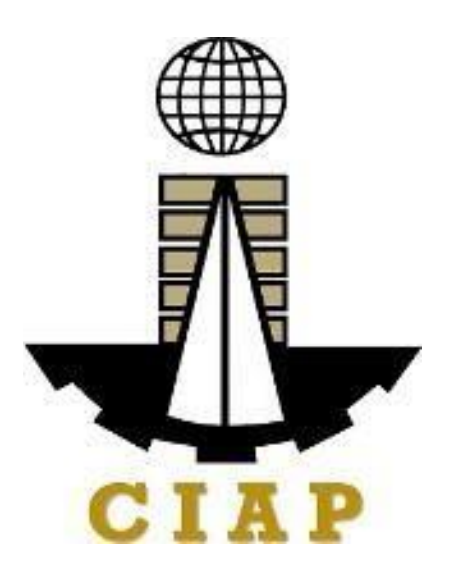

# **Construction Industry Authority of thePhilippines (CIAP)**

**Office of the Executive Director**

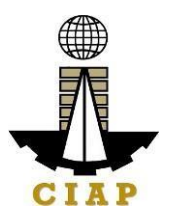

### **1. Service Inquiry**

For the purpose of this Citizen's Charter, HANDLING **SERVICE INQUIRY** shall cover activities from receipt of stakeholders' inquiries/concerns up to identification of the team knowledgeable in addressing such issue/concern. This is to ensure internal and external stakeholders' concerns/inquiries are reviewed, understood, and fully addressed in a timely manner.

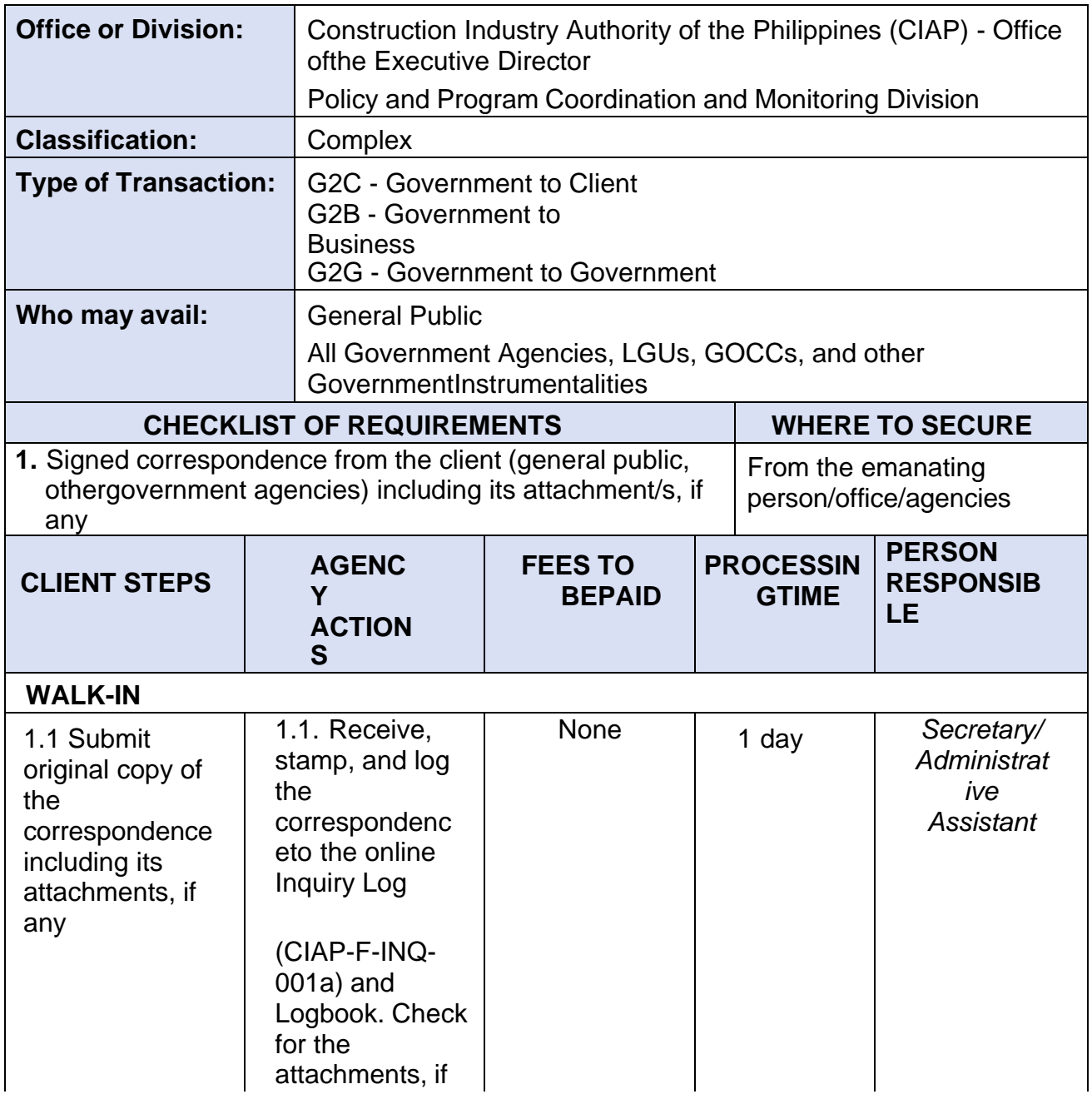

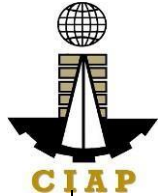

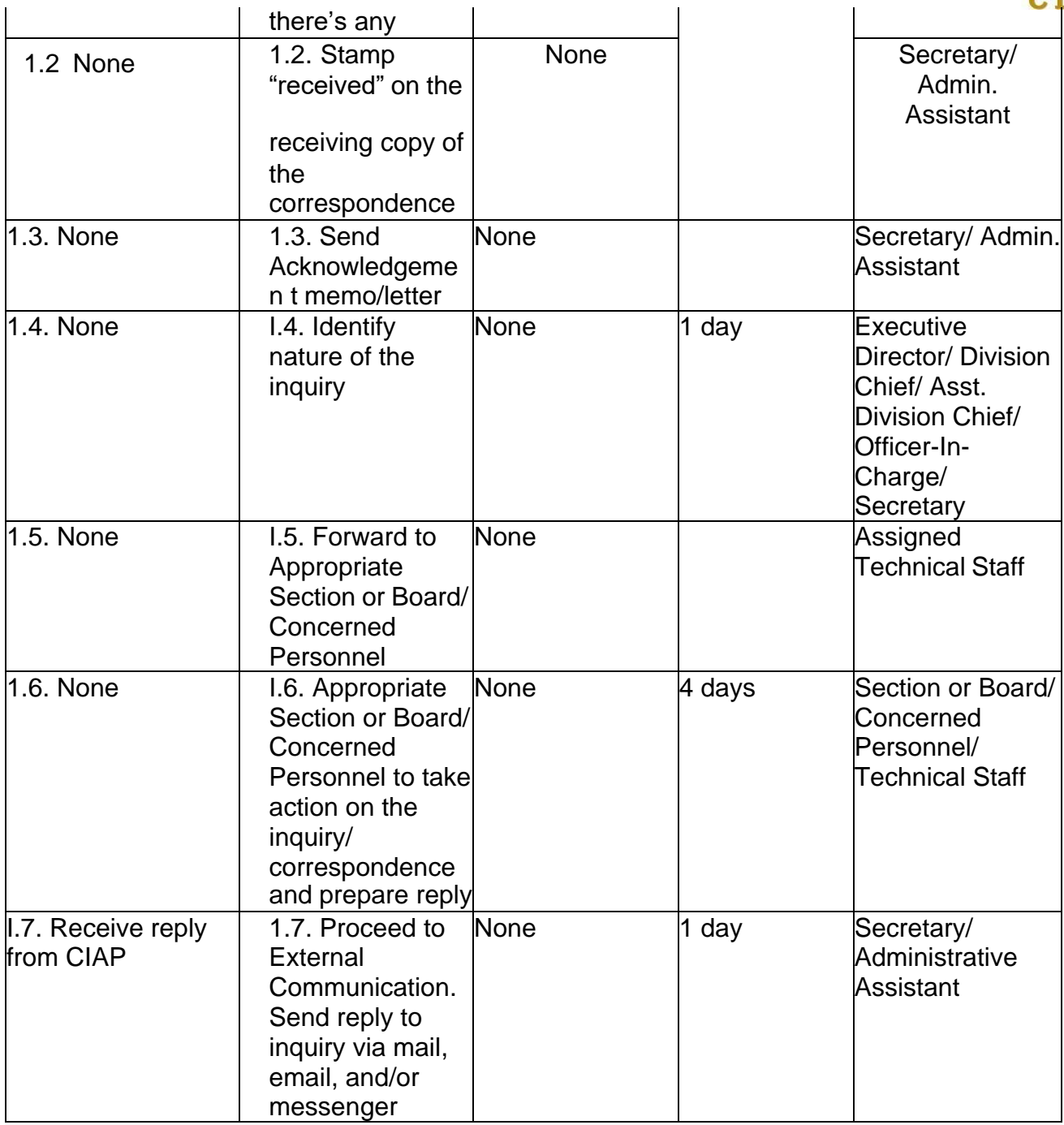

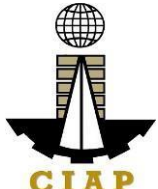

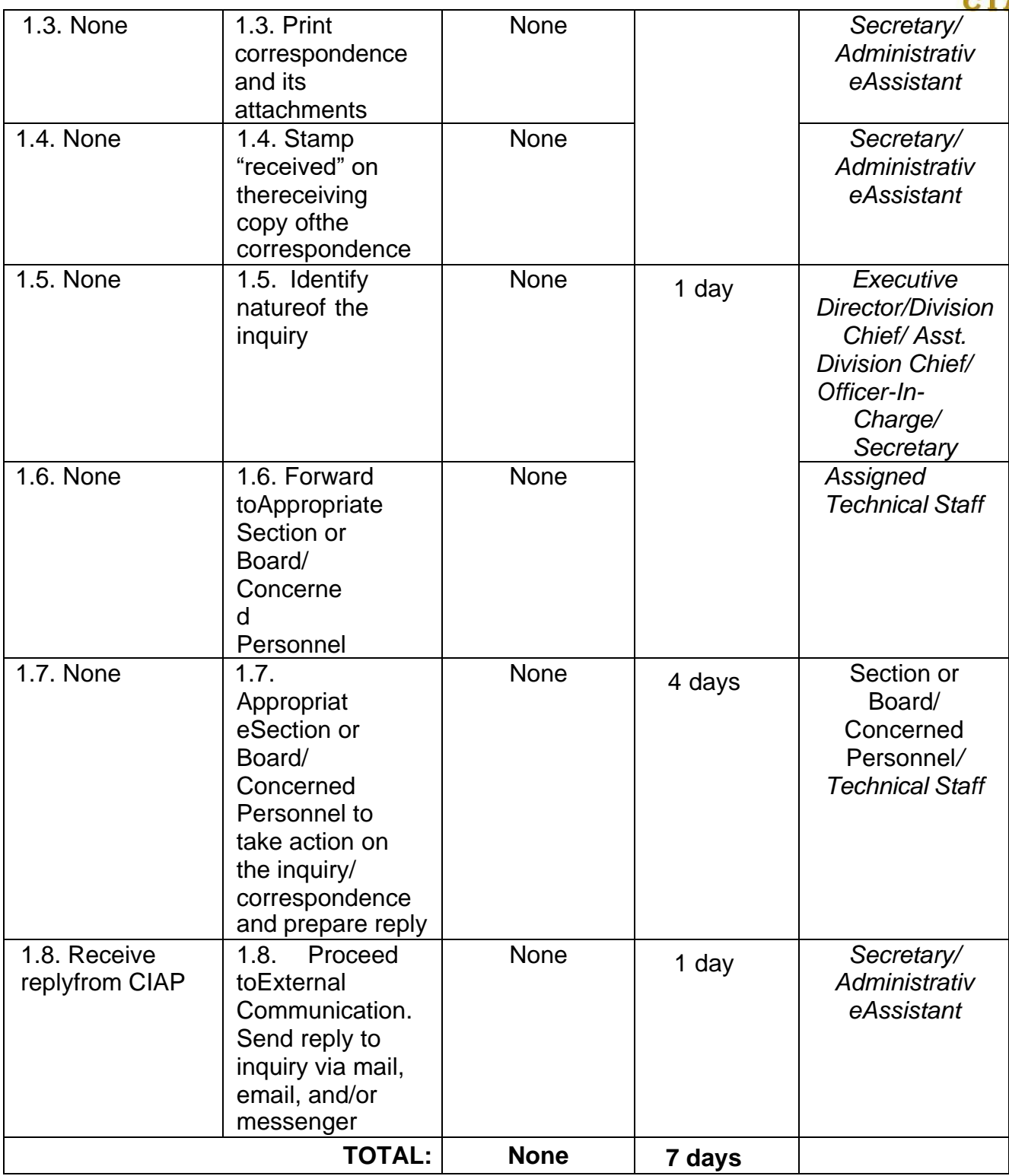

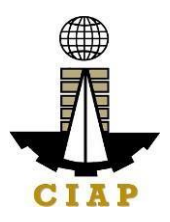

### **2. Implementation of Writ of Execution**

For a just, expeditious, and inexpensive execution of Arbitral Awards, judgments, orders of the CIAP, Construction Industry Arbitration Commission (CIAC), and the Philippine Contractors Accreditation Board (PCAB), including final judgment of the Court of Appeals and the Supreme Court in appealed cases.

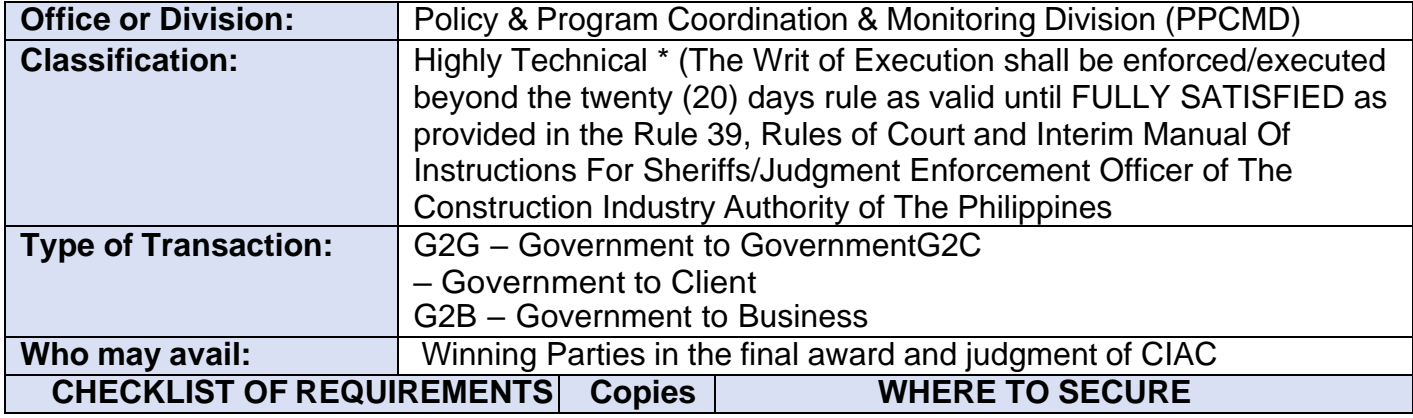

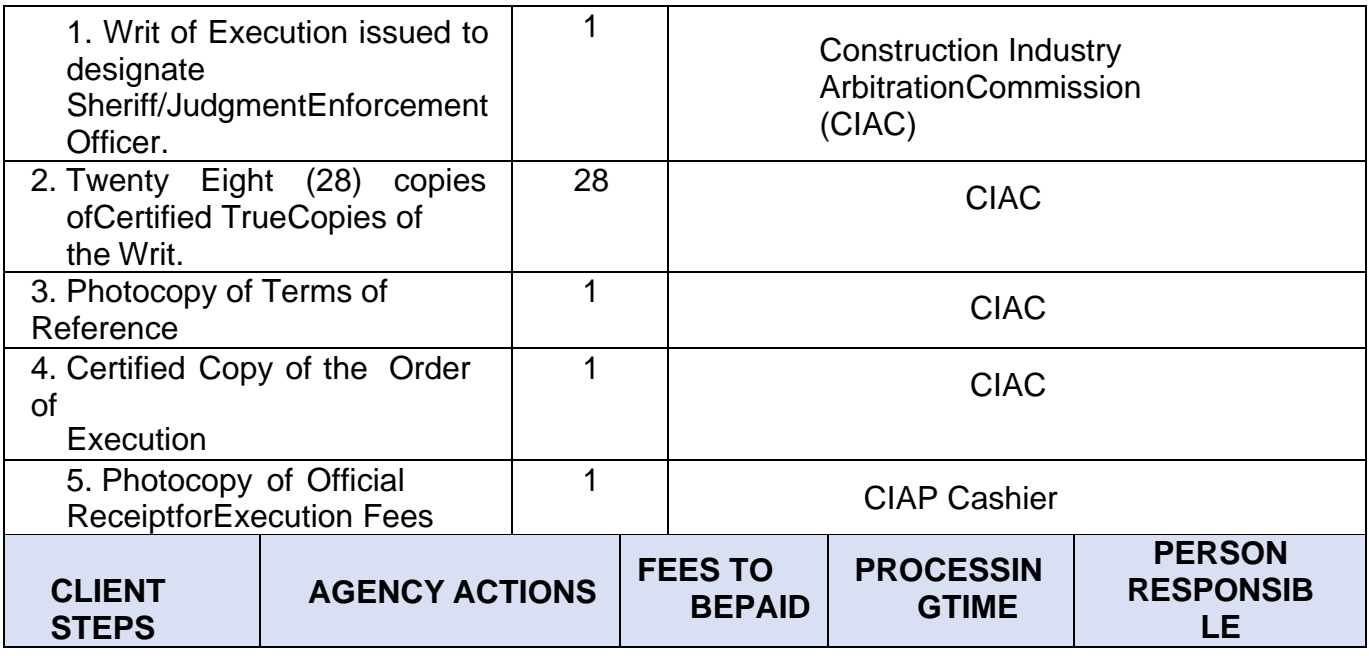

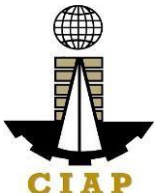

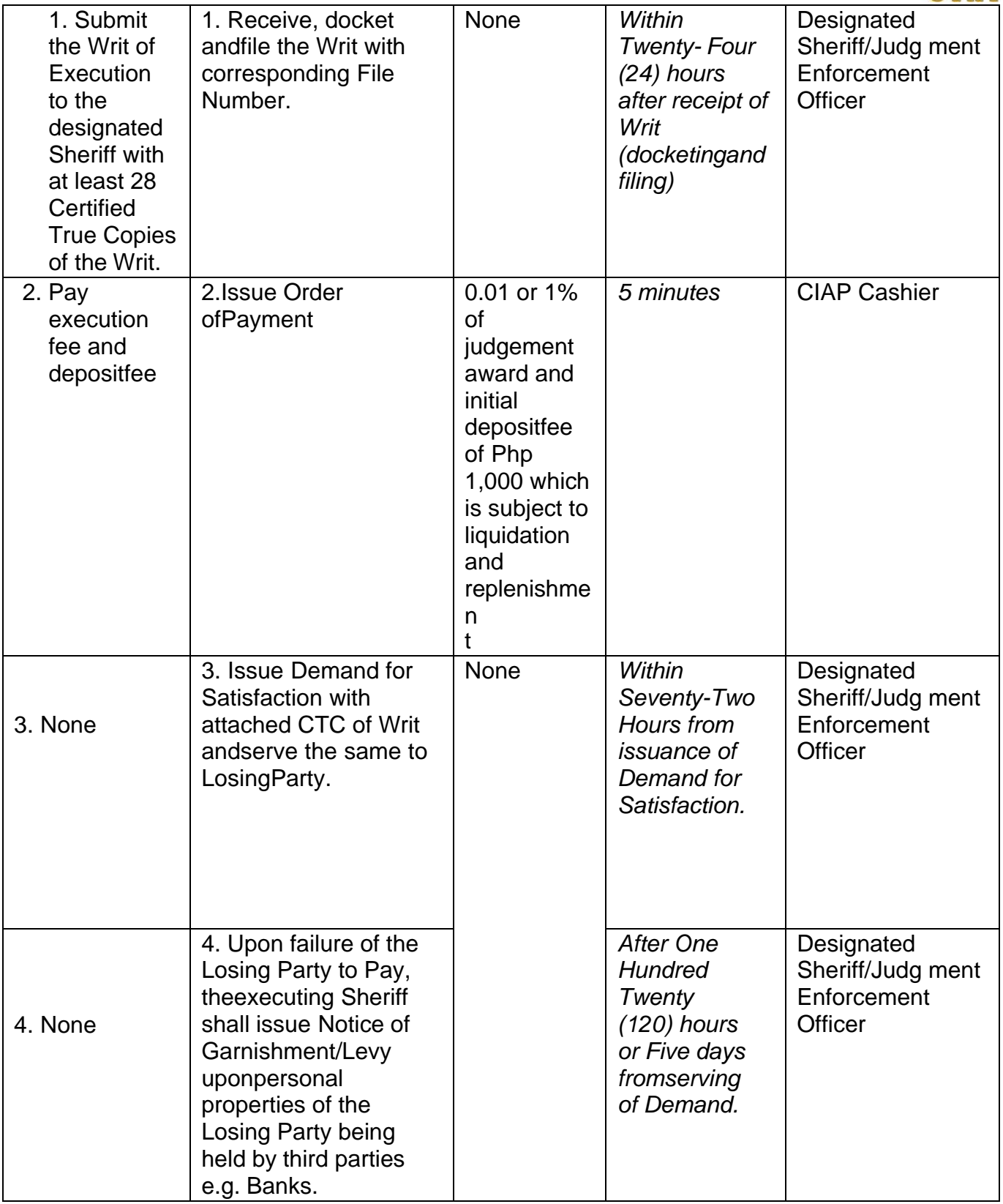

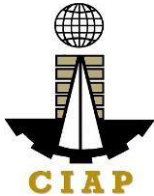

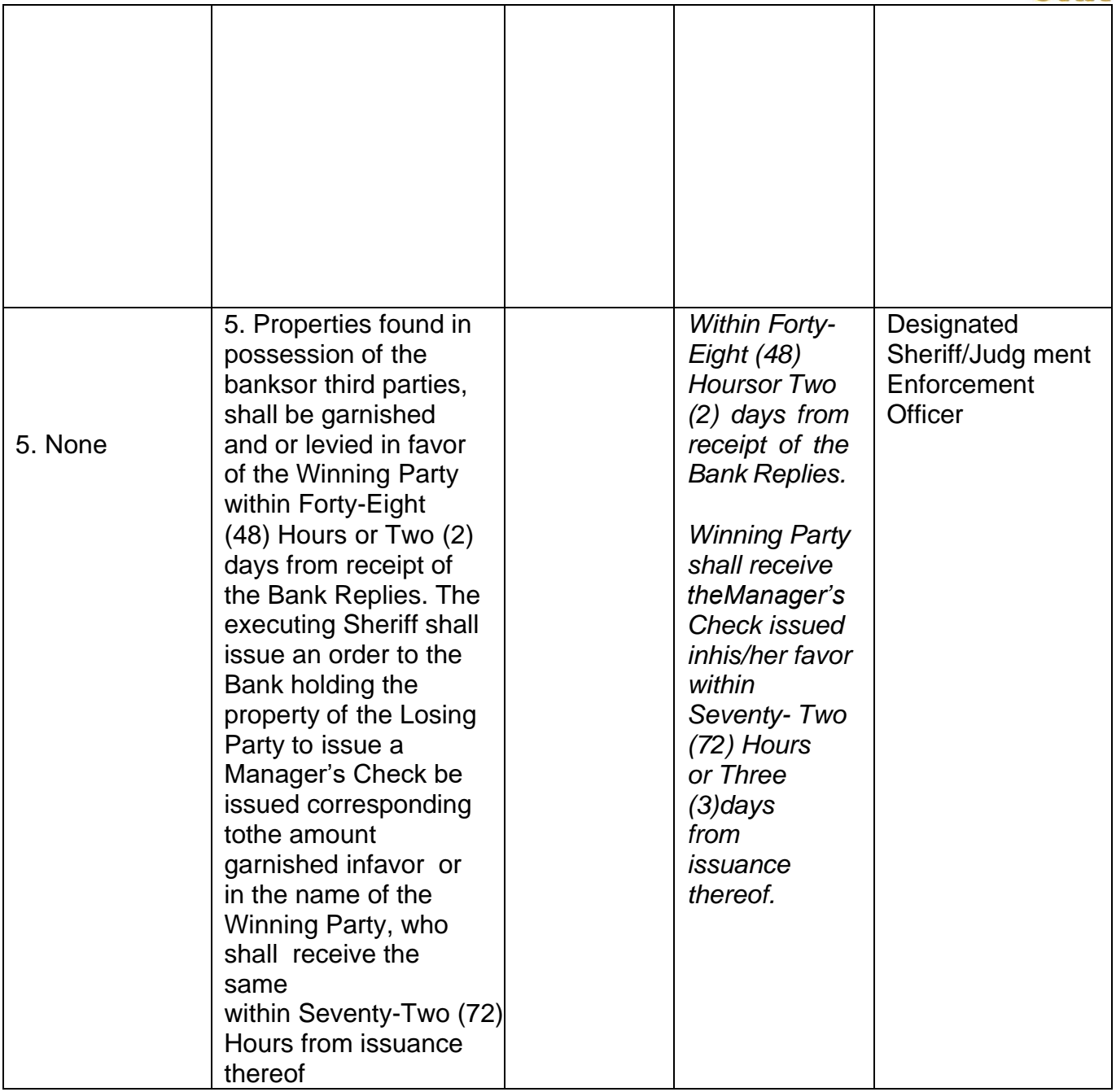

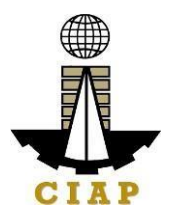

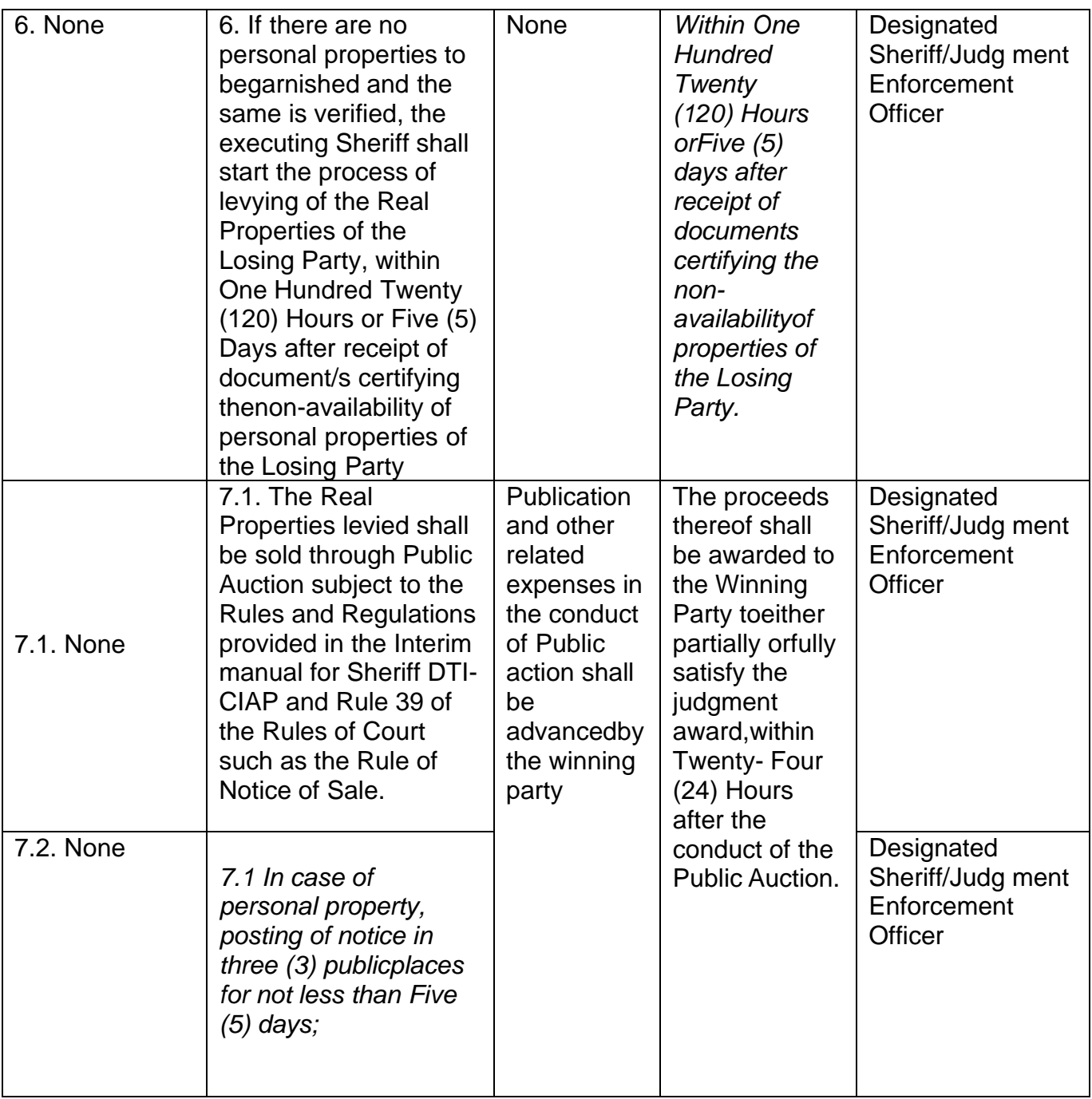
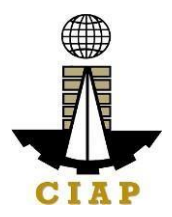

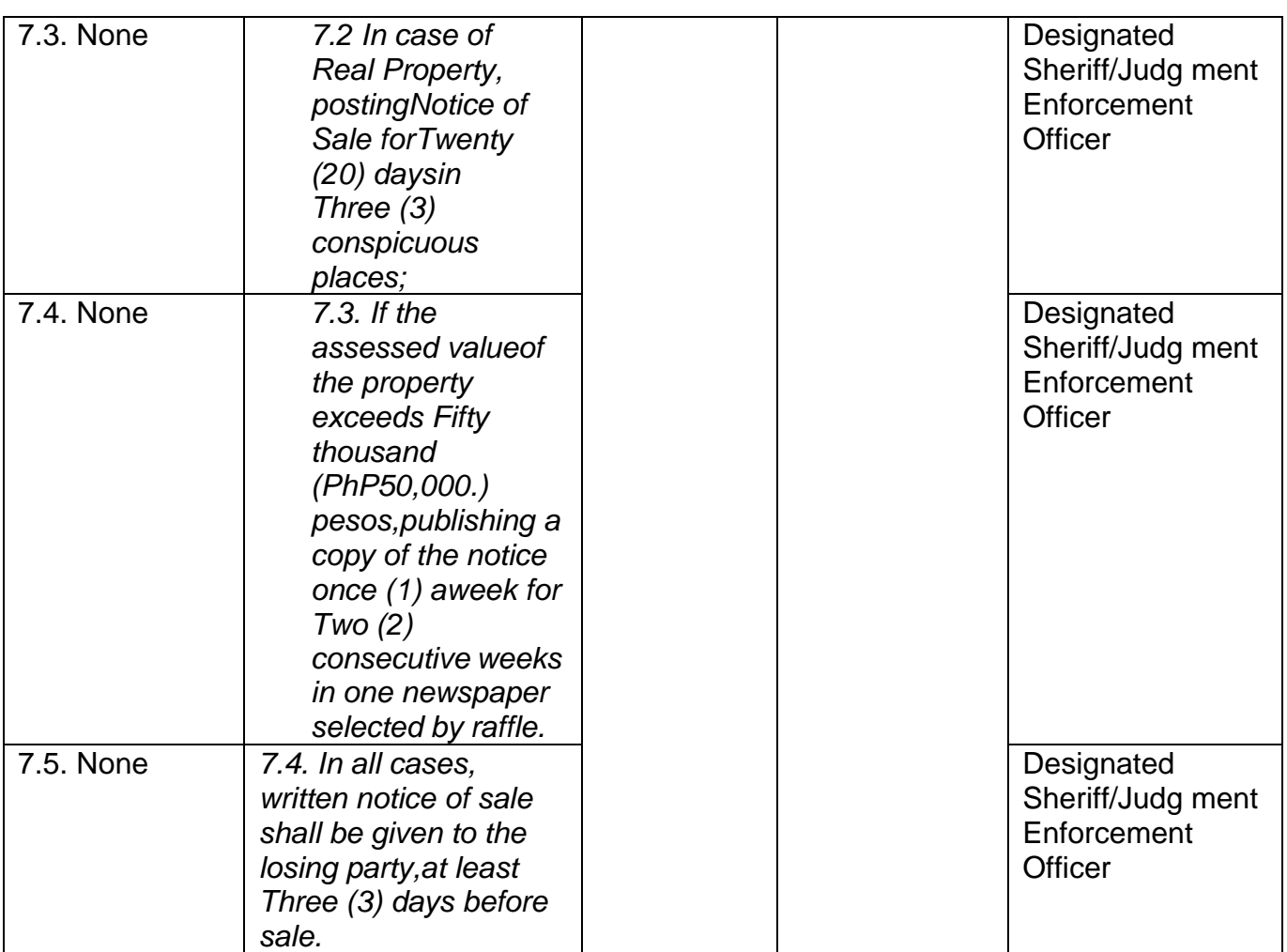

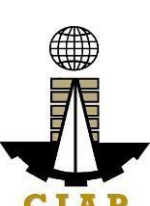

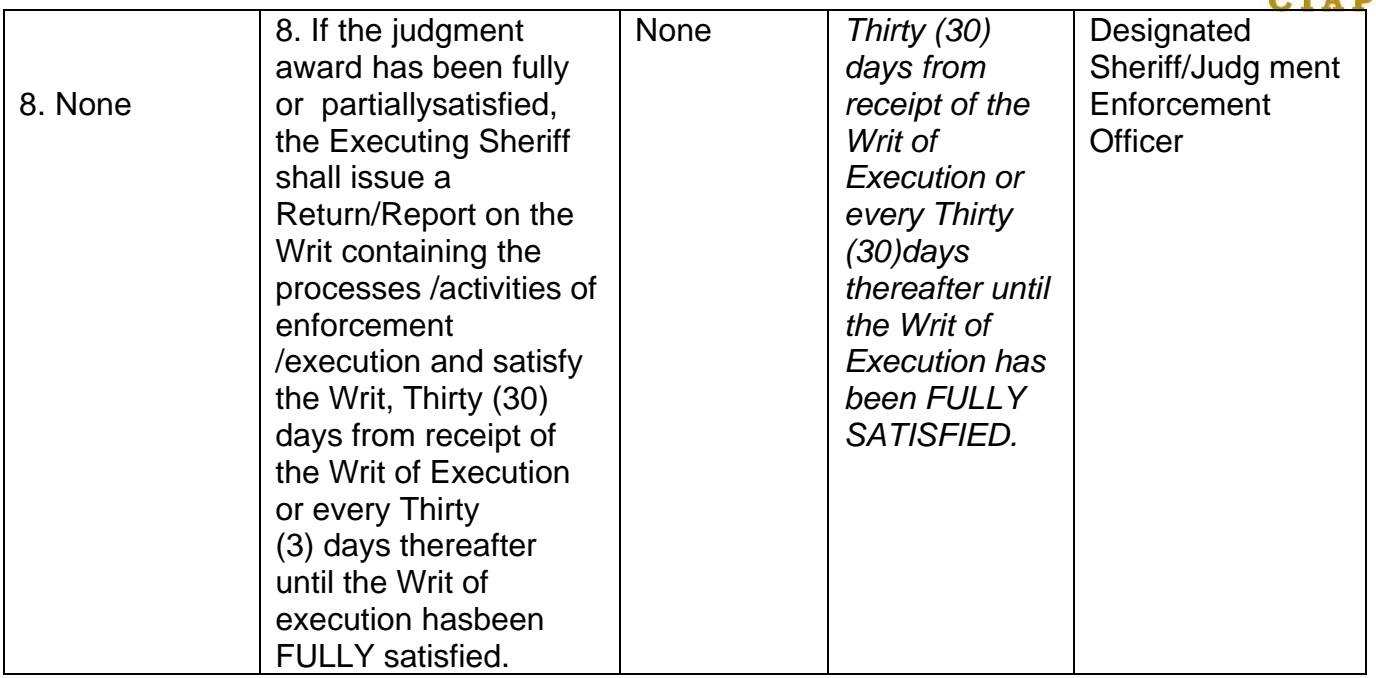

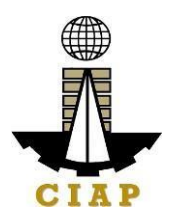

## **3. Technical Assistance to Governing Boards**

For the purpose of this Citizen's Charter **TECHNICAL ASSISTANCE TO GOVERNING BOARDS** shall cover activities from receipt of implementing boards' request up to identification and resolution of the team knowledgeable in addressing such issue/concern/request. This includes technical assistance on the following: a) IT equipment specifications, b) Hardware Troubleshoot, c) Network Assistance, d) Software Installation, e) ISSP, and f) Media Assistance, among others. This is to ensure internal stakeholders' request/inquiries are reviewed, understood, and fully addressed on a timely manner.

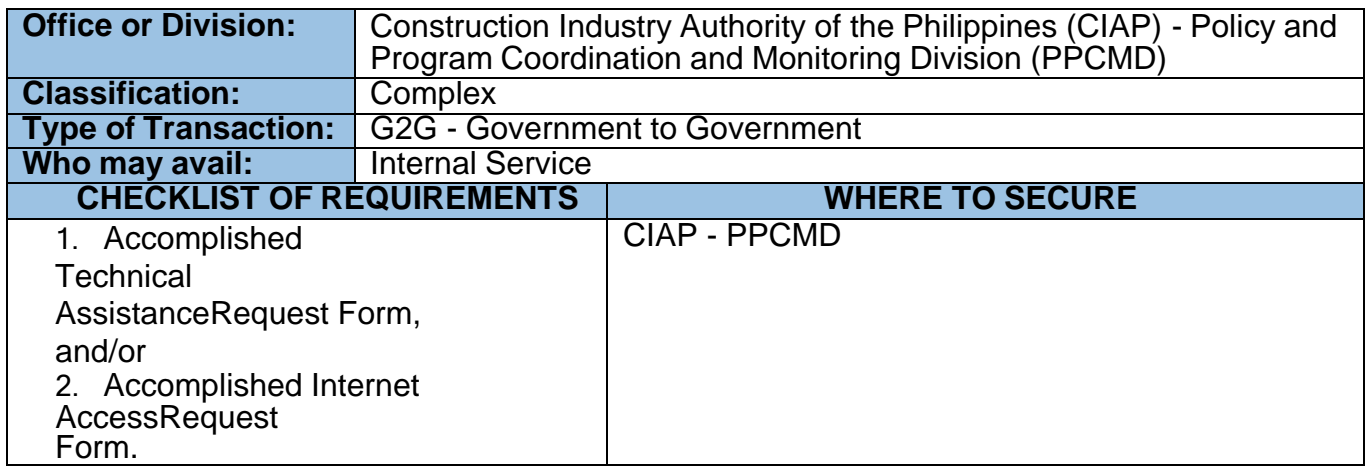

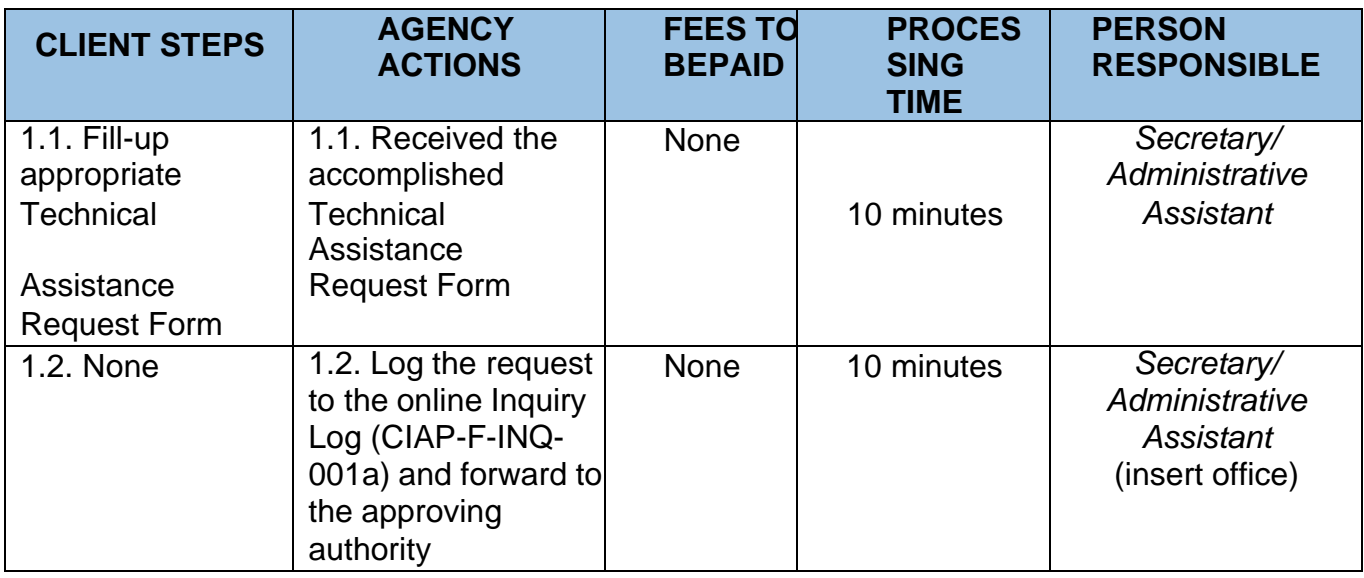

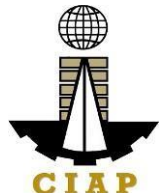

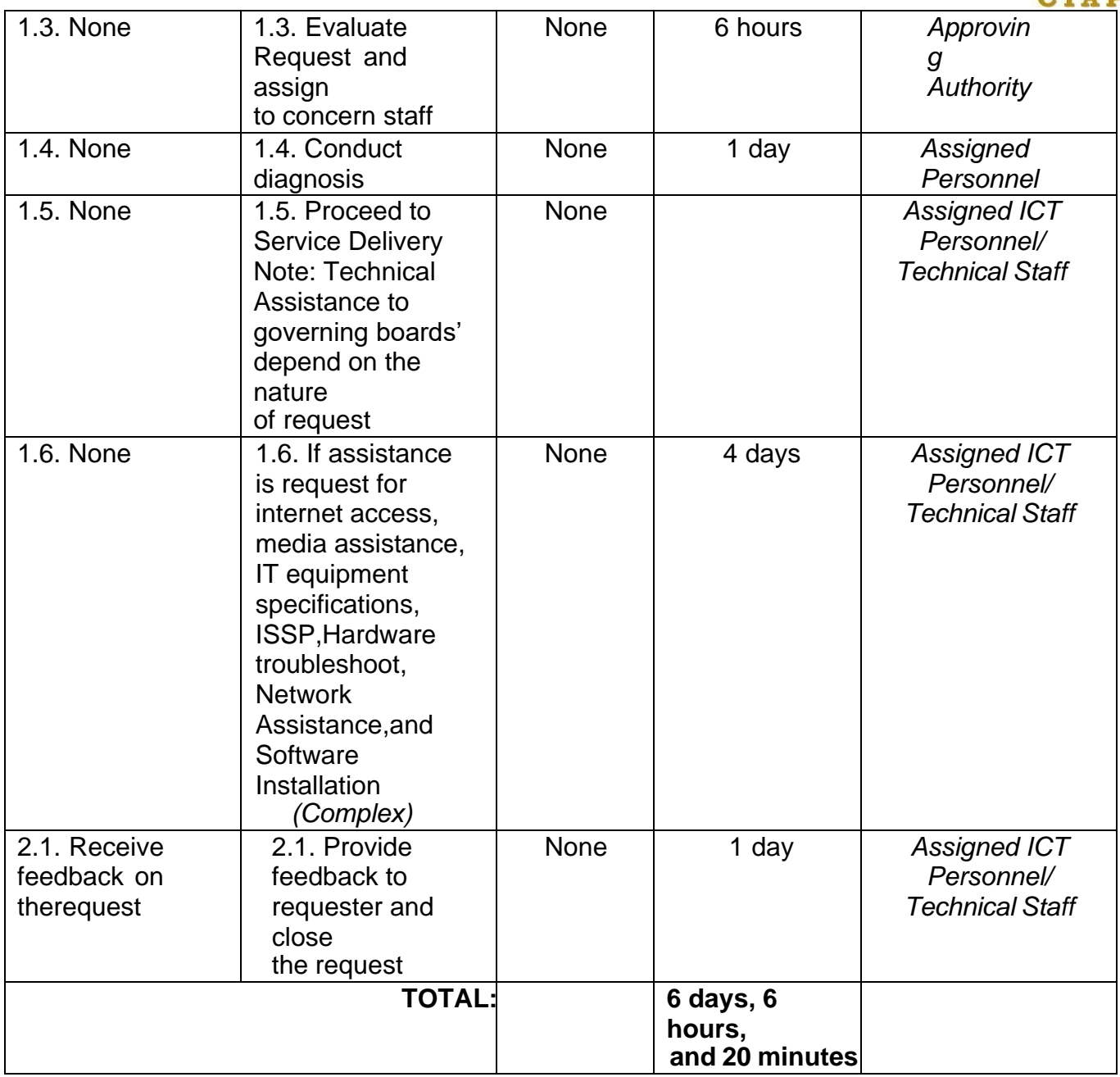

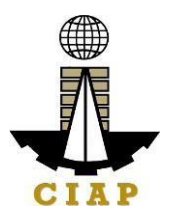

#### **4. Preparation of Disbursement Voucher Payment of Drugs and Medicines Procedure thru Public Bidding**

The disbursement voucher is a form used to pay the obligation to creditors. Such form conveys the amount due to the creditor as well as the corresponding amount of obligation and withholding tax, among others.

Finance Division shall not accept incomplete and non-compliant documents as defined by the Commission on Audit (COA) issued Circular No. 2012-001 dated June 14, 2012 which prescribes the guidelines and documentary requirements for common government transactions.

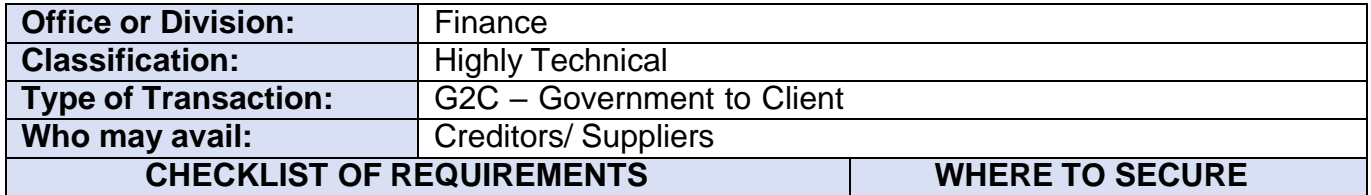

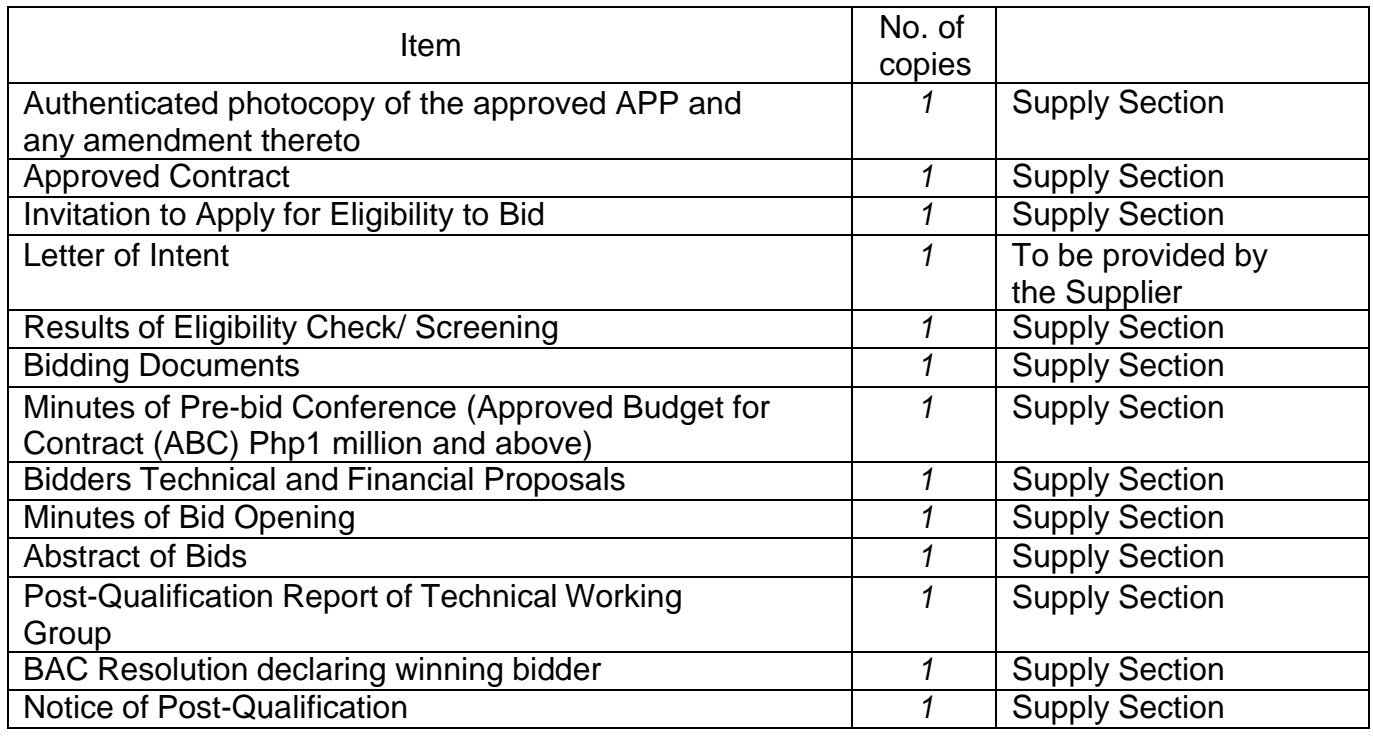

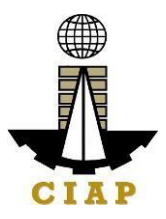

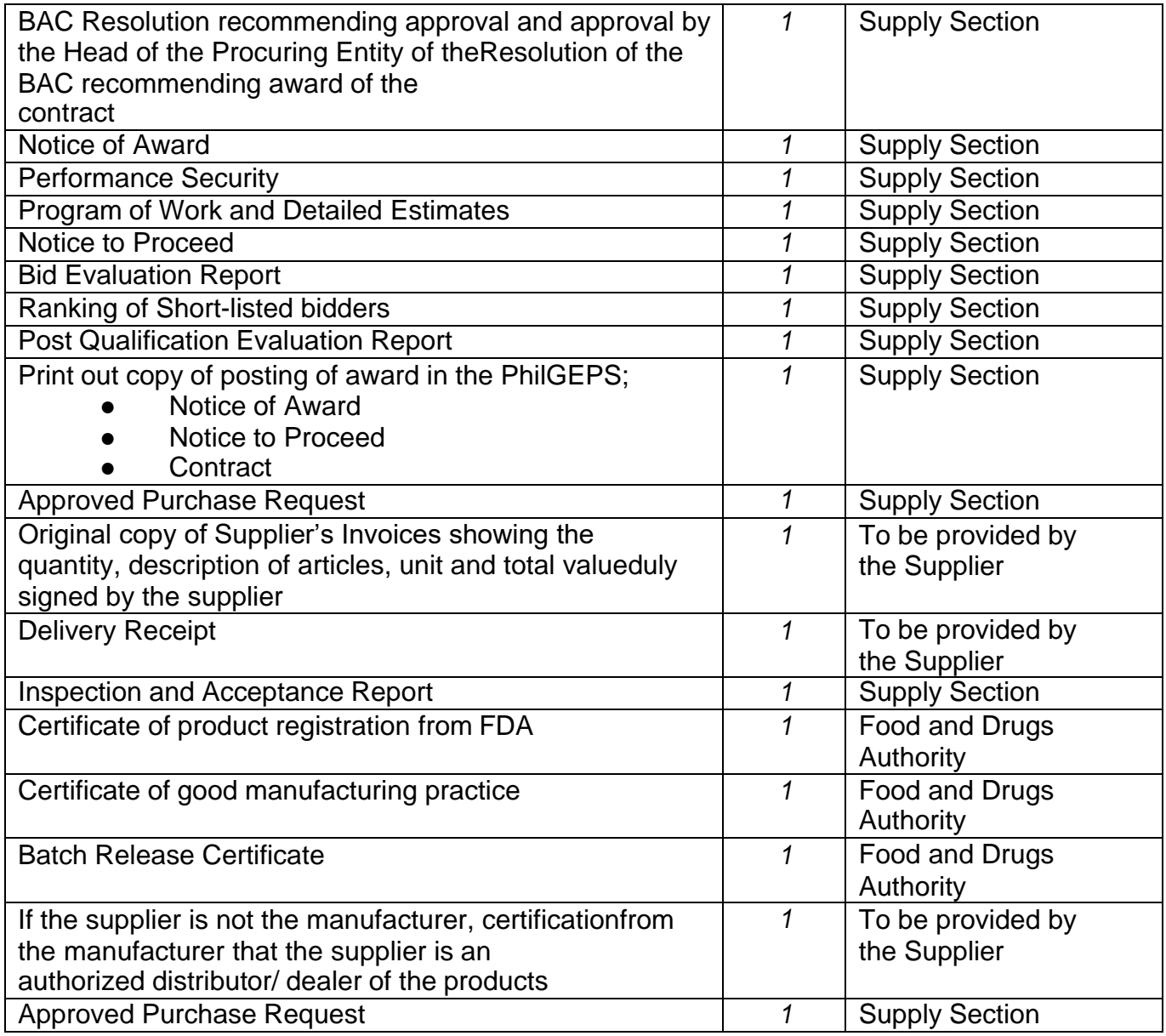

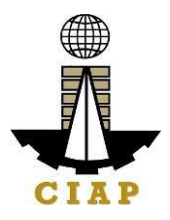

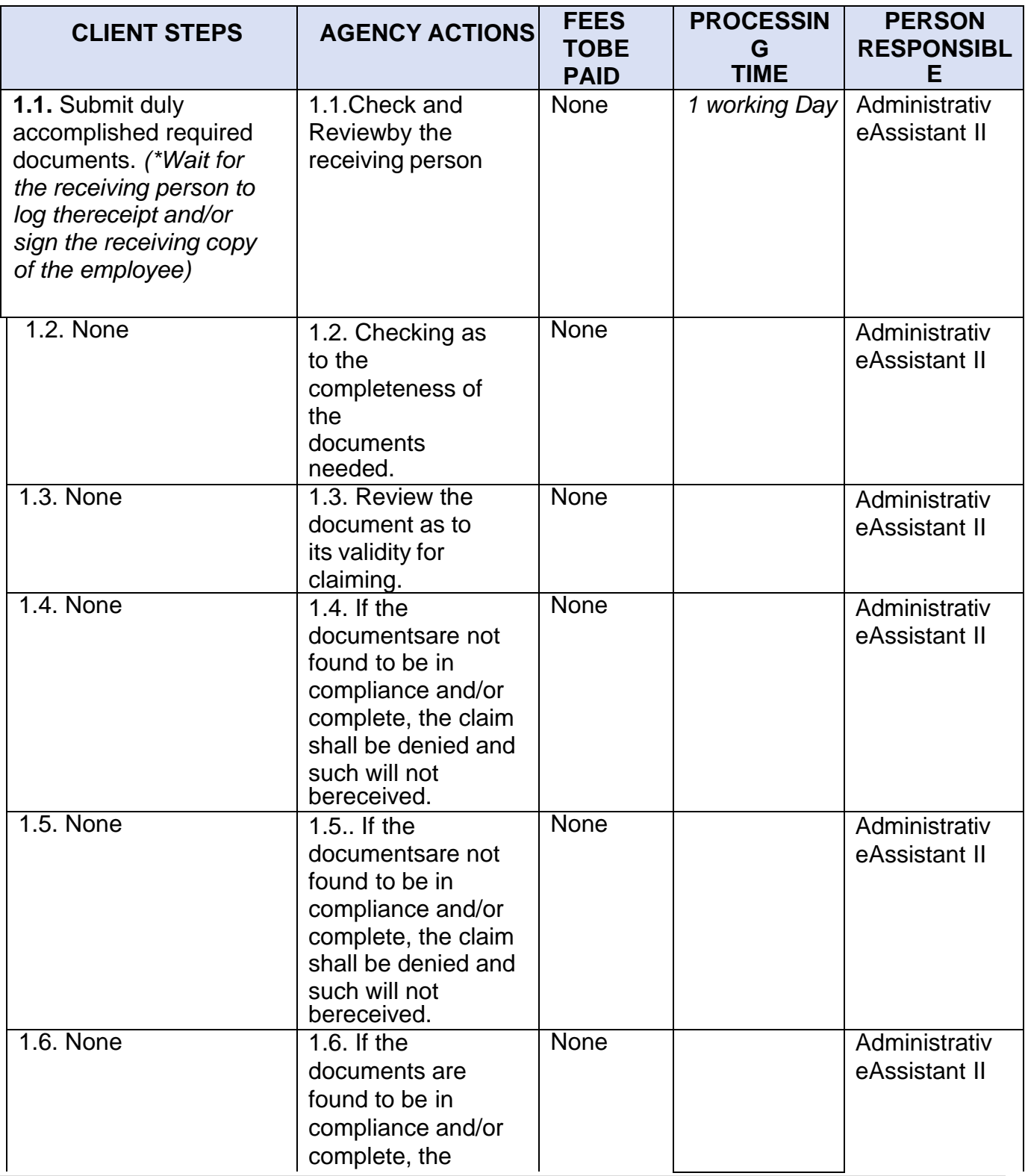

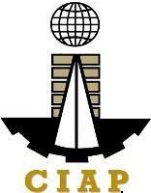

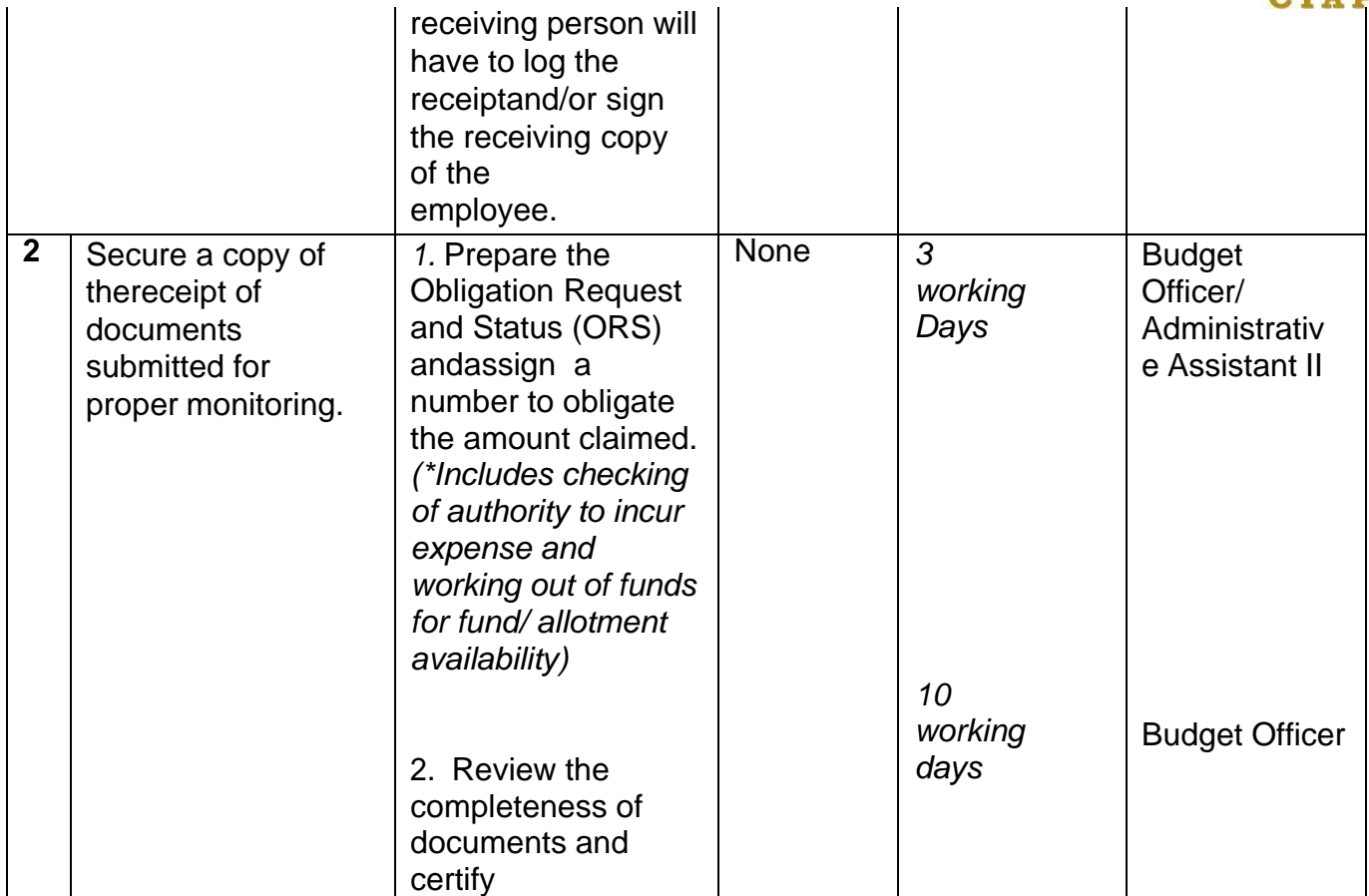

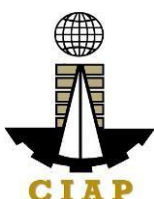

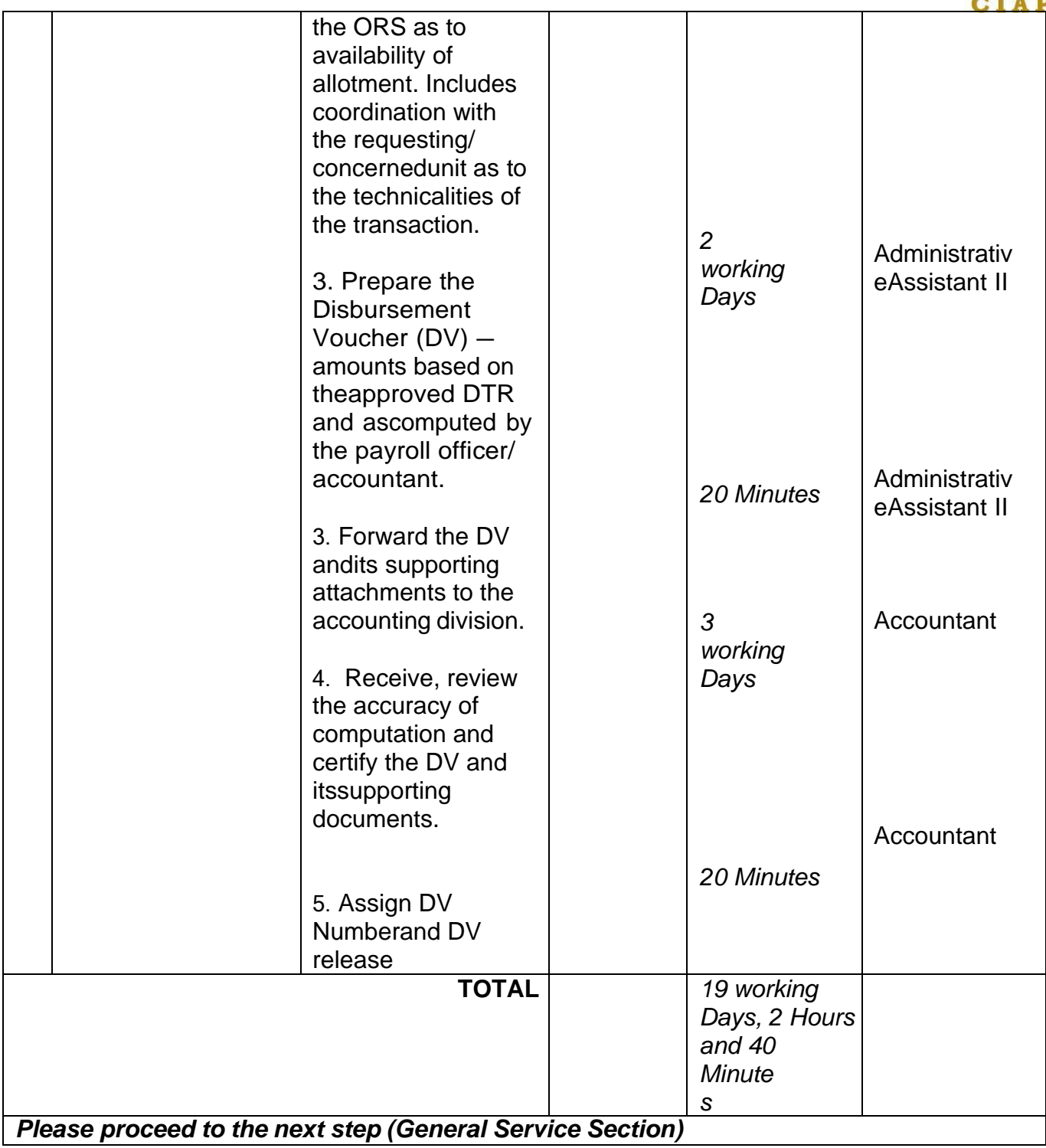

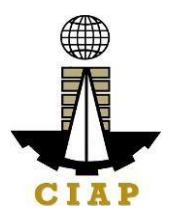

### **5. Preparation of Disbursement Voucher Payment of First Salary (Job Order/Casual/ Contractual Personel)**

The disbursement voucher is a form used to pay the obligation to Job Order/ Casual/ Contractual Personnel. Such form conveys the amount due to the employee as well as the corresponding amount of obligation and withholding tax.

Finance Division shall not accept incomplete and non-compliant documents as defined by the Commission on Audit (COA) issued Circular No. 2012-001 dated June 14, 2012 which prescribes the guidelines and documentary requirements for common government transactions.

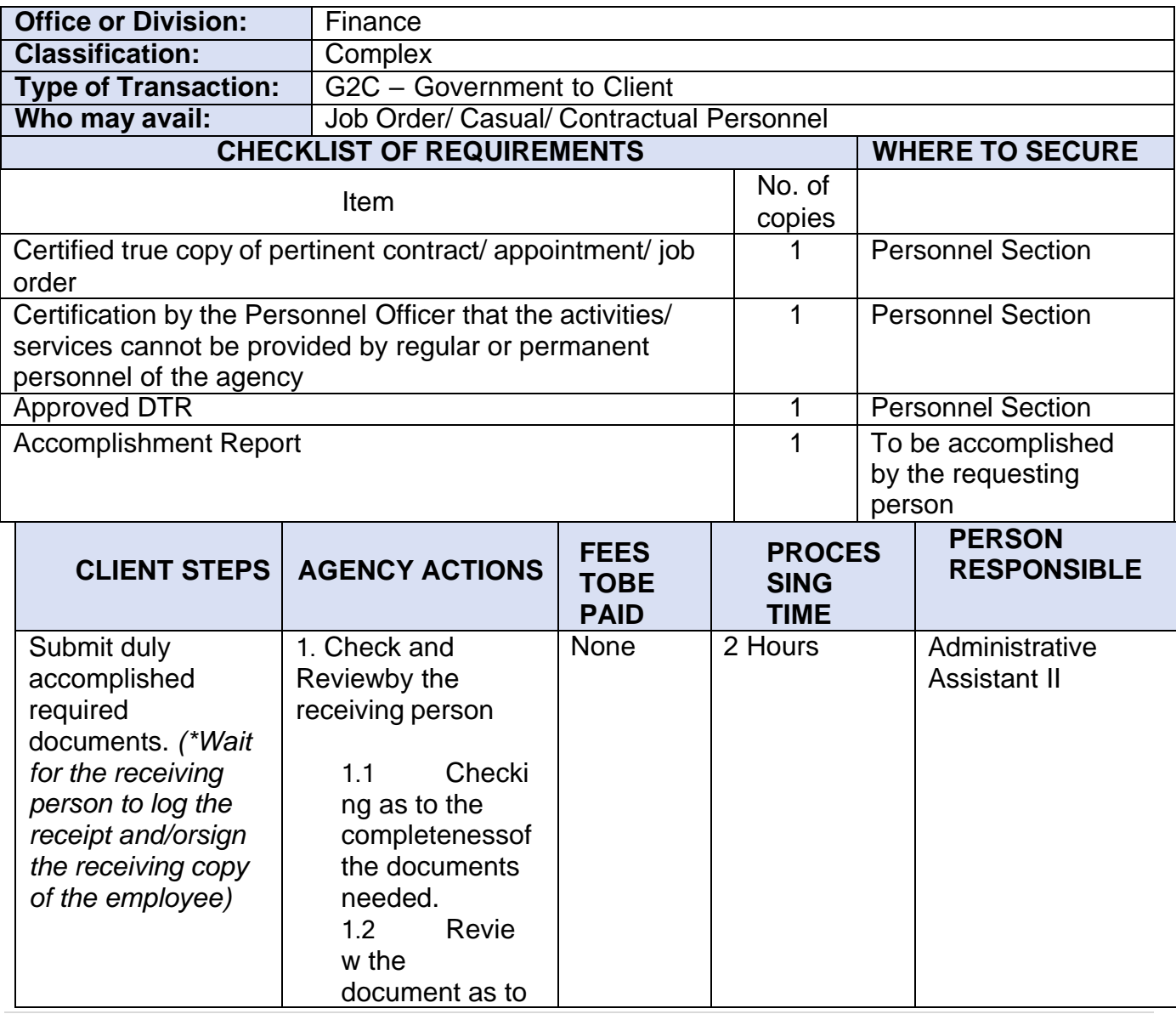

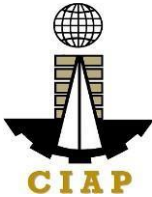

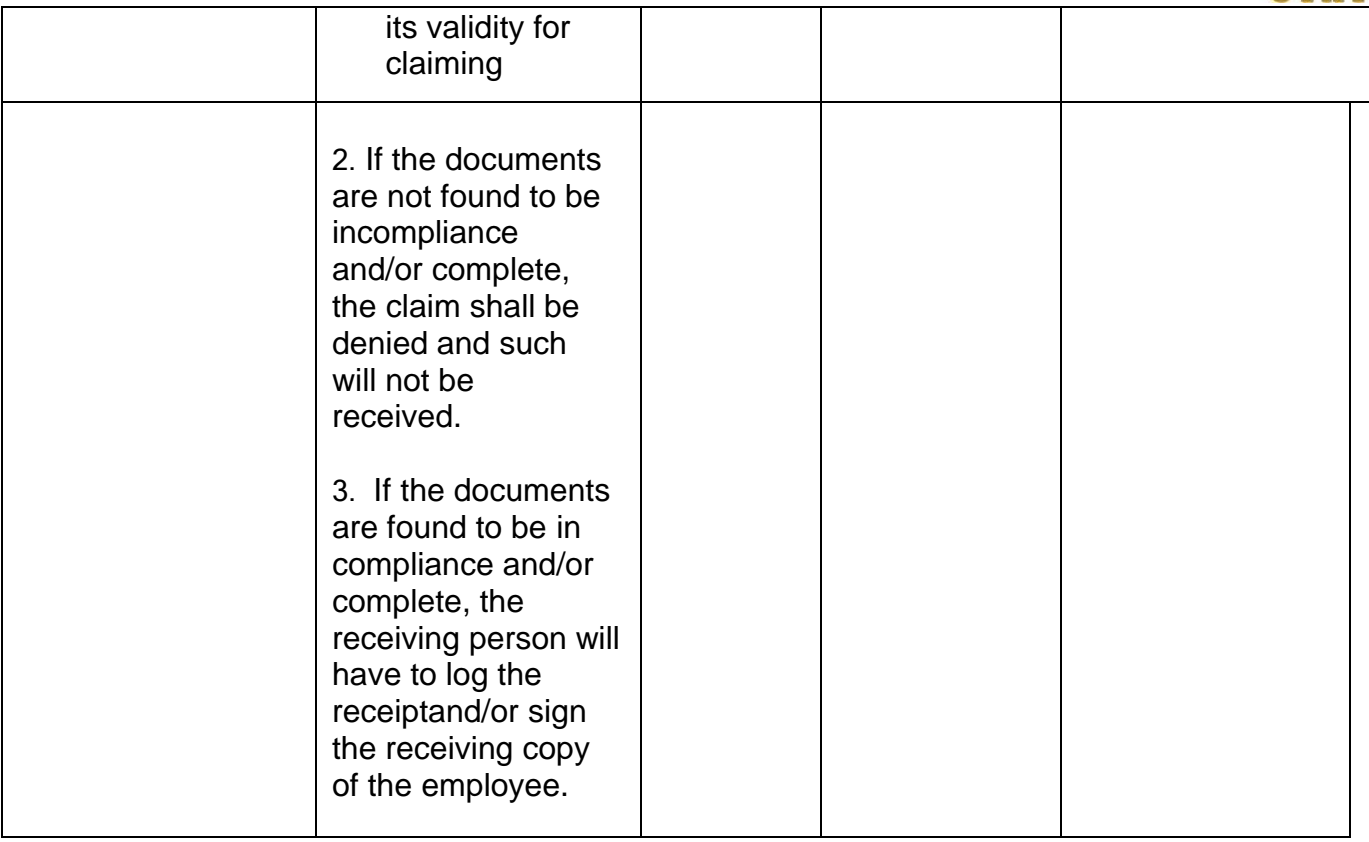

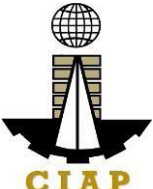

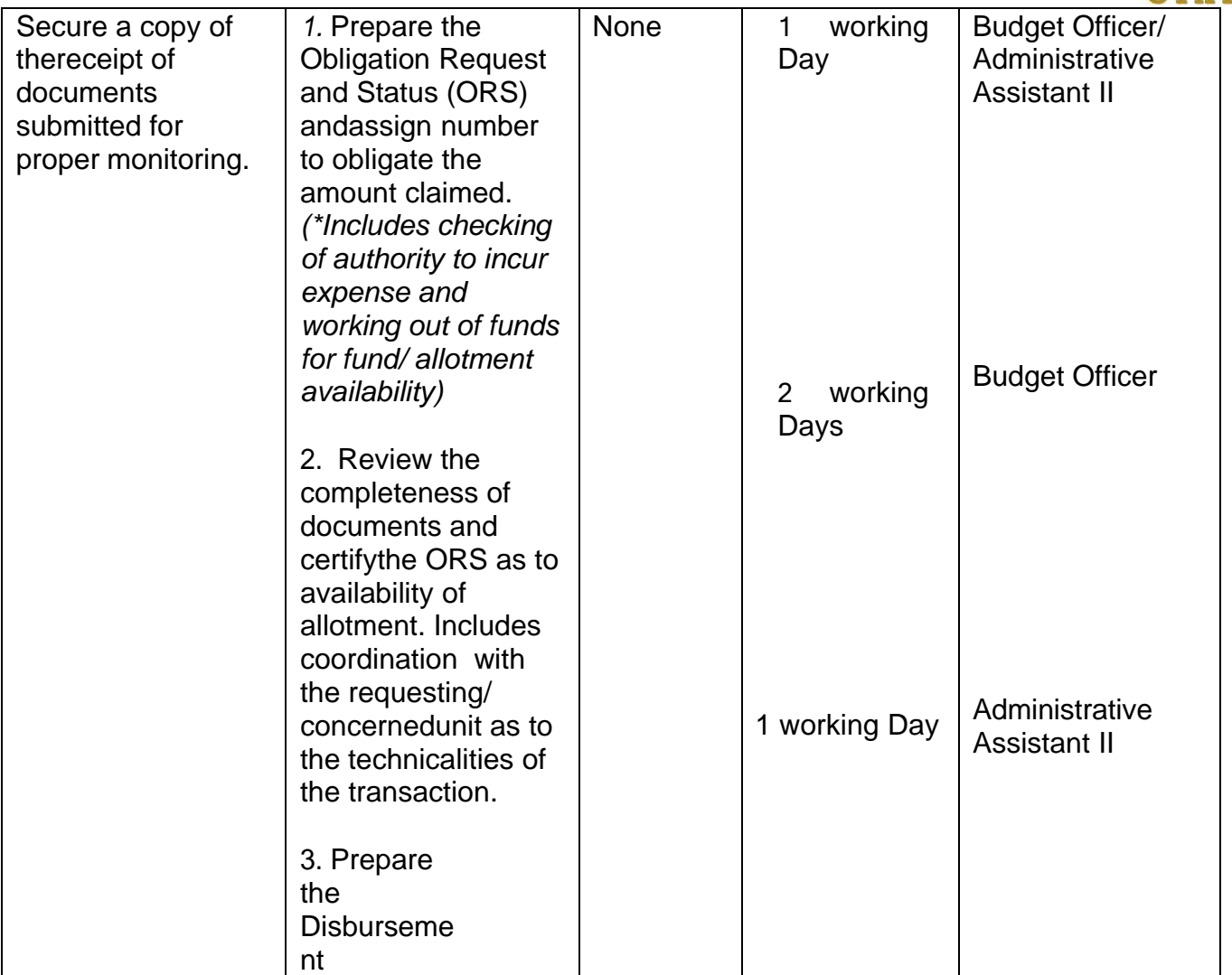

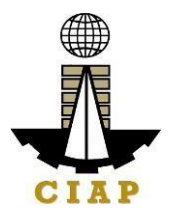

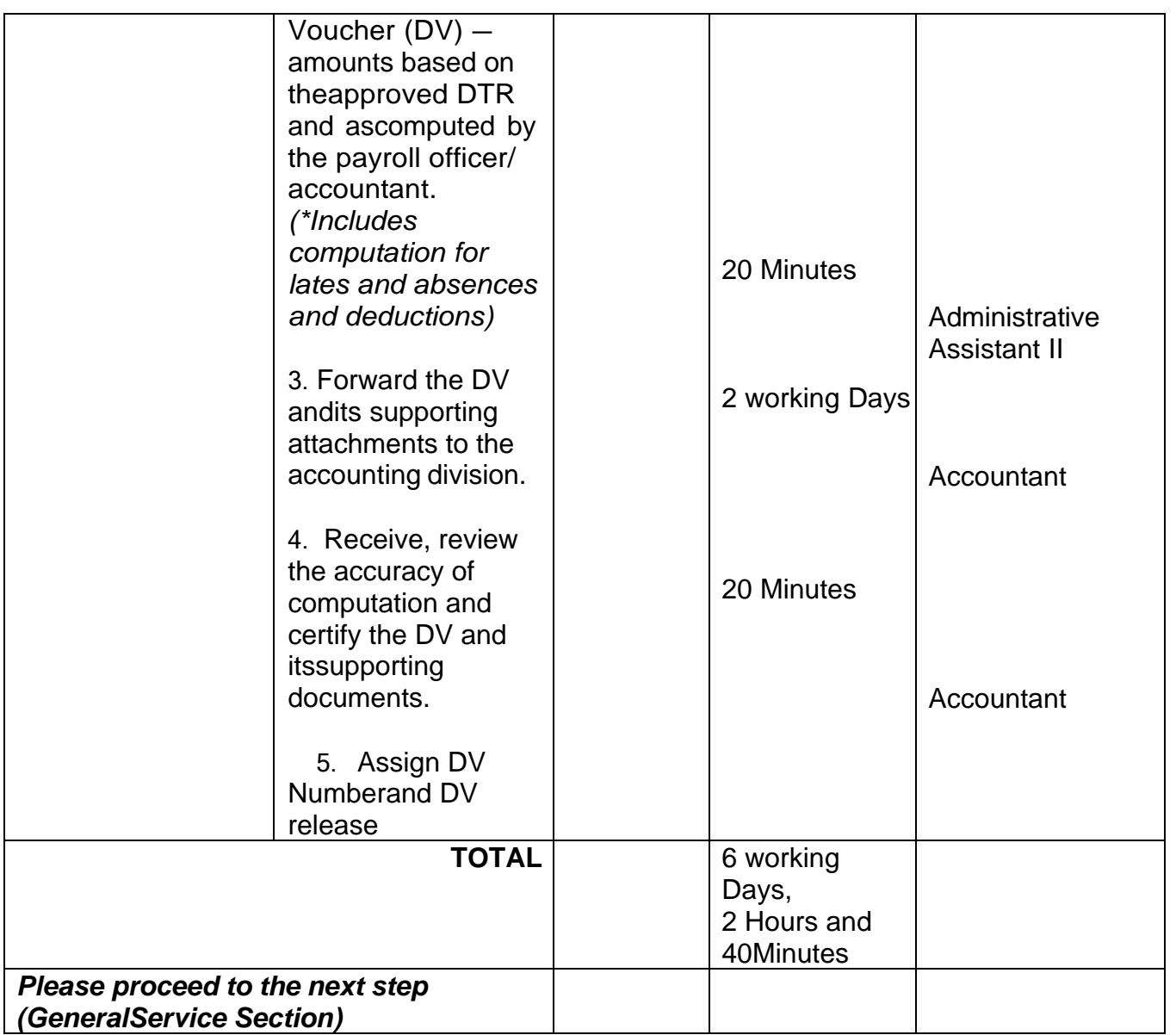

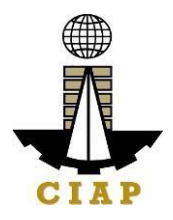

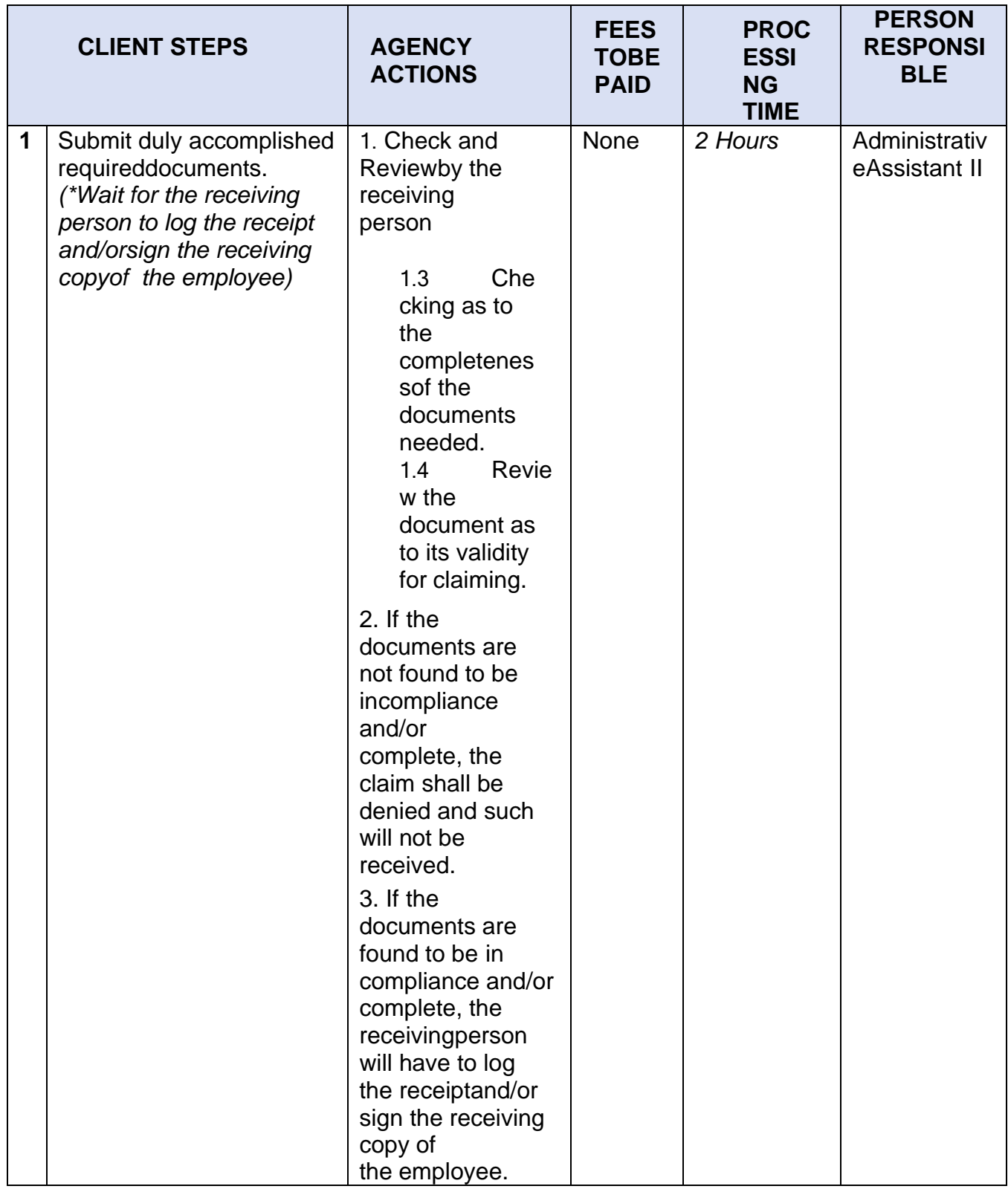

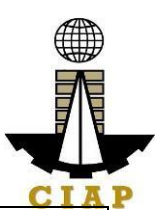

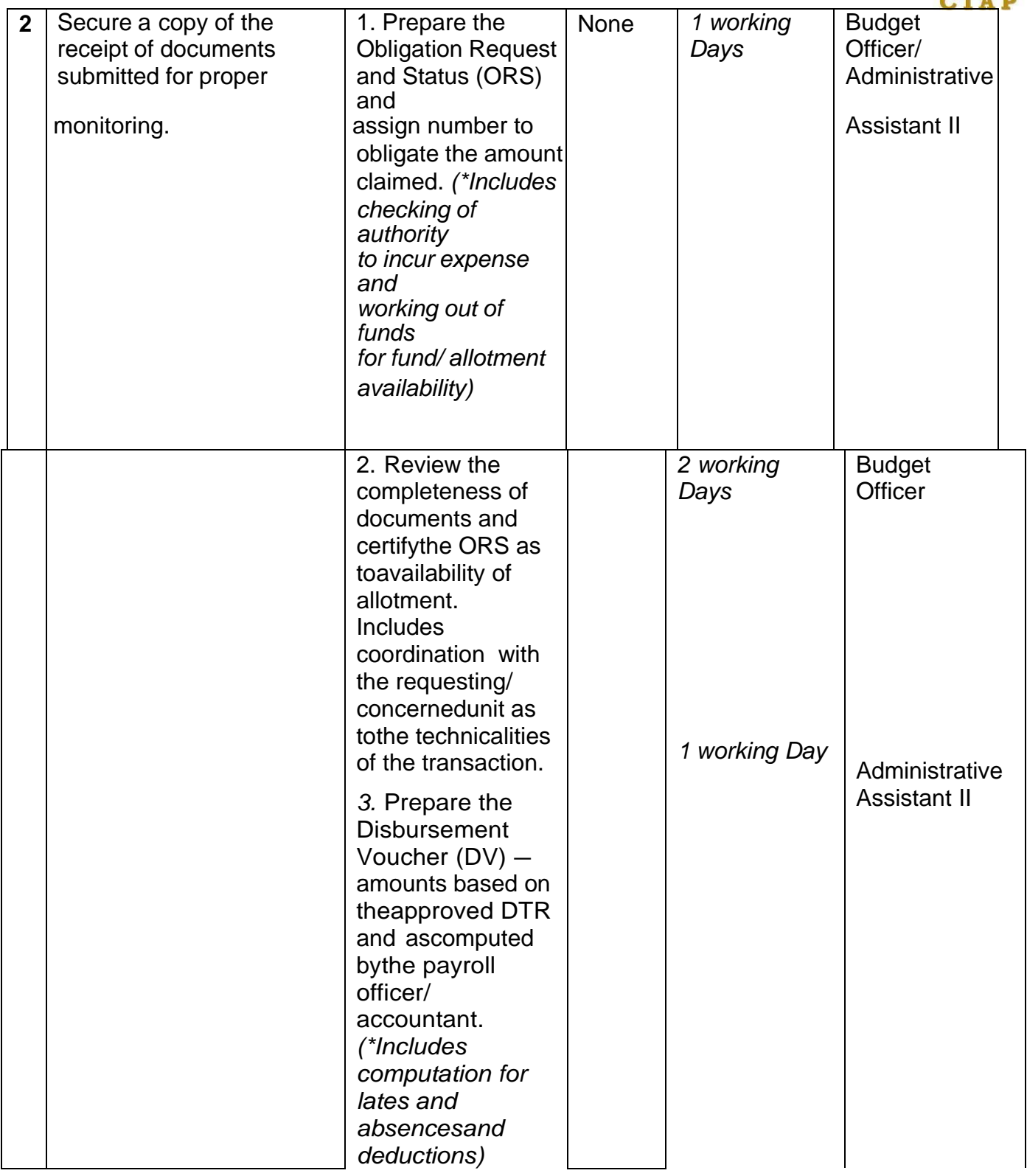

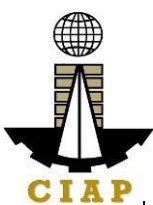

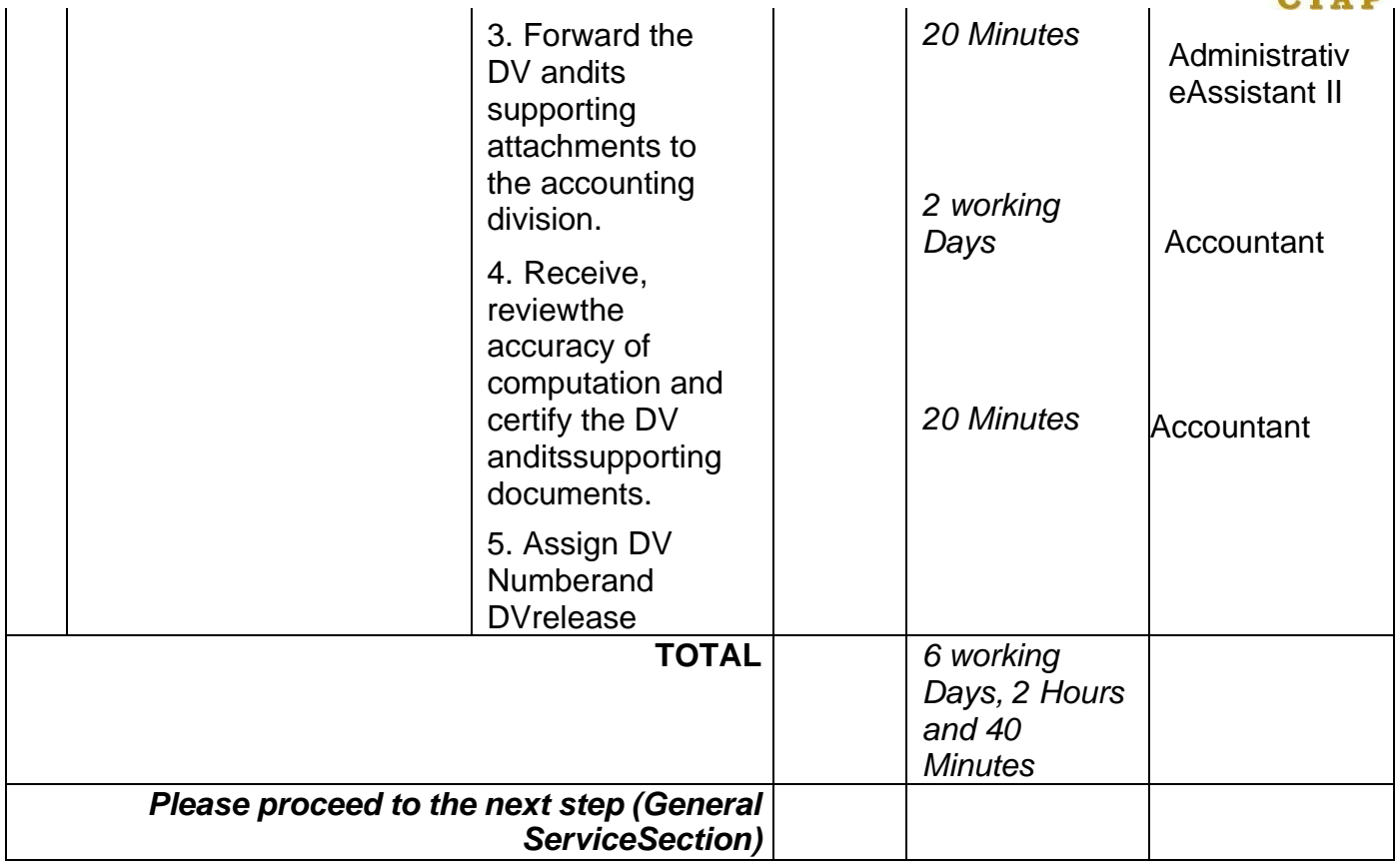

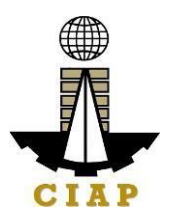

# **5.i. Preparation of Disbursement Voucher Payment of First Salary (Transferees)**

The disbursement voucher is a form used to pay the obligation to employees. Such form conveys the amount due to the employee as well as the corresponding amount of obligation and deductions such as GSIS, Philhealth and PAG-IBIG contributions and withholding tax, among others.

Finance Division shall not accept incomplete and non-compliant documents as defined by the Commission on Audit (COA) issued Circular No. 2012-001 dated June 14, 2012 which prescribes the guidelines and documentary requirements for common government transactions.

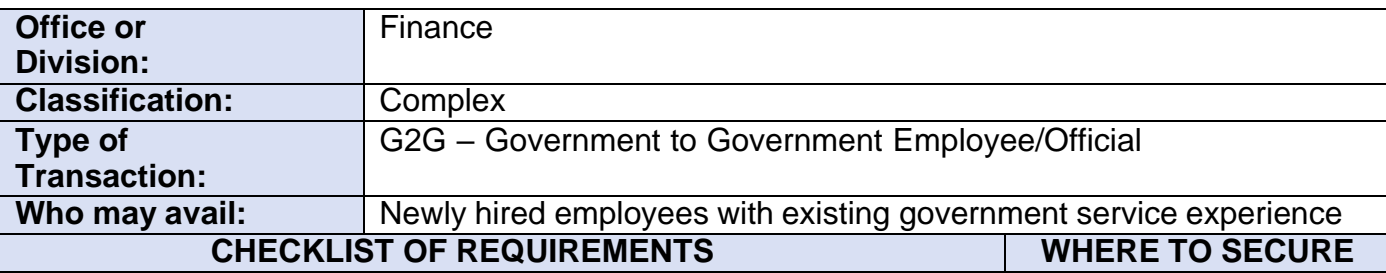

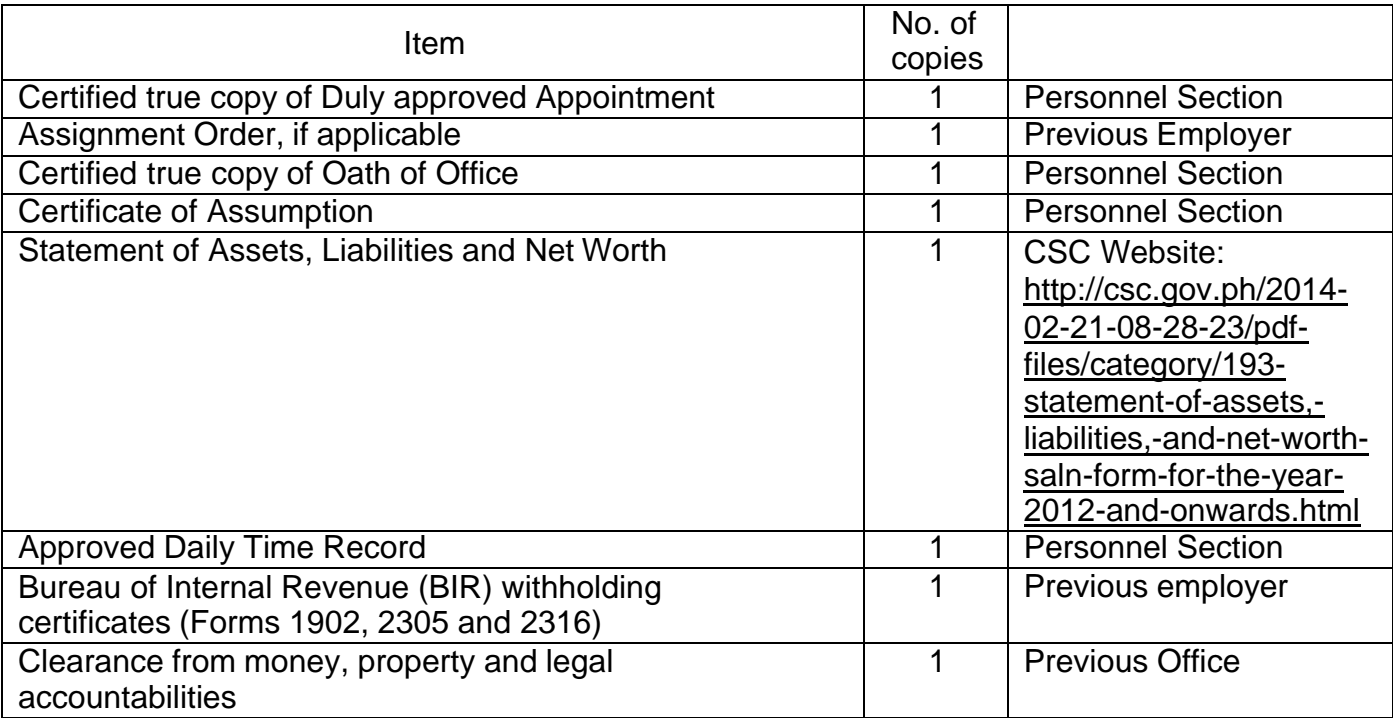

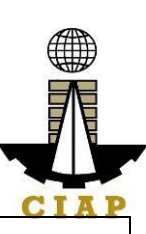

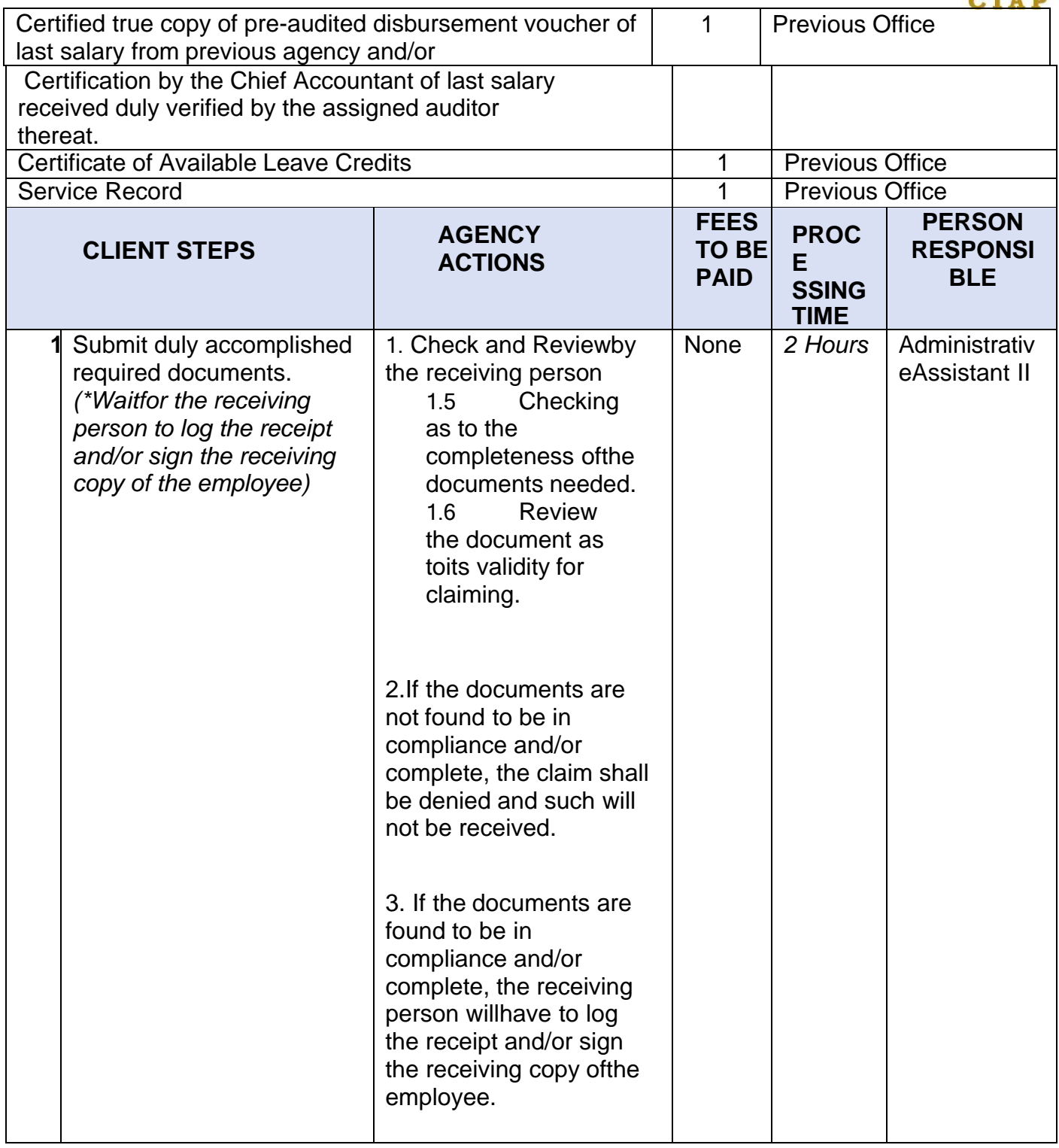

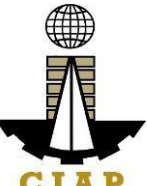

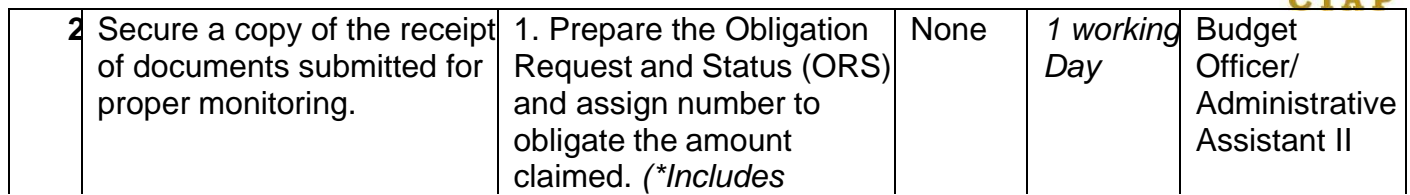

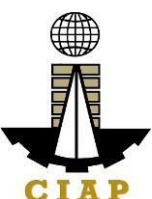

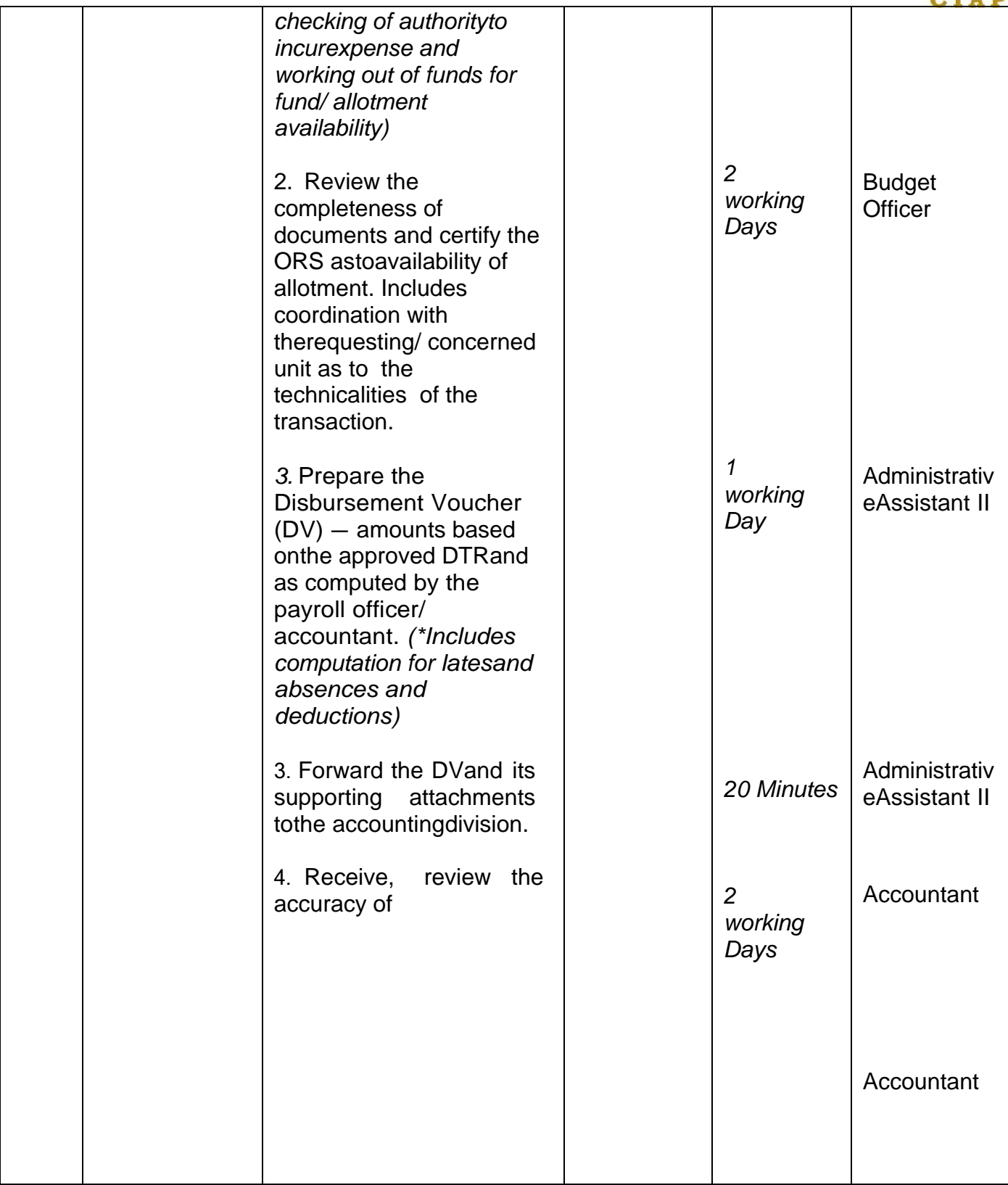

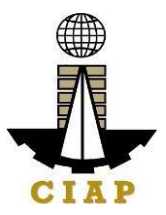

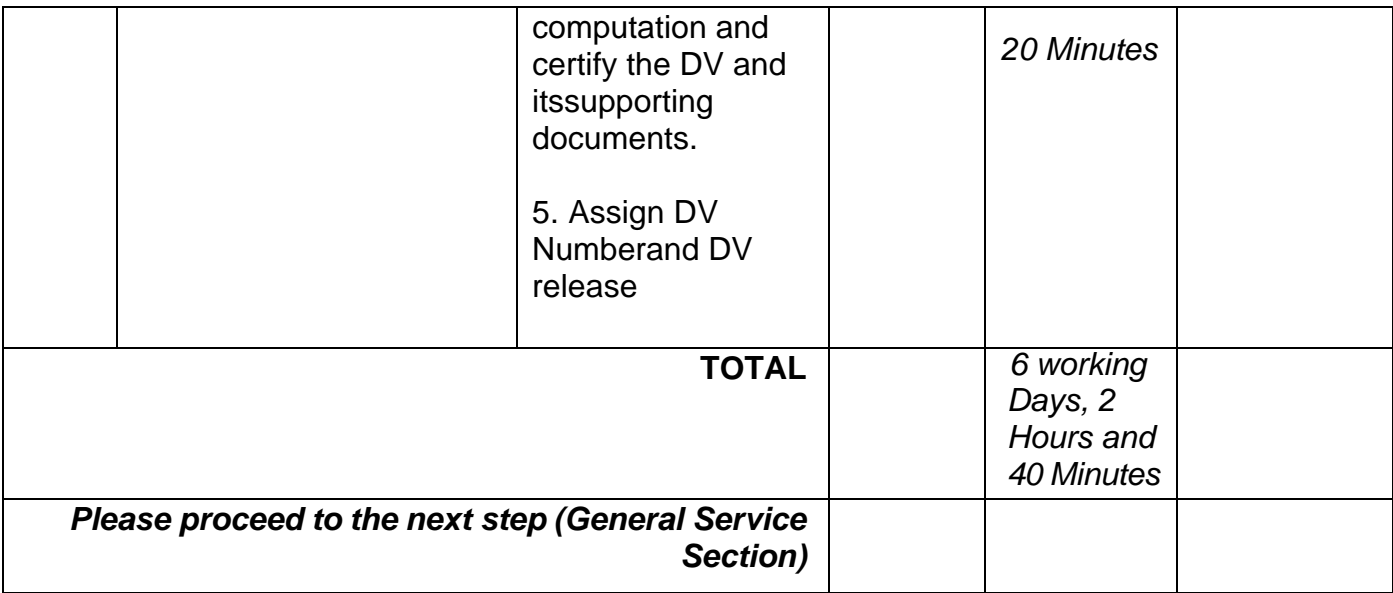

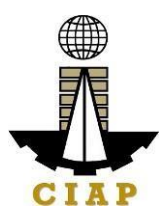

### **6.i. Preparation of Disbursement Voucher Payment of Last Salary**

The disbursement voucher is a form used to pay the obligation to employees. Such form conveys the amount due to the employee as well as the corresponding amount of obligation and deductions such as GSIS, Philhealth and PAG-IBIG contributions and withholding tax, among others.

Finance Division shall not accept incomplete and non-compliant documents as defined by the Commission on Audit (COA) issued Circular No. 2012-001 dated June 14, 2012 which prescribes the guidelines and documentary requirements for common government transactions.

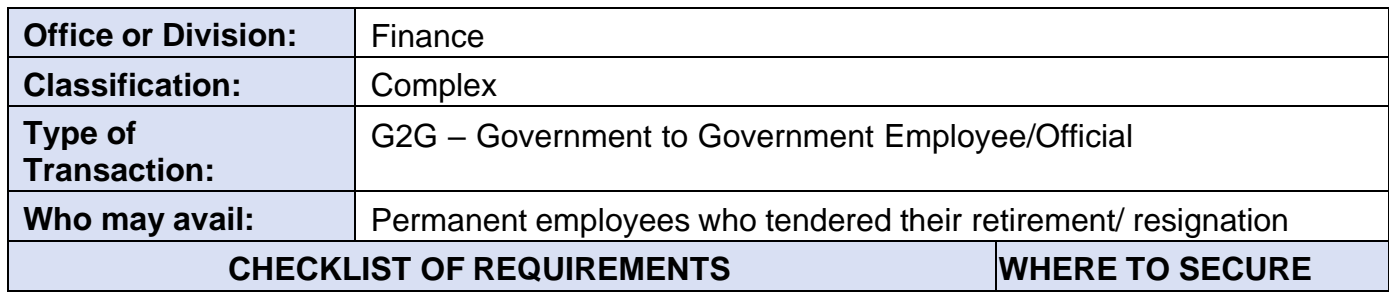

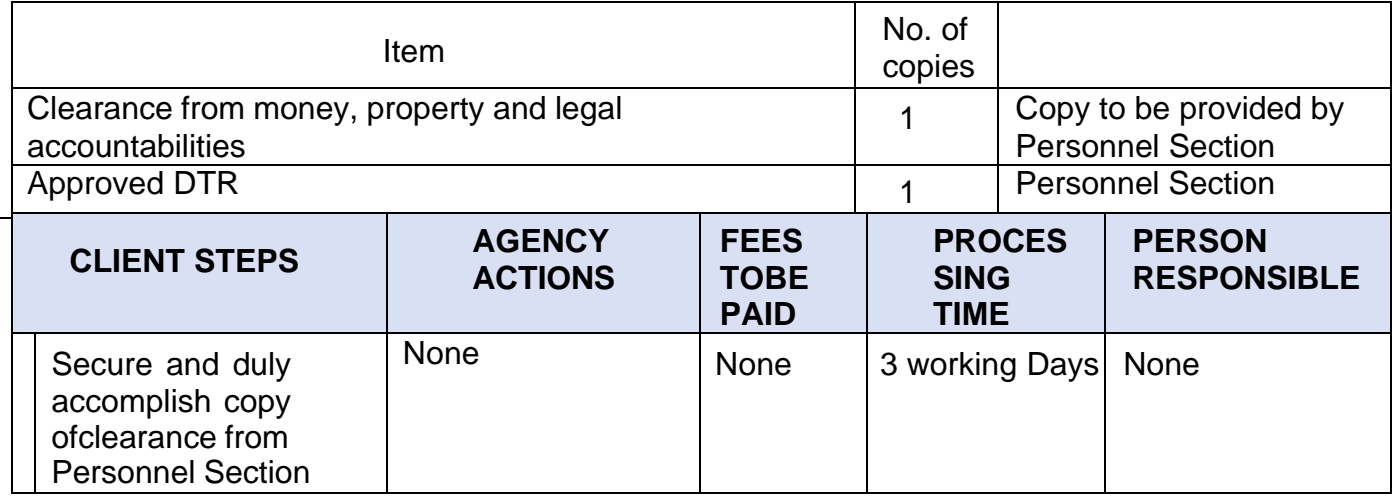

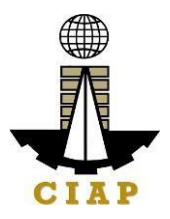

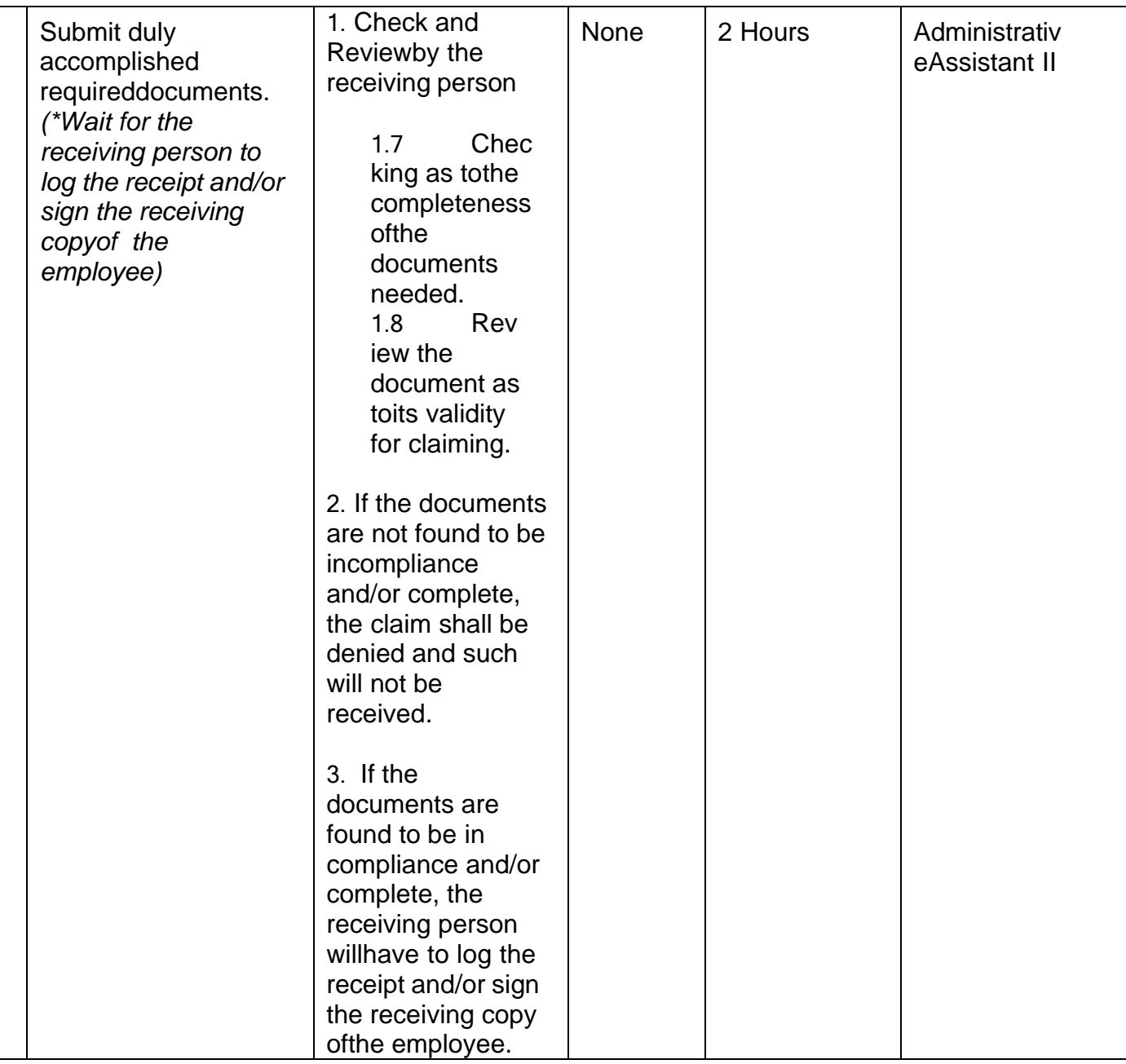

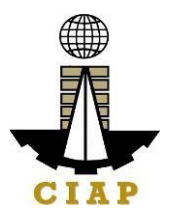

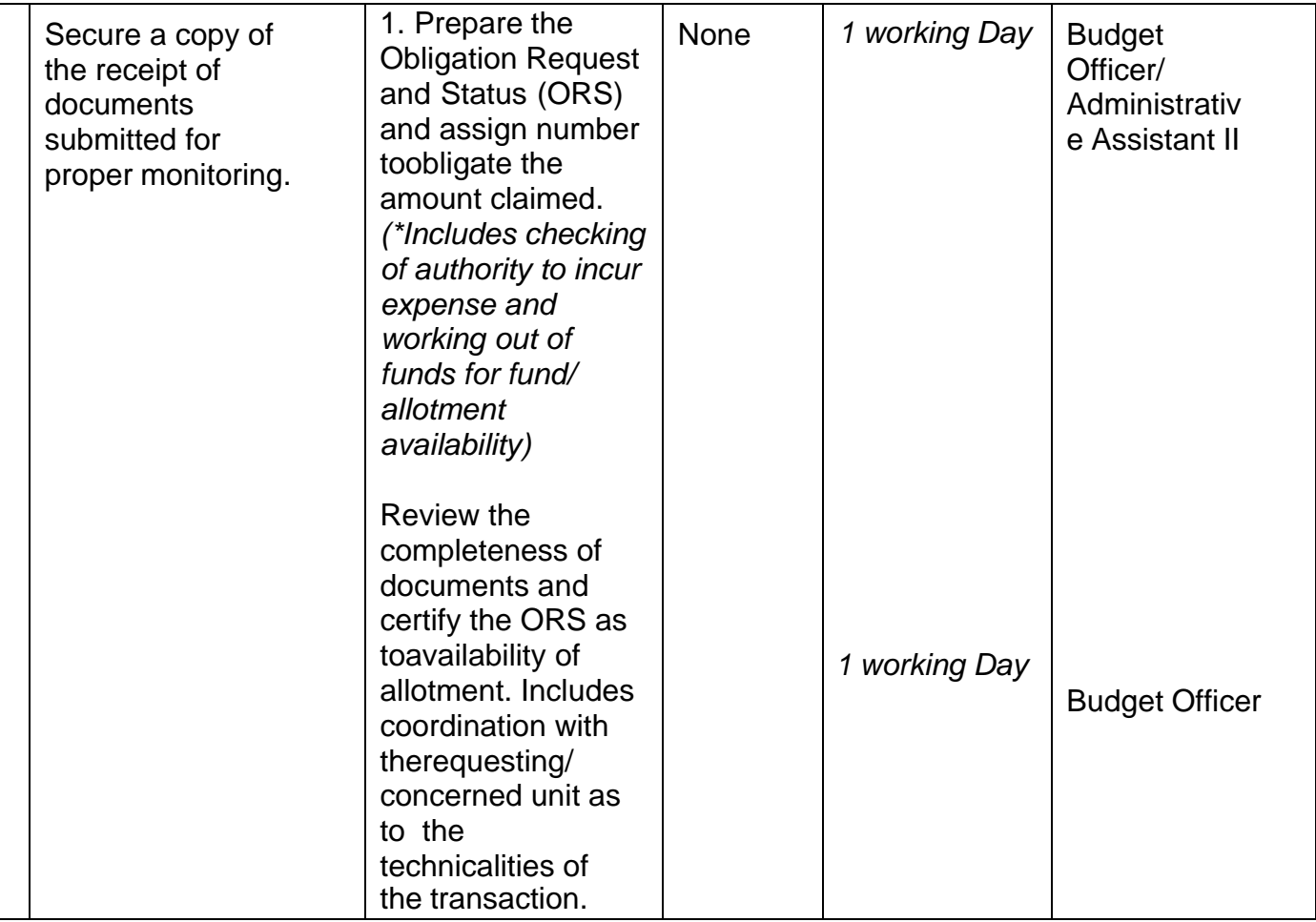

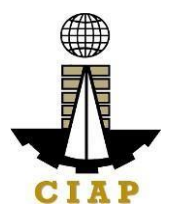

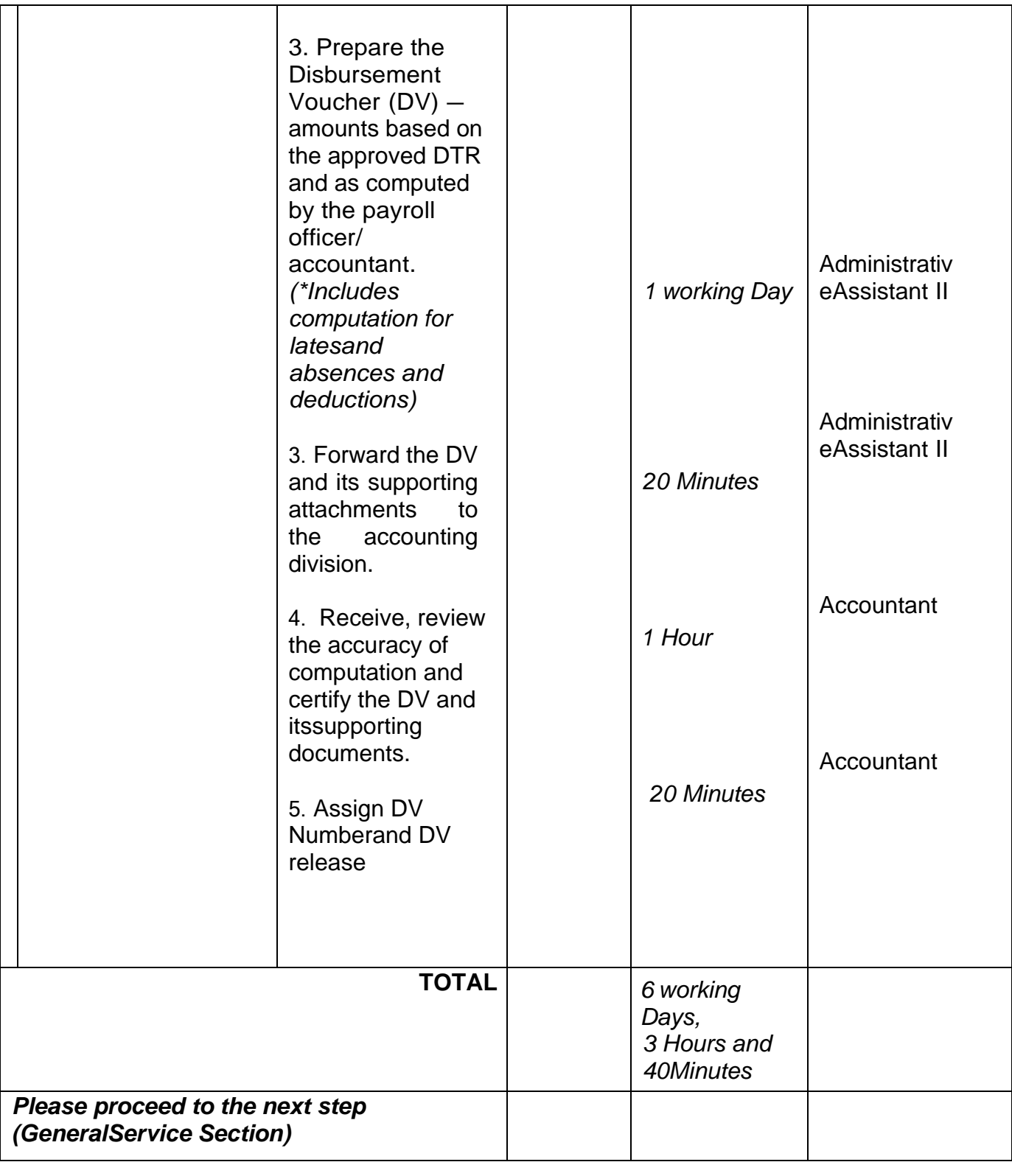

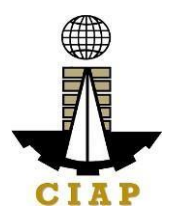

# **6.ii. Preparation of Disbursement for Salary Deferential**

The disbursement voucher is a form used to pay the obligation to employees. Such form conveys the amount payable to the employee due to a promotion and/or step increment, as well as the corresponding amount of obligation and deductions such as GSIS, Philhealth and PAG-IBIG contributions and withholding tax, among others.

Finance Division shall not accept incomplete and non-compliant documents asdefined by the Commission on Audit (COA) issued Circular No. 2012-001 dated June14, 2012 which prescribes the guidelines and documentary requirements for common government transactions.

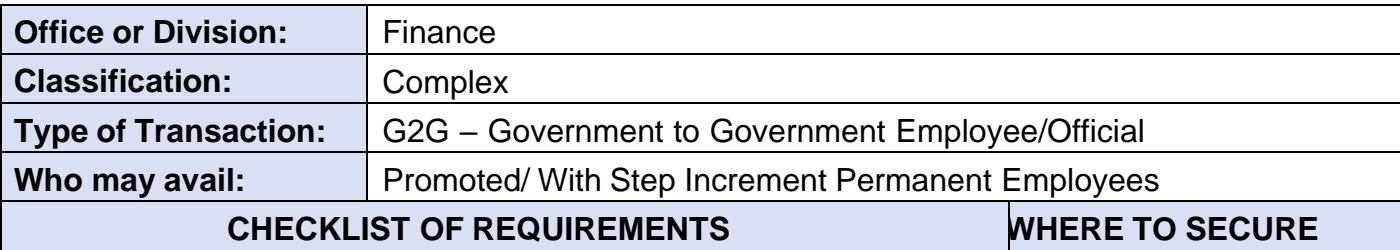

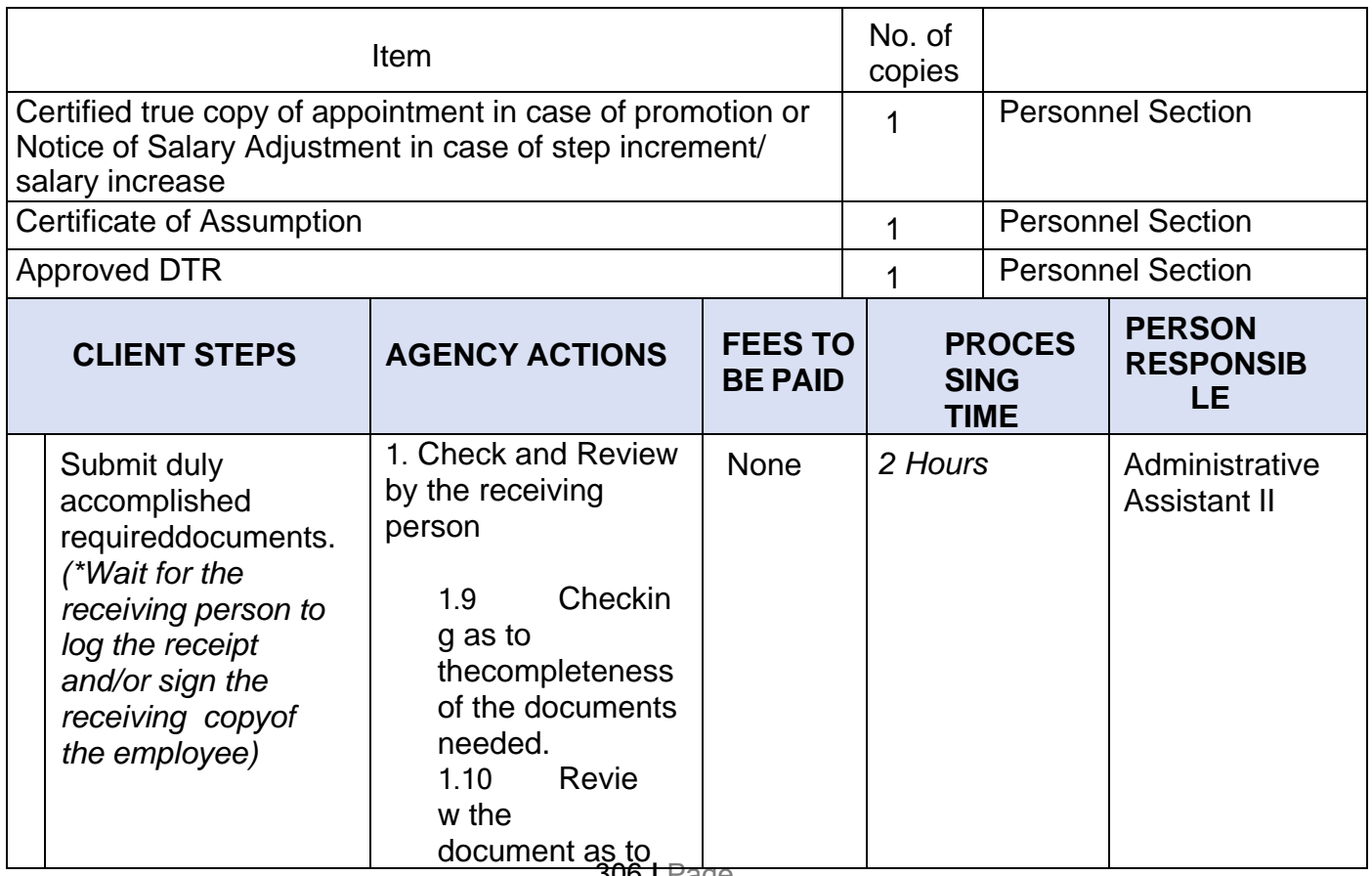

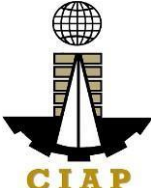

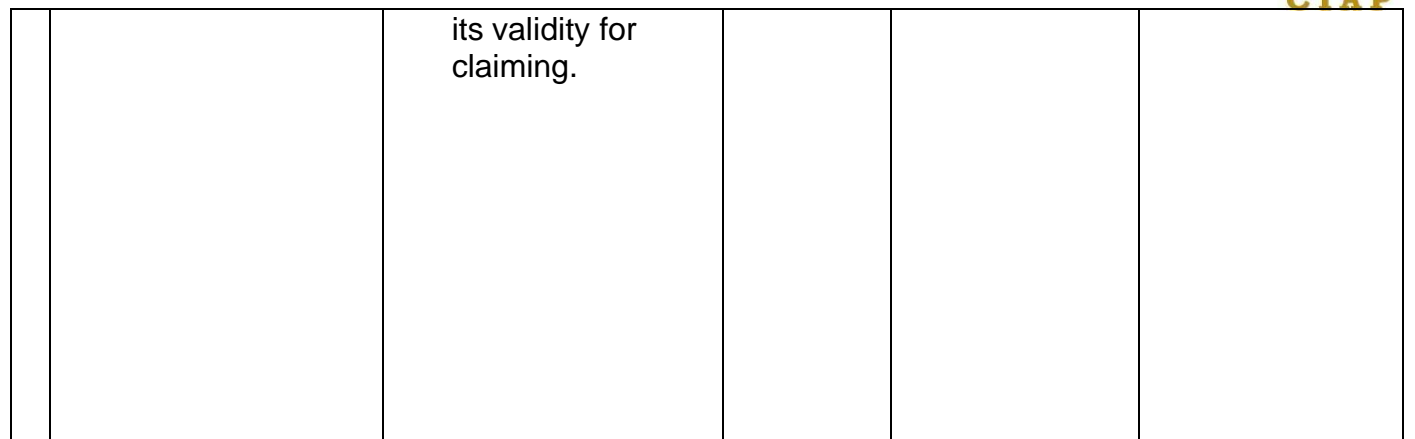

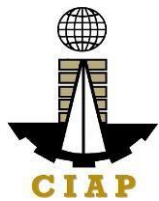

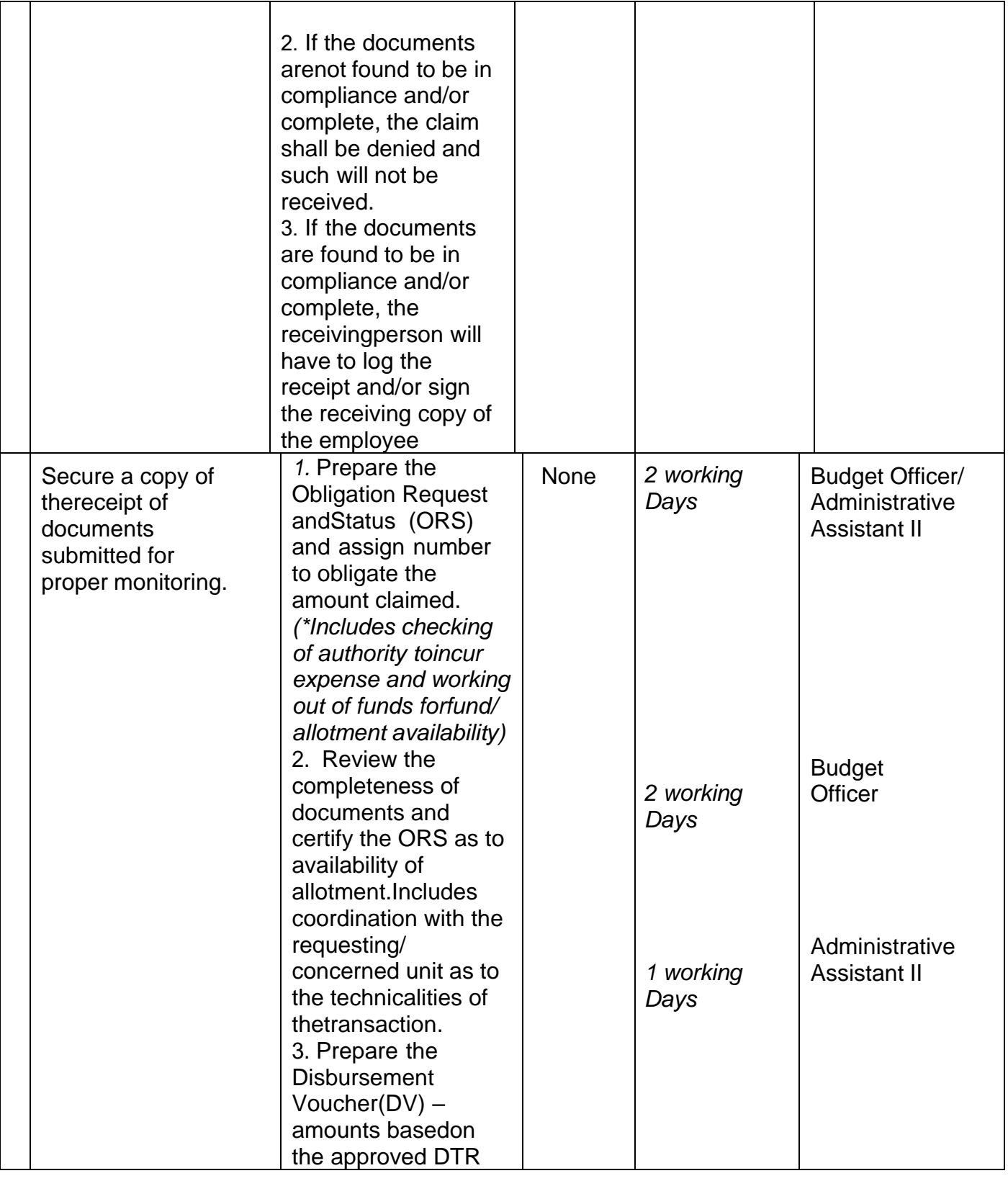

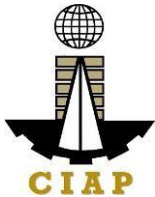

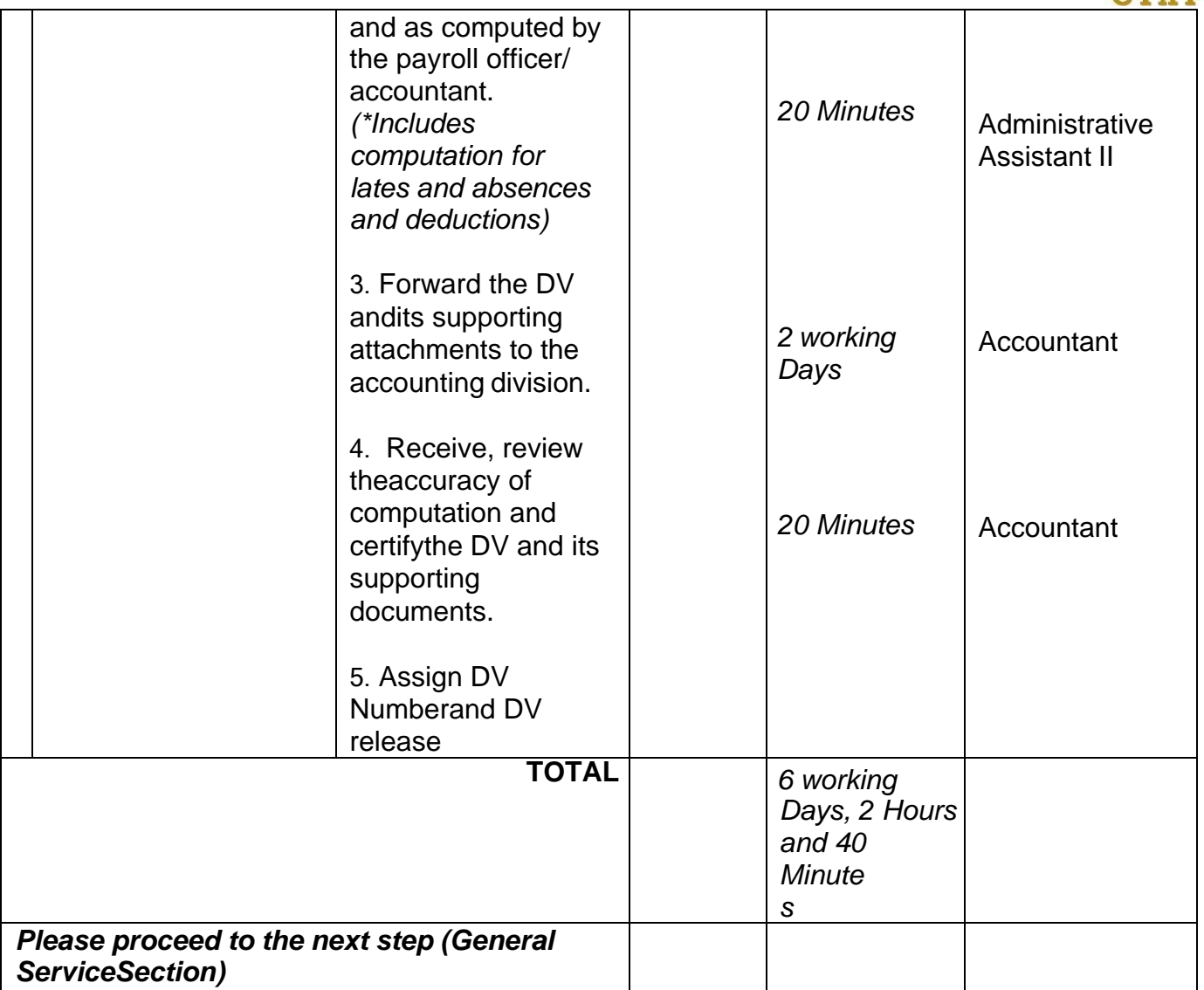

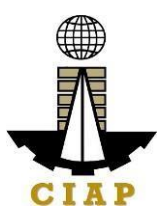

### **6.iii.Preparation of Disbursement Voucher Payment of Salary (JobOrder/ Casual/ Contractual Personnel)**

The disbursement voucher is a form used to pay the obligation to Job Order/ Casual/ Contractual Personnel. Such form conveys the amount due to the employee as well as the corresponding amount of obligation and withholding tax. Finance Division shall not accept incomplete and noncompliant documents as defined by the Commission on Audit (COA) issued Circular No. 2012-001 dated June 14, 2012 which prescribes the guidelines and documentary requirements for common government transactions.

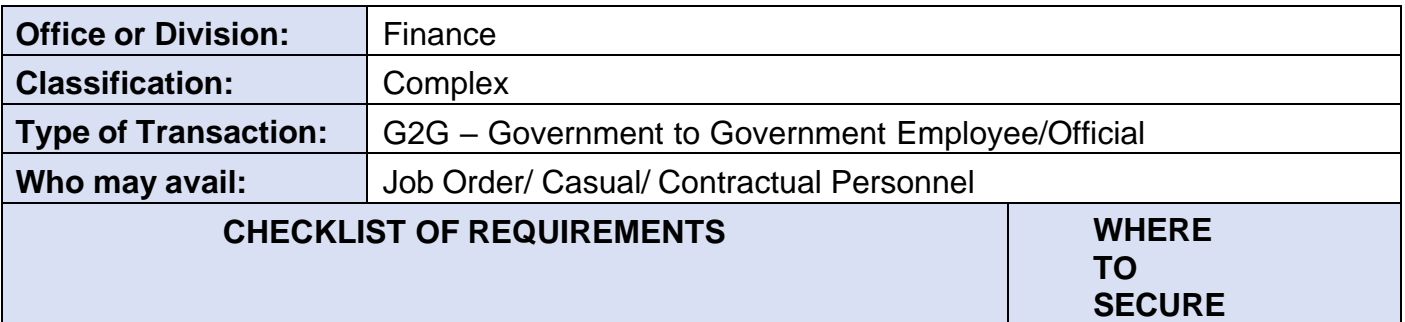

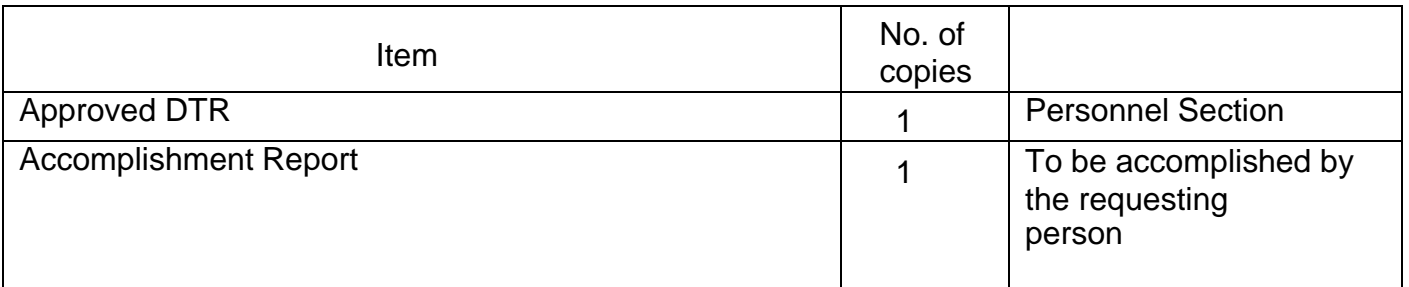

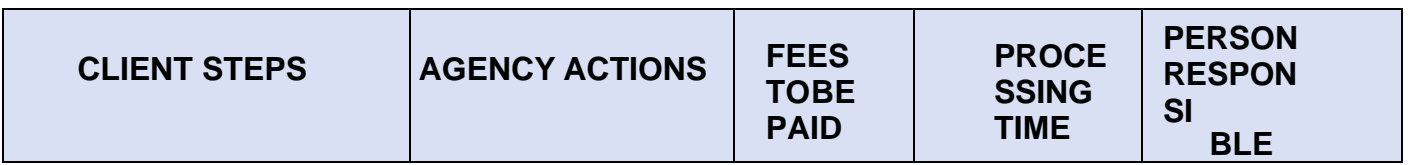

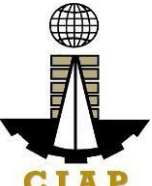

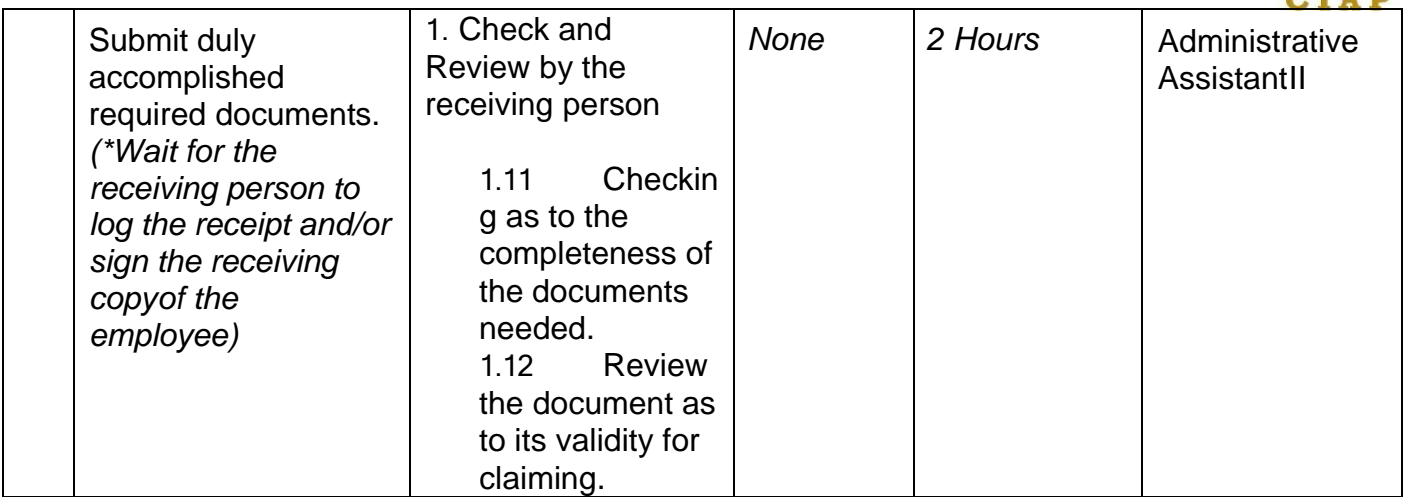

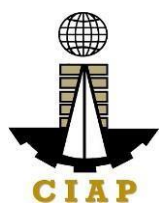

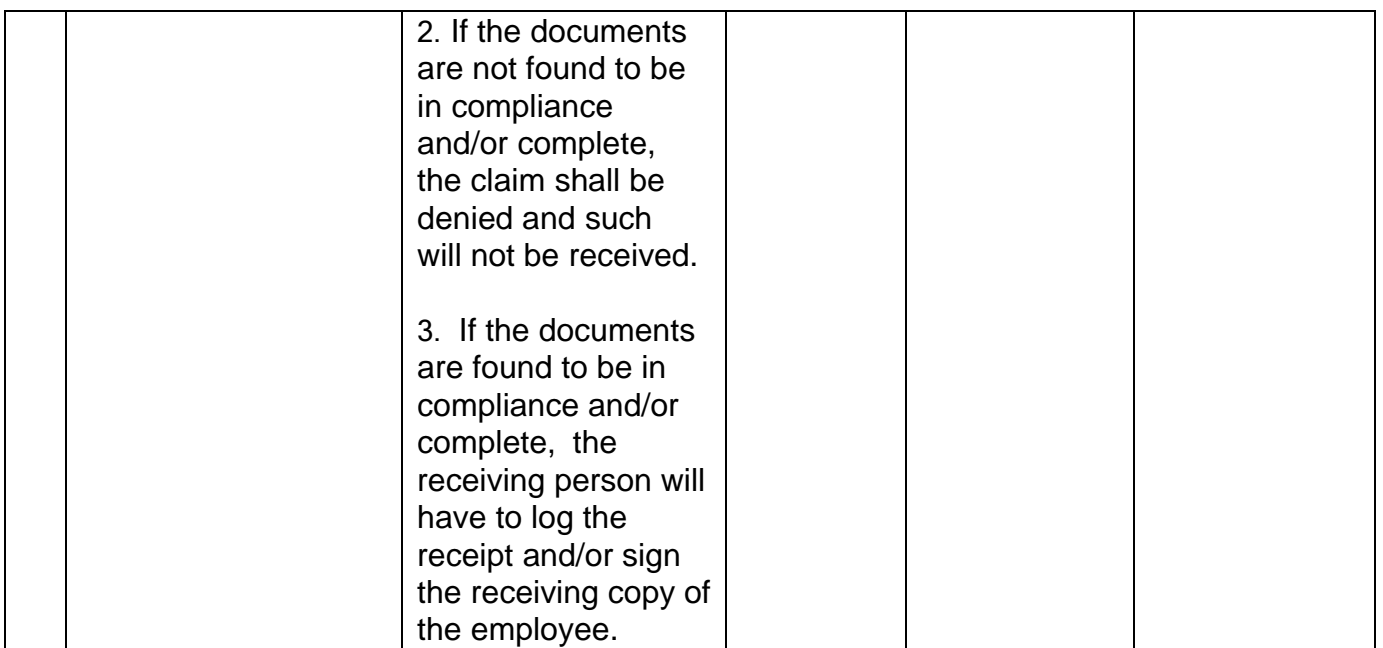

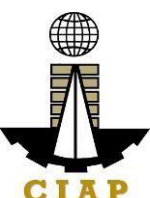

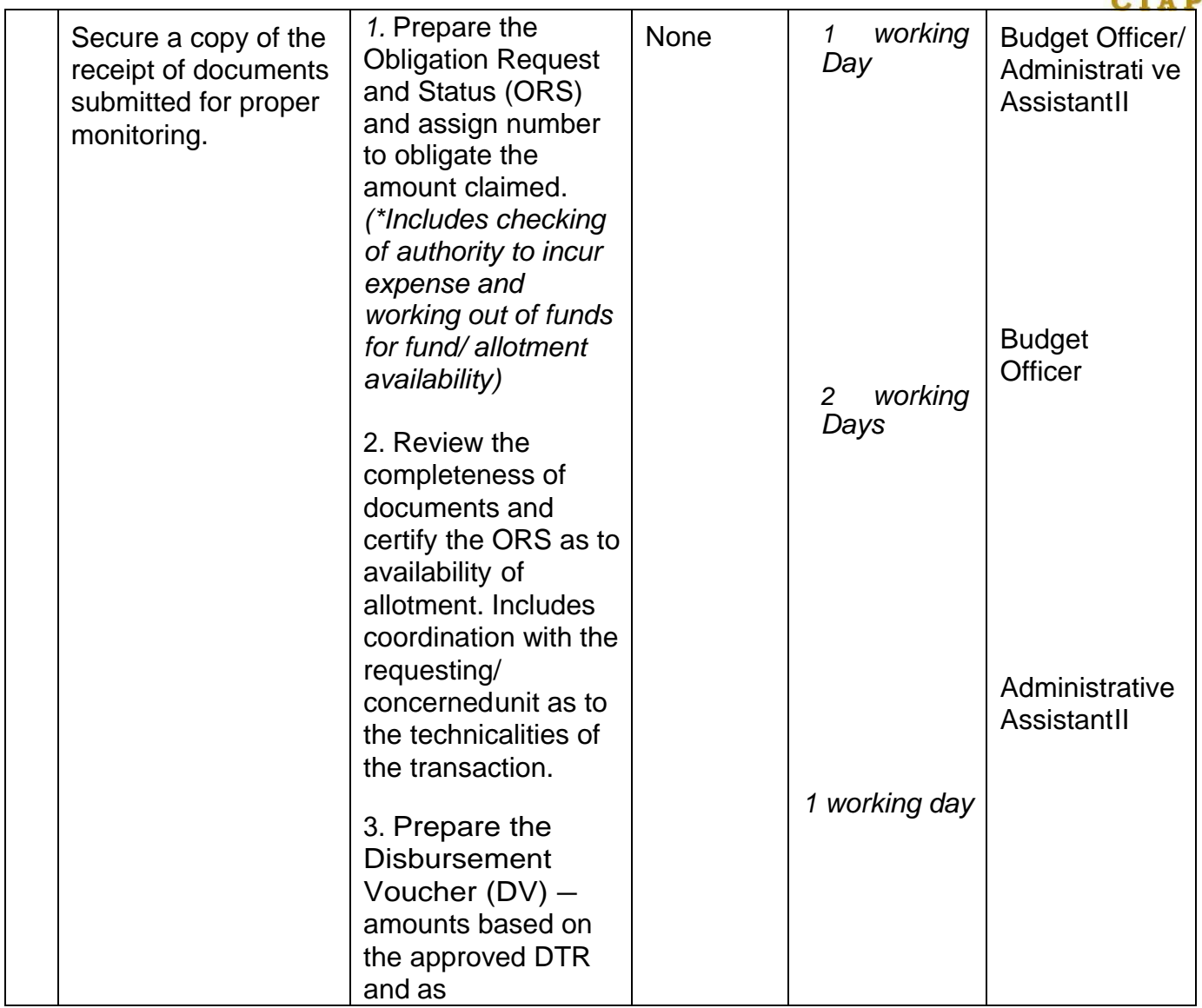

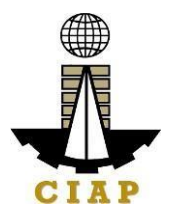

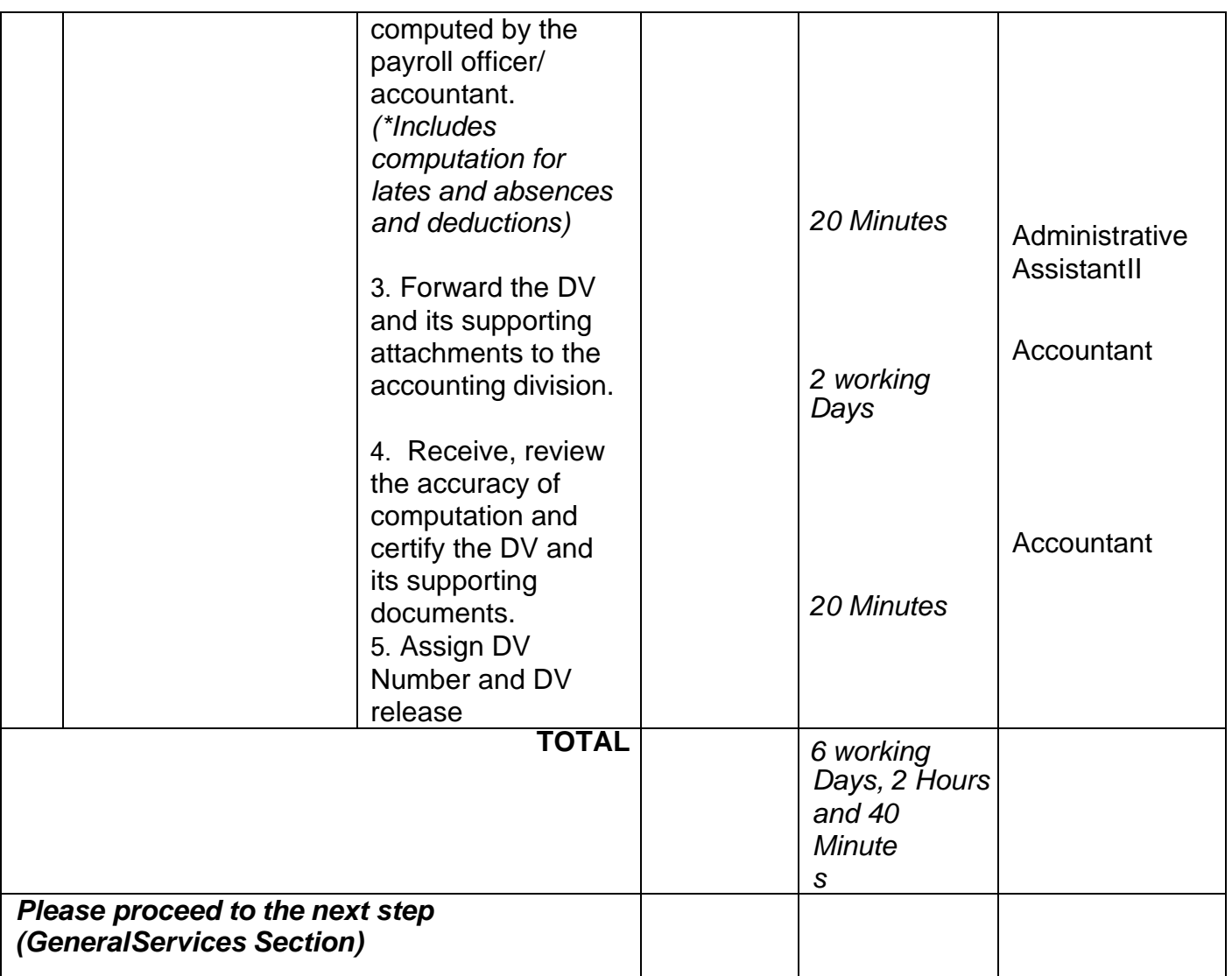

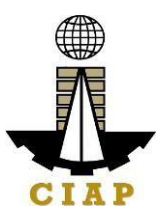

# **6.iv. Preparation of Disbursement Voucher Payment of OvertimePay (Permanent)**

The disbursement voucher is a form used to pay the obligation for overtime services rendered. Such form conveys the amount due to the employee as well as the corresponding amount of obligation and withholding tax.

As a general rule, the total overtime pay of the employee for a given calendar year shall not exceed 50 percent of his annual basic salary. Finance Division shall not accept incomplete and noncompliant documents as defined by the Commission on Audit (COA)issued Circular No. 2012-001 dated June 14, 2012 which prescribes the guidelines and documentary requirements for common government transactions.

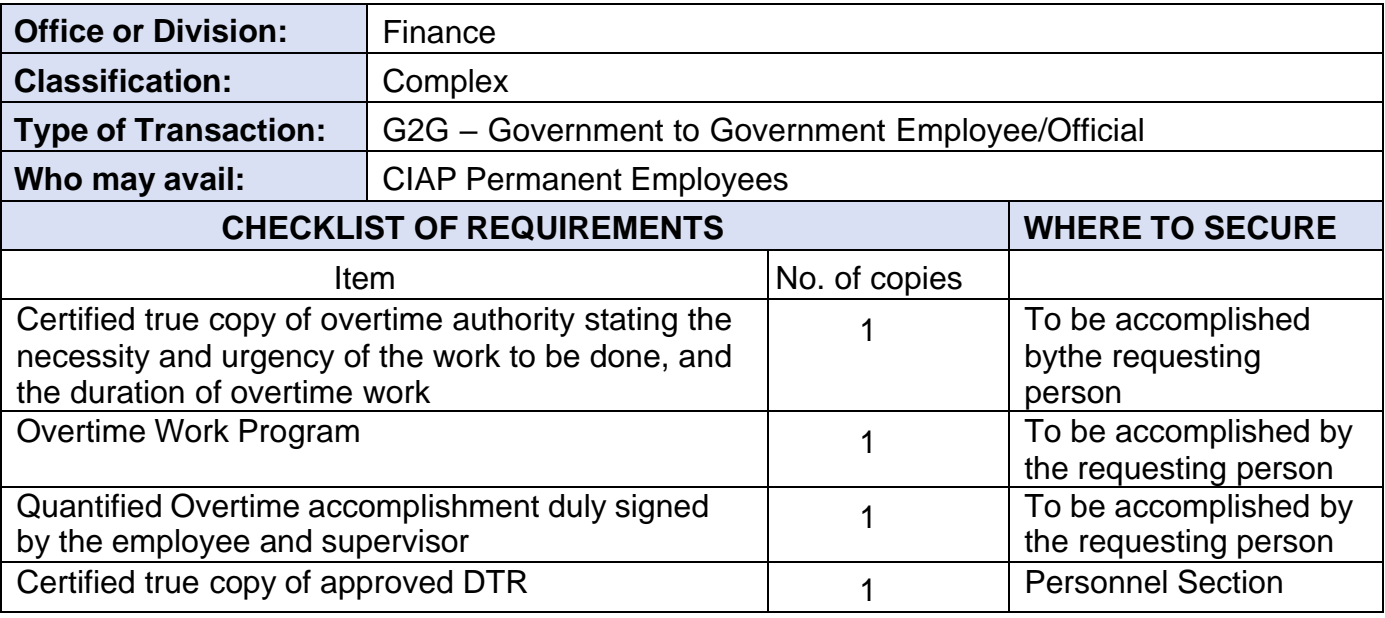

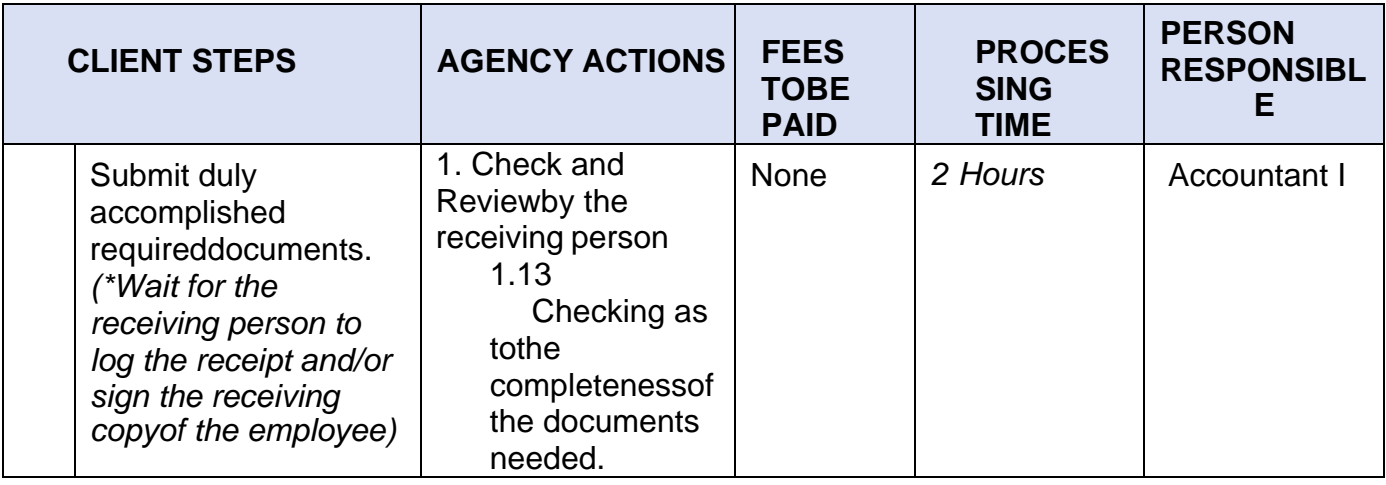

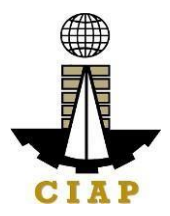

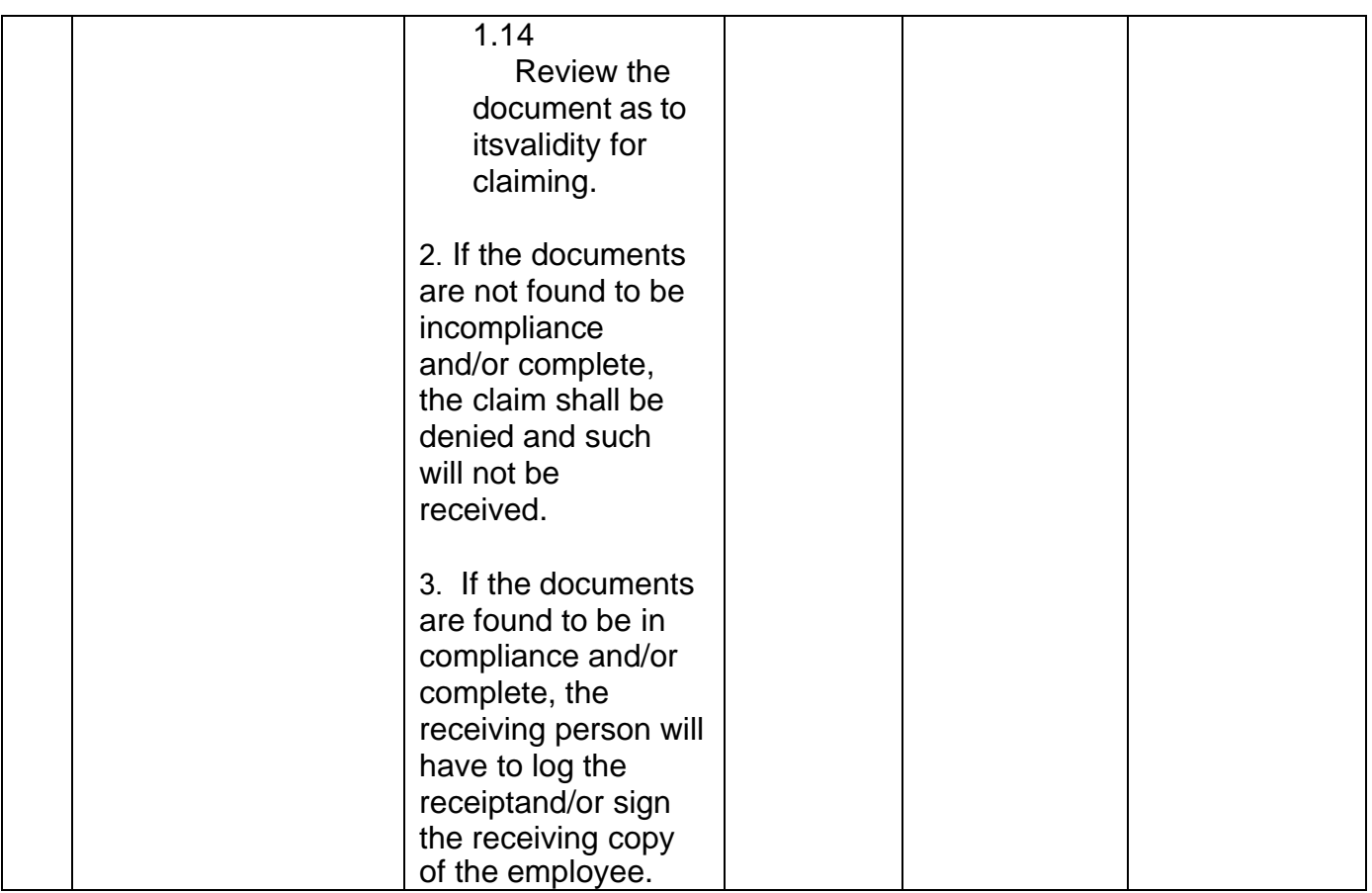
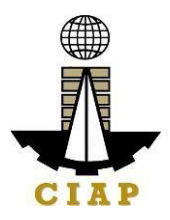

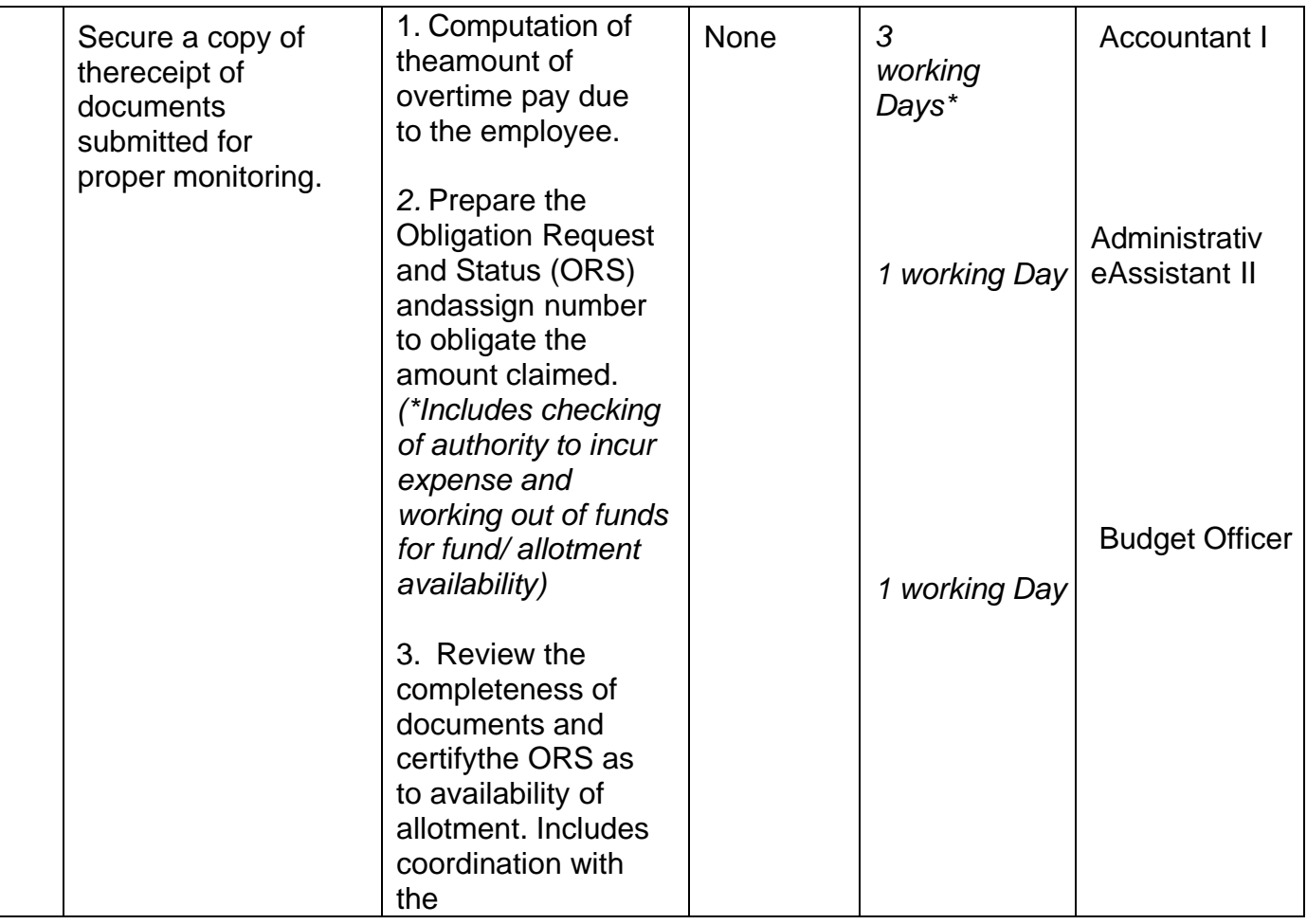

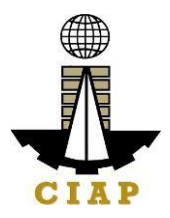

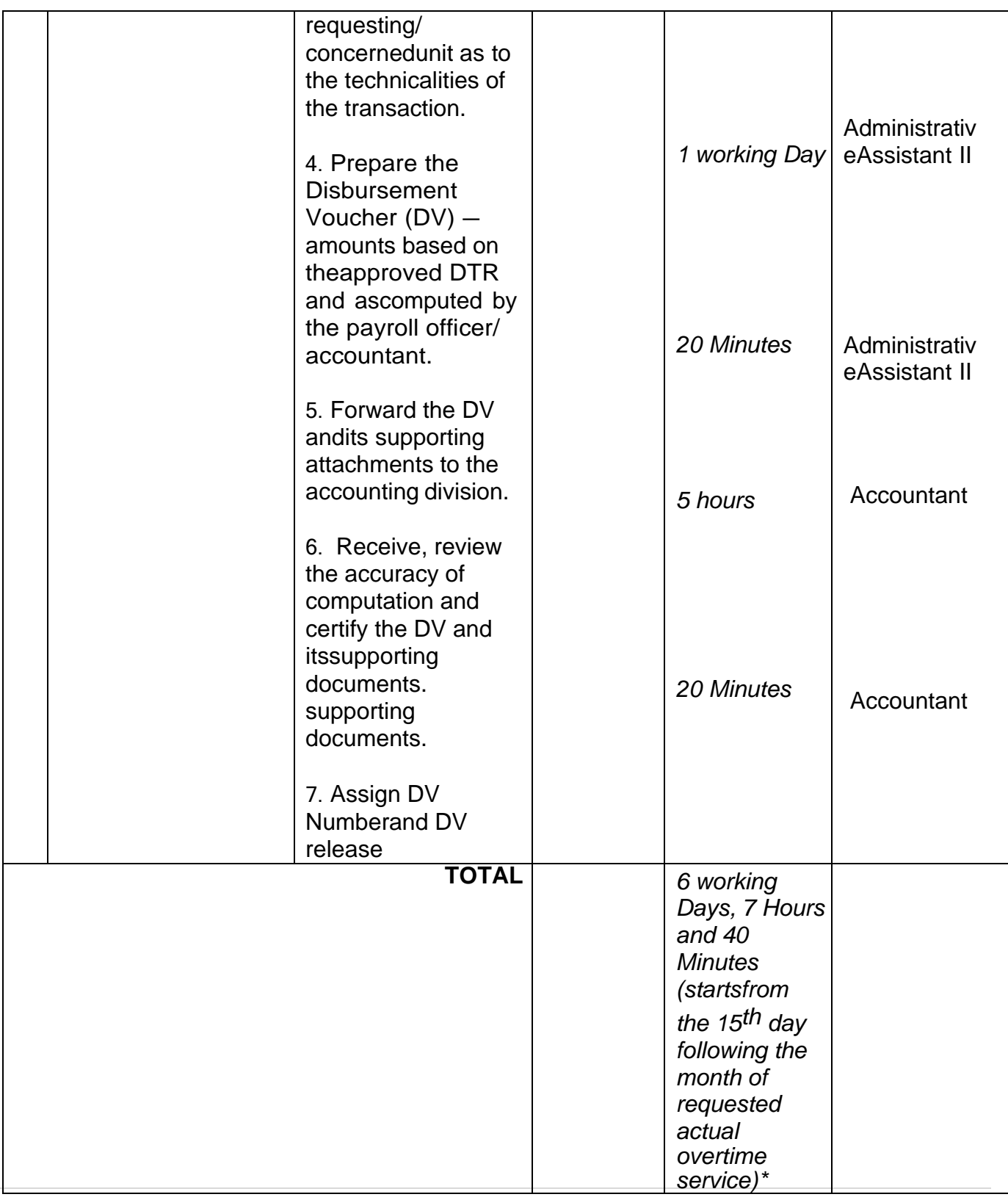

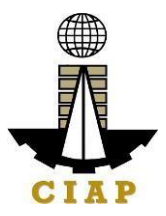

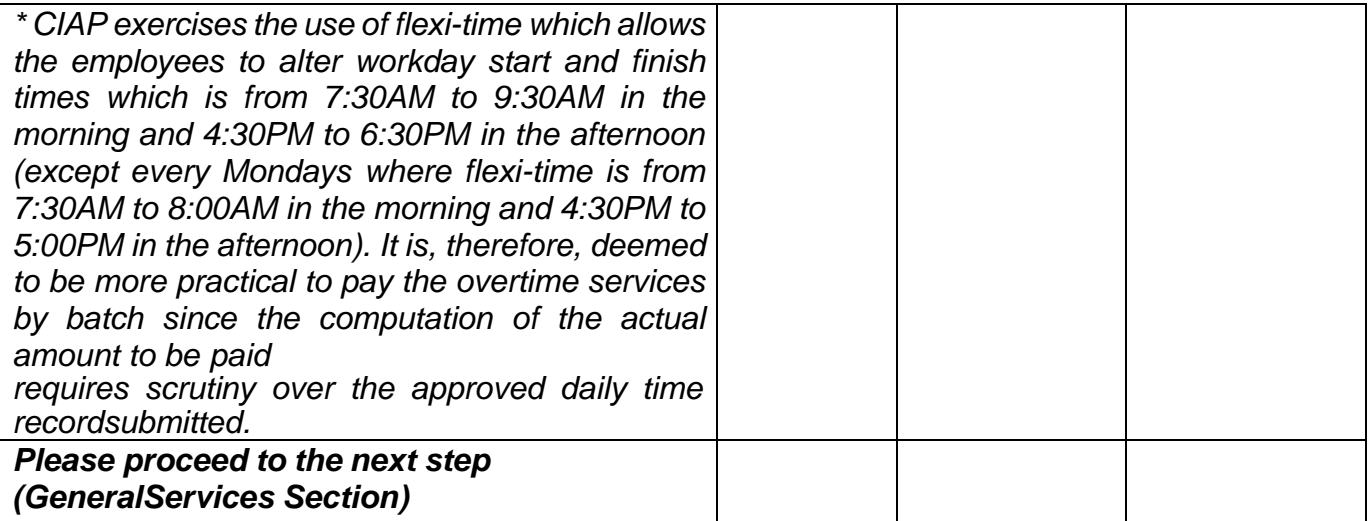

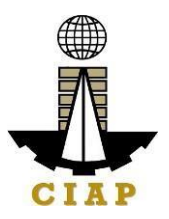

# **6.v. Preparation of Disbursement Voucher Payment of Salary(Regular)**

The disbursement voucher is a form used to pay the obligation to employees. Such form conveys the amount due to the employee as well as the corresponding amount of obligation and deductions such as GSIS, Philhealth and PAG-IBIG contributions and withholding tax, among others.

Finance Division shall not accept incomplete and non-compliant documents as defined by the Commission on Audit (COA) issued Circular No. 2012-001 dated June14, 2012 which prescribes the guidelines and documentary requirements for commongovernment transactions.

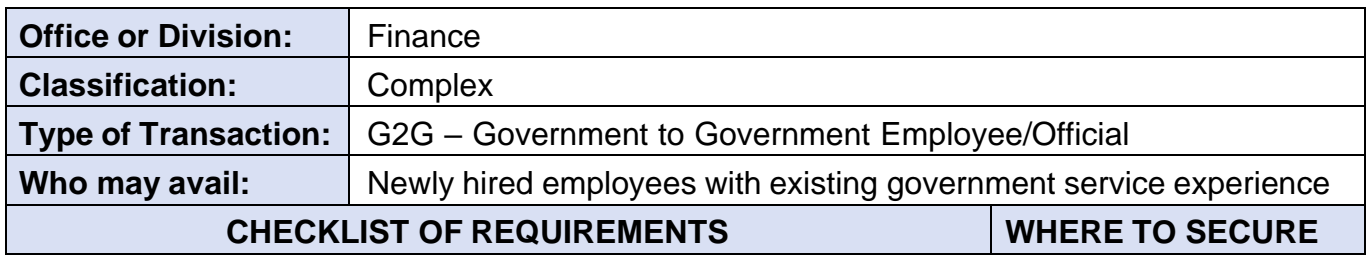

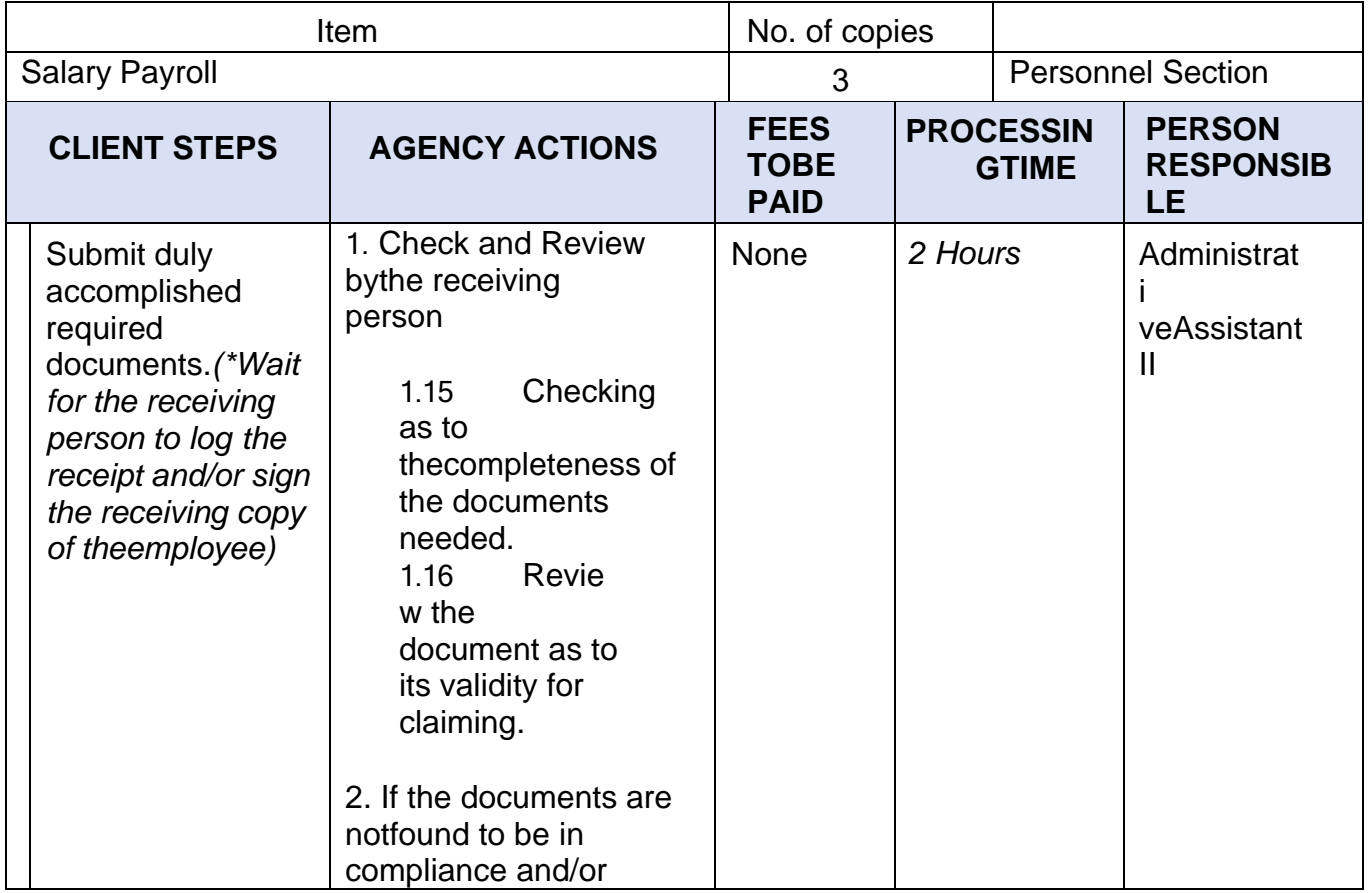

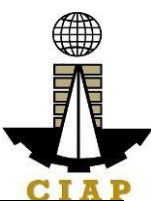

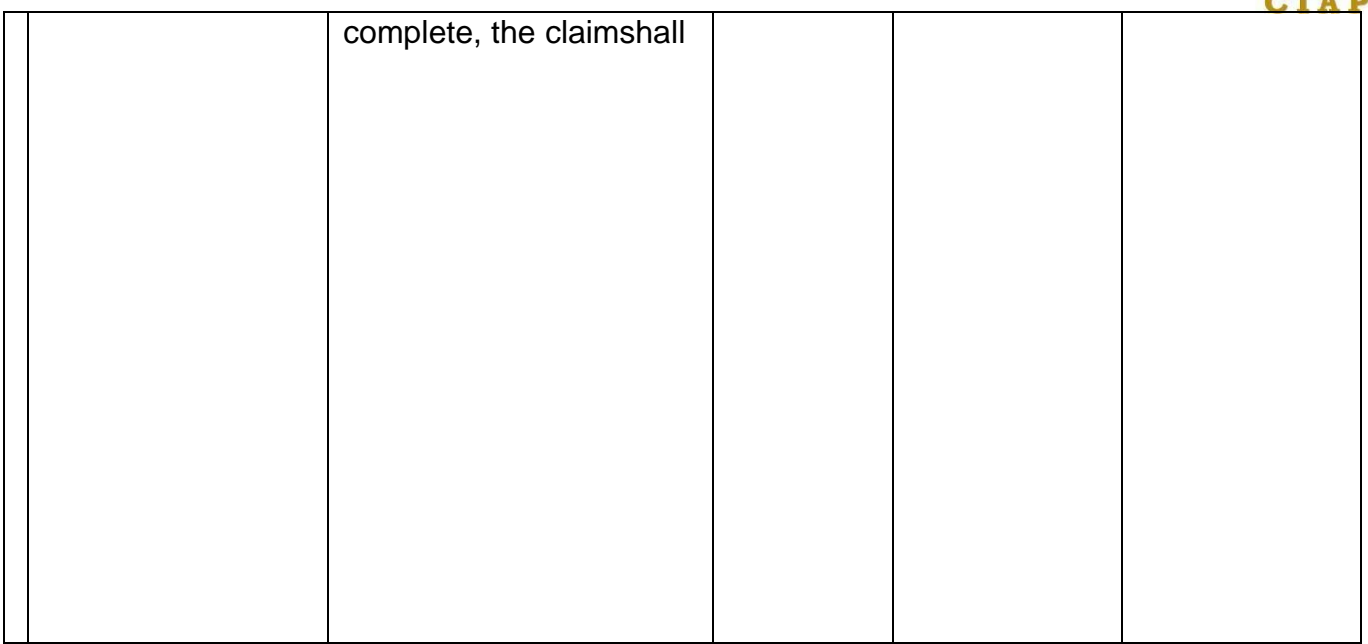

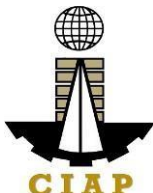

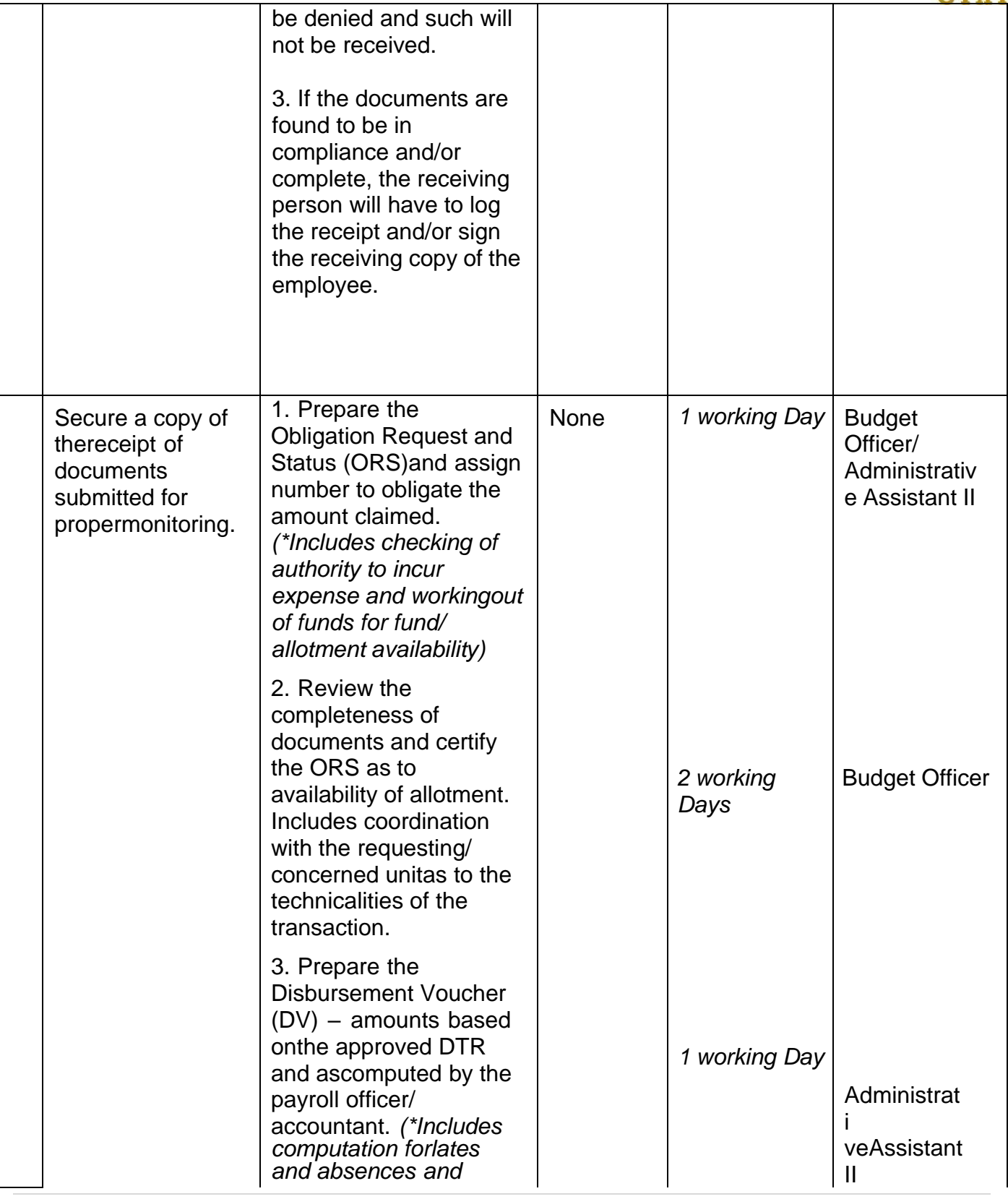

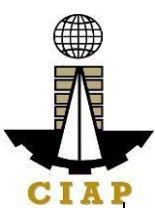

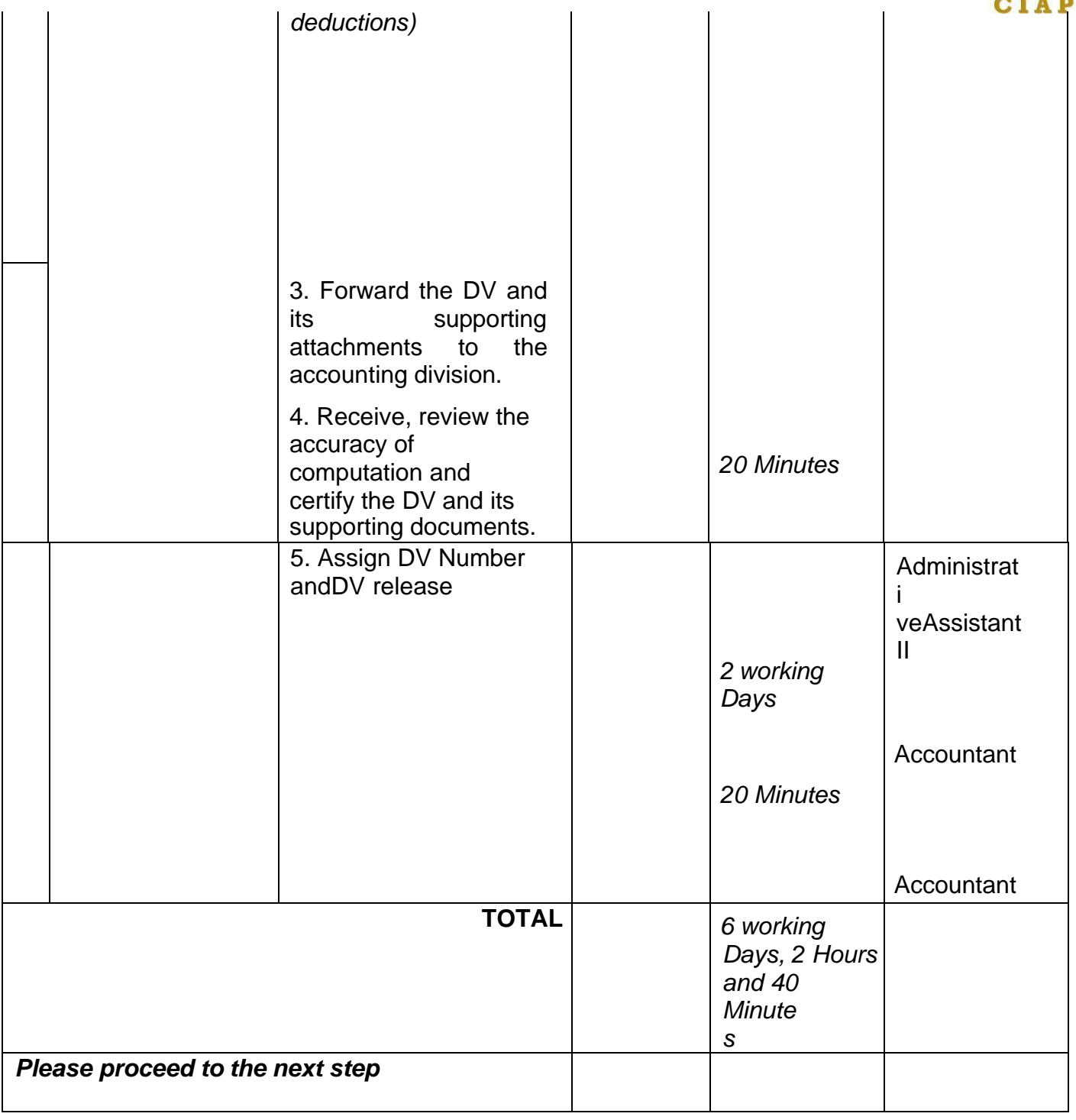

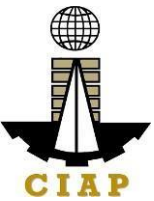

# **7.i. Preparation of Disbursement Voucher payment of Supplies Materials, Equipment and Motor Vehicles Produced Thru Public Bidding**

The disbursement voucher is a form used to pay the obligation to creditors. Such form conveys the amount due to the creditor as well as the corresponding amount of obligationand withholding tax, among others.

The inventory of supplies, materials and equipment spare parts to be procured out of available funds shall at no time exceed the normal three-month requirement, except if authorized by the head of the agency, it may be increased in anticipation of cost increases, or if necessitated by a national emergency or of an impending shortage in theitems concerned.

Finance Division shall not accept incomplete and non-compliant documents as defined by the Commission on Audit (COA) issued Circular No. 2012-001 dated June 14, 2012 which prescribes the guidelines and documentary requirements for common governmenttransactions.

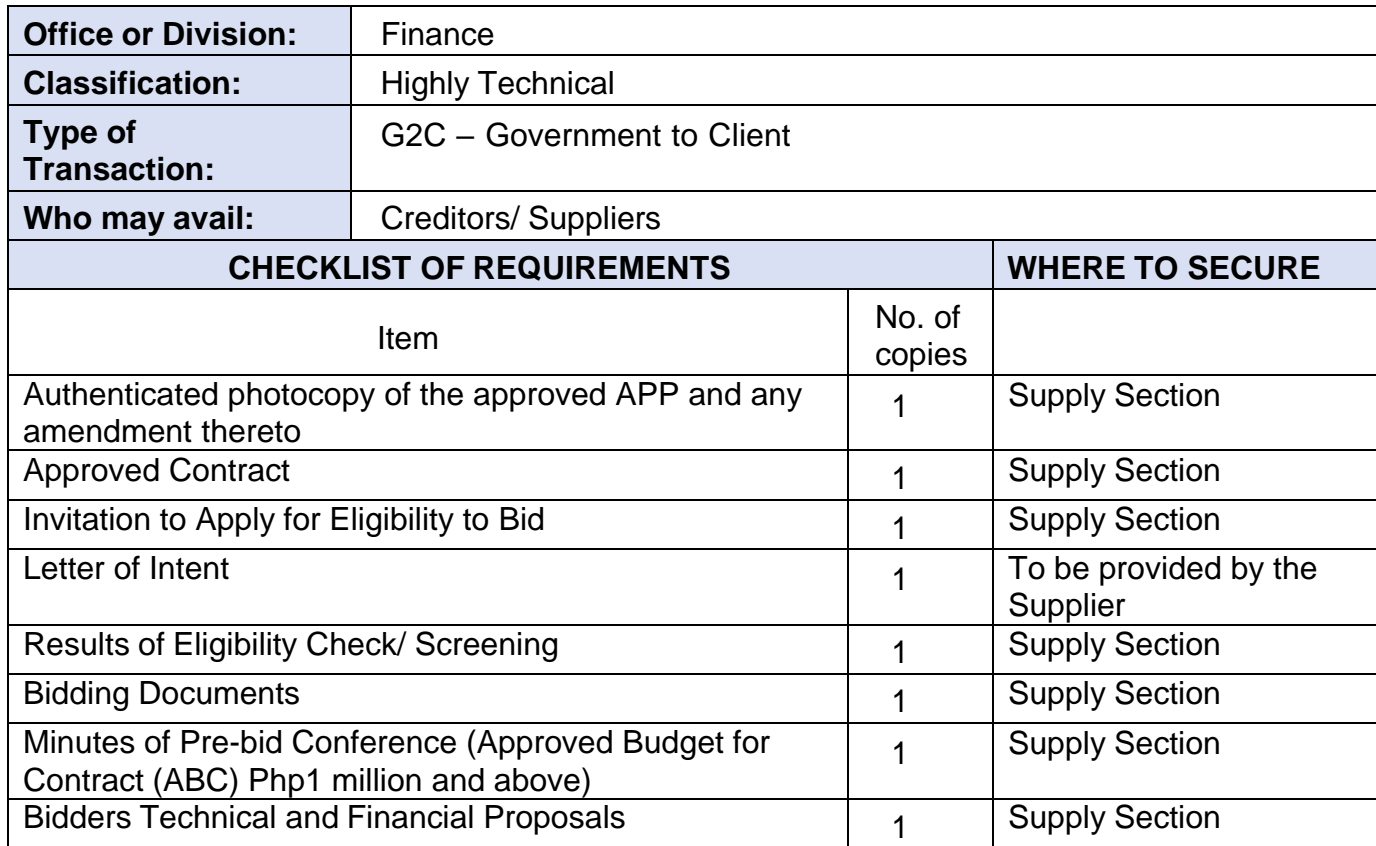

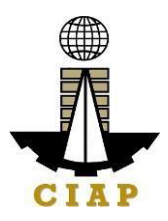

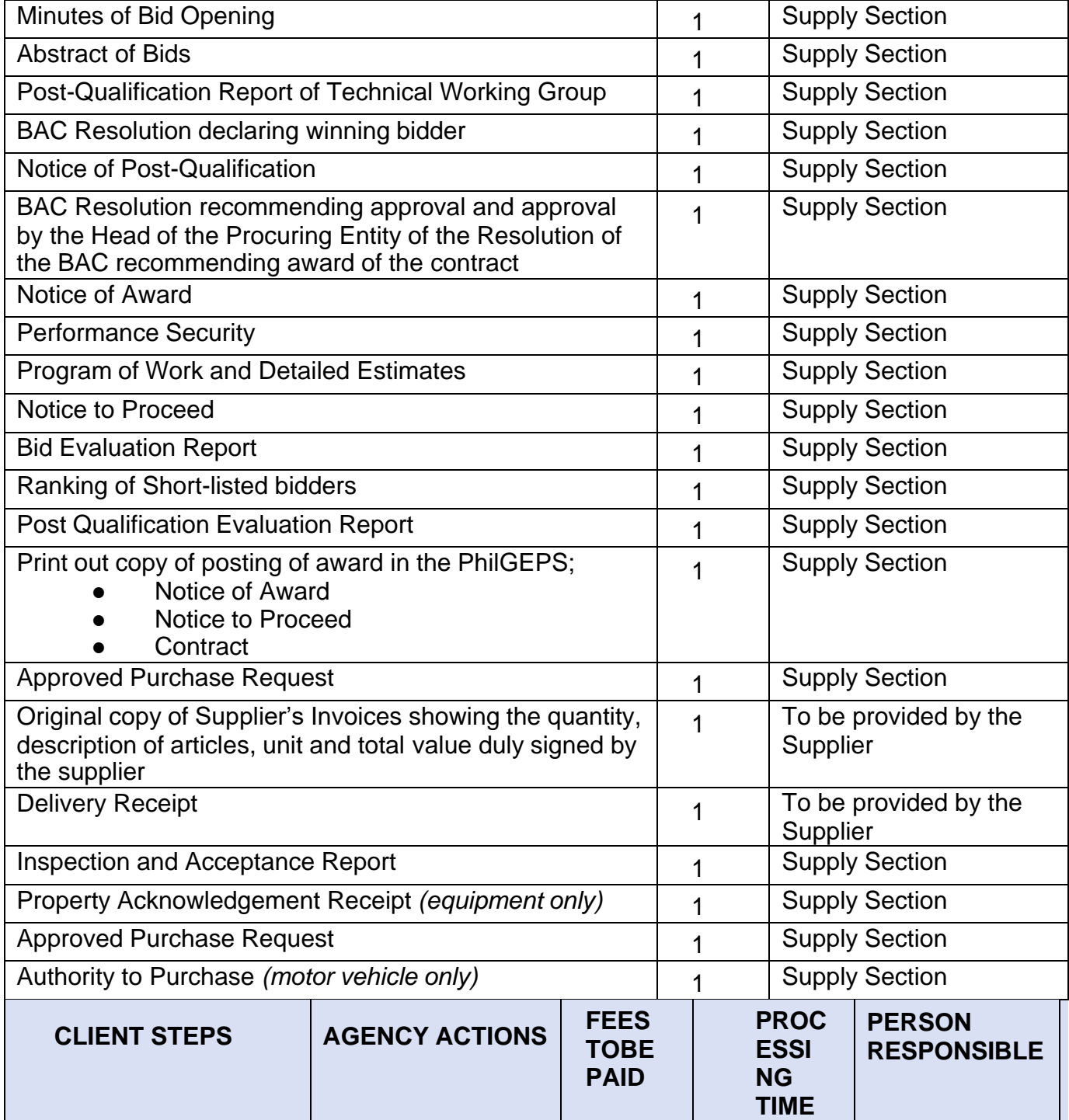

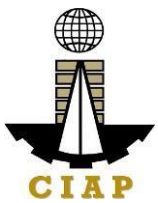

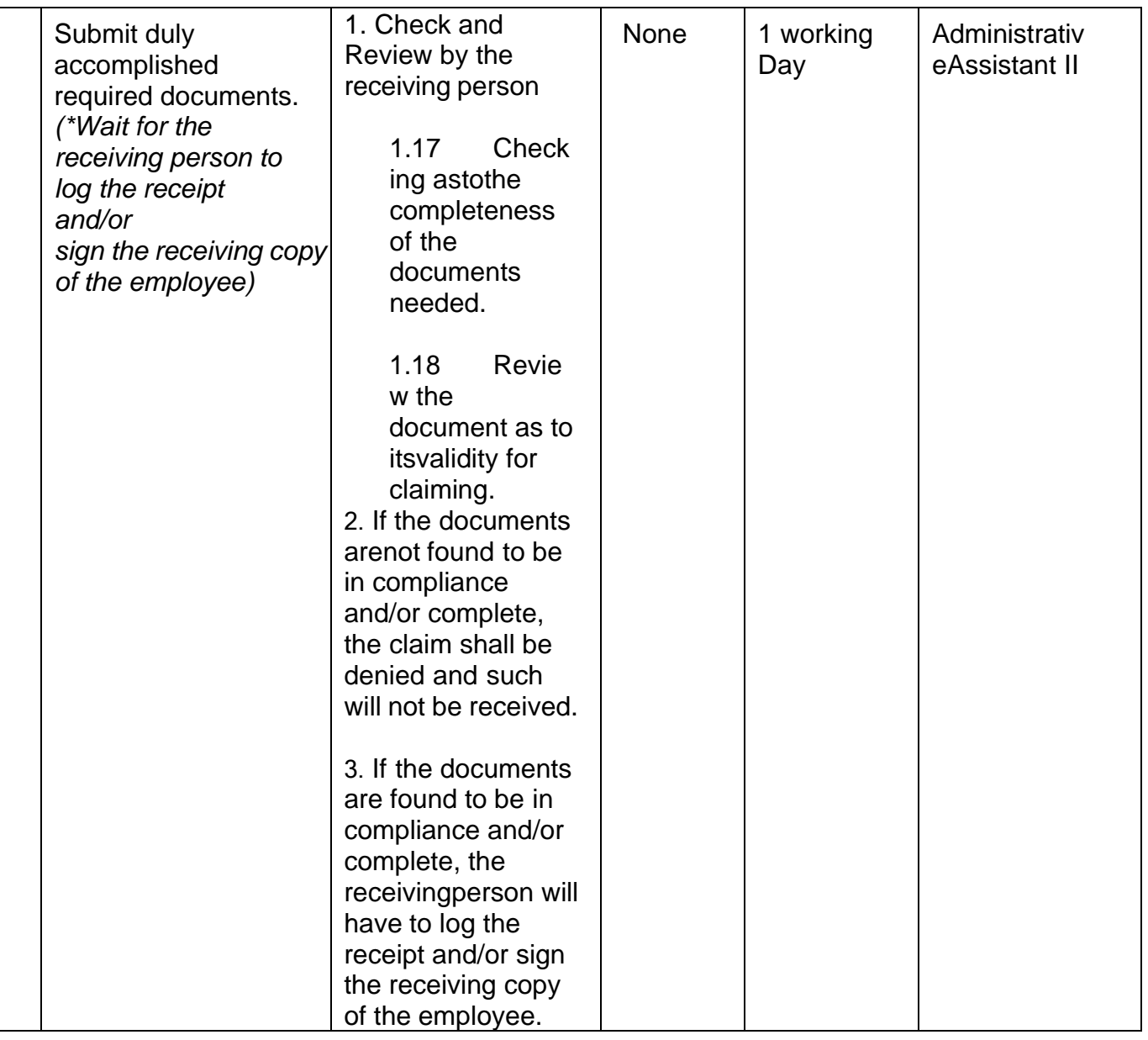

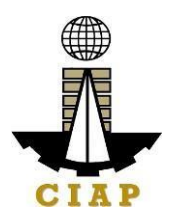

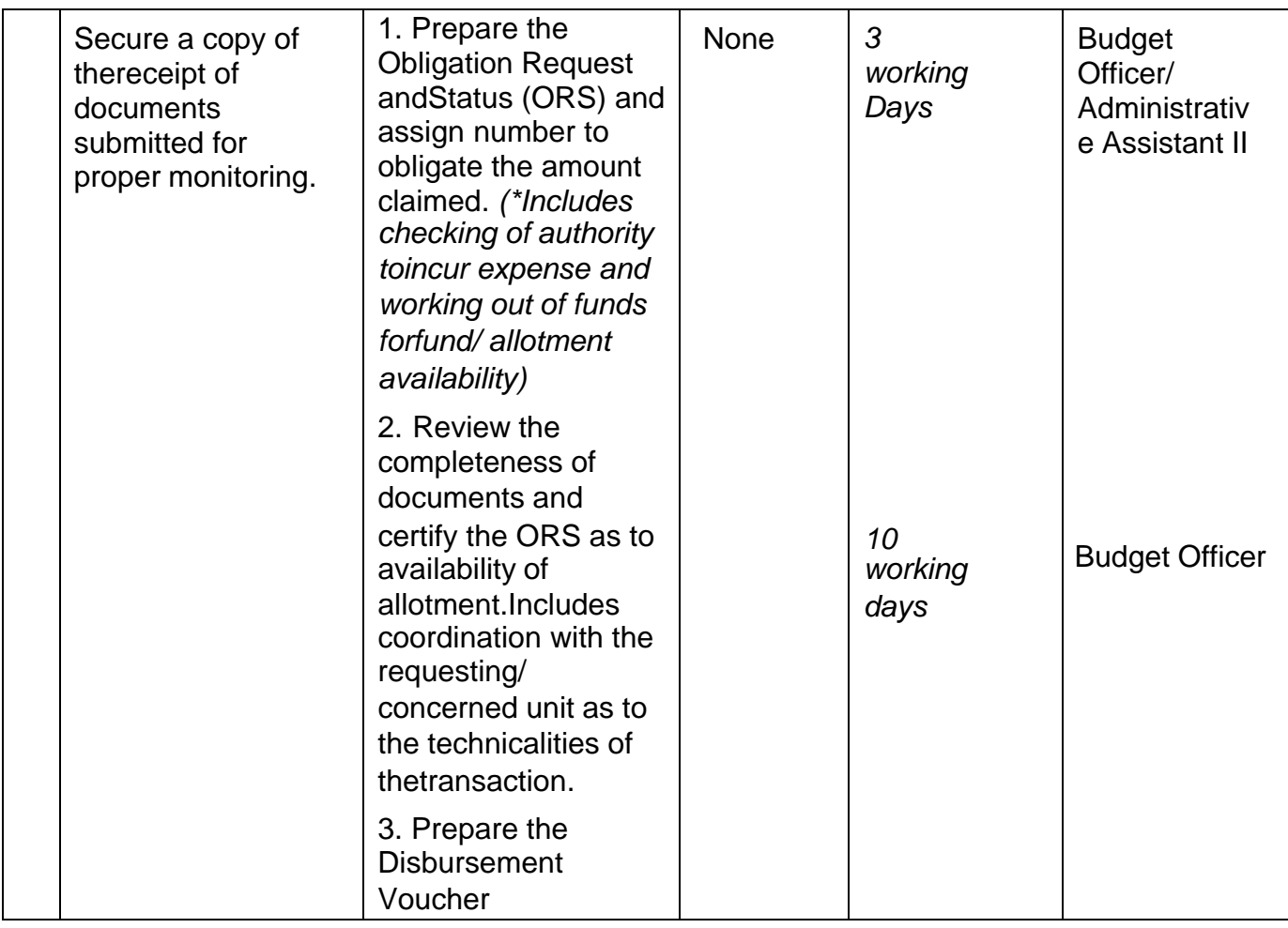

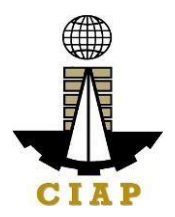

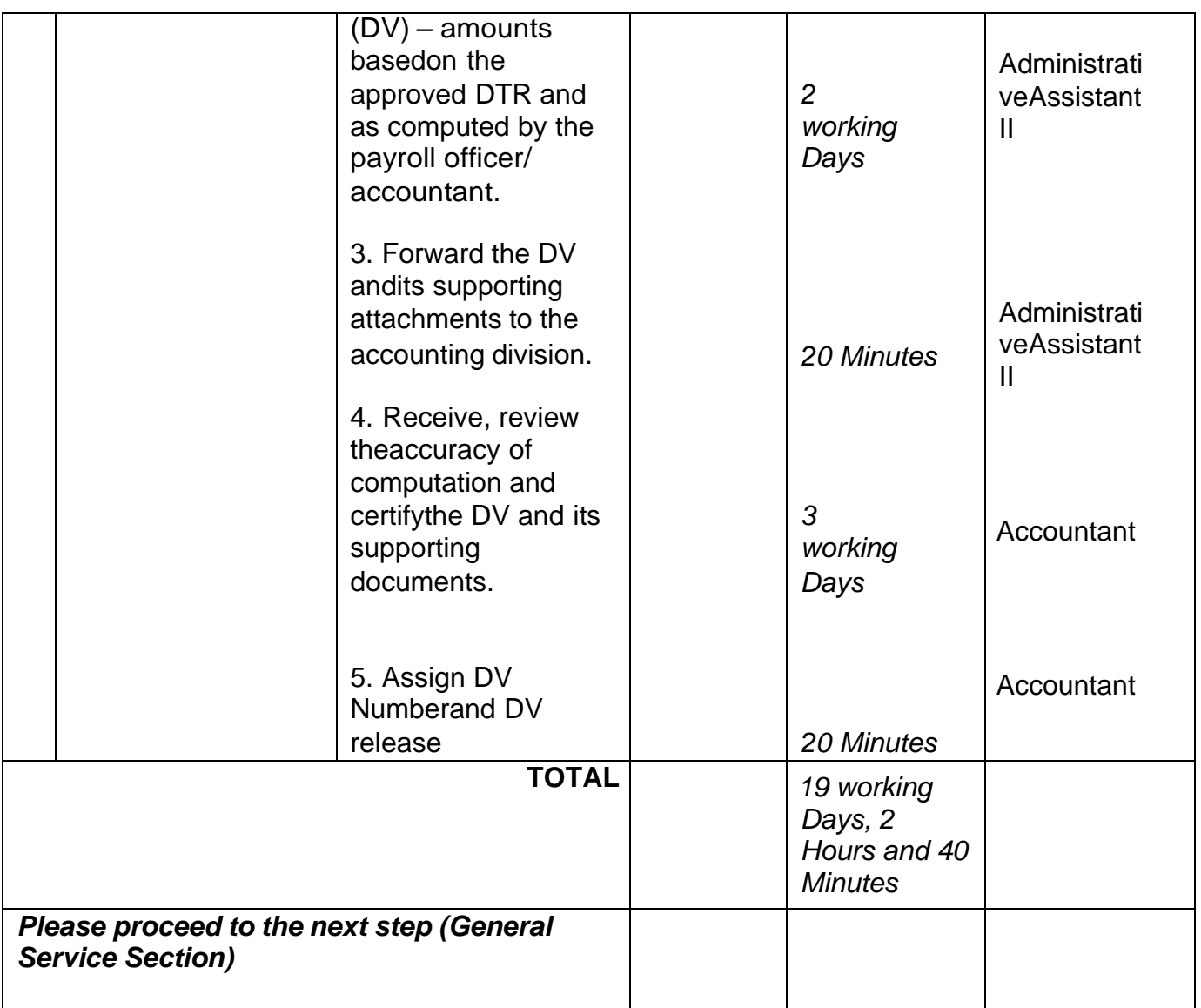

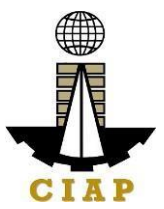

## **7.ii. Preparation of Disbursement Voucher Payment of Supplies, Materials, Equipment and Motor Vehicles Produced Thru Direct Contracting**

The disbursement voucher is a form used to pay the obligation to creditors whereby the latter is simply asked to submit a price quotation or a pro-forma invoice together with theconditions of sale. Such form conveys the amount due to the creditor as well as the corresponding amount of obligation and withholding tax, among others.

The inventory of supplies, materials and equipment spare parts to be procured out of available funds shall at no time exceed the normal three-month requirement, except if authorized by the head of the agency, it may be increased in anticipation of cost increases, or if necessitated by a national emergency or of an impending shortage in theitems concerned.

Finance Division shall not accept incomplete and non-compliant documents as defined by the Commission on Audit (COA) issued Circular No. 2012-001 dated June 14, 2012 which prescribes the guidelines and documentary requirements for common governmenttransactions.

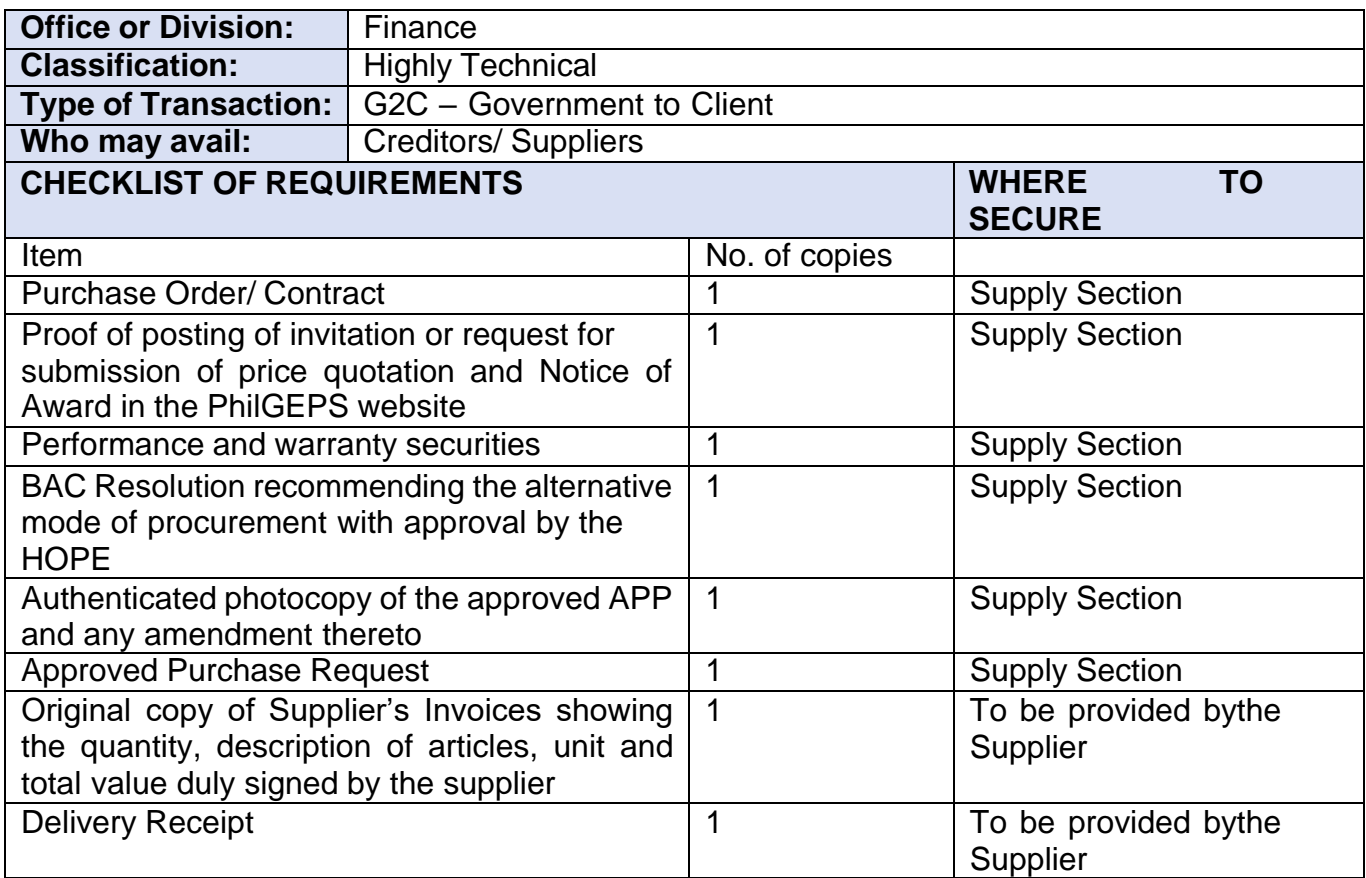

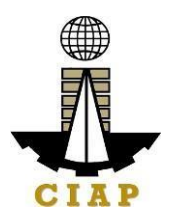

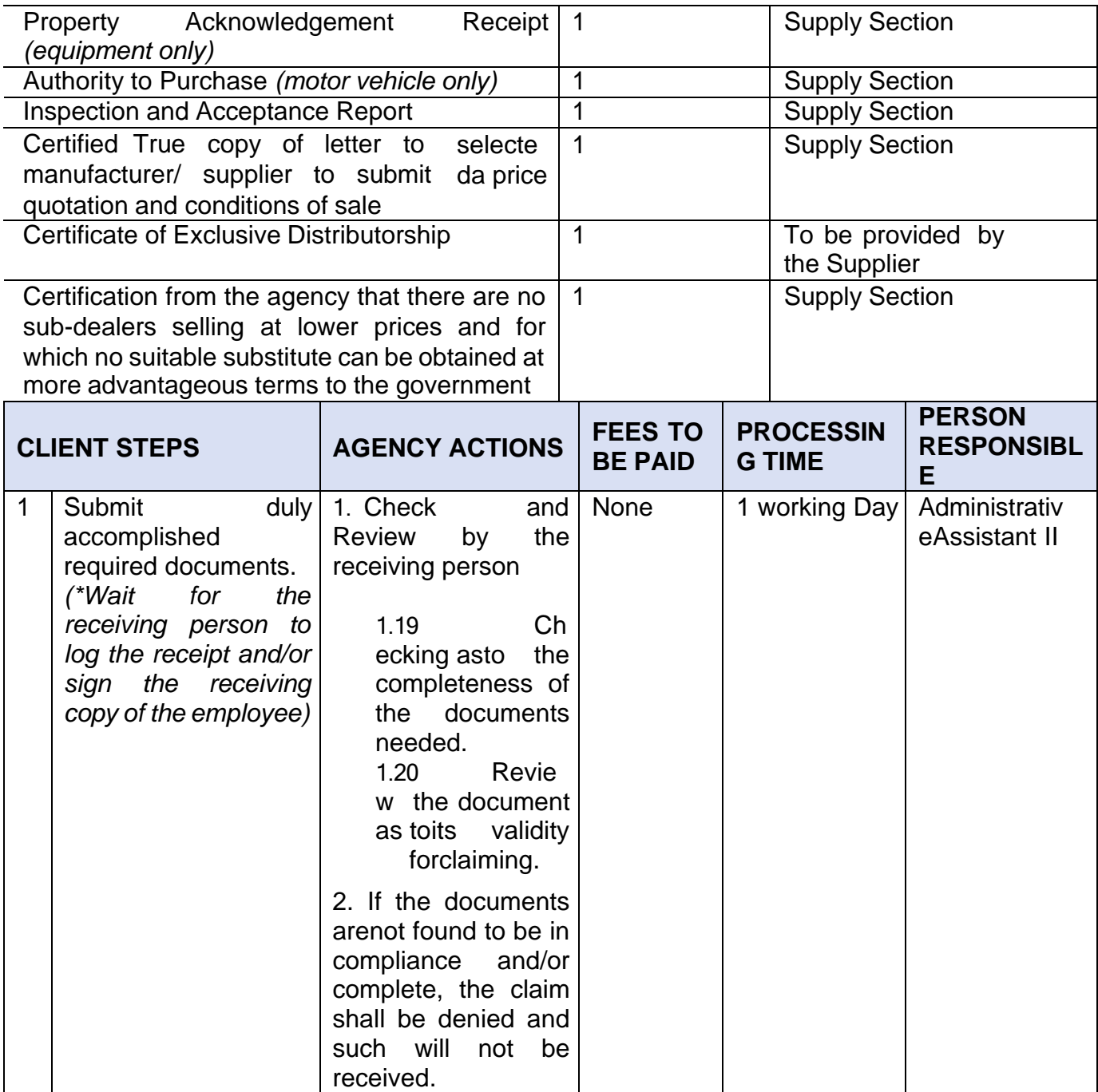

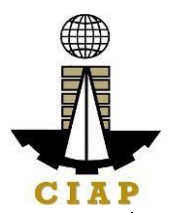

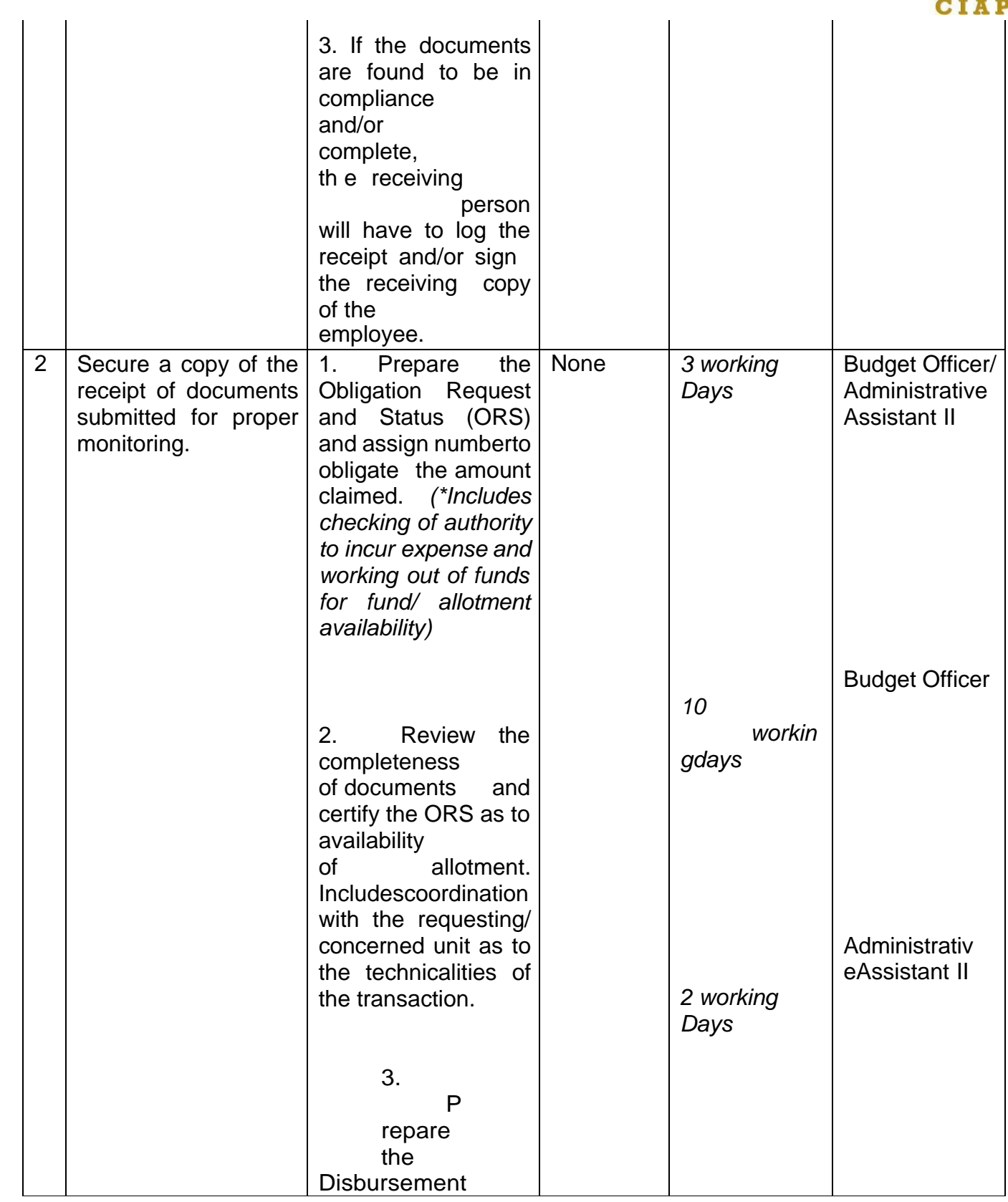

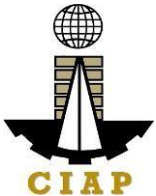

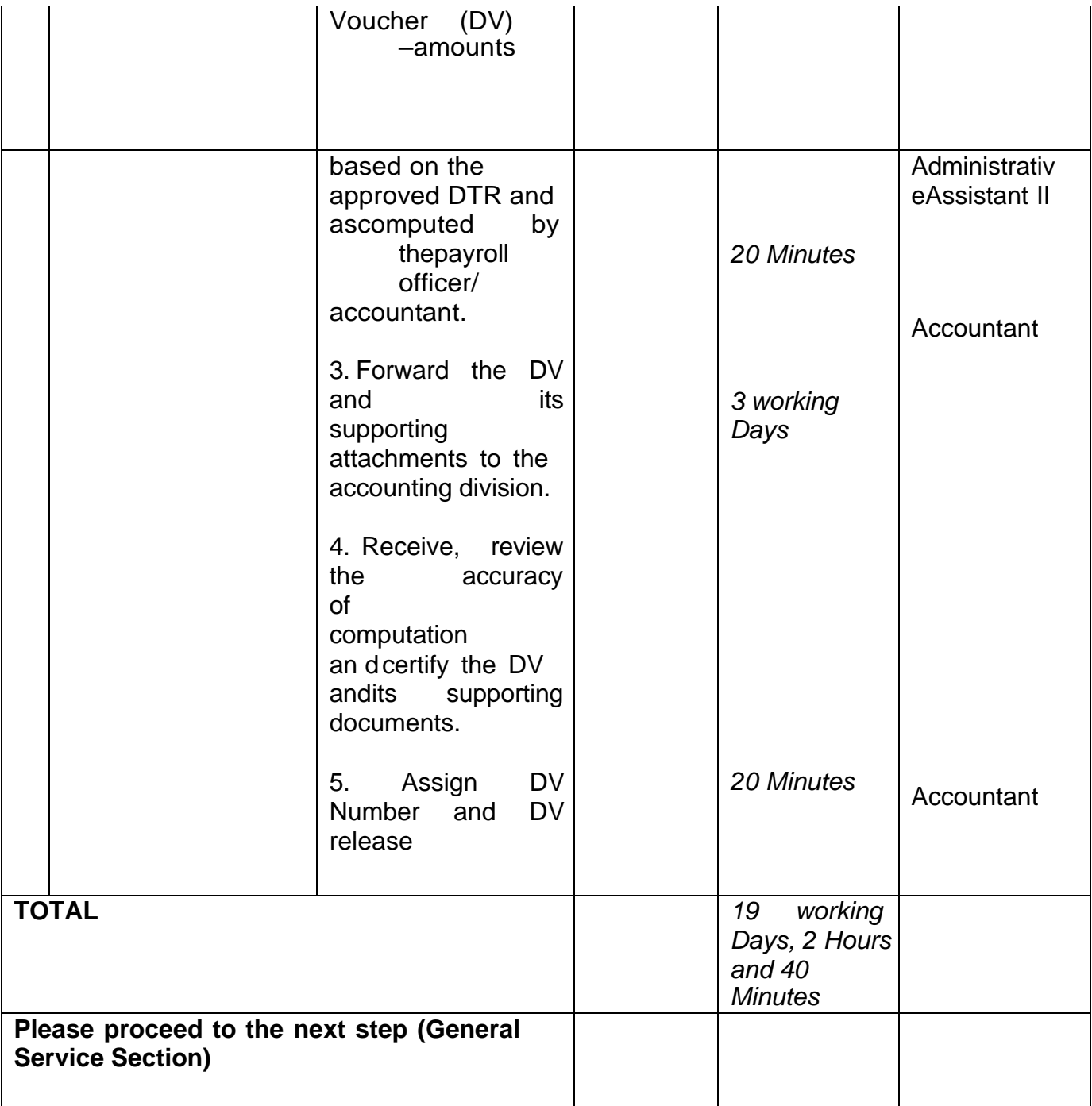

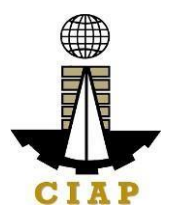

## **7.iii. Preparation of Disbursement Voucher Payment of Supplies, Materials and Equipment and Motor Vehicles Produced Thru Limited Source Bidding**

The disbursement voucher is a form used to pay the obligation to creditors. Such form conveys the amount due to the creditor as well as the corresponding amount of obligationand withholding tax, among others.

The inventory of supplies, materials and equipment spare parts to be procured out of available funds shall at no time exceed the normal three-month requirement, except if authorized by the head of the agency, it may be increased in anticipation of costincreases, or if necessitated by a national emergency or of an impending shortage in theitems concerned.

Finance Division shall not accept incomplete and non-compliant documents as defined by the Commission on Audit (COA) issued Circular No. 2012-001 dated June 14, 2012 which prescribes the guidelines and documentary requirements for common governmenttransactions.

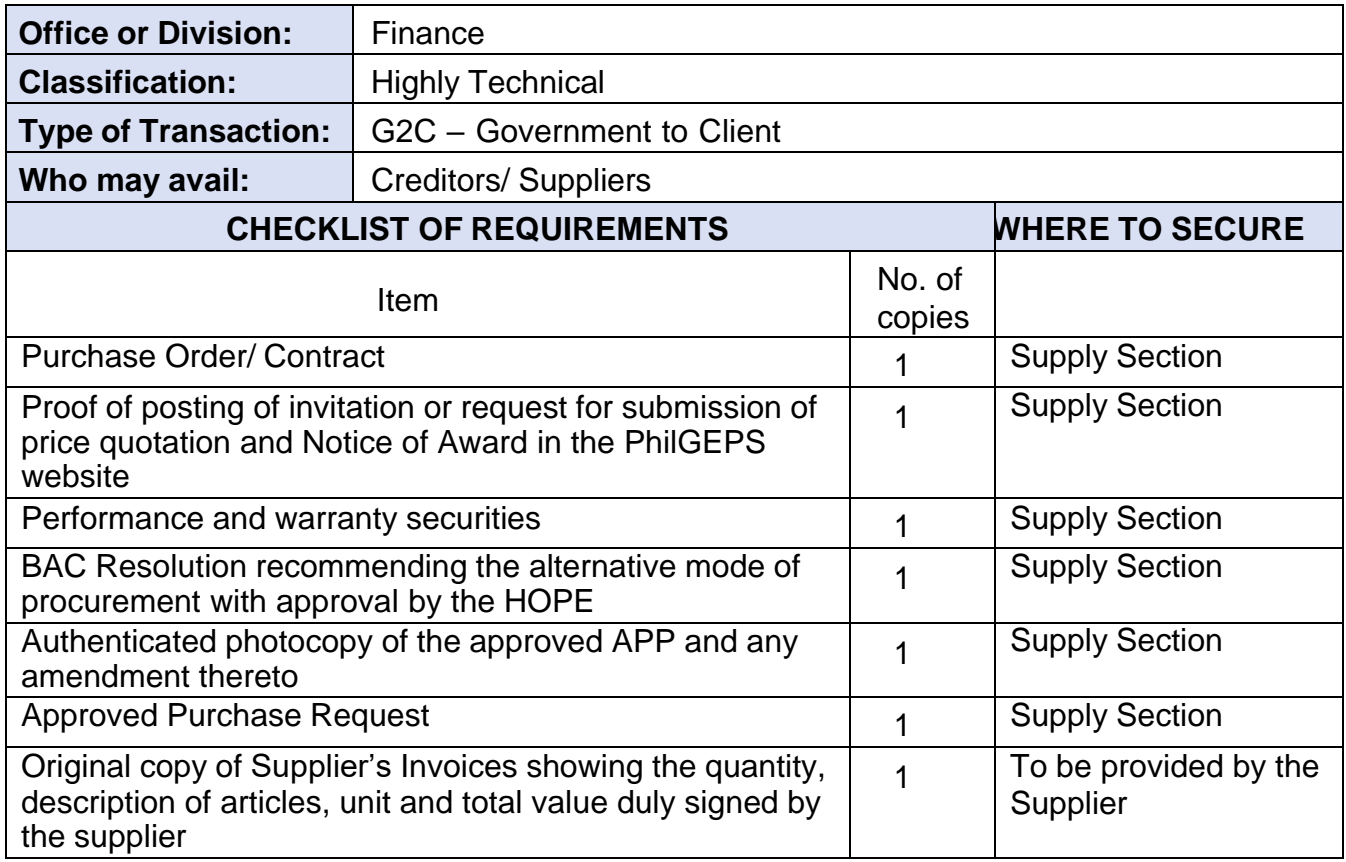

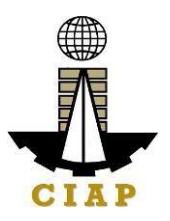

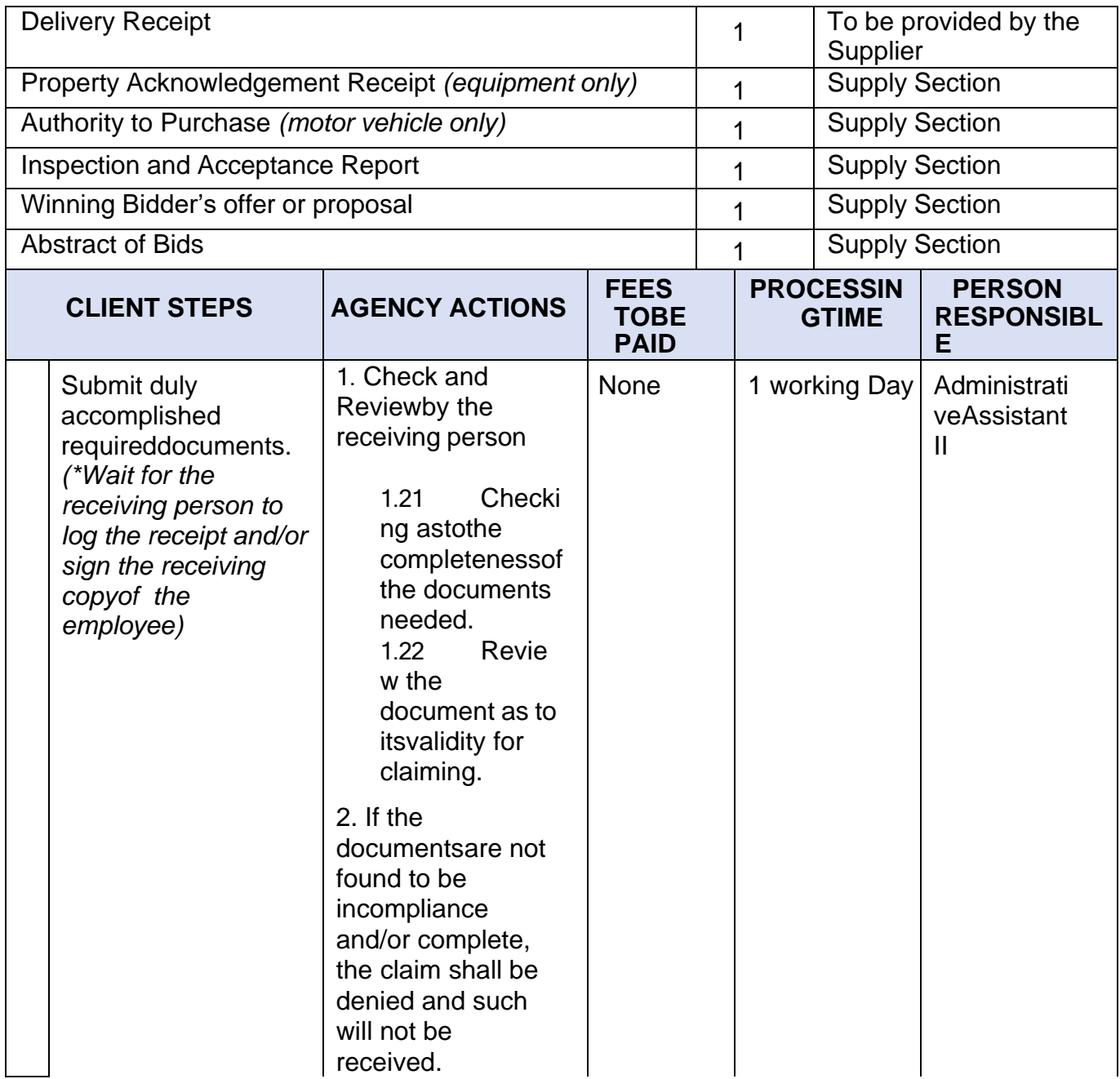

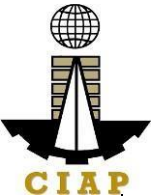

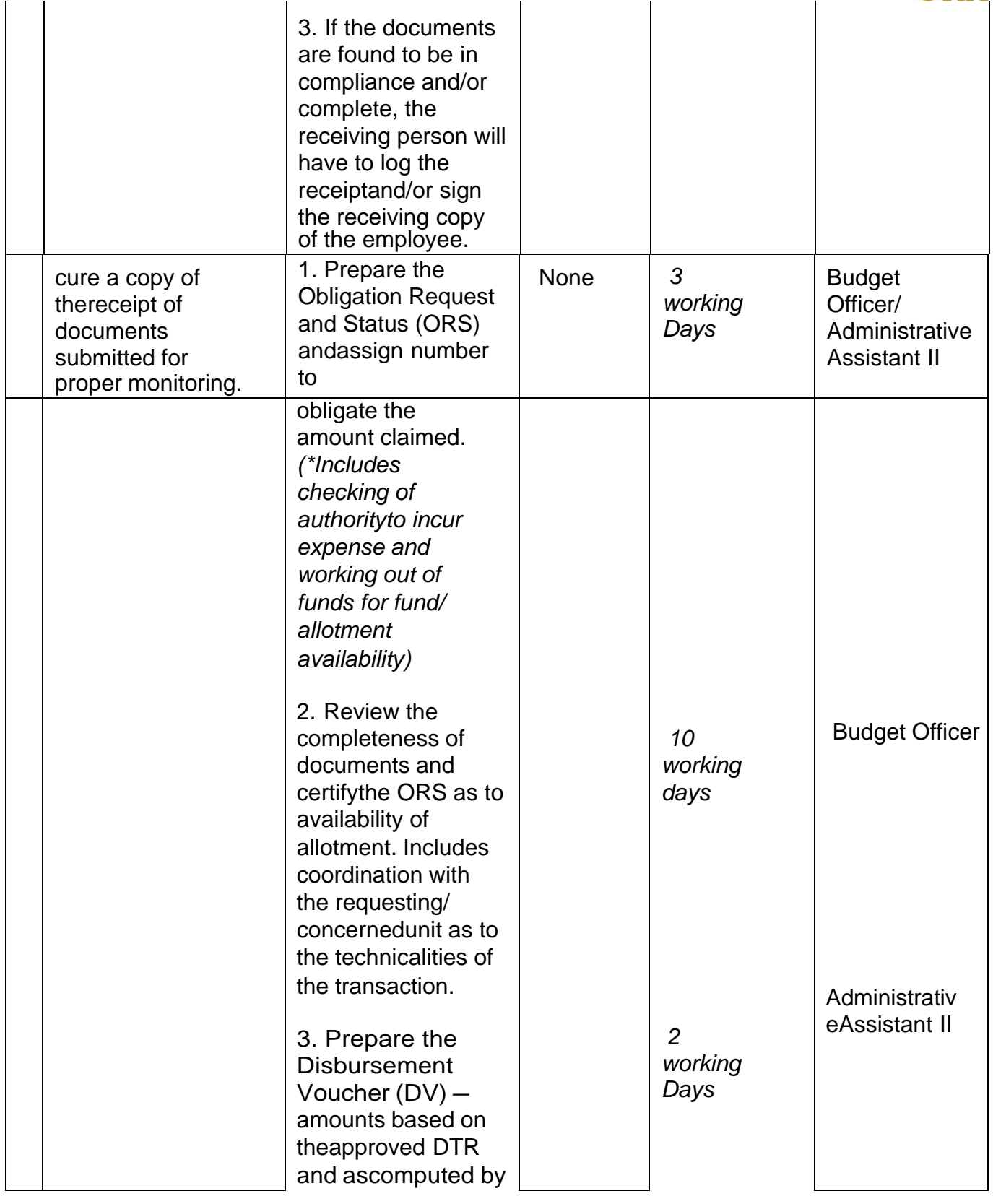

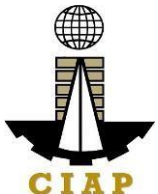

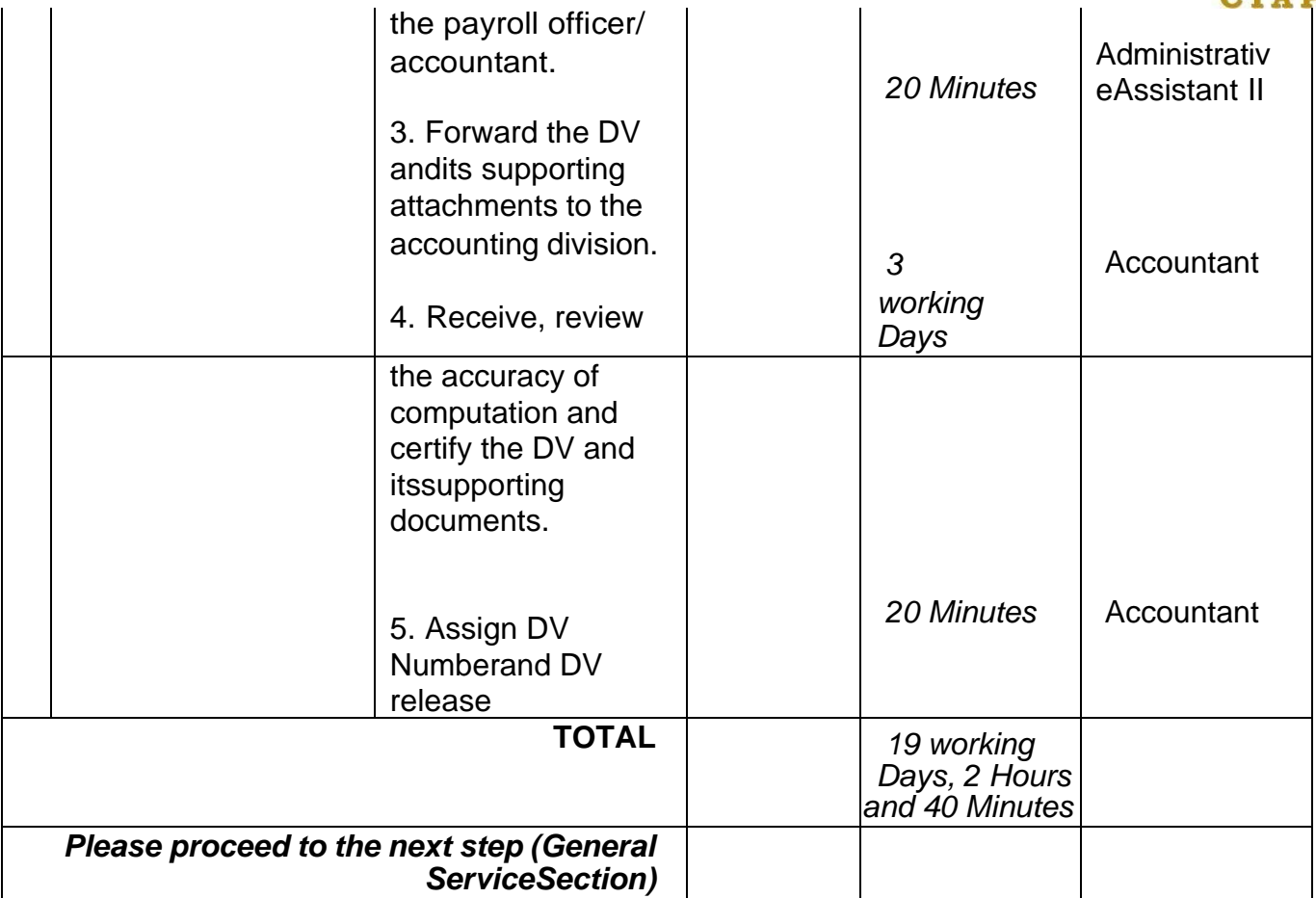

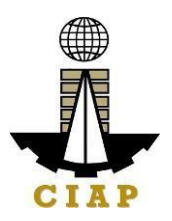

#### **7.iv. Preparation of Disbursement Voucher Payment of Supplies, Materials and Equipment and Motor Vehicles Produced Thru Negotiated Procurement (In case of Two Failed Biddings)**

The disbursement voucher is a form used to pay the obligation to creditors whereby the procuring entity directly negotiates with a technically, legally and financially capable supplier. Such form conveys the amount due to the creditor as well as the correspondingamount of obligation and withholding tax, among others.

The inventory of supplies, materials and equipment spare parts to be procured out of available funds shall at no time exceed the normal three-month requirement, except if authorized by the head of the agency, it may be increased in anticipation of cost increases, or if necessitated by a national emergency or of an impending shortage in theitems concerned.

Finance Division shall not accept incomplete and non-compliant documents as defined by the Commission on Audit (COA) issued Circular No. 2012-001 dated June 14, 2012 which prescribes the guidelines and documentary requirements for common governmenttransactions.

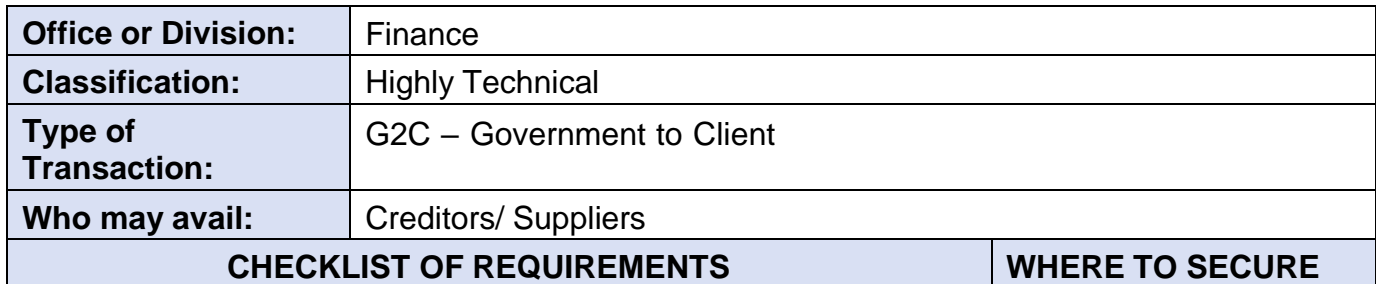

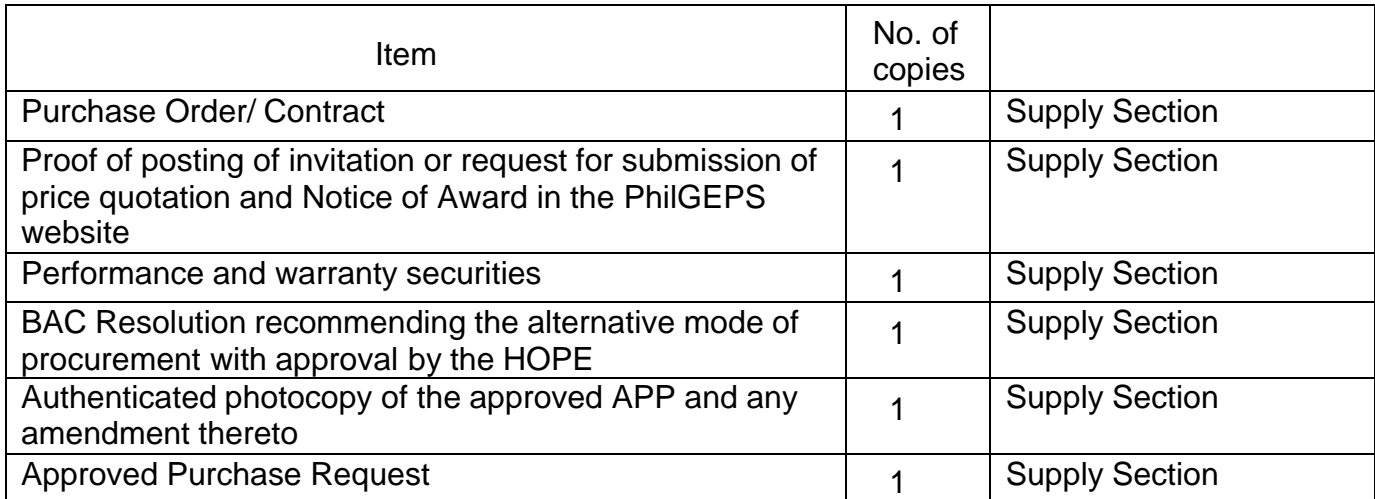

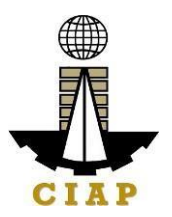

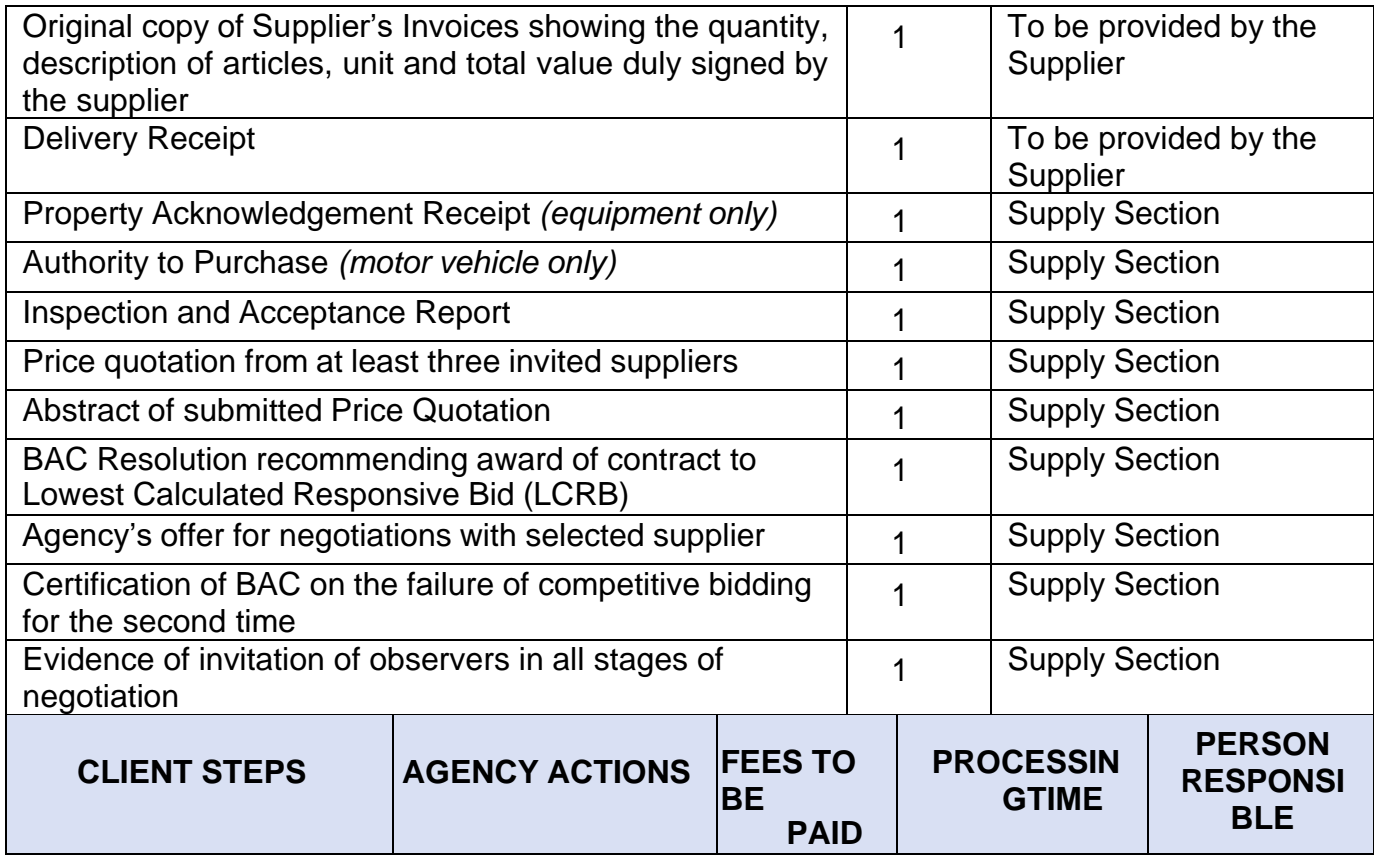

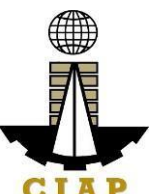

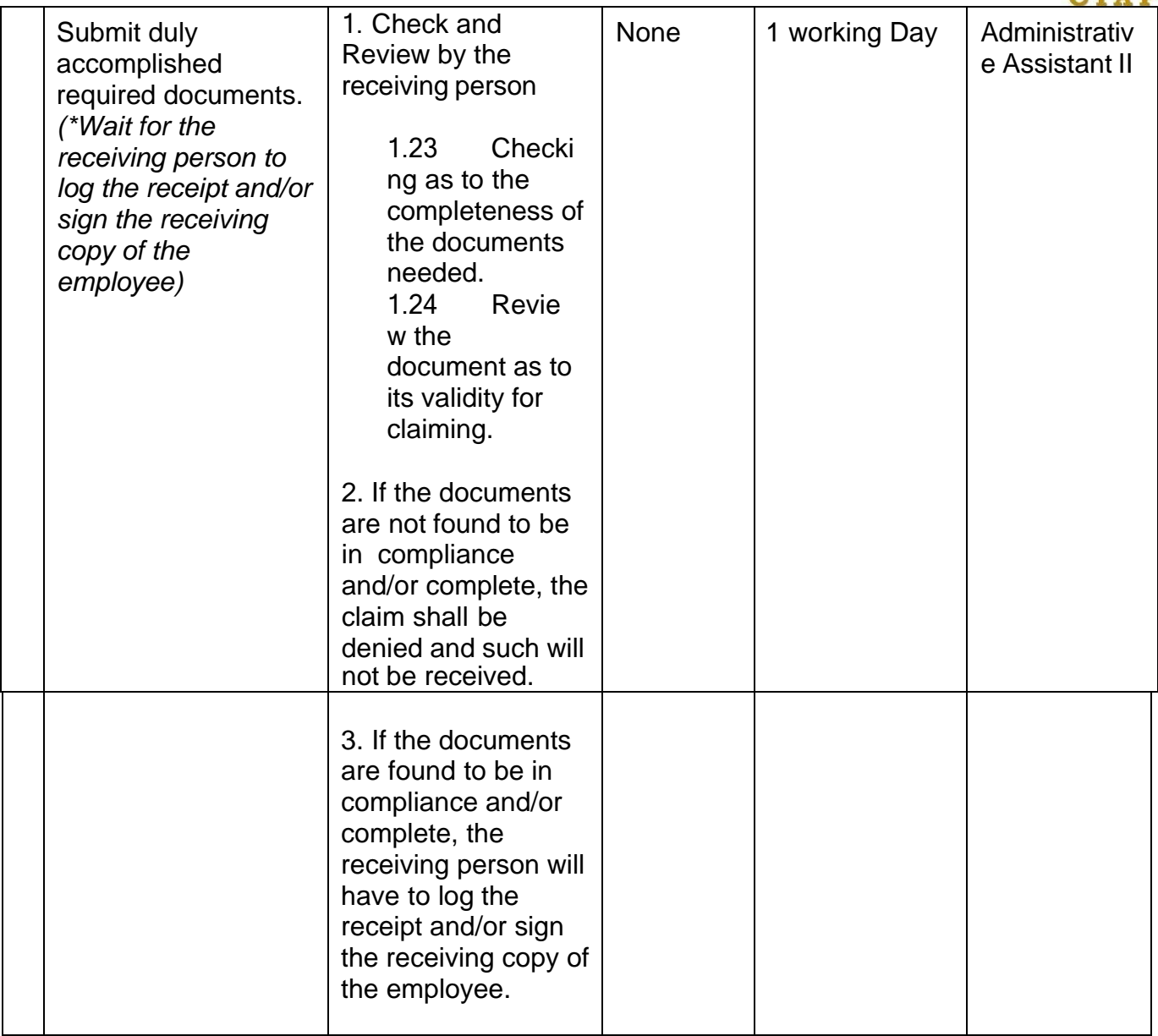

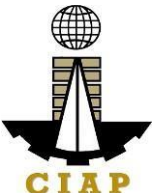

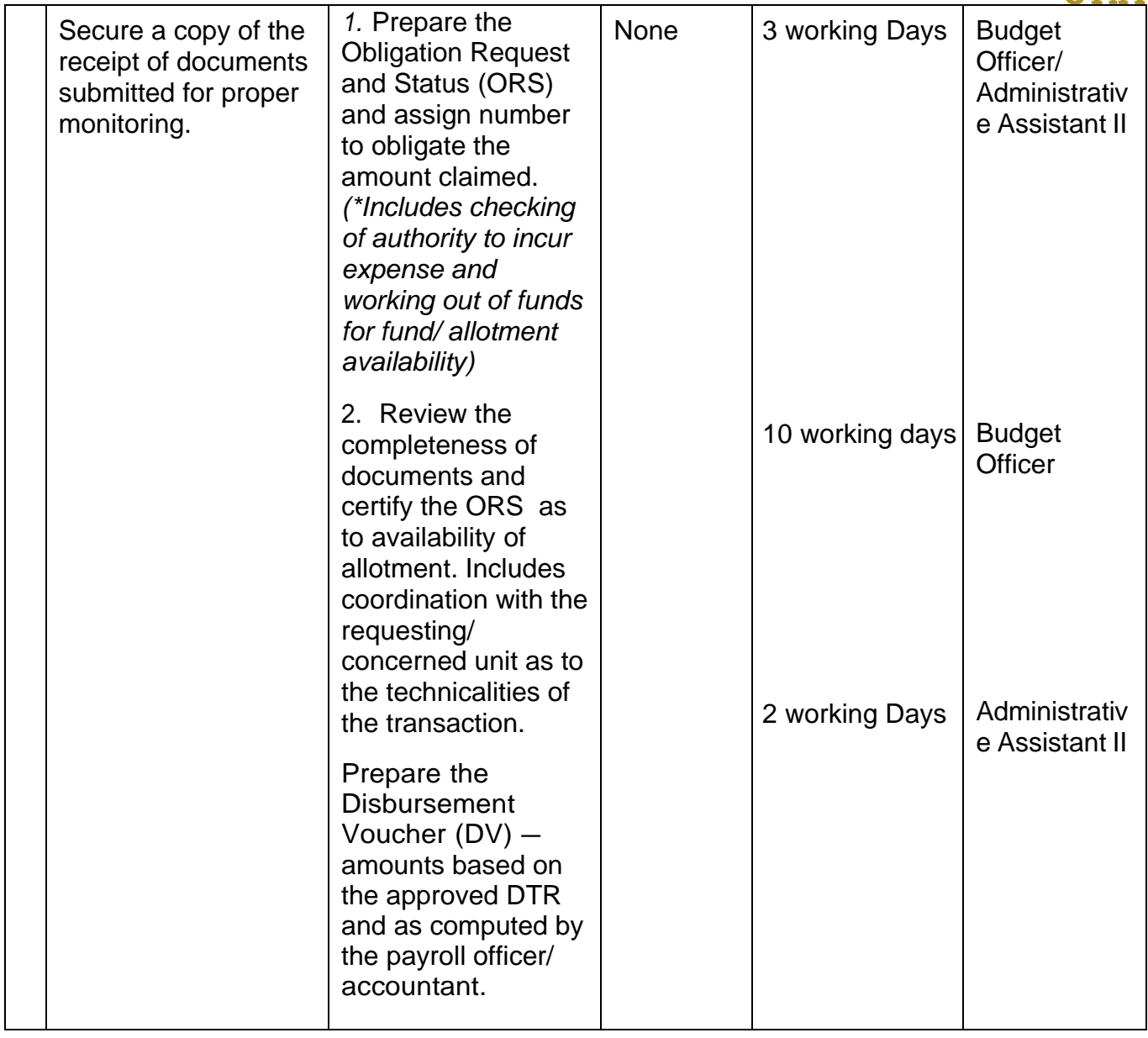

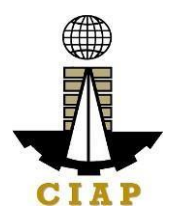

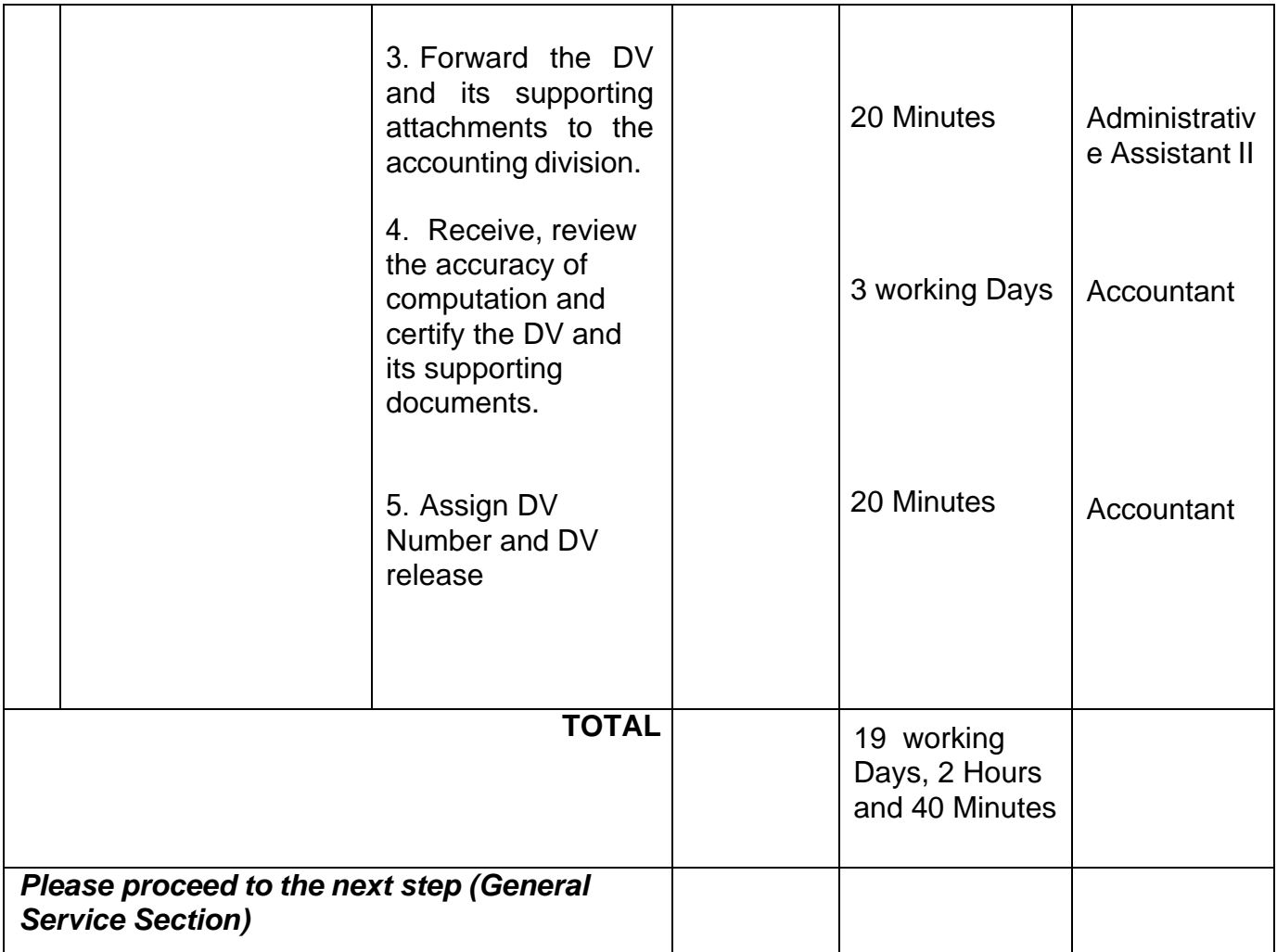

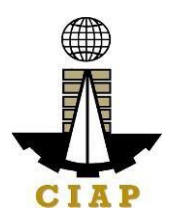

# **7.v. Preparation of Disbursement Voucher Payment Supplies, Materials, Equipment and Motor Vehicles Produced Thru Negotiated Procurement (In case of Emergency Cases)**

The disbursement voucher is a form used to pay the obligation to creditors whereby the procuring entity directly negotiates with a technically, legally and financially capablesupplier. Such form conveys the amount due to the creditor as well as the corresponding amount of obligation and withholding tax, among others.

The inventory of supplies, materials and equipment spare parts to be procured out of available funds shall at no time exceed the normal three-month requirement, except ifauthorized by the head of the agency, it may be increased in anticipation of cost increases, or if necessitated by a national emergency or of an impending shortage in the items concerned.

Finance Division shall not accept incomplete and non-compliant documents as definedby the Commission on Audit (COA) issued Circular No. 2012-001 dated June 14, 2012which prescribes the guidelines and documentary requirements for common government transactions.

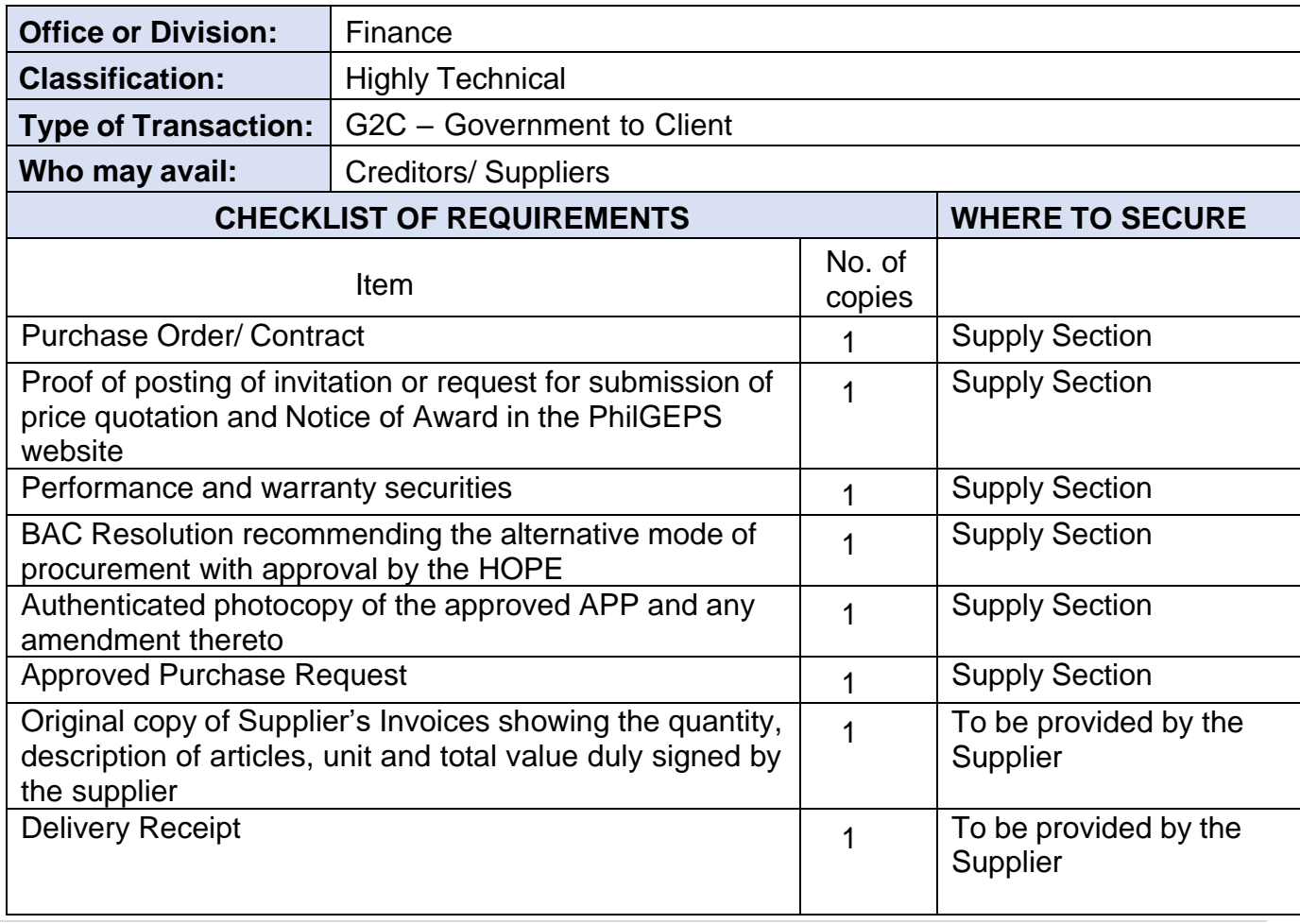

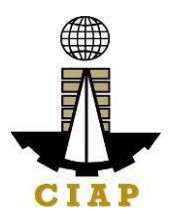

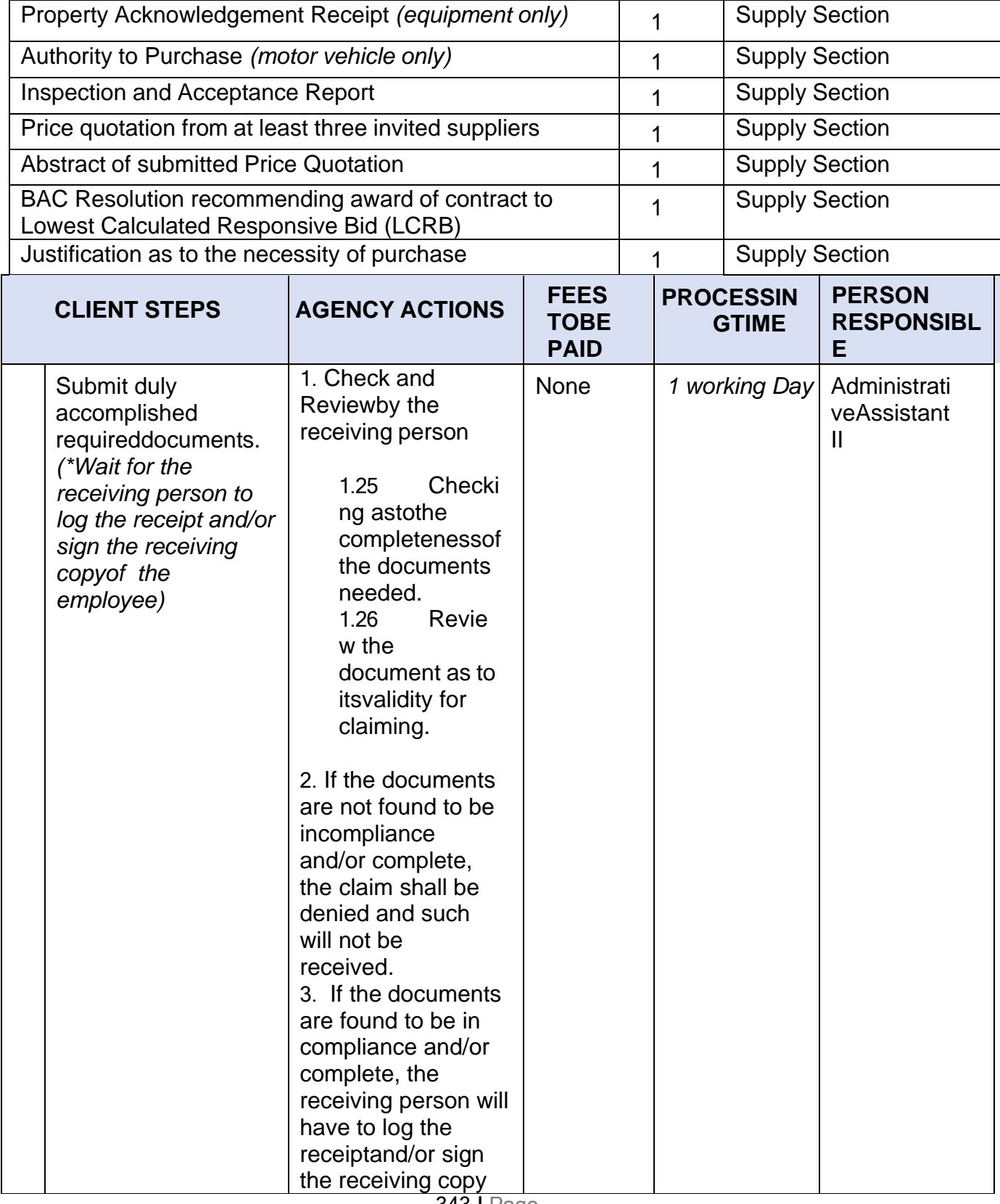

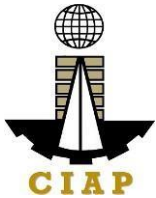

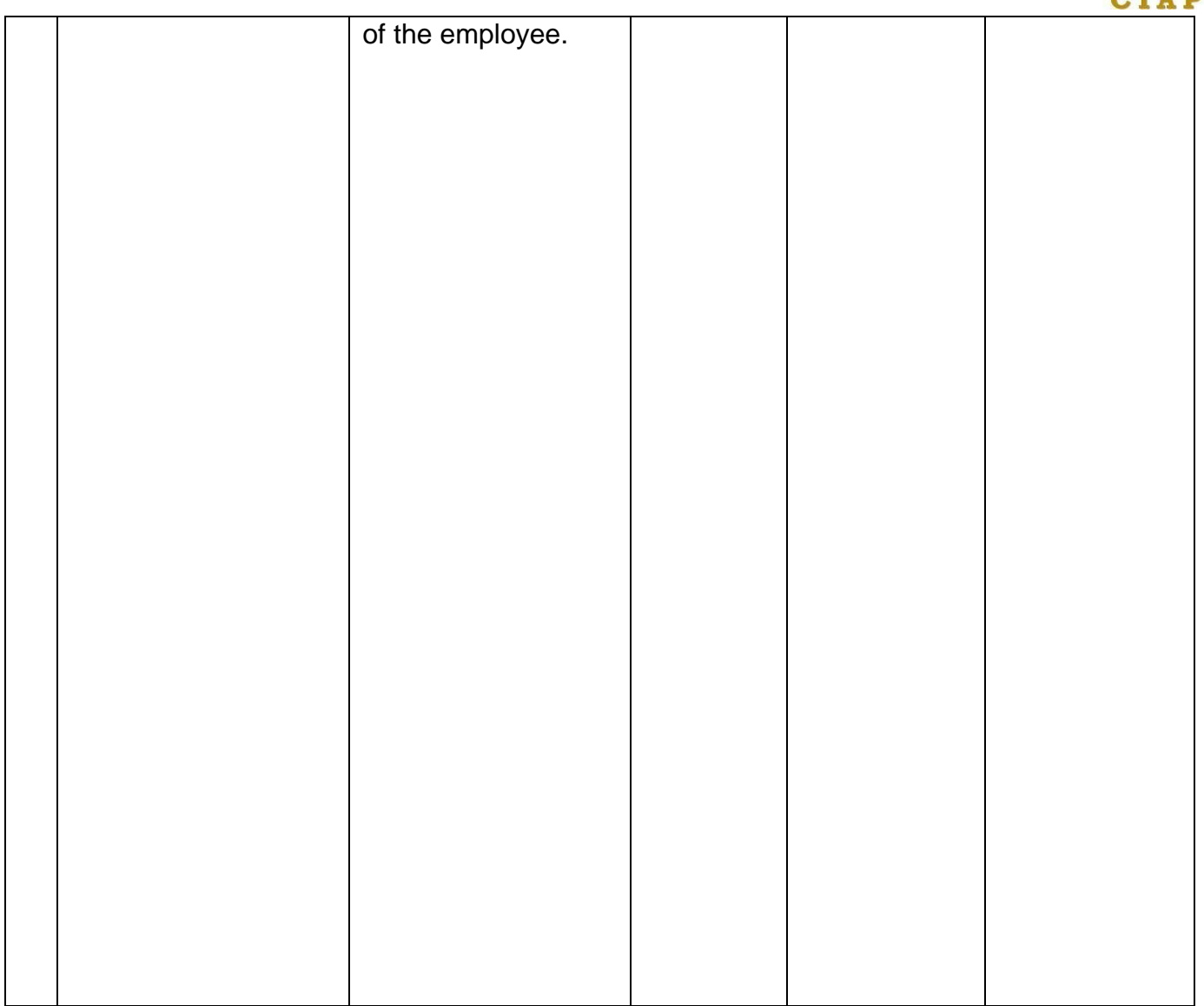

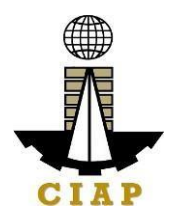

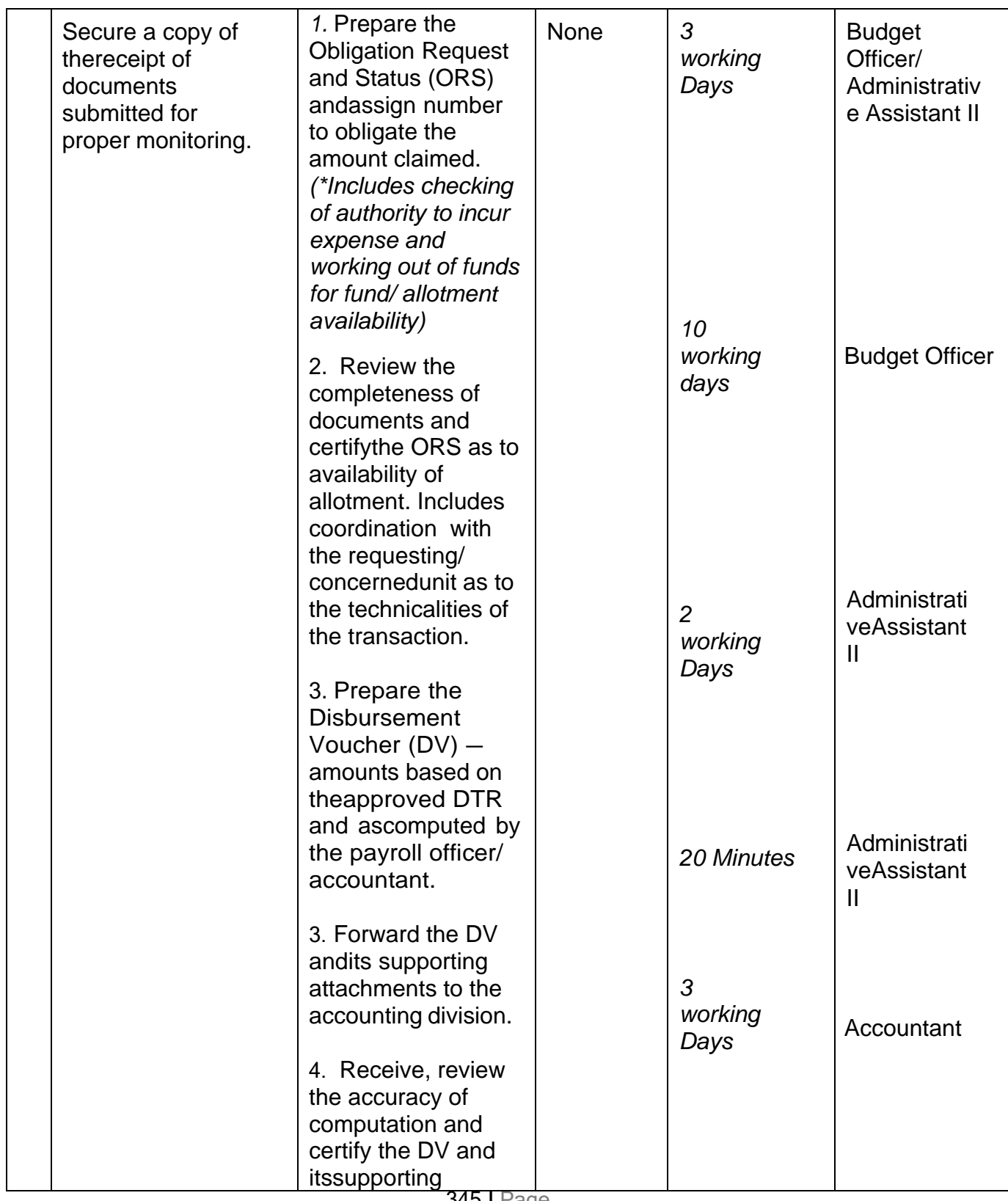

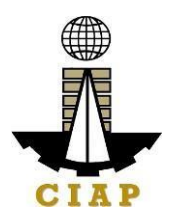

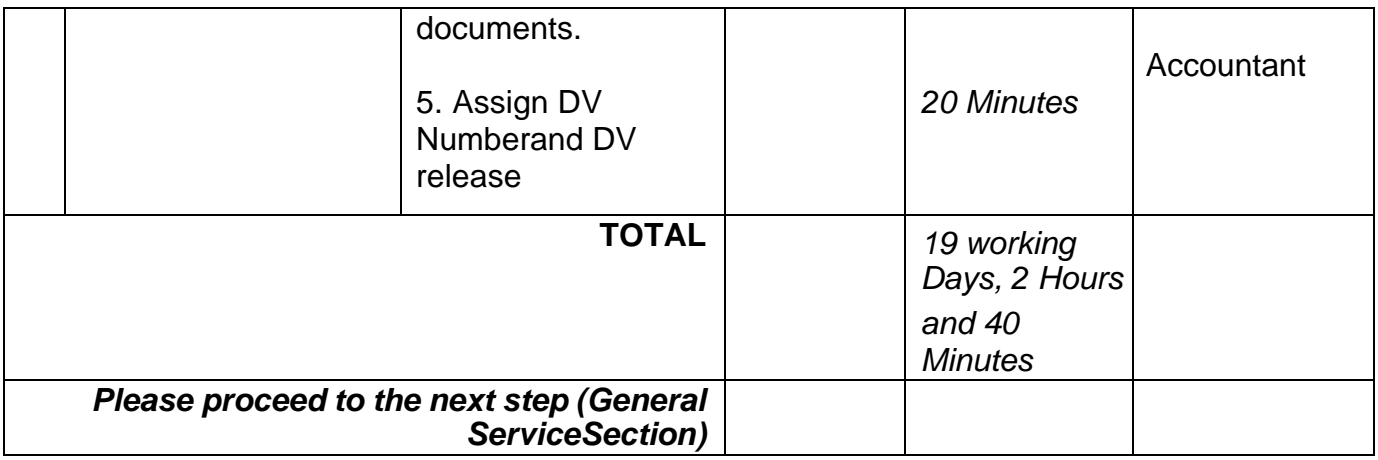

## **7.vi. Preparation of Disbursement Voucher Payment of Supplies, Materials, Equipment and Motor Vehicles Produced Thru Negotiated Procurement (In case of Small Vallue)**

The disbursement voucher is a form used to pay the obligation to creditors whereby the procuring entity directly negotiates with a technically, legally and financially capable supplier. Such form conveys the amount due to the creditor as well as the correspondingamount of obligation and withholding tax, among others.

The inventory of supplies, materials and equipment spare parts to be procured out of available funds shall at no time exceed the normal three-month requirement, except if authorized by the head of the agency, it may be increased in anticipation of cost increases, or if necessitated by a national emergency or of an impending shortage in theitems concerned.

Finance Division shall not accept incomplete and non-compliant documents as defined by the Commission on Audit (COA) issued Circular No. 2012-001 dated June 14, 2012 which prescribes the guidelines and documentary requirements for common governmenttransactions.

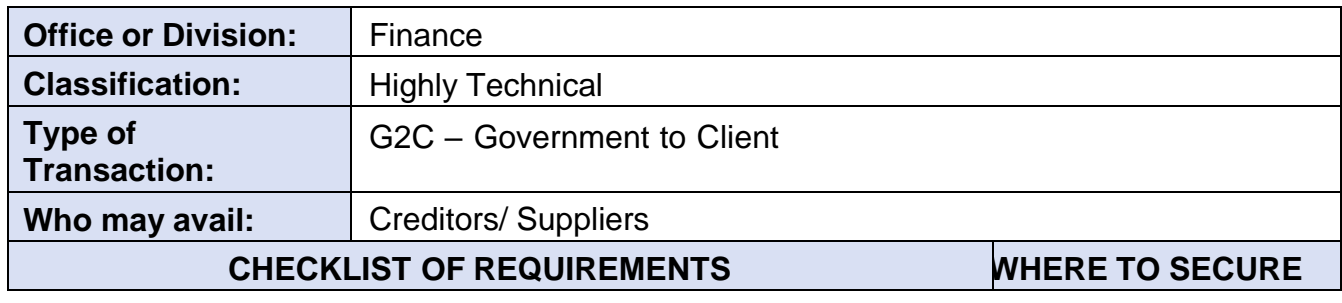

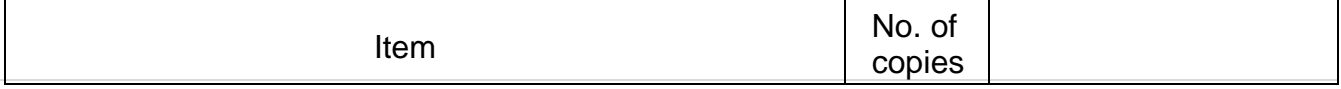

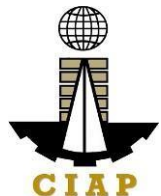

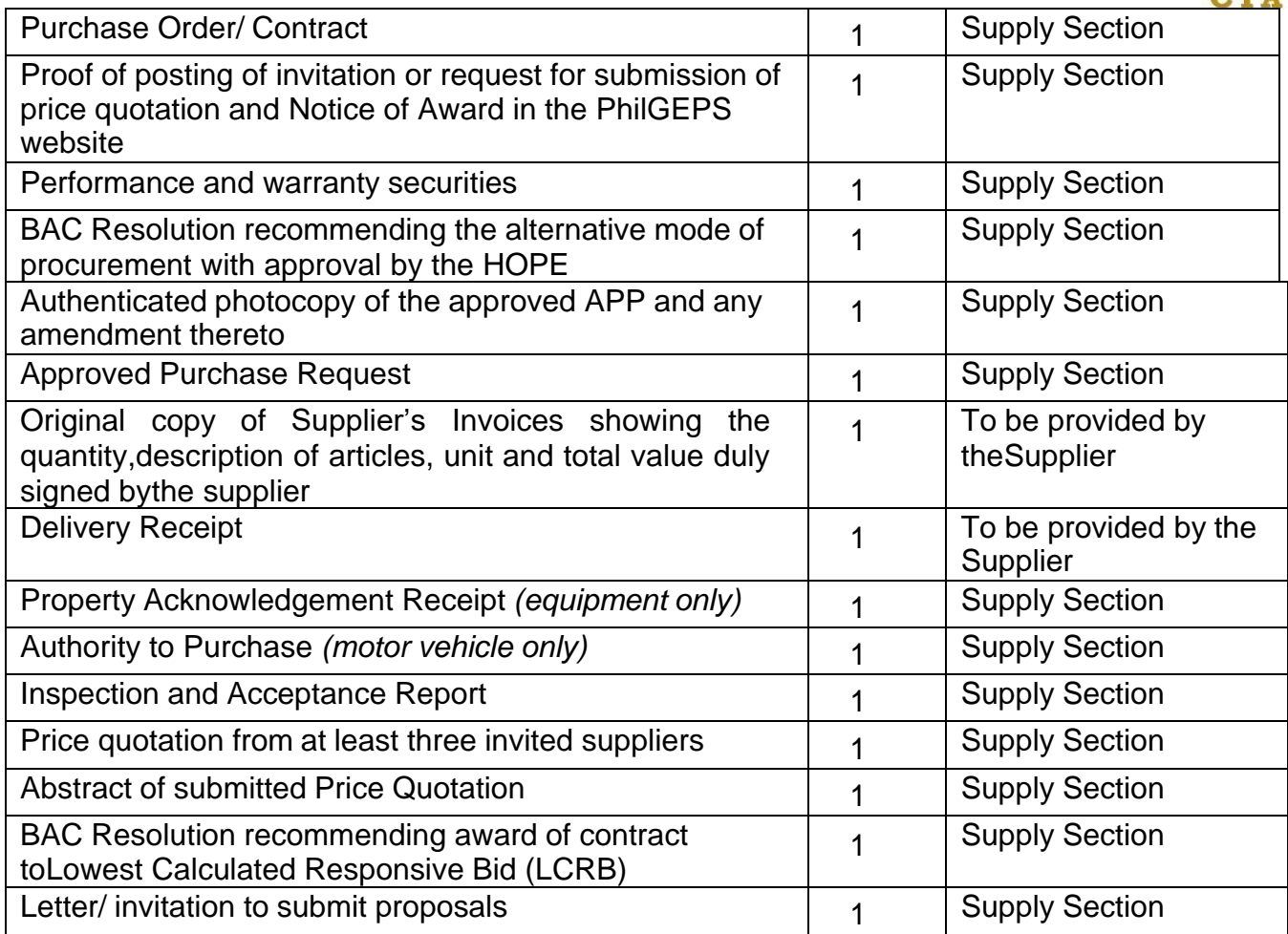

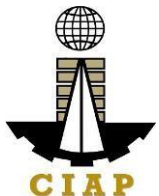

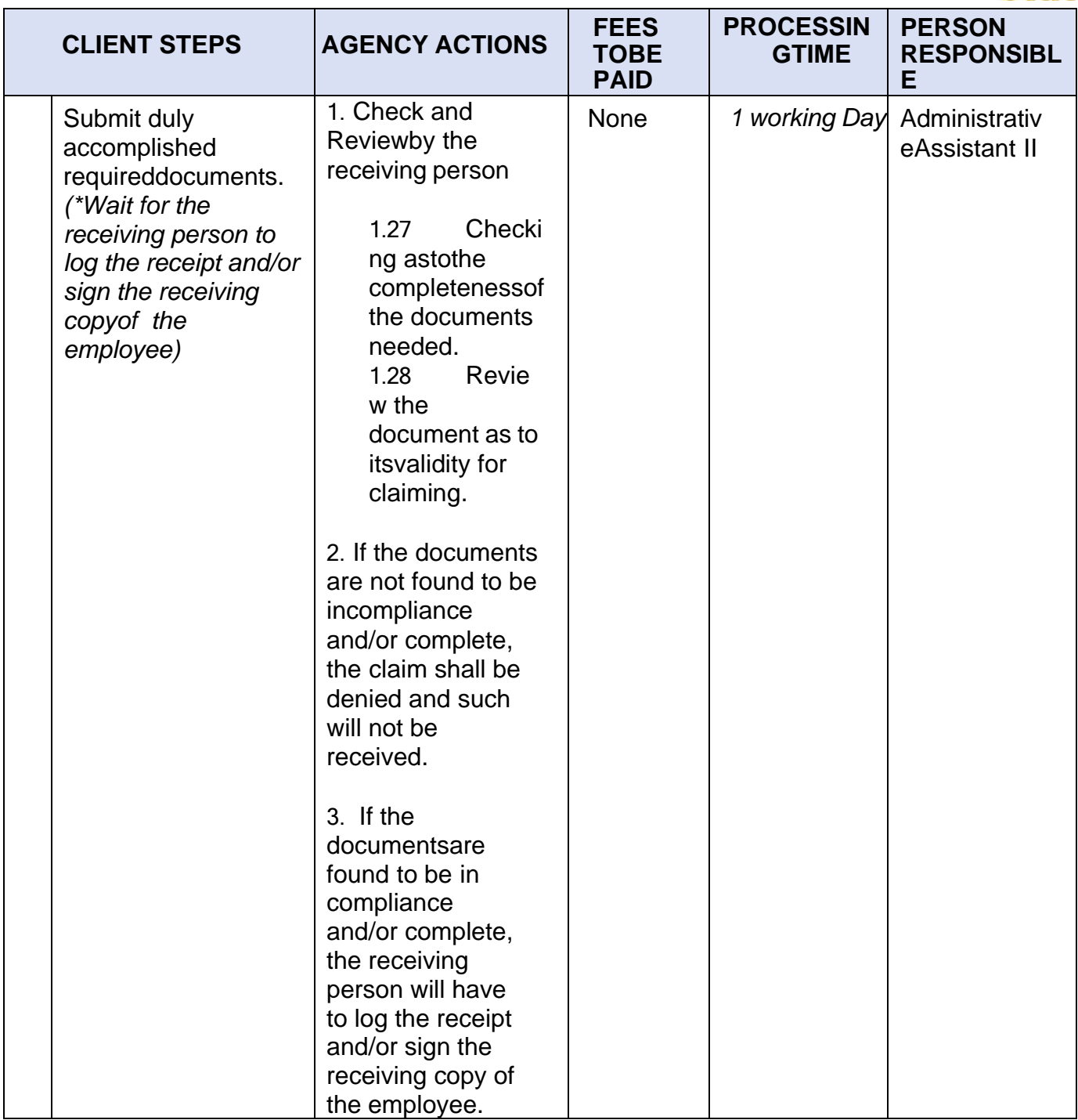

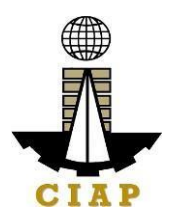

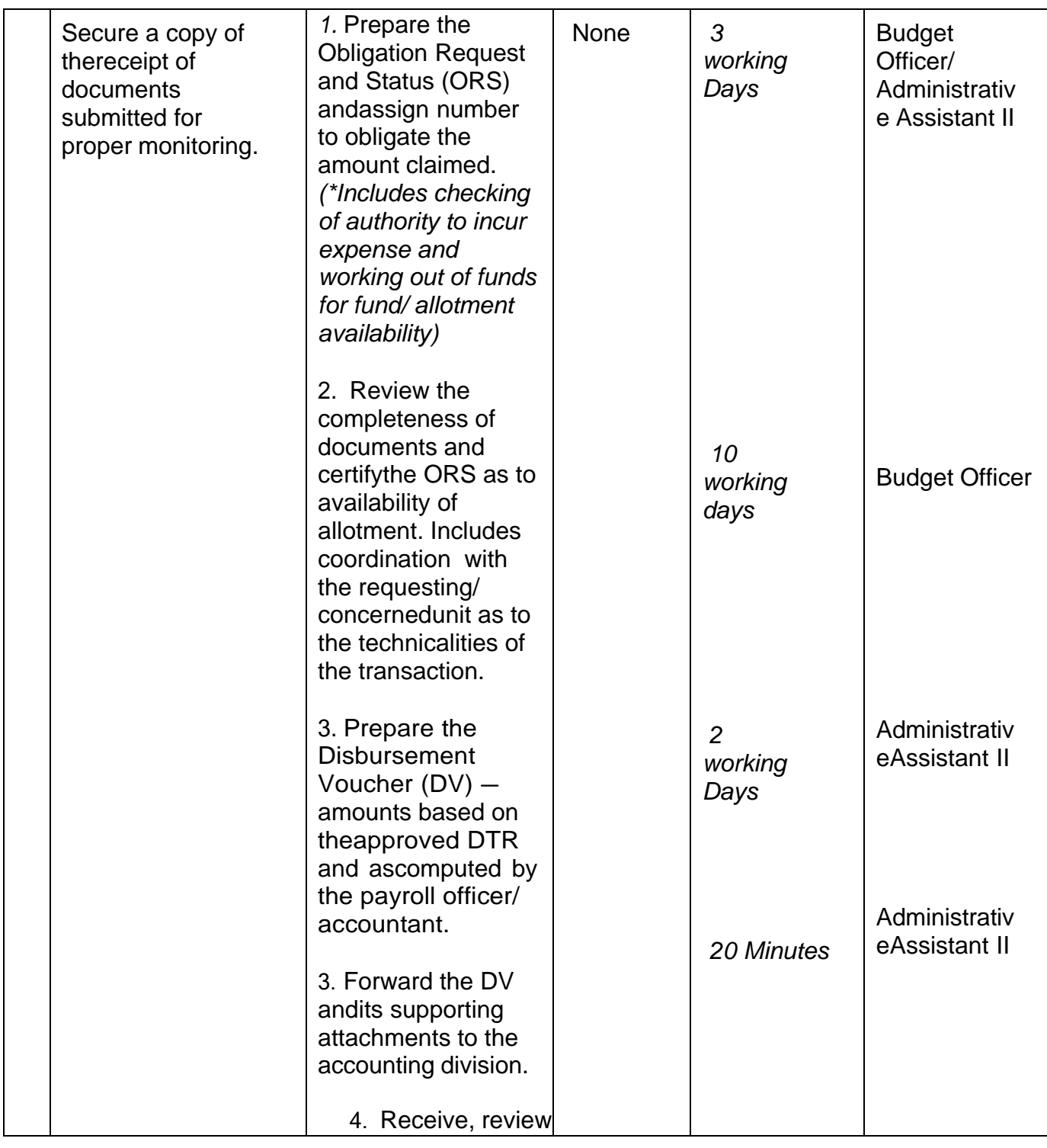

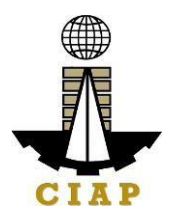

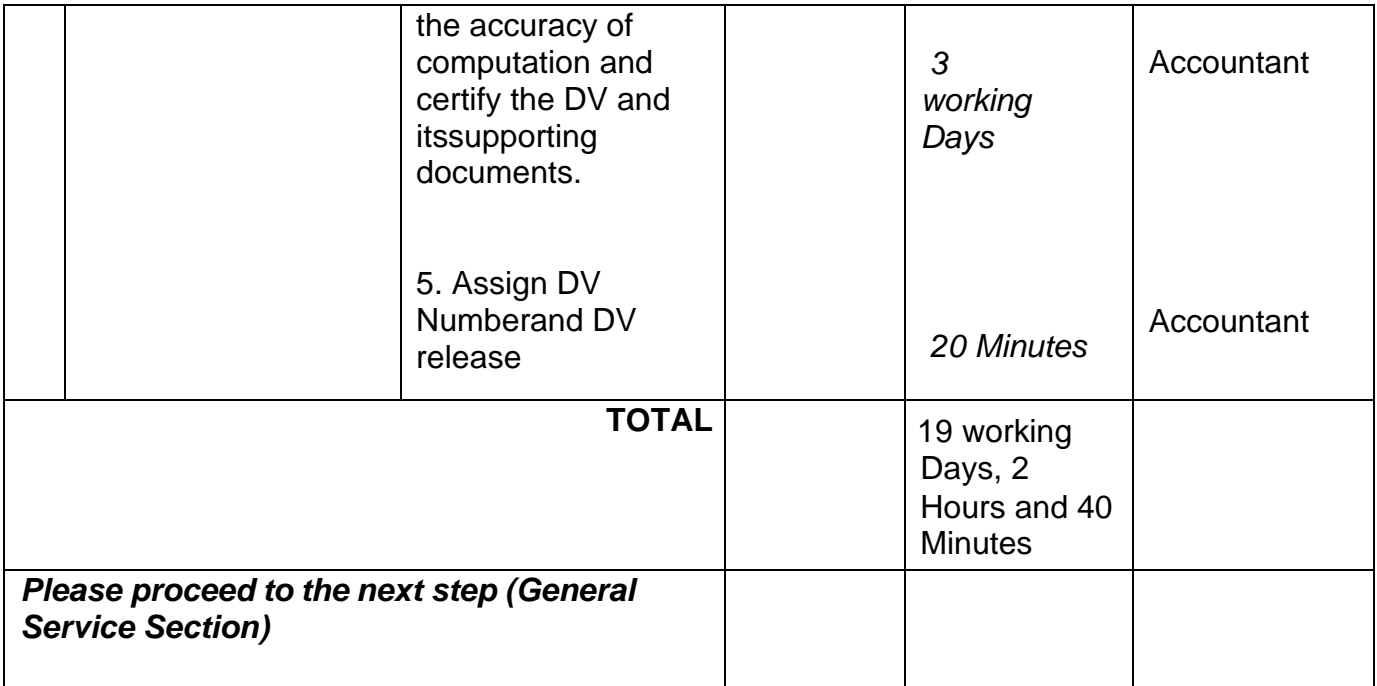

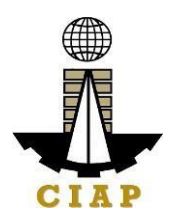

## **7.vii. Preparation of Disbursement Voucher payment of Supplies, Materials, Equipment and Motor Vehicles Produced Thru Negotiated Procurement (In case of Take Over of Contract)**

The disbursement voucher is a form used to pay the obligation to creditors whereby the procuring entity directly negotiates with a technically, legally and financially capable supplier. Such form conveys the amount due to the creditor as well as the corresponding amount of obligation and withholding tax, among others.

The inventory of supplies, materials and equipment spare parts to be procured out of available funds shall at no time exceed the normal three-month requirement, except if authorized by the head of the agency, it may be increased in anticipation of cost increases, or if necessitated by a national emergency or of an impending shortage in the items concerned.

Finance Division shall not accept incomplete and non-compliant documents as defined by the Commission on Audit (COA) issued Circular No. 2012-001 dated June 14, 2012 which prescribes the guidelines and documentary requirements for common government transactions.

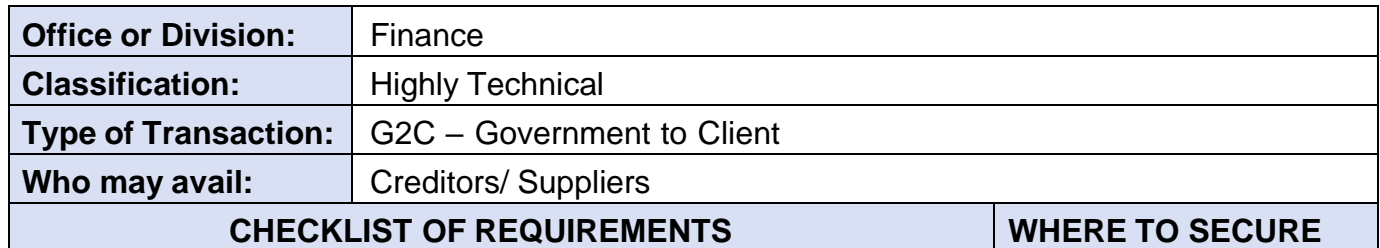

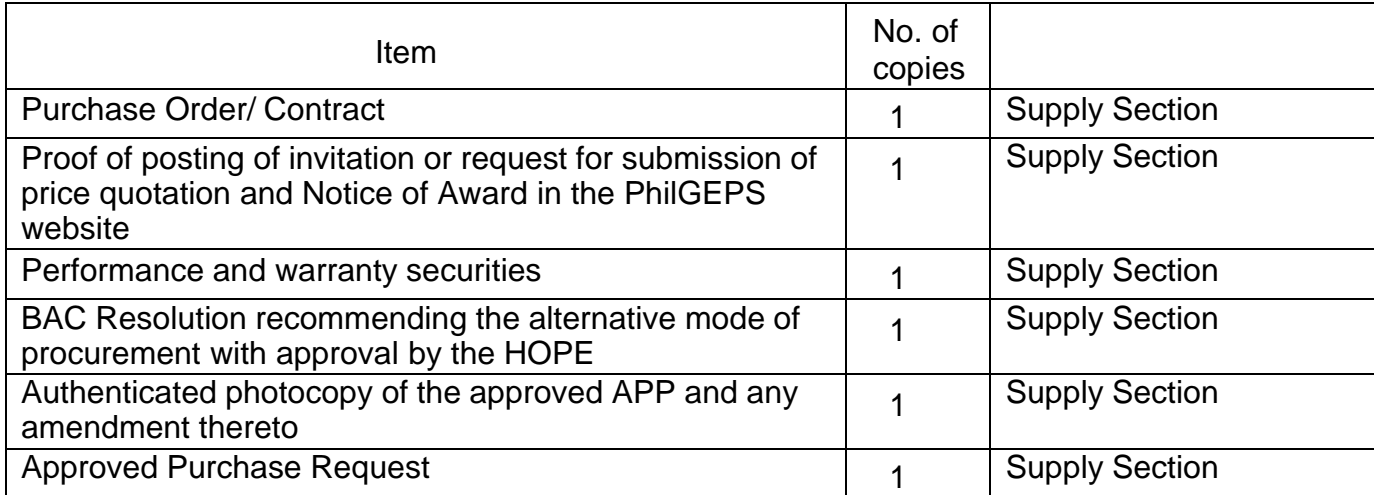

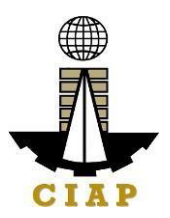

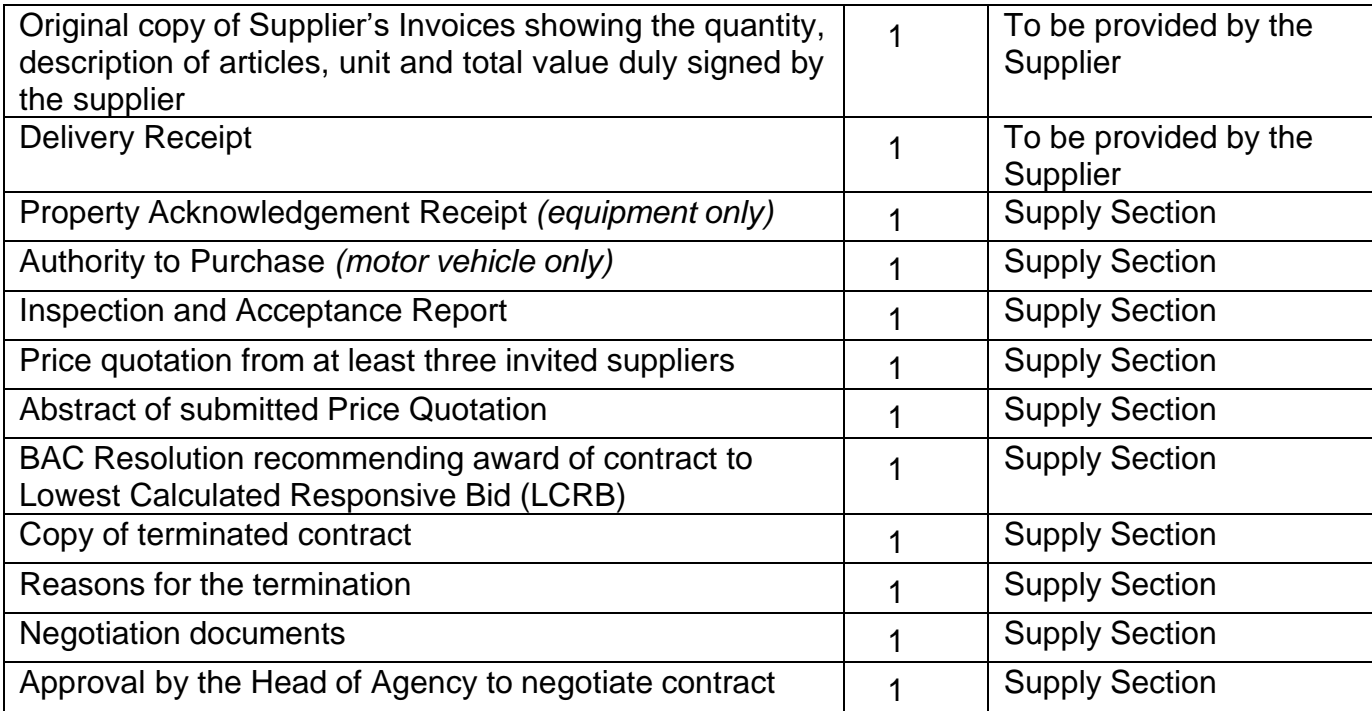
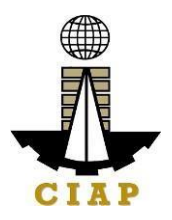

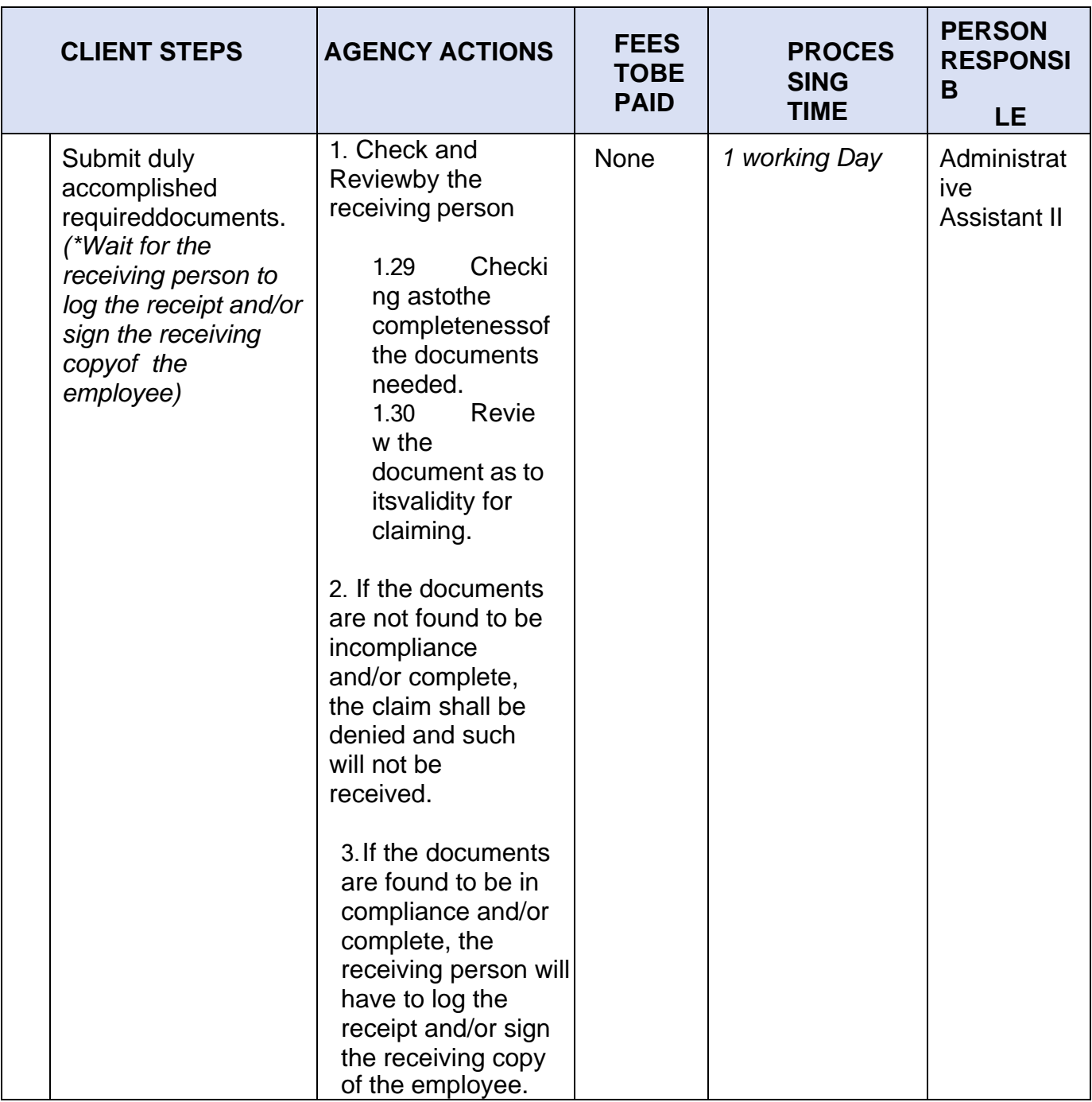

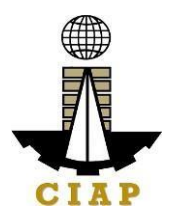

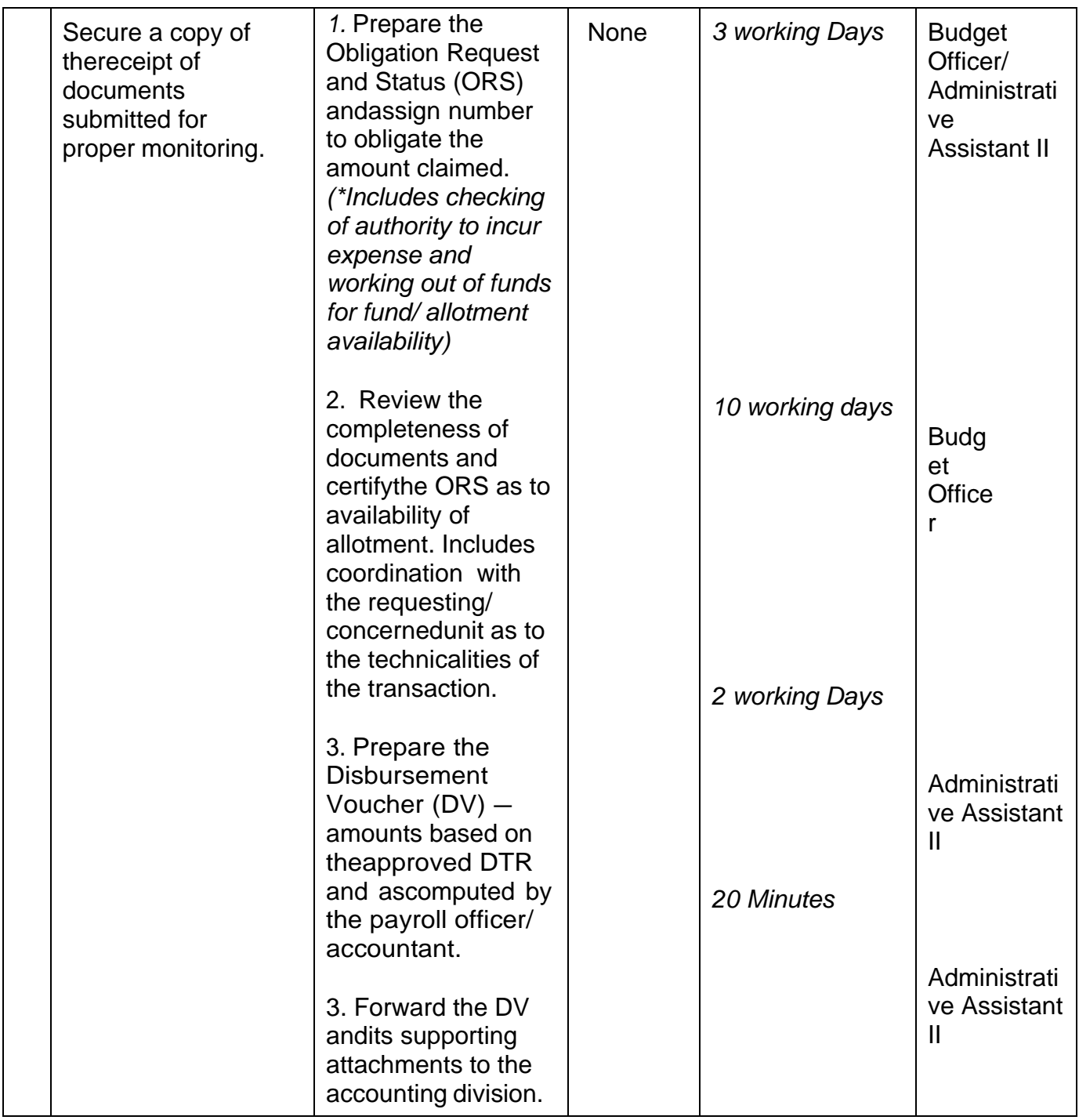

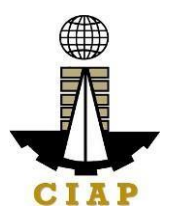

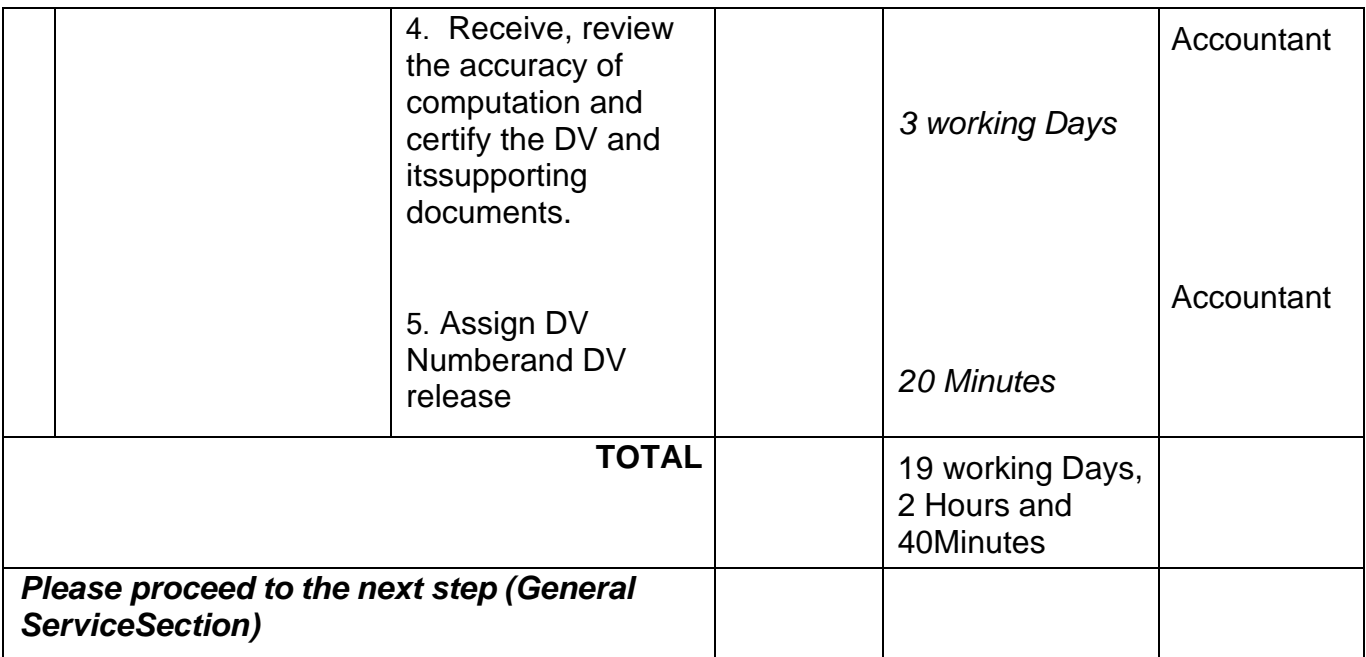

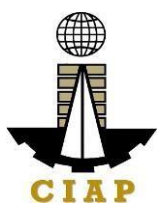

#### **8. Preparation of Disbursement Voucher Payment of Supplies, Materials, Equipment and Motor Vehicles Produced Thru Repeat Order**

The disbursement voucher is a form used to pay the obligation to creditors under a contract previously awarded to such through Competitive Bidding. Such form conveys the amount due to the creditor as well as the corresponding amount of obligation and withholding tax, among others.

The inventory of supplies, materials and equipment spare parts to be procured out of available funds shall at no time exceed the normal three-month requirement, except if authorized by the head of the agency, it may be increased in anticipation of cost increases, or if necessitated by a national emergency or of an impending shortage in theitems concerned.

Finance Division shall not accept incomplete and non-compliant documents as defined by the Commission on Audit (COA) issued Circular No. 2012-001 dated June 14, 2012 which prescribes the guidelines and documentary requirements for common governmenttransactions.

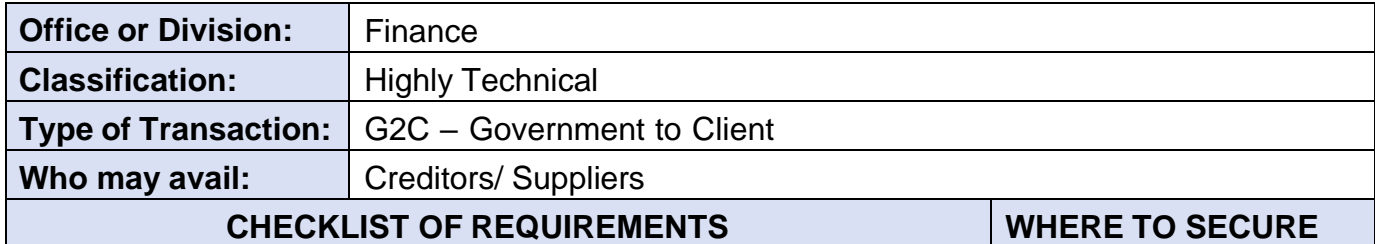

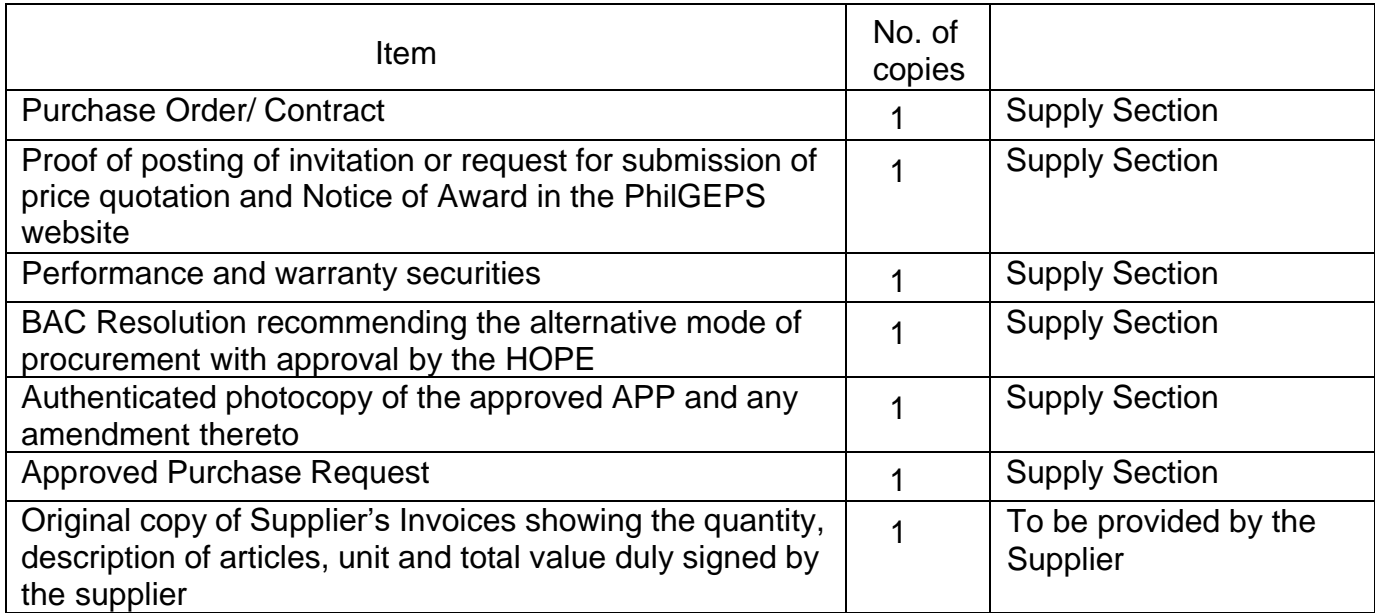

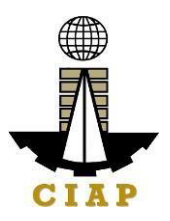

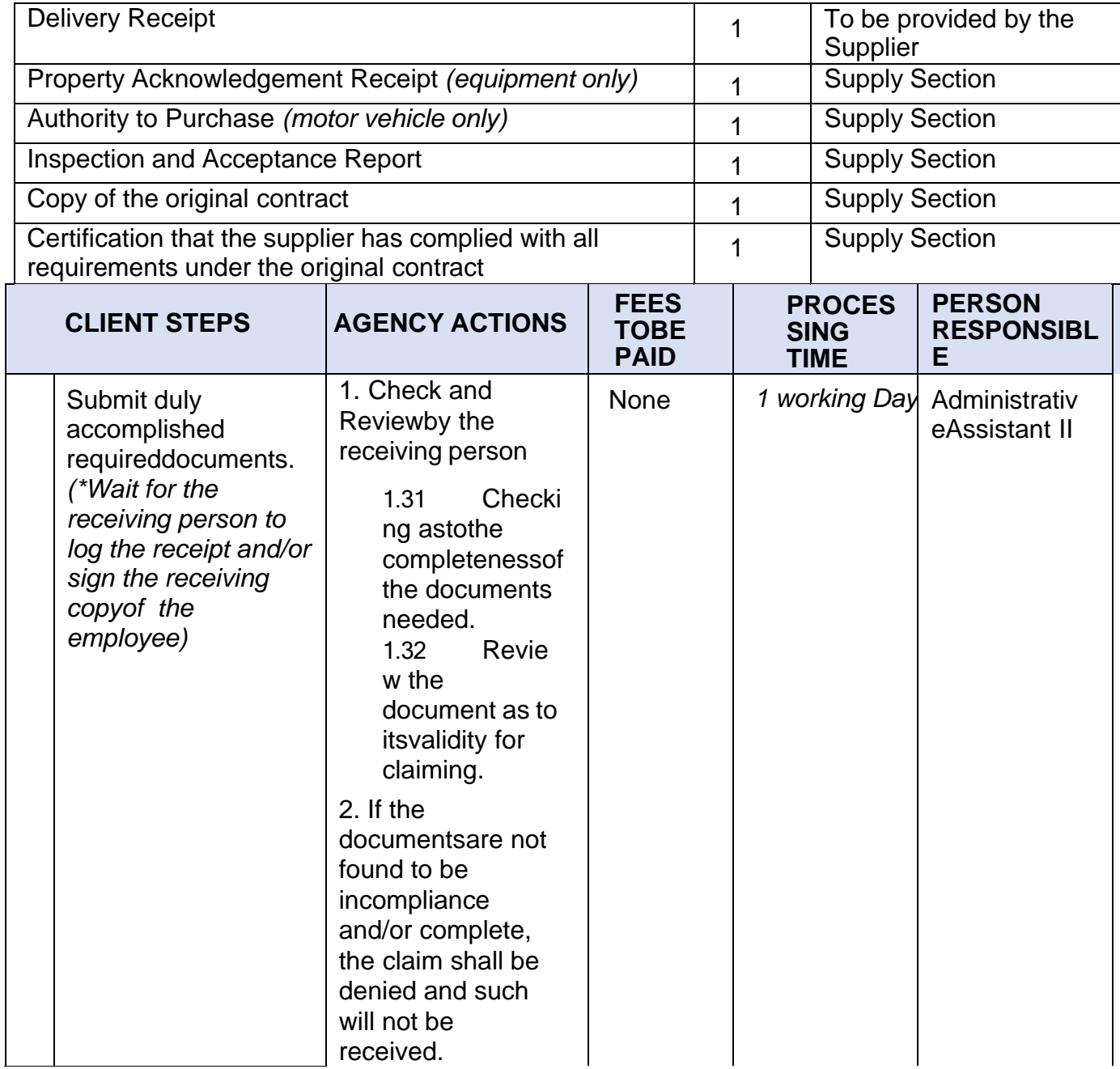

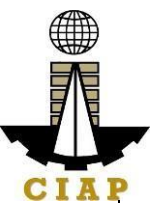

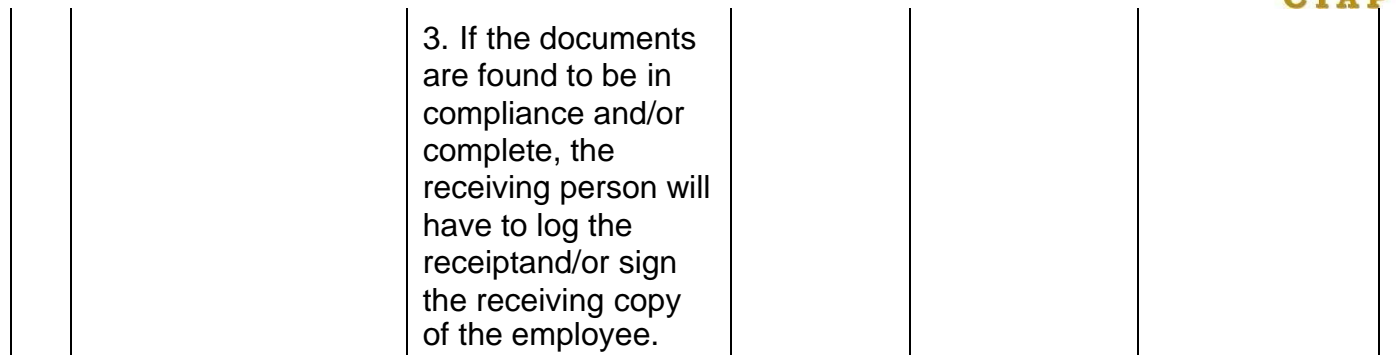

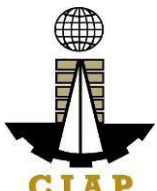

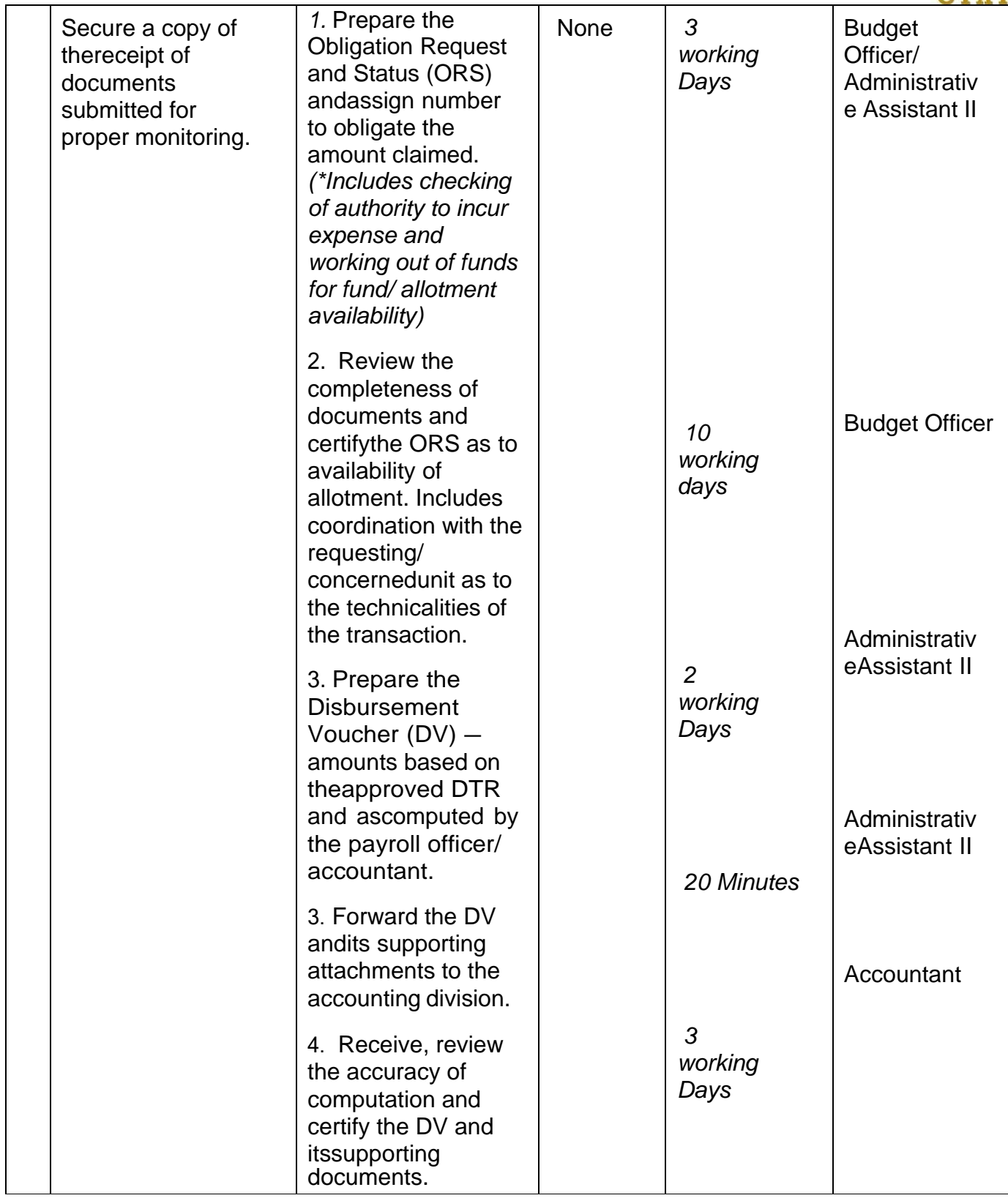

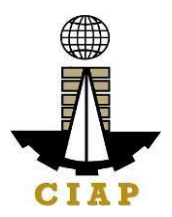

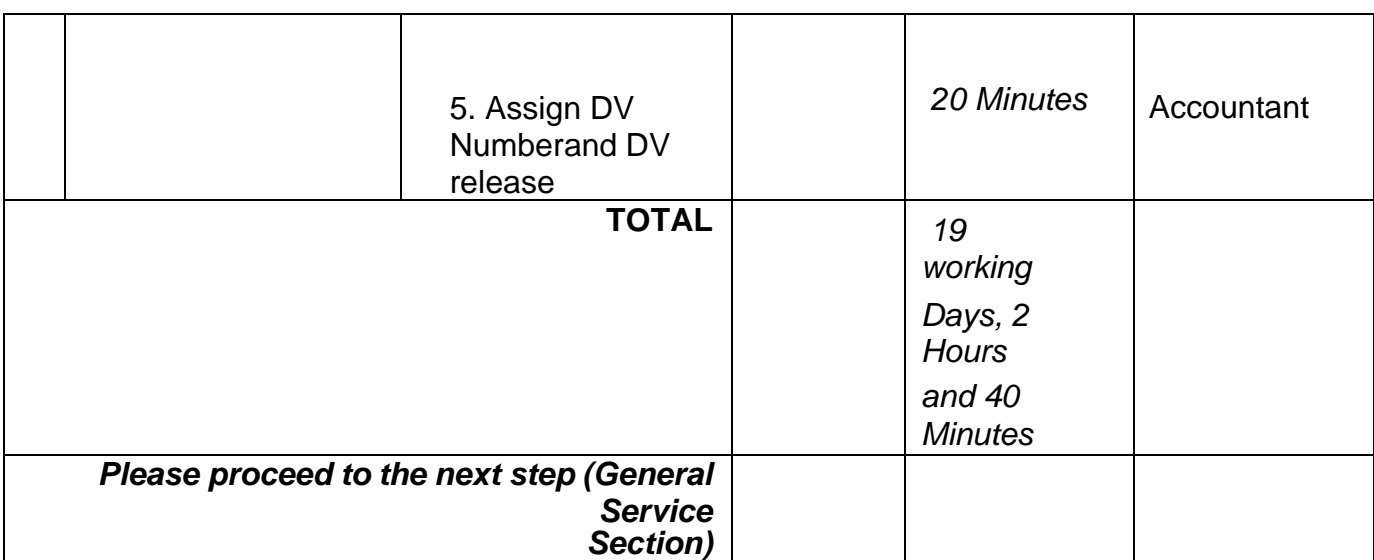

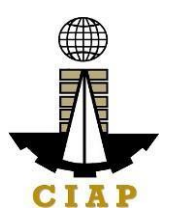

### **9. Purchase Request for Goods (Items, Supplies, and Materials) through Public Bidding**

Procurement Request of Goods - Items, Supplies and Materials received by the Procurement Staff of Construction Industry Authority of the Philippines from its Employees. All Procurement shall be done through competitive bidding except as provided in R.A. 9184. Resort to alternative methods shall be made only if: 1) highly exceptional cases 2) To promote economy and efficiency 3) Justified by conditions specified in R.A. 9184 and its IRR.

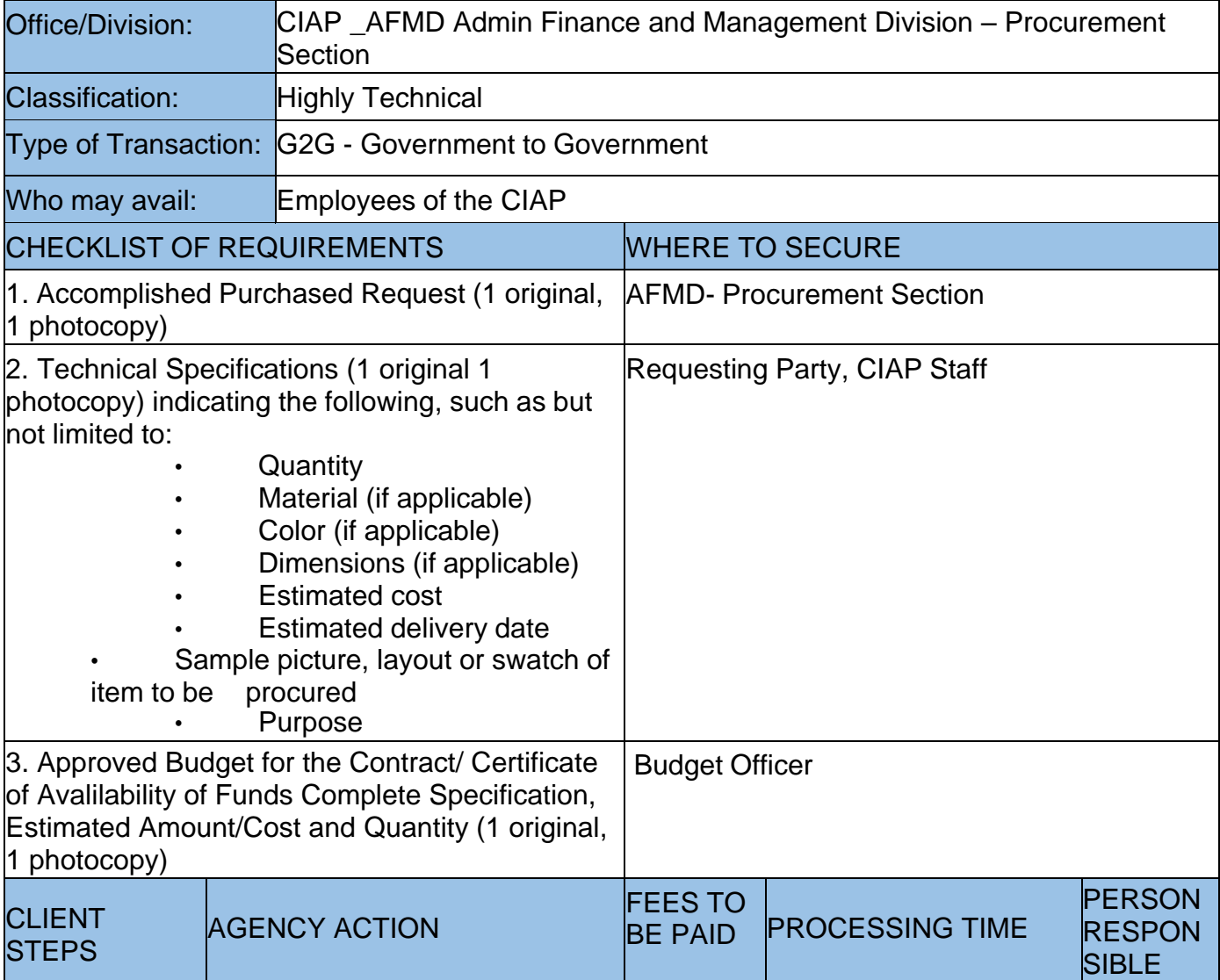

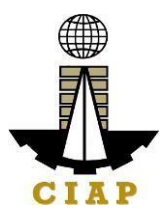

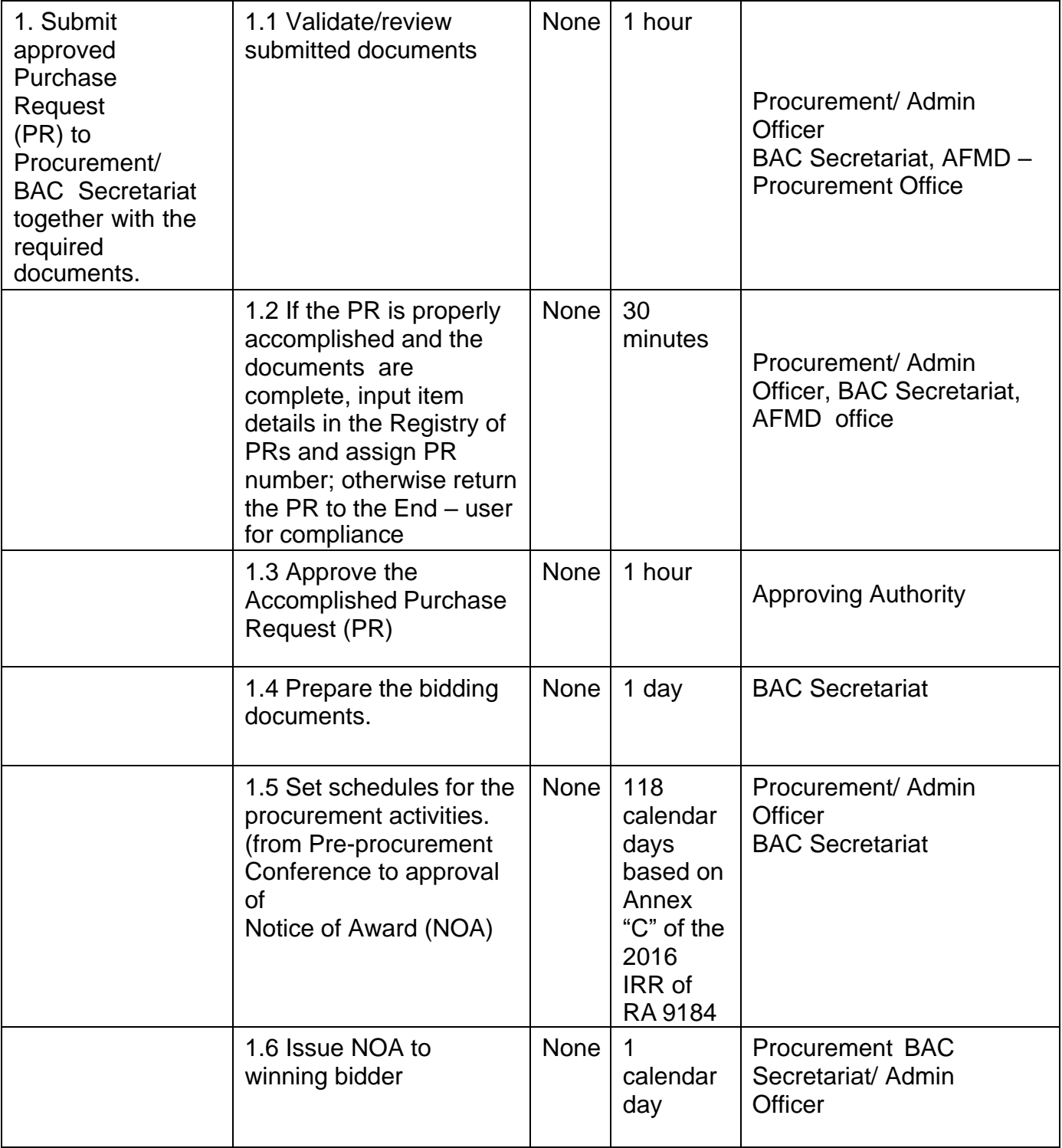

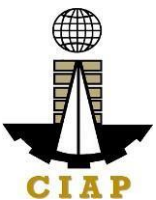

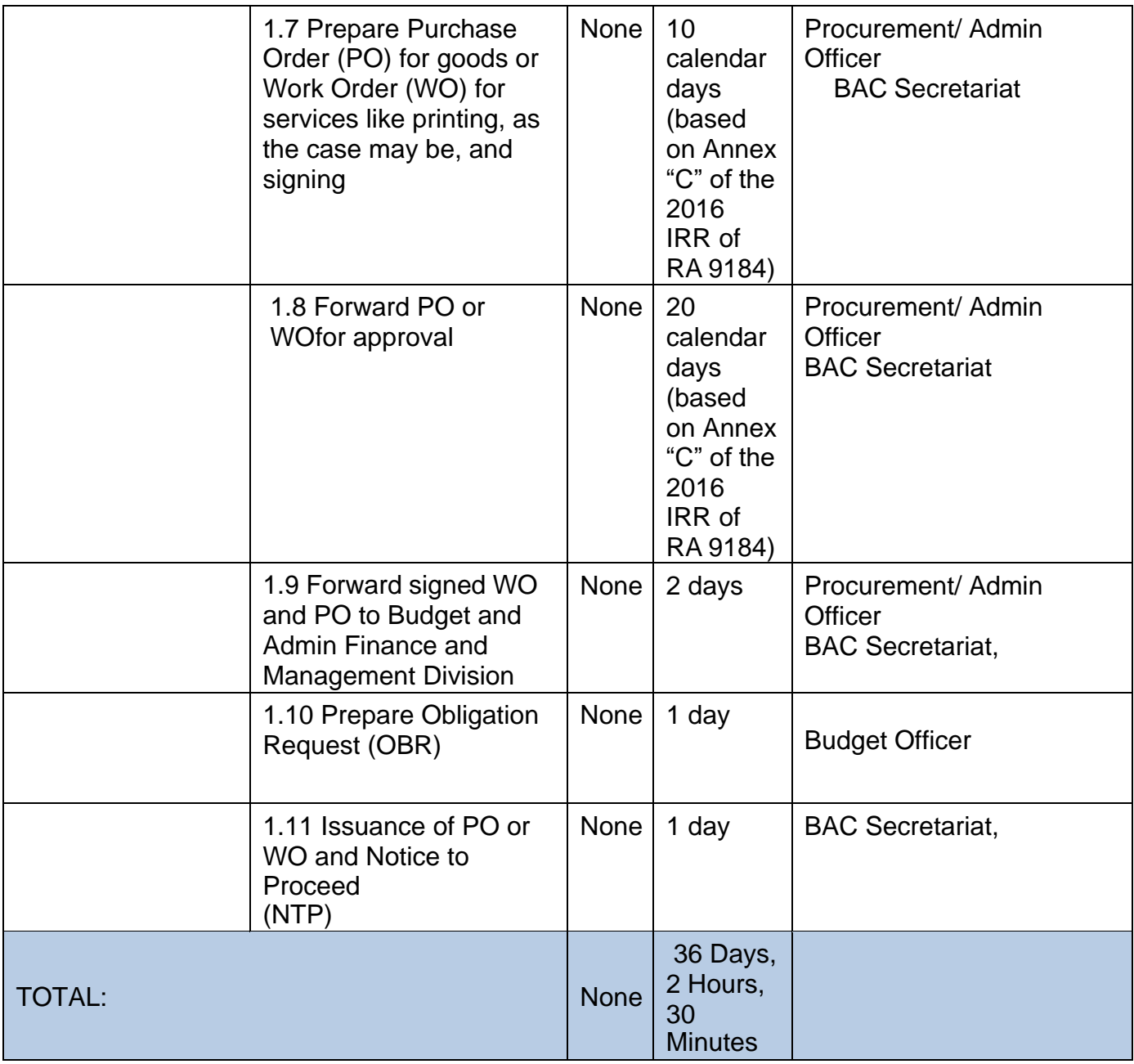

\*Service is covered under RA 9184

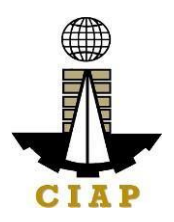

#### **2. Purchase Request for Goods (Items, Supplies, and Materials) throughAlternative Method of Procurement (Limited Source, Direct Contracting,Repeat Order, Shopping, Negotiated Procurement)**

Procurement Request of Goods - Items, Supplies and Materials received by the Procurement Staff of Construction Industry Authority of the Philippines from its Employee. All Procurement shall be done through competitive bidding except as provided in R.A. 9184. Resort to alternative methods shall be made only if: 1) highly exceptional cases 2) To promote economy and efficiency 3) Justified by conditions specified in R.A. 9184 and its IRR

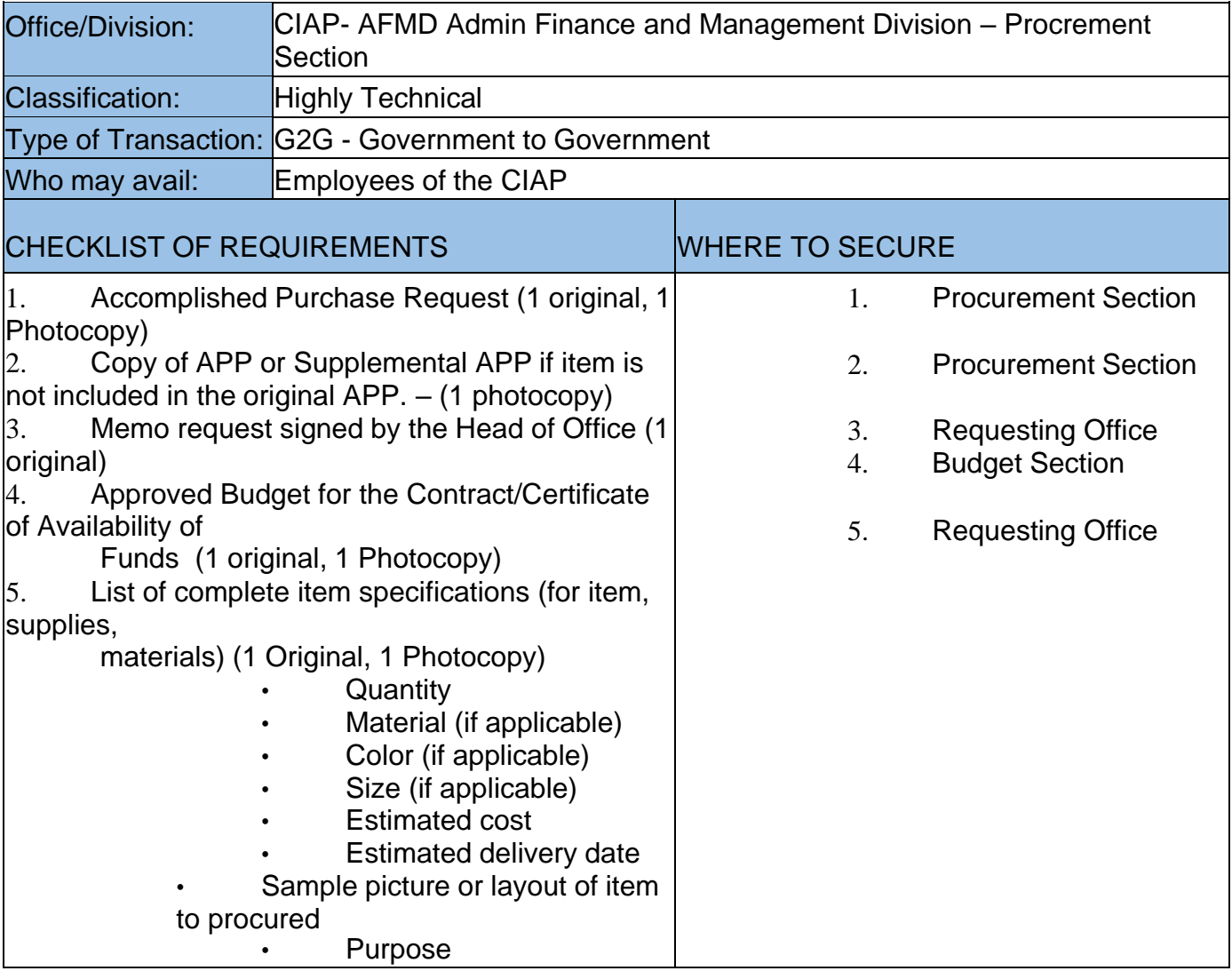

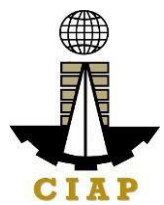

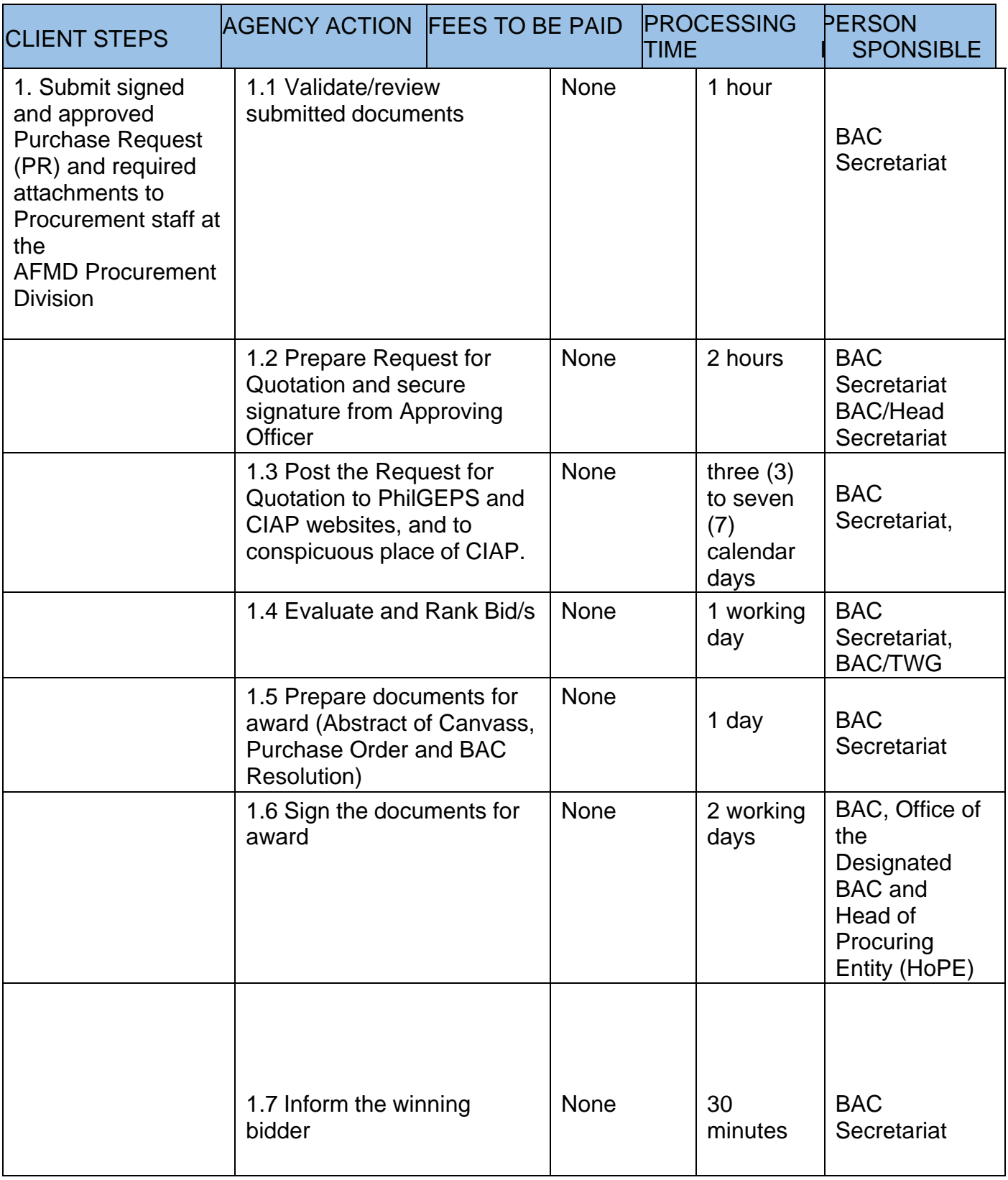

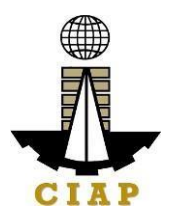

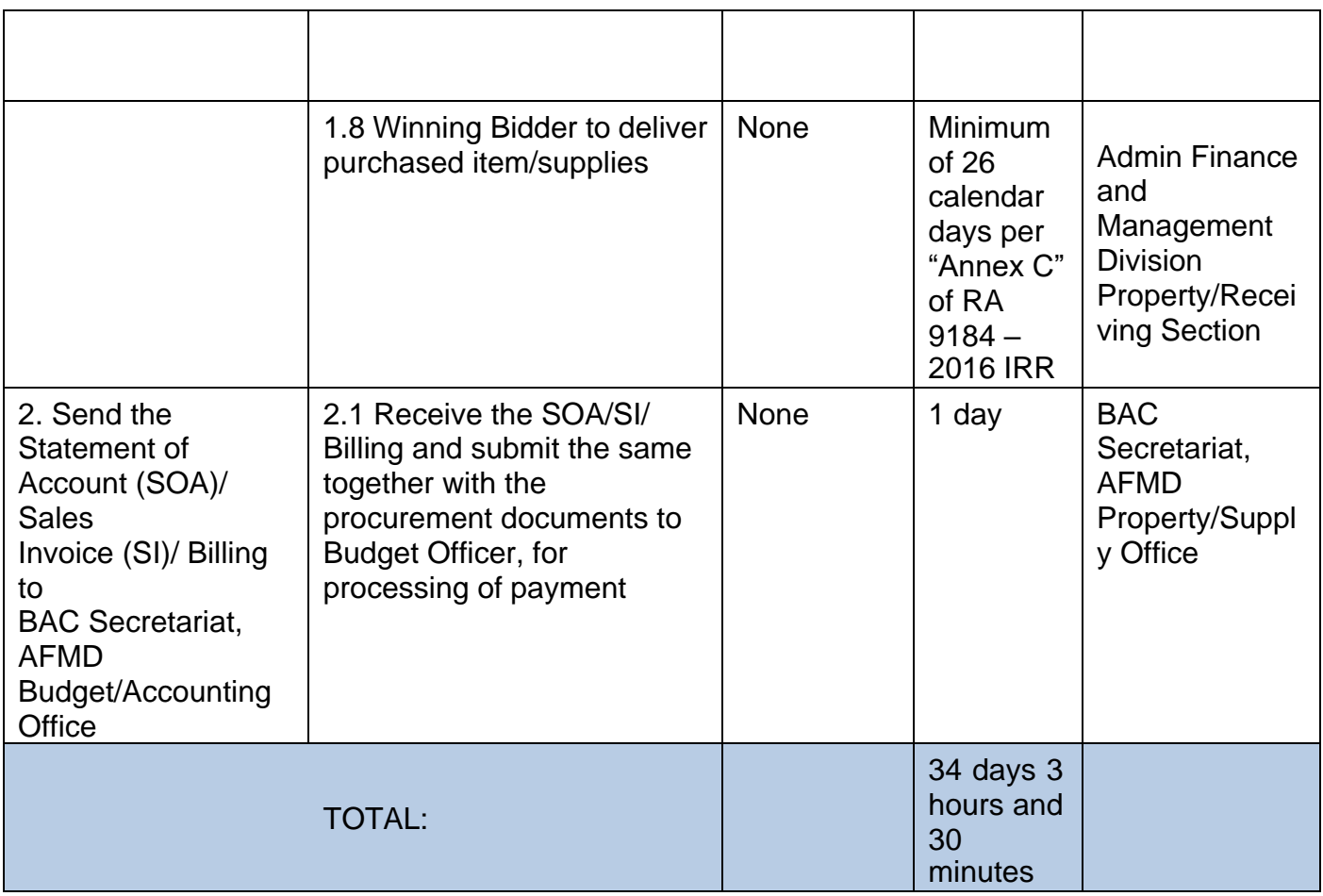

\* Service is covered under RA 9184

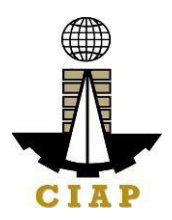

#### **9.i. Preparation of Disbursement Voucher Payment of Supplies, Materials, Equipment and Motor Vehicles Produced Thru Shopping**

The disbursement voucher is a form used to pay the obligation to creditors whereby the procuring entity simply requests for the submission of price quotations for readily available off-the-shelf goods or ordinary/regular equipment. Such form conveys the amount due to the creditor as well as the corresponding amount of obligation and withholding tax, among others.

The inventory of supplies, materials and equipment spare parts to be procured out of available funds shall at no time exceed the normal three-month requirement, except if authorized by the head of the agency, it may be increased in anticipation of cost increases, or if necessitated by a national emergency or of an impending shortage in the items concerned.

Finance Division shall not accept incomplete and non-compliant documents as defined by the Commission on Audit (COA) issued Circular No. 2012-001 dated June 14, 2012 which prescribes the guidelines and documentary requirements for common government transactions.

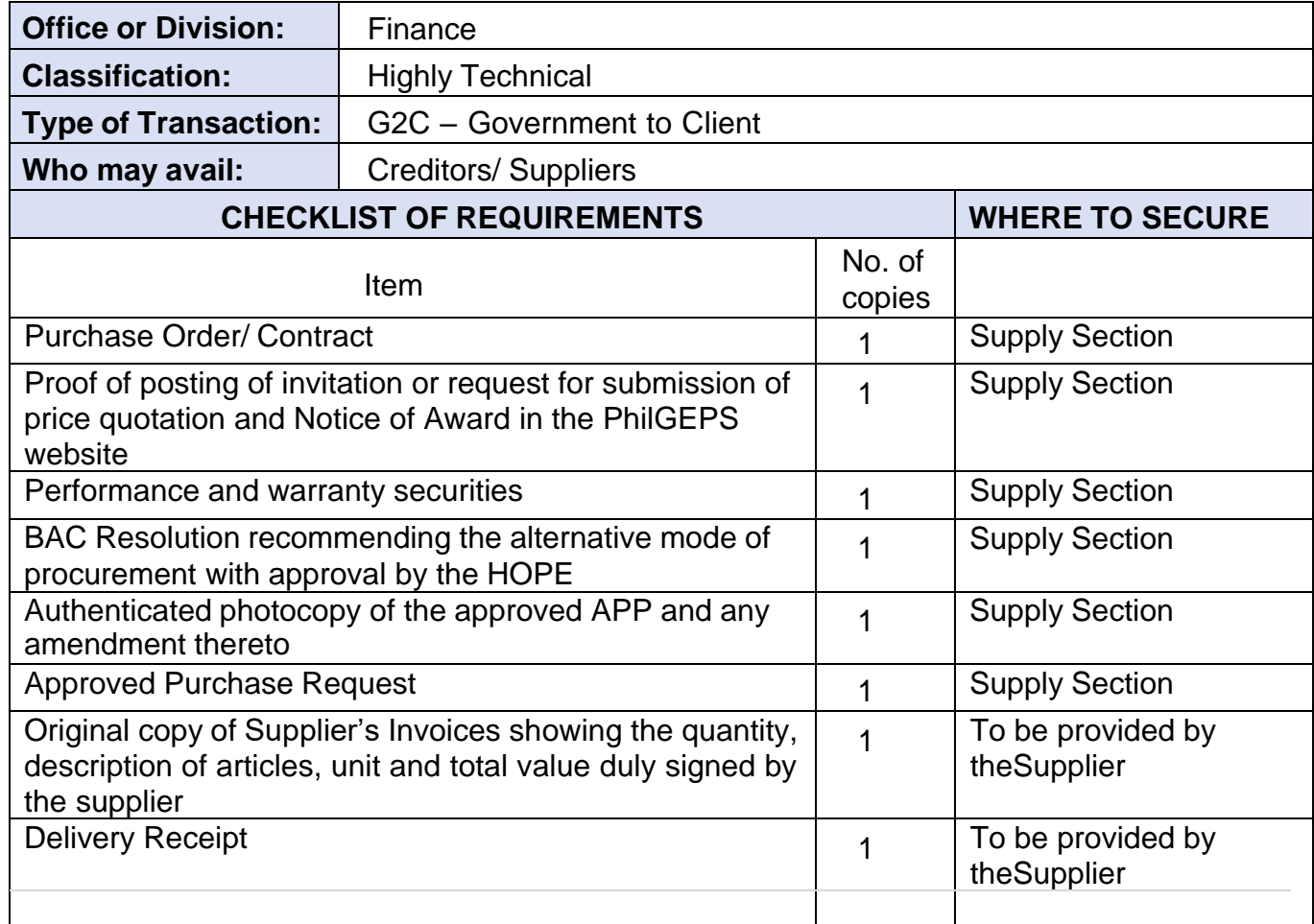

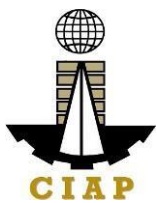

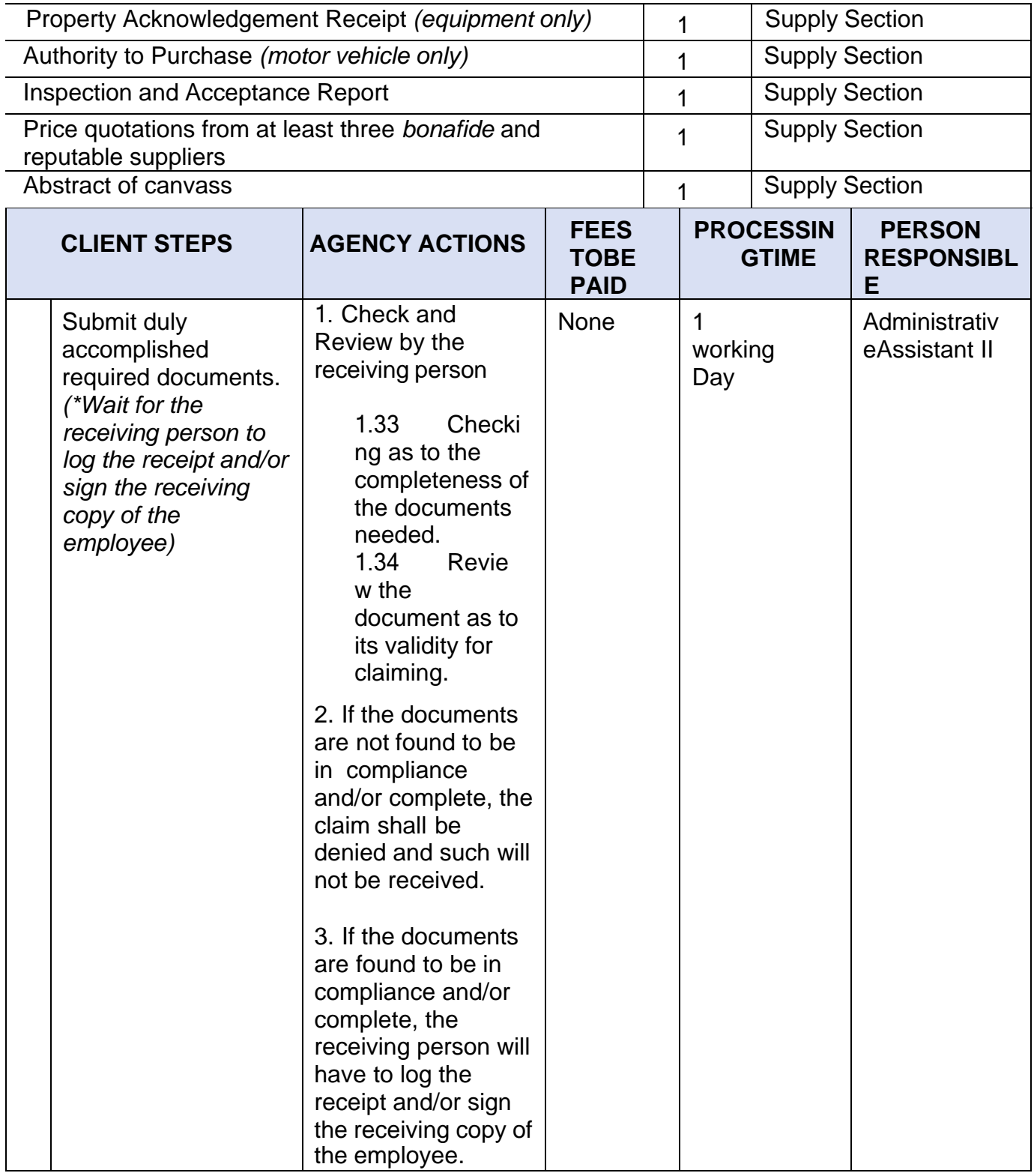

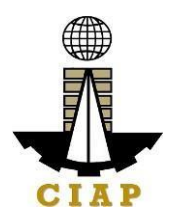

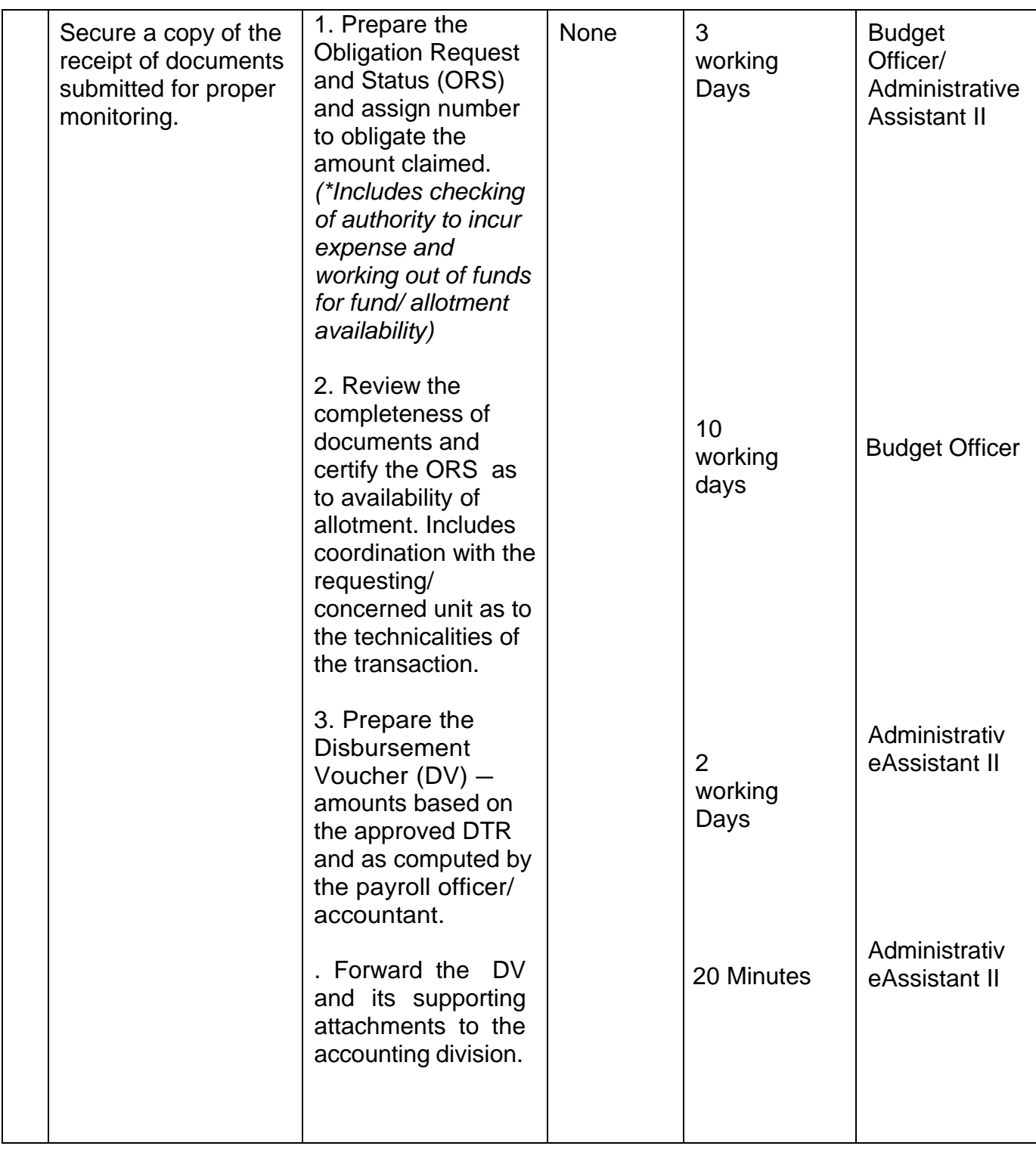

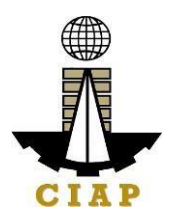

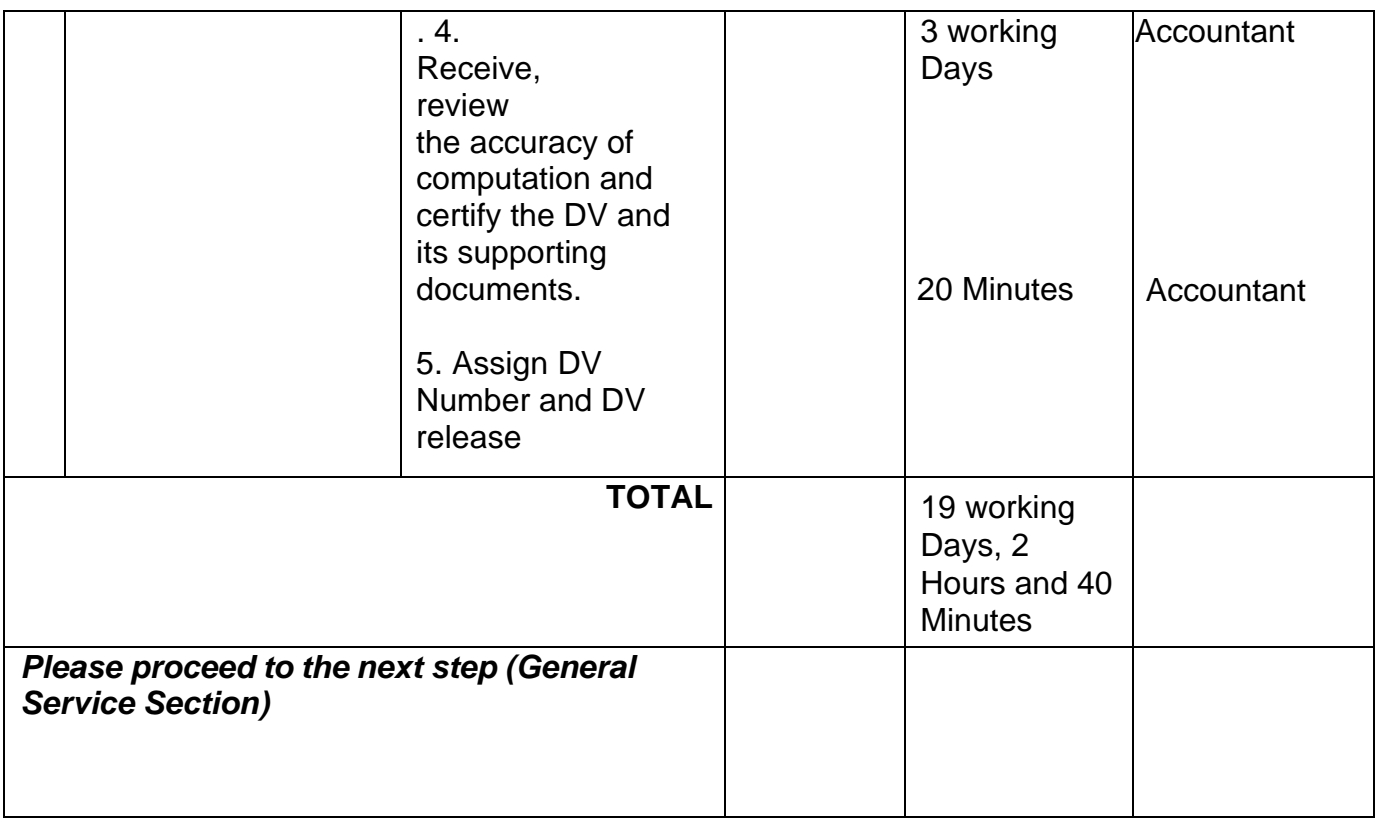

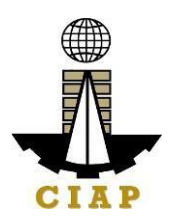

## **9.ii. Corrective Maintenance (Internal Service)**

This Procedure applies to equipment, facilities, and machines issued to CIAP. This procedure covers activities from the occurrence of equipment/facility breakdown/complaint until the repaired equipment/facility is endorsed back to its area of preparation.

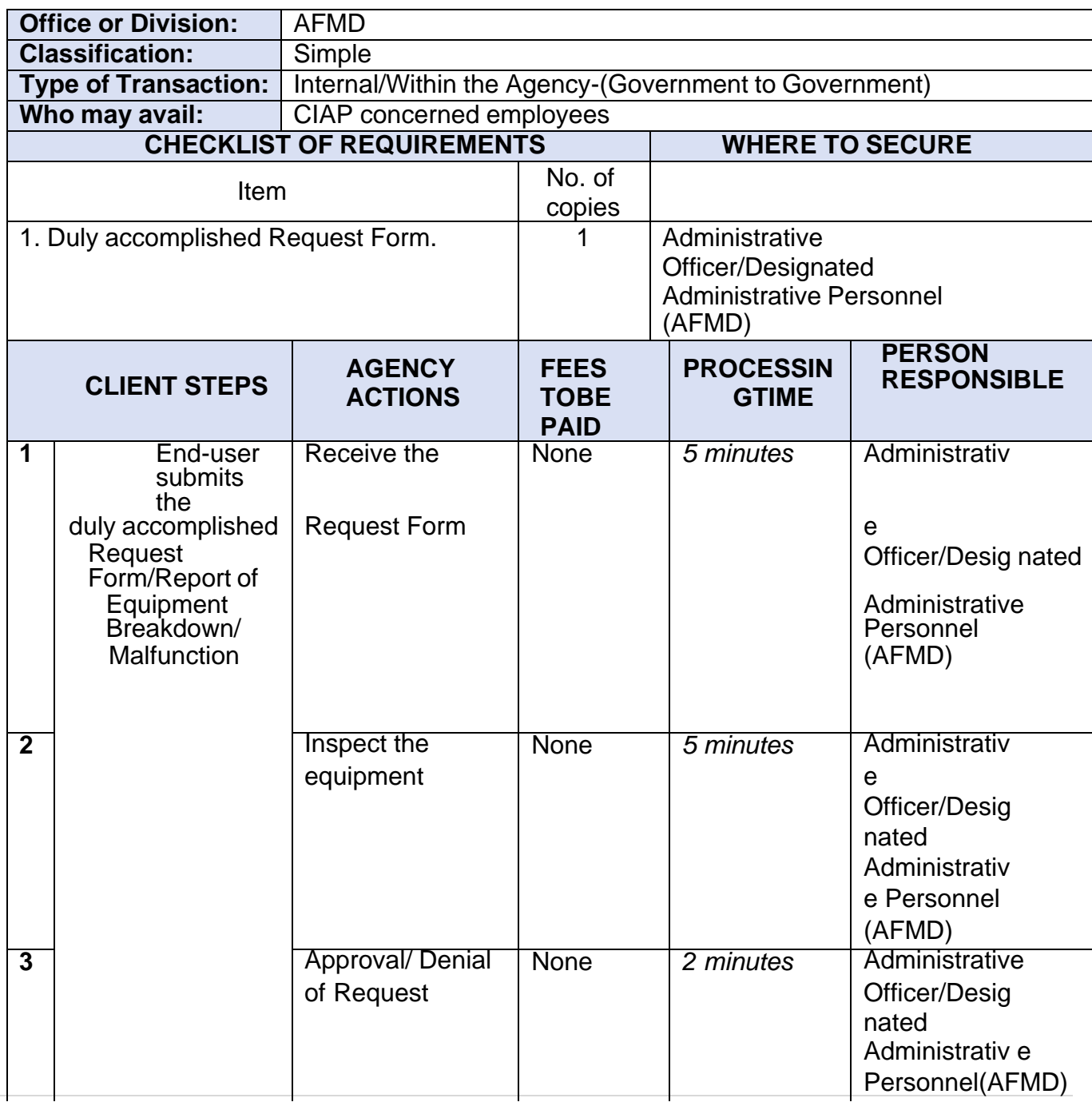

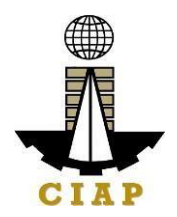

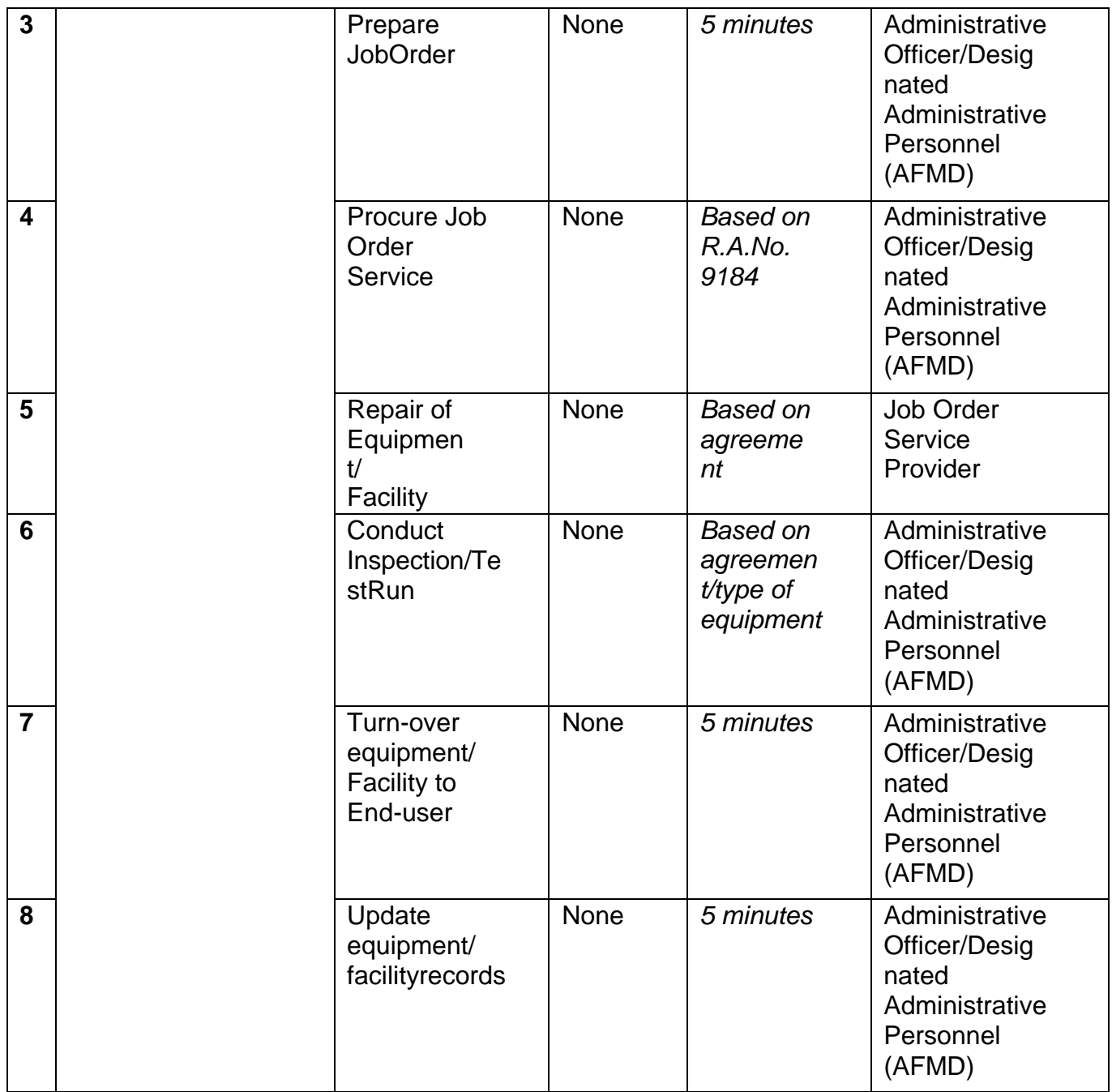

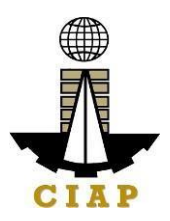

## **10. Dispatch of Service Vehicles (Internal Service)**

This Procedure applies to requests for service vehicles for all implementing agencies. This procedure covers activities from the receipt of request up to the return of service vehicle to the motor pool.

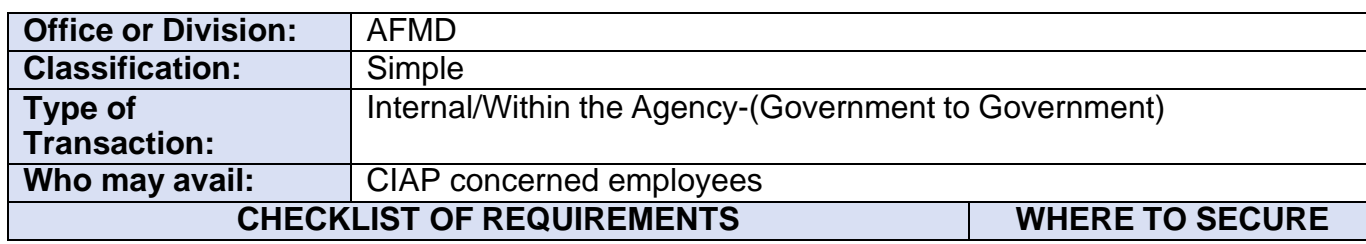

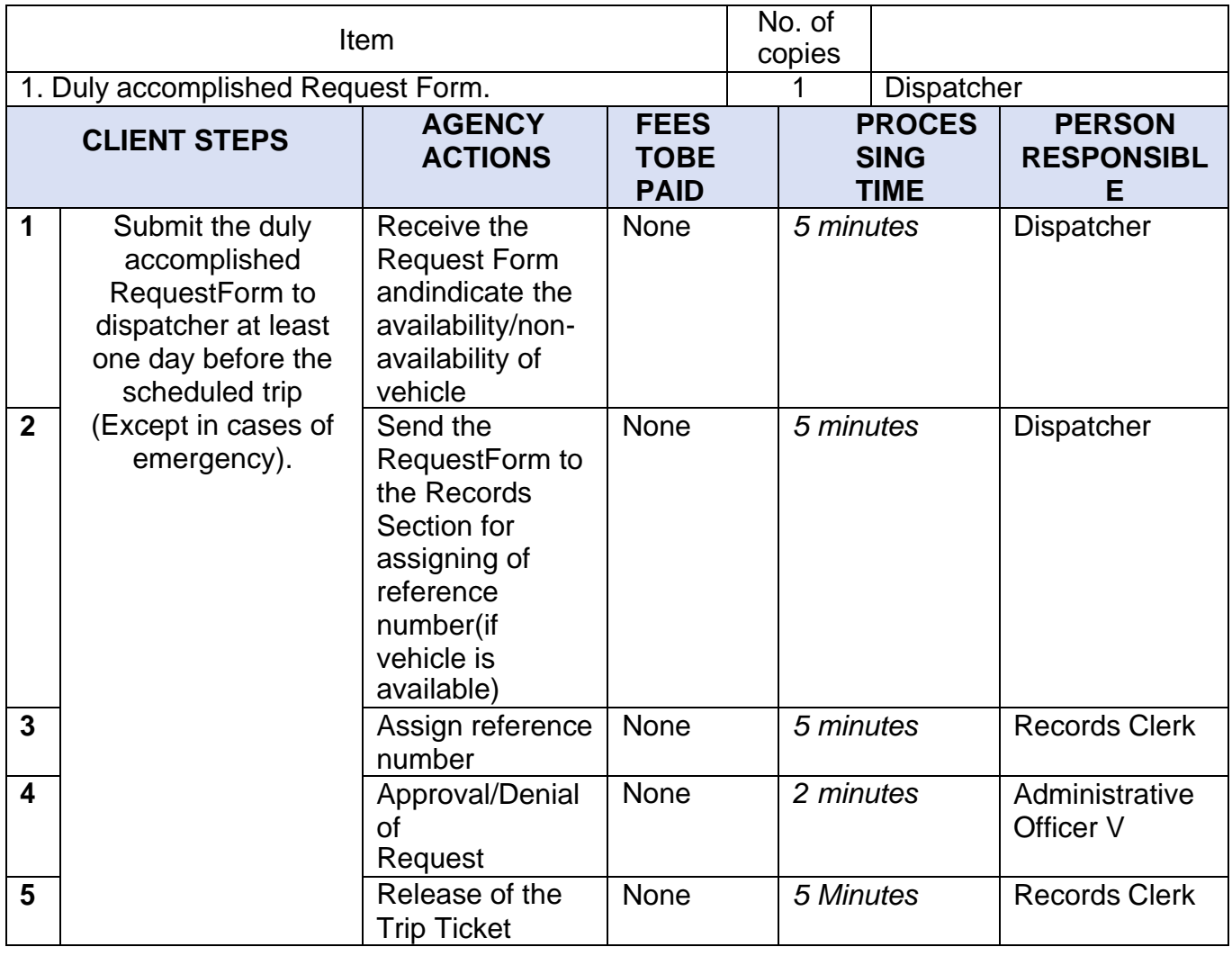

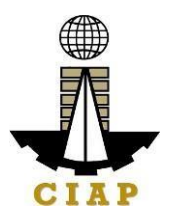

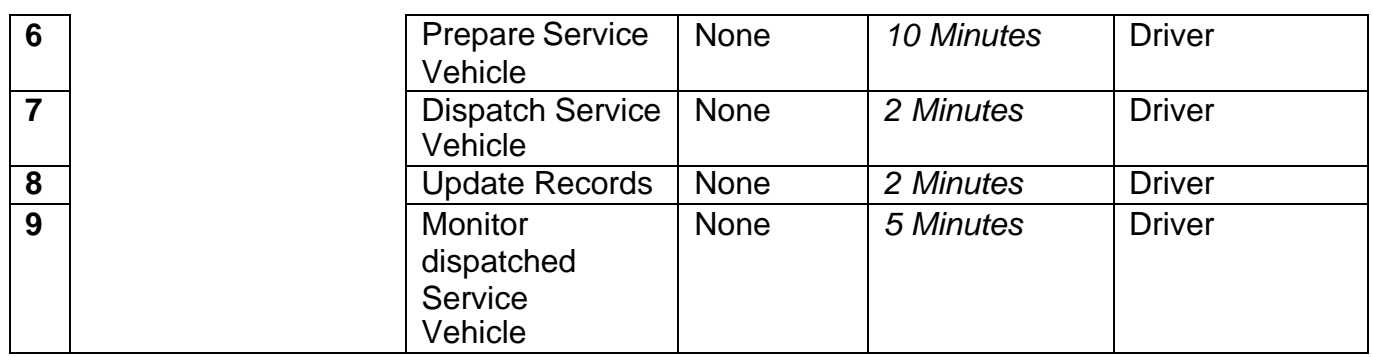

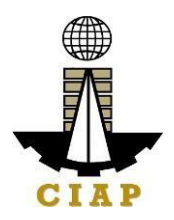

# **10.i. Hiring and Selection for Permanent Positiion**

Hiring and Selection for Permanent Positions cover activities from request of filling up of vacant position to orientation/job induction of newly hired employees.

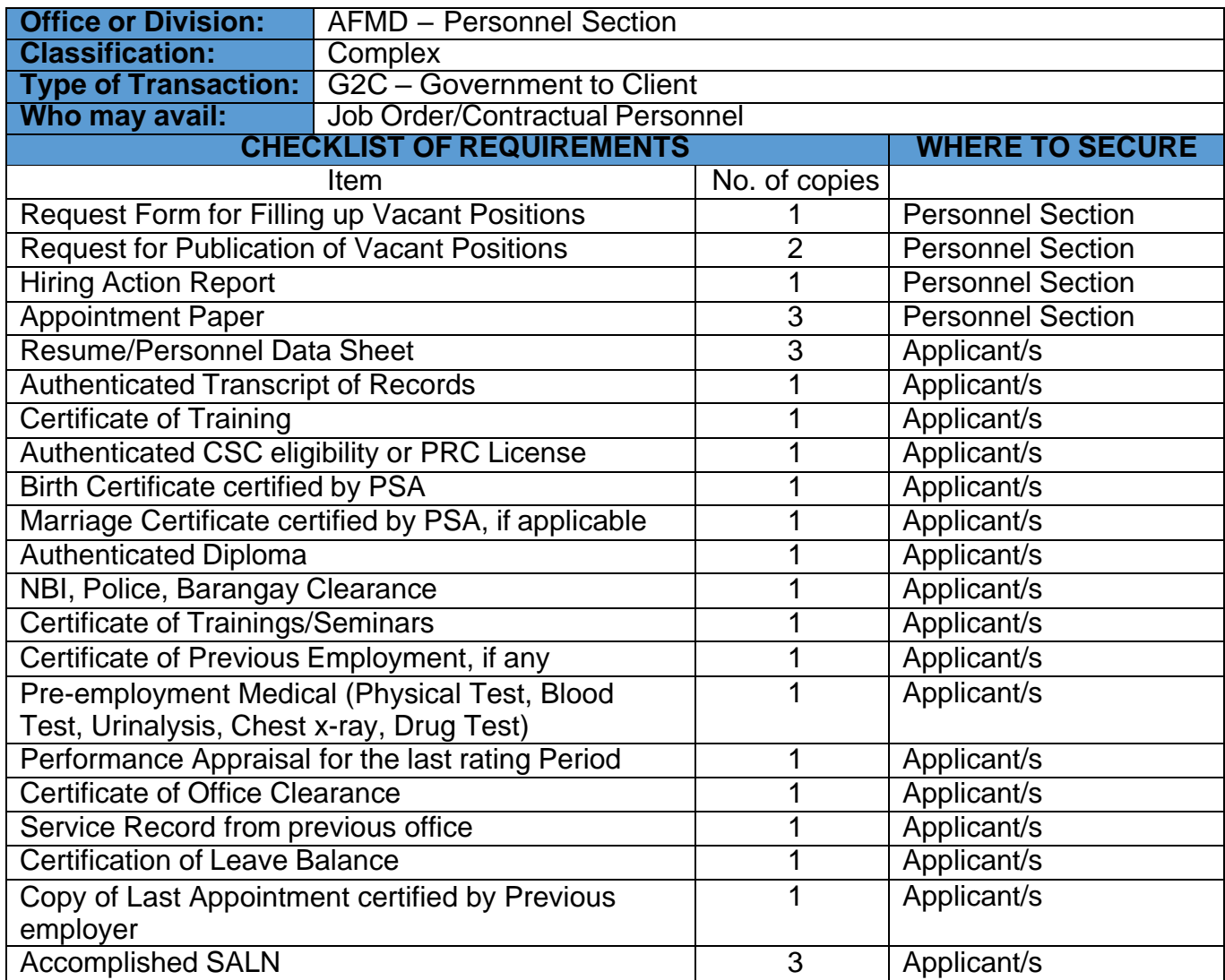

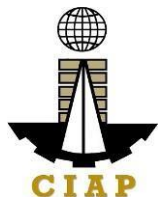

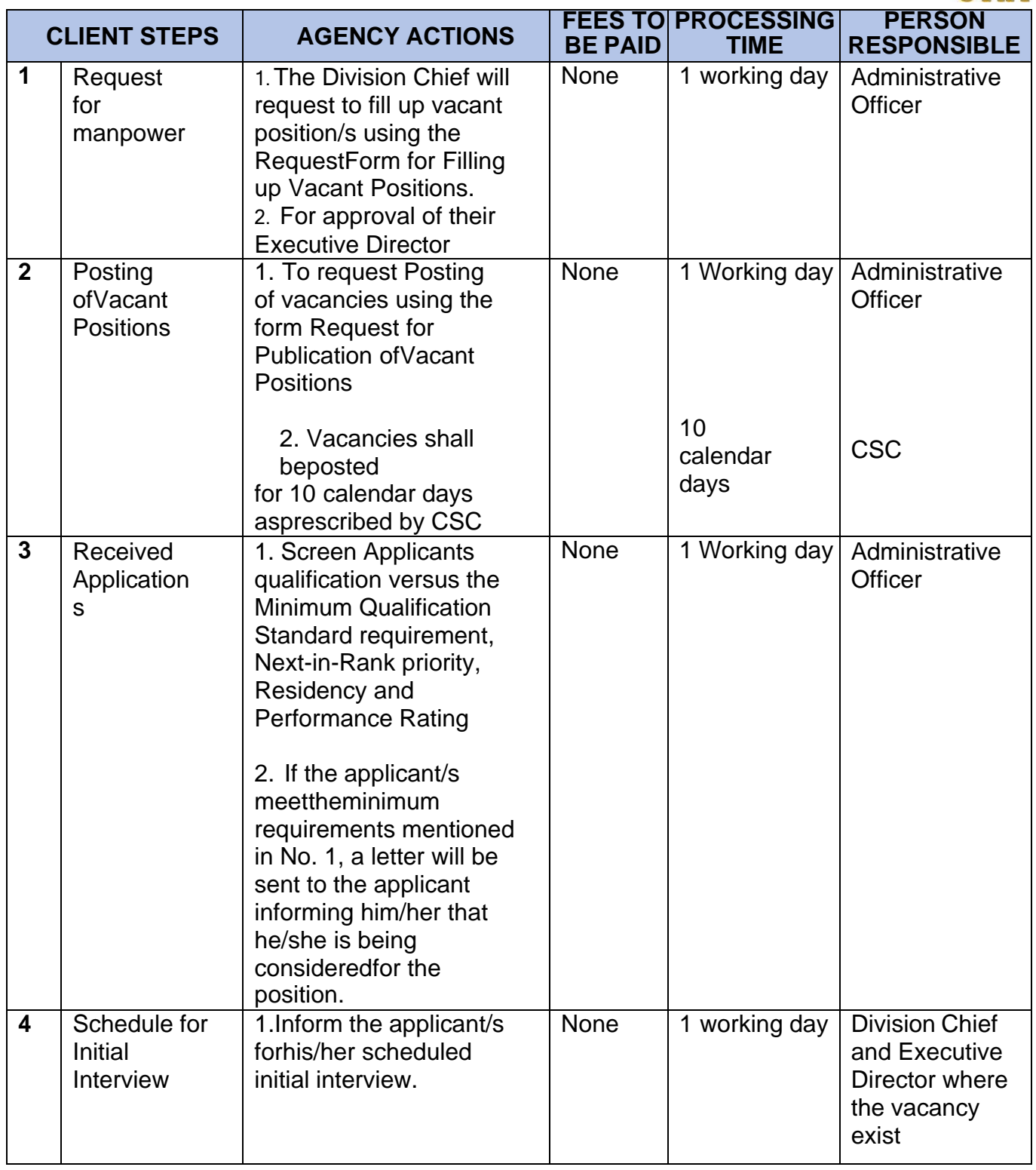

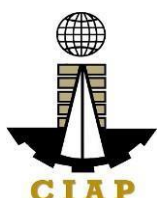

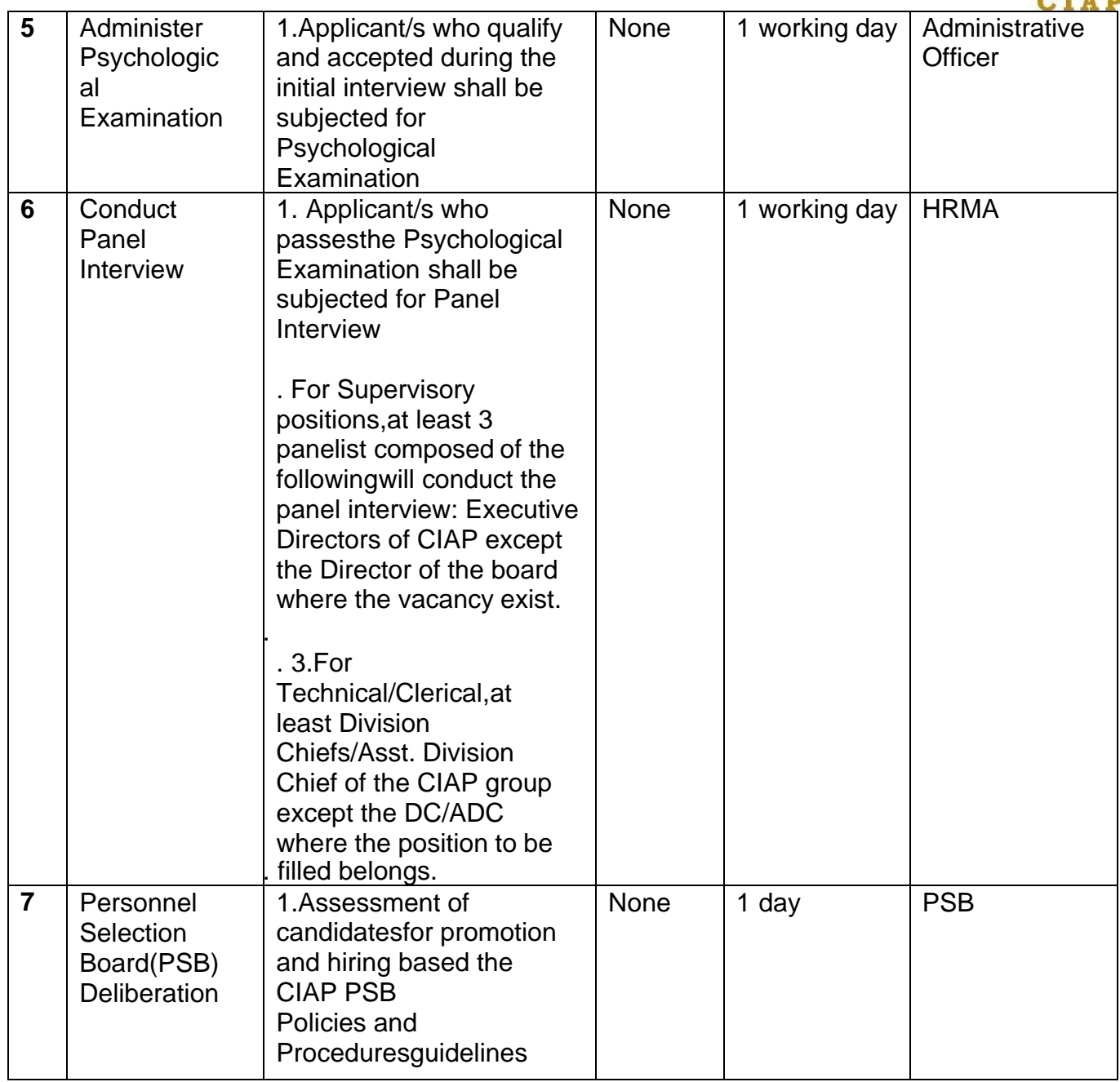

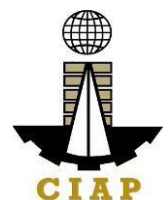

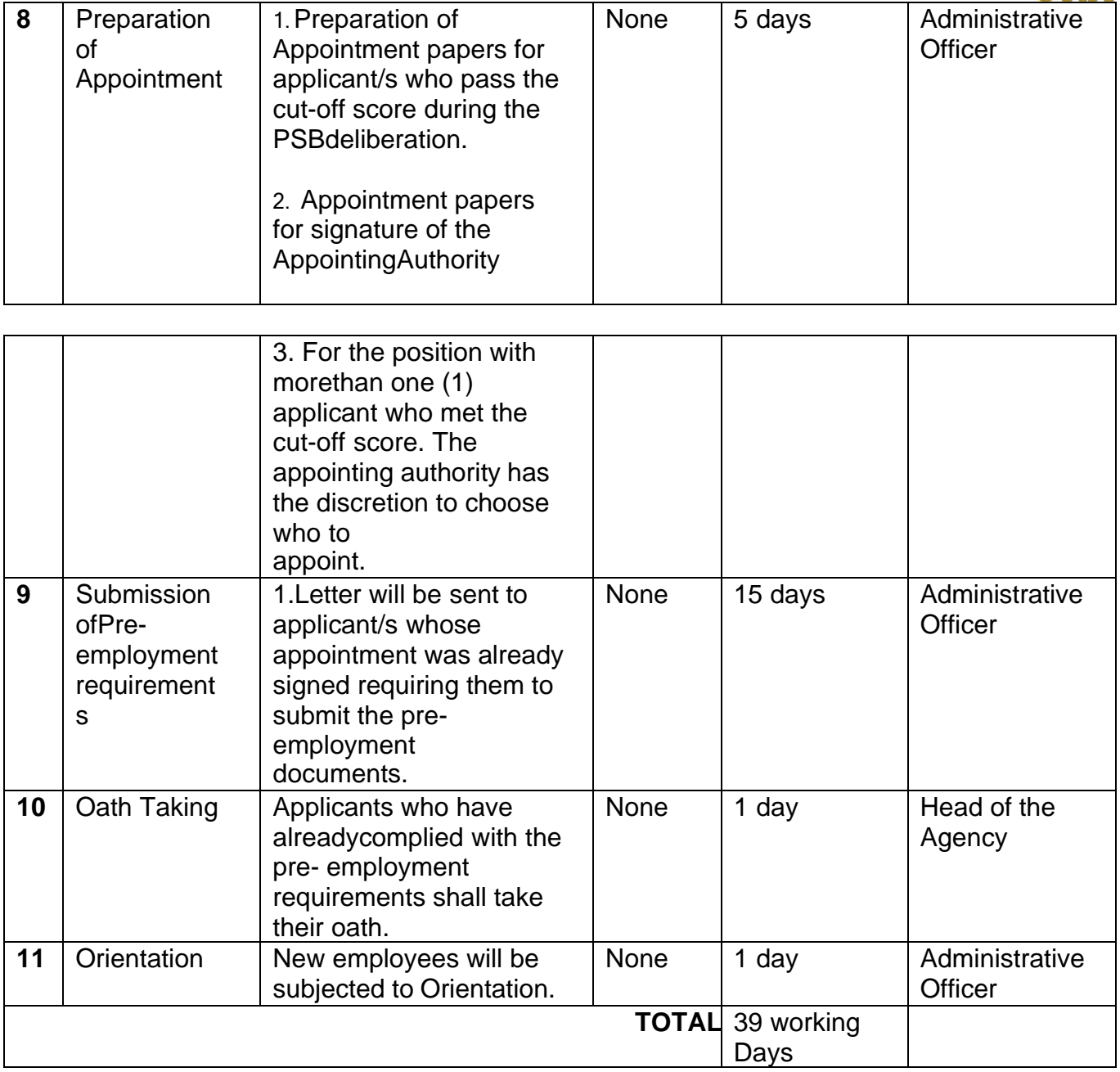

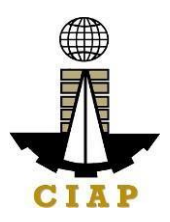

# **10.ii. Hiring for Contractual Position**

Hiring for Contractual Positions cover activities from request for manpower up to orientation of newly hired employees.

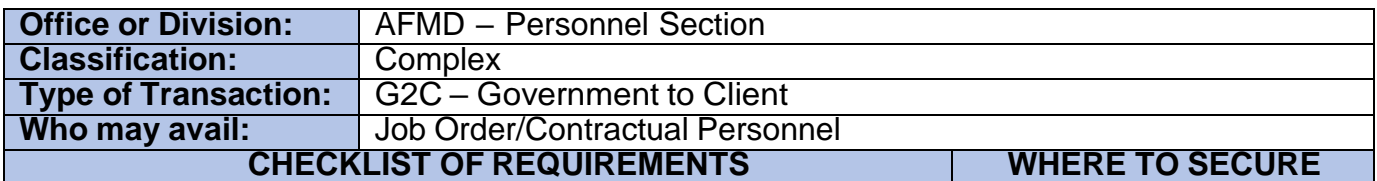

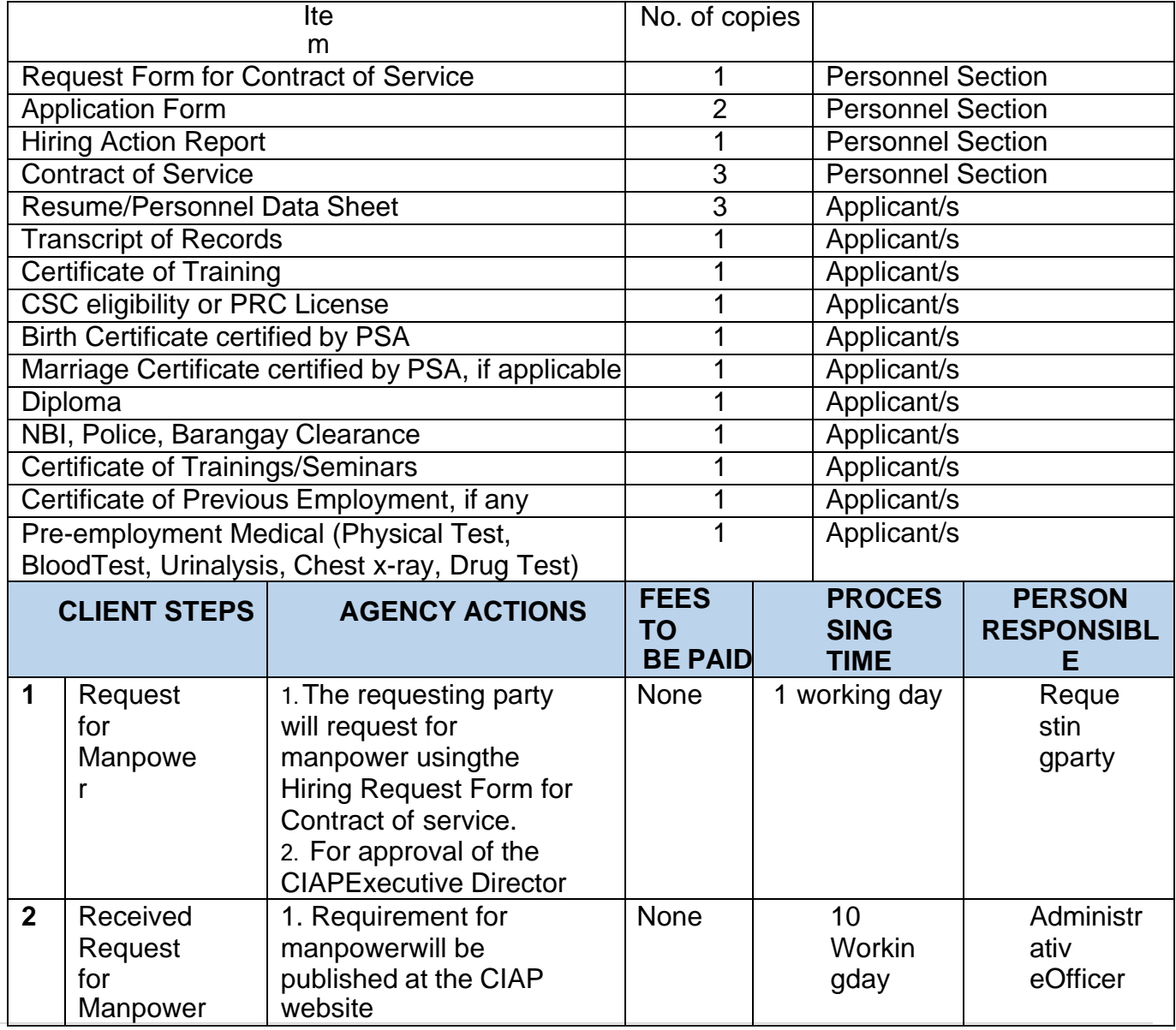

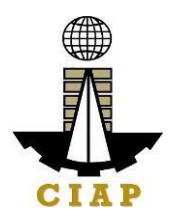

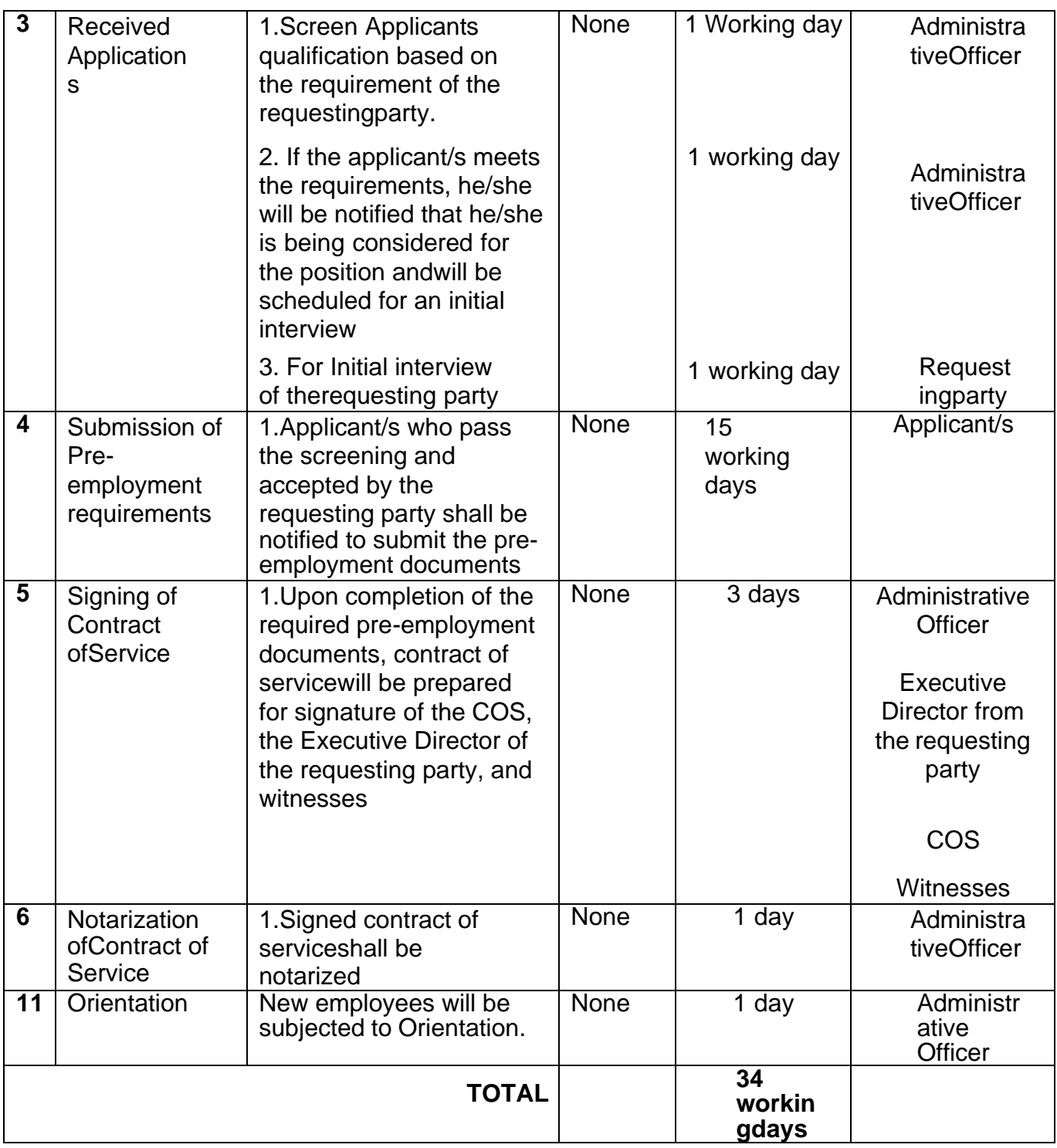

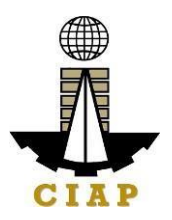

# **10.iii. Performance Evaluation For Contract of Service Personnel**

Performance Evaluation for Contract of Service Personnel shall cover evaluation of the performance of all contract of service personnel prior to therenewal of their contract of service.

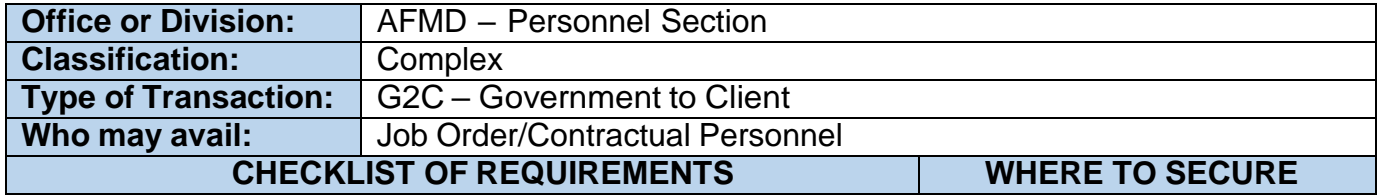

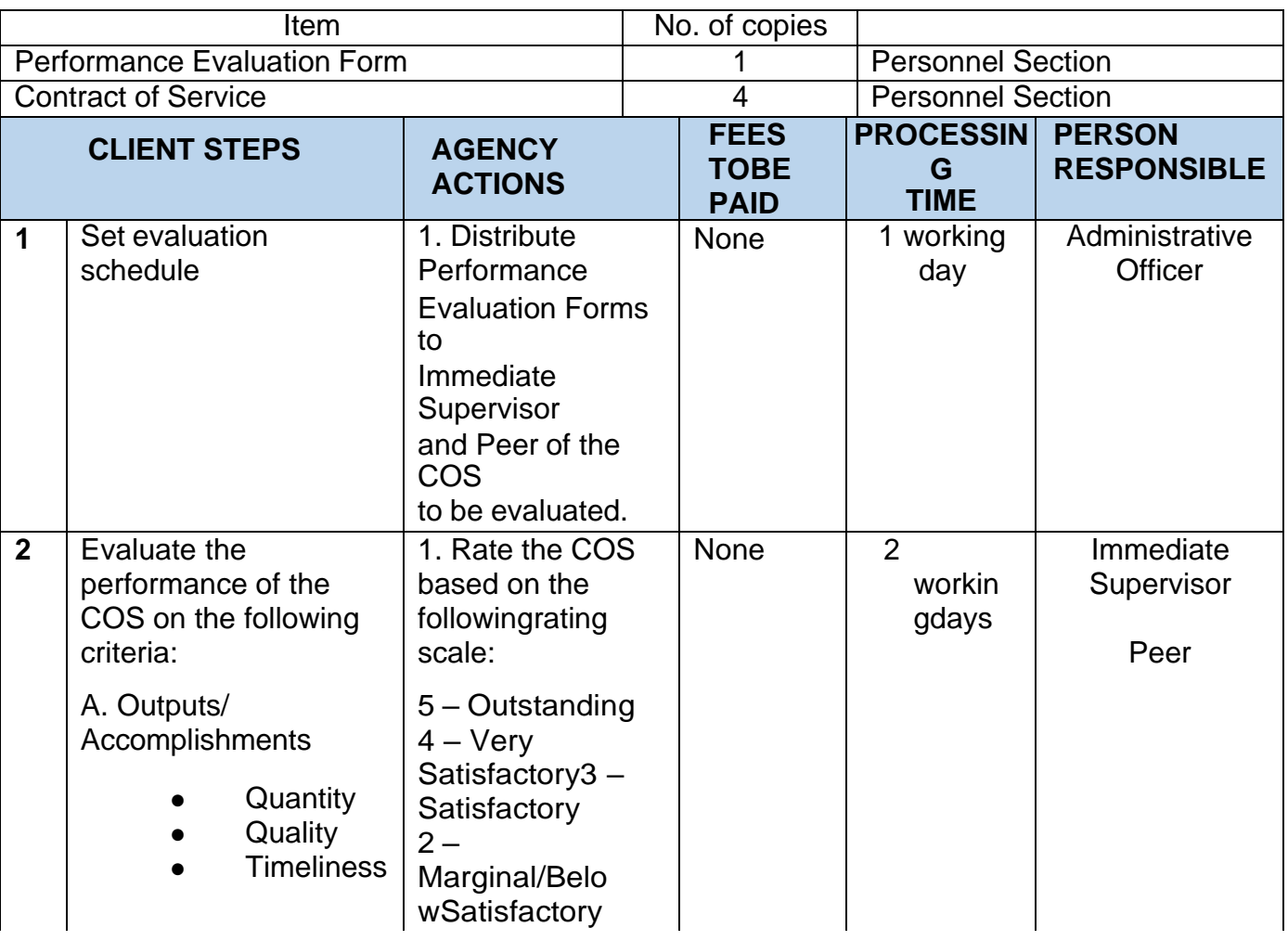

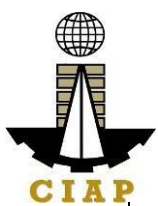

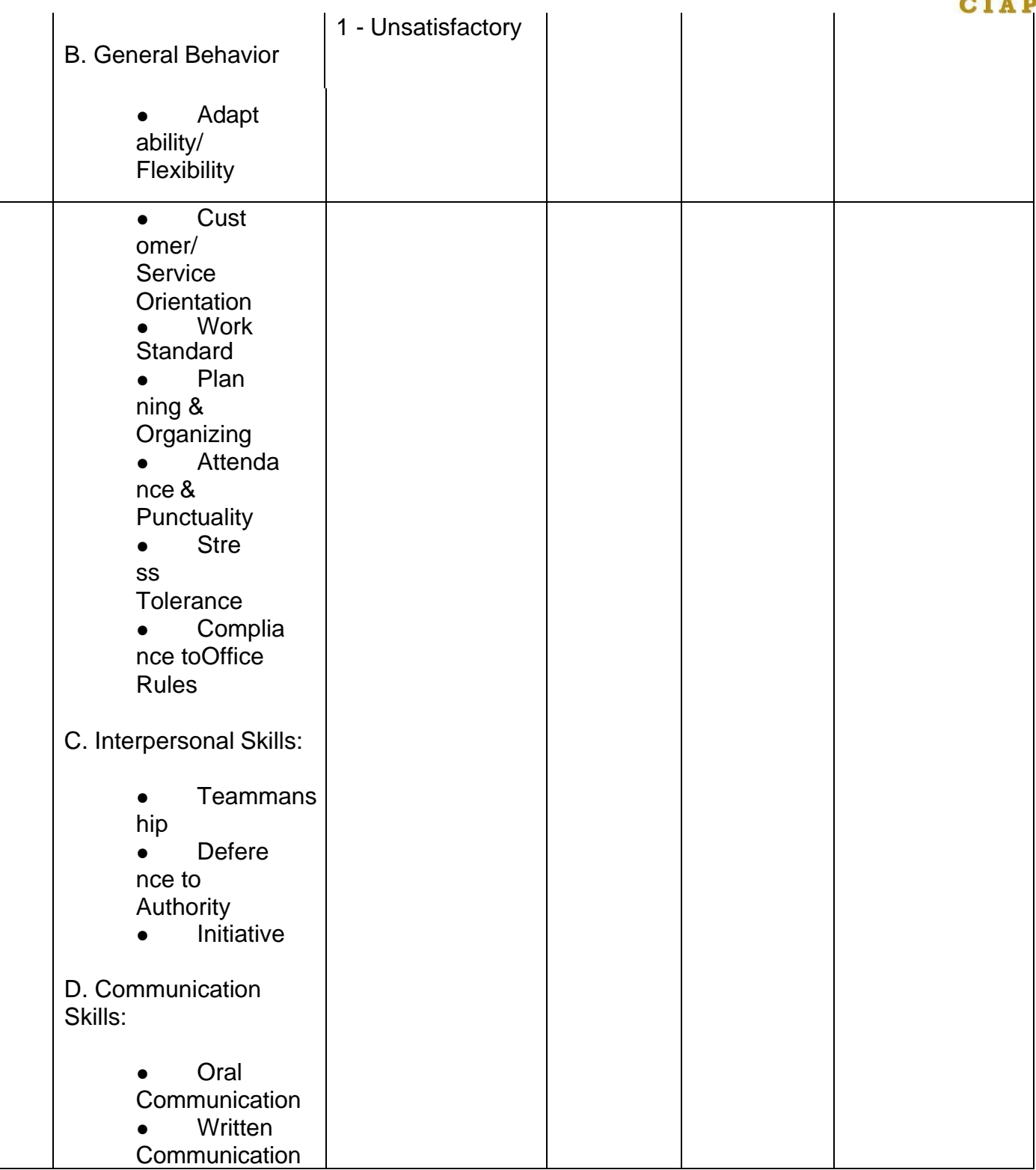

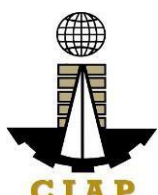

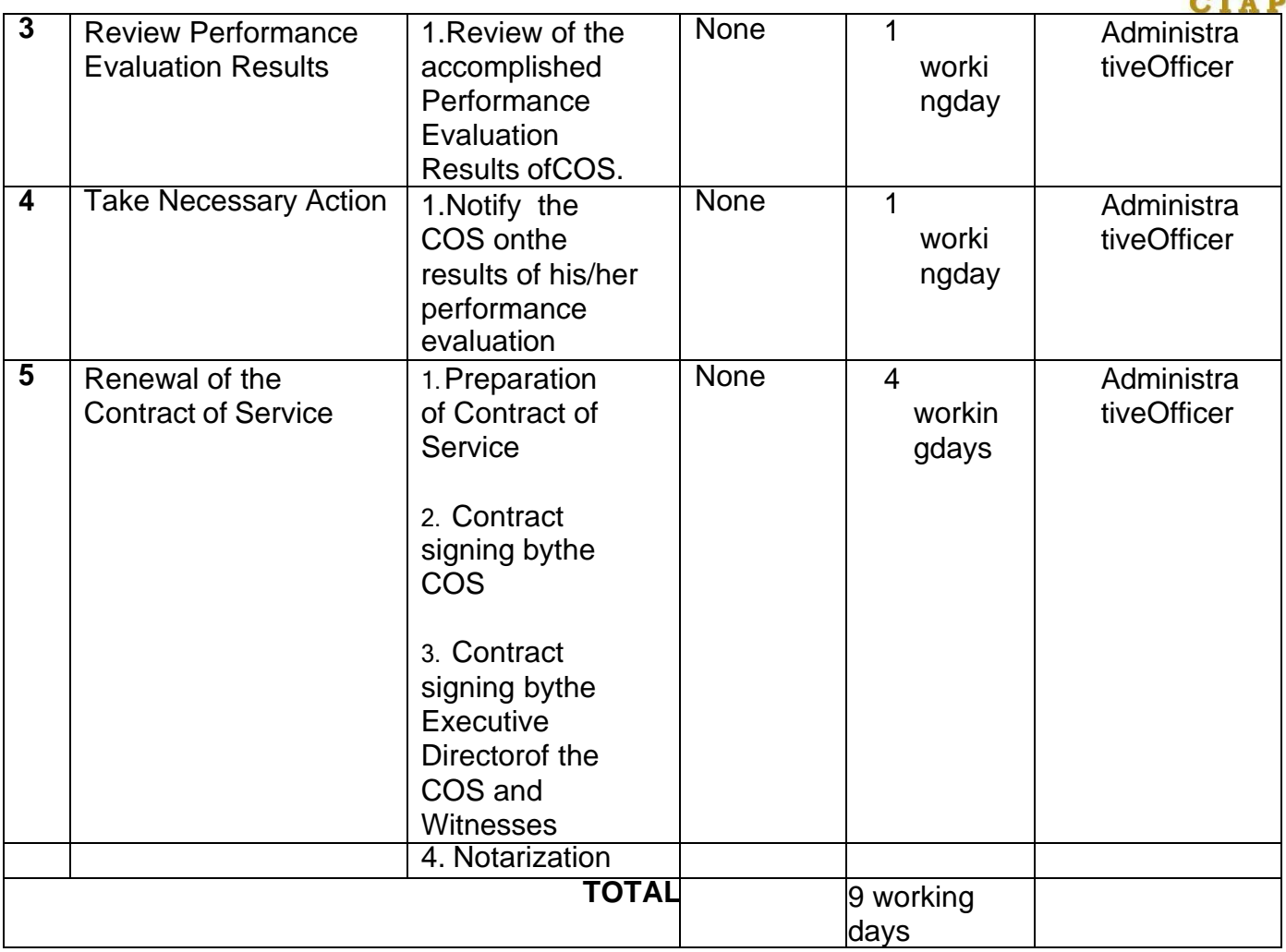

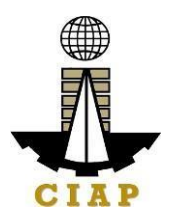

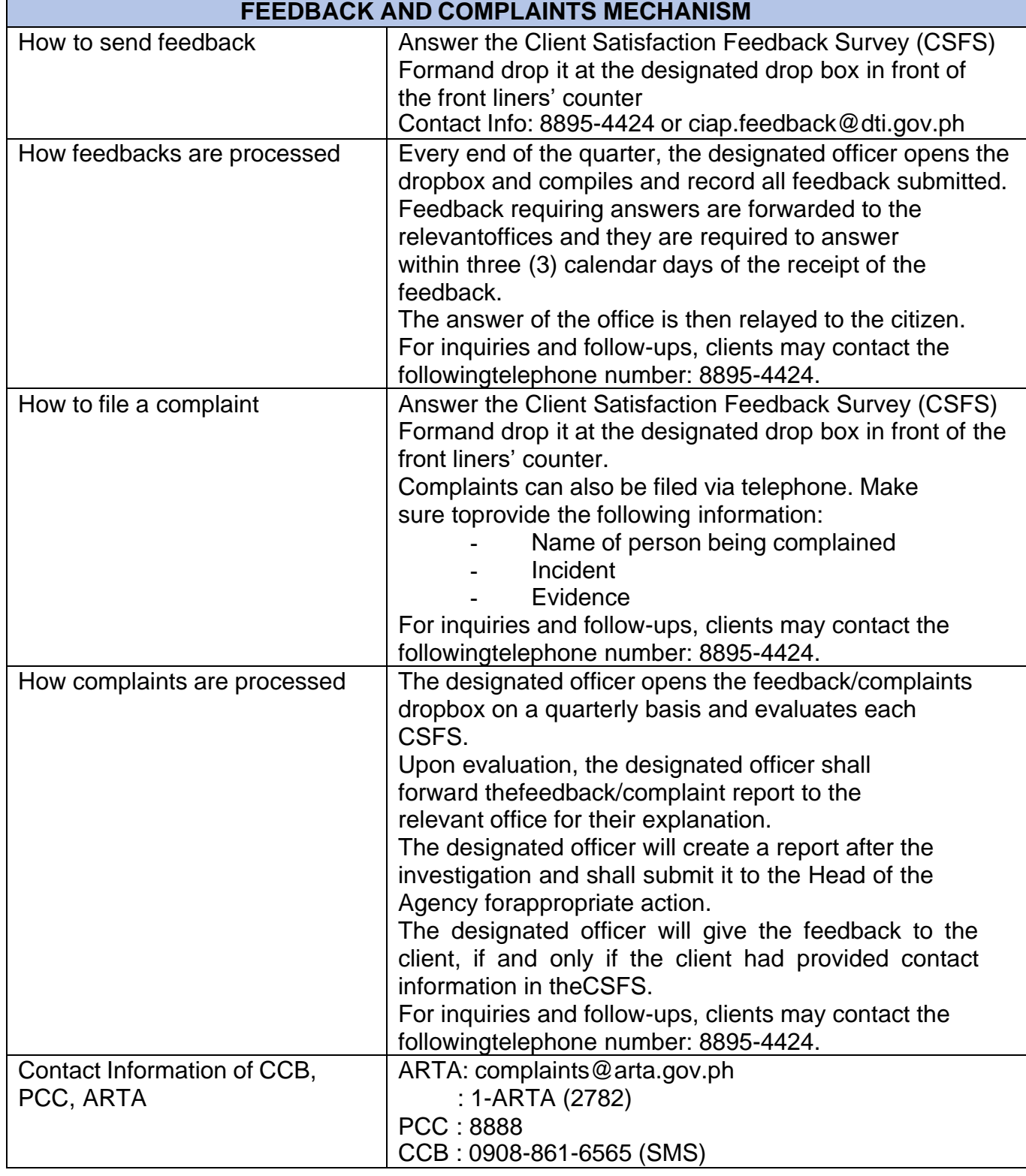

# **VII. Feedback and Complaints Mechanism**